Issue 69 ● January 1994 ● £3.99 Overseas price £4.25 ● Hfl 18.95

 $\Box$ 

 $\sqrt{G}$ 

 $\overline{\mathbf{A}}$ 

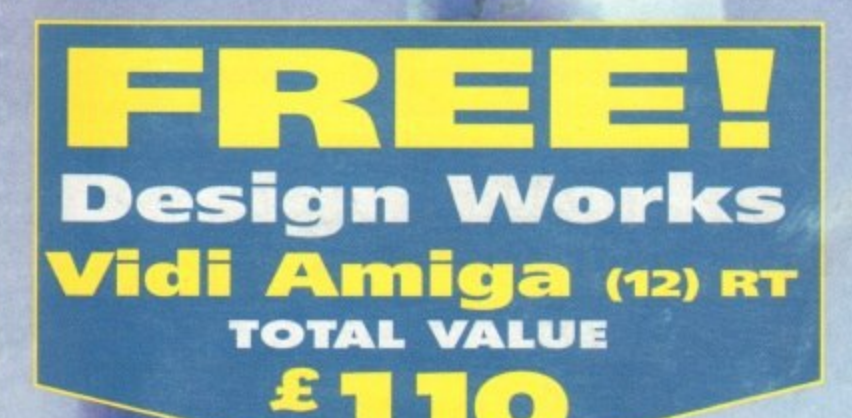

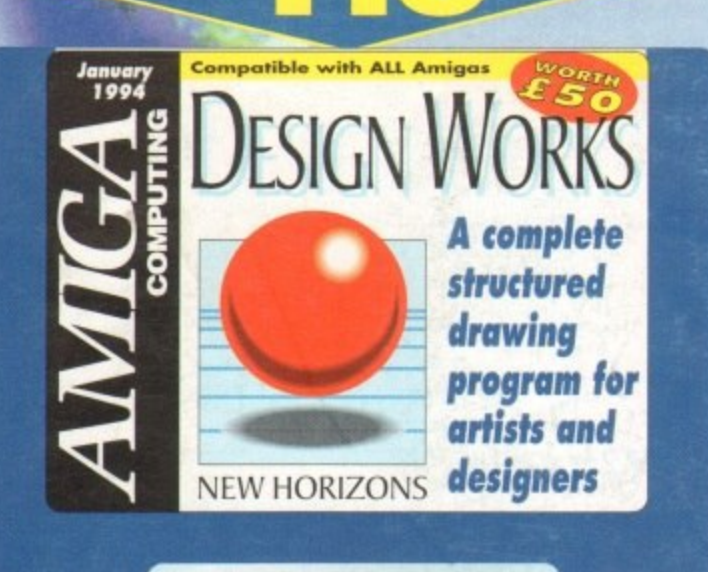

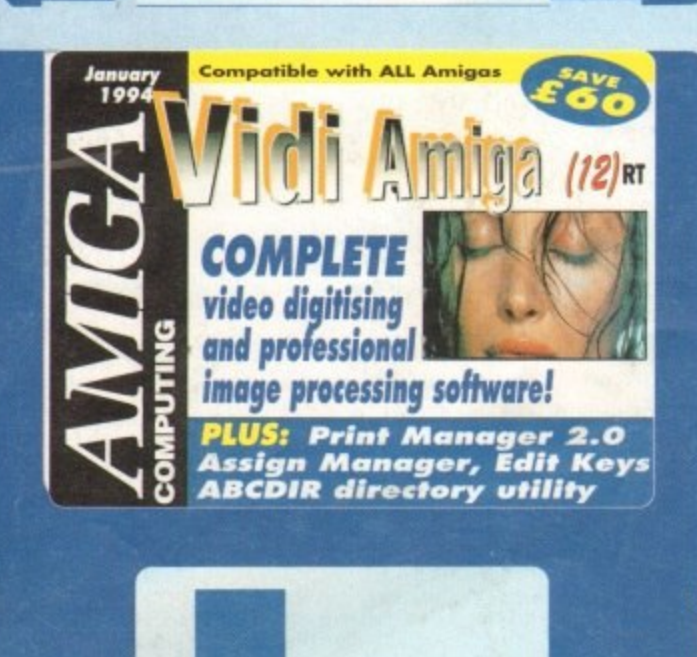

# Virtual Villis the new fortiers

**PLUS! Samplers survival guide** Floppy round-up . AC awards Montage 24 . Show report Database round-up . Updates **Paint package round-up and more!** 

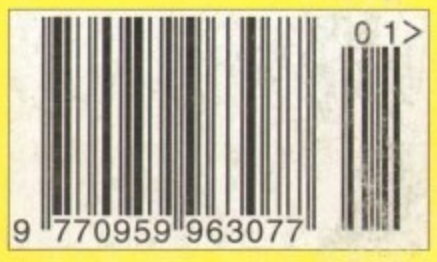

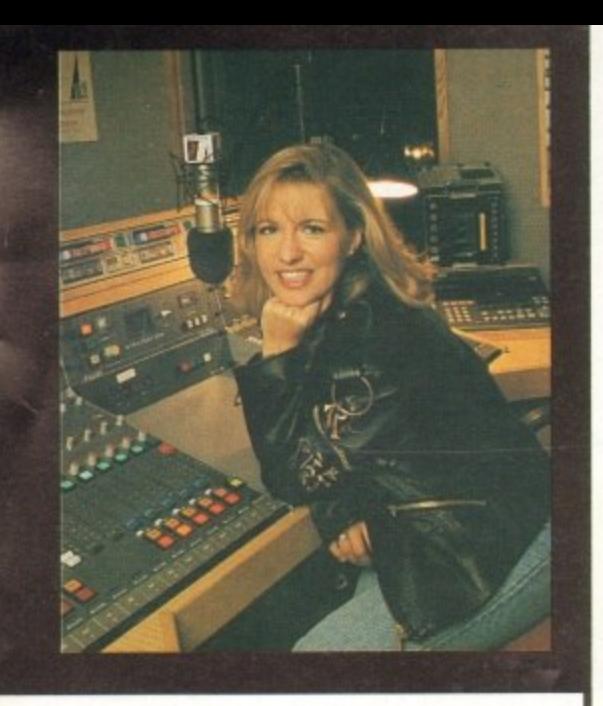

#### **CUSTOMER CHARTER**

**INDI Direct Mail is original and very exciting. Before you buy mail order you must first be confident that you will receive the product you've ordered and that the supplier still be there in the future. should you need them.**

**A mail order purchase from 'NM Is a safe and secure dechirm, and here's why.**

**INDI Is a wholly owned subsidiary of a public company now in It's tenth year of trading and specialising in the supply of computer products.**

**With a turnover approaching £30 million per annum, we have the resources and the purchasing power to offer you the best desk, deliver them next day nationwide imd a/ways be around when you need us.**

#### **I\_ES AND SUPPORT**

The **INDI** sales team have been trained to take **order with the utmost care and efficiency. All stock** offered for sale is held in stock, centrally at our group **ware house complex and is available for next day delivery, direct to your home or business. If at any time we are out of stock your money sill not be banked until the product is available (a point worth checking should you be tempted to purchase elsewhere)**

#### **CREDIT FACILITIES**

**INDI are now able to offer competitive credit factilidos on all orders over (200. Ali credit facilities are subject to status and applicants must be over the age of IS. If you would like a quote simply call our our sales line where acceptance can normally be notified within the hour. We are also able to offer Cre dit Insurance to cover repayments in the event of sickness or unemploy.**

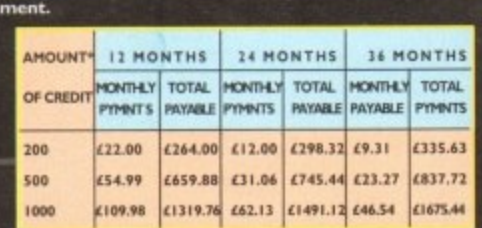

**APR 19,9% WRITTEN QUOTATIONS AVAILABLE ON REQUEST sit paid** 

#### **INDI TELESALES TEL 0543 419999 FAX 0543 418079 9.30am-4.30pm Saturday.**

#### **y ty AFTER SALES AND SPECIALIST SERVICE**

All products are guaranteed for 12 months. Some **products carry a 12 months at home service and repair** any product purchased from INDI arrives at your **any product purchased from INDI a rrive s a t your home faulty, we will cudgel from your home and replace the product completely free of charge.**

**As part of our policy of continual product development** and refinement, we reserve the right to change specifi**cations of products advertised. Please confirm current** specifications at the time of ordering.

**Prices are valid for month of publication only.** 

#### **Hi,**

Some of you have no doubt heard my Radio 1 announcement that I'm off to the good old USA at the end of January<br>1994. After months of negotiations with my Bosses at the BBC I've landed the job of a lifetime as Radio 1's off West Coast correspondent. I'll be reporting live and Direct from Los Angeles and San Francisco with the odd Trip to **New York thrown in for good measure. And so although I'll be living most of the year stateside I'm still going to be very much part of the Radio I network, and best of all I'm definately going to keep you lndi customers updated with all the latest computer news as well as the up to the minute games releases in L.A. and the UK. So as soon as I've finished working on my suntan I'll be busy on the keyboard. reporting to everyone at Indi as usual.**

**f**

**n**

**)**

**Keep watching this space. Best wishes**

**.I.B** a Garlles

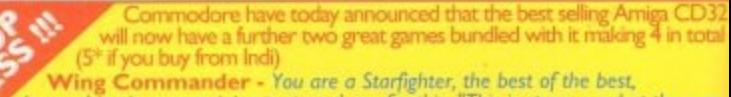

**. • but nothing in your training prepared you for this. "This is space combat the way"**<br>It should look". Amiga Power

**i f Dangerous Streets - the biiirsing agility that will blow your Mind. Take on 8 mighty challengers ready to do battle. 'whilst stork isst**

**u around complete with 4 great games. Pack Contains:**

**r \* Amiga 600 Single Drive**

**I \* Populous \* Kickoff**

**4 Great Games**

**c • Pipemania \* Space Ace**

**THE WILD WEIRD AND WICKED**

A600 is an ideal starter pack<br>
containing a considered mix of<br>
software, making the most of the<br>
Amigas capabilities.<br> **PACK CONTAINS**:

**\* I Mb Memory \* Pushover: Grandprix \* Silly Putty: Deluxe Paint 11 \* Mouse and Manuals \* 12 Months at home service.**

**INSUE £199.99** 

D<sup>32</sup>

**\* MOO Single Drive \* Built in TV Modulator**

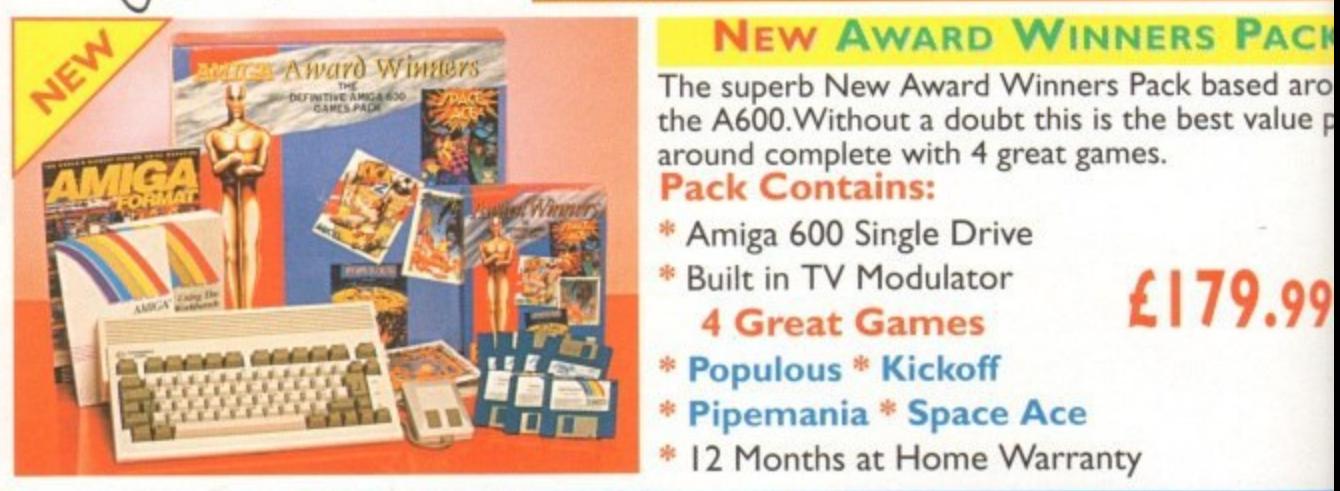

#### **AMIGA 1200/030 PROFESSIONAL PACK w**

**"Approx 13 times faster than an A40001030 This is the ultimate power configuration, if your dream is to own the quickest Al 200 over then take a look at this specification:** Approx 1.5 times faster than an A4000/030 **t**

**Amiga 1200 4Mb 32 - bit Fast RAM (Expandible to an Amazing 128 Mbl!) • Microbotics MI230 XA M50MHZ MMU ( . ome Warranty" Choice of Hard Drive Capacities " Optional 50MHZ 68882 FPU Maths Processor.**

**1 'I 20 Mb Version Desktop Dynamite** 170 Mb Version **1 68882 SOMHZ FPU D 80 Mb Version Desktop Dynamite 1889.99 Desktop Dynamite 1919.99 £959.99 £132.54**

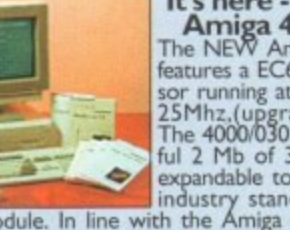

**P**

**x 1 . 5**

**h**

**D**

**!** 25 Mhz

**1**

**o**

**Its here - The new Amiga 4000/030**<br>The NEW Amiga 4000/030 **features a EC62030 processor rurining at an incredible 2SMhz.(upgradable later) The 40130030 has a power- ful 2 Mb of 32 - bit RAM otpandable to 18 Mb using industry standard 32 - bit**

**t i m Simms module. In line with the Amiga 4000040 the 4000030 features the AGA graphics chipset, giving you a massive pallet of 16.8 million colours. Without a doubt**

#### 4000/030 80 Mb HD **s f a 4000/030 80 Mb HD**<br>A full range of approved upgrades are available for **1 030 A full range of approved upgrades are available for the**<br>**4000/030, including additional memory modules, hard**<br>drives, FPU's (68881 &68882)and the 24 - bit Opal Vision<br>graphics and video system

#### **Parnet Adaptor for CDTV**

**s t e r** Conn **P 4 3 Connect a CDTV player to any Amiga, and access the world of CD-ROM software.Thc Parnet interface and software will allow thc Amiga co**  with any Amiga and will give any Amiga owner access to the vast range of CDTV software currently available.

**£39.99**

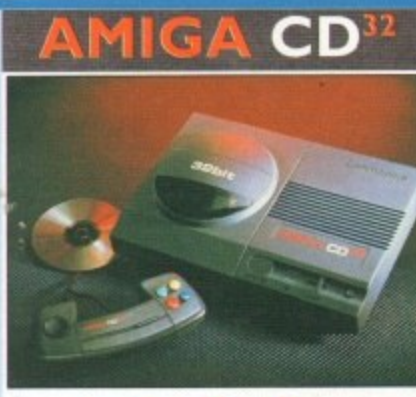

**CD " PACK**

<sup>2</sup> **PACK**<br>IERS, WING

**STR PL INDI EXCLUSIVE** 

#### **a .99 with 5 great titles o CD**<sup></sup> Software Tit **p r** 25.49 13299

£179.99

anty<br>4600 EPIC PACK (40 Mb i

**\* 12 Months at home semi**

**ESPARE £279.** 

**If you are considering a console with the compromise. The new Amiga CD) leading edge technology, it's faster with more colours and has superb graphics to any other console on d market, As if that's not enough its also cheaper and with the promise full motion video next year it's tod**

Plus the latest Hot CD software tit

**\* I Mb Memory**

**\*** Trivial Pursuit<br>**\*** Amiga Text **\*** Deluxe Paint III

**\* Epic \* Rome \* Myth**

**A600 Hard Disks (40Mb)**<br>**Mb Memory**<br>Dic **PACK INCLUDES:**

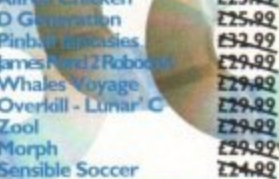

#### **a s CO-MIC Anniga 1200 Microbotics Memory<br><b>Expansion Boards and Accelerators FREE** LEMMING

**a 9 ROM Do you want your Amiga 1200 to have more memory or to go** aster by sin faster by simply fitting a board into the external trapdoor?<br>Microbotics have an extensive range of products with the<br>immense hanefit of 'Chinun' technology, Most hoards have **4 dered chipsets which do not allow expansion beyond your initial immense benefit of 'Chipup' technology. Most boards have sol-**

 **purchase. Microbotics products allow you to add extra memory as your computing skills grow even more memory. and new software arrives demanding**

**Speed 4Mb** 8M

£247.99 £307.99<br>£377.99

**) SO Mhz 077.99**

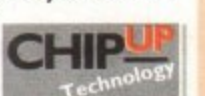

#### Memory Expansion Boards Accelerator Boards Speed 4Mb 8Mb **£44799 40Mhz L365.99 (517.99 SO Mhz £475.99 ES77 99**

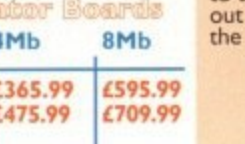

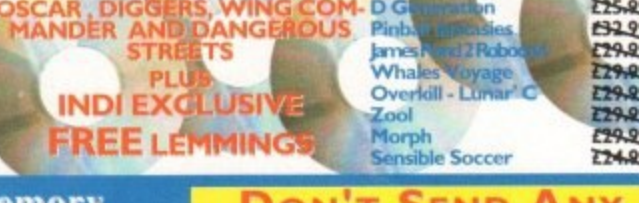

#### **DON'T SEND ANY MONE**<br>Until you are 100% certain that any advertiser has the pro **DON'T SEND ANY MONE**

**uct that you want in stock and will deliver it to you imn diately.**

**Far too often jakki Brambles receives letters from customers who are finding it difficult to obtain a refund from advertiser that has promised to supply but hasn't**

**To give you the confidence to purchase INDI has pained the DMA a very important Independent Authority that demands the highest possible standards from its members. DMA mem.**

**bers agree to abide by the British Code of Advertising Practice and to subscribe**

to the Advertising Standards Board of finance (ASBOF) **out for the DMA Symbolit is your guarantee signifying so the customer the truly professional edge of the industry**

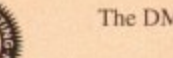

**The DMA Symbol.**

#### **CREDIT AVAILABLE ON 6,12, 18, 24, 36 MONTHS. WHY NOT PING NOW FOR A QUOTE SAME DAY RESPONSE**

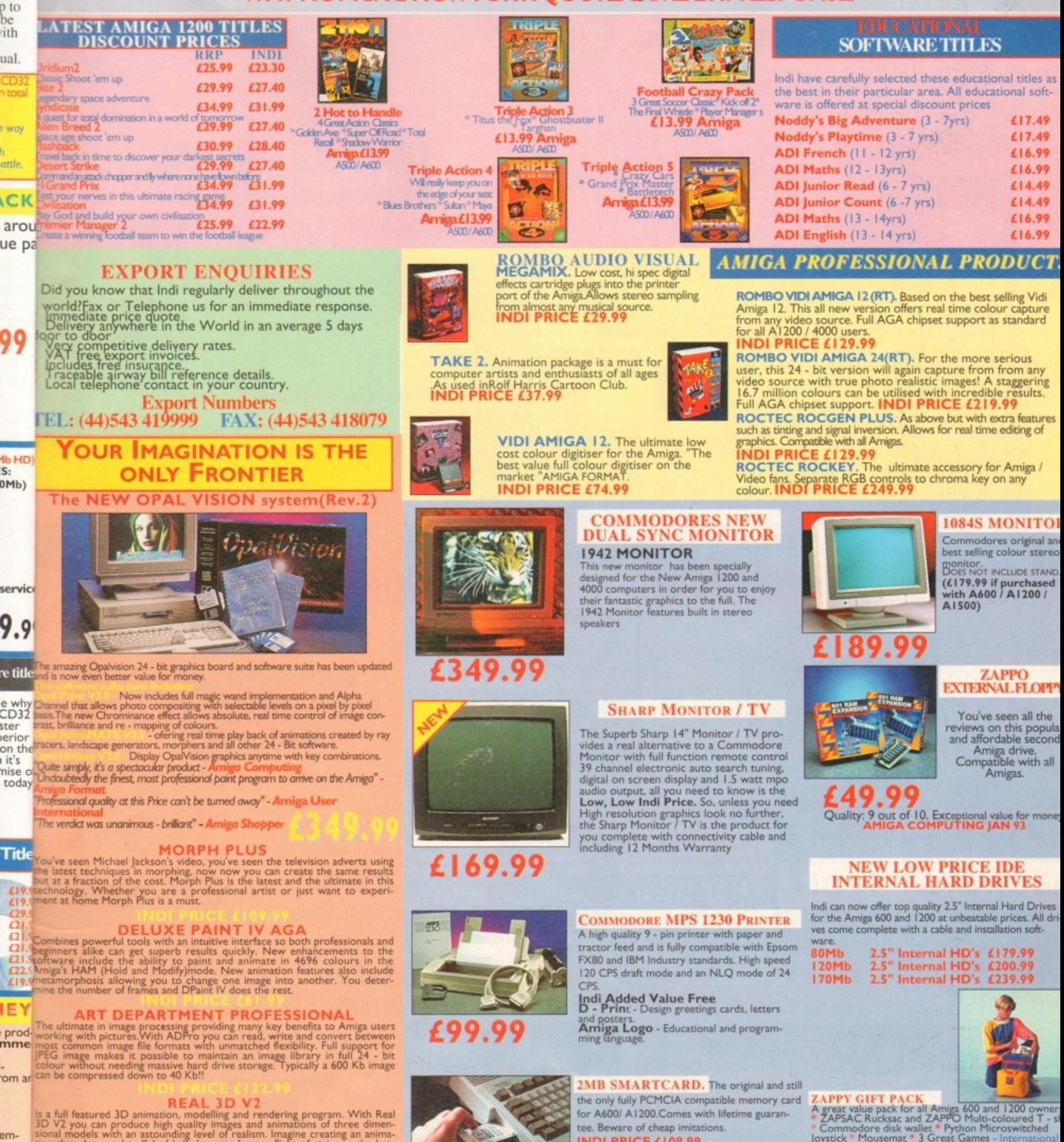

3D V2 you can produce high quality images and animations of three dimen-<br>tional models with an astounding level of realism, Imagine creating an anima-<br>tion that shows a handful of balls bounce down a flight of stairs to th **to VIDEO DIRECTOR** 

lee. Bewal **. tee. Beware of cheap imitations. INDI PRICE L109 .99 4MB SMARTCARD e ori Same as above but maximum 4MB. INDI PRICE £159.99** 

**n d o n e . (Official Securicor Statistics) 98.7% of Indi Deliveries arrive next day** 

**' n**

**Professional software is in Confirm delivery at time of order.** 

Wickly and easily catalogue and edit the best moments from their video<br>apes. Video Director is extremely easy to use, you can actually control your<br>visit

**camcorder and VCR from your Amiga screen Vide o Dire ctor comes with everything you need to get started. The hardware to control your cam- corder' and VCR is included**

**i i Professional softwa re is importe d and some time s subje ct to de la y.**

**ial**<br>**p** to<br>be<br>ith

ary

**CD32** I tOta

ual.

**.! way**

**ettle,**

ĥ

**- u r**

**c**

**5 t**

**i e s**

**9**

**1**

**9**

re titl

**22 1**

**g**

**• . L i u m t**

**H P L** m<sup>i</sup> **S e**

**m o s t**

**ild i r i n i t h e**

**om** a

*<b>b* **a n**

**p b r h s i**

**e o f f**

**c n b e**

**P r**

**Loof =ne a tly calculated by the program'**

everything you nee corder<sup>®</sup> and

**c e m e**

**e**

**o g n**

**w**

**a n D**

**e s**

**a**

**y**

**-**

**a**

**a t fi r l**

**M O R**

**7 t S: t DMh)**

**t**

**l , TEL: 0543 419 999 FAX: 0543 418 079**

**f o Commodore disk wallet ' Python Microswitched Joystick • Mousemat ' 3 Great Games • In rernauonal**

**d As gene only 512K. no clock I ND' PRI CE £29.99**

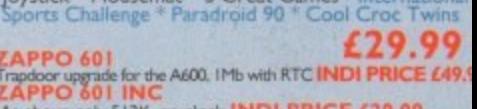

#### TERMS AVAILABLE OVER 6, 12, 24, & 36 MONTHS SUBJECT TO STATUS. **WHY NOT RING FOR A QUOTE. SAMEDAY RESPONSE. (SEE EXAMPLE)** Colour **Colour**

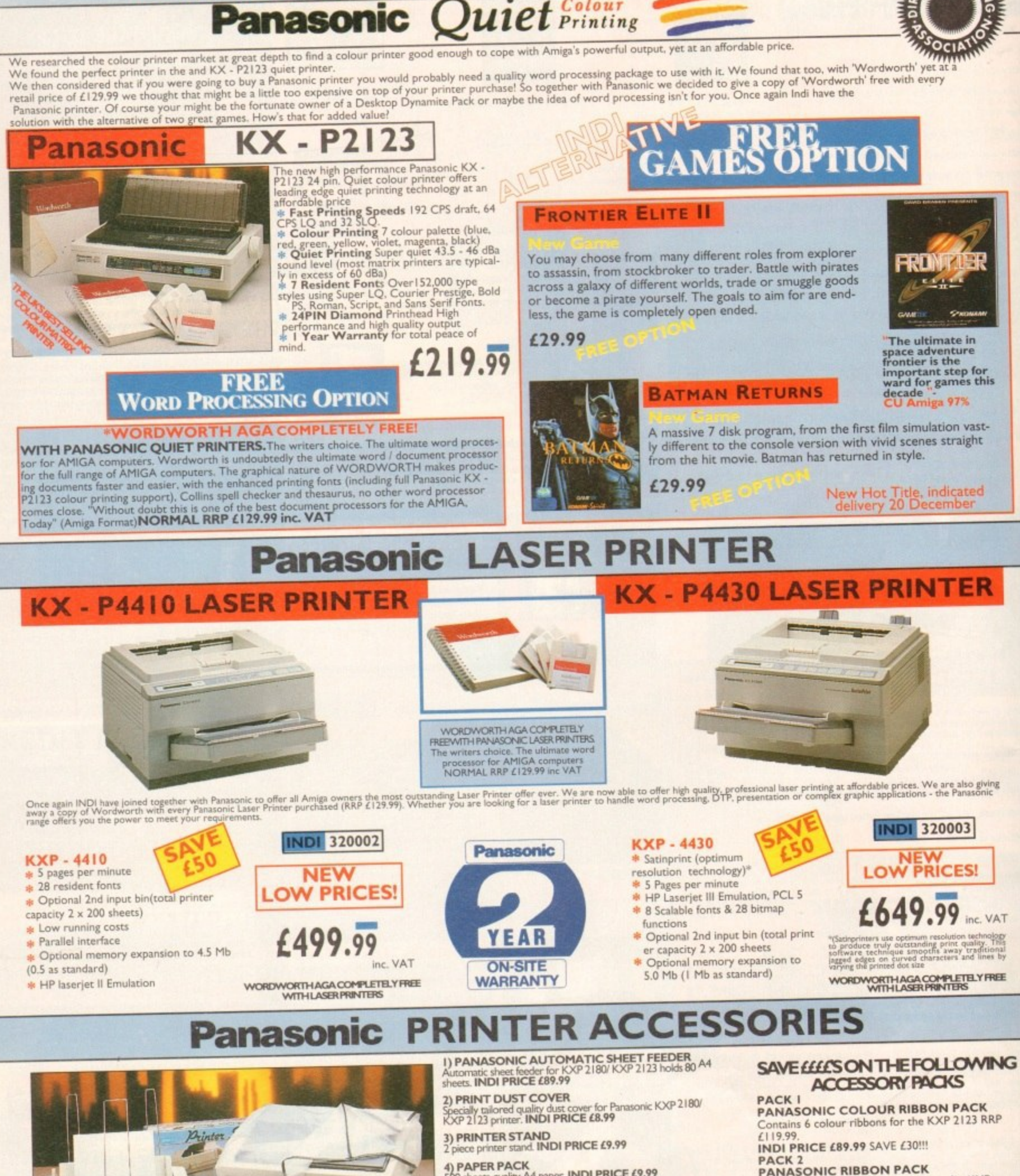

ter. **4) PAPER PACK** SOO sheets quality A4 paper INDI PRICE £9.99

 $n \sim$ 2000 sheets I part listing paper. **INDI PRICE £19.99** 

 $\overline{6}$ **6) PARALLEL PRINTER CABLE**<br>To be used when connecting Amiga to

ć E b s r v tonne INDI PRICE £8,99 (£5.99 d puramed with a private) **Colour ribbon for KXP 2180/ KXP 2123. INDI PRICELIS.99** 

I

8) PANASON Black ribbon for KXP 2180/ KXP 2123. INDI PRICE £9.99

**9 FAX:**

PACK 2<br>PANASONIC

**Y**

n a

**PANASONIC RIBBON PACK**<br> **Contains 2 black and 4 colour ribbons for KXP**<br> **180/ KXP 2123.RRP £99.99.**<br> **NDI PRICE£69.99** SAVE £30!!! **NDI PRICE£69.99 SAVE £30!!!** 

**, 7** t r **PACK 3 4 : 1 1 7** a t l i **PANASONIC DELUXE ACCESSORY**<br>Contains automatic sheet feeder, 2 black ribbons. 2 **RRP £169.99 INDI PRICE £139.99** SAVE £30

arriage to all printer accessories or combinations thereof

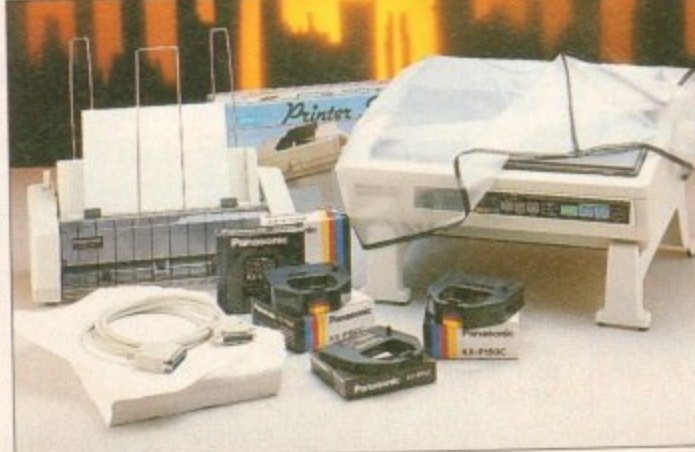

#### 8 igi

# FREE 2 CLASSIC **GAMES**

This MUST BE THE BEST VALUE DEAL EVER AND NOT SURPRISINGLY IT'S INDI THAT SHOWS THE WAY. THE GREAT VALUE **DESKTOP DYNAMITE PACK** WITH OVER £300 OF FREE SOFTWARE PLUS 2 NEW CULT GAMES PLUS A NEW Low Low PRICE

#### **FRONTIER ELITE II**

NEW GAME You may choose from many different roles from explorer to assassin, from stockbroker to trader.<br>Battle with pirates across a galaxy of different<br>worlds, trade or smuggle goods or become a pirate yourself. The goals to s completely open ended. LZY.99 FREE

#### Sim BATMAN RETURNS

#### **NEW GAME**

en massive / disk p s terment in styl A massive 7 disk program, the first true film simula-tion vastly different to the console version with vivid **scenes straight from the hit movie Batman has** *RATIVE* 

New Hot Title, indicated delivery 20th December **NEW DESKTOP DYNAMITE H.D PACKS** 

**WARNING**

advertisers are fitting 3.5" drives to miga 1200. The Amiga was never designed t epit *3* **. cept 33" drives and fitting one totally invali tes any Commodore Warrantyindi only off official 2.5" IDE drives officially accepted by Wang, ICL and Commodore.** 

#### **e DESPATCI**

**i g a w a s n e v All orde rs re ce ive d by ilopm Monday to Frida y a re despatched sa rne da pir de live ry using, our national courier • Seturicor. M a inla nd only). Saturday daily. Nies are available \* a small surcharge. I f you are out** resolved immediately using ou **a y charge of (SOO is made pe r item unless otherwise stated, WE ALSO ACCEPT &P.P.°. ORDERS (DUTY FREE) CARRIAGE CHARGE AT UK POSTAL RATES.**

**e HOW TO ORDEI**

# **. INDI DIRECT MAIL in partnership with ICI,**

**80 Mb Hard Drive Pack** 

**GAME!** 

£529.99

**120 Mb Hard Drive Pack £559.99 170 Mb Hard Drive Pack £599.99**

**ZIPR** 

**CRONAMI** 

**12 Months At Home Warranty from 1CL DeskTop Dynamite / Panasonic Colour Printer Pack**

**The superb Desktop Dynamite Pack PLUS The Rest Selling Panasonic KXP 2123 Quiet 24-pin Colour Printer. PLUS Two new cult games from Gametek Frontier Elite II and Batman Returns**

We'll pick it up front rout months on site warranty and that's just the beginning

**W DESKTOP DYNAMITE PACK**

\*68020 Processor \*PCMCIA Slot \*2MB Chip RAM \* 3.5" Internal Drive \*AA Chipset\*Built in TV modulator - \*Alpha numeric keypad \*12 Months at home mainte-

**A1200 STANDARD FEATURES.** 

\* Wordworth AGA \* Print Manager \* Deluxe Paint IV AGA \* Oscar AGA \* Dennis The

**Z** great

nance. n **FREE**

i

Menace AGA

**I.**

 $\frac{1}{1}$ <br> **1** the **1** - home • led by the  $EXPER$ When the united to that sou just have to itt a riard Drive to your Amiga 1200 or 600 it is important that your Amiga **I, handled by the EXPERTS.**

- orised wa<br>1gh INDI<br>erves.<br>1at is just thorised **ICI\_ are a giant International Computer Manulaouring and Repair Comixmy and hase been chosen by Commodore as** their authorised warranty company for Amiga product.<br>Through INDI the Nationwide resources of ICL will guarantee that your Amiga is treated with the care and expertise<br>that it deserves.
- leserves.<br>Liberte tuer ih **But that is just the beginning. your new Hard Drive will be go** Of course what's the noint of having at Ho **there is a warranty pmblem we will come to your home to fix**
- course what's the point of hard<br>11 add further 12 months at He<br>**10** 00 **r 85** Mb **Ut course what's the point of hating at Home eo%er on your Hard Drisvind not on your Amiga.. So as pan ot the deal** ICL will add further 1.

o Door 85 l **Warranty Miller Library** 

Amiga 120 must be in full working order **Complete** wi **I** is At Home Service through ICL in Ref. T. MAII, in partnership with ICL in  $\mathbf{R}$ 

For as little as new Commod

#### u  $\blacksquare\blacksquare$ a **t** I **TEL: 0543 419 999 FAX: 05 18 079**

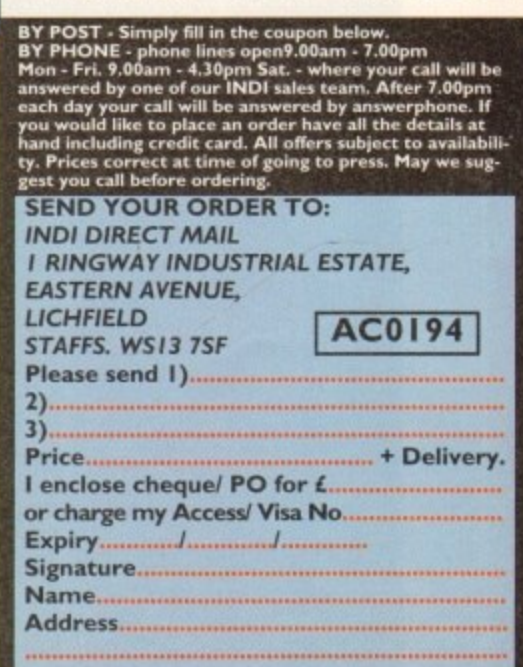

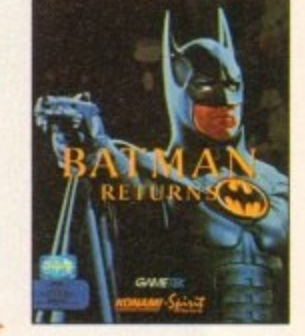

**Postcode**

**DaytimeTel**

**h**

#### **AMIGA R4000/040**

**The flagship of the Commodore Amigo range. Based around the 68040 processor. Comes with a Hard Drive, 2+4 RAM and WB 3.0.**

**85 Mb version - £1899 340Mb version- £2069 130Mb version - L1919 426Mb version- £2149 200Mb version - L1939 540Mb version- £2299 250Mb version -L1979**

#### **AMIGA R4000/030**

The same specifications as it's big brother but **designed around the 65030 processor. The A4000/030 comes with a Hard Drive, I +1 RAM and WB 3.0.**

**(FOR 2+2 PLEASE ADD £69)**

**85 Mb version -L899 340Mb version- £1099 250Mb version - LI 039**

**130Mb version - L969 426Mb version- £1199 200Mb version - £999 540Mb version- LI 299**

#### **AMIGA Al200**

**The Al200 sports many of the features of the A4000 series. Based around the 68020 processor with 2Mb of RAM and WB 3.0 as standard. A full range of Hard** Drives are also available for the A1200.

**Bosic Al200 - £289 40Mb H.D version - £388 60Mb HD version - £445 85Mb H.D version - £468**

**120Mb H. D version - £494 170Mb 1-I.D version - £528 200Mb H.D version - £548 256Mb H.D version - £578** 

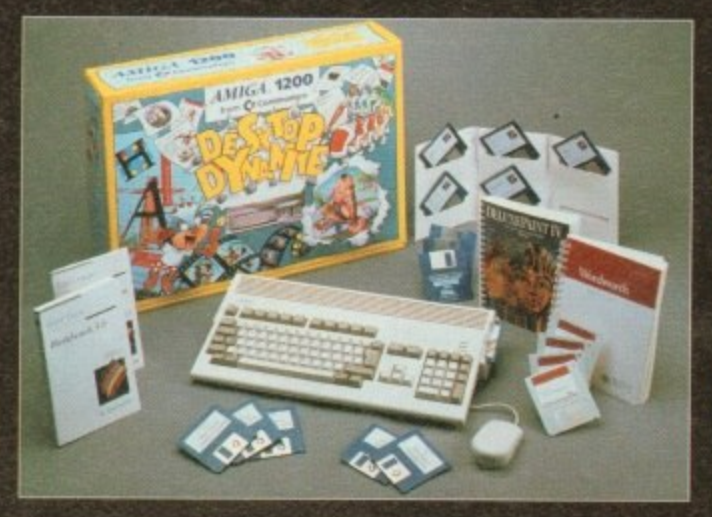

#### **DESKTOP DYNAMITE PACK**

The desktop Dynamite Pack contains 5 pieces of **softwore written specifically for the AGA chipset, which includes DpaintAGFI, WordworthAGA, Oscar and other with a total street value of over £300. (PLEASE ADD £40 FOR DTD PACK)** 

#### **GRAPHICS AND VIDEO**

**IP\***

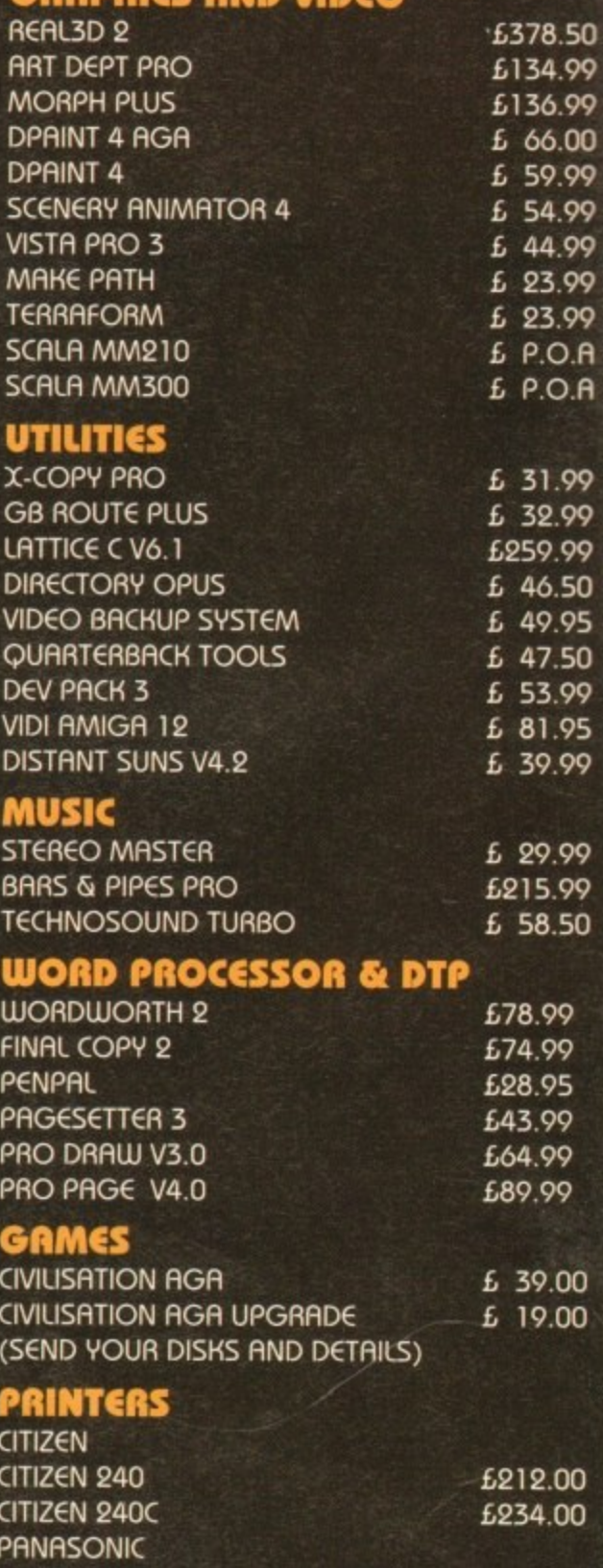

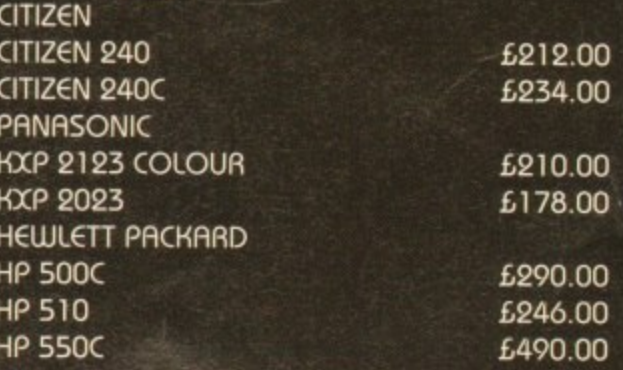

**We are recognised in the Amiga communi as one of the leading specialists in Hard Drives and Mass Data Stora**

#### **OVERDRIVE 35**

These external hard drives come in on ABS box styled to match the Amigo Al200. They plug in via the PCMCIA slot and include an external PSU so as not invalidate your Commodore warranty. Ultra fast

ransfer rates of up to 2Mb/sec. Full 1 year waronty, all the software needed to mount and .99 configure the drive is included.

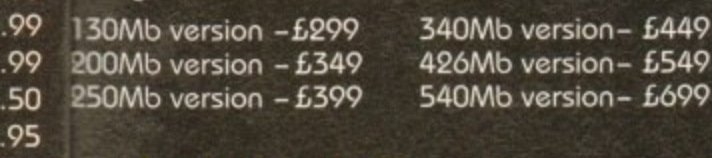

#### <sup>50</sup> A1200 UPGRADES l

#### l **O W SCSI/RAIN BOARD**

.99 .99 .00 .99 .99 .99 .99 99

5.50

 $\cdot$ ÷

A.C A.C

3 50 .99

n 9 - P ٧<br>ا 9 9

**0**

t h e 99 SCSI interface as standard. s o f M 95 99 99 r 99 s 50 0Mb / NO FPU 4Mb RAM/33MHz FPU SCSI CABLE KIT 99 This board is user fittoble via the trapdoor expansion slot of the Al200. It has slots for up to 8Mb of 32bit RAM, a moths co-pro and includes a 6179.00 £349.00 L 59.00

#### w **GVP Al230 BOARD**

a Another quality trapdoor expansion for the r Al200. It features o 68030 processor as standard e and has slots for a moths co-pro and up to 8Mb of 32bit RAM. £269.00 0Mb / NO FPU £439.00 4Mb RAM/40MHz FPU 0O OO **GVP ACCESSORIES** 33MHz 68882 FPU 6 99.00

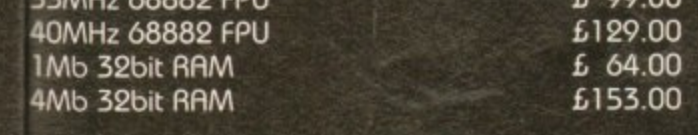

#### oc **DKB RAM BOARD**

This budget expansion board fits via the trapdoor. 00 It has 2x32bit SIMM sockets for up to 8Mb of memory, a 16MHz 68881 FPU, and a battery OC backed clock fitted as standard. 0 DKB with 0Mb RAM/68881 L 99.00<br>0 DKB with 1Mb RAM/68881 L 129.00 0 DKB with 1Mb RAM/68881 £129.00 DKB with 4Mb RAM/68881

#### **IDE INTERNAL HARD DRIVE KITS**

These kits come complete with screws, instructions and all the software necessary to prep and configure the drive.

40Mb-£139 60Mb-£119 80Mb-£179<br>20Mb-£279 209Mb-£399 120Mb-£279

#### **A4000 UPGRADES**

#### **PHOTON (FOR R4000/030)**

This board wil transform an Amiga A4000/030 into a fully fledged 040. It features a 040 CPU module with a MMU and a built-in FPU running at 25MHz. PHOTON UPGRADE £699

#### **HELLFIRE (FOR R4000/030)**

This is a replacement CPU board for the A4000/030. It features a 50 MHz dock speed, a built in MMU and a 50 MHz 68882 FPU. Your 030 will only be 10% slower than on 040 during most operations.

HELLFIRE UPGRADE £299

#### **DKR 128**

The DKB 128 is a 0 wait state memory expansion board for the A4000 series. It has slots for up to 128Mb of 32bit RAM using SIMMS of ony size. It is a true ZORRO 3 cord which makes for a very fast board.

DKB BOARD (BLANK) £269 (See chips for memory)

#### **HARD DRIVES (A1200 & A4000)**

These Hard Drives can be fitted at any time by us (FOR THE Al200) or the end-user, All the necessary softwore is included.

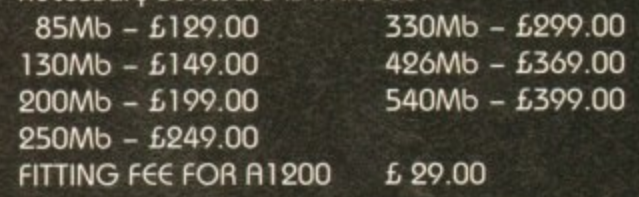

#### **CHIPS**

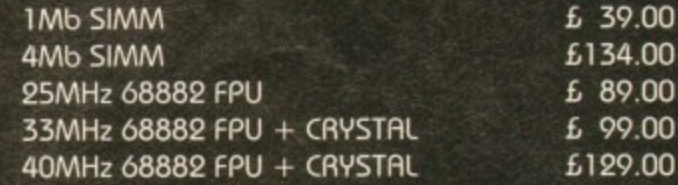

#### **CD32 CONSOLE**

This mochine represents the future in home entertainment and video game play. A self-contained CD console which you con expand into a full CD based home computer. CD32 comes complete with two stunning AGA games. **ALL FOR JUST £279**

**We offer a full** fitting, **installation and advice service to anybody interested in upgrading or adding a Hard Drive to i, system.**

**A full range of Amiga products are available from our mail order service at:-**

**SOFTWARE DEMON Ltd. (0736) 331039**

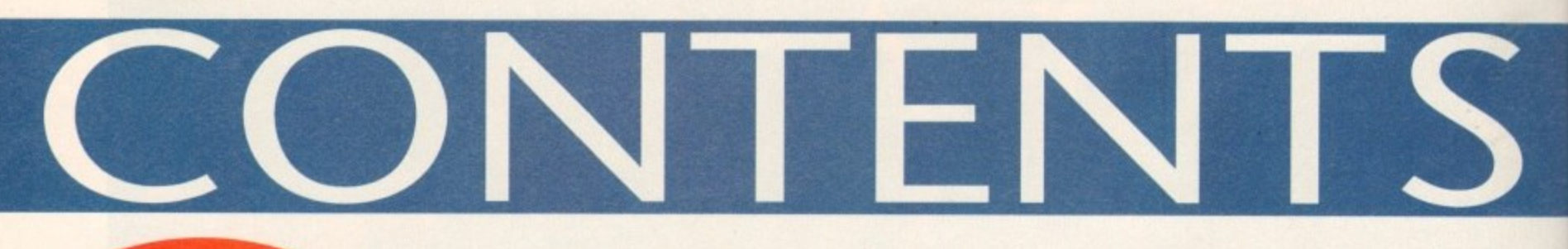

**FEATURES** 

Sound advice on all things audible

**Floppy round-up** 

Survival guide to samplers

Spoilt for choice? Let the experts take the strain out of shopping

**Amiga Computing awards** 

Bring a little order to an insane world with this statisticians' shopping list

Find out who won the ultimate accolade from you the readers

The very latest from ASDG and infra red control for VLabY/C

Thinking about an artistic investment? Look no further...

Database round-up

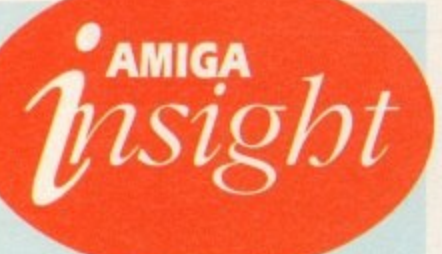

# **Nine pages** for enquiring minds

The most authoritative monthly columns in the business, covering all areas of specialised Amiga activity

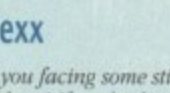

Are icky string problems? If so cbeck out Alex Gain's character-huilding column as he ties up the loose ends

#### Video

**AR** 

Adam Phillips adds time management to the videographic equation in the third part of his essential videographic master class

#### **Music**

If you're ready to take your first tentative steps into the world of Amiga music, Paul Austin provides the definitive guide to software

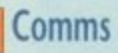

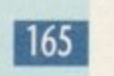

**169** 

158

161

 $163$ 

Funky Pbil South treads the bauds once again in search of the ultimate BBS. This month Cheam Amiga and Essex Amiga come under the microscope

#### Amos

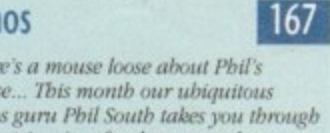

There's a mouse loose about Phil's bouse... This month our ubiquitous Amos guru Phil South takes you through the intricacies of rodent control

#### Publishing

Ben Pointer puts those shoddy disk labels to the sword with an expert guide to designing your own classy covering for a lacklustre floppy

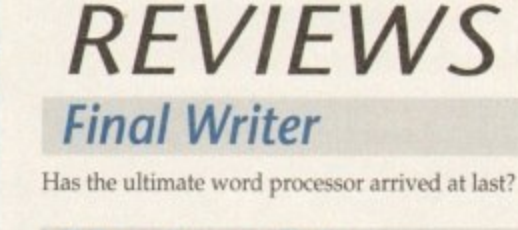

*<u>Updates</u>* 

**Montage 24** 

**Paint round-up** 

#### Top quality TV graphics from over the pond

Imagine 2.9

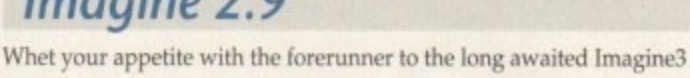

Lightwave

As promised AC delivers the definitive review of the ultimate ray tracer

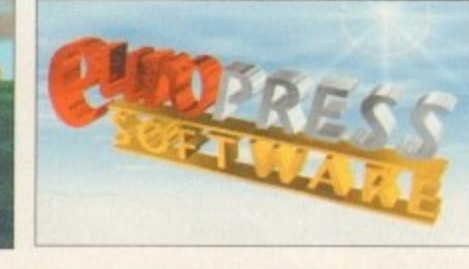

# **GAMER**

This month we are packed full to capacity with some of the greatest Amiga games that money can buy.

42

48

59

66

74

89

80

102

114

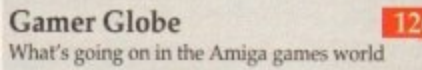

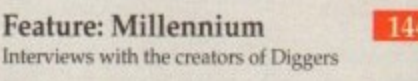

**Cheap Seats** 148 Big bundle of budgets all at a price that's right

**Cheat Mode: The Patrician**  $151$ Hints and tips for Daze's trading simulation

**Cheat Mode: Ishar 2** 152 The concluding part to our complete guide

#### *GAME REVIEWS*

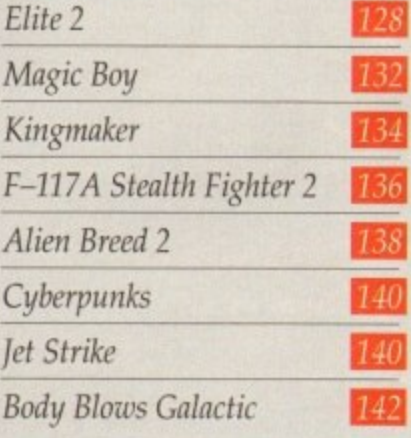

# **Amiga Market**

Consumers' corner gets into full swing once again with yet more software, hardware and sound advice

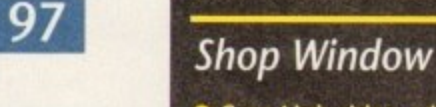

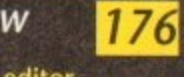

● Cam-Link video editor ● Noddy's big adventure<br>● Vidi Amiga 12 RT

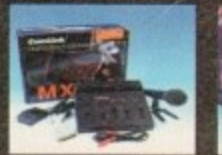

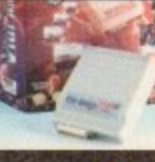

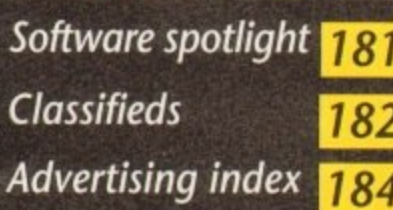

#### **Amiga Computing January 1994**

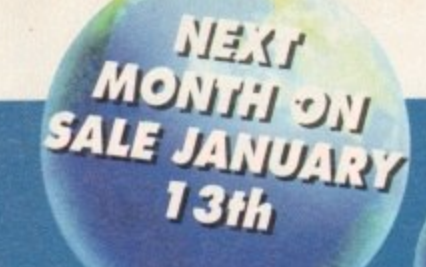

# **DESIGN RKS**

**DESIGN WORKS** 

**CB** 

Think Aming us

COMPLETE

**Structured drawing made simple with our fully functi giveaway that any Amiga t** would be mad to be without

# **The COVERDISKS**

**Two disks packed with commercial a** shareware software to suit every taste

# Amiga

**The ultimate video graphic giveaway, an amazing image processing package with a chance to add the hardware for next to nothing.**

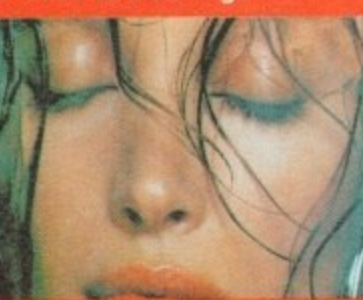

**Print Manager 2.0 Take the pain out of the printing process with this essential utility for any author**

#### **Assign Manager Make your assigns work for you. A complete management system you'll never need to reboot again**

**Edit Keys Create you own custom keymaps or edit your existing ones**

**ABCDir A flexible and friendly file manager tharli make AmigaDOS easier than ever**

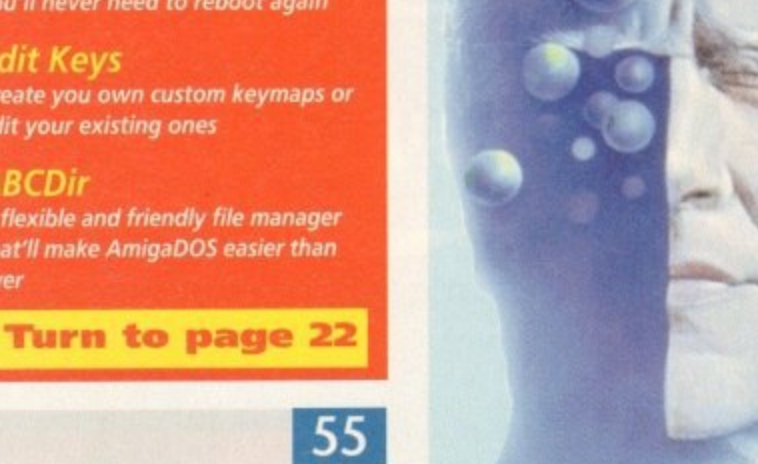

**COVER**

**STORY**

**Unearth all there is to know about virtual reality, past, present and future as Adam Phillips explores the undiscovered country within the mind of the machine. Turn to page 32 now!**

# **REGULARS**

**News**

126

144

148 t.

51

 $\overline{52}$ 

 $2 + 4 - 6 - 8$ 

**A .**

**l o r r**

**geol**

Can an Amiga really wreck your marriage?

**USA News**

C programming gets a boost as C++ arrives State side

#### **Comment**

A tale of two cities - the Amiga in its European stronghold

**Disk offers**

Upgrade our CoverDisk giveaways or add the manuals

#### **Reader offers**

Bargains galore with our huge collection of shopping list essentials

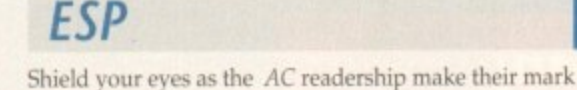

**ACAS** If you've got a problem. put it to the experts

Make the most of our amazing CoverDisk giveaway

**Public Sector**

**Amos 3D**

#### Money isn't everything and we're here to prove it

**Absolute Beginners**

Master the Amiga the easy way with our on-line expert help

**BSB** offer! **An extra special collection of books, videos and packs to suit beginners and Al200 users - page 72**

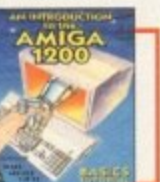

**63**

**108**

**119**

**93**

### **Competition**

**R** appearance offering ten of One Step Beyond to the winners of this great copies of Push Over and five copies **game competition page 98**

11

**16**

**18**

**170**

**28/86/107**

# **Subscriptions**

**Don't miss AC ever again and gain a few freebies in the process. Page 122**

**9**

#### **AEI Ai a l a bili Al a 411 1 ' A r**

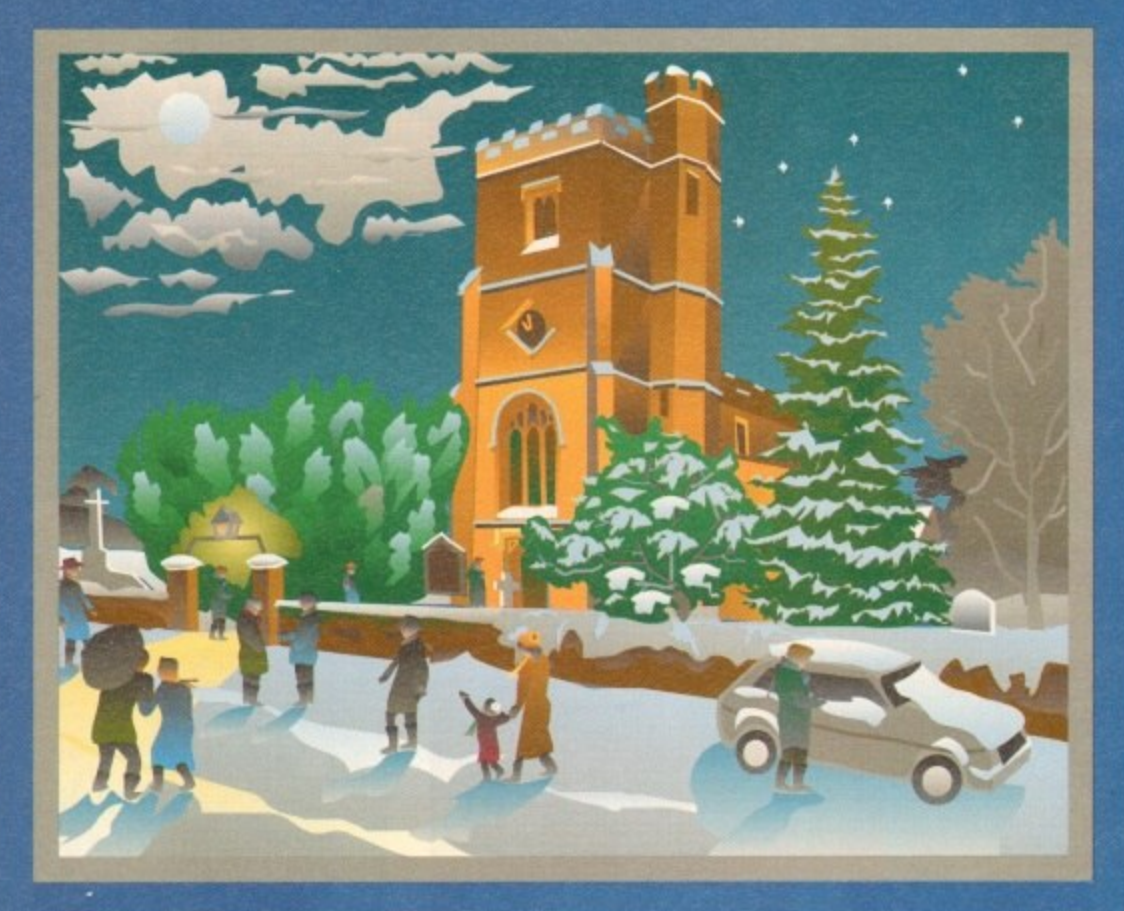

Silsoe Village Scene by Gordon Chambers, typeset by Leaside Graphics, Luton.

**Languages**

**680x0 assembler/debugger**

**HighSpeed Pascal - a complete Turbo Pascal 5 compatible compiler/ editor system**

**Power BASIC Ver 1 620°** 

**HiSoft Devpac Ver 3 - latest £55** 

**TurboText** - programmer's editor £50

**AmigaBASIC compatible compiler**

**It's that time of year again, frosty mornings, roaring log** fires, red noses ... and all **those presents to buy.**

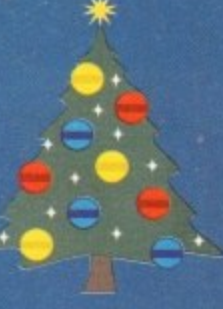

**We know how difficult Christmas buying decisions can be so, to make life just a little**

**easier, we've come up with some splendid gifts for the Amiga lover in your household, at bargain prices.**

**From programming languages to real-time video digitisers, we have something that should appeal to any discerning Amiga enthusiast who wants to get the most out his Amiga computer during the festive season.**

**To take advantage of these bargain buys just call us on 0525 718181, armed with your credit/debit card details, or write to us enclosing a cheque or postal order. We will despatch goods within 5 working days or, for an extra ES postage, the same day on a 24 hour delivery, right up to Christmas. Please quote reference AMX938 when ordering.**

#### **Books**

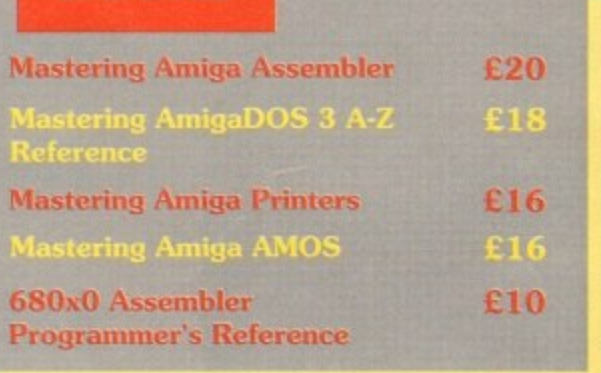

#### **Business**

**1**

11<br>11 March 2004

**,**

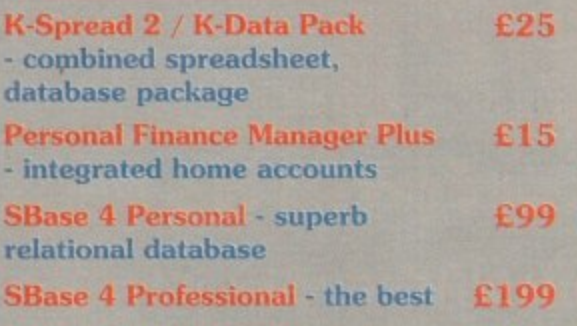

### **Music/Video**

£70

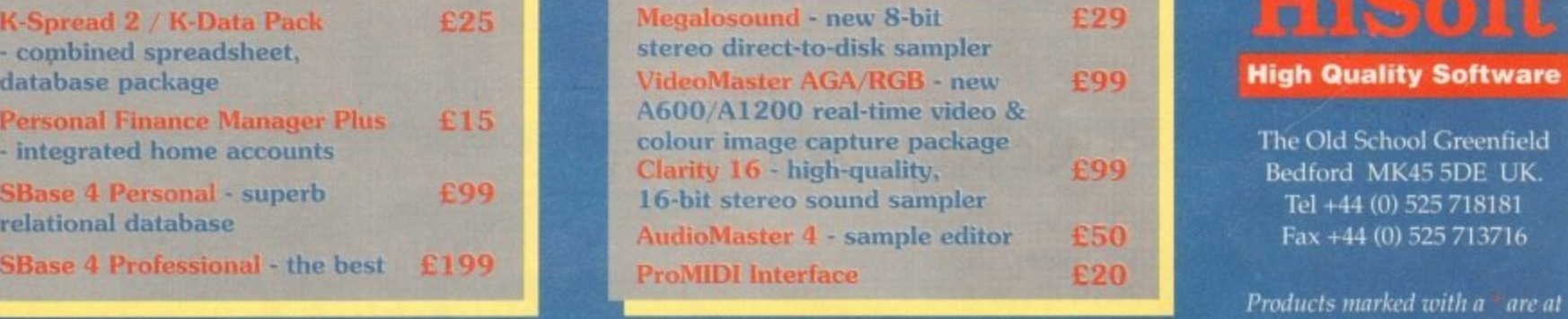

#### **.0 •**

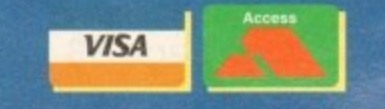

**1**

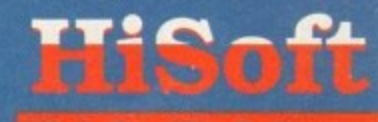

#### **High Quality Software**

**Ihe Old School Greenfield** % **Bedford MK45 5DE UK.** Tel +44 (0) 525 718181 **Fax +44 (0) 525 713716**

very special prices and are not upgradeable to later versions

all offers subject to availability an only valid until 31/1/94. © Copyright HiSoft 1993, E&OE

and expiry date and we will despatch the goods within 5 working days. For an **1** Just cell, quoting your Acceaa/MaatercamiAtirtaillwitch/Connect card number **e** extra ES we will despatch the day of order by ParcelForce 24 hour service.

# **N EWS**

**by John Butters**

# **CBM operating costs slashed**

COMMODORE have substantially slashed their operating costs, but continue to lose money  $-$  \$356 million in financial year 1993 and S9.7 million in the first quarter of the current financial year.

A statement at the end of last year's report says the firm's financial position and operating results raise substantial doubts about their ability to continue as a going concern.

Another says the company were trying to work out new credit terms with suppliers that had restricted credit but there was no assurance such arrangements could be made.

The loss was blamed on intensely competitive pricing pressure and economic softness in all their major markets, inventory write-downs, restructuring costs and discontinuation of the PC line.

The shortfall wiped out shareholders' equity, which slumped from \$325 million on June 30, 1992 to a deficit of \$53.2 million on June 30, 1993.

Details of the firm's first quarter 1994 results were given with the 1993 figures. They showed that during the three months ending September 30, Commodore lost a

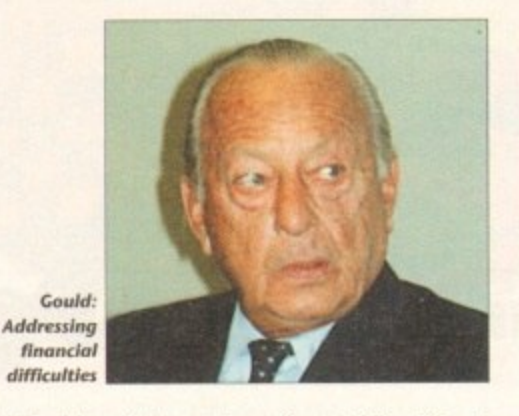

further \$9.7 million. This was down from \$18.8 million in the corresponding period in 1992, as were sales from \$158.6 million in 1992 to \$82.6 million.

Recently the company have been cutting their costs around the world, with several European offices now closed and their after sales support controlled from Germany.

The benefits of these savings are now starting to be seen, with the operating expenses being slashed in the first

quarter to \$13.7 million trom \$39.5 million in the same period during 1993.

The first quarter loss gave Commodore a negative equity of \$61.2 million, and no updates were given to their end of year footnotes,

"Clearly the financial performance for the fiscal year was extremely unsatisfactory," said Commodore chairman Irving Gould.

"The company have addressed their current financial difficulties by restructuring their business in a number of ways including eliminating unprofitable product lines.

"These actions have resulted in improved operating performance enabling substantial narrowing of the operating loss tor the quarter ended September 30, 1993."

In Britain Commodore's joint managing director Colin Proudfoot said that although the company are in a weak financial position they will continue spending on the Amiga's future.

"It is essential to keep the product range up to date and development is continuing as a priority,' he said.

Proudfoot added that the firm are confident that the success of CD32 will give the firm a second quarter profit.

### **Amiga-bashing video dropped**

ACORN have voluntarily dropped an Amiga-bashing Archimedes home computer video promotion after Commodore instigated legal action to prevent its distribution.

The tape was produced by the Cambridge-based manufacturer and was billed as a beginner's guide to using home computers in the office and classroom,

d

ot.

and

OE.

**The Home Computer Minefield had been** available through reply coupons and telephone numbers advertised in national

Commodore had earlier obtained a temporary High Court injunction stopping further copies being sent out, and now intend to take the case to trial unless there is an out of court settlement.

Sources close to the firm say that although the video has been withdrawn,

the company will seek costs to cover management time spent dealing with the dispute.

They argue the tape gave a misleading impression of the Amiga, and claim it was made merely used as a means of knocking the performance of six competitor machines.

The firm say it implied their computers are only suitable for games and cannot handle more serious applications as shown in the video.

In court they produced a long list taken from a current computer magazine showing graphics, education, desktop publishing and accounts software for the Al200.

Acorn were unavailable for comment at press time but we understand a replacement video is due from the firm within the next few weeks.

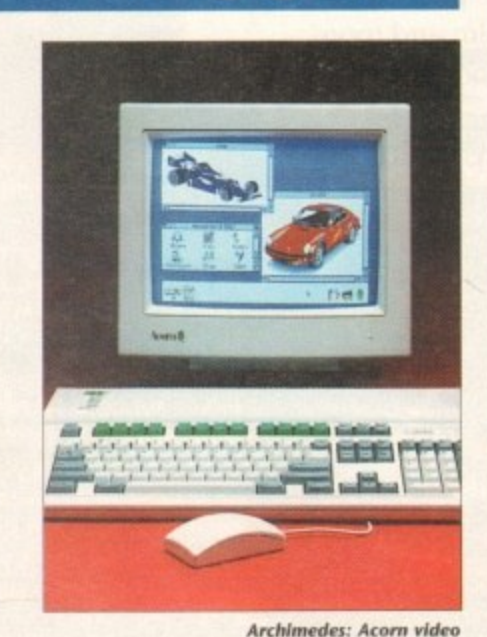

dropped after CBM object

#### **Buyers' new bundle of fun**

**A BUNDLE containing four awardwinning games from the past year will soon be offered to people buying Amigas from independent computer dealers. The Chaos pack has been put together by trade distributor SOL and contains the titles Chaos Engine, Syndicate, Nick Faido's Golf and Pinball Fantasies.**

**Most dealers buying stock from SDL are expected to give their customers the pack with machines bought at the computer's recommended retail price. We have created a pack that dealers can offer their customers with Amigas. SDL spokesman Andy Leaning.** 

**It features the four best games of 1993 and is undoubtedly the best Amiga games pack so far."**

# **Tell Our Art Department To Work Weekends**

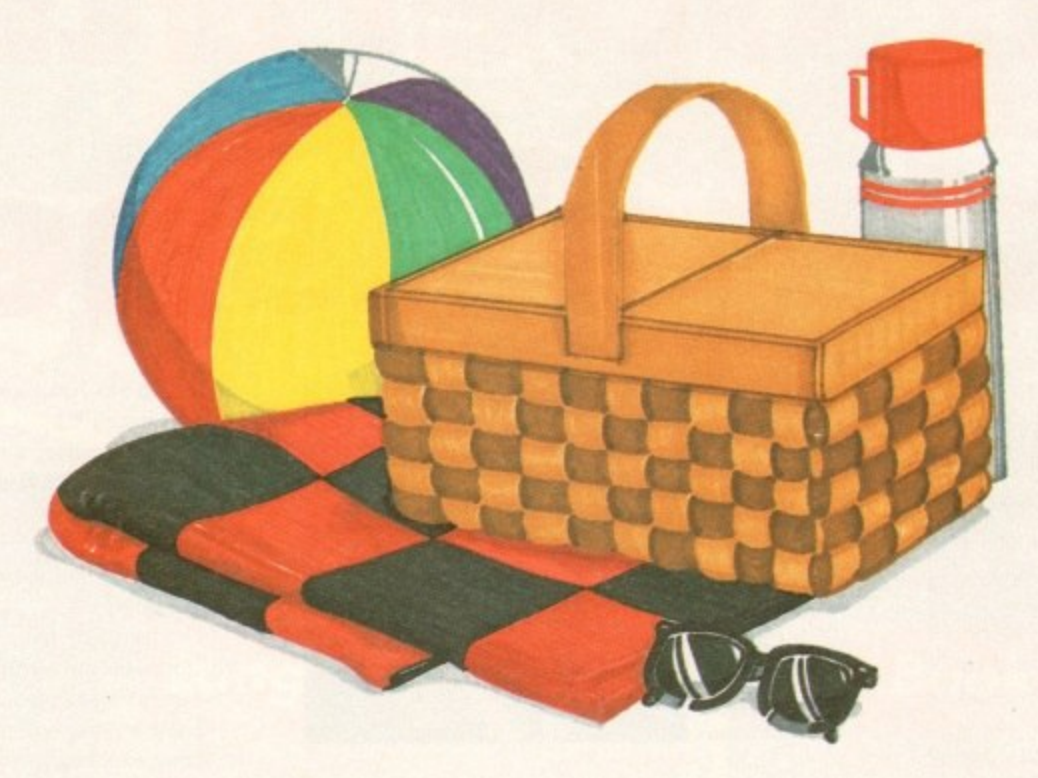

You have a deadline coming up, and the pressure is really on. So relax. Go on a picnic. **Art Department Professional** (ADPro) is working the weekend.

ADPro's comprehensive ARexx interface allows you to convert formats, animate, image process, grab video, record on film and more, even while you're not there.

Being able to work straight through the weekend (as well as the other 120 hours in the week) means that projects can be done on time,

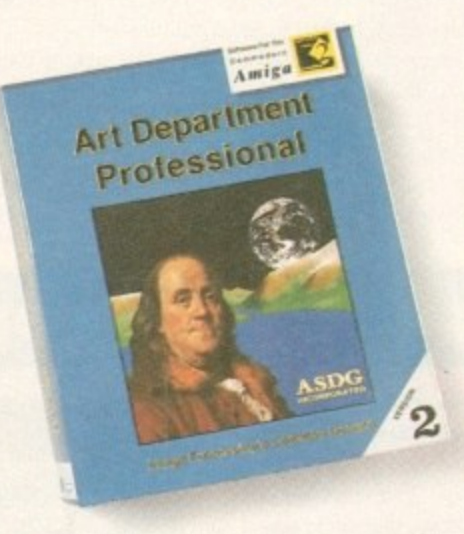

925 Stewart Street Madison, WI 53713 6081273-6585

which otherwise couldn't be done at all.

Every aspect of ADPro, including its advanced image processing features, ability to<br>read and write many image file formats, and control different types of color input and output devices, can be accessed from easy-to-write ARexx programs.

**Get Art Department Professional.** It works weekends, so you don't have to.

# **News Briefs**

#### **Subscription** changes

THE publisher of the Amiga enthusiasts' newsletter Access Amiga say that cheques for subscriptions and memberships should now be made payable to Weekend Developments Limited.

Rates for subscription are: One issue £1.75, six issues £10.50 and 12 issues £19. Orders should be sent to the firm at PO Box 208, Folkestone CT19 5EZ.

#### **Photo images**

PHOTO-realistic images of landscapes and sunsets are now available as 32,256 and Ham8 images for use with Amigas.

Each volume contains three or four disks and costs £6.95 from Weekend Developments at PO Box 208, Folkestone CT19 5EZ.

#### **Finding** space

A SOLUTION to the problem of insufficient disk storage space is Disk Expander, a new package which as its name suggest aims to double the capacity of floppy and hard disks.

Bedford-based Power Computing (0234 843388) have been given the rights for its worldwide distribution, and will be selling the software for £29.95.

#### **Repairs at** home

RETAIL distributor ZCL have joined forces with ICL to give a year's home warranty for A600 and A1200 owners with internal hard disk drives.

The service will be offered through independent dealers, Calculus Stores and Indi and will solve the problem of hard drive upgrades invalidating Commodore's warranty.

ICL will add free of charge a further year's home warranty to any existing warranty that the Amiga 600 or A1200 might have.

#### **Dot matrix** prices cut

PRINTER giant Epson have cut the price on 11 of their dot matrix models by up to 16 per cent in a bid to increase the firm's sales lead in the 9 and 24-pin market.

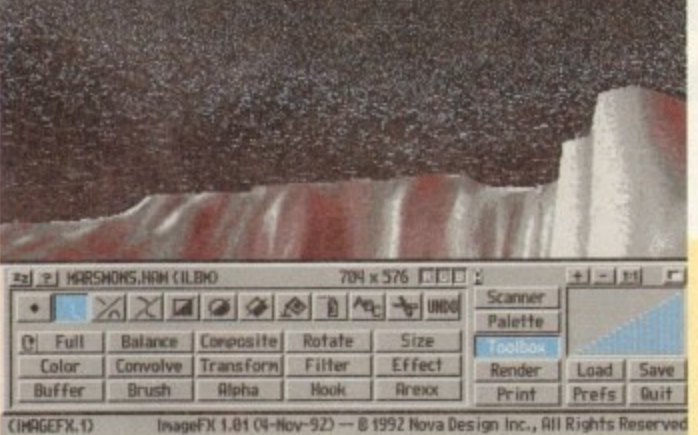

ImageFX: **Extra image** manipulation and creation **features** 

#### **More effects in ImageFX**

GRAPHICS package ImageFX has just been improved to give Amiga owners a range of new image creation and manipulation features.

The Great Valley Products' software features drawing and painting in real time, and loader and saver modules allowing it to save and load files from a selection of other applications.

Several special effects are possible and it gives direct control of scanners, frame grabbers and 24-bit boards. GVP's CineMorph is included to give morphing ability.

- New in v1.5 is MAGIC, a system that allows applications to share images in memory to reduce memory overhead when multitasking several graphics programs.
- The program gives faster operation, especially in virtual memory handling, and there are preview displays in a range of resolutions.

A macro system automatically creates ARexx scripts from macro recording, eliminating the need for programming ARexx scripts for batch operations.

It is supplied in Britain by Silica Systems (081-309 1111). Existing users can upgrade for £29.95 and the cost for newcomers is £199.

#### **Brit firm in ProDAD link**

PRODAD software, upgrades and technical support are now available in Britain from computer consultancy firm BVCC (081-567 4623).

The London-based company will sell Amiga software including Digital and video effects program Adorage 2, and the new animation processing package clariSSA.

clariSSA will enable users to create animations in ANIM5 format or as SSA from single frames rendered by software such as Imagine.

Once converted to SSA format, the firm claim animations can be manipulated in several ways, made more colourful and run about 1.5 times faster than ANIM5 sequences.

BVCC boss Ben Vost told Amiga Computing that ProDAD asked his company to distribute the software because he had become familiar with the packages when writing their manuals.

Adorage 2 and clariSSA cost £79.95 each.

#### Going **faster with** A1200

EXTRA speed is now available to A1200 owners with the aid of Great Valley Products' new A1230-II.

The trapdoor expansion fits into the computer giving a 50MHz 68030 processor with memory management unit, up to 32Mb of memory and an optional maths co-processor.

A DMA Peripheral Port (DPP) allows data to be transferred between plug-in devices and the memory of the computer without processor intervention, resulting in faster operation.

The DPP will enable users to plug in further expansion card and three such upgrades will be launched by GVP soon for owners of the A1230-II.

#### **UMATCHED**

The first will be the A1291 SCSI Kit Performance II, which the American developer claims will give "unmatched SCSI performance".

The hardware module and SCSI device driver can achieve transfer rates of 4.2Mb per second, and uses the latest in SCSI termination technology -**Active Termination.** 

This is claimed to avoid the traditional hassles of SCSI termination and resistor packs. Other products will allow the Amiga to perform 16-bit direct to disk sound sampling and real-time video frame grabbing.

"The A1230-II is the ideal Amiga 1200 upgrade for users wanting the best performance or expandability," said Silica spokesman Andy Leaning.

"In a single card, the A1230-II allows users to boost the power of their A1200 while also allowing them to expand their system with a range of unique upgrades."

Supplied without memory, the board costs £379 from Silica Systems (081-309 1111).

## **Scalable fonts from Seikosha's**

SEIKOSHA'S latest colour 24-pin dot matrix printer is claimed to print scalable fonts with variable heights and precise graphic output.

The SL96 has a maximum resolution of 360 x 360 dots per inch and a speed of 240 characters per second in Draft mode. The letter quality print speed is 84cps. It contains eight bitmap fonts and two scalable fonts which can be printed at between 8 and 32 point, and has a 42k memory.

Single sheets and fan fold paper can be used for output and a paper tray can be fitted to give automatic single-sheet feeding. An optional sheet feeder is also available.

Epson emulation is included and buyers can request an optional Amiga driver. The SL96 Colour has a recommended retail price of £292 and colour ribbons can be bought for £11. Its one-year return to base warranty can be upgraded to a year's on-site warranty for £11.

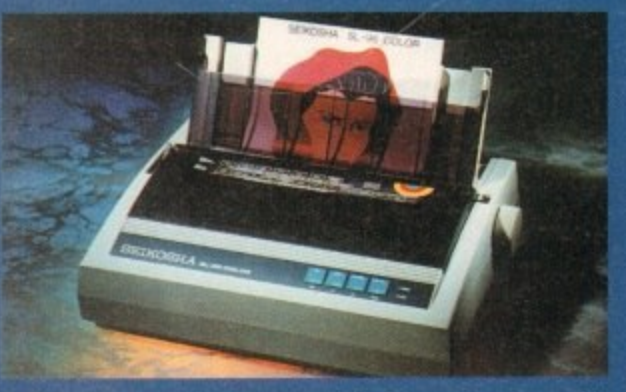

new printer

**SL96: Features scalable fonts and precise graphics** 

# **Weekend comms prices slashed**

MODEM users are set to benefit from cheaper telephone calls just announced by BT.

A three-minute call to anywhere in the country outside the caller's local area will cost 10p at anytime during weekends, and the firm have promised more cost-cutting is on the way.

Within the next year the telecoms giant will launch a scheme to allow customers to nominate regularly called numbers for which they will get automatic discount on calls made.

And there will be improvements to Option

15 which gives residential customers a count of up to ten per cent on all their calls in return for an up front quarterly charge of £4.

" A year ago we launched the first of our special offers — the Sunday Special — and followed that with a series of offers on international and local calls," said BT boss Michael Hepher.

"Since then we've listened to what our customers have been telling us and they like special offers that cut the cost of calls, particularly at weekends."

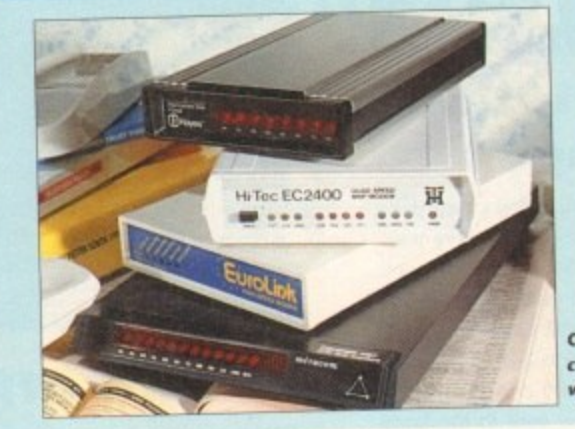

**Comms: BT price** cuts bring **weekend gains** 

### **Diary dates**

#### **January 12-13,1994**

**RETT '94** Venue: National Hall, Olympia **Organiser:** EMAP (071-404 4844) Britain's leading IT exhibition for the education market

#### April 10-12, 1994

**European Computer Trade Show Venue: Business Design Centre, London 4 0** Organiser: Blenheim On-litte (081-742 2828) Europe's largest trade show for the computer and video games industry.

#### **September 20-25,1994**

Live '94 **Venue: Earls Court Organiser; News International (071482 6893)** Commodore have already pledged their support for this large consumer electronics show.

#### **October 26-30,1994**

**Future Entertainment Show Venue: Earls Court 11 Organiser: Future Exhibitions (0225 442244) The biggest public show for computer and video games players**

#### **Overseas**

**March 16-23,1994 , CeBfr 94** Venue: Hanover, Germany Organiser: Deutsche Messe **(010 49 5)1 890) Europe's premier information technology show often used by Commodore** for the launch of new hardware.

# **Amiga advice over the phone**

A CONSULTANCY firm has just been set up for people who need up-to-the-minute information and support for serious Amiga software and hardware.

BVCC is run by the former technical manager of Micro-Pace UK, Ben Vost, who says the service offered is similar to that seen in the PC and Apple Macintosh markets.

A range of services are offered: telephone advice, scanning, translation. public domain distribution, face-to-face tuition and software and hardware

recommendations.<br>The telephone support service is open between 10am and 10pm and gives informa-The telephone support service is open between  $\frac{1}{\sqrt{2}}$  and other productivity tion on 3D modelling, graphics, video, desktop publishing and other production  $\mathcal{L}$ software.

#### **ANSWERS**

The firm can say whether hardware will be compatible  $\frac{1}{2}$  be  $\frac{1}{2}$  for the inforerals, and if they don't know the answer to a question  $B \setminus C \subset \mathbb{R}$  will try to find the infor-

mation within a day.<br>Photographs up to  $6$ in x 4in can be scanned by the firm at in a range of formats at Photographs up to 6in x 4in can be scanned by the first over on thrompent the palette  $24$ -bit, and if the picture is to be used in a lb-colour Windows environment that  $\frac{1}{2}$ 

will be correct. Manuals and documentation for French and German products can be translated and decidents even reprinted if required, and face-to-face tuition is available for first timers.

Courses on specific elements of Amiga computing such as desktop publishing are also run.

The cost of phone advice is between £5 and £6 per 15 minutes or part of, and others prices can be requested from the firm by telephoning 081-567 4623

# **Government act on child porn**

PORNOGRAPHERS holding simulated indecent images of children on computer disk could face prison under new legal provisions permographic pictures of women

The move follows a recent case where pornographic pictures of women scanned and modified to make their bodies appear more child-like.

Children's heads were superimposed onto the images to produce convincing "child

Although it has not been tested in court, the Government believe that because the Although it has not been tested in court, the Government begins haw might not cover images were simulated and not actual photographs, the existing  $\frac{1}{2}$ them.

The new measures will be included in forthcoming criminal justice law. They will give courts the power to impose jail sentences of up to three months, a £5,000 fine, or both for possessing such material. Traders will face up to three years in prison. both for possessing such material. Traders will face up to the porportances that their activi

"We must send the clearest possible signal to pornographers that their activities not be tolerated," said Home Secretary Michael Howard.

"It's vital to take tough measures at the outset if we are to succeed in stamping out I this vile trade."

#### **Games makers agree on ratings**

**EUROPE'S games makers have** agreed overwhelmingly to introduce voluntary video-type classification on all floppy disk, compact disc and cartridge-based software.

The move is intended to help improve the image of computer and video games, following a year of media concerns over their effects on health and society.

Games publishers will fill out rat-<br>ing assessment forms which ask ing assessment forms which ask whether their programs contain certain types of graphics material and which of four ratings they think should be given.

The titles will then be sent to the Video Standards Council where the final decision will be made. Among other things they will be looking for extreme violence and sexual content

The four ratings will be up to 10 years old, 11 to 14 years old, 15 to 17 years old and over 18s.

Although retailers will still be able to sell products to children younger than those for which the game is recommended, worried parents will be able to see the guidelines.

ELSPA's general secretary Roger Bennett said members who release titles without sending them for classification could face a ban from the association.

#### **REM with FMV?**

**ACCORDING to sources close to Commodore the firm will package the CD32 Full Motion Video module with a disc containing hits from pop group REM. It is expected to cost E-199.**

# You can't use Software this Powerful, and produce Documents this Good...

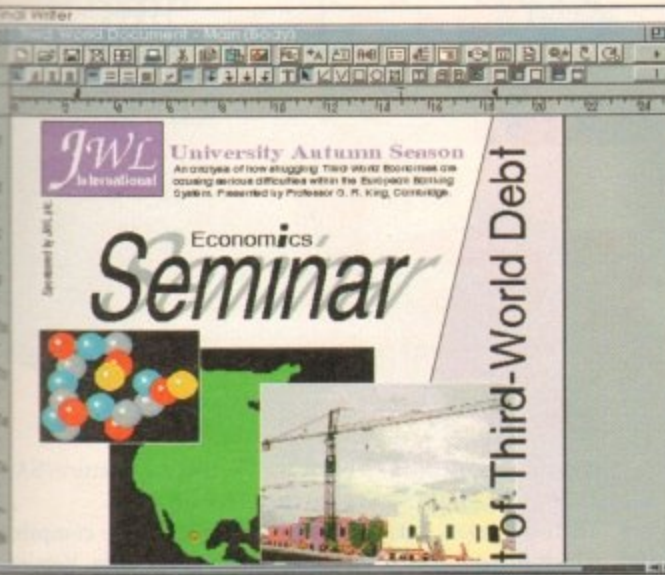

Unless, you buy an expensive PC or Macintosh™ a high priced Colour PostScript™ Laser Printer, and a complex, costly Desk Top Publishing Package...

If you're looking for a quality Word Processor/Publisher that performs as well as this, you may well start by searching through PC and Apple™ Macintosh™ software catalogues.

Even then though, you probably won't find a program that will combine the very best in Word Processing and... easy to use integrated DTP type facilities.

You certainly can't find software for your Amiga that's capable of all this...

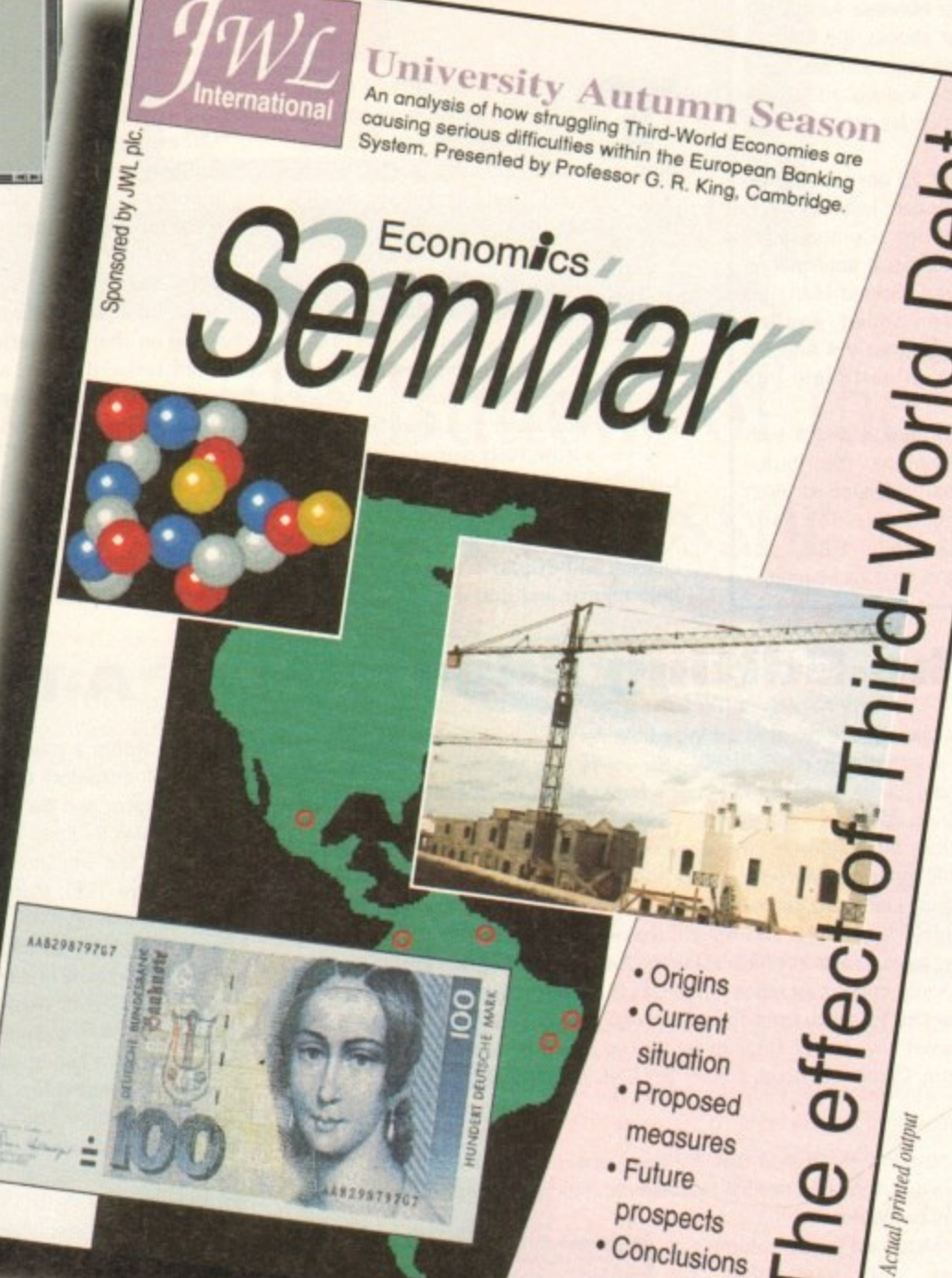

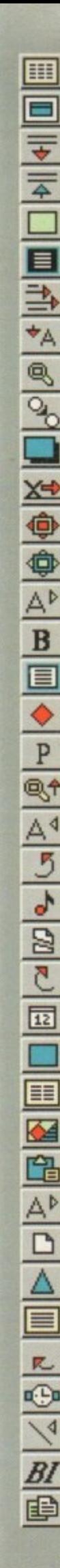

 $\overline{a}$ 

have

duce m on l car-

help

and ar of

ts on

t rat-

ask cer-

and hink

the

e the

nong g for

ent.

 $to 10$ to  $17$ 

able nger

rec-

ll be

oger

ease

lassi-

the

1

.or Can You? e de a X de a de

尹

#### **SINEWS**

#### **Redux revisited**

The development of Emplant's Macintosh emulation module steams on. With Emplant 3.2, which should be available about the time you read this. nearly all the planned features will be in the program, which should free Utilities Unlimited to get rolling on getting the IBM emulation module out the door.

The biggest improvement is that the emulator now acts like a "32-bit clean" Macintosh, which means you can use almost all of your Amiga's memory with the emulation, and expect increased compatibility with newer Mac applications. The emulator now supports direct file transfer between Amiga and Mac disks - just choose the file in a Mac of Amiga file requester and send it over; modules will be added for translating comrnon file formats, such as PICT to IFF.

It is now about 20 per cent faster, and about 215 per cent faster for floating-point operations. Compatibility problems with Microsoft applications have been solved. Sound Manager support has been added, and UU hopes to get support for the Amiga's serial and parallel ports into this version.

For more information check with your local Emplant distributor or contact Utilities Unlimited at (602) 680-9004 voice: (602) 543-6407 fax:(602) 453.9767 BBS, or j.drew2@genie.geis.com via Internet.

**Top marks for an improved language release, and news of two competing Apple emulation systems in this month's Stateside report from Denny Atkin**

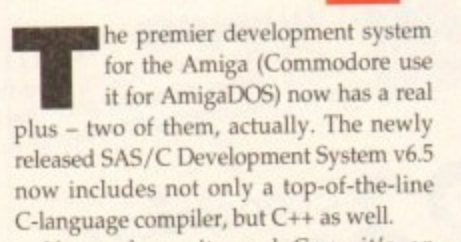

m that helps tame the obscurity level of  $C$  a e r If you haven't used C++, it's an object-oriented version of the C language bit. This release a huge improvement over the company's old C++ compiler, which

was marketed under the Lattice label. CodeProbe debugger, so you can now v variables; display members of C++ l classes, and display C++ source code in o both regular and mixed modes. Now it's C++ is now fully supported by the display  $C++$  auto, static, and extern like using a real C++ compiler instead of an add-on for a C compiler.

Other enhancements include a brand-new profiler, SPROF, which helps you optimise your programs by showing you the number of times each function is called and the amount of time spend in each function, including subroutines.

SPROF not only works on regular tasks, but also on shared libraries, dynamically created tasks, devices, and nearly any other kind of AmigaDOS task.

This will come in particularly handy since v6.5 has several new features, including startup modules, designed to make writing devices easier. SMFIND is a new Workbench utility which will search for particular strings in your projects. Utilities are included to ease conversion of files from earlier versions of Lattice/SAS C, and even from Manx Aztec C.

**What's**

**new**

As in previous updates, the compiler now produces better, faster code. V 6.5 ships with the AmigaDOS 3.1 incl files and link libraries. There are over 30 new pages of documentation, bringing reference material up to an astonishi 1,500+ pages. There's now also over 1.3. of on-line documentation. The packa requires 1Mb of RAM and two floppies the C Language (more memory and a hard drive are recommended), and 4Mb RAM and a hard drive for C++ programming.<br>For more information, contact SAS

Institute, SAS Campus Drive, Cary, 27513; phone (919) 677-8000, extension 7001.

#### e n **The Editing Edge**

t Texas-based Inovatronics have released an incredible new text editor called Edge. This easy-to-use editor is completely configurable – the entire user interface, from menus to keyboard commands, can be changed to fit your whims. ARexx macros can be written or keyboard commands, can be changed to fit your whill be recorded automatically. You can open multiple windows with different views on the same t file - great for cutting and pasting in large documents. It supports all screen modes and recorded automatically. You can open multiple windows with different views on the same resolutions, and will open on public screens.

 $\frac{1}{2}$ It has multiple-level Undo and Redo, limited only by memory. The en-line belo is ing speed in scrolling, formatting, and search, the Amin-Guide help everyone. unmatched - the entire manual is available using the AmigaGuide help system.

Inovatronics recently opened an office in the UK, but this product was so impressive (the first editor to get me to switch from TurboText) that I felt it deserved a mention.

And you don't even have to call Texas to get info on it: Just contact Inovatronics, Unit 11, Enterprise Centre, Cranborne Road, Potters Bar EN6 3DQ. Tel: 0707 662861, fax: 0707 660992.

• In a previous column, I mentioned that the new version of CanDo required you to contact Inovatronics to get the files needed to distribute standalone applications, and that a licensing fee might be involved.

Inovatronics contacted me as this column was<br>going to press and said that the going to press and said that the necessary files would soon be available on-line to allow CanDo owners to distribute their<br>applications without contacting Inovatronics first. applications without contacting Inovatronics first. The company does request, however, that you send them a copy of any application you create and distribute with the program

> **INOVAtronics give you the edge when editing**

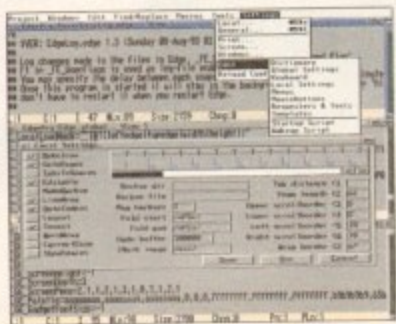

#### **A-Max gets colour**

Nobody wants a black-and-white TV any more, so who wants a black-and-white Macintosh emulator? Canada's ReadySoft have updated their A-Max Mac emulator to support colour and the newest releases of Apple's operating system, A-Max IV is based on the A-Max II+ Zorro II board. so you'll need an Amiga with slots to use it.

Among the emulator's features are support for Apple's System 7.0 or later using inexpensive 128k Mac Plus ROM chips; full colour support (16 colours on ECS machines, 256 on AGA, and true 24-bit with Picasso II, Retina, EGS, and some other boards); support for multiple display devices if you have an add-on graphics card. auto-scroll screens of any size; and stereo sound support and Apple SuperDrive emulation, It's a full 32-bit clean emulation that supports up to 2Gb at RAM. Like previous versions of A-Max. this emulator supports using the Amiga's serial and parallel ports on the Mac side. As a bonus, you can save ImageWnter 9-pin and 24-pin output to IFF files making transferring Mac printouts to Amiga applications a snap. You can also cut and paste date between the Mac clipboard and the Amiga clipboard device.

Unlike earlier versions of the A-Max software, this update multitasks with Amiga software and uses standard AmigaDOS device drivers to access hard drives - no more need for custom .AMHD files. Stock A1500 and A2000 owners will need to upgrade their<br>systems, as the emulator requires at least a 68020 processor, AmigaDOS 2.1 or later, systems, as the emulator requires at least a  $\frac{1}{2}$  processor. And the Magistrich side. and 2MB of tree RAM; you'll also need Mac System 7.0 or higher on the Machinese side. Pricing is pretty steep at the retail level: The board retails for \$509.95; A-Max II owners pay \$119.95 for update disks and chips; A-Max cartridge owners can get the board for \$249.95 after trading in their cartridge; and owners of "other" Mac emulators (read that as "Emplant") can trade in their board and get A-Max IV for \$279.95. Interestingly, as "Emplant") can trade in their board arid get A-Max IV for \$279.95. Interestingly Emplant developer Jim Drew has claimed on various on-line networks to containing violates software patents he has on Emplant, and that he will attempt to get a restraining<br>order to prevent A-Max IV from being shipped out of Canada. order to prevent A-Max IV from being shipped out of Canada

For information, contact ReadySott, 30 wertheim Court, Suite 2, Richmond Hill, Ontario, Canada L4B 1B9; call (419) 731-4175 or fax (419) 764-8867.

# **You Can Now... with New Final Writer**

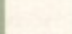

¥

impi ler Version include ver 300 ,ing the iishing • 1.3Mb ackage pies for a hard !Mb of  $C++$ 

ct SAS ry, NC ension

**white** dor to ased using ECS other card;

mulas verin the files, it and soh-

more their later, side wners rd for that ingly. ax IV aining Hill,

# Put Your Finger on the Buttons of the Ultimate Amiga Word Processor

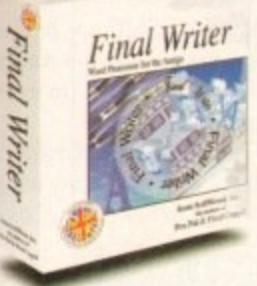

Final Writer<br>
Final Writer From the publisher of the acclaimed Final Copy II comes its<br>
new companion, Final Writer - for the author who needs even more! If you already use an Amiga Word Processor. it won't include the complete and comprehensive array of fea-Final Writer new companion, Final Writer - for the author who never more! If you already use an Amiga Word Process<br>won't include the complete and comprehensive array of<br>tures found in this latest addition to the Soft Wood

Can your Word Processor... Output crisp PostScript™ font outlines on any graphic printer (not just expensive lasers), and was it supplied with over 110 typefaces? Import, scale, crop, view on screen and output

structured EPS clip-art images (Final Writer is supplied with a hundred), again, on any printer? Also create structured graphics and rotate them along with text to any angle, giving you DTP quality presentation? Provide a huge range of printing options (eg. thumbnails, scaling, crop marks etc. on PostScript<sup>™</sup> printers) and fulfil other advanced Word Processing functions easily such as automatic indexing. table of contents. tahle of illustrations and bibliography generation? With Final Writer, this

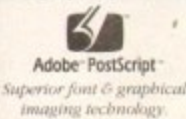

is now available to you along with a list of fea-**Adobe PostScript** •• along with a last of Equipment *Superior font*  $\ddot{\phi}$  graphical **tures** that just goes on *imaging technology* and on. We know that and on. We know that

you'll be impressed by this revolution in Amiga Word Processing, but don't be put off by it's advanced capabilities. With its complement of user definable Command Buttons and Superb Manual. Final Writer is simply one of the easiest programs to learn and use.

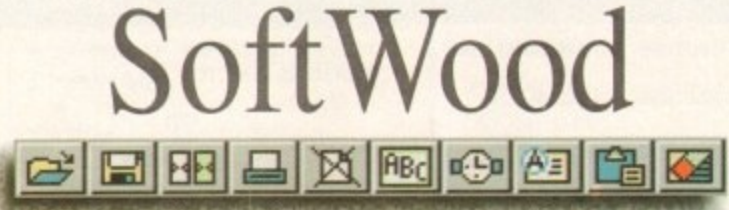

#### Quality software for your Amiga

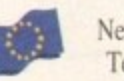

**SoftWood Products Europe**<br>• New Street Alfreton Derbyshire DE55 7BP England<br>• Telephone: 0773 836781 Facsimile: 0773 831040 Telephone: 0773 836781

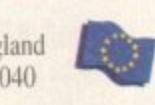

Available from all good dealers or, contact us for a list of nationwide stockists. All information correct at time of going to press, E&EOE. All Trademarks acknowledged. The document on the previous page was output on a low cost Canon Bubble Jet.

#### Final Writer is not just a one-off product...

SoftWood are acknowledged as the World's leading software company publishing for the Amiga and no other system. So, if Final Writer exceeds your current requirements - whatever your Document Processing needs. whatever your Amiga - SoftWood will still have the Perfect Package for you...

#### Pen Pal or Final Copy II and Proper Grammar II...a Complete Range.

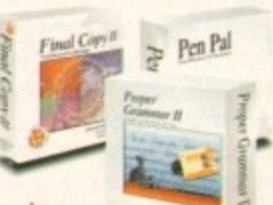

-

 $\frac{1}{2}$ 

<u>a</u>

- please in

ACO

, access to unlimited free UK technical support (others often charge 3 you or don't provide support at all) and preferential upgrades to future versions of these and other exciting new products being developed right now. Once you become a registered SoftWood user, you II gain ,

> • v e V t

•

• 1 . 0

If you've outgrown your existing package ask about our 'trade up' options from your current Word Processor (other publishers' WP's are eligible too). soc **Mark** 

> c e

 $v_{\text{min}} \approx v_{\text{max}}$ 

 $\frac{4}{3}$  then week Pine Ally 4

-

0

2

"

"

.

#### **ECOMMENT**

hough doubters and cynics in the industry have of late begun to mutter ominously about the future of the Amiga market, the people whose opinions really matter - the buying public - have continued to show a great deal of optimism and faith in the machine. Two recent Amiga shows are all the evidence one needs for that.

Cologne, hosting the World of Commodore show from November 5 to 7, has always been an important venue for Commodore events, and this year's effort was no different. Dozens of developers and manufacturers turned up to join the box shifters, and the best of European engineering went on display.

Peripherals being developed by several German and European companies included high speed digital broadcast cards based on Jpeg technology, Mpeg players, PCMCIA fax modem cards, accelerators, and even a transputer card. Video applications were as usual well represented, and the number of stands running digital movies from hard drive was matched only by the number of smiling new Elite 2 owners.

Surrounding all this showy behaviour was a determined crowd of punters with bulging wallets and an eye for an upgrade. The buying frenzy reached such epic proportions at some stands that wobbly trolleyloads of replacement A4000s had to be wheeled up to replenish stocks once the machine had sold out.

By midday on Saturday, the height of the show, there was a 200-yard queue outside the cavernous hall and the security guards were forced to close the doors and send people out by another exit until things calmed down.

The milling crowds of waiting German enthusiasts were reduced to cheering throatily for the lucky few who were allowed to pass through in dribs and drabs.

With so much interest in the Amiga, such a frenzied burst of spending, and the healthy display of top notch Amiga add-ons we saw while at the show, it is clear that we still have a vibrant machine in a strong market.

The leisure market may be suffering from PC and console competition combined with the games industry's determinedly gloomy view of the Amiga, but the productivity and videography industries are doing very nicely.

The UK side of the same coin presents an interesting contrast. At a recent sizeable show in London, the emphasis was on the entertainment industry as a whole rather than the Amiga, and the consoles were the most obvious force.

A 40-feet high helium-filled Sonic hovered menacingly over everyone at the show in a sort of symbolic gesture of the truth about Sega hype: neat presentation, but mostly hot air.

Little that was new was on show, but the assembled public seemed to be having a wail of a time, and there much more of an atmosphere of fun than at the German show. Games and playing them were the predominant themes and nothing the odd technical demonstration

The Amiga is alive and well and living in Europe, as the latest Amiga shows have proved

could do was able to dispel the atmosphere. As usual, the good old British box shifters were there in numbers, and more than a few happy customers could be found taking advantage of special show prices, so although there was a disappointing lack of high-end stuff (relegated to an oasis around the Commodore stand), there was still a positive message.

A tal

shows

Had we visited just the London show and missed out on Cologne, the impression of a slowly declining Amiga would have been overpowering. As it was, we were able to conclude that in the face of the stiffest competition imaginable, the Amiga is still jumping off the shelf and into the hands of enthusiasts all over Europe.

The UK industry's over-concentration on the games side of the Amiga leads many in this country to make pessimistic predictions about the machine, ignoring as they do the Amiga's other talents.

No-one has properly surveyed the video and multimedia industries to calculate exactly what sort of market share the Amiga has there, but if the 52 Amigas used in the production of Jurassic Park are anything to go by, there's plenty of room left for expansion.

We enjoyed a huge boom in the low end of the Amiga market while its prowess as the best games machine was unchallenged. These days, with the consoles and the PC making a determined thrust in the leisure area and so much development now concentrated on CD-ROM, the Amiga is fortunate in having a solid image in other areas.

MATTANIA

As the games side of the Amiga changes, evolving towards AGA games and, hopefully, CD32 in the coming year, it is difficult to predict how the market will develop.

Some in the UK games industry are certain that the Amiga has had its time, mostly through the inevitable move from floppies to CD discs, but as the Amiga has made a bold move into CD-ROM with CD32, can we share this pessimism?

We must wait and see what the UK software houses make of CD32, but at least the signs are that the Amiga will continue as a strong independent platform even without a leading stake in the games industry.

The evidence is on your TV set in the form Babylon 5, Deep Space 9, SeaQuest DSV, Jurassic Park, and many other examples of the Amiga's use as a cheap, effective videography tool.

You might miss this sort of involvement at a UK show, but take the wider European view and 1994 is going to be a much better year for the Amiga than many of our games-obsessed cynics would have you believe.

he team

**EDITOR** Stevie Kennedy **ASSOCIATE EDITOR** Paul Austin **Tym Lecky ART EDITORS Terry Thiele** NEWS EDITOR John Butters PRODUCTION EDITOR **Phil Morse STAFF WRITERS** Jonathon Maddock Simon Clays **Adam Phillips** Simon Lees **ADVERTISING MANAGER AD SALES** Jane Normington AD PRODUCTION **Barbara Newall** MARKETING MANAGER Lucy Oliver **PRODUCTION MANAGER** Sandra Childs

SYSTEMS MANAGER David Stewart **CIRCULATION DIRECTOR David Wren** 

DISTRIBUTION COMAG (0895) 444055 **SUBSCRIPTION 051-357 2961** 

Member of the Audit Bureau of Circulations

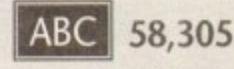

Jan-June 1993 Published by Europress Enterprise Ltd. Europa House, Adlington Park, Macclesfield SK10 4NP Tel: 0625 878888 Fax: 0625 850652

**CHAIRMAN** Derek Meakin **MANAGING DIRECTOR** lan Bloomfield  $\overline{\mathbf{a}}$ 

> CoverDisk Hotline 0625 859766 Thursday, 2-5pm only

We regret Amigo Computing cannot offer technical help on a personal basis<br>either by telephone or in writing. All reader enquries should be submitted to the address in this panel for possible publication.

Amiga Computing is an independent publication and Commodore Business Machines Ltd are not responsible for any of the articles in this issue of for any of the opinions expressed.

C1993 Europress Enterprise Ltd. No material may be reproduced in whole or in part without written permission. While every care is taken, the publishers cannot be held legally reponsible for any errors in articles, listings or adivertisements

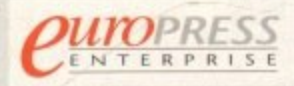

For five years Amigo Computing has been the leading magazine for Amiga enthusiasts. As a key member of the Europress magazine group, Amigo Computing promises to inform, educate and entertain its readers each month with the most dedicated coverage of the Amiga available.

Amiga Computing . Atari ST User . Atari ST Review . PC Today Acorn Computing . GB Action . Amiga Action . ST Action \* Commodore Force \* Sega Force \* N-Force \* Amiga Force \* Bad Influence \* Super Action \* PC Hom

> Printed in the United Kingdom by BPCC Ltd, Carlisle

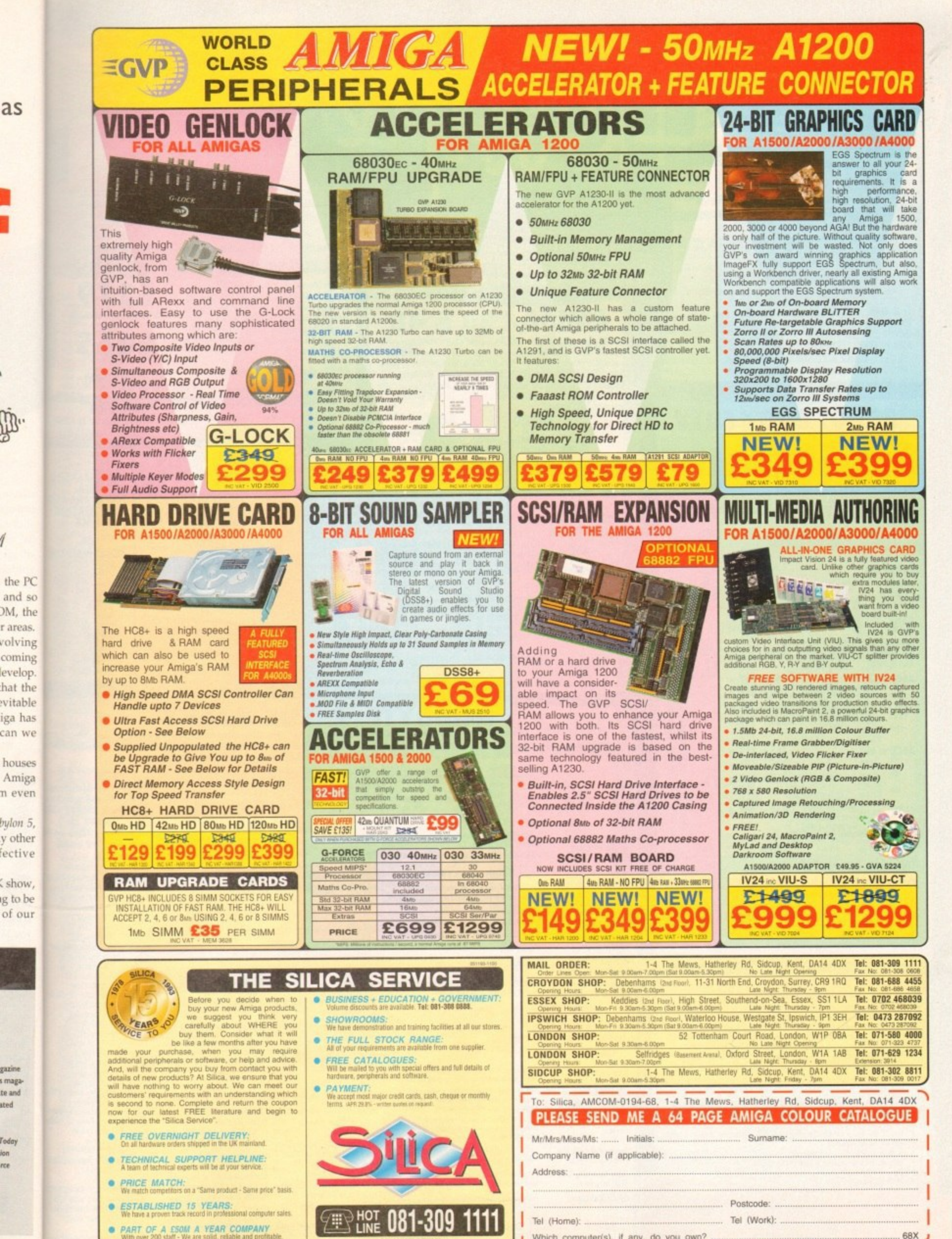

as

gazine s maga-

te and

sted

Today

rce

 $.68X$ 

Which computer(s), if any, do you own?<br>EXCE Advertised prices and specifications may change - Please return the coupon for the latest information

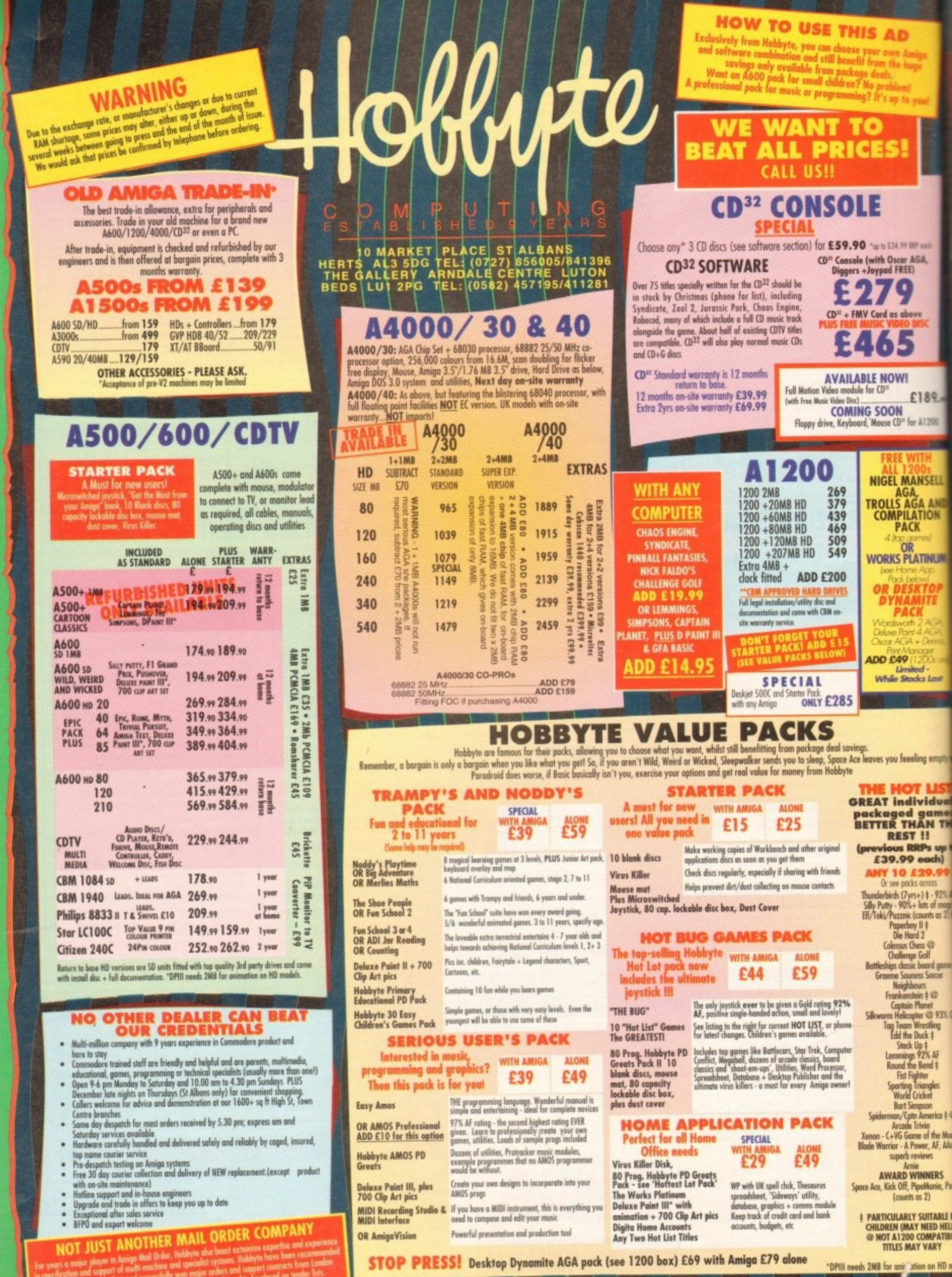

RSDAYS TO 8.00PM ST GHT<sub>TH</sub> TO SATURDAY, (10-4.30PM SUNDAYS + DECEMBER **MONDAY**  $9 - 5.30.$ 곲 ò £ OUR ້ອ CALLERS

 $\bar{8}$ 

**ALBANS** 

· AMIGA SPECIALISTS · STAR GOLD DEALER · CDTV CENTRE · PHILIPS APPOINTED DEALER

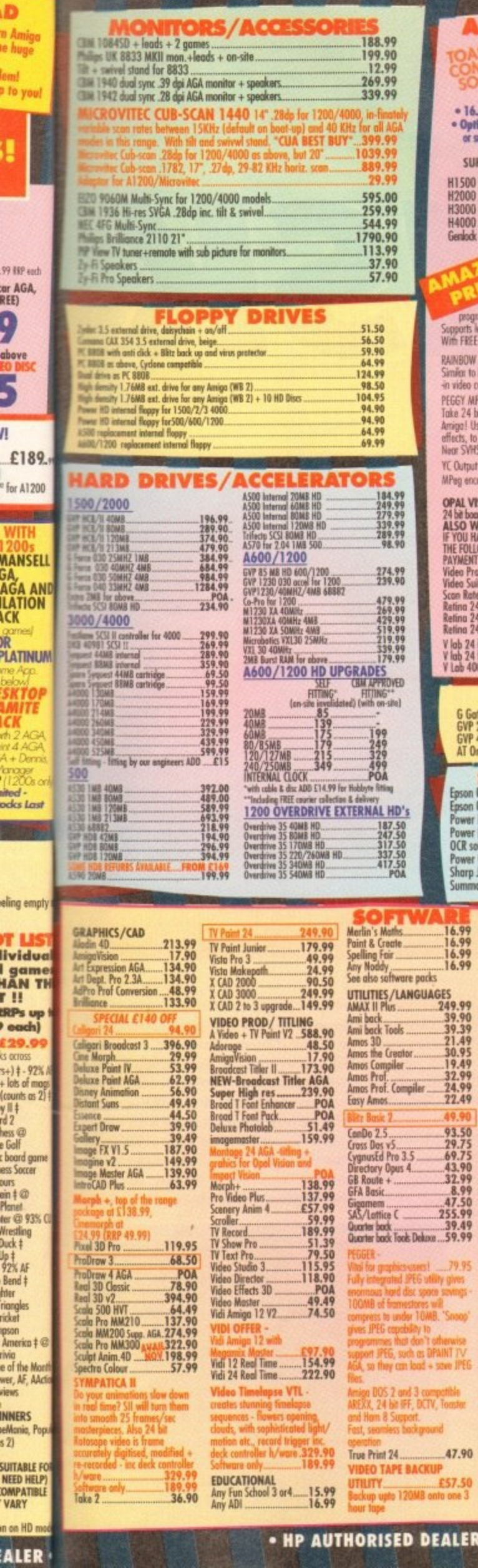

n Amigo<br>II Amigo<br>Lem!<br>I De you!

59 HP ech<br>or AGA,<br>above<br>dove to DISC<br>11

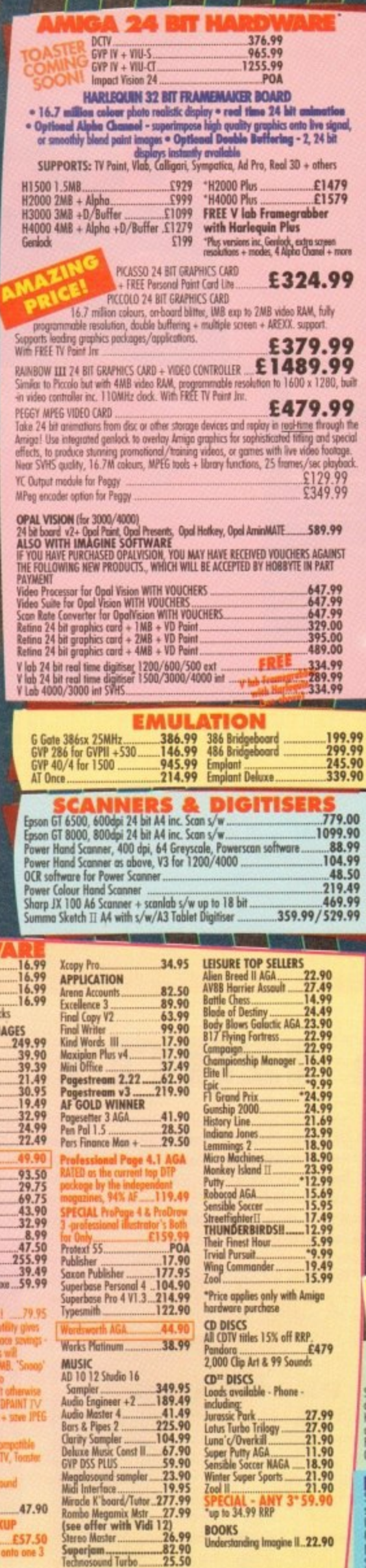

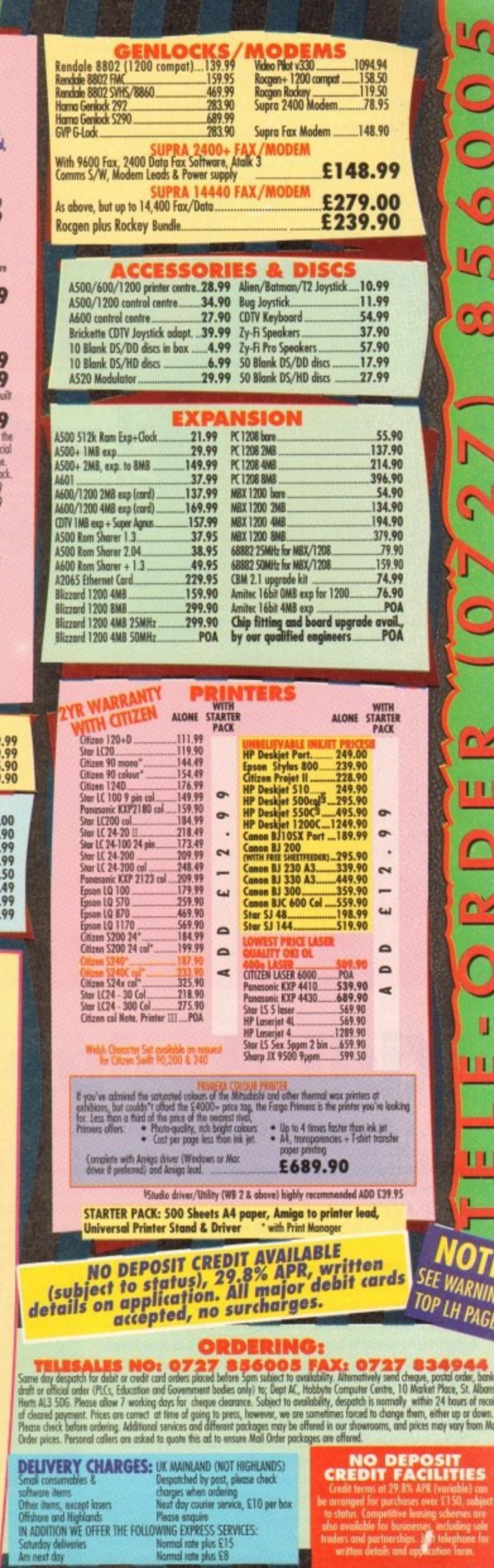

LO

O<br>O

O

LO

88

N

N

 $\blacktriangleright$ 

 $\bullet$ 

Œ

ш

D

 $\frac{1}{2}$ 

 $\bigcirc$ 

 $\overline{\phantom{0}}$ **I** 

m

 $\equiv$ 

m

anable) can<br>C150, subject<br>chemes are

m

. HP AUTHORISED DEALER . CITIZEN DEALER PLUS . Antiga price, except where stated are inc. VAT E&OE -1

#### **ECOVERDISK**

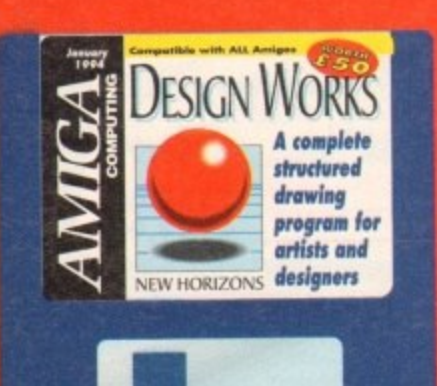

**With Design Works and Vidi** Amiga, we bring you an artistic double act that's hard to beat

esign Works is a structured drawing program, which means it works in a very different way to DPaint and the other bitmap art programs most users have at one time owned or used.

Instead of storing its drawings as a map of pixels, rigid and set once saved, Design Works uses mathematics to describe the curves, colours, and areas covered by the drawing.

The method has one huge advantage over bitmap art in that the drawing can be scaled, rotated, and reshaped without losing resolution and without the jagged edges ("jaggies" as they're known) which result from changing the size of a bitmap drawing.

When the images are printed, either from a word processor or DTP package or from Design Works itself, it is printed at the highest possible resolution, leading to crisp outlines and no jaggies.

Everything needed to run the program is present on your CoverDisk, including a fonts directory, and it is

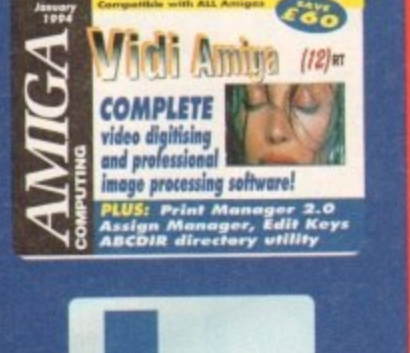

easy to install Design Works on hard drive.

Simply boot from your normal system partition, put the Design Works disk in df0: and type the following commands:

#### MAKEDIR DHO:DESIGNWORKS COPY DFD:#? TO DHD:DESIGNWORKS ALL

Now just double click on the Design Works icon on your hard drive and off we go. The directory you have created includes a directory with four fonts -System, Times, Helvetica, and Courier. If you do not have these fonts already,

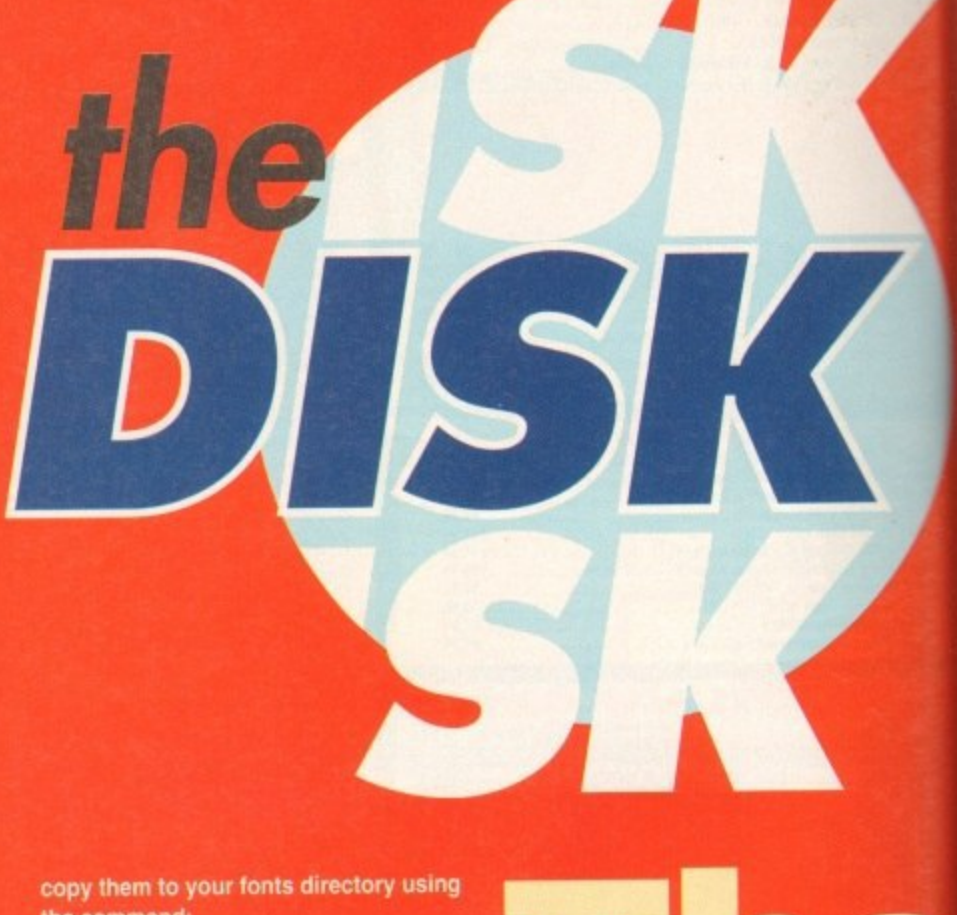

the command:

#### COPY DHO:DESIGNWORKS/FONTS/#? TO FONTS: ALL

Of course, DH0 has been taken as an example, but if you have a partition called Work or DH1, just replace DH0 with this drive name in the commands listed above.

Right, let's start the program by double clicking on the Design Works icon. There will be a delay while the program reads the fonts directory, then a window will open up showing a blank page superimposed by a grid, and three windows for the toolbox and current pen and fill colours.

If you have a copy of the ProWrite

n

word processor, Design Works' interface will be familiar to you, but there should be few problems for those who haven't used a New Horizons package before as the usual hotkey commands do the usual things. Let's start with a sample document.

Select the Open option from the Project menu, then double click on the **Sample Documents directory. There** should be a number of examples in this

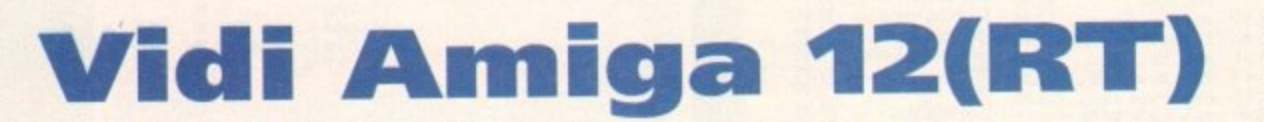

#### **Author: Rombo**

The Vidi Amiga software on this month's CoverDisk is the full release of Rombo's latest software for the Vidi Amiga range of digitisers, bundled with the Vidi Amiga 12/24 (RT) hardware, with full grabbing and save options enabled.

Users of the existing Vidi Amiga 12 hardware should be able to make use of this software with the hardware they already have and those without the hardware can use it to process images or take advantage of the offer we are running in this issue to buy Vidi Amiga 12 (RT) at a reduced price.

As usual, the 12(RT) software has been archived so that we can unpack it onto its own disk, and as soon as this is over users should boot from the resulting disk.

The software runs from Workbench and on appearing will offer a main screen with the four main sections and two preferences screens available via button controls. Most readers won't have the Vidi hardware and those that do won't need to be told how to use the grabbing screen, so let's go straight to the edit menu.

Click on the Load button at the bottom of the screen and

select Sean.ilbm from the file requester to load a digitised picture of Sean Connery. If you have a non-AGA Amiga, this Ham8 image will not be displayed, so load the test card image from the Vidi disk or choose a Ham file from your own art work. Now that we have some data to operate on, click on Edit to go to the edit screen.

Before any editing takes place we must convert the image into RGB data for 12(RT) to go to work, so choose GetRGB from the list of operations in the centre window. The command name will appear on a button to the right of the window and if we click on it the operation will be carried out.

#### **PROCESSING**

Once that's done, we can start to mess about. For complete fiddliness, using every one of the processing controls in a random order would give you an idea how they all work, but there are one or two more spectacular ones we can go straight to.

The first process we'll try is emboss, which will convert the picture to a grey scale relief map of Sean's fizz. There are no user-definable settings for this feature, so just click on Emboss and wait for Sean to be turned to stone. Take a good look at the display and note that whiter areas appear higher and darker areas lower. Users can create very neat effects by loading DPaint IFFs and applying this or any of the other Edit features, so keep an eye open when using this software for opportunities where it might be useful.

Before any other operation is carried out, click on Undo for the image to be rapidly returned to normal. Vidi Amiga 12(RT) keeps a buffered copy of the original image to ensure that the user can experiment without constantly loading the image back in again.

At all times, the image's size and whether or not it has

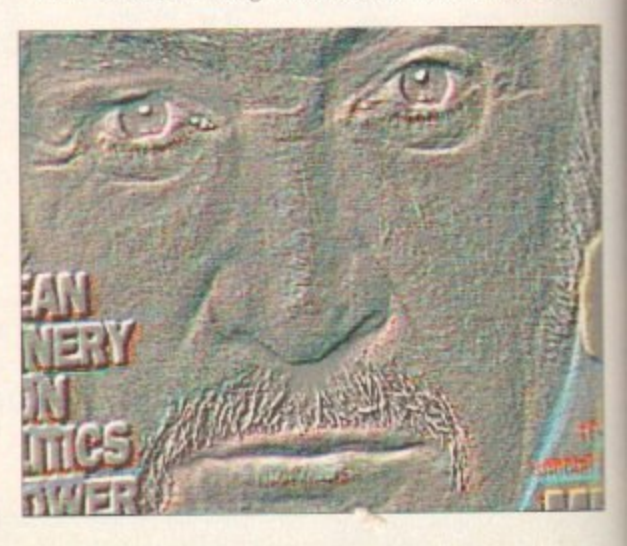

**Amiga Computing January 1994** 

∣ כר

#### **COVERDISKS**

1.0 - © 1991 New Horizons Software, Inc

**Now edit the , pattern We to**

**cture d produce** an orange etteci

**getting hold of the ball, click on an area of the background it is sitting on and select Move to back from the Arrange menu.**

**Once the ball object has been ungrouped you will notice that it was** made up of the red ball, a spot high**a light, and an area of shadow, which d were grouped together to give the e impression of a 30 ball. You should by u now have realised that a structured p drawing is made up of many compoo nent drawings grouped together to f form the whole and that any drawing t can be edited by ungrouping it and reh h h h arranging its parts.** 

**r Lots. Now select Close from the Project e menu, don't bother saving changes to d the drawing, and we'll draw a seasonal b How much easier is this than rubbing out a line or filled area in DPaint? snowman.**

**l mostly of two white circles, one each Our snowman will be made up**

**Interthere who kage ands ith a**

**the n the here this**

ppear • neat ny of using iL Undo miga

antly

ge to

t has

**directory, so double click on the NH Logo file to load it up. This is a simple drawing of the New Horizons logo and we'll use it to show how structured drawings are put together.**

**str** L !

**Look at the toolbox window and you Should see that the arrow Icon is active. This means we are in object manipulation mode, and if you click on the logo itself, drag points should appear at Its four comers. Keeping the** left mouse b<br>ing around I<br>mouse butto<br>four drag po<br>Notice how<br>crosshair and<br>and height o **left mouse button down, drag the drawing around the screen and release the mouse button, then click on one of the four drag points and move it around Notice how the pointer changes to a crosshair and we can alter the width and height of the drawing?**

**Start at the** the simple body

**of the state of the state of the shape as it was imported, once on it with the left butto<br>
<b>once on it with the left butto**<br> **once on it with the left butto**<br> **of the state of the state of so click on it defined Move the drawing to one side and make sure it is more or less the same shape as it was imported, then click once on ii with the left button to make it** **active and select Ungroup from the Arrange menu. The ball In the middle of the logo should now have its own set of drag points. What we have done is to split the drawing down to its next most complex component parts, and we can now drag the ball around without affecting the rest of the drawing.**

rtille of art

IMC-.'" WI

—

**Revert** 

**Change** Cancel

[Clear]

**Fill Patterns IS BE US US** 

> **For now, drag the ball to the middle of the screen and use the Ungroup option again. If you have any problem**

**g for the head and body. but if we draw h them as white against a white back-- ground things could get tricky.**

**Look at the Fill and Pen colour windows on the right of the screen, and choose while as the till colour and light blue as the pen colour so that we can see the outline of our circles.**

**Now draw two circles and drag or re-**

been converted to RGB are displayed on the right, so there should be no confusion when working with a number of frames

Go back to the main screen by clicking on the close gadget on the Edit screen's window and click on the Carousel button. This option enables the user to load a number of frames from an animation or sequence of digitised images and edit the order they appear.

Sequences can be played from here at varying frame rates, backwards or forwards, and frames can be moved to a new position in the sequence. For now there should be a

thumbnail representation of the image we have in memory, so click on it once then on the Del button to start with a fresh slate.

Now go back to the main screen and load our image twice (yes, twice!) and return to the Edit screen. We should have two images in memory, a fact which is reported in the bottom right hand corner of the screen.

**a** chose gate<br> **a** rumber of twice (yes, twice!) and it<br>
it number of thave two images in method in the bottom right hand corne<br>
Use the GetRGB op<br>
ying frame between them using t<br>
between them using t<br>
should be a the im Use the GetRGB option with both images, swapping between them using the slider control, then go back to frame one. Click on the Cut button and cut out an area of the image (use the eye if you have loaded the Sean picture),

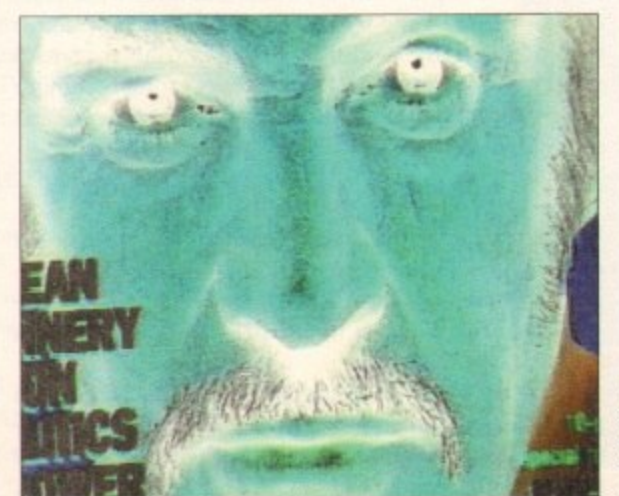

then go to the second frame and click on paste.

You should now be able to paste the brush from the first frame into the second. If this doesn't happen it is probably because you've forgotten to GetRGB, so don't worry.

OK, we know how to load images, more than one if need be, use the processing tools on it, and cut/paste from one frame to another. The Carousel option now requires a bit more explanation.

#### **THUMBNAILS**

When we go back to the Carousel screen, both frames should be visible as greyscale thumbnails. Notice that they are much clearer now that the program has some KGB data to work with.

Starting from left to right we can see the program controls which enable us to jump to any other section, then a list of switchable file specification buttons, and finally a set of controls for editing and viewing a sequence.

The top button of the image specification controls can be used to toggle between two sets of images. Let's say we load a pure 24-bit file which the software will convert to a

**Vidi's image processing tools can take an ordinary picture and do some far from ordinary things to IL** Here Sean has been turned into a colour negative and embossed

#### **COVERDISK**

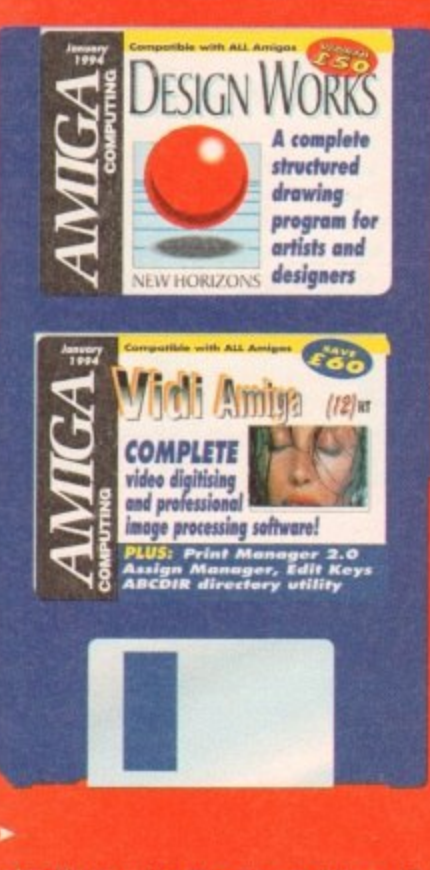

**size them using the drag points until they are in the rough shape of a snowman You will have to click on the arrow icon once the circles have been drawn to put us back in manipulation mode.**

**Ensure that the head overlaps the body a little and use the Arrange menu** to bring the head circle to the front of **the drawing, then hold down the Shift key and click on both circles. This is called multiple selection and makes both objects active.**

**Next. choose Group from the arrange menu and we should now be able to move and re-size both circles as if they were one. For now, we don't want them grouped, so ungroup them**

**and we'll add some detail.**

**First of all, some facial features, Select black as both the pen and fill then draw a circle which we'll** use as an eye. Now click on the black **circle and choose Duplicate from the Edit menu. We didn't have to do this in Such a simple case, but when you two objects to look exactly the** same the easiest way is always to cre**ate one and then duplicate it.**

**Hove the two eyes to the correct position on the snowman's head, and notice how they don't move with complete smoothness. That's because the default for Design Works is that objects should align themselves to the grid you see superimposed on the • Screen**

#### **THE GRID**

**method is handy to ensure that is line up correctly with each but can be a pain when trying to y arrange small details. Select Grid snap from the Layout menu to turn this feature off, then place the** eyes correctly and turn grid snap back **on. Easy, eh?**

**Now for the nose. We'll need a carrot, but there is no orange colour on our fill window. Design Works uses eight colours on-screen (the maximum which can normally be produced by** colour inkjet or dot matrix printers) **and dithers them to produce the impression of more colours\_**

**In this way. the program works in the same way as your printer and makes it more likely that what you see on screen is what you get on paper. We need therefore to make a pattern which will look like orange, and easy job of mixing red and yellow.**

**Select Fill patterns from the Layout**

**OLV 1 • IV TO THE USE OF THE USE OF THE USE OF THE USE OF THE USE OF THE USE OF THE USE OF THE USE OF THE USE OF THE USE OF THE USE OF THE USE OF THE USE OF THE USE OF THE USE OF THE USE OF THE USE OF THE USE OF THE USE O <sup>3</sup> --3-•,• N t Ionatometric Communication**  $5121$ **toot Ione** , **in**<br>**E** List In Fant Menu a queck brown for youps over the lany dog **1 0**

menu and a window will appear with **the current fill patterns in boxes. To • m change one, click on the light yellow a p pattern (fifth from the right on the bot-. w tom row) and it will pop up in the edit I a windows.**

**On the left is a close-up of the pat-l o o tern and on the right is a representa-p** tion of how it will look on-screen, so **choose red from the selection of . colours below the windows and fill in the while pixels with red\_ This will result in a red-yellow dither pattern which will look like orange. Click on OK once you're satisfied with this and make sure it is the current fill pattern by checking on the fill window.**

**To draw the nose, choose the closed polygon tool (extreme right\_ bottom row) and draw a triangle in roughly the shape of a carrot. Clicking on the first point to close the triangle will pop us back In manipulation mode. but if you want it is easier to draw two sides of the triangle and select Polygon. .close from the Edit menu**

**Now scale the triangle to the correct** size and put it on the snowman's face. **To finish the face, we need a mouth, so**

**use either a few black circles or draw a** smile using one of the drawing tech **niques we've already explored, me slap a grin on our frozen friend.**

••••

**Use PostScript** of **CempuGnephic health** Design **Week'**

**If you want to do some detailed work on any of the elements, choose Enlarge from the Layout menu, and remember that the mouth can be made to go under the nose by bringing the** nose to the front using the appropriate **option from the Arrange menu. Once the mouth is in place, multiple select the ayes, nose, and mouth and group them together.**

**Next we'll make a scarf using the freehand drawing tool (second from the right, bottom row). Select red as the fill colour and black as the pen colour and draw a scarf around the snowman's neck.**

**When you've finished this drawing a spline-based polygon will appear complete with drag handles which you can use to alter the shape of the polygon.**

**Use the Enlarge option for close control of the polygon if required. then draw the second part of the scarf hanging down from the snowman's**

#### )1.

HAM image. We can't have that in the same sequence as a load of Ham8s, so Carousel starts another sequence off in memory.

Using the toggle button to swap between HAM and Ham8 will also swap between the HAM and Ham8 sequences. Next is the resolution button which does a similar job if there are two sequences with differing resolu-

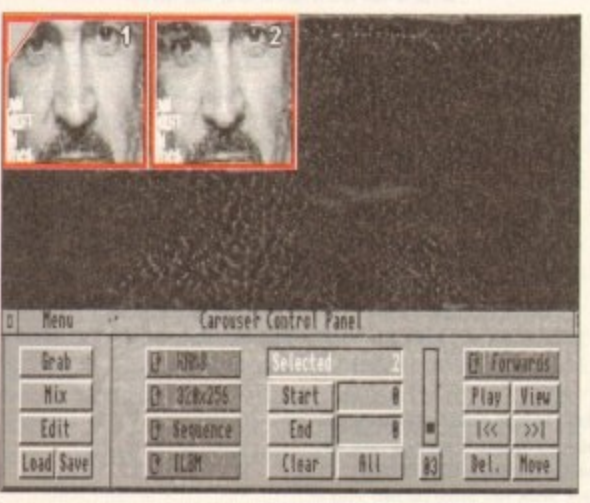

**The Carousel option is ideal for moving frames around** 

tions, a button to swap between single image settings and sequence, and finally the file format button.

Clicking on this reveals that we may load a variety of images, from TIFF to BMP to 24-bit, all of which will be converted to RGB and displayed for the user to work on. Vidi Amiga 12 (RT) is therefore extremely useful tor those who might have images taken from PC or Mac, as the TIFF and BMP formats are used extensively on those machines.

The next set of controls enable us to set the start and end point of any sequence we'd like to view and is accompanied by a slider giving variable control over playback speed. If you have a fast enough Amiga, you should be able to achieve 20 frames per second or more.

#### **VIEW OPTIONS**

On the far right, the last set of controls give the user the option to view a sequence backwards, forwards, or in pingpong fashion, view a particular frame or play the whole manca Von u sequence. You will also find the Del and Move buttons user in de la provincia de la provincia de la provincia de la provincia de la provincia de la provincia de la **here.**

the **These are most important because by using them it is** possible to select a range of frames and either delete them or move them to another part of the sequence, one of Vidi's most powerful editing features, Mastery of these controls

and the technique of cutting and pasting frames is essential it you are to get the most from the software.

**Everything else in the Vidi Amiga 12 (RI) program** should be either easy to experiment with or to pick up as most of the features are self-explanatory. With a bit of practice, home video enthusiasts who take advantage of **our special otter should be editing their own digital movies within days.**

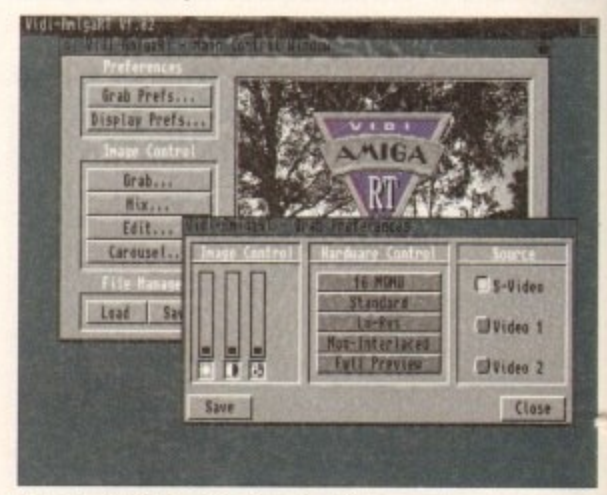

**If you don't like the default grabs, just** change the grabbing preferences

**for**

#### **COVERDISK**

**Nick. This should go under the other mil of the scarf, so make sure you use backward/forward controls from Arrange menu to achieve the smelted effect before grouping the two Imgether** 

**We now have a basic snowman to roach we could add a hat, a couple of ands, and a broom, and wave used mast of the basic drawing and editing look to do so. Al the moment, though, we would be advised to save the work done so far, and there are Iwo ways of doing this.**

**One is to save the project as a sign Works document, a process which saves everything on the page. but we could also export the drawing as a clip for use in other programs. To do this, multiple select all elements of the drawing, group the whole lot together, and use the Export Pict Option from the Project menu.**

**Now to add some text. Go to the Text menu and select the Font option. but don't let go of the mouse button yet. There should be a sub-menu with three fonts on offer and an option marked Other. Choose the Other**

**option and a list of the available fonts should appear. If you are booting from the Design Works floppy, you should be able to choose from lour fonts with their various sizes, but if working from hard drive you should be able to select from any of your bitmap, CompuGraphic, or PostScript fonts.** 

**Choose one you like and make sure the size is at least 24 points, then type an appropriate message below the snowman. If this were a New Year card, "Happy hogmany" would do lust fine. Click on the arrow icon to finish entering text.**

**The text should appear as you type it lust as if this were a word processor. and when you've finished it will be pre**sent as a text box. Now look at the text **menu, which offers options to make the text bold, italics, or underlined, and from where we can control justification and spacing.**

**There are enough word processorlike features to give our text the look we want, and none of the features in this menu should need much Introduction.**

**Note that justification is carried out**

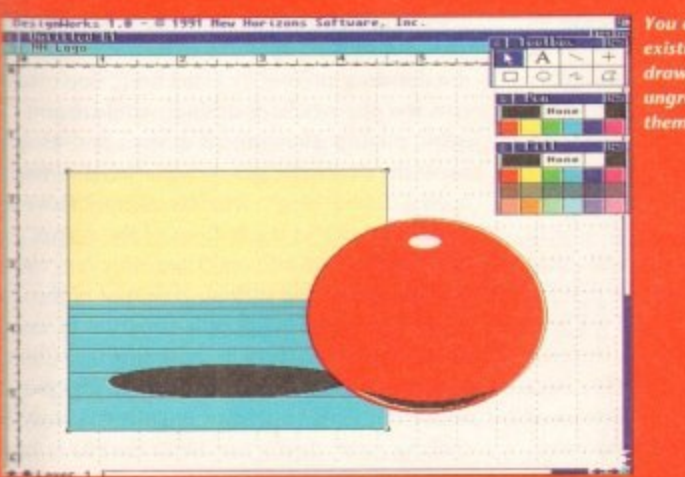

**Von can efin** drawings by ung*rouping* **them**

**In relation to the text box rather than the text, and that if we choose centred text, it will be centred in the text box itself.**

**We can change the text colour using the pen colour window and the background colour using the fill window, so there are plenty of options to ensure the** final result is just as we'd like.

**Finally, let's look at printing the drawing. As already mentioned, Design Works uses eight colours with dithering to that drawings appear on paper as they do on screen, but if you have a black-and-white printer the program will use shades of grey instead,**

#### **DRIVERS**

**The Design Works floppy includes printer drivers for Epson, Canon BJ10. Star LC10 and PostScript printers. which covers most of the available models. if you are using the program from a hard drive with printer preferences already set up, Design Works will use them, and there's enough space on the floppy for other drivers, so DeskJet owners for example Should be able to use the HP500 drivers we've given away In the past.**

**Select the Print option from the Project Menu and the defaults should be correct. That is. eight colours, single sheets, 360 x 360 dpi, but you can change these if you like to suit your printer. The toggle option from normal to high quality makes for better output, but it will take longer to print.**

**And that's all we have time for, folks. Design Works Is one of those packages with which it is easy to experiment and explore, so you should be able to get plenty out of the program with this Introduction. Happy drawing**

#### **Faulty CoverDisk?**

**II you subscribe to Amiga Computing and your disk does not work, please return it to:**

> **Amiga CoverDisk Europress Direct FREEPOST Ellesmere Port L65 3ED**

**If vou bought your copy from a newsagent and fi nd that your CoverDisk is faulty, please return** it to:

> **PC Wise Dowials Top Business Park Dowiais Merthyr Mid Clam CF48 2YY**

#### ential

gram up as bit of ge of igital

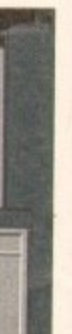

E.

**PrintManager 2.0**

#### **Author: Nicola Salmoria**

This is the latest version of the best shareware print spooler around and is one of the most useful utilities a printer owner will ever have. The program's job is to intercept all print commands from Workbench or any program launched from Workbench and spool them to a pre-set area in memory or on disk to await printing.

An obvious advantage of this approach is that it almost immediately frees the program which issued the print command to do something else. No more waiting around for ages while that I5-page listing churns out of the dot matrix.

To install the program on hard drive, just drag the PrintManager icon to your Tools/Commodities drawer then type the following command:

#### COPY DFO:DEVS/SPOOLER.DEVICE TO DEVS

So long as your Workbench disk or hard drive has the commodities library, the program will run perfectly.

All functions of the program are controlled from the icon's tool types, including the drawer where print jobs will be stored before printing, and the interface is very intuitive so most printer users should have no problems.

To test PrintManager. select its icon and look for the tool type SPOOL-DRAWER=T:SPOOL and change it so that it reads SPOOLDRAWER=RAM:. We should now be able to load the program's document file and by holding down AltShift-O print it to the spool drawer.

e

*<u>the</u>* 

plished and you should be able to the<br>takes its orders from PrintManager. If everything works it should take only a split second for the printing to be accomplished and you should be able to continue reading the document while your printer

Full details of the other tool types can be found in the on-disk documentation, but this is the essence of how PrintManager works. It is easy to use and makes printer use a lot less hassle.

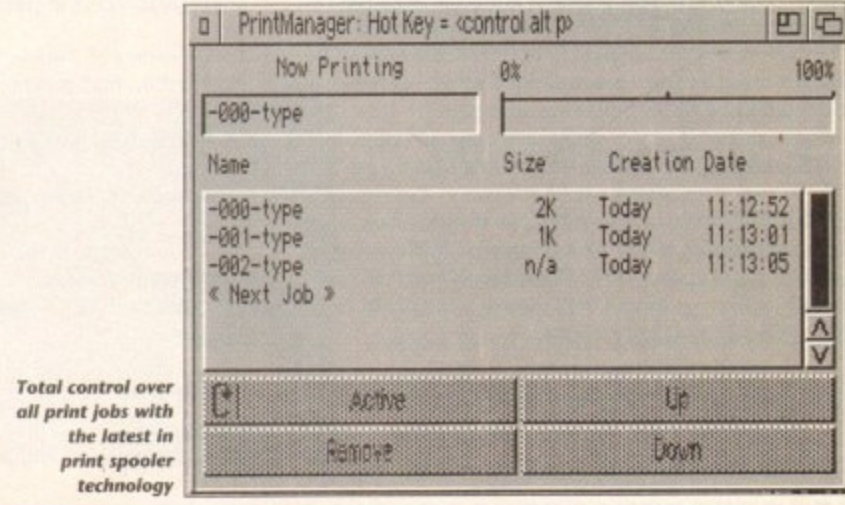

draw a **te , a**

**tail hoose • and made g the** priate **Once select group**

**g the from ed as pen d the wing.**

**pear h you f the lose**

**, then cart an 'a**

-RAM:. We

#### $\blacksquare$ **COVERDISK**

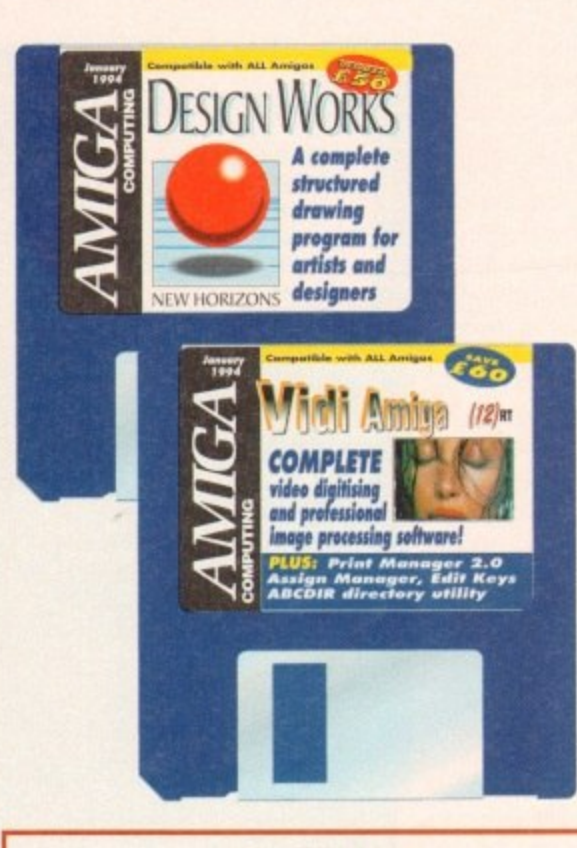

#### **Assign Manager**

#### **Author: Matt Francis**

**Assigns can be a real pain for hard drive users. You soon have so many of them that the list is as long as your arm, and many of them can be redundant in most situations. To remove an assign can also be a pain, and keeping track of them is sometimes Impossible. so Assign Manager does it for you.**

**The program is designed to be used as a Pres editor, so to install it to hard drive just drag the icon to your Frets drawer and add the following line to the beginning of your user-startup tile or startupsequence**

#### ASSIGNS USE

**As Preis is usually part of the command path, the Assigns program should be found and initialed Keeping an eye on your assigns is now a simple** **matter of running the program and scrolling up down the assigns. They will be listed as one of types: simple, defer, add, or path.**

**Simple assigns are the most common and** used by most commercial programs which install on hard drive. Defer assigns are those which look for a **directory and don't panic if they can't find it. assigns add a directory to. say, the LISS: log device, and Path assigns just add the assig directory to a the AmigaDOS path**

**Full instructions for this program can be found the on-disk documentation**

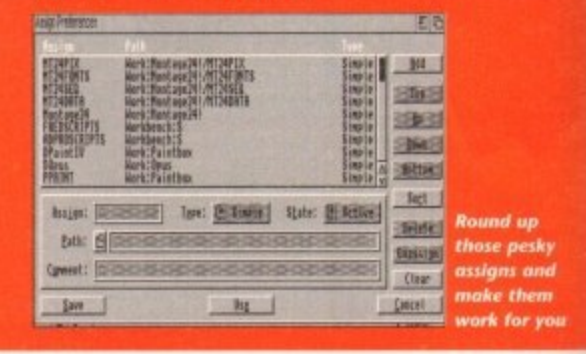

**Editkeys Author: David Kinder**

Keymaps are small pieces of code residing in the DEVS:Keymaps drawer which can be loaded using the AmigaDOS SetMap command to alter the way the keyboard reacts to keypresses. If we could edit our keymap we could, for example, tell the Amiga that when Fl is pressed it really means "Run SYS:DPaint".

The flexibility of a program like this is immense as it can be used either to produce hotkeys such as the Fl example above, customise a keyboard for a disabled user to make typing easier, or change a USA keymap into a GB keyrnap.

Run the program by double clicking on its icon, at which time a file requester should appear with the available kevmaps for you to choose from. If this doesn't happen just use the Load command from the program's menu to load one.

There wasn't enough space on the disk for a selection of keymaps and we figured you'd rather edit your own, so you'll have to drag the program icon to your Workbench floppy or hard drive and run it from there. If this is done you should be able to edit keymaps from your own Keymaps drawer. See the on-disk documentation for full instructions.

#### **ABCDir Author: Marc Dione**

ABCDir is a directory utility similar to TDM and SID 2, both of which have made appearances on past CoverDisks, and is an attempt to bring together everything the author liked about other directory utilities in one program. To this end, the program is completely self-contained and even has its own Shell window built in

When first loaded, the program will open an interlaced screen using a fairly small font which, though readable on high res monitors, will cause a bit of eyestrain on a TV or 1084, so our first job is to alter the configuration.

Look at the gadget strips between the two main windows and you'll see that there's a Config button three spaces up from the bottom of the left hand strip. Click on this button to reveal the config options.

The list is a long one, so just scroll down it using the slider until you see an Interlace option, which should be the last one. Click twice on this to make it read non•interlaced, then on OK. Got it? We should now be able to see better, hut notice that the Shell window is no longer visible. As this sits on the lower part of the screen it is not accessible if you use a non-interlaced screen.

Sorry, but at least all the gadgets are available\_ and they're the important elements. I mean, we use directory utilities to avoid Shell, don't we? If you feel the need for a Shell window and the extra window showing all devices and assigns. select the double height non-interlaced setting to open a double height window. Simply move the mouse pointer to the bottom of the screen and the lower portion will scroll smoothly into view.

With that minor sticking point out of the way ABCDir should be a simple program to use. It works in the same way as most directory utilities in that you first select a device from the gadgets above the main windows, then a directory by clicking on it, then a file. Once the file is highlighted you just click on the tool of your choice from the central strips.

Full instructions for this shareware release can be found in the on-disk documentation.

**Think you can do better?**

Want to be famous? We are always on the look-out for quality Amiga programs for the CoverDisk. If you think you have written something good enough for others to share and enjoy, please send it in and we'll have a look.

The Amiga Computing CoverDisk is used by thousands of Amiga owners every month in places all over the world from New Zealand to the USA. so if your submission finds its way onto the disk, you could be famous.

Please make sure that you list ALL library and other files necessary for the program to work. Feel free to design your own icons for programs that run from Workbench, but please don't make them too big.

If you ensure your program is as compatible as possible with a wide variety of Amigas, it will also stand a better chance of publication. We are especially interested in small programs whether they be games, utilities or whatever.

We are prepared to pay our current rates for original work which has not been distributed in any other way and which has not been put in the public domain.

If you wish your program to be released as shareware or freeware we will be happy to publish it, but would, of course, be happier if we had been given it first!

Your submission MUST be accompanied by the submissions form, a copy of it, or a signed declaration to the same effect, Please supply your full name, address and phone number,

Unfortunatelv we cannot undertake to return disks sent to us as the volume of submissions makes this an impractical exercise.

Post your submissions WITH A COPY OF THIS FORM to: Colin Yamall, Amiga Computing, CoverDisk Submissions, Europa House, Adlington Park, Macclesfield SK10 4NP.

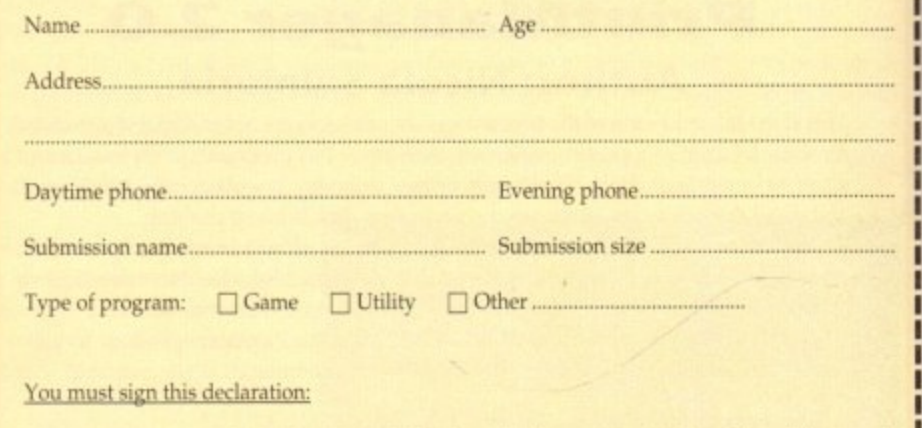

The material on this disk is mine. I didn't steal it from someone else. It hasn't been published before and I haven't submitted it elsewhere because I want Amiga Computing to publish it. I understand that by submitting my work to Amiga Computing, and signing the declaration, I am giving full copyright control to Europress Enterprise Ltd.

I understand that if my submission is bought by Amiga Computing I will be paid the current applicable rate. I know what copyright means and I will be responsible for any possible litigation arising by breach of it by Europress Publications Ltd as a result of using my submis-**Sion.**

Signed Date

26 Amiga Computing January 1994

#### **COVERDISKII**

**p and ,**

**f d ere o all on u for a r • Add** *<u>ogical</u>* **gned**

**nd in**

**nd**

yoı

DK. Got ter, but • visible. en it is screen. :ailable, ean, we t we? If and the assigns, tting to ove the !en and view. he way use\_ It utilities gadgets tory by s high-

#### **The Amiga Computing CoverDisk is designed to be as simple to us** possible. Follow these instructions **and you'll be up and running in no time!**

**New readers may have difficulties**<br>**USING WATER WATER WATER WATER UP ON SERVING WATER SERVING BELOW WE explain how to copy using our CoverDisk, so we have Included this page to help you out. Below we explain how to copy files from one disk to another, how to copy the entire CoverDisk and**

**how to de-archive programs. None**

**of the first things you must do when get your CoverDisk is make a backup copy, then put the original CoverDisk away for safe keeping. As a rule you should also do this with the majority of your software collection.**

### **How to make a backup**

To copy the entire CoverDisk, load up your Workbench disk, then either click once on the CoverDisk icon and select Duplicate, or select Copy from the Workbench menu, or open CLI/Shell and type:

**DISKCOPY FROM DFO: TO DFO:** 

When prompted, put your CoverDisk (the source disk) in df0: and be ready to replace it with your blank disk (the destination disk). Follow the Amiga's on-screen prompts until the disk copy is completed. Now put the original away in a safe place and use your backup.

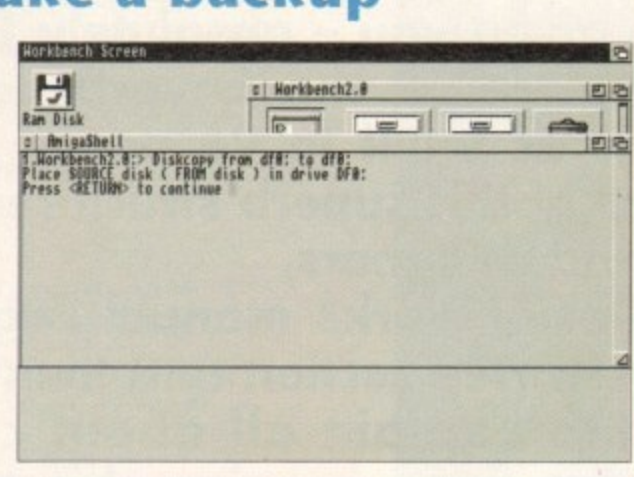

#### **Copying individual files**

You might at some point want to copy a single program from a CoverDisk to your compilation, Workbench disk or even your hard drive.

To do this you'll need the COPY command. As most CoverDisk programs are stashed away in their own direc• tories, the quickest way to copy a program is to copy the whole directory at once. Use the command:

#### COPY (directory) TO (newdisk) ALL

where (directory) is the full pathname of the directory you wish to copy, and {newdisk} is the name of the disk and directory into which it will be copied.

For example, if you wanted to copy a utility called FRED from CoverDisk 27's Utilities drawer to a directory called FRED on your Workbench disk, you'd type:

COPY COVERDISK27:UTILITIES/FRED TO WORKBENCH1.3/FRED ALL

Alternatively, you can click once on the FRED directory icon and drag it across to the new disk's window. This has the advantage of creating a new directory for you and copying the icon as well.

Once you have moved a particular program to where you require it you could experience some problems running the program. This is sometimes caused by the program not being able to find files which it needs to run.

A good example is the text files on the CoverDisk. These have been crunched using PowerPacker, so when you try to copy them to another disk and then try to read them you can't unless you have also copied the Powerpacker library into your LIBS drawer.

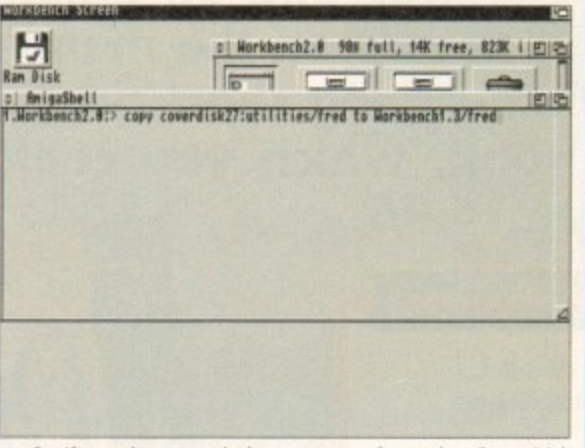

So if you have copied a program from the CoverDisk to your Work disk or hard drive make sure you also copy any other files the program requires, ie fonts, libraries, device drivers and Ccommands.

> **F e 5**

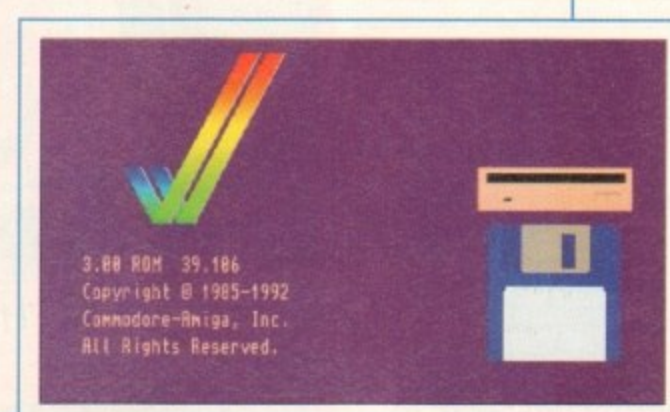

#### **De-archiving**

**RHHED** 

Composition of MICK

Occasionally we have so many programs to fit onto the CoverDisk that we have to archive them. Archiving is where we take the entire contents of a disk and compress them into one file which is much smaller, giving us space to fit more programs onto the disk.

Dearchiving programs which are on the CoverDisk is a very simple task. If a program has been archived then you will need a blank disk to dearchive it onto.

Say we have archived a program called FRED. You simply double click on FRED's icon, and will be asked if you have a blank disk ready to dearchive to. Type "y" or "n" accordingly.

m its memory and ask you to insert your blank disk. It will a proceed to format the disk, and will then de-crunch c the archived file onto your blank disk. Your computer will then copy the archived file into

your machine with the disk which contains the dearchived program on it and then use the program as n instructed in the CoverDisk pages. Once this has been done you can simply reboot

g l enabled to perform the dearchiving process. Note that if you have a Workbench 2 or upward machine you must boot with the CoverDisk write-

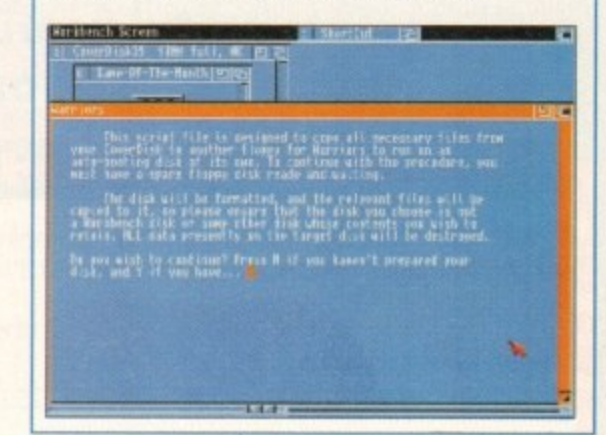

#### **Workbench 3**

If you have a Workbench 3 machine, don't worry - most if not all of the programs on the CoverDisk will work on your machines.

If the program is specifically designed to work with Workbench 3 then you may have to copy the program to your hard drive or Workbench disk using the process described earlier on this page.

. choice

-

•ase can

, pubiblish **j** Lion, I

e curssible bmis-

---

# Have designs on this...

**Not only have we given you - absolutely free - the complete DesignWorks software on the CoverDisk, but we've got a great manual offer as well! In 96 pages it comprehensively covers every aspect of this superb structured drawing program for artists and designers.**

**The Design Works manual, only E14.95**

**The DesignWorks manual begins with a friendly getting started section and then moves on from the basics to explain all about creating, selecting, modifying and arranging objects.**

**This is followed by an explanation of the advanced features and an extensive reference section which covers all the details on the menus. To finish off there is a neat section on time-saving short cuts.**

**This very useful book, which you could put to good use, is great value at only £14.95.**

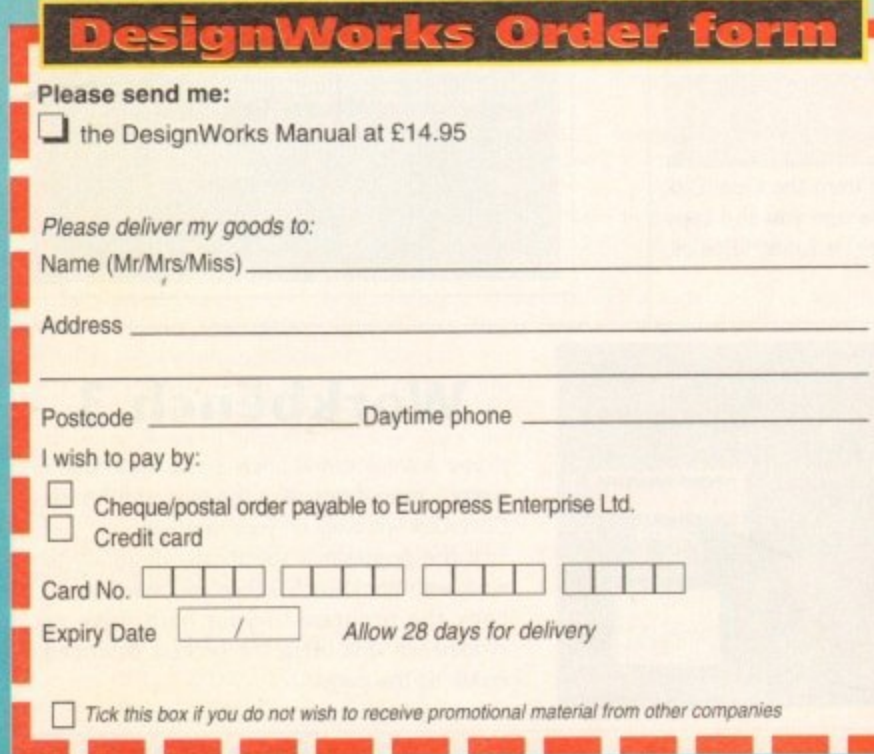

NMI 1.1.1 op. - MEI 1.1 op. - MEI 1.1 op. - MEI 1.1 op. - MEI 1.1 op. - MEI 1.1 op. - MEI 1.1 op. - MEI 1.1 op. - MEI 1.1 op. - MEI 1.1 op. - MEI 1.1 op. - MEI 1.1 op. - MEI 1.1 op. - MEI 1.1 op. - MEI 1.1 op. - MEI 1.1 op

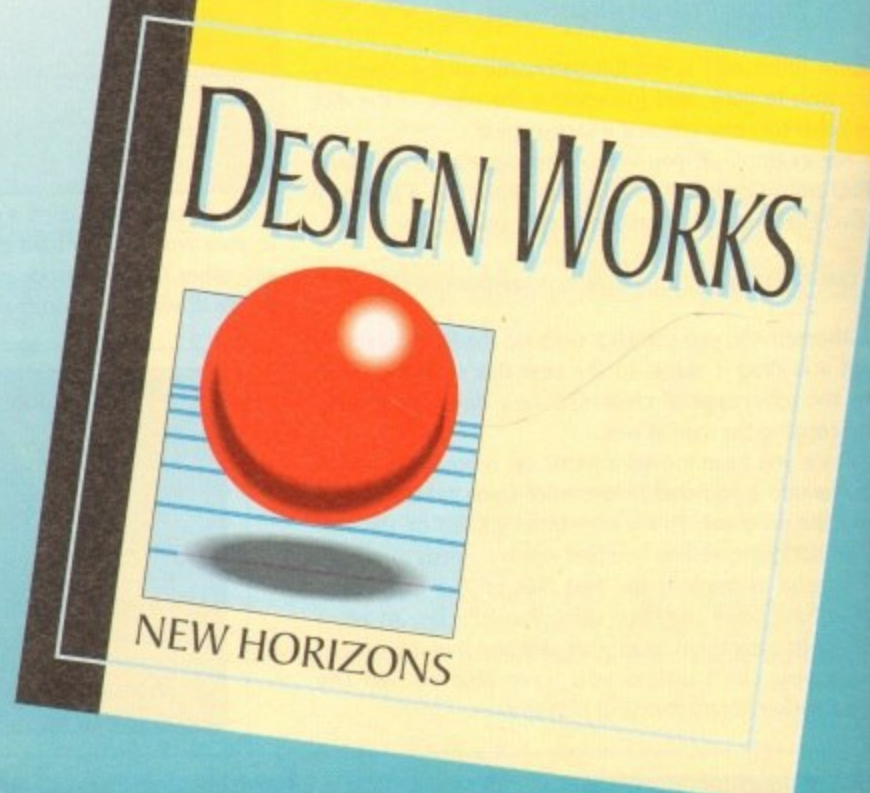

28

# **loso • t i 1 1 -1 rDisk offers Li.1"**

**1\ Here's a great opportunity to buy I sure you use this month's CoverDisk 111 to its full potential the manual and digitiser to make**

#### **] , full Vit r 4ga (12) I 4ackage**

**i**load and capture images from live video and digitise them. You will be able to capture images at up<br>to full overscap video resolution in all AGA colour This real time I2-bit colour digitiser enables you to load and capture images from live video and digito full overscan video resolution in all AGA colour modes. There are swipe and play animation features and a whole load of powerful image processes you can carry out, including blur, convolve, emboss, negative, quantise, and saturation.

The easy-to-read 64 page manual covers everything you need to you know. It takes you through setting up equipment and provides tutorials covering the most important points of the Vidi Amiga  $(12)$  RT package, such as grabbing, mixing your colour image and editing. The comprehensive reference section describes every function of the software in detail. There is also a glossary and a trouble-shooting section.

To order please send this form to Vidi Amiga Offer, Europress **Enterprise Ltd, Europa House, Adlington Park, Macclesfield SK10 1178888 or fax 0625 650652.**

**Overseas readers will be charged carriage at cost. Please call • mbo on 44.506 414631 to find out the cost of carriage to your** country

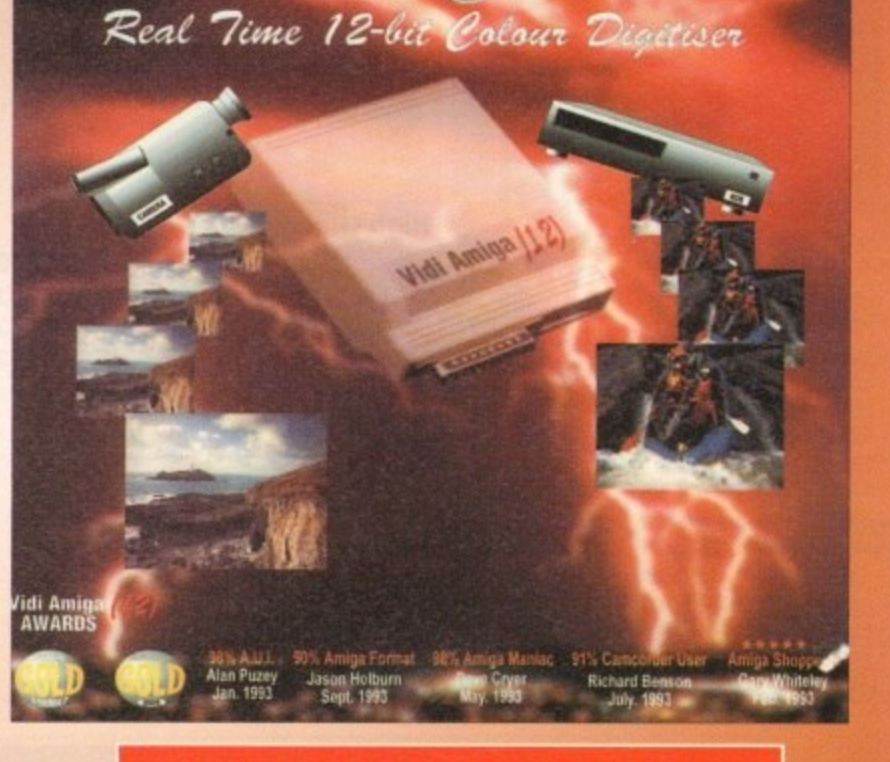

### **Vidi Amiga order form**

#### **<sup>I</sup> Please send me:**

and Digitiser at E139 inc VAT (and UK carriage). I the Vidi Amiga (12) RT full package including user guide

Please deliver my goods to:

Name (Mr/Mrs/Miss/Ms).

**Address** 

Card No.

**r**

I P

e a

I A

e d

Pos

d

e

tcode in the code of the code of the code of the code of the code of the code of the code of the code of the code of the code of the code of the code of the code of the code of the code of the code of the code of the code

Postcode

Full and the pay by:<br>
Cheque/po<br>
Credit card<br>
Card No.<br>
Expiry Date<br>
Tick this box if you Cheque/postal oredr payable to Rombo Productions Ltd Credit card

**Expiry Date** / **Allow 28 days for delivery** 1

Tick this box if you do not wish to receive promotional material from other companies

Daytime phone

Seasonal Sale • Seasonal Sale • Seasonal Sale • Seasonal Sale • Seasonal Sale • Seasonal Sale • Seasonal Sale • Seasonal Sale • Seasonal

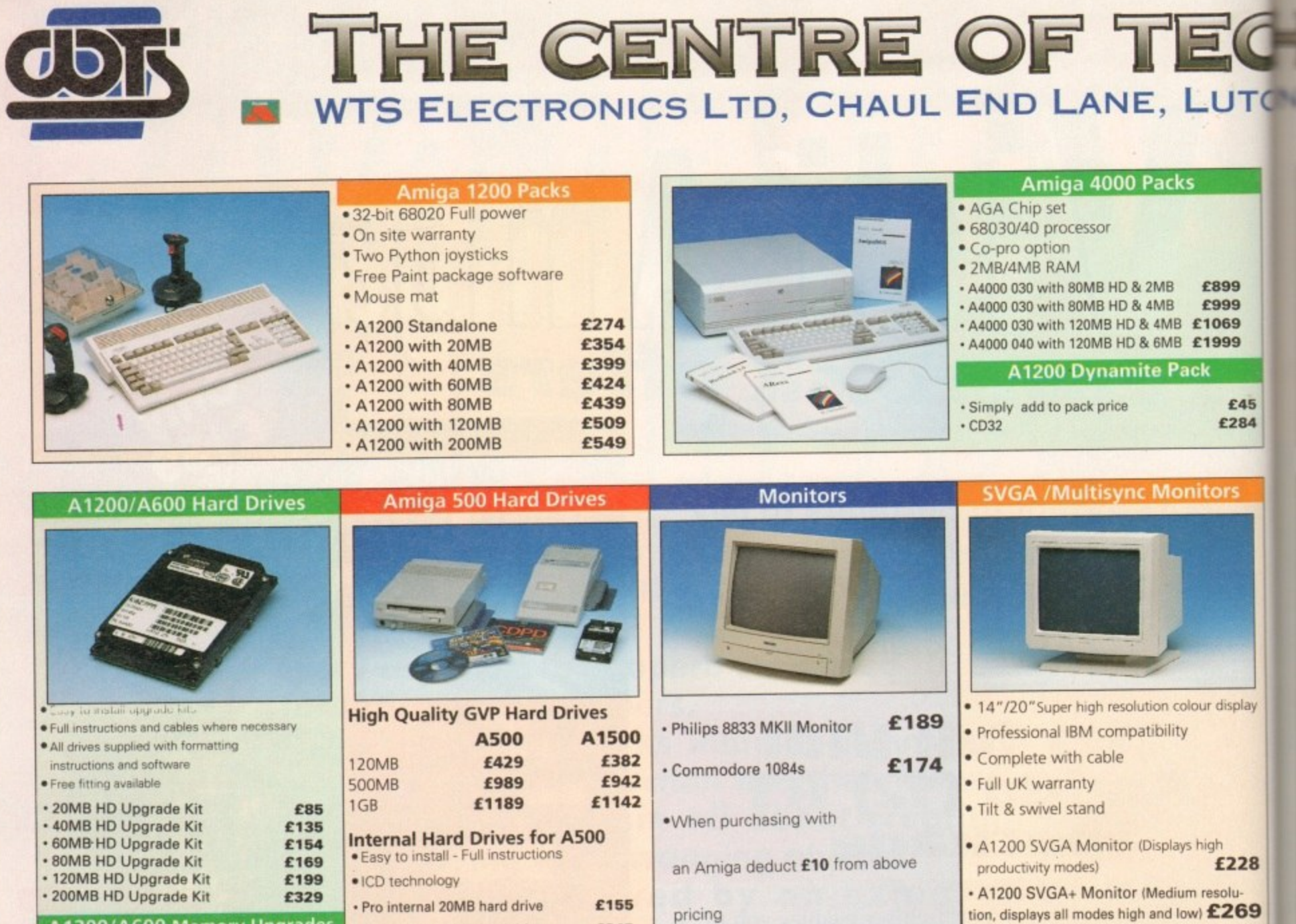

- £198 • A1200 PC 1204 4MB + clock · ProRam 2MB PCM-CIA A600/A1200 £118 - ProRam 4MB PCM-CIA A600/A1200 £172 £34 · ProRam 1MB A600
- A1200 Real Time Clock

A1200/A600 Memory Upgrades  $£17$ 

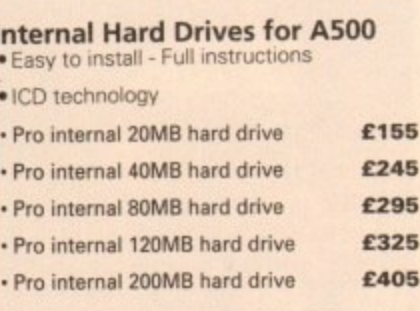

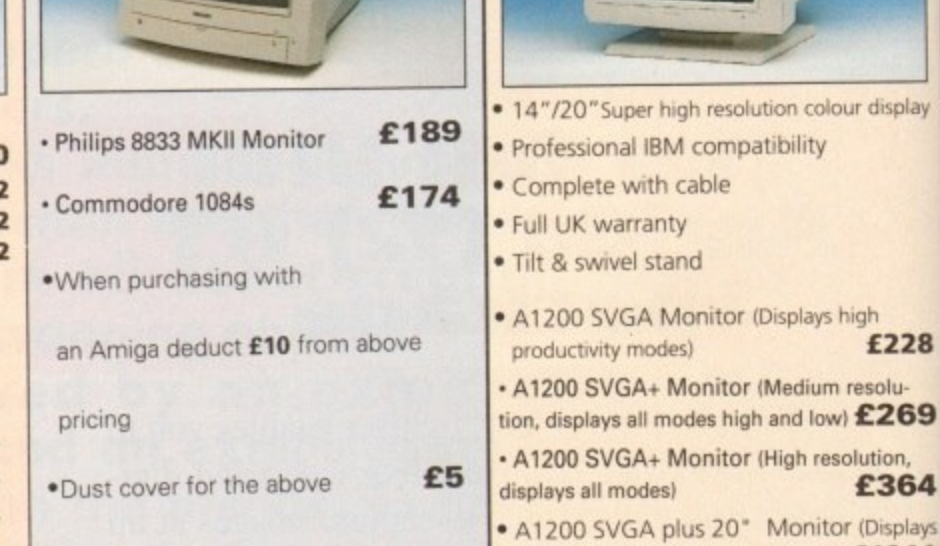

**Scanners** 

#### **Pro ROM Swapper**

all modes ideal for DTP, CAD etc.) £1044

£364

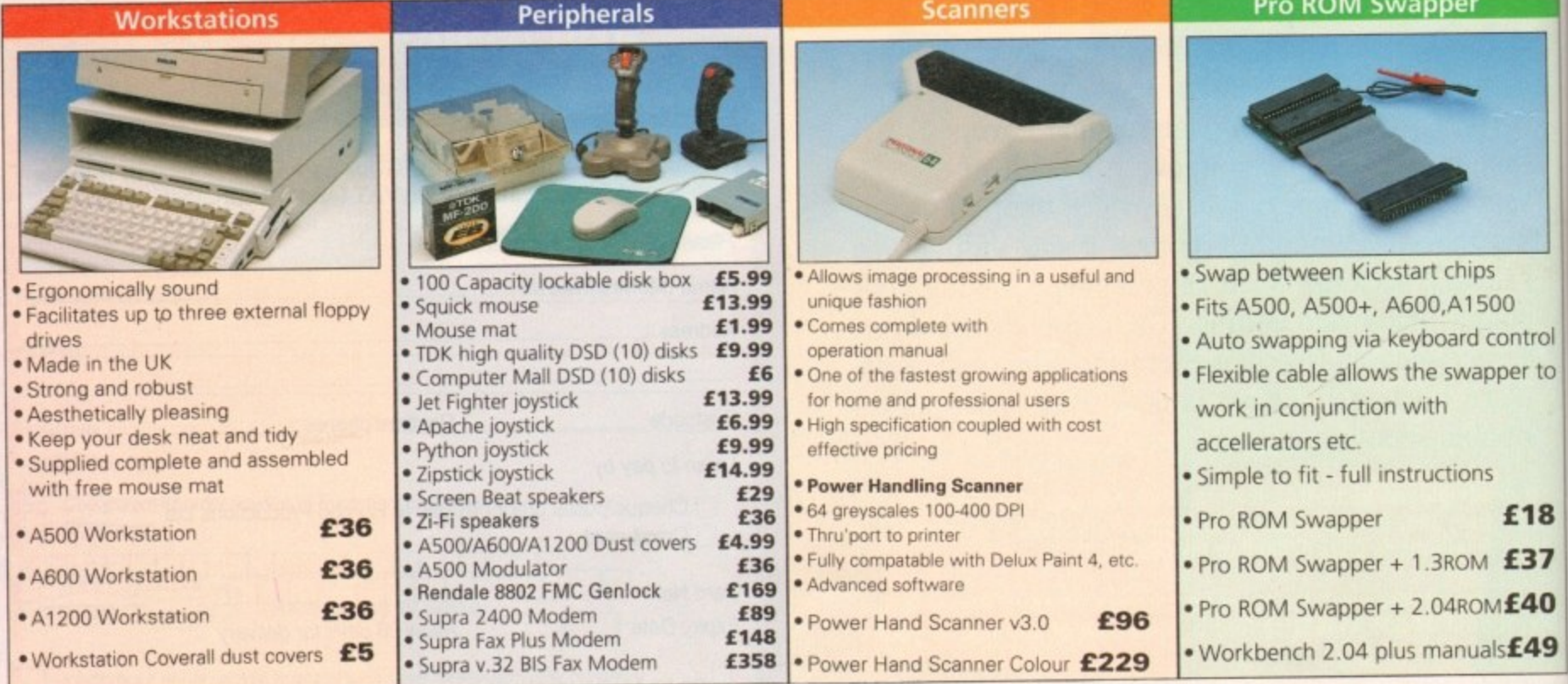

5

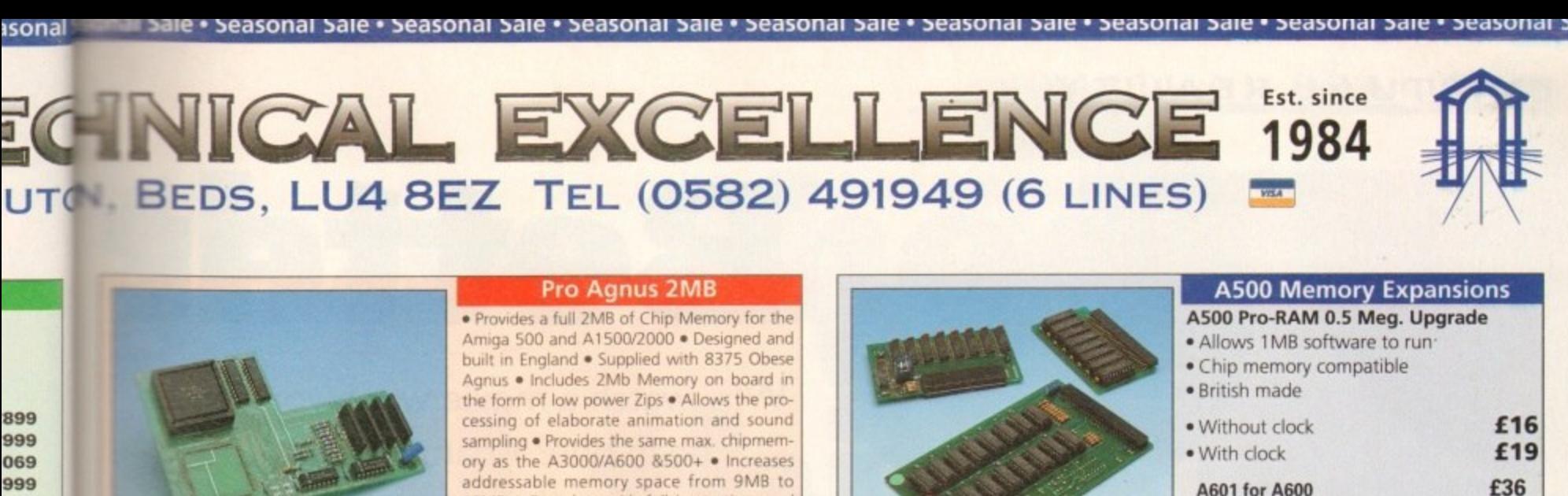

£45 £284

E.

 $\frac{1}{2}$ 

tic<br>:3 ) is addressable memory space from 9MB to 10MB . Complete with full instructions and flying leads . British made

· Pro Agnus 2MB £139 (Free fitting available - Phone for details)

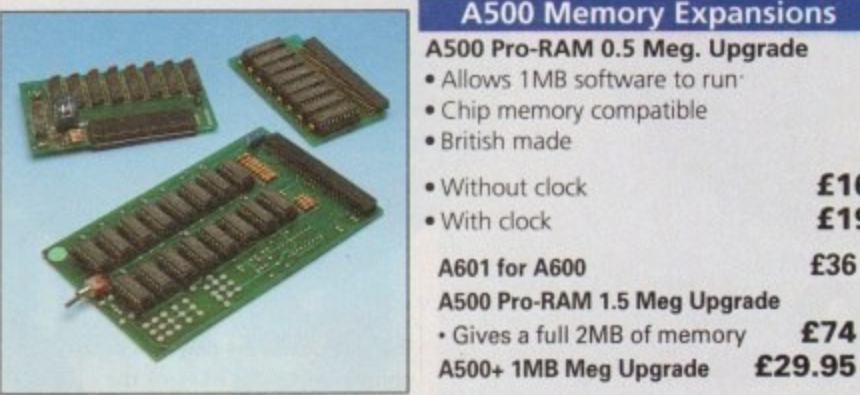

£74

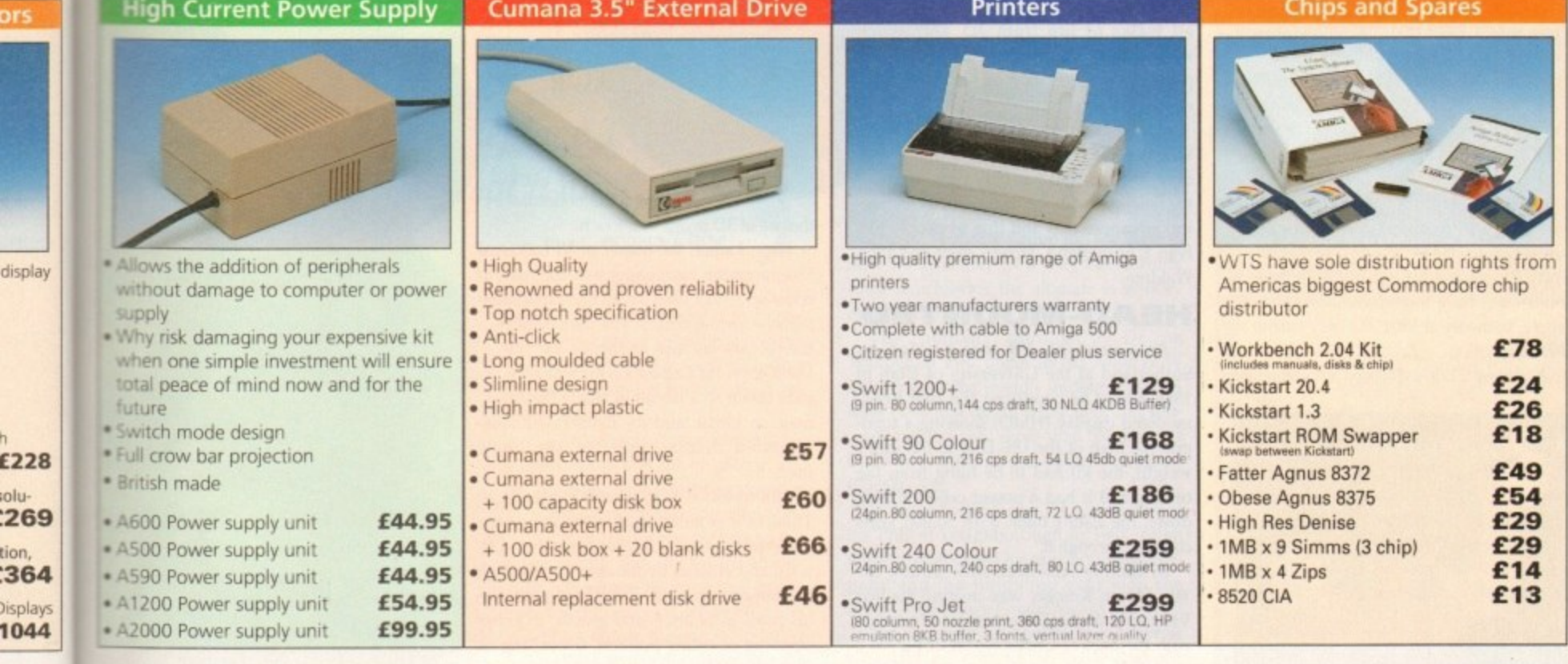

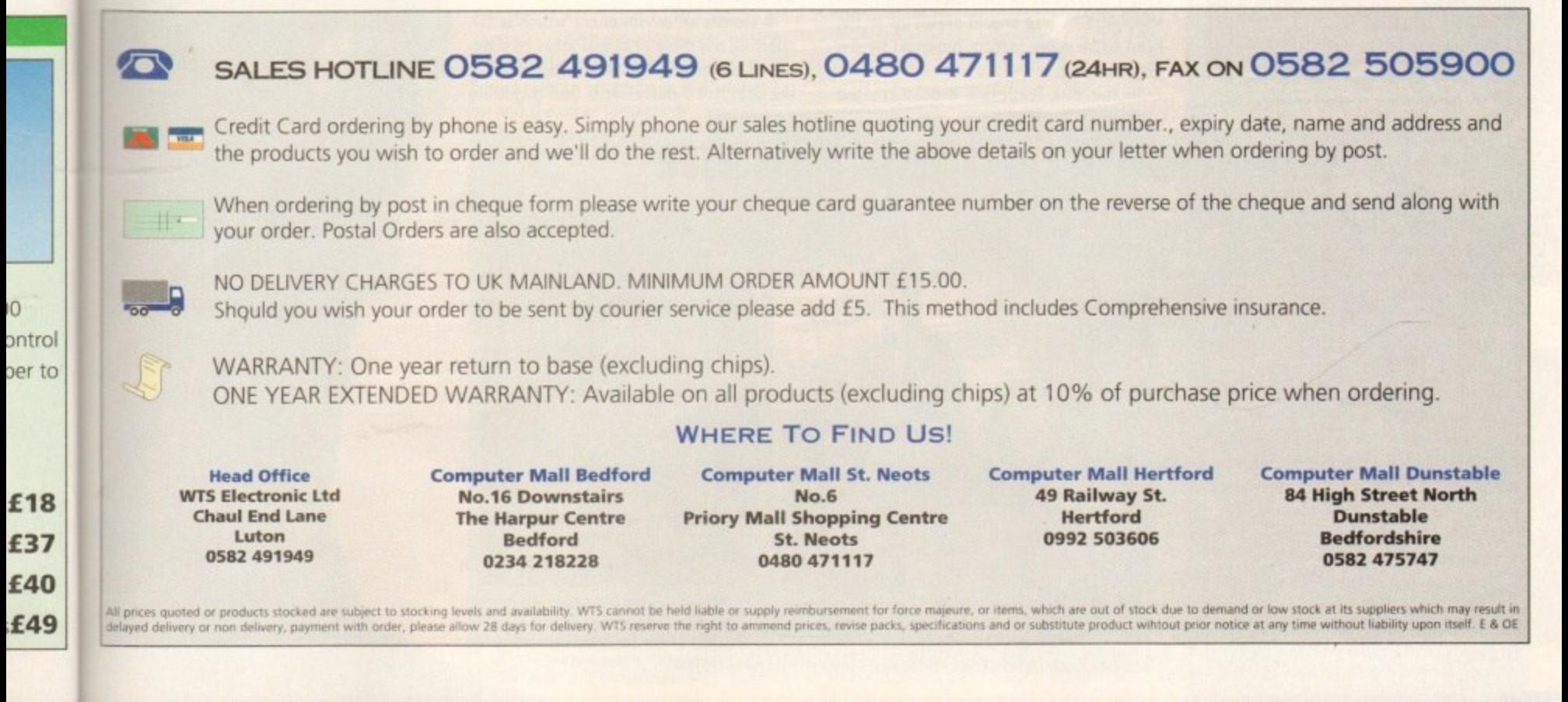

•

#### **EVIRILIAL REALITY**

# Better

**Why watch a movie when you can be in one? Adam Phillips reports on the rapidly expanding and often controversial world of virtual reality**

nce in a while, there comes an invention that influences the way in which society lives. The car, television, the atom bomb, the computer.. Now virtual reality is beginning to show its first signs of growing up from the wildly speculative pipe dreams of its early years into a fully-fledged, commercially viable and above all, exciting industry,

VR has the potential to be the next ''big thing" to grab the collective imagination of the world. While television and film only offer a screen to look at, with audience participation rarely surpassing the heady heights of Noel Edmonds's House Party, and the most involving computer games resembling a two-player go on Galactic Body Blows, virtual reality generates a multi-user, fully interactive environment where, in theory at least, the only barrier is the imagination.

At present, not only does VR challenge

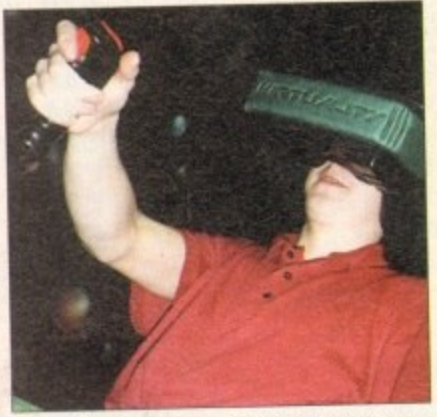

**One button for moving, the other for firing: a** very basic but relatively effective control device

the way games are played when compared to the likes of the Amiga and Super Nintendo, it has an endless stream ot possibilities that can be used in all walks of life from 3D walk-through architectural plans to a surgeon training for open heart surgery.

Contrary to popular belief, virtual reality has been around for over 20 years and has only come into the limelight with the increasing technological advancements and due to people like Ivan E Sutherland, laron Lanier and lohn Waldrem

#### **HEAD-MOUNTED**

As a concept, VR was created by Sutherland at the University of Utah in 1968 where he produced the first headmounted display (HMD) showing a topo-<br>graphic map of the US. Due to the unit's graphic map of the US. Due to the unit's weight, the kit had to be hung from the ceiling, and it had a power cable running down the user's back with 50,000 volts coursing through it,

In another American state during the 60s, Myron Krueger was creating the first VR games at the University of Wisconsin with the likes of Critter which displayed a video silhouette of the user's head and shoulders. A bug would crawl up to the head to be subsequently removed by the player's hand.

In the '80s, Frederick Brooks created

GROPE, where the user could manipulate molecules by the use of 3D image and touch.

laron Lanier. the owner of VPI (Visual Programming Language) was the man to come up with a label for all this experimentation - virtual reality. His own achievements are as the inventor of the DataGloye, the inspiration tor which he puts down to a desire to create the ultimate air guitar, and the Eyephones, headmounted display unit for the home user.

Still confused as to what VR actually is? Think of it as an artificial. computer-generated world, created by sophisticated software and entered by the operator through the use of advanced, specialised peripherals, such as helmets and gloves, in either standing or sitting position, depending on the software,

It creates an environment which is 3D, affecting the three principal areas of sight, sound and touch. The peripherals monitor the operator's movements and duplicate

### **Dresden virtually rebuilt**

On February 15, 1945, the Frauenkirche, the Church of Our Lady in Dresden - part of the then East Germany was destroyed by a firestorm. This was brought about by the heavy British bombing two days before which caused a fire to ravage the one of the greatest masterpieces of European architecture until its walls finally caved in leaving a heap of rubble.

Enter '90s technology to reconstruct the church from scratch using the original materials, sandstone from the Elbe valley and historic building techniques.

To help with the rebuilding, surviving detailed architectural drawings and photographs were used to create a model which was then turned into a 3D photo-realistic computer animation of a flight round the Dresden

Frauenkirche.<br>The sequence of the church will prove invaluable for The sequence of the church will prove invalidant the the reconstruction, giving the designers and builders the closest view possible without actually building it - a virtual reality.

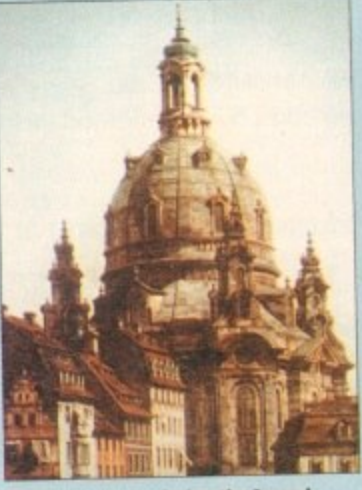

**Before Its demhe darkly the Second Warfel War, the Fraornkirche was totlatzted as masterpiece of forosseon orshitettura,**

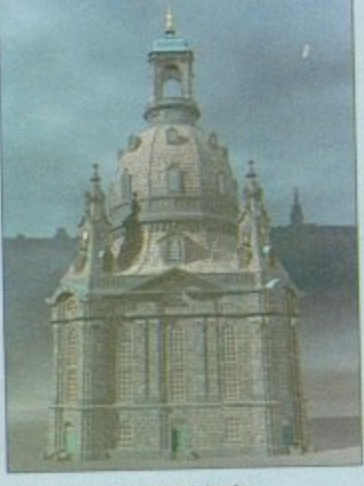

**The virtual rebuilding hod to** contain the atmosphere and emotions to give the rendering **authenticity**

#### **VIRTUAL REALITYIII**

aη orts **ig** ial **ty**

Weland Co

# **han the a th ng**

Virtual reality won't merely replace TV, it will eat it alive...

Arthur C Clarke

them in the virtual world in real time, thus giving rise to an immersive experience, in which the operator is able to manipulate his surroundings via the computer.

At present, there are several peripherals that can be used in VR. These are split into two categories - the sensors and the effectors. Sensors send your signals to the computer and affect your actions in cyberspace (a computer-generated virtual world) while effectors send hack data to the user.

An HMD, where the player sees the action, is an effector, while joysticks are sensors, The hand movement devices found so far in the British arcades are the basic joysticks which have one button to

fire and the other to move in the direction you are looking.

Data gloves, available in America for some time, let your fingers dictate your movements. The next stage is a glove that will enable the user to "feel" their environment through the use of pressure pads in the peripheral.

Beyond this, the biggest and potentially most important immersive effector/sensor is the full body data suit. Virtual Presence's version features 96 sensors to track joint and body movement. With the titanium wiring, the suit is very light and if bought with their latest HMD

> **Touch Glove allows users to** feel virtual reality objects

- a much lighter product than the Virtuality display - it will set you back £5,000. A snip.

The VR technology us everyday punters have access to is in the arcades and appears a little unimpressive and arcane at the moment when compared to cabinet-based machines, with rather slow update rates and basic graphics. But the makers of these machines, Virtuality Group plc, see these as only the first step in a long but definite route to achieving the ultimate in sensory experience\_

The company, founded by Dr Jon Waldren in 1987 under its old name of W Industries, is the world's leading manufacturer of virtual reality equipment and software and has sold more than 350 systems in 20 countries at the healthy price of E25,000 each.

Waldren built his first VR system during his PhD at Loughborough in 1984. From there he established his now booming company and the following year won the British Technology Group Award in 1988.

The company has continued to grow at a healthy rate, knocking aside that old British technological neurosis - great idea, no business sense whatsoever - and has

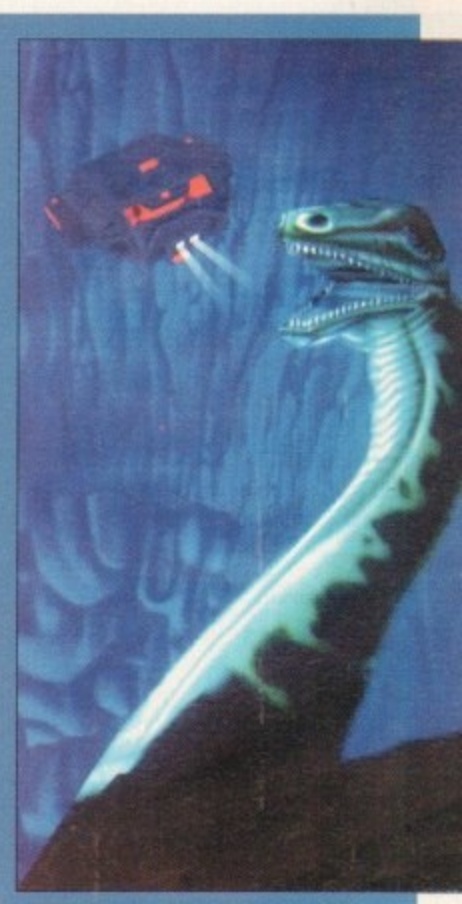

Save the Loch Ness Monster in the Virtual Athenturet theme park title taming to you In 1994

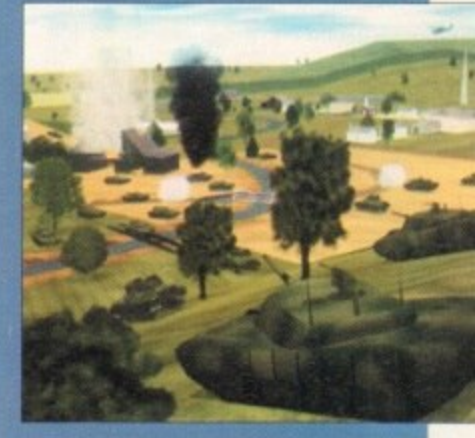

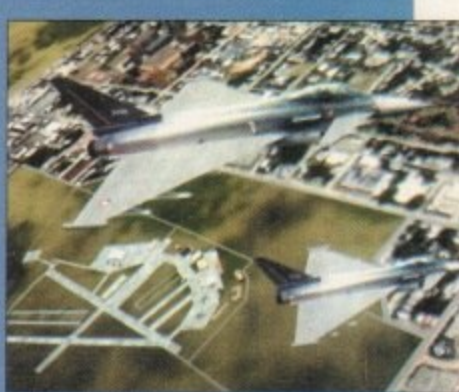

E&S military simulators – one day<br>all games will look this good...

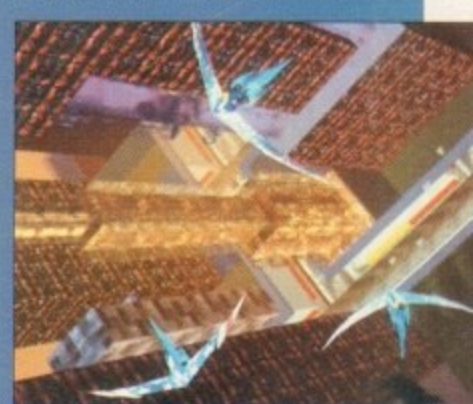

The VA hang ginner game showing an the eansea potentiai or virtuai reality

recently come under attack in the **,** press and under research by John Wann and his colleagues at the University of Edinburgh. among others. Worries have been aired that the HMDs may well cause binocular stress on users' eyes and cause nausea and

The HMD has

1  $\mathbf{0}$  $DCD$ 

> $\mathbf{C}_\bullet$ e

 $\mathfrak{c}$ <sup>1</sup> $\mathfrak{m}$ <sup>22</sup>

(la rtt in de **uter** vid

# **The negative side**

"With respect to physical side effects of VA, such as eye strain, any poorly designed equipment will introduce eye strain. It is the responsibility of good engineering and correct health and safety tests to ensure products do not reach the market in such a state

Earlier this year the Independent launched an attack on Sega and its prototype designed for home use. the Sega Virtua VR HMD, for being one of the guilty parties in the eye strain wars that could possibly cause squints in young children if used for too long.

Whether this was true or not is no longer the issue because the equipment the tabloid-style article wrote about was still being researched and tested in the labs and was not available to the general public.

Any hopes though of the Sega's VA unit being released before Christmas are highly unlikely. It's possible that the machine will now be delayed until late Spring 1994

The reason given is the continuation of extensive tests which are taking longer than previously thought. and to improve the games that were to be released with the system. possibly after the very mixed reaction they received.

With the Health and Safety Executive sinking £200.000 into further research on the possible side effects of VA use, it's obvious the matter is being dealt with seriously, and all parties are apparently giving full co-operation.

Still in research, Sega's VR HMD can be expected early in '94

secured contracts with some of the world's biggest names such as MCA in America, Nabisco and Budweiser, among others.

headaches, among other symptoms

took 40 minutes to return to their normal state.

After setting up a test involving 20 young adults seated on a "tethered" cycle and asked to ride round a virtual landscape with signs. buildings and bridges. over hall the subjects reported blurred vision and one individual's eyes

The equipment they tested was the VPL LX Eyephone with Fresnel lens which was regarded by many VR companies as a poor comparison to their own hardware. Wann also claims that the similar problems have arisen with the LEEP lens systems, and that further research is required. Virtuality had this to say about the subject:

The real ace in Virtuality's pack,<br>though, is the recently attained contract though, is the recently attained contract with Sega, when Waldren and company sold the first significant operating system licence to the Japanese entertainment giant. Licensing technology is Virtuality's attempt to standardise a still young market. The deal is to produce a high performance virtual reality game which, in the words of the ever-modest John Waldren, will be "a landmark within the arcade entertainment field".

To top all of this, the company was recently floated on the stock market and fetched £10 million from the newly acquired shareholders with premiums at 73p on the first day.

You may be wondering what kind of

machine it takes to run the future ot entertainment as we know it. It's none other than an Amiga. Although stuffed to the brim with graphics cards and boards introducing processing technology many times in excess of the basic unit, it's still a Commodore at heart...

With Virtuality Group plc's financial holdings well and truly anchored, how does John Waldren see VR's future?

"We envisage the technology becom-

ing significantly lighter and less cu some. In terms of the most impo aspect, that of the software develop at the moment entertainment applic and other VR applications are very cra

"As we speak, these are becoming more sophisticated in their comp and in their usability. It is critical environments are both compelling highly enjoyable, but at the same immediate and uncluttered by technol

From the actual reality of driving around Nottingham hopelessly lost to the virtual reality of a Gladiators match<br>gone horribly wrong, where this humble reporter was gone horribly wrong, where this humble reporter was turned into a bloodthirsty, rampaging robot, is an exam-

ple of the pure escapism vA offers. Laserquest in Nottingham is one of a chain of nationwide sites boasting an extensive range of VR games. Started nearly two years ago, the leisure complex has gone from strength to strength and now has four fully operational VA pods with a mere accumulative cost of E100.000

On entering the premises, you'd expect to see some huge towering piece of equipment to justify the price but in fact, after having a good look around, my eyes finally stumbled across a television, four Amigas with accessories and four hollow artificial tree stumps in which the players stand wearing the VA headgear and clutching their joysticks

Before testing the alien-looking equipment, I asked VR and laser quest marshal Paul Shelton his opinions on virtual reality:

#### **How are people reacting to VA?**

"It's been a positive response from the Laserquest players; the general public really enjoy playing as well. It's ideal for corporate events where there's a real sense of ideal for corporate events where there's a real sense of who can outwit level 6 of Legend Quest or beat the alient in Grid Warriors."

**What do you think of the possible side effects of VR such as eyestrain?**

"I've been playing virtual reality for nearly a year now

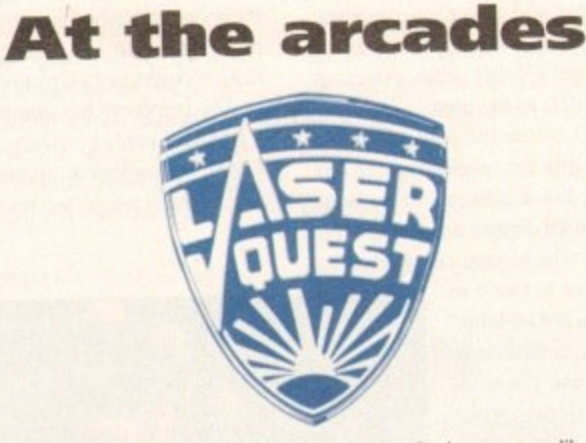

since it's been down here, sometimes playing games like Gridbusters two or three times a day and have had no problem. Another guy has been using it for two years and is perfectly tine. We've never had any complaints..."

#### **What do you expect to see over the next few months?**

"Over the space of six months [since]... Combat Zone was released to the latest one, Gridbusters. [they've added] digitised photographs and a totally interactive soundtrack which adjusts to the player's situation, telling you where to go and what to look at.

"I can see that side developing first and the graphic capabilities afterwards. In the future, I can see virtual reality rivalling the arcades."

This may all sound very enticing, but what about the actual prices of playing in gamer heaven! For the addictive players among you, it'll cost E120 for an eight-hour

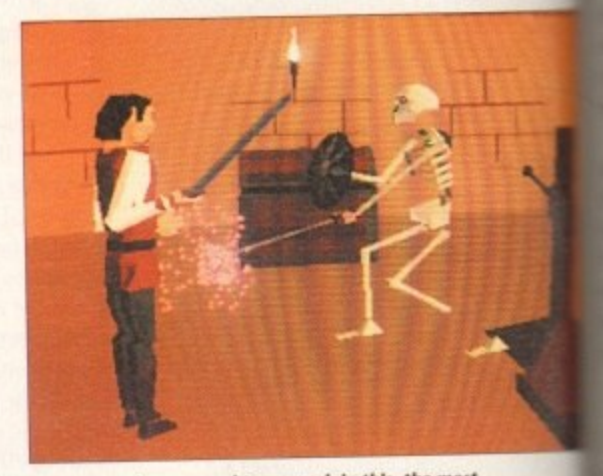

*Dungeons, aruguns und team work in this party* **Jr-Items**

**five** session on Legend Quest down to a more tea **o f** £4.50 for 15 minutes.

For the same amount of money, the time all **t h** fluctuates on different games. It may sound a little condear side but with member and guest lists of well **t u** 7.000 customers, virtual reality seems to have **a l** solid impact on the arcade-playing public already.

 $\overline{\mathcal{C}}$ he money? While Dactyl Nightmare and Gndbusters **y** reasonable titles. Legend Quest is by tar the **g** example, really showing what virtual reality is cap**t** takes the cliched format of an adventure set in geons where you, the player, may select to be dwarf, an elf, or - if you're in a really daring mood **s** human. Choose a profession – fighter, thief or mag-So what are the actual games like and are they

**o**

g a

**1**

 $24$ 

#### **VIRTUAL REALITY®**

**augusts** of primitive software interfaces." **battle** Virtuality's main field is in enter**they are also placing a firm invest-Figure 1.5** many other areas of development.

Included in these is "edutainment", a **ELECTER** of education and entertainment **WING WIN** is already being used in the **For an of experiences which depict the related** to an environmental type of

#### **RECONSTRUCTED**

**the future, imagine a classroom with-In the need for a blackboard and a high** it chunk of chalk where the pupil **• in**, sits down, puts on VR glasses and **It at first hand about the battle of • orth or watches the siege of Leningrad Example 15 and 16 a** virtual world. These sysare also planned to be used in universiand museums and again offer a

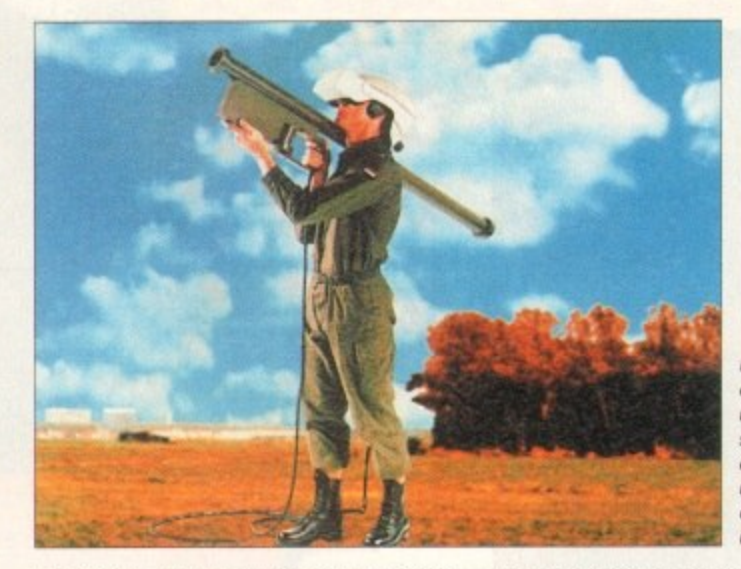

potentially excellent learning experience? Finally, for those of us wishing to have a virtual world in our own front room, a home-based virtual reality kit is been dis-

**Division have created Whenc a trainee aarais /a a virtual** *<u>environment</u>* of **reaihtic targets activities and** 

cussed with several manufacturers, for joint development of the computer gamer's dream.

Another British company doing financially well both at home and abroad is Division. Founded in 1989, their specialisation is in applications such as computer-aided design, molecular modelling, telepresenee and simulation.

Last October, Volvo demonstrated their Division-designed Virtual Reality Crash Simulator where the user is able to experience a 23mph side impact and walk away unharmed. Charles Crimsdale, MD of the company said: "A full scale 3D model of the car can provide invaluable insights into both ergonomics and aesthetics of design."

In the Netherlands, virtual reality has been used to show houses which have not yet been built. Prospective purchasers

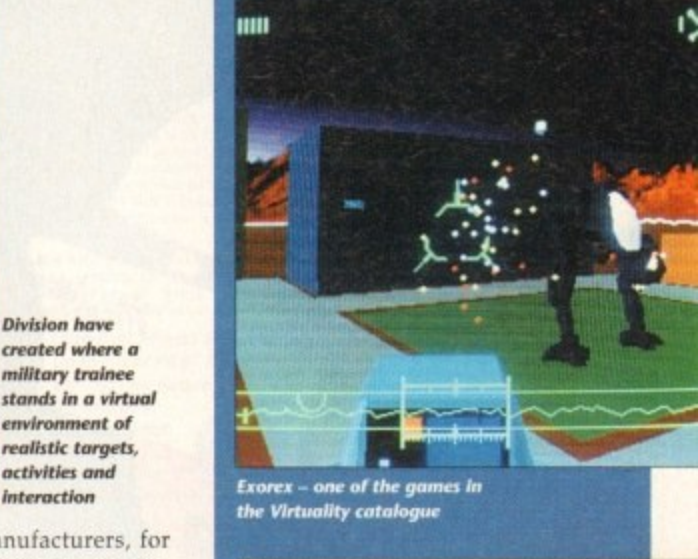

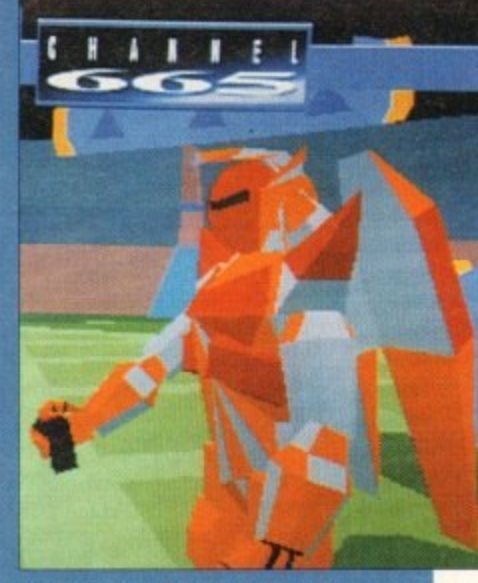

**Cridbusters - a frenzied gladiatorial game ;et in the future**

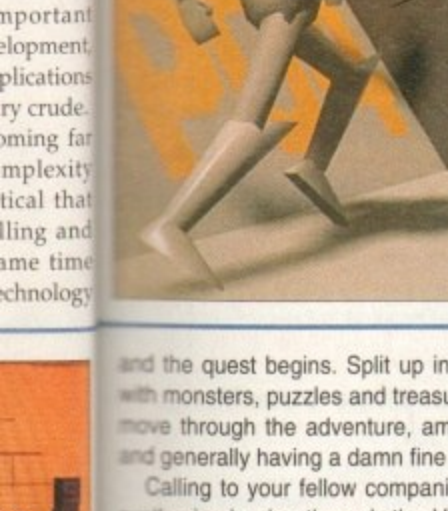

asonable

illowance tle on the well over ) made a

> r a k t

d i

p r

**t. ley** worth isters are the best apable of. et in dun-) either a  $mod - a$ lagician -

**ee**

; cumbe

u

n a

The through the adventure, amassing fame and fortune and generally having a damn fine interactive time. and the quest begins. Split up into several levels infested die monsters, puzzles and treasure, up to four players can

Calling to your fellow companions in a distorted soundhesized voice through the VR headset to watch their cks - because of the several skeletons rising from **Se floor - and discussing strategies creates a real** <sup>Neeli</sup> to progress into the later levels. It is possible to save your game to return to later if you run out of • stoney.

#### **DRAMATIC**

acout - feeling like you're there. Winner of CyberEdge Journal's VR software of the year ward 1993, Legend Quest is what virtual reality is all

from perfect frame update and the occasionally unresponwe at times controls that don't exactly show off state-oft tie-art technology, insiders believe that there will be a e 3 Despite the basic chunky look of the graphics, the far

m w m Marty lin] the graphics performance area." **explace** is technically developing incredibly quickly partic-According to Clive Jones of Dimension: "The whole mar-

escapade and a boxing game as well as a flurry of entern tainment activity across the Atlantic, VA is shaping up to e m mcluding an underwater adventure, a Star Wars-type With peripherals such as data gloves soon to be \*eased into the arcades and five more games on the way be a healthy contender for the coveted title of the ultimate gaming experience.

**A Division produced specifically for the recent SIGGRAPH show, in**

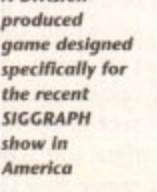

The common set-up for standing games: Here the players stand in a CS 1000,  $a$  "pod" used for a safe playing area... in this example, Legend Quest

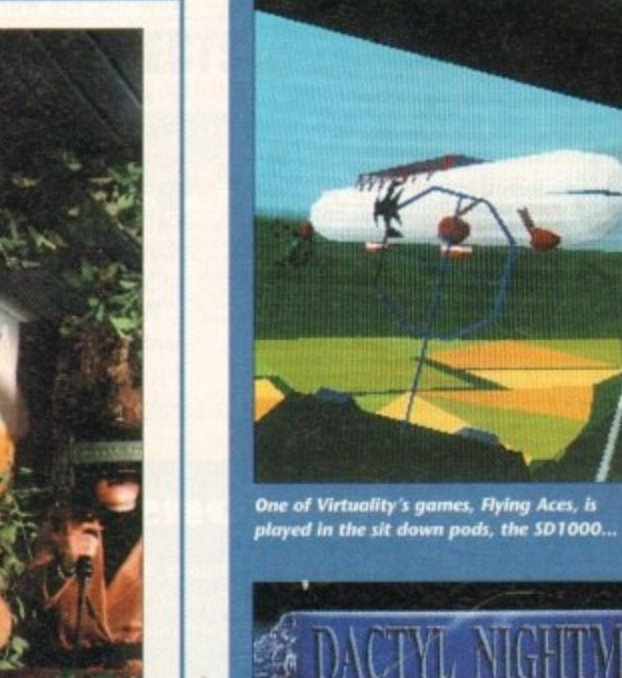

 $\blacktriangleright$ 

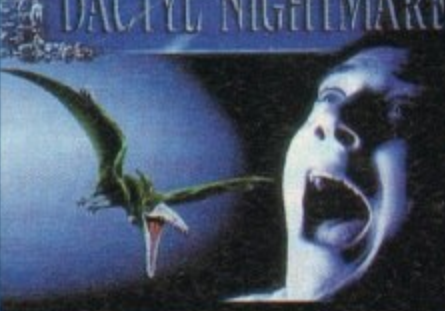

.<br>Watch your back and shoot the<br>opposition in one of the first VR games

#### **•VIRTUAL REALITY** IONS

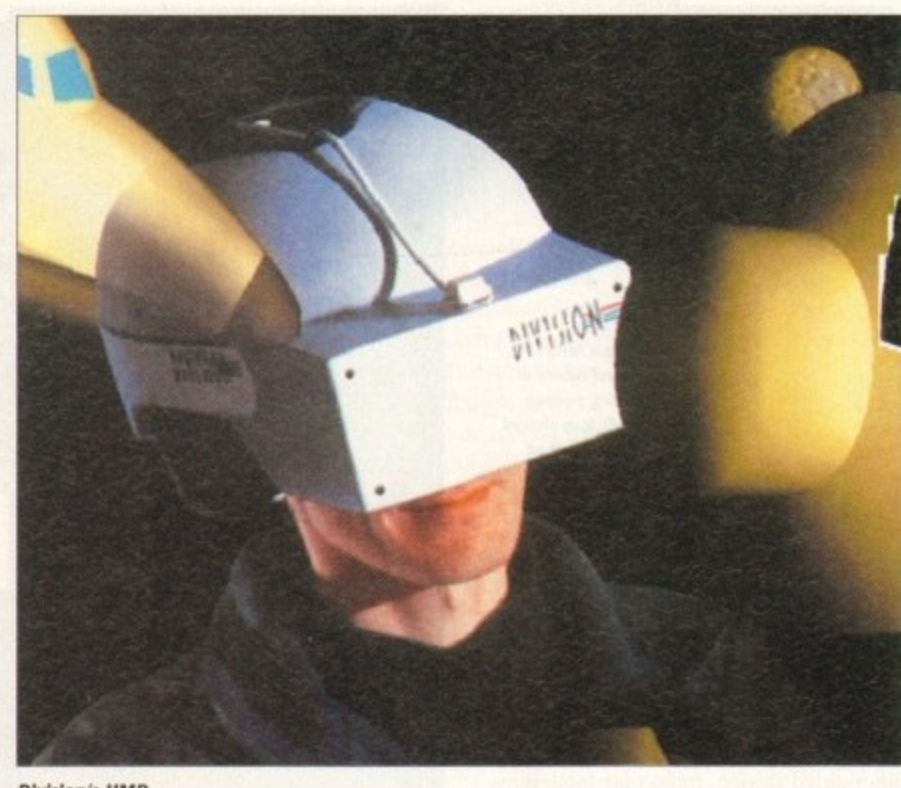

**Division's HMD** 

were able to walk through and see their future homes, and during the two days that the VR system was in use, more houses were sold than in any previous two-day period.

Clive Jones of Division said: "...if you look at some of the ways (virtual reality] is going to help people interface with computers and some of the ways in which it's going to allow multimedia to come to life which it hasn't done before, it's more than just another step - it's quite a radical improvement."

#### **LEISURE**

Stateside, where things move faster and cost more, companies like Evans and Sutherland - the makers of military and scientific simulations for industry - have decided to turn their talents to the entertainment sector,

Unlike Virtuality and Division, whose philosophies are to make VR as affordable as possible for the mass market, E&S have pulled out all the stops and created Virtual Adventures for a bargain basement price tag of SI million each, to be installed in major theme parks in 1994.

The company's idea is to move away from the HMD and into a more sociable and interactive environment where a group of people work together to win the game.

Their first product is a game where a team must work together to save the Loch Ness monster using a vehicle containing six people performing different tasks one pilot, a navigator and robot arm operator among others.

At the recent SIGCRAPH show in America, the world's largest computer graphics get-together. Evans and Sutherland stole the event with their breathtaking virtual reality hang-glider ride which allows two participants to fly simultaneously through separate urban landscapes. Even though this was put together purely for the show, E&S have plans to produce a line of machines for under \$100,000 each.

While there are only a handful of companies through out the world in VR production, many other industries are becoming increasingly interested in the

#### **Exhibitions in VR**

Imagine a system that combines virtual reality, video and sound, all squeezed into a virtual environment displaying 24 exhibits in space that normally only fits one. The Virtual Exhibition System (VES) is the brainchild of Perry Hubber, a designer working for design company Faberushi.

It's a multimedia experience in the true sense of the word, where the user is able to move via a custom controller called a Spaceball through a virtual exhibllion. A series of computers are lined up which, when approached, play a short video clip describing the particular phoiect.

"NES helps make virtual reality a more usable and accessible technology," Huber says. "For the first lime, many companies can see the potential benefits of v $\kappa$ , and more importantly, can afford to use them.

While using a non-immersive VGA monitor, Huber opted for an Amiga 1500 Mted with an accelerator card, connected to a Laserdisc player. He Intends to upgrade to a Motorola 68040-based Amiga 4000 in the future. My, my, that Commodore machine gets everywhere.

uses for this new medium.

**A** small, light and sleeker **HMD** compared to older models

According to America's Ben Delany, editor of the CyberEdge journal (a paper specialising in all things cyberspace and virtual), among many of the proposed applications is telepresence where instead of a human going into a potential lethal situation such as a massive fire in a petroleum refinery or a meltdown in a nuclear plant, a remote-controlled robot is sent in operated by a person wearing a data suit which causes the machine to mimic their actions.

VR's uses spread as far as psychology where patients will be able to talk to an unassuming virtual therapist controlled by people out of sight - potentially useful in dealing with highly disturbed children.

#### **GENETIC**

Other more controversial VR techniques will be in genetic engineering where the engineer will move about in the fish-tank-like setting of a virtual cell, grabbing and moving organelles at will. At the same time, laser cytometres will be performing the actual manipulations on real, living cells, copying the actions of the operator.

You may have read articles and press releases about virtual reality before and grown tired of the endless stream of hyperbole: "It's the dawning of a new age,"... "The world will never be the same again,"... "It's not life as we know it, Jim," to the other extreme: "It'll destroy society, crush the souls of children, annihilate human communication..."

Although the above comments are on the extreme side, whatever VR is capable of, it is up to the people who develop and use it to make sure that this powerful medium that's coming of age is used responsibly and creatively.

While virtual reality may be just another step in technology's evolutionary ladder, the signs are that this is no flash-

in-the-pan craze, and that we'll be seeing more of VR in the months and years to come.

In the words of Clive Jones at Division questioned on the future of virtual reality. "Has it reached the unstoppable roll? It's very, very close to it."

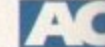

#### **Special thanks**

Parallelogram magazine Dr Brian Collins, IBM UK Scientific Centre (Dresden)

#### **Further reading:**

Mondo 2000 CyberEdge Journal Virtual Reality by Howard Rheingold

#### **Further viewing**

Brainstorm - The first and so far best VR film made starring Christopher Walken as the scientist tapping into the human mind to create the ultimate sensory experience.

The Lawnmower Man - A very weak. limping plot just held together by the superb VR sequences created by Angel Studios.

Emmanuelle's Seventh Heaven - Another chance tor the porno industry to sink their teeth into something new. Emmanuelle conducts sex therapy through the use of virtual reality in this soft porn flick.

Cyberzone, BBC2 - Craig Charles desperately tries to make this VR cat 'n' mouse game interesting but there's no doubt that it's just a little tedious when viewing. Worth watching if only to see virtual reality in action.
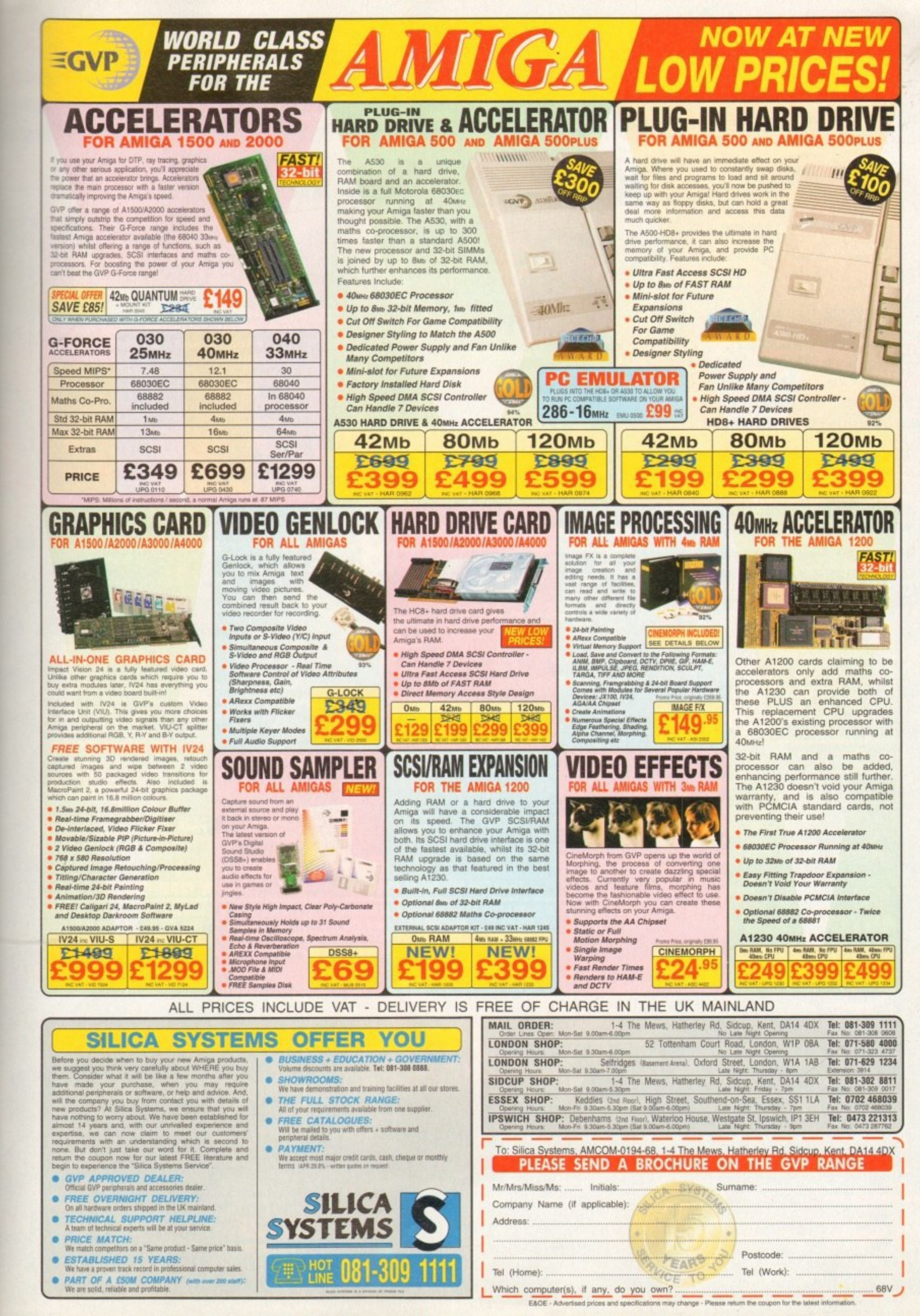

years to **Division** al reality

be seeing

roll? It's

ıks

cientific

ıg:

blop

ng

far best stopher into the

ry weak,

ate sen-

r by the by Angel

aven dustry to ig new. therapy y in this

les descat 'n' ere's no **us** when to see

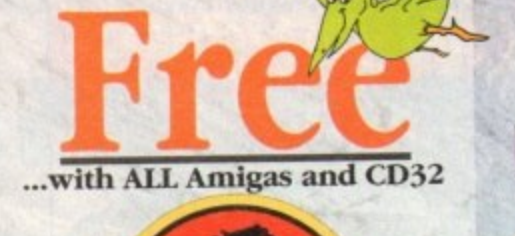

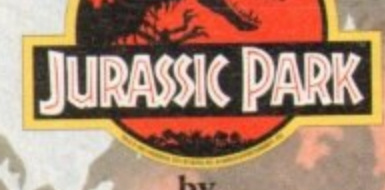

PLUS... a Mouse Mat, **Dust Cover and Micro Switched Joystick** with Amiga's - only from...

and...

**YOU** decide which pack to buy from a mammoth range of Amiga A1200 options!

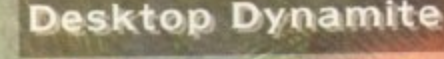

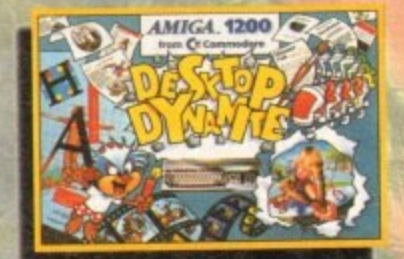

Amiga A1200 with Dennis, Deluxe Paint IV, Oscar, Print<br>Manager & Wordworth Home WP

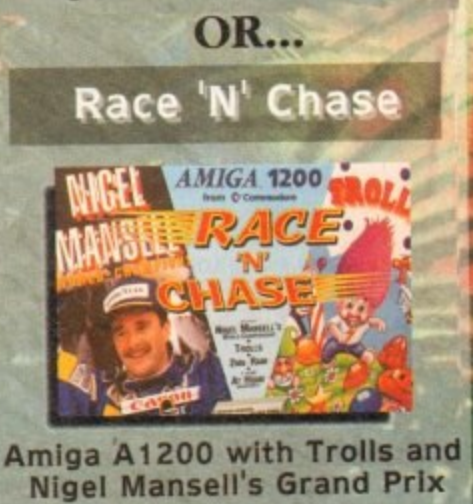

Plus Packs with Hard Drives, Monitors and Printers too. ALL AT MONSTER SAVINGS!

# Jurassic Pa

# he Latest Amiga A1200 Packs...

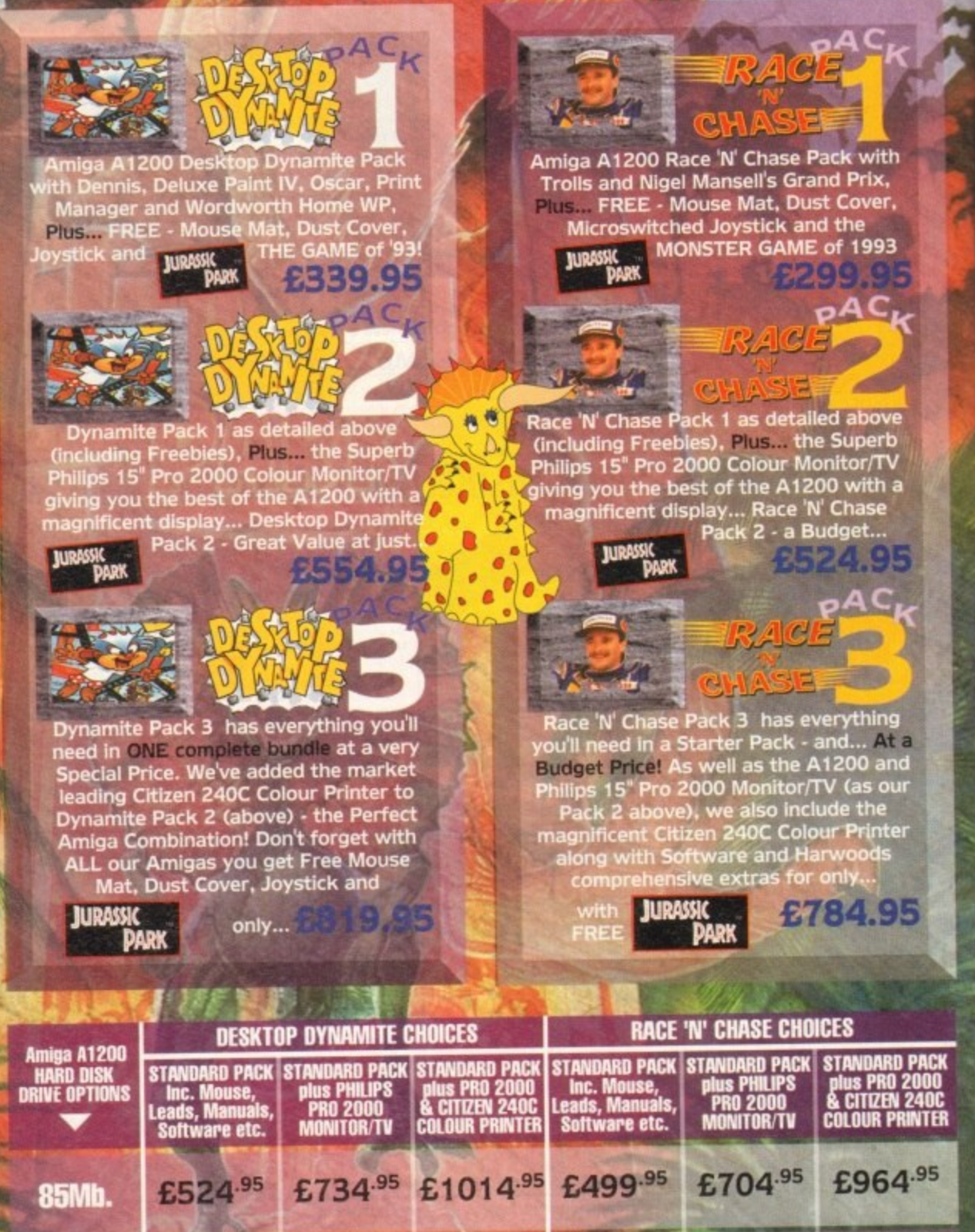

**AMIGA** 

£544.95

£704.95

**130Mb** 

210Mb.

PHILIPS

**MAAN NY BIF** 

£924.95 £1189.95 £684.95

£759.95 £1029.95

£984.95

£904.95 £1164.95

£724.95

£514.95

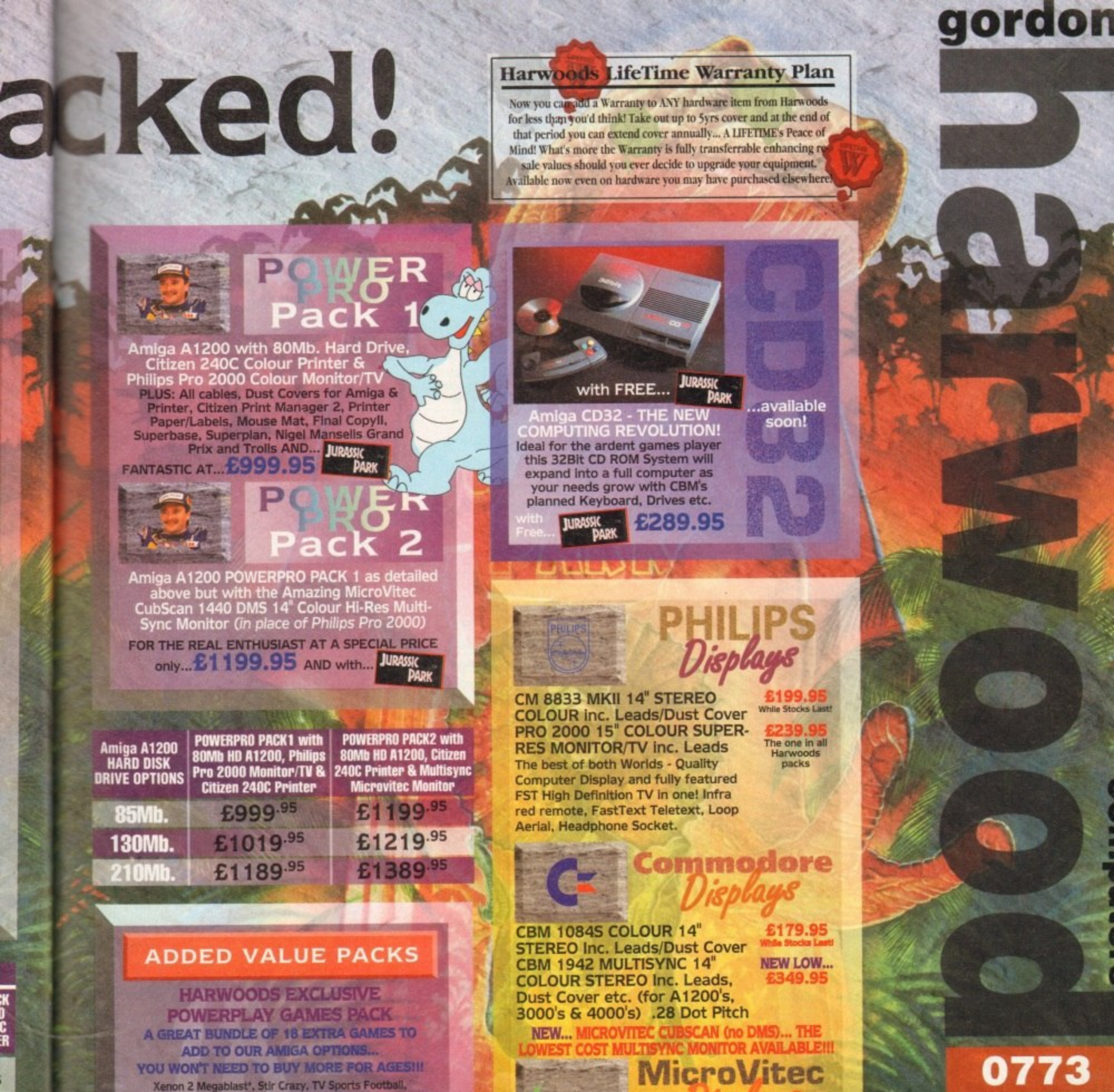

**MICROVITEC** 

Hostages, Jumping Jackson, Bubble Plus, Bloodwych, Tin-Tin

on the Moon, Krypton Egg, Purple Saturn Day, Eliminator\*, Skychase, Safari Guns, Lombard RAC Rally, Captain Blood,

Strike Force Harrier\*, Sky Fox II and Lancaster

only... $£19.95$ purchased with an Amiga or just £24.95 separately.<br>Not compatible with A1200/3000/4000.

**VISA** 

CUBSCAN (no DMS)... 14"Colour Hi-Res MultiSync Monitor, .28 Dot Pitch available mid Jan. CUBSCAN 1440 DMS... 14"Colour Hi-Res Multi-Sync Monitor, Built-in DMS, .28 Dot Pitch

DELTA

0773 836781

**New Street . Alfret** Derbyshire . DE55 7

Fax: 0773 83104

Creditcharge

FINANCE FACILITIES AVAILABLE - Please contact us for your personal information pack giving full details.

**SWITCH** 

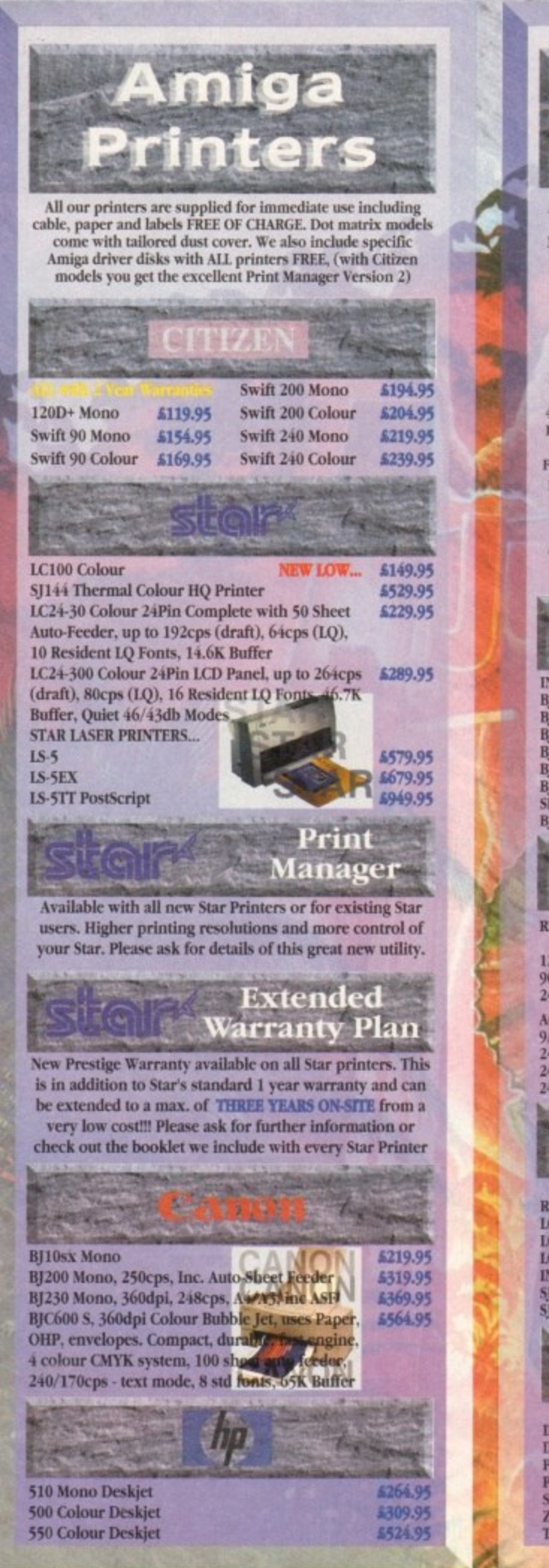

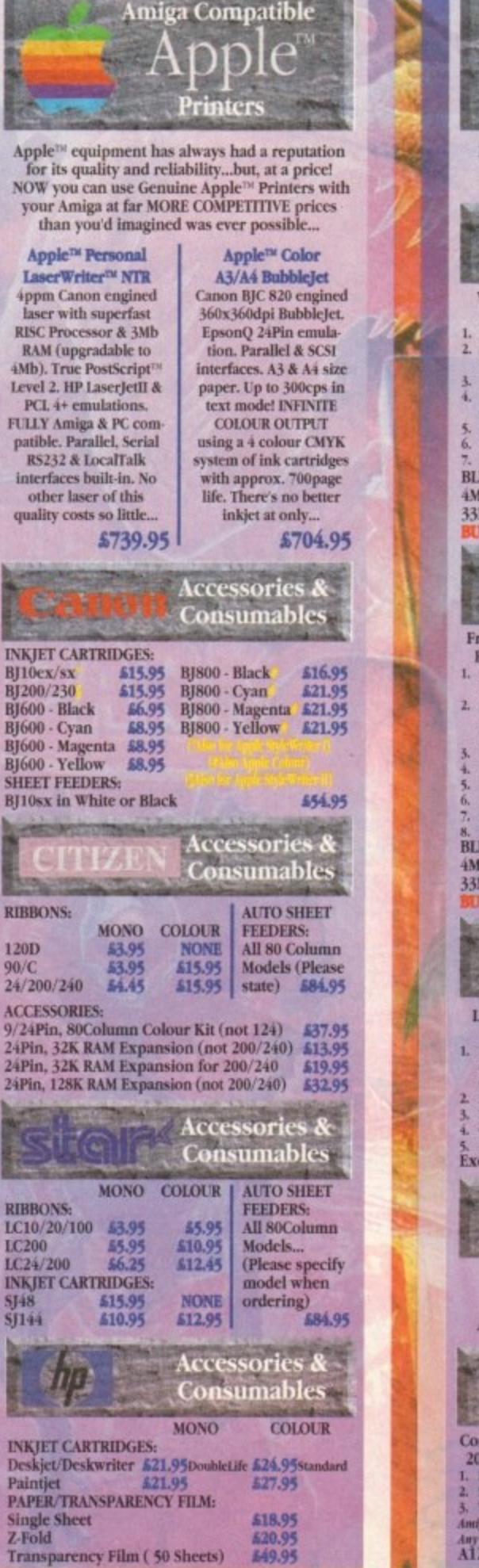

Amiga **Boards** Now you can expand your Amiga beyond the capabilities of many "business" computers with Harwoods upgrades. Blizzard 1200 **Memory Board** WINDET OF AIDING Format's Gold Award with a<br>93% rating the specification is impressive....<br>4mb RAM as standard & option to add a further 4Mb,<br>32Bit LIGHTNING FAST Zero wait state FAST RAM<br>(normally quicker than PCMCIA card Winner of Amiga Format's Gold Award with a BLIZZARD 1200-4Mb BOARD 5179.9 4Mb. RAM Expansion (Blizzards own)<br>33MHz. FPU Maths Co-Processor £139.95 579.95 **Blizzard 1230** Turbo Accelerator From the makers of the acclaimed Blizzard 1200 From the makers of the acclaimed Blizzard 1200<br>RAM Board comes a great A1200 Accelerator...<br> $+0.0500\%$  performance increase on all applications (with<br>additional on board RAM)<br>Optional fast (up to 10Mb/sec) DMA SCSI-II in Up to 64Mb of 32-Bit RAM using standard 72 Pin SIMMS<br>Battery backed real time clock<br>Easy trap door installation. Does NOT void warranties 8. No software required, just plug in and got<br>BLIZZARD 1230 TURBO (OMb.)<br>4Mb. RAM Expansion, 32Bit SIMM<br>33MHz. FPU Maths Co-Processor 5244.95 5179.95 579.95 **FASTLANE Z3 SCSI-II Interface** Lightning FAST Hard Disk access for all Amiga A4000 owners. The only IDE answer.. **£329.95 GVP Accelerators**<br>#0MHz. 68030ec, 32Bit BOARDS GVP 1230 - With 0Mb. RAM<br>GVP 1230 - With 1Mb. RAM<br>GVP 1230 - With 4Mb. RAM Ask about RAM upgrades and Maths Co-Pro's **SUPRA Turbo 28MHz Accelerator** Compatible with ALL A500's & A500Plus (A1500 & Compatible with ALL A500's & A500Plus (A1500 & 2000 versions available, please ask for details)...<br>
2. Plugs into sidecar expansion slot A500/A500Plus<br>
2. Speeds up your Amiga - up to FOUR TIMES NORMAL SPEED!<br>
3. With thr

Shown on these two pages are just selections of our extensive range of Amiga Peripherals and Accessories which we are continually extending as new products become available. Please phone us if the item you need is not listed or to enquire about latest news.

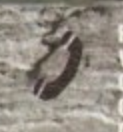

Judar no rownau or Lumuard-Cred<br>ber & expiry date (Most D BY POST: to GORDON H i society drafts or posta<br>spotch), Piease send Na arys to clear prior to des<br>Number along with to des iresar<br>eck you are d s anow 7.<br>Norve **WILL YOUR** ier requirements. Picas:<br>mation). Please remembe efore prices you see may hav w

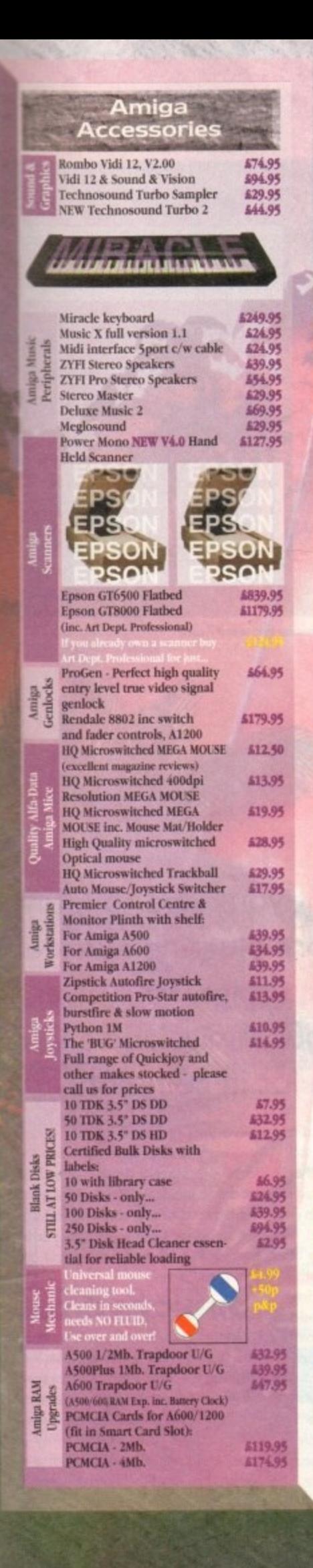

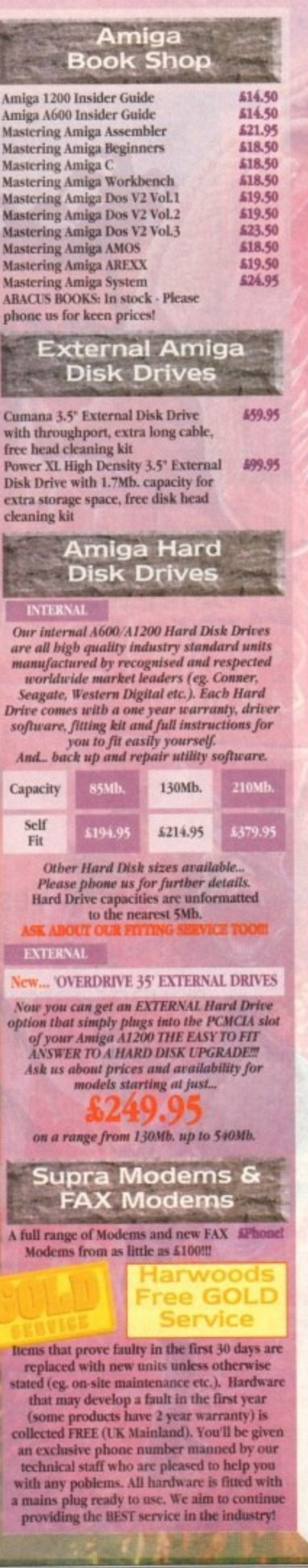

OPENING TIMES<br>3.00 until 5.00 Mon to Sat<br>Wednesday - 9.00 until 1.00 WE ARE JUST 5 MINUTES<br>FROM THE NT. JUNCTION 29<br>Third out of the ASB tewards Ber  $\overline{\phantom{a}}$ Why not take a trip out to visit us and see our full<br>advertised range... and more! Pienty of FREE parking!

**AG1 Chesterfield**<br>and Sheffield

 $\bullet$ -o

 $\mathbf{\mathbf{\mathbf{\mathbf{\mathbf{\mathbf{1}}}}}_{\mathbf{c}}$ 

 $4.438$  lerky

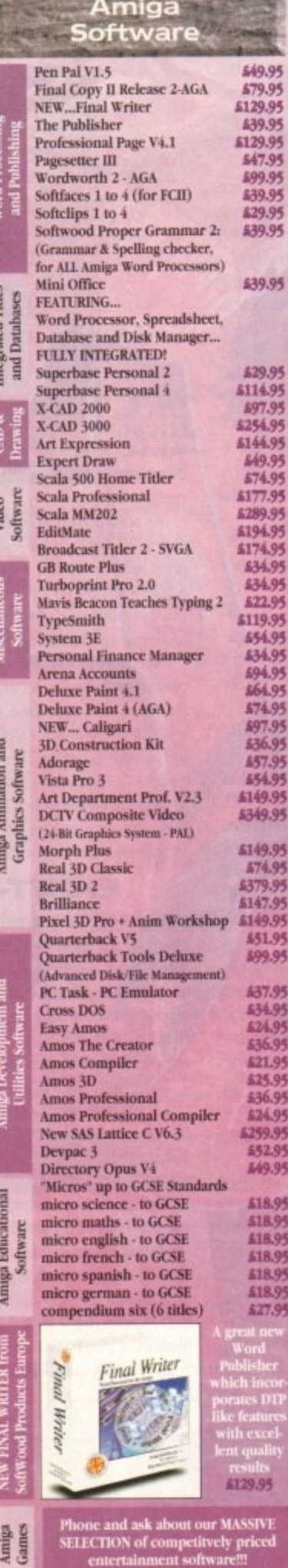

gordon

129.95

47.95

129.95 139.95

139.95

129.95

177.95

634.95<br>694.95<br>664.95

\$74.95

697.95<br>636.95

457.95<br>454.95<br>149.95

149.95

149.95

574.95

379.95<br>147.95

49.95

\$51.95

699.95

137.95

£34.95 24.95

536.95

621.95

625.95

536.95<br>524.95 259.95<br>452.95

149.95

518.95 518.9

418.95

£18.95<br>£18.95

\$18.95

527.95

95

IVE

Ami<br>Gam

0773 836781

Department ACO -<br>New Street • Alfreto<br>Derbyshire • DE55 7

Fax: 0773 83104

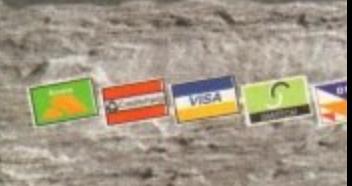

# **MHARDWARE**

 $\mathbf{D}$ ne of the great things about the Amiga is its ability to use sam-**A R** pled sounds; you only have to lis-O **E** n ten to a typical game or demo to hear what can be achieved.

f new to such things, involves a rather strange t translation process whereby recorded sounds are converted into sets of numbers. Sound sampling, for those of you who are

e g the Amiga's parallel port, connecting a r sound source (microphone. CD player and so on) to it, and then using a piece of soft-.<br>.. ware to collect and save the digitised sound.<br>Reasonable hardware and software can In most cases this is achieved by plugging a box called a sampler or sound digitiser into

be obtained quite cheaply and although getting good results may take a little practice, the sampling process itself is easy to perform. Reasonable hardware and software can

s nically minded to benefit from the Amiga's a sound sampling facilities, but most users do seem to feel more comfortable with the jargon that they inevitably encounter in magazines and books if they know something about how digitisers work and how samples are stored. So, with this in mind, here's a more detailed overview of the sampling e process. Now you certainly don't need to be tech-

A single musical note can be thought of as consisting of sound waves of a given pitch (frequency) and loudness (amplitude). When you listen to a piece of music, or anything else come to that, what you are listening to is a mass of these waves containing many different frequencies and amplitudes.

In making a tape recording of, say, a song, the intensities of each part of the waveform are continuously measured and stored (as varying strength magnetic information) on the tape. These types of continuous measurements are called "analogue" recording techniques and are so named because an ever-changing signal is being measured in a way that allows the full details of the input signal to be recorded (in theory at least).

Sound digitisers work on rather a different principle - they use special hardware which grabs and measures, ie samples, the input signal's amplitude information at specified intervals.

This usually happens many thousands of times a second and by storing the numerical values which represent the amplitude of the signal, a digital copy of the original sound is

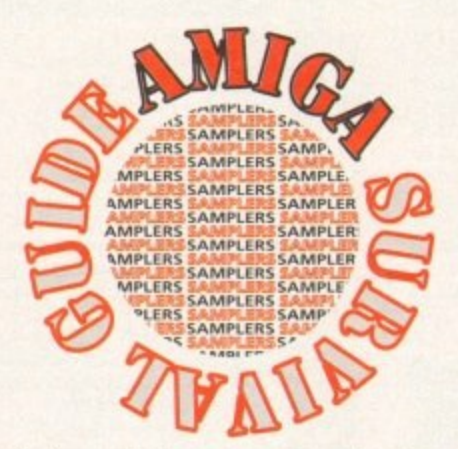

**b** built up. The key point to approach is that  $\frac{1}{2}$ **' E** stored as a series of numbers in memory it becomes amenable to processing by **\_** because the information ends up being computer.

As sound editing is then reduced to just changing the numbers associated with the digitised waveform, it becomes possible to achieve effects which are either difficult or impossible to produce with conventional analogue recording techniques.

Needless to say, the quality of any sample depends on the accuracy of the digitisation process and one of the factors to consider here is the resolution of the numbers used to define the waveform amplitude - it should be pretty obvious that sample quality is going to be dependent on the range of numbers used to represent the amplitude measurements.

#### **EIGHT-BIT**

The Amiga's internal sound chips are based on the use of 8-bit sound samples and this is why most Amiga samplers perform amplitude digitisation to an accuracy of 8 bits (this means that the numerical amplitude values found in the stored sound sample data lie in the range -128 to +127).

Although the Amiga's internal sound chips are quite impressive, this 8-bit limitation does of course put a restriction on the playback quality that can be achieved when sounds are regenerated.

Compact discs, which incidentally also use this type of digitised sound technology, are rather better in this respect because they use a 16-bit sampling amplitude resolution. This means that CD digitised data contains correspondingly more waveform detail (hence the playback sound quality is better). Sixteen-bit samplers are available for the

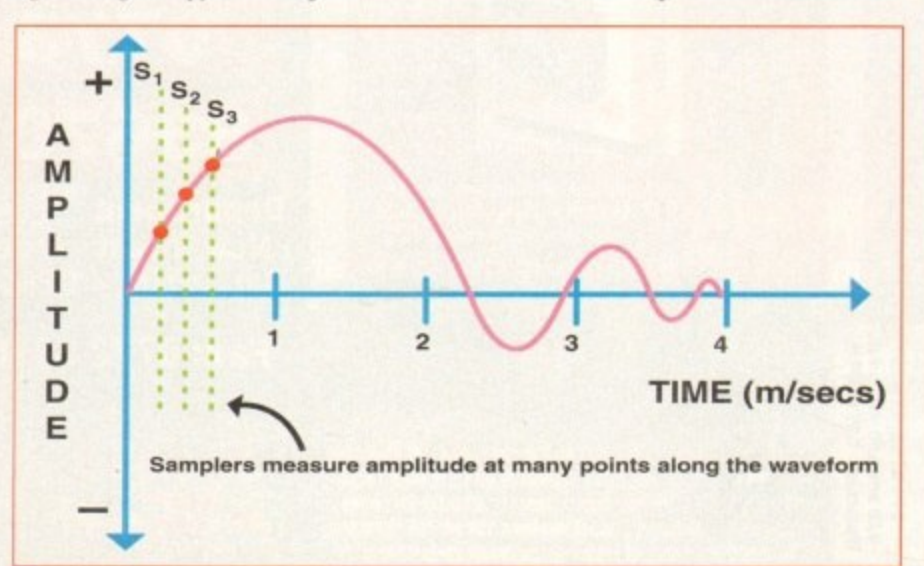

**Figure 1: The relationship between a sound wave, amplitude, time and sample points** 

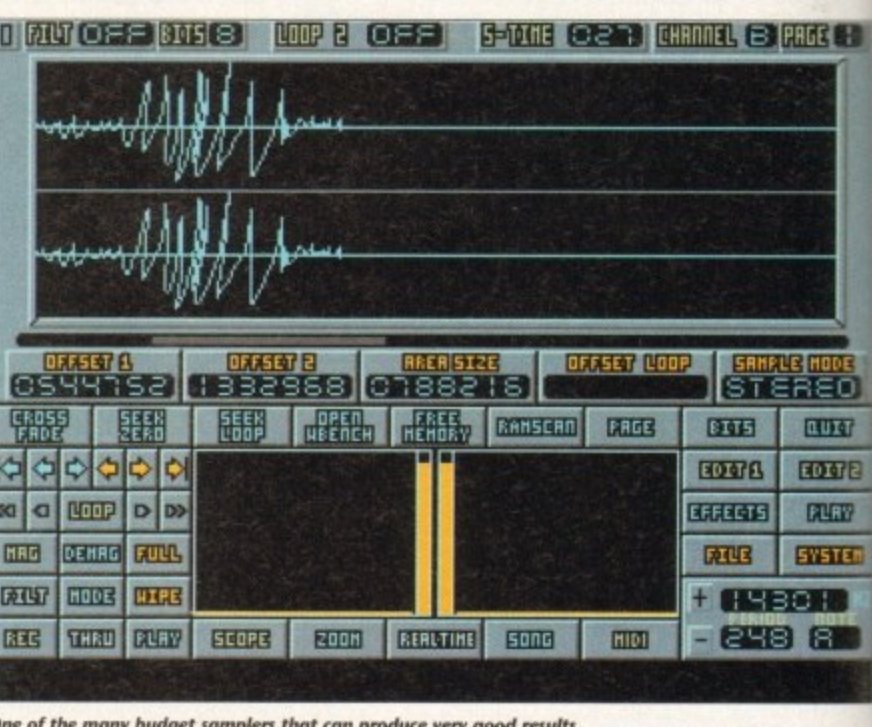

**One of the many budget samplers that can produce very good results** 

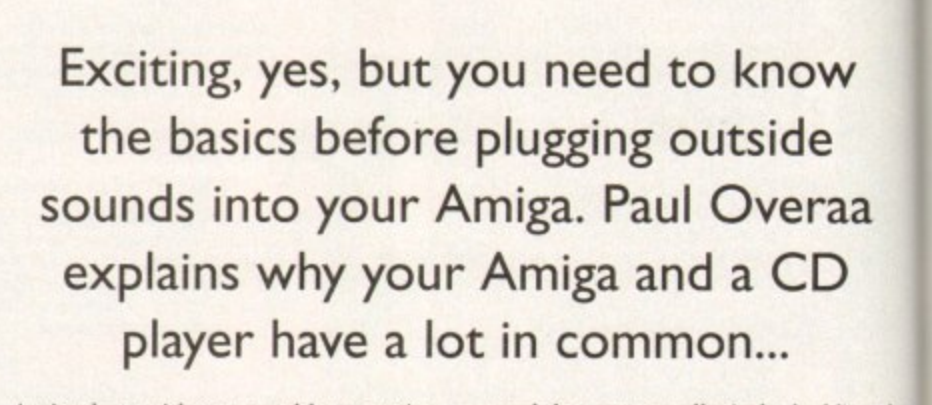

**ater**

Amiga but, with one notable exception (namely Microdeal's Clarity 16), they're still relatively expensive. They also have another disadvantage - because each amplitude value uses 16 bits (2 bytes) instead of 8 bits (1 byte), they use up twice as much memory

. which signal measurements are taken, is the The sampling rate, ie the frequency at other factor which governs the resulting sample quality. Fast sampling rates would intuitively be expected to give better waveform detail and this is exactly what is found in practice. **!**

Amiga digitisers are very respectable in this respect. Microdeal's Megalosound sampler, for instance, can collect mono samples at rates of 40 to 70kHz. and even stereo samples can be collected at rates of 34 to 39kHz.

The relation between sampling rate and playback rate is quite easy to understand, If say you sample a musical note using a 20kHz sampling frequency, and then play that sample back using the same frequency, the digital copy of the note will sound the same as the original because you're reconstructing the waveform in the same time space.

If however you double the playback

speed then you are effectively doubling the frequency of all of the elements in the waveform and since a doubling of frequency means an increase of one octave in pitch, the digitally recorded sound will end up sounding an octave higher. Half the playback frequency and the note will sound an octave lower, and so on.

#### **DIRECT-TO-DISK**

Amiga chip memory is always at a premium and since most samplers use this memory as their sample workspace, this places a limit on the size of the sample that can be taken. Some of the expensive I6-bit samplers solve this limitation by offering direct-to-hard-disk sample taking and this facility has recently filtered down to more affordable digitisers as well.

The hardware performance of direct-todisk units tend to vary according to the efficiency of the hard disk being used but, by way of example, the Megalosound unit can often achieve speeds of around 18kHz. when recording stereo samples in this way,

Irrespective of whatever sampling hardware you choose, or can afford, to buy, there are some general guidelines to bear in mind.

# **HARDWARE**

**Firsdy, none of these units can work mirades and if the signal fed into the digitiser is poor then you can bet your bottom dollar that the results are going to be equally poor** You can get great results from CD decks, **records and tape machines but if you want to use a microphone for recording voices and so on then a little more care is needed.**

**Microphones, such as the those provided with cheap portable tape machines, are best avoided (like the plague). If you need to sample microphone-based input then try and get hold of something decent (like an AKC, Shure, or Beyer) even if it means borrowing one from a rich friend!**

**One criteria used to measure the signal** quality of hi-fi equipment and the like is something called the signal-to-noise (SNR) **ratio. this basically gives a measure of the signal itself relative to any extraneous electrically generated background noise produced by the equipment.**

**Keeping tape heads and records clean, and using good quality connecting leads**

**aa**

W

**PAGE ET** 

REO

**ETTE** 

**ED978 ERAELY** 

**SYSTEM**  $\circ$   $\Box$ 182

**SK**

**h**

**t**

**mind.**

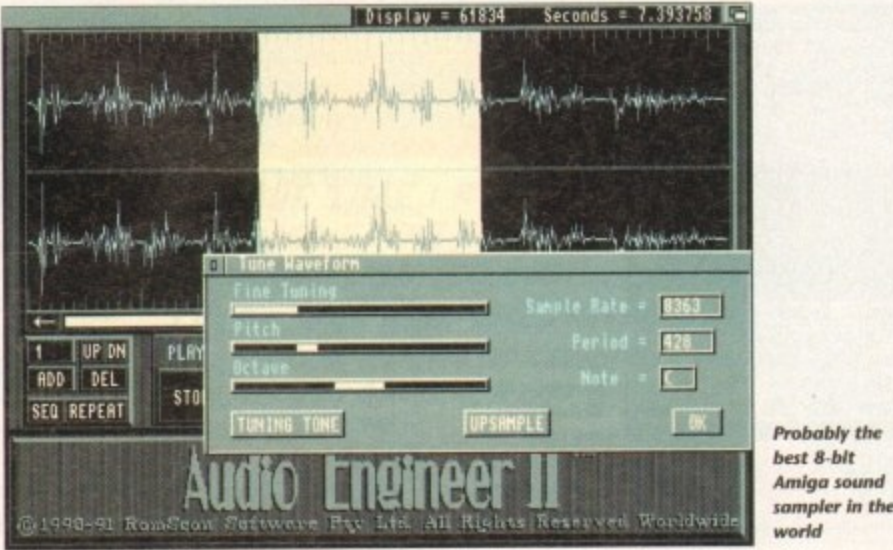

**(which Should incidentally be as short as possible), can all help to improve the final quahty of the audio signal.**

**Because it is important to provide the digitiser with a good strength signal, the sampling software will provide graphic** **indicators which allow you to see whether a suitable signal level is being provided.**

Too low and the sample will have a lot of **background noise, too high and the digitiser's input circuitry won't be able to cope and you'll get a distortion effect known as**

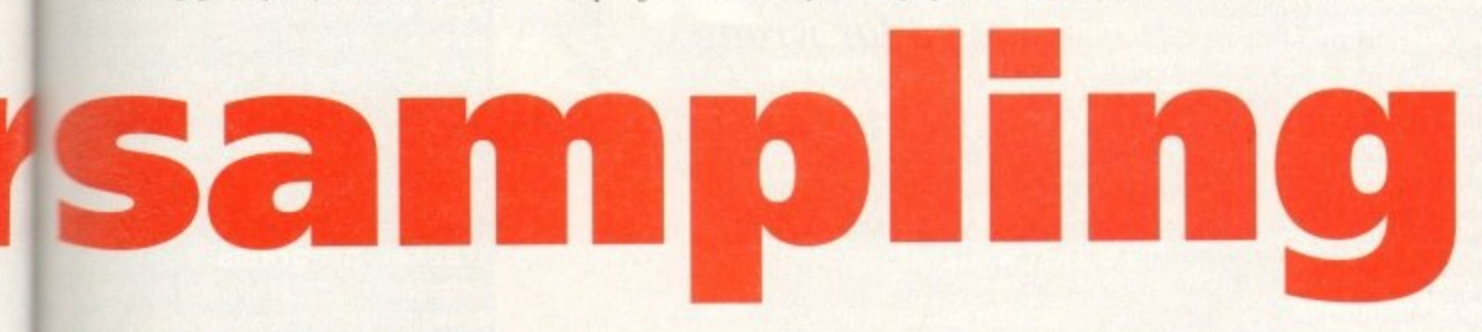

**The analogue-to-digital converter (ADC)** This is the heart of the sampler. The chip **samples the analogue input at a controlled sample rate and measures the voltage variations at regularly spaced intervals, generating a list of binary numeric values which can be stored**

# **The sound sampler**

**Sound samplers convert sound to a digitised form which can be stored and manipulated by a computer. Samplers rely on chips called analogue-to-digital converters (ADCs). These specialised chips sample analogue voltages and convert them into binary numbers which the computer can digest. Sound samplers usually operate at rates of up to 40.000 samples per** second (sps) although sampling rates of 8,000sps to 15,000sps can be quite adequate. Control **of the recording level or gain is very important. Some samplers control gain digitally on screen while others offer only hardware control.**

**and manipulated by the computer.**

#### **Nyquist's Law**

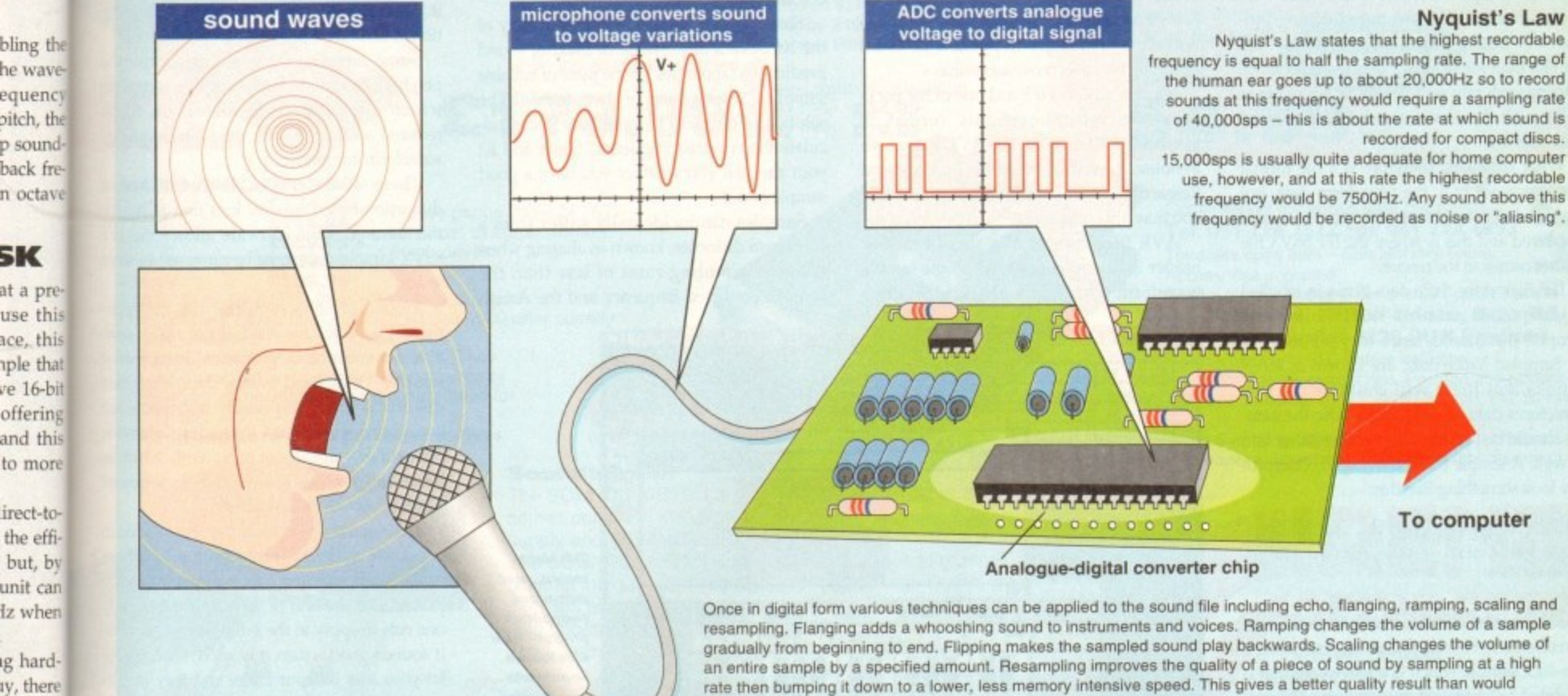

**otherwise be possible at a lower sampling rate.**

# **Trouble shooter**

**With proper attention to input signal levels, and a decent original signal, very little can go wrong with your sample taking. There are however a couple of extra points worth mentioning.**

**To start with, dirty contacts on the audio lead that links the sound source to the digitiser can often result in poor sample quality. The** remedy is to clean the jacks/phono**sockets (loose connections cause similar problems and the solution should be pretty obvious).**

**Audio leads trailing near to a mains power cable are another thing to watch for — it is all too easy for mains-induced hum to be inadvertently picked up.**

**The moral here? Keep all audio leads away from cables that carry current and don't, incidentally, do silly things like draping audio leads over your monitor.**

**Not because it's particularly unsafe but because the high voltages inside the monitor can also result in the audio input cable picking up induced hum.**

# **HARDWARE**

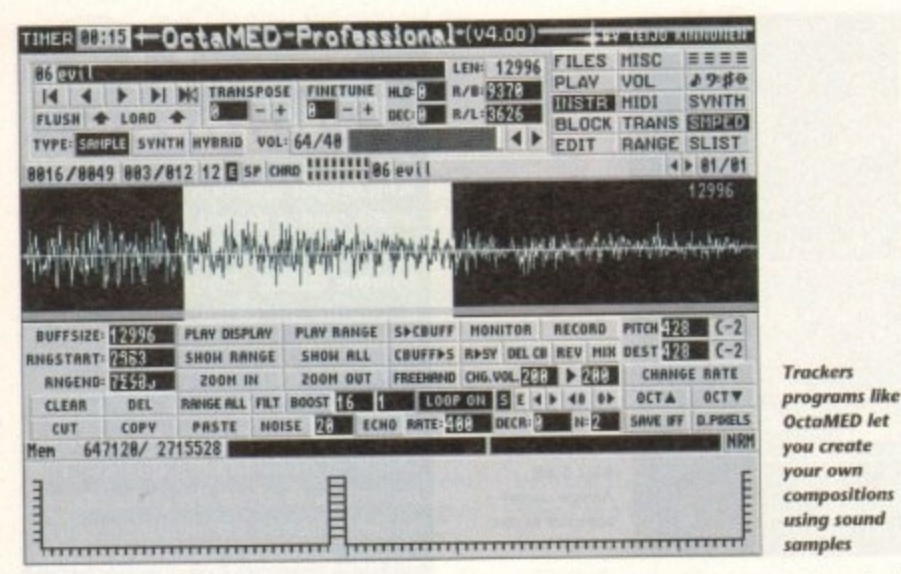

 $\blacktriangleright$ clipping. For the best results, start with a signal that is a little too loud and experiment by sampling it, and listening to the results.

If on replay you hear any evidence of clipping, then reduce the volume slightly and try again. Repeat the process until you are convinced that you've recorded the strongest non-clipping signal possible. Some digitisers, incidentally, are fitted with volume controls. Others are not and in these latter cases the signal level will need to be adjusted directly from the audio source.

Collecting sound samples is great fun. It is, however, of little use unless those samples can be saved and re-used and herein lies another part of the sampling story...

The digital copy or image of the sound in memory is called the raw data and many sample editing packages offer facilities for writing this information directly to disk.

Raw files are used mainly by programmers - a games coder for instance might use raw sound sample data and embed the required details of playback rates and the like, within the program using the sound.

As a means of creating portable data files, ie sound sample files that can be used with any number of different sound editing programs or tracker programs, raw sample files are less than ideal. This is because a program reading such raw sample data is not going to know how the waveform should be played back or used.

What is needed therefore is a file format that saves not only the waveform data, but some details about how the sample should be played and this is where the IFF 8SVX file format comes to the rescue.

IFF files store their data items in labelled blocks (called chunks). With 8-bit sound samples the chunks, since they represent 8bit Sampled Voice data, are known as 8SVX chunks and these will contains the raw waveform data, details about how the sample should be played, plus perhaps other info as well. A simple 8SVX file might, conceptually look something like this:

--- IFF BSVX sound file ------------> <BSVX Label> <size> <VHDR header info> <BODY waveform data>

The IFF format allows a number of different waveforms to be stored together, including a one-shot sample which is a waveform that is intended to be played once at some nominal playback rate. The file may also include a repeat part waveform. The idea here is that when samples are played as musical instruments, the programs using them can initially play the one-shot part of the waveform, and then loop around the repeat part of the waveform for as long as the sound needs to be sustained.

Programs which use sampled sounds as instruments achieve different notes in a particular voice by modifying the rate at which they play back the sound sample.

Samples however always sound best, or at least most natural, when they are played back at rates near to their original sampling rate and with large alterations in playback rates the quality of the voice can often deteriorate drastically.

#### **MULTIPLE**

The IFF standard helps programs to avoid these sorts of problems by allowing multiple octave sound data to be stored so that in any given situation a program can choose an octave nearest to the note that it wishes to generate. Three and five octave 8SVX file versions are common.

IFF 8SVX is fine as an 8-bit standard but over the last few years a more sophisticated file standard has been created that will become increasingly important as 16-bit sampling becomes more accessible.

It's called Audio IFF and one of the packages which supports this format is Microdeal's Clarity 16. The AVR format, an in-house standard created by Audio Visual Research, is another 16-bit arrangement that you may also read about.

AVR files consist of a small block of header information followed by the sample waveform data. There are incidentally a number of Midi-oriented sound sample file formats also available but these are really only of interest to professional users.

By virtue of the way they are obtained, digitised samples are of necessity both time quantised and limited to discrete steps in amplitude.

The world of mathematics has provided us with something called the Nyquist theorem which essentially says that a continuous time waveform, when sampled at a frequency greater than twice the maximum frequency component in its spectrum, can be reconstructed completely from the sampled waveform.

Now in theory you can use these ideas to predict suitable sampling rates when taking

Let your ears be judge and jury and you won't go far wrong

samples of a particular musical note (if for instance you are sampling a sound with a frequency of 15kHz, this theory suggests that you'd need to collect data at a frequency of at least twice this, ie 30kHz to get a good sample).

In practice things are not that simple because musical instruments produce notes which contain other frequencies, called harmonic overtones, which colour the sounds. These harmonics may include frequencies which are at a much higher frequency than the main note.

If the Nyquist relationship tells you anything at all it is that a sampling frequency at least twice as fast as the frequency of the highest frequency component present in the original waveform needs to be used.

Since you'll never know the frequency of the harmonics any chance of making sound predictions (apologies for the pun) of suitable sampling rates go out of the window! The solution of course is to forget any "I can calculate the required frequency" ideas and let your ears tell you whether you have a good sample or not.

Samples can incidentally suffer from a waveform distortion known as aliasing when taken at sampling rates of less than the Nyquist predicted frequency and the Amiga

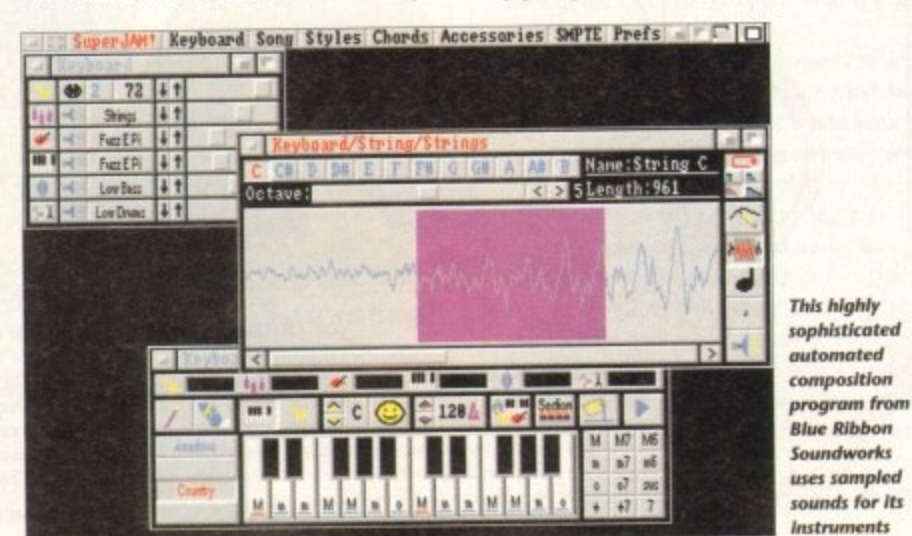

# **Jargon** buster

chip memory The area of memory that is accessible by the Amiga's custom chip set. Sound samples have to be held in chip memory in order to be used.

clipping When a signal is provided that is too loud for the digitiser circuitry to cope with, the top parts of the input signal waveform can be effectively chopped off or clipped. This produces a distortion which, for obvious reasons, is called clipping!

hertz The hertz is the common unit of frequency equivalent to one cycle per second, so 1kHz =1,000 cycles per second.

RAM scanning A facility provided by some sampling software whereby you can hunt around the Amiga's memory and "play" whatever's there. Needless to say nobody ever uses these options for stealing other peoples samples!

tracker programs These are sequencer-type programs that are based on the use of sampled sounds. OctaMED Pro is a typical example and very good it is too.

is fitted with an anti-aliasing filter to minimise this effect.

Unfortunately this filter works by cutting the high-frequencies (because they're the ones most affected by aliasing distortion) so samples end up sounding flat (dull). Basically the sound loses its sparkle because it loses those all-important harmonics mentioned earlier!

Some sampling software can employ a playback technique known as oversampling which allows aliasing distortion to be reduced without cutting the high-frequency waveform components.

There is incidentally another source of distortion-based quality loss that is worth mentioning. Some software allows the IFF 8SVX sample data to be compressed to save space.

Fibonacci-delta compression, the technique that is always used, is not really suitable for compressing musical instrument samples - it can, and usually does, introduce distortion that is especially noticeable on samples recorded at low sample rates. Sometimes you can get away with it but as before the only safe solution is to experiment and let your ear be the judge!

Developing an ear for music, being able to recognise a good sample from a bad one, and so on is something that only comes with practice. At the end of the day there is only one rule to apply to the samples you take - if it sounds good... then it is good. And if you let your ears be your judge and jury in this way you'll find that you won't go far wrong.

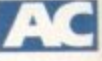

# THE MICRO ADVENTURES OF...

"... BY THE TIME I REACHED THE SCENE, THE DISCS HAD BEEN'RUBBED OUT'... THERE WAS ONLY ONE THING TO DO. CALL'SIREN SOFTWARE' FOR EXTRA BACKUP!"

# **BACKUP PRO**

X-Backup Pro is the most powerful disc backup utility available for the Amiga, BUT DON'T TAKE OUR WORD FOR

**IT...** CU Amiga Magazine, July 1993

"IT'S UNBEATABLE."

'a veritable bargain at just £39.99' Amiga Computing, September 1993

'fast, flexible and reliable' Amiga Computing, September 1993

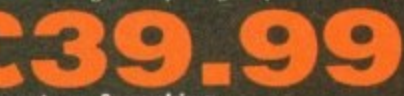

+ £1 postage & packing THIS PRODUCT MUST NOT BE USED TO INFRINGE COPYRIGHT.

#### A1200 1200 4mb memory expansion with clock New state of the art surface mount design.

Now includes FPU socket

32 bit wide auto configuring Fastram.

Zero wait state allows the A1200 to run at full speed. Increase the speed of the computer by 219%

Battery backed clock keeps the correct time and date even when the A1200 is switched off.

79.99

Simple trapdoor installation. 68881 FPU £34.99 68882 FPU £79.99

Unlike other disc backup utilities, X-BACKUP PRO is<br>totally automatic and extremely simple to use. It is fully<br>compatible with ALL AMIGA computers.

- . Will backup virtually any disc onto another disc.
- · Full hard disc backup.

ú

Ŧ

- File management facility.
- · Optimise, formats, repairs, verifies.
- . Includes the 'AUTOSWITCH' CYCLONE

A includes the AUTOSWITCH CTCEONE<br>cartridge. Simply plugs into the external disc drive<br>socket at the rear of the Amiga, and plug your external<br>disc drive into the back of the CYCLONE cartridge for<br>unbeatable disc backup po are available from us priced £54.99.

#### **FULL MONEY BACK GUARANTEE.**

If you can find a more powerful disc backup utility, we will give you your money back.

# **SPECIAL OFFER**

### **Deluxe disc drives**

Whisper quiet. Slimline design. Suits any Amiga. Cooling. vents. Sleek, high quality metal casing. Quality Sony/Citizen drive mechanism. On/Off switch and

throughport at the rear of the drive. Full 880K capacity. Long reach connection cable.

:54.9

**CYCLONE COMPATIBLE** 

#### Order **NOW** for immediate despatch Tel. 061 724 7572 Fax 061 724 4893

**VISA** 

Telesales open 9am - 6pm Monday-Friday Access/Visa accepted Send a cheque/Postal order or credit card details to:-

#### Siren Software, Wilton House, Bury Rd, Radcliffe, Manchester M26 9UR England

Government, Education and PLC orders welcome. All prices include VAT at the current rate. Postage and packing will be charged at £3.50 per order (U.K.), £7.50 Europe, £12.50 rest of world.

Please note that 5 working days must be allowed for cheque clearance. Immediate clearance on Building society cheque or Bank Draft.

> **OFTWARE Wilton House,** Bury Rd, Radcliffe, **Manchester M26 9UR England**

**HARD DISC DRIVES** 85mb<br>120mb £174.99<br>£214.99 170mb £259.99  $210mb$ 

£339.99 £299.99 Add £289.99 for A1200 fitted with above drives.<br>Our 2.5" hard drives for the Amiga A1200/A600 offer speedy access times and come complete with fitting cable, screws and full instructions. They

are pre-formatted and have workbench already<br>installed for immediate use. Fully guaranteed for 12 months.

**Free fitting service to personal callers** 

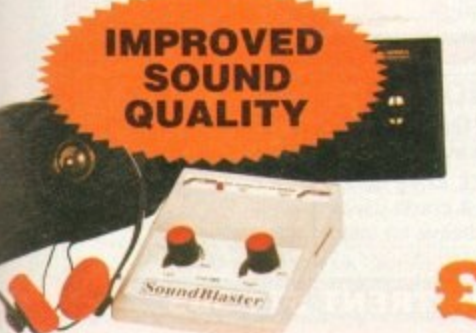

#### **SUPERB VALUE FOR MONEY**

#### Soundblaster

The SOUNDBLASTER is a 10 watt stereo amplifier that comes complete with high quality 3 way speakers, power supply and FREE STEREO HEADPHONES! The SOUNDBLASTER adds a new dimension to games playing, imagine stunning stereo sound effects, crystal clear samples and terrific stereo tunes. The SOUNDBLASTER also boosts games playability!

The speakers are powerful 50 watt 3 way units featuring<br>a 3" woofer, 2" honker and a 1" tweeter to provide a

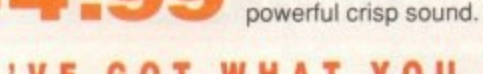

**WE'VE GOT WHAT YOU NEED** 

256mb

e-techly suitument roduce ble on rates. but as riment

emory

s cus-

ave to

to be

pvided

er cirirts of an be pped. h, for ng!

n unit cycle es per

ed by

y you

emory

dless

hese

oples

are

ıt are

unds.

e and

to min-

cutting

're the

ion) so

(dull).

ecause

s men-

ploy a

mpling

to be

quency

arce of

worth

he IFF

to save

able to d one, s with is only  $ke - if$ if you in this C

Please phone 061-724 7572 for prices of 20mb, 40mb, 60mb drives

LIDES THE

**YCLONE** CARTRIDGE

FOR BACKING

SOFTWARE

#### <u>reserve</u> **,** A1200<br>£119<br>£190 **2.5" Hard Drives for A600 / A1200 40 MEG 80 MEG 120 MEG 250 MEG E119 El 89 E209 E349 including lead. fixing screws & instructions External Al200 Hard Drives (These do not void your warranty) 210 MEG E299 340 MEG E419 A500 / A500+ HARD DRIVES 80 MEG 170 MEG AND \$269 254 MEG**  $\qquad \qquad$  **254 MEG** By the time you read this, Hard Drive prices may **have !alien. Please phone for latest prices**

MI

## **PRINTERS & RIBBONS**

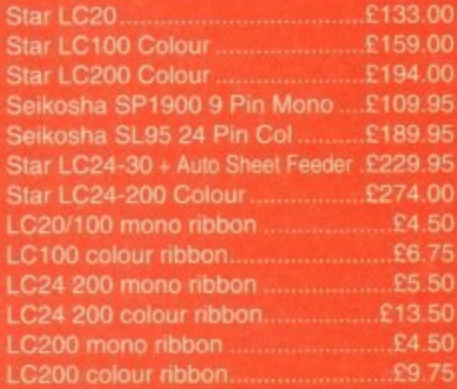

# **LEADS & CABLES**

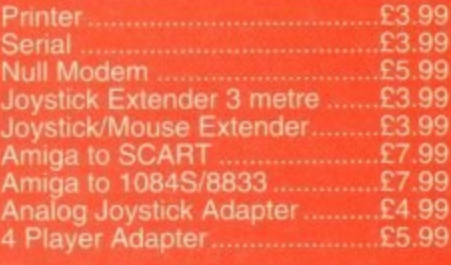

**LOOK! LOOK! LOOK! TRACTORFEED DISK LABELS** Now you can print your own protessional disk labels 500 Plain white disk labels on tractor feed, complete with FOUR disks ot software and artwork. **Yours for ONLY E9.95 1000 Labels with software** 

.

**e l**

**--**

**1 0**

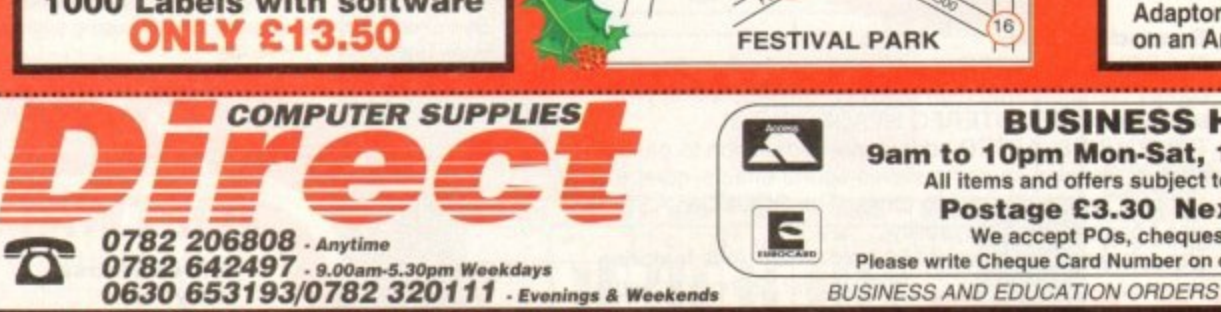

# CHKI2.TM **ND A HAPPY NE**

**TO ALL OUR CUSTOMERS OLD AND NEW**

#### **AMIGA HARDWARE**

==C

A1200 Race and Chase Pack £269.95 A1200 Desktop Dynamite....£329.95 CD32 + Oscar / Diggers ...... £289.95 A4000 - 030 2MB Ram 170Mb

**C999 95 bscan 1440 Multisync £174.95**<br> **bscan 1440 Multisync ....£399.95 External Amiga Floppy Drive £49.95 A500 Internal Floppy Drive . . £48.95 A500 512K Ram Exp. + Clock E23.50** A500 1.5 Meg Ram Exp. .......£76.95 A500+ 1 Meg Ram Exp. ........£33.95 A1200 2 Meg Ram Exp. ......£109.95 **0 Power Supply E29.95**

# **DISKS & LABELS**

**All disks are supplied with labels UNBRANDED DISKS are 100% error** free **the unlikely event that any of r disks are faulty. then we will e the disks AND reimburse**

**• turn postage' 3.5" DSDD Grade A ........£0.37 each** 3.5" DSDD Grade B ........£0.29 each **inbow E0.44 each HD E0.58 3.5" DSDD Fuji (box of 10) ......£4.90 3.5" DSHD Fuji (box of 10) ......£8.90 5.25" DSDD Fuji (box of 10) ....£2.50 5.25" DSHD Fuji (box of 10) 1000 3.5" labels E6.50 1000 3.5" tractorfeed .................£8.50** 

## **STORAGE BOXES**

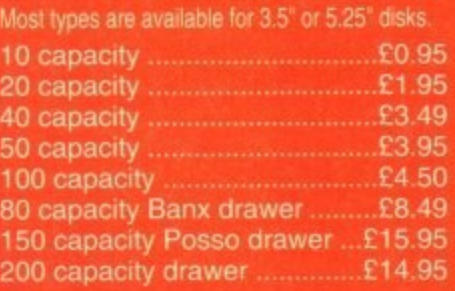

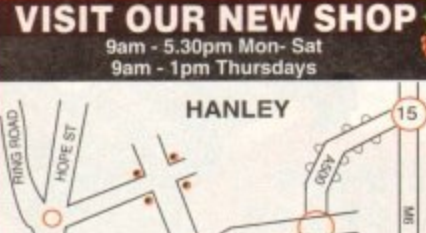

# **HO WELL, NEARLY! gam-lOpm Mon-Sat 10am-6om Sunday**

# **MISCELLANEOUS**

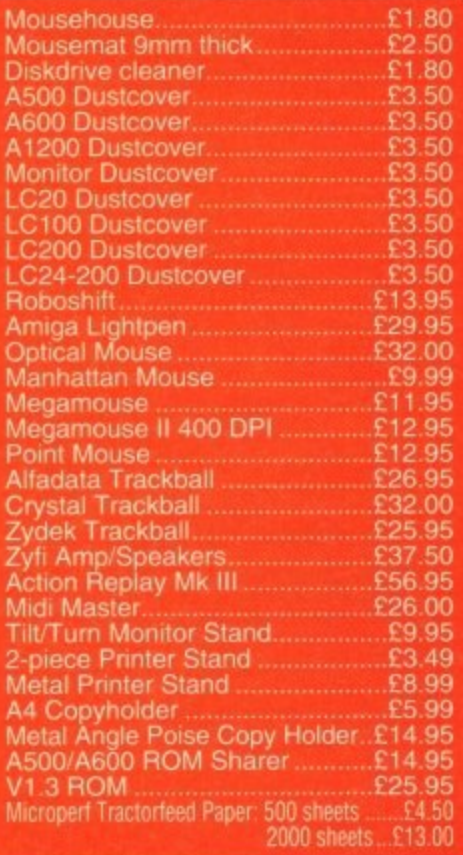

# **JOYSTICKS**

**5** All joysticks have autofire feature except those marked **Trigger Grip Models kshot turbo--** £6.95 **2.00** Jetfighter.................... **9.50 Topstar** ......................  $f21.50$ **Intru Base Maverick 1M.,** Megastar..........<br>Zipstick.............. **1,50 2,95 Zipstick 0.95 Comp Pro 2,95 Comp Pro Ex 2.95 Comp Pro Slat • .95 Advanced Gravis Black 4.99 Advanced Gravis Clear 7.99** Comp Pro Star MINI......<br>Aviator 1 Flightyoke....... £14.95 **3.50 Handheld Models Speedkin** £10.50 £13.95<br>£12.00 **Navigator..................**<br>Bug

# **ANALOG JOYSTICKS**

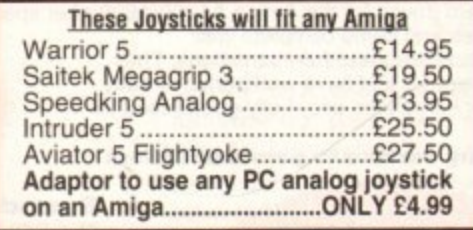

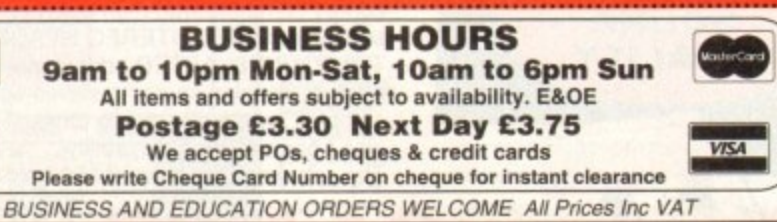

DIRECT COMPUTER SUPPLIES 36 HOPE STREET, HANLEY, STOKE-ON-TRENT ST1 5BS

# RODDY'S

Noddy's Big Adventure is the sequel to the highly successful Noddy's Playtime. programs to educate and entertain children for hours on end.

Ills graded creatrvity and entertainment package is specifically designed for **3.** • 7 year olds and relates to the early requirements of the National Curriculum

Drive with Noddy in his car, pick up passengers along the way and visit many exciting locations

- Kitchen Fun sequencing, colour and shape matching and vocabulary<br>• Noddy's Scales number matching through to addition
- 
- Tricky Trees memory, sequencing and the language of colour and shape<br>Can you Find me? shape and colour recognition
- 
- Bert's Scrapbook sequencing and reading skills
- **19 Picnic Attack - water fun game** Beach Sorter - sorting

Junior Word Processor - this excellent utility develops story telling skills. Its scope is outstanding and features many facilities found in 'grown up' word processors. There is also a word game in each level to create an element **of fun**

Available for: Amiga, Acorn Archimedes, PC and PC Windows.

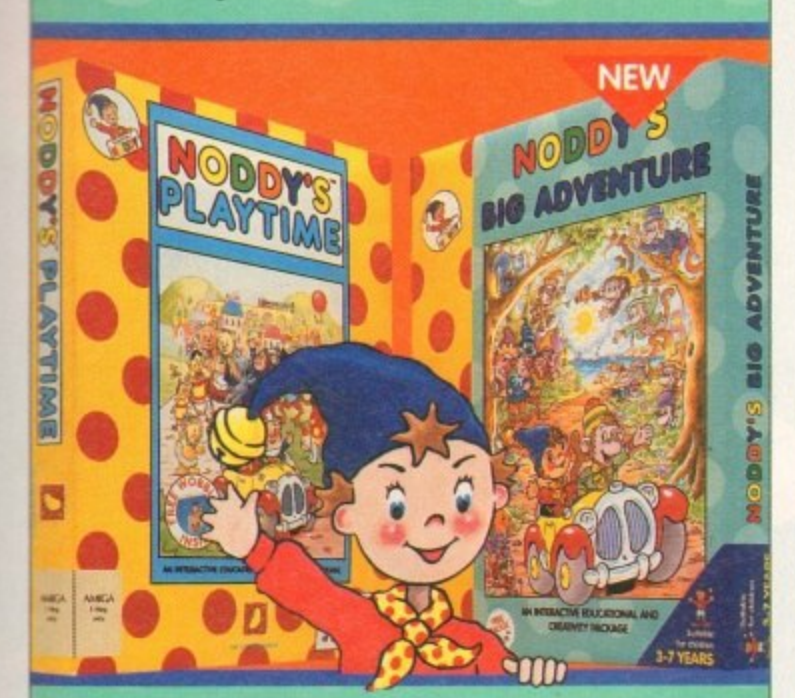

#### **• 0 NODDY'S PLAY**

Noddy's Playtime added a new perspective to educational games, the outstanding value from this extensive package has set new standards of parental expectation in this important area of software based on learning<br>with fun

> Drive around Toy Town, explore exciting locations and learning programs and a full Junior Art Package pocked full of creative fun. Designed for 3-7 year olds.

Available for. Amigo. Acorn Archimedes, PC and ST

**O**

d

n

t

t

**s or of the second state in the second state in the second state in the second state in the second state in the second state in the second state in the second state in the second state in the second state in the second st 0 1 MK**

**PLAYTIME & BIG ADVENTURE TWICE THE LEARNING EXPERIENCE**

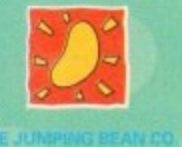

Tel: 0502 792838 Fax: 0602 780963

**Available from: Boots, Currys, Dixons, Escom, Future Zone, Game Ltd, John Lewis, John** Menzies, PC World. Rymans, Tandy, The Computer Store, Virgin and many specialist outlets **Crysel Test ways 6 Derott Wenry and 1982**<br> **DA MODY To a particle of Derot Wenry to one of American Company of Derotting the order and policy License.<br>
Electron to protect to protect in the license Wenry License Work Lice** 

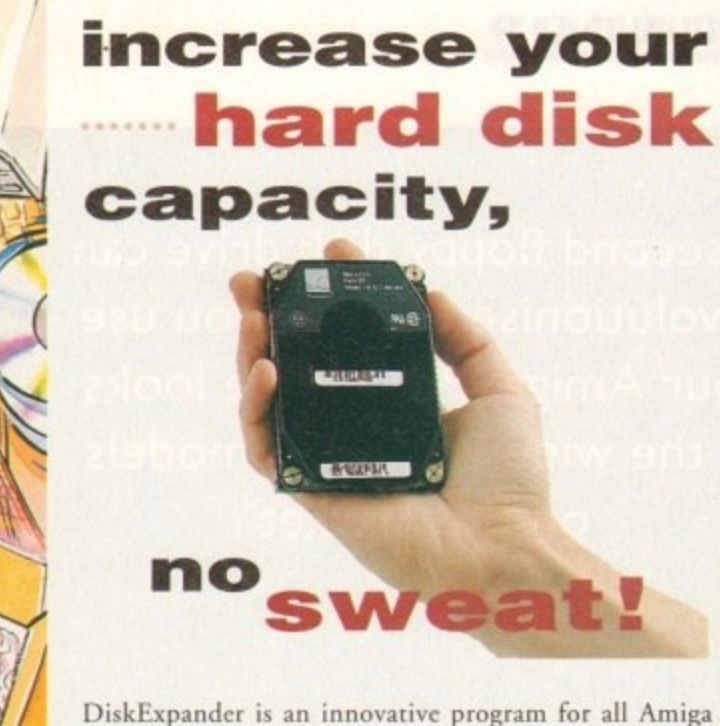

users. With this software solution you may double the capacity of your floppy disk or hard disk drives. The installation process takes only a few seconds and afterwards DiskExpander works invisible in thc background. The compressions-ratios vary from 30% to 70%.

The easy-to-use graphical user interface guarantees that even the inexperienced user is able to use DiskExpander immediately without any problems. DiskExpander does not only expand the capacity of your hard disk drive, even floppy disks now have a storage space of approximately 1.5 megabytes.

# **expanderfe a tures**

- Can add 50% to your hard drive capacity at a stroke
- Fast compression and decompression
- Flexible and expandable as new compression libraries are developed
- Works with all drives, including SCSI, IDE, Floppies. and even the RAD disk
- Reliable in tests no data corruption
- Once installed the program is transparent to the user
- Works on any Amiga and any KickStart

disk expander **£35** 

#### **telephone 0234 843388**

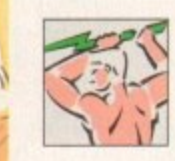

**wide**

**. 4 á**

d

**Power Computing Ltd Unit 8 Railton Road Woburn Road Ind- Estate Kempston Bedford MK42 7PN**

delivery: next day £5.00 2-3 days £2.50 Saturday £10.00 deliveries are subject to stock availability, all prices include VAT, E & OE World-wide distribution available, excluding Germany

# **•ROUNDUP**

• **0 , 4. 4**

**• • -**

**A second floppy disk drive can revolutionise the way you use your Amiga. Phil Morse looks at the wide variety of models on the market**

ly, there are a **is really viable un y drive format HO nd 800k of informal dated) variants. and this the di ing old-**

**As well as HD disks, it is also possible to buy DD (double density) variant These can record roughly double that of HD disks, and use much higher' qua ,magnetic Coalinga on the disks surfaces to record accurately such a large amoi**

rmation.<br>have tested one such model, the Power XL drive. Such drives are great

 $\begin{pmatrix} 0 & 1 \\ 0 & 1 \end{pmatrix}$ 

# **z those disks**

**your contract that** 

**Blitzis** a piece of copying survivale, trow while people undoubtedly use such software to pirate com**thercial releases, they also use it to get around camercial blocks in order to back up their expensive software. While understanding th'e latter, to,** deny that the former goes on just as much would be **stupid.**

**However, Blitz is available and people are buying , it. so what does it do? Well, by putting the disk to be copied from, write-protected; into the Amiga's internal drive, and the diskis to be copied to in any bit-by-bit copy of the entire disk.** 

**It does not do it 'intelligently"; It has rso way of k** a car is such a car is such a car is such a car in the case of a car is such as  $\mathbf{r} = \mathbf{r} \cdot \mathbf{r}$ 

**•**

**the time they are. Power recommerfd that ou use\_ HD or high density disks - popular in the PC wo , due to their propenstty to hold,twice as much data O d** as their DD (**Bouble density**) contemporaries **because they are made df very high quality mag**netic media and so Blitz will be most likely to make an error-free copy onto such a disk.

**Blitz can, indeed, also copy PC and ST disks, due** to the fact that it doesn't care whet it is that it's copying across; and with other options including<br>doing up to three disks at a time (assuming you **doing up to Unit) disks i er a time a time a time a time a time a time a time a time a time a time a time a time a time a time a time a (assumin use it responsilisly - ad therets,only A fatlychance g of that. I fear. ' have enough drives, of cliurpf) thisls undoubtedly** an extremely effective program. It is up to users to

**I \_**

•

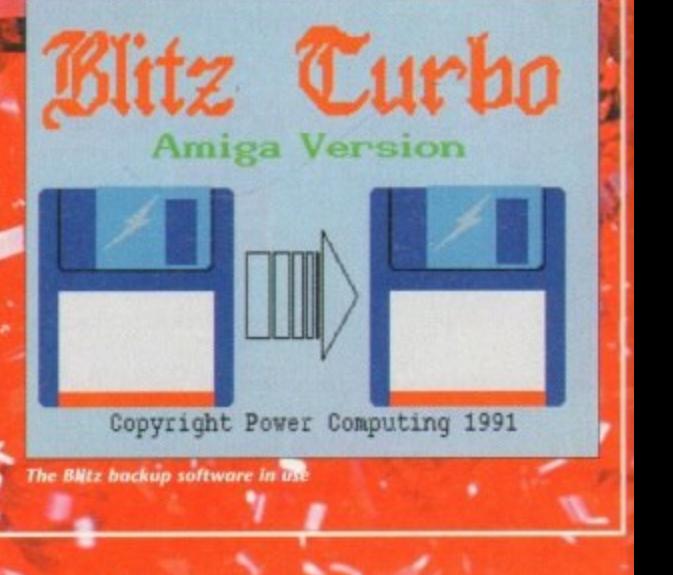

**0 'ad10**

# **ROUNDUPS**

**o maki a** ver **mecha**

**n holt'**

**riants mount**

**as most Double**

laterial chosen for and build quality of the case, the facilities provided **the decision about whether to power the thing exle** the reliability, aesthetic qualities and last but not least, t

an<del>y urive.</del><br>best course to take when considering buying an external floppy (and i st one of the most useful and cheapest peripherals you could ever consider to the most to the most to the most of the most to the most to the most to the most to the most to the most to the most to the most to the most to weigh up how much looks and extra features mean to y<sub>'</sub> **out the pricing on those drives you are interested in.**

**Very little either functionally or financially to choose between ma • ply a case of right features, right price! You have the luxury of knowall of the models reviewed here will do the basic job, and do it well. The p toy...**

# **Beating viruses**

could have called them "viri", but then you wouldn't have known what I **vire meant, would you? However you pluralise them. viruses - nasty little computer - programs which can do everything from locking up your machine to flashing . but "amusing" messages at you to reformatting your hard drive - are highly then undesirable**

**DISK drives which contain anti-virus circuitry allow reading and writing to would and from Amiga disks as usual, but will block any attempts to write to the boot-**

**n block of any disks in either the external drive or the Amiga s own internal one. t have a specific about e killer - such circuitry cant do anything about already affected disks. As most viruses work by bootblock corruption, this is an effective aid in the fight against them, although it should not be used instead of a proprietary virus**

**kno tion as they work in a completely different way. Link viruses are generally far w n more serious than their bootblock contemporaries, doing such desirable things** as complete disk wipes (hard as well as soft), so it is doubly essential to make **a t sure that you scan all new disks with that up-to-date virus killer** Unfortunately, the so-called "link" viruses are immune to this kind of protec-

**I**

# **Power PC883 Dual**

#### **Power Computing**

**This is a novel concept, and one which will appeal to those who want two instead of just one extra drive, but who wish to keep everything nice and tidy. The Power Dual is two fully-featured Power disk drives in one neat metal case.**

**Each drive is in actual fact a completely independent unit, so you can copy from one to the other, the Amiga recognises them both icon-wise as two separate units, and so on**

**Switched on via the switch on its rear, the unit is actually powered by its own minitransformer mains power supply. This is to reduce any strain on overworked power sup**plies, and is only to be welcomed. It's a common

**misconception that power supplies last forever... The Dual Drive comes complete with Blitz soft-**

ware, too (see box), and can - indeed, must **make two copies of anything you're backing up** from the Amiga's inter**nal drive in order to make it work**

**It's novel and very neat. While it may never be a best seller, there are many circumstances where two disk drives in one neat box could be a perfect solution, and if it such with you, this is a first rate model.**

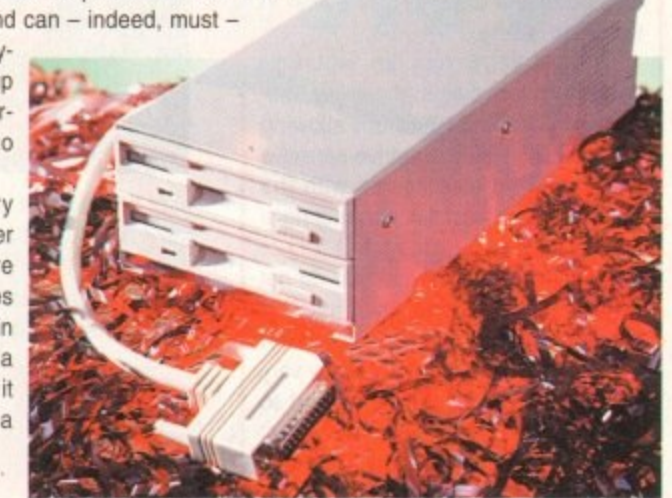

# **Power XL**

#### **Power Computing**

Sharing the same sleek looks as the 880B except for a slightly darker shade of grey used for the front plastic casing of the drive itself, this drive is different in that it can handle high density disks, known as HD disks for short. As mentioned, these allow you to format the special HD disks to hold a maximum capacity of around 1.6Mb - double **that of usual DD disks, and so especially useful for those wishing to cram a large amount of data onto a single disk**

Therefore this drive appeals to those using their Amigas for DTP or animation and **graphics work, where the disks can hold more pages, frames or pictures than their lower capacity counterparts.**

**Visually, the only difference on the disks themselves (discounting the HD logo) is a** second hole opposite the write-enable/disable slot. This hole is a permanent one, and **using it the disk drive senses whether the disk which has just been inserled is HD or DD. Therefore, the Power XL drive is able to read, write and format both types of disk the best of both worlds.**

**The drive has four rubber feet which hold it very still, and the usual enable?disable switch and daisy-chaining socket on the back. So it big tiles or programs are your thing - or if you're putting off getting that hard disk yet wish you could have a second drive** stacked with all the things you need to keep swapping disks for - this could be the one **tor you.**

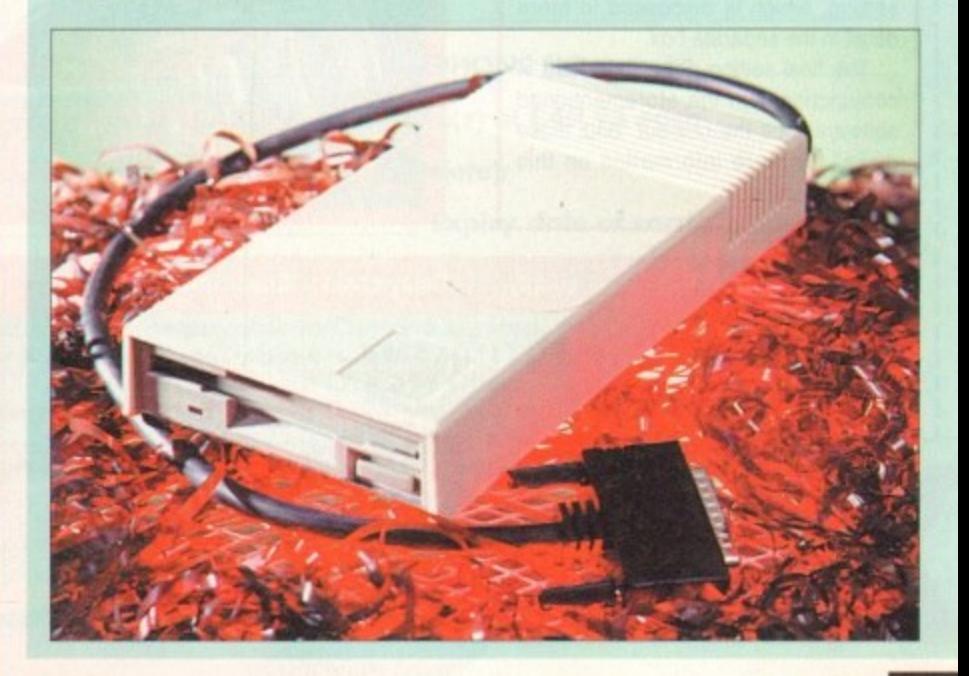

# **•ROLINDUP**

# **Power PC880B Power**

**Computing**

The Power drive is a long beast, but is nevertheless streamlined and goodlooking in' its plastic and metal casing. It bears a great resemblance to its cousin, the Power XL high density drive, brought about by being sold in the same casing.

The PC8808 has an isolating switch which makes it effectively "disappear" when switched off, allowing compatibility with extra-drive-Sensitive software, and also comes with the usual through-port for connecting a second drive to.

Power recommend that you do not connect more than two drives together running oft the Amiga's own power supply - although this advice may vary depending upon what machine and so what type of power supply you have, Power's suggestion is a sensible rule of thumb.

One feature which particularly impressed me was the inclusion of an anti-click device which effectively stops the drive clicking periodically the bane of the Amiga's internal drive.

It's a problem caused by the Amiga continually checking to see if a disk has been inserted in the drive, and one which users have previously got around by either putting a "dummy" disk in the drive (so there is one there and so no need to click) or by using a small PD utility permanently installed and programmed to stop it, Power's solution is both transparent and effective.

What makes Power's drive stand apart from the crowd, however, is its Blitz software. which is included with the drive in the shape of a floppy disk, and an extra switch on the back of the unit. The function switch can select one of three options. The first is Normal. The second is an anti-virus setting. which is discussed in more detail in the separate box.

The final setting, Blitz, is for use in conjunction with the aforementioned software. See the box-out "Blitz those disks" for more information on this feature

# **Cumana CAX354**

#### **Cumana Ltd**

Definitely the grandad of the Amiga external floppy drive world, the Cumana has been around for many years. Looking rather old fashioned in this day and age - it's slightly bigger and clumsier looking than its competitors, and its noisiness betrays a rather basic

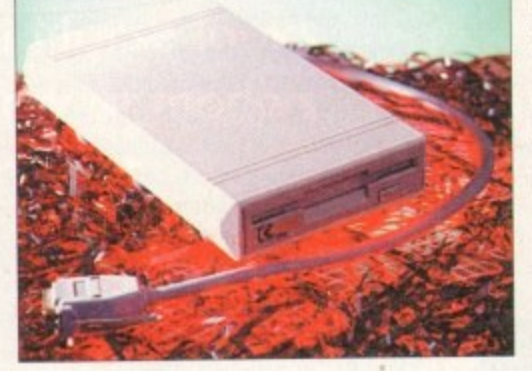

design - the Cumana has nevertheless lived a long and popular life which sees no sign of decline.

Maybe people like it because of its reliability, Eschewing flashiness and fashion, the Cumana is one of the most trustworthy drives in the business.

It comes in a two-part moulded plastic case, complete with an extra port on the back for daisy-chaining another drive. It has four small plastic feet, which are not particularly bril-

liant at holding it still, Indeed, our office Cumana (pictured) has been doctored with six large rubber feet and now looks somewhat like the souped-up Morris Minor of the floppy disk world! But it's testament to the unit's reliability that no-one can remember how long we've had this particular specimen. Devoid of gadgets and extras, this is the drive for you if you're after something tried and tested and through with flying colours.

# **Roctec RocLite Gordon Harwood**

**A very popular drive with the trendy, streamlined mob and not too surprising either, as the Roctec's sleek metal case certainly conjures up elegant adjectives such as "diminutive" and "understated"**

**Although its design is compact, it lacks the spilt-coffee-unfriendly top vents of** its streamlined contemporary the Zappo drive. On the Zappo model, vents appear **to be a design feature designed to keep the drive mechanism cool within such a small case, but the Roctec does not appear to get hot in use without them.**

**It is equipped with the usual enableidisable switch and socket for daisy-chaining other drives to. although you may have to search for a trendy-looking 23-pin cable to connect them up with or the plug in the back might ruin this vain little number's good looks!**

**It also has, rather more usefully, an anti-virus facility along the tines of the** power drives (see box for an explanation) which is only to be welcomed and per**haps pushed this model a little ahead of the Zappo in the sleek desirability stakes.**

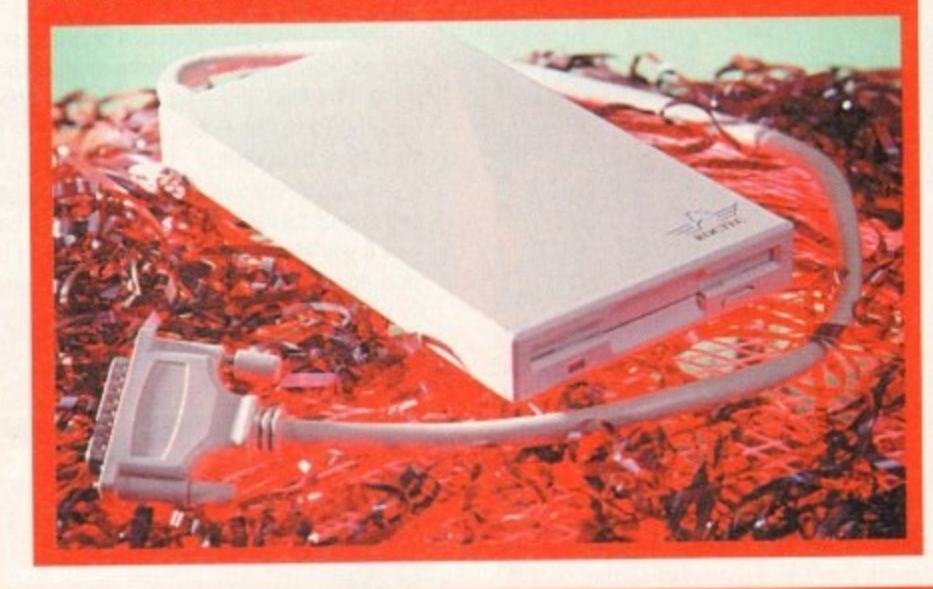

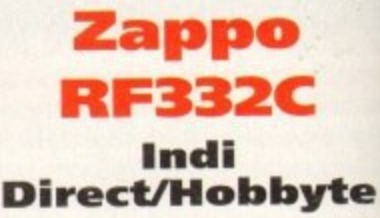

This is a highly attractive drive, and for those with fashion-conscious Amiga setups, it could be right up your stree Extremely slimline, both in height and length, it comes in as sturdy grey metal casing, which is finished in an attracti . • speckled pattern, and has the usual pin D-plug for attachment to your Amiga, and a D-socket on the rear for attaching lurther drive/s.

Possibly the only worrying factor about this attractive design is the use of two cooling vents on the top of the unit towards the rear. While no doubt essential for the cool and proper running of the Zappo. these vents nevertheless are prime target for any stray cups of coffee or small objects in the curious paws of young children...

No doubt the trendy, streamlined design of the drive is the reason these vents are necessary. so if you want small size and looks, just be extra careful with drinks and children.

Finally, the drive has a small on/off toggle switch at the back to deactivate it when its use is interfering with software. Like most of the drives reviewed here, the Zappo has not got a power supply of its own. but if my humble A600's power supply can happily feed it, then I imagine it will be all right on all Amigas.

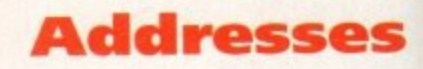

Cumana Ltd, Pines Trading Estate. Broad Street, Guildford GU3 3BH Tel 0483 503121/fax 0483 451371

Cordon Harwood, New Street, Alfreton, Derbyshire DE5 7BP Tel 0773 836781/fax 0773 831040

Hobbyte, 10 Market Place, St Albans AL3 5DG Tel 0727 856005

Indi Direct Mail, 1 Ringway Industrial Estate, Eastern Avenue, Lichfield WSI3 7SF Tel 0543 419999 /fax 0543 418079

Power Computing, Unit 8 Railton Road, Woburn Road Industrial Estate, Kempstor MK42 7PN Tel 0234 843388

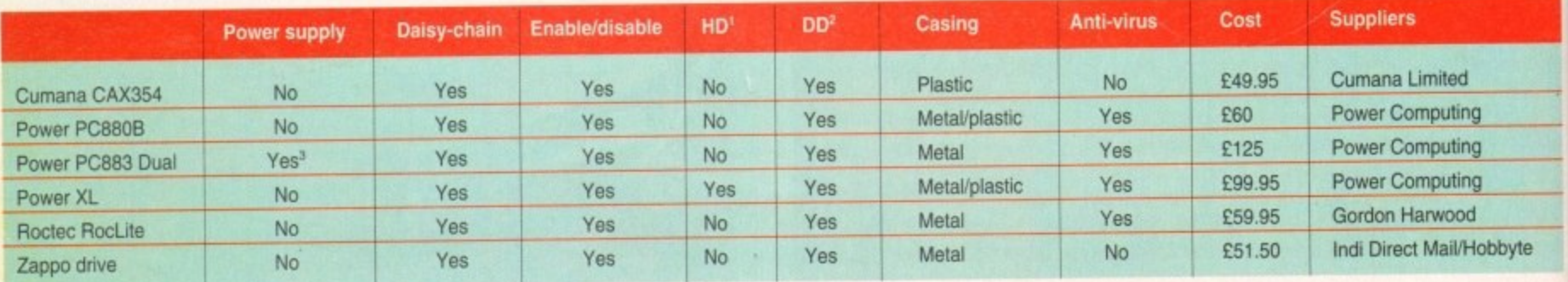

<sup>1</sup> Handles high density (880k) disks<sup>2</sup> Handles double density (1.76Mb) disks<sup>3</sup> Comes complete with own separate transformer/power lead and plug

50

# **Another great offer from a manufacturer you can trust**

\*Price includes VAT and delivery

**• High quality**

**• Renowned and proven reliability**

DISK £49.95

- **Styled plastic case**
	- **Low power consumption**
		- **Throughport facility for**
			- **addition of further drives**
			- **Suits any Amiga**

Order with<br>Confidence

**rite** and for Amiga street. ht and 'metal ractive Jai 23- Amiga. aching

about a of two e unit essenof the ss are coffee iws of

lined these small .11 with

on/off vate it tware. 'e. the of its r supine it

**I s** Broad

1

AL3

eton.  $1/fax$ 

trial **613** )79

°ad. pston

te

**u**

**All Cumana products carry our 30 day money back guarantee**

All products carry our 12 month warranty

# **All inclusive price**

**m Comma reserve the right to increase the price a at any time. This offer is sablect to availability.** **e**

CUMANA

**t**

**y A**

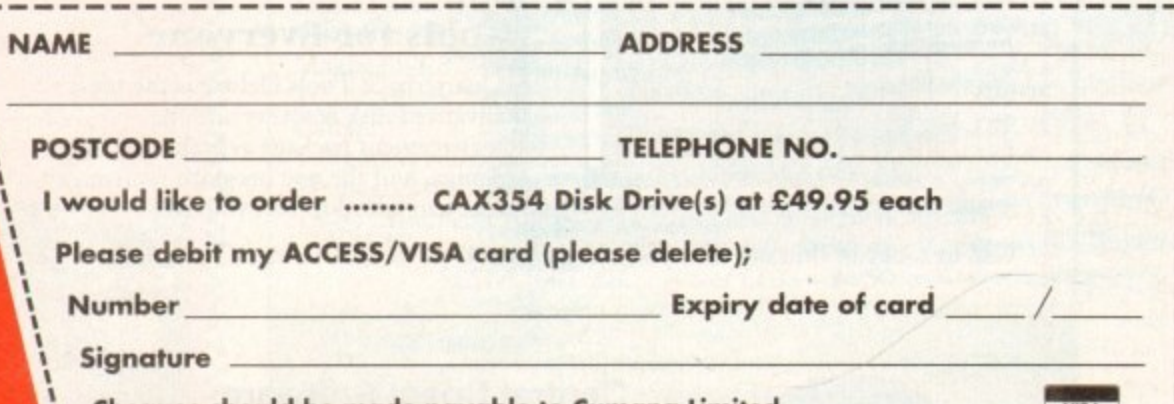

**Cheques should be made payable to Cumono Limited.** Orders may be placed by telephone - 0483 503121, or by fax - 0483 451371, or sent to - Cumana CAX 354 Offer,<br>Pines Trading Estate, Broad Street, Guildford, Surrey GU3 3BH. **I 1**

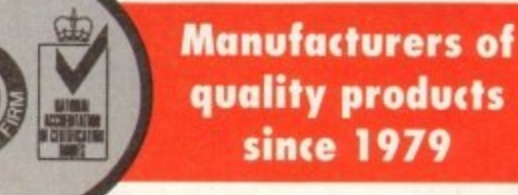

**VISA**

K

# **The Next Generation is Here**

uarterback pols

Querterback Tools 2.0 - 0 1993 Central Coast Software

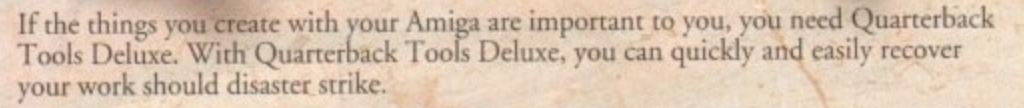

## **Advanced Disk Recovery** and Optimization

Quarterback Tools Deluxe includes the new Quarterback Tools 2.0, the most powerful data recovery tool available for the Amiga. Quarterback Tools can search for and repair just about any problem your disks may have. But Quarterback Tools goes beyond simple disk repair-with it you can restore files that have been

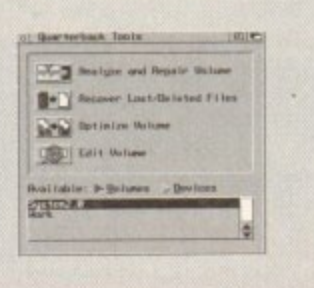

accidentally deleted, find bad blocks on your disks and keep them from being used, and even salvage files from badly damaged disks. Quarterback Tools can also optimize the arrangement of files on your disks, speeding file access tremendously!

This new version of Quarterback Tools not only enhances these capabilities, but adds new features as well. It now includes a disk sector editor, for advanced users. With it you can directly modify the contents of any sector on your disks. There is also full support for new features of AmigaDOS 2.0 and 3.0, as well as extensive AREXX and macro support.

## **Powerful Disk and File Management**

Quarterback Tools Deluxe includes much more then just a new version of Quarterback Tools. Numerous new utilities have been added to make maintaining your system even easier then ever. There's Replicator, a full-featured duplication system. Locator, to quickly locate your files. Encryptor, to secure your files from others. File Eraser and . Disk Eraser, to completely eliminate all traces of your files. Keystroke Finder, to show

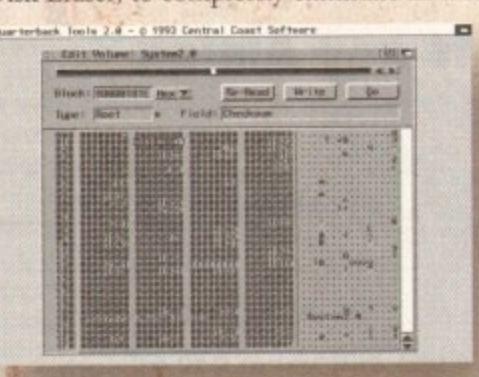

you how to type special characters. System Mover, to make moving fonts and system files a snap. And Brain Cloud, which can protect your disks from accidental use by others.

#### **Tools for Everyone**

Quarterback Tools Deluxe is the most advanced disk recovery and file management package available for the Amiga, and the one program no Amiga user can afford to be without!

Call us today to find out how you can get your copy of Quarterback Tools Deluxe.

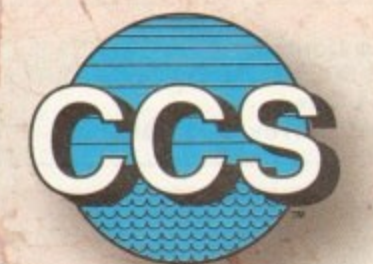

# **Central Coast Software**

A Division of New Horizons Software, Inc. 206 Wild Basin Rd., Suite 109 Austin, Texas 78746

 $(512)$  328-6650

Quarterback Tools Deluxe is a trademark of New Horizons Software, Inc.

#### **Quarterback Tools**

eluxe

- · Scans disks for a wide range of problems and repairs them automatically.
- Finds bad blocks on a disk and hides them from AmigaDOS.
- Searches for and recovers accidentally deleted files.
- · Salvages files from badly damaged disks.
- · Defragments files for optimized disk performance.
- · Includes an advanced disk sector editor, for direct access to data on disk.
- · Full macro and AREXX support.
- · Full AmigaDOS 2.0 and 3.0 compatibility, including support for both hard and soft links.

#### Replicator

- · Quickly makes multiple copies of floppy disks.
- Creates disk images and saves as AmigaDOS files.

#### Locator

- · Searches disks for files that partially or fully match specified names.
- · Displays location of files, information about files, and file contents.

#### Encryptor

- Encrypts and decrypts files to prevent unauthorized access.
- · File decryption is password protected.

#### **File Eraser**

- Completely erases and deletes files to make their contents unrecoverable.
- Uses standard or US Government erasure methods.

#### **Disk Eraser**

- · Completely erases all traces of just deleted files, or of all files on a disk.
- · Uses standard or US Government erasure methods.

#### **Keystroke Finder**

Displays keystrokes necessary to generate any character.

#### **System Mover**

- · Quickly and easily moves fonts, printer drivers, and system files between disks.
- Displays version information for printer drivers and system files.

#### **Brain Cloud**

- · Makes a floppy disk unaccessible to AmigaDOS.
- Not even the Amiga's "Format" command will work on a disk with a "Brain Cloud"!

#### General

- · Workbench 2.0 style "3-D" user interface.
- · Requires Kickstart 1.2 or later (Kickstart 2.0 or later recommended).

# **BOOKS FOR THE AMIGA FROM DTBS**

£19.95 £21.95 £19.95

£19.95 £19.95

£29.95 £34.95

£25.95 £25.95

£19.95

£15.95 £9.95  $£4.00$ £24.95  $£16.95$ £14.95 £16.95 £14.95

£16.95 £21.95 £22.95 £12.95 £16.95 £10.00 £24.95 £15.00

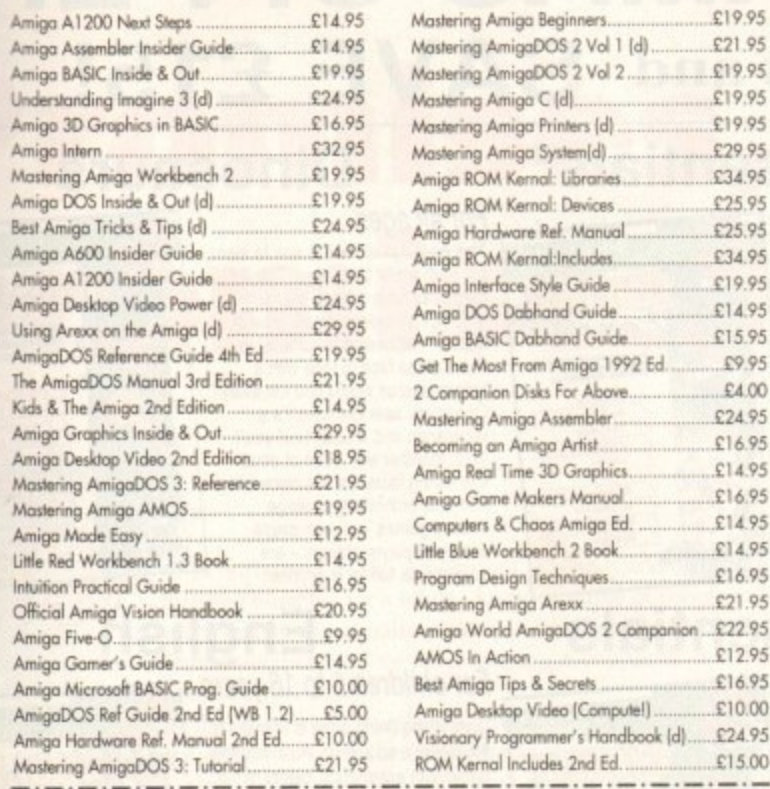

Prices include postage in the U.K. Add £1 per book in Europe. Airmail outside Europe add 25% Access and Visa cards accepted. Tel/Fax 0706 715 028. Cheques/Postal Orders payable to DTBS.<br>Descriptive catalogue available on

SHOWROOM NOW OPEN - 413 Manchester Road, Rochdale Lancashire OL11 3PG. Monday Closed, Tuesday 10am-5pm, Wednesday 10am-1pm and 6pm-9pm, Thursday 2pm-9pm,<br>Friday 10am-1pm, Saturday 10am-1pm (this is subject to staff availability since we often attend shows at weekends).<br>24 hour answerphone whe

DTBS (Dept AC1), 18 Norwich Avenue, Rochdale, Lancs OL11 5JZ

AMIVISION SOFTWARE present<br>
FORMULA ONE CHALLENGE V4<br>
An incredibity addictive and detailed formula one<br>
watch the races as they unided with three levels of highlights.<br>
Crasses, given, plie was, confining the race level i AMIVISION SOFTWARE present<br> **EXECUTE AND ACTION CONTINUES AND ACTION**<br>
A interesting and electric and electric formula one<br>
watch the races as they unifold with three levels of highlights.<br>
Connectes are the space of the l

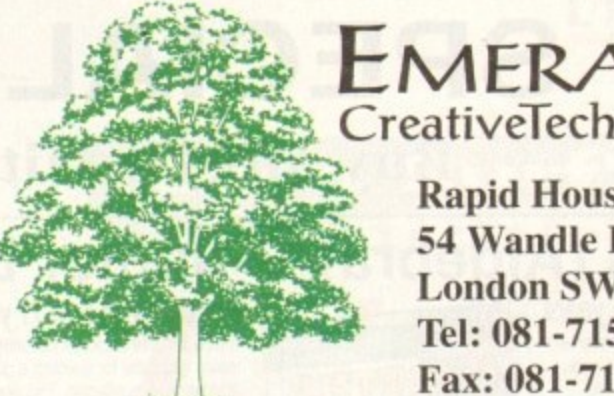

# EMERALD CreativeTechnology

**Rapid House,** 54 Wandle Bank, **London SW19 1DW** Tel: 081-715 8866 Fax: 081-715 8877

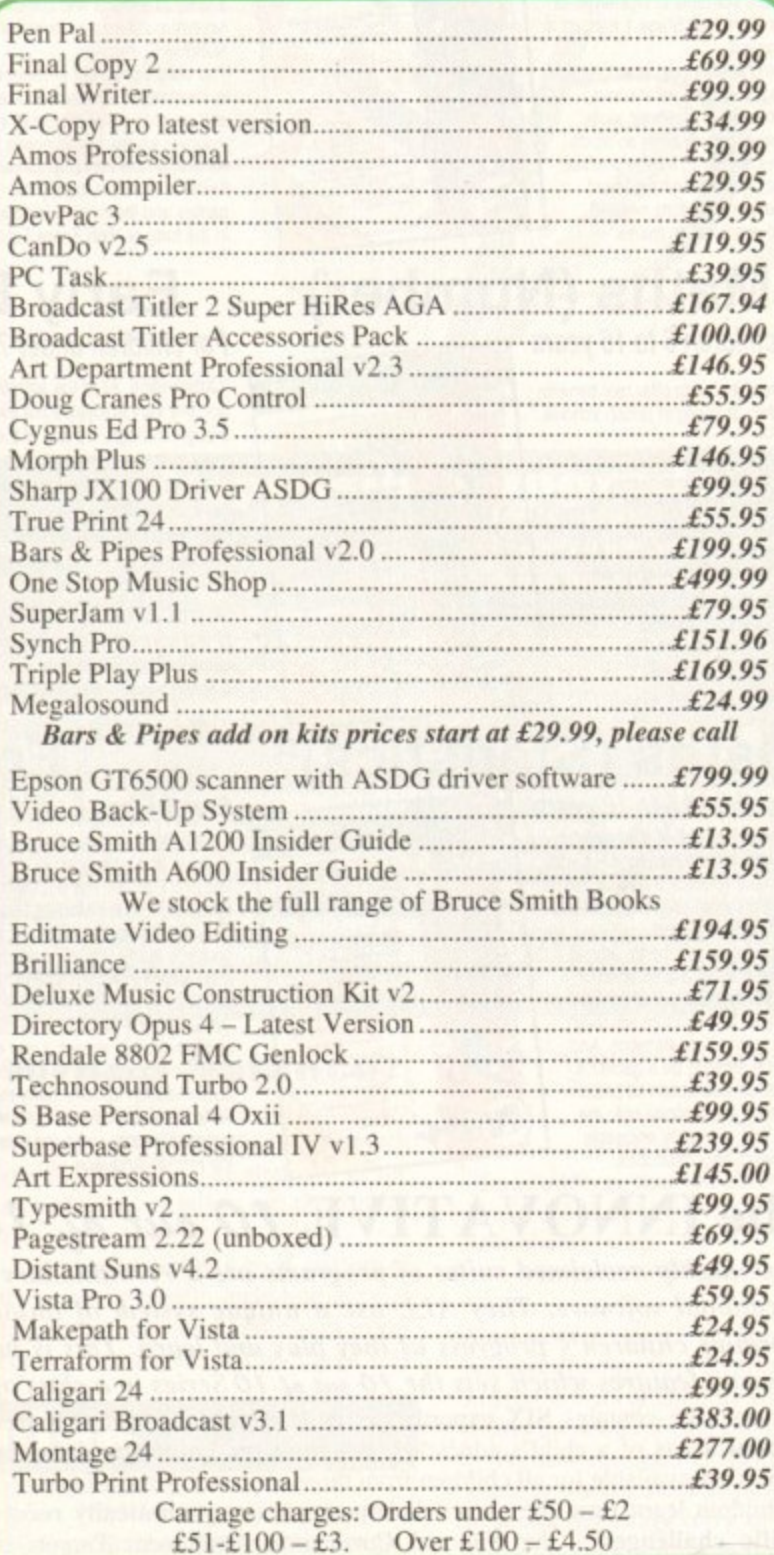

#### **Call our credit card** hotline for immediate despatch.

**Orders by post: Please make your cheques** payable to 'Emerald Creative Technology Ltd' and allow 7 days for clearance.

Goods are sold subject to our standard terms and conditions of sale and are available on request.

Specifications and prices are subject to change without notice. All prices include VAT.

Credit Cards not debited until goods are shipped

53

# ... 32-bit Acorn home computers ...... Commodore Amiga …... IBM PC /compatibles ...

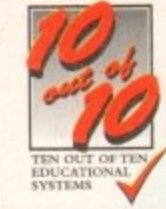

# **SPECIAL XMAS OFFER** Buy any two titles and SAVE £15!

# **Maths (Algebra)**

For children 6 to 16 years Covering many areas from Attainment Target 3 of the National Curriculum. the 10 sat of 10 Maths (Algebra) package is packed with subjects levels and activities to challenge all children from Key Stage 1 right up to Key Stage 4.

Following sequences, interpreting graphs, solving equations and<br>numerous other algebraic skills have never before been so much fun. This is the fun way to practise and become fast and proficient with the manipulations needed for high examination marks.

# **Maths (Number)** For children 6 to 16 years

**ONLY** 

"Well thought out to offer real benefits to children studying in British schools. PC Plus (July 93)

"Educationally worthwhile and exciting to play - a rare combination." es World (December '92)

"Unique in home-based programs because of the National Curriculum link The Micro User (Septe

"Excellent for reinforcing specific

mathematics knowledge."<br>- Junior Education (July 93)

"The 10 out of 10 Series lives up to its name." - PC Home (August '93)

# **Maths (Statistics)**<sup>¤</sup>

For children 6 to 16 years Attainment Target 5 of the National Curriculum is Data Handling - a vital area of Mathematics. 10 sut of 10 Maths (Statistics) covers 36 specific topics from that subject.

In this package, recording animal sightings in an animated pond or rolling dice are just two of the many challenges that children will relish as they learn about statistics. And can graph drawing be a game? It becomes arcade action as bricks and bombs are dropped onto the charts. This is a really enjoyable way to learn about statistics

# Statistics Data Handling<br>Probability<br>Charts **orpretation**

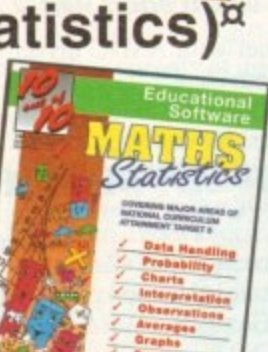

Vamber

# Junior Essentials<sup>¤</sup>

For children 5 to 11 years A truly flexible package covering many topics essential for building a good educational foundation. The areas covered have been carefully chosen by a team of experts and come from several subjects and levels of the National Curriculum.

The child's progress in these areas is constantly monitored and recorded and parents or teachers can easily<br>discover where a child needs help. As with all the 10 sut of 10 series, further motivation to play the<br>games and learn more is added in the form of High Score Tables.

# ssentials **RUAL ENGINEERING PERSONAL PROPERTY AFRICA CON THE**

# **Early Essentials**

For children under 7 years

"Outstanding. All of the activities are not only very enjoyable but they're well thought through. It's one of the best multi-purpose infant packages I've seen in a long while. If you have young kids get it for the home. If you're a teacher, hammer on the headteacher's door and beg for money to buy a copy. eas World (July '93) "At just £2595 you'll be hard pressed

to find anything which even comes close to Early Essentials." - Micro Computer Mart (Sept. '93)

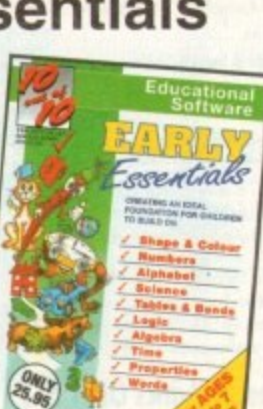

# **French**<sup>¤</sup>

The 10 out of 10 Series is available from all good computer software suppliers

For children 6 to 16 years This suite of six educational games will give fun and motivation to all children<br>learning French. The package is designed with the Modern Languages National Curriculum firmly in mind and contains many challenges to reinforce facts stated in Attainment Targets 3

and 4. 10 out of 10 French is essential for children on Key stages 3 and 4, but the numerous parent and teacher customisation options make the software suitable for all children however young - who are learning<br>the French language.

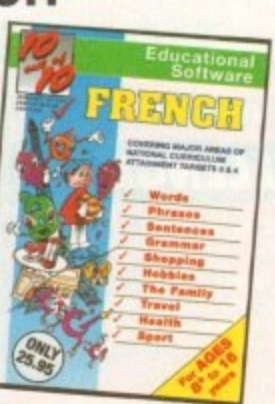

# The INNOVATIVE 10 out of 10 Series

These highly acclaimed suites of programs are a revolutionary step forward in M educational software. They ALL use a unique system of automatically recording children's progress as they play and learn. This is just one of the many features which sets the 10 out of 10 Series in a class of its own. Already

essential areas of a child's education. All packages cover a wide age range and yschools subjects are available for all children from three to sixteen years of age. As children learn from the games their progress is automatically recorded in 36

specific challenges - the National Curriculum Attainment Targets of these areas optionally displayed on screen in subject-based packages. All the programs are designed in Britain to be fun for single players or groups and the assessment system can monitor the progress of up to 4000 children with no input from parent or teacher needed. Watch them, join in the fun or leave them and return later to check their progress. You're in control!

# Phone 0742 780370 or 769950 to order Xmas offer: BUY TWO and SAVE £15

The 10 out of 10 Series is available for Acorn 32-bit computers (Archimedes), Commodore Amiga and IBM/PC and compatibles. If you buy any two items before Xmas 1993, £15 will be deducted from the total price. At the time of going to press, titles marked ¤ were not available on all formats and may not be released before Xmas. They may however be ordered at the offer price. Please ring for availability.

# **Dinosaurs**

For all ages This package is the fun way to learn the truth about dinosaurs. The six

games all have superb digitised graphics to make a whole area of istory - dinosaurs - come alive. If you came face to face with a tyrannosaurus would you run away' Or are you safe because it's a vegetarian and wouldn't eat you? This, together with 100s of other interesting facts, can be discovered from this enthralling package. The six games - all with single and multi-player options - are educational fun for everyone.

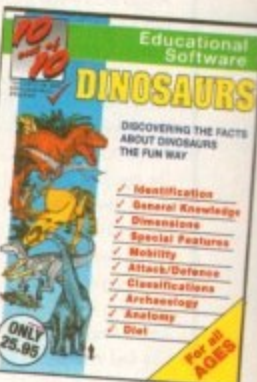

# **English**

# For children 6 to 16 years

"Everything being done is relevant to the player's education. An invaluable curriculum experience, plenty of fun, lots of variety. PC Home (November '93)

"Guaranteed to sustain the attention of even reluctant learners. RISC User (January/February '93) "Most importantly, as the games are

fun, children can't help but learn."<br>- Acom Computing (March '93) 'Allows progression from Junior school age right up to GCSE level onal (Sept. '93) Amiga User Interna

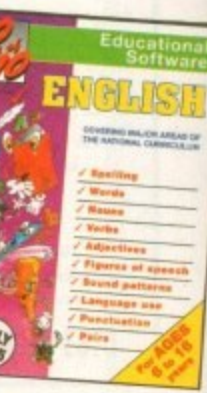

Driving Test<sup>¤</sup> For all drivers and learners Whether you're a novice learner or an advanced expert, there's plenty<br>you can learn from this package. There are thousands of built-in questions and you can choose<br>whether you want to answer them directly or add to the fun by trying

them within games. The six games have been designed to be fun for all adults and include strategy, mental agility, coordination<br>and more. And, if you think you are up to it, you can "take the test" - a challenge covering many areas of<br>the Driving Test.

# Leisure Interest<br>Software lest REMOVAL RESPONSIBILITY CONTINUES CAT

# **FREE TRIAL AVAILABLE**

We are so confident you'll like 10 out of 10 software that we'll let you try it FREE. Ask for a free trial\* and we will not bank any payment until you've had chance to test the programs yourself.

You can EARN MONEY by recommending 10 out of 10 – over £5 for every order you generate. Ring 0742 780370 and ask about the  $10 \text{ out of } 10$  Agency scheme now!

# **HOW TO ORDER ...**

Each package is ONLY £25.95 and you can order by CREDIT CARD.<br>CHEQUE or EDUCATION AUTHORITY ORDER. If you order two titles, deduct £15 from the total. If you ask for a free trial" we will send you the software without proc simply return it to us within 14 days and we will return your package simply return it to us within 14 bays and for payment.<br>ORIGINAL cheque or order or not process your credit card for payment.

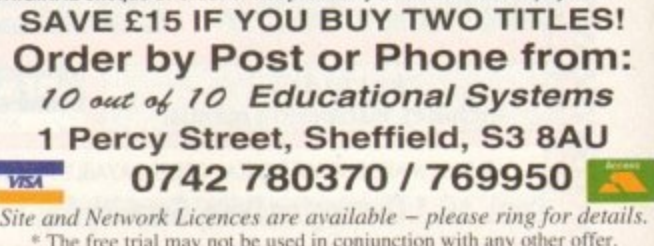

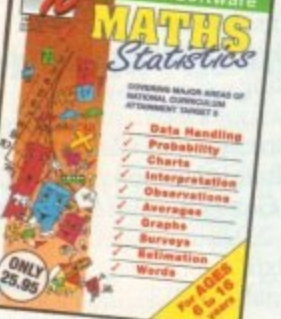

# **LETTERS IN**

# **Promises, promises!**

 $\sim$  $k = k$  $\cup$   $\cup$   $\cup$   $\cup$ I'm fairly new to the Amiga, but having worked in the PC<br>retailing business for a while I know a couple of people in the r industry and so can usually pick up a lot of gossip about other . machines. Specifically, I've been hearing a couple of worrying things about Commodore.

Is it true that they won't be releasing the Al200 CD-ROM drive this

promised it would be available, it now won't be appearing until Commodore can get the price right. side of Christmas? A friend assures me that though Commodore

i i  $\mathbb{R}^n$ 

'S ...

 $\blacksquare$ 

 $\mathbb{R}$ 

w

 $\mathcal{L}$ 

I

370

10 r a ntil f. 10

ked o

i n

**• •RD Wes.** r the the your

:

Is.

S

m premises they made when the CD32 was launched? In other words, I hear that few of Is it also true that virtually none of the games houses will be living up to the them will be releasing A1200-specific games this year, never mind CD32 games.

then of keeping it? All this sort of hype and lying in the computer industry serves only to confuse and annoy the customers, and as someone who's spent three years dealing Now my main point. Why make a promise when you have no chance or no intenwith computer buyers I can tell you that when confused and annoyed by a product they just drop it and run.

b they'll do more damage than if they had just said "not for a while yet' when asked to If the games industry and Commodore themselves carry on being overly optimistic, mame a release date.

Peter Cowdry, Middlesborough

**Cream crackered Amiga**

launch dates they set themselves and Commodore still haven't confirmed the launch of the CD add-on drive. Fre not sure where you re hearing your rumours, but they are at least partly true. Most softwave companies who announced products at the time of the CD32 launch are missing the

Don't despair, though, as software houses continually miss their deadlines and expected release dates, and Commodore are holding back all other projects to concentrate on making and selling the A4000, A1200, and CD32 over Christmas. The fact that a few games are late shouldn't be too alarming.

this in the past, but remember that a lot can come down to the expectations of the industry itself, the press, and the public. You are right to be irritated by over-optimism, and companies hare certainly been guilty of

Commodore and the games houses will endeavour to give them to us. if we all expect and demand that so many games are released on the CO32 before Christmas.

If this means they strain the boundaries of what can realistically be expected, are they lying or telling us what we want and demand to hear?

# **impossible upgrade**

Ezra Surf's<br>Postbag

Will there ever be an upgrade kit for the A500 to make it into an A1200? There was the ECS chip set upgrade and Kickstart 2.04 chip to make it into an A500 Plus, so why not another jump up the ladder?

don't want to get rid of my beloved A500 if I can avoid it, as I have too many peripherals which use the DMA slot. These would be useless on the Al200 unless someone was to produce an adaptor. Any chance of this?

Colin McGrain, Aberdeen

I'm afraid there's no chance of an A500 to A1200 conversion kit as it would probably cost more than a new A1200. Your idea for a converter to enable the A1200 to **use A500 DMA slot peripherals is an interesting one, though.**

**This should be possible, but no third-party manufacturer has as yet announced plans for this sort of add-on, so we'll just have to wait and see.**

**There must surely be a market for an Al200 DMA slot, as the number of upgrading A500 owners in a similar predicament to yours must be substantial.**

#### **Wrong balance?**

I've been reading your magazine for years now, but I'm not sure how much longer I'll bother. The standard of the magazine hasn't fallen, but the content has.

You used to cover a good mixture of topics every month, including general interest articles and just about every conceivable aspect of the Amiga was

covered in some review or other.

These days there are fewer articles and you seem to concentrate on graphics and video to the exclusion of all else. Please address this imbalance before I am forced to stop buying a magazine I have always loved.

lames Pitt, Wellington, New Zealand

Your concern has been noted and we acknowledge there have been fewer general interest articles of late, but you may have noticed the balance already changing.

We have continued to offer at least one round-up and one survival guide to an area of Amiga technology every month, and in future we will be putting more emphasis on the "How 2" type of article, such as last month's "How 2 fit an Al200 hard drive".

General interest features are back on the agenda, as you'll have noticed from our pieces on the Zoom Theatre Company, hackers, and virtual reality, but you can't criticise our reviews of graphics and video products as these are by far the biggest part of the new peripherals market.

If the majority of new peripherals were samplers and other Midi equipment, we'd be reviewing these, and no doubt attracting flak

stick to the roof of your mouth, their butter-smeared flakes are a hell of a job to clean off floppy disks. I hate cream crackers. I really do. Apart from the fact that they always fall apart when you try to butter them and they

more. "OK son, just leave my disks alone or you'll break them. Where's the rest of your cream cracker, the bit you I hate four year-old sprogs playing with my disks even haven't spread all over my disks?"

The next day I found the soggy cracker when I tried to load a game into my Amiga. Yep, you could say the disk drive was

literally cream crackered.<br>The guilty party was confronted with the evidence. "But The guilty party was confronted with the evidence. But son, why did you do it? I asked. Well, came the reply, the same shape and it did fit." Huh! Anything fits if it's covered in butter. I muttered.

Mother acts for the defence: "Well if you won't let your kids play with real disks, what else can they play on the Amiga with?" Good grief!

I really do hate cream crackers.

Steve Clarke, Kempston

You have to look on the bright side when this sort of thing happens. I mean, it could have been a chocolate digestive.

Seriously, though, try cleaning the drive thoroughly and see if it isn't still working. Cream crackers are messy, but not particularly metallic, and the drive mechanism may not have been damaged.

There's a good chance the heads have been badly affected, but you can always try before spending money on a replacement drive.

1

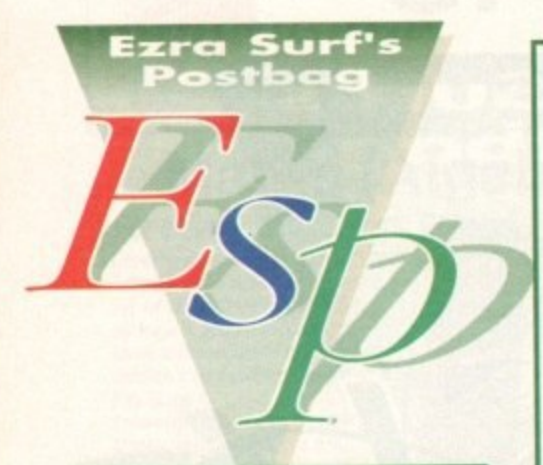

# **Indie sinks on HD**

**Our family bought an Al200 for Christmas last year and we've been reasonably happy with it. The first game we bought, Indiana Jones and the Fate of Atlantis. was a brute to play on a single floppy drive machine. and I promised my ten-yearold a revelation when we fitted a hard drive this week,**

**Revelation right enough - the bloody thing won't run on a 120Mb hard drive. According to the man at US Gold there have been a lot of problems with larger drives, which apparently spin too fast for Indie. He admitted the game hadn't been tested for the Al200 belore it was released and it was too late to do anything about it now.**

**OK, that's fair enough as far as it goes. You can't expect total compatibility in the surge for better technology, but I do feel it's grossly unfair that in the ten months I've owned Indie not one magazine, retailer, software house, or individual has made it known that a £250 hard drive and a E38 game are incompatible.**

**US Gold admit they've had a number of calls from people like me, so why has this been kept such a big secret? Like your reader Nigel Spence (ESP. June), I shan't be buying any more high-priced games that don't run on the Al200.**

**Bill Mackintosh, Glasgow**

**The reason we didn't make it known was that we didn't know of the problem ourselves. Our review of Indio was carried out on an Al200 with 80Mb hard drive, so we had no problems with hard drive use and assumed this would be the same no matter what size the drive was.**

**US Gold should not be making excuses for their game. because the Al200 hard drive interface is the same as the A600's, and this was most certainly available during testing, ft was also their responsibility to tell the magazines or. better still, the public by making known any problems with particular machine configurations.**

# **Accounts quest**

I am writing in the hope that you or your readers may be able to assist me. Before a three year stint in New Zealand in 1990, I purchased the program Personal Accounts Plus by Equinox Business Systems Lid from a local computer store, but having now returned to the UK I find that I've lost the manual,

I have made enquiries at the store where I bought the program only to find that the company went bust in 1991 and they have no idea where I could obtain a copy of the manual. Can you help?

C P Brown. Orpington

I haven't been able to locate a company still selling the package you mention, but I'm sure one of our readers must have a copy or know someone who does. and they may be willing to part with the manual at a suitable second hand price.

Try our classified ads section, or alternatively watch these pages in case on of our readers can help you out.

from those who don't like Midi stuff. Sorry, but in our reviews section we can only cover the peripherals the market sees fit to release.

Having said that, we hope you continue to find enough in Amiga Computing to carry on reading it.

#### **Warranty woes**

Having just been reading issue 66 and noticed that ICL have been given the warranty contract for new machines, why can't existing owners have their warranties covered by them as well? Wang are still delaying repairs.

Three weeks ago my Al200 stopped working and was totally dead. On phoning the number on my warranty I was told that Wang would be in touch and fix it in six days. Many phone calls later I'm still waiting, haying been told they're waiting for spares.

They said there was a new power pack and they were having difficulties getting one. Why is it I can buy one in the many adverts in your magazine and get it delivered the following day and yet Wang cannot?

I thought Commodore were improving their after sales service, but apparently not. If current Amiga owners cannot get the service they deserve, how do Commodore really expect to improve their market standing?

I owned an Amiga 500 for four years completely trouble free, but my Al200 i5 under three months old. Have they tested the so-called new technology or has quality control gone the same way as after sales service?

#### **B** Howarth, Southport

The new technology in the A1200 is all silicon, and to be fair to Commodore's chip designers, we've never seen the AGA chip set fail. However, the secondary technology has produced a few villains, chief among which are the TV modulator, the power pack, and the floppy disk drive.

In the main, problems have usually been caused by the fact that cheaper components were used to cut costs, but there were also some early problems of the sort associated with any brand new production unit. There's

**Got some thing to sa y** *through the pages of AC?* **Ezra Surf is our mailman, de dica te d to re a ding your le tte rs and se le cting the most inte re sting** for publication. Drop him a line at:

**Ezra Surf's Postbag**, Amiga Computing Adlington Park, Macclestield SK10 4NP

Please don't enclose saes as Ezra just **ha sn't got e nough pa pe r to re ply pe rsona lly. He might a lso ha ve to shorte n your letters. so don't be offe nde d if you e nd up getting the chop.**

no excuse for a PSU popping its clogs, and if this is the cause of your machine's malaise, I suggest you phone Commodore UK on 0628 77008S and complain.

Wang have a contract with Commodore which specifies a response time, so it's in Commodore's interest to keep tabs on whether Wang are keeping their side of the a bargain.

r e s p Wang again, and this time make it clear you  $n$ s e t i equivalent. If you get no joy from Commodore, phone have a complaint to make. Don't let them fob you off - make sure you get the name of the person in charge of customer services or the

m e is that they don't complain properly, If the Often the problem with British consumers person at the end of the phone isn't helping you, don't waste time arguing with them just get their name and demand to speak to the boss. Don't be put off with a vague promise, but insist on the service to which you are entitled and for which you have paid.

#### **Road requests**

After watching the Le Mans 24 hour race this year I just had to ask you the following three questions;

1. When Core Design released Jaguar X1220 they stated that they were doing a 3D version concentrating on the Le Mans 24-hour race. Are they still making this?

2. Are the Papyrus Design Group still making a follow-up to the highly underrated Indianapolis 500? I prefer this to Microprose's Formula 1 CP, but only just.

3. Is Geoff Crammond going to do a sequel to Formula 1 GP? If so, I hope it will be harder as the original was too easy.

I would really appreciate answers to the above as I am a huge fan of 3D racing games/sims.

Jim Barnes, Southampton

Your questions were passed to the Gamer crew who, after a short conference, returned the following answers: No, no, and yes. in other words, forget about the 30 Le Mans game and the follow up to the excellent Indie 500, but look out for an improved version of<br>F1GP.

In the meantime, Europress Software's RAC Rally game is shaping up nicely, though it remains to be seen how well they manage the Amiga version.

#### **A4000 corner?**

I've recently bought an A4000/030 and to be frank I'm delighted with it. The extra power of the CPU, the graphics, and the superb Workbench 3.0 just blow my old A500 Plus out of the water.

One thing I have noticed, though, is that the A4000 doesn't get nearly as much coverage as the Al200 and there seem to be tar fewer round-ups of products for the big brother machine.

Is there any possibility that you might start a column for the A4000 or at least have a certain number of pages devoted to it every month? Charles Taunton, Bridlington

Yes, there are fewer pages devoted to the A4000 than the A1200 in most magazines, but there is a very good reason for this. There are far fewer A4000-specific products around, a situation which restricts coverage for the machine, but which is rapidly changing.

As more A4000 peripherals come onto the market, they will be reviewed in this magazine, so keep reading. You should already have noticed the number of AGA software packages tested recently, so there is no shortage on the software front.

As we go to print, a host of A4000 SCS1-II cards and other hardware is poised for launch, so the drought won't last long.

Relegating the A4000 to a column of its own would probably only serve to marginalise its coverage, so we will continue to look for A4000 products and review them as and when they are released.

56 Amiga Computing January 1994

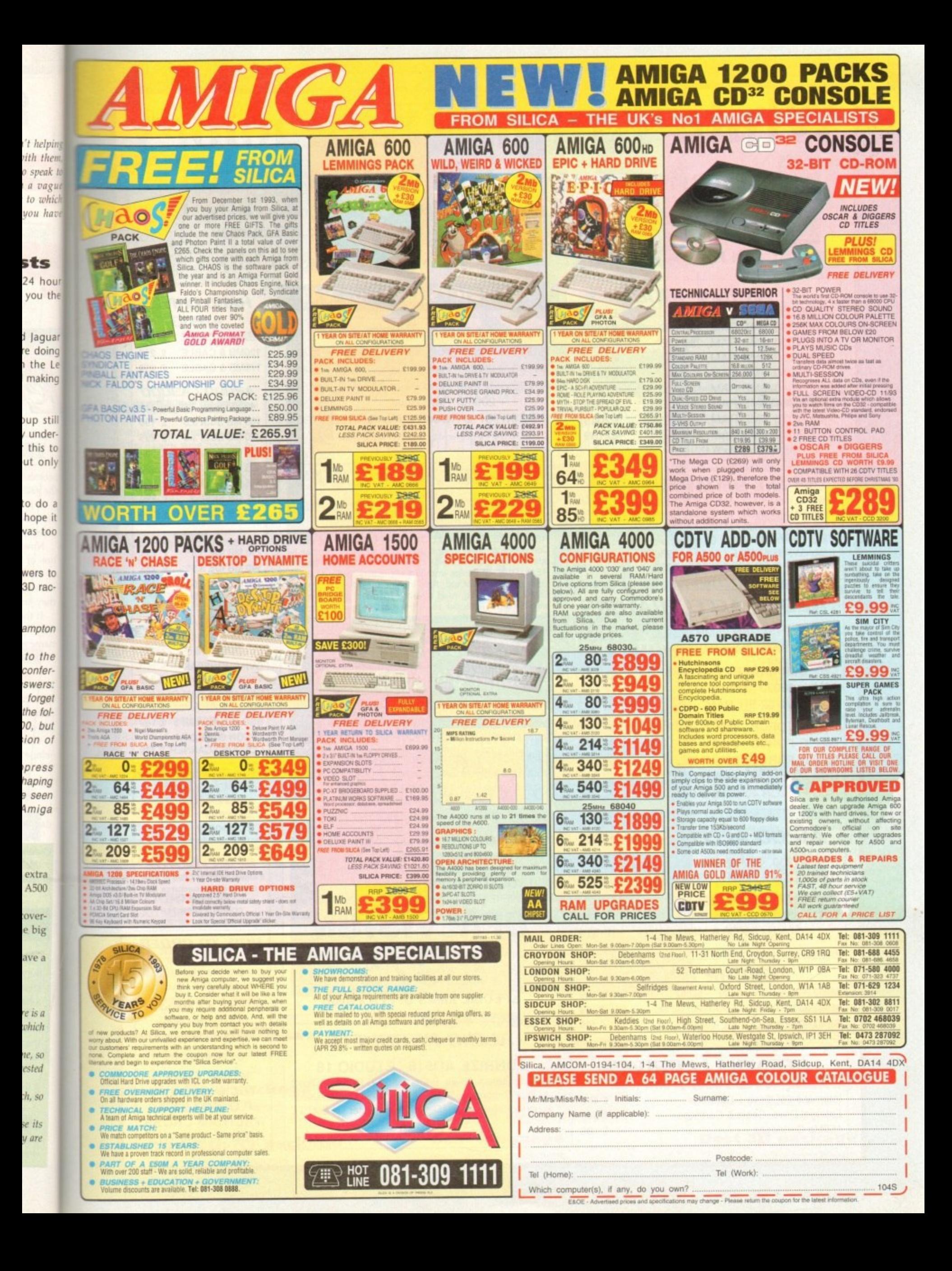

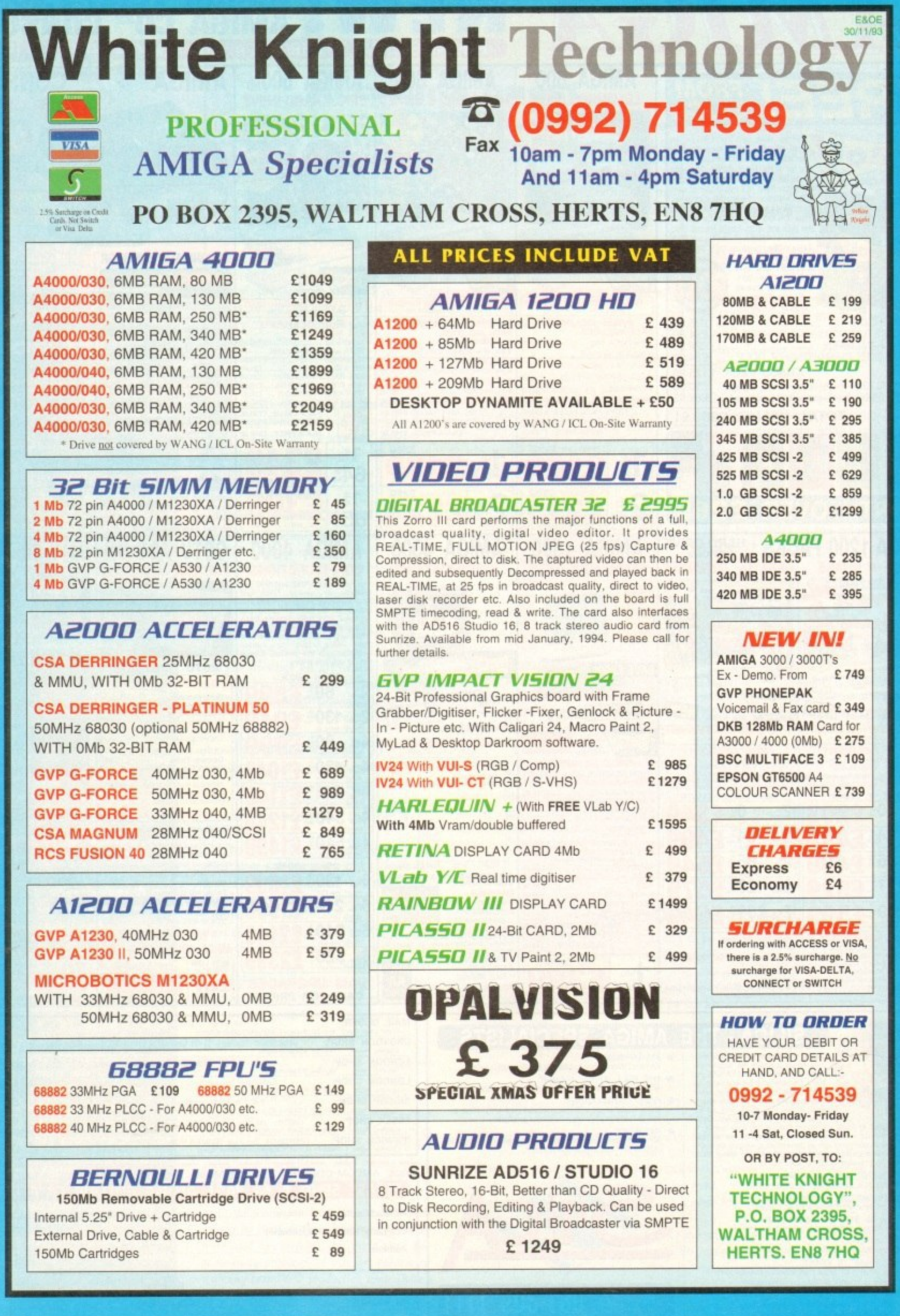

# **AWARDS!**

 $\mathsf{h}$  $\begin{bmatrix} 0 \end{bmatrix}$ Н **allen** 

# **Hardware**

 $h$  is was an exciting section, where **Elected** of the awards were decided by n tight margin. The closeness of the hardware votes shows just how the market has been served this by manufacturers, with dozens of lity add-ons competing for our wallate

So, without further ado, let's look in r -

#### v e n **Best video add-on**

o OpalVision, Centaur Software

**Best hard drive** A500 HD8+, GVP Inc

## **Best RAM expansion**

MBX1200, Microbotics Inc.

#### t **Best music add-on**

h Miracle keyboard, Mindscape International

#### **Best printer** Deskiet series, Hewlett Packard

**Best monitor** CM8833 Mk2, Phillips

**Best scanner** GT6500, Epson

**AMIGA COMPUTING** 

**IA WAR R D**

**Who has won and who has lost in the Amiga Computing reader awards 1993? Will it be tears of joy, or fake congratulatory smiles for our nominees?**

couple of months ago, we asked you to vote for the best hardware and software of 1993, and since then your votes have been flooding the AC offices as thousands of ordinary readers take the opportunity to tell the manufacturers what they think.

 $\mathfrak{c}$ relative strengths of the packages in the market. For example, the OpalVision p card came out top of the video peripherals despite the fact that the video addl The results are a reflection not only of our readers preferences but of the on module has still not been released.

o f So many Opal Vision users are out there that the card won by a streak. demonstrating that 11 Centaur could pull their fingers out with the upgrade modules, they still have a sizeable market

o n Other results were a little more predictable, but all have one thing in common. They are the preferences and opinions of the voting (and paying) public and as such carry a lot more weight than press speculation.

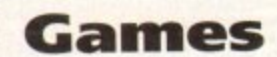

This was a tough one, not only because there have been so many excellent games this year. but because people usually vote tor their own particular favourite.

# **Best arcade/ platform**

Flashback, Delphine Software

**Best sports sim** F1 Grand Prix, Microprose

( r **Best strategy/** Civilization, Microprose **war game**

P **Best adventure** r Monkey Island 2, US Gold

<u>Best flight sim</u>

Gunship 2000, Microprose

Well, that's that for another year. You've voted with your wallets and your pens, and spoken as a group of readers p of the only Amiga magazine to cater directly for the enthusiast. The responses given through your votes represent a group of dedicated Amiga users with a broad range of equipment, from RAM expansions to the most expensive penpherals around, and if you aren't a suitable peer group for judging Amiga products, then noone else can be.

**Best word processor** Wordworth 2, Digita International a g

A

h

Best office package Maxiplan 4, The Disc Company

**Best productivity package** k Directory Opus, INOVAtronics

# **Software**

A quietish year for productivity software has seen the accolades go to mostly older established products, but the difference in voting behaviour between hardware and software is striking nonetheless Not one of the final votes was close, and all winners cantered home at least a couple of lengths ahead.

> **Best language** Amos Pro, Europress Software

#### **Best art package** DPaint IV

**Best DTP package**

Final Copy II, SoftWood Inc.

**Best 3D package**

Real 3D v2, Activa International

# FILVE STAIR OUALITY SOFTWARE: WE STOCK OVER 3000+ DISKS **CATALOGUE LIST**

**WITH EVERY ORDER** 

 $\bigcirc$ per disk

**EDUCATION** 

#### We also stock: 1-890 **FRED-FISH**  $1 - 57$ **T-BAGS L.S.D. doc5 SCOPES ASSASSIN** Glamours etc.

 $1 - 39$ 1-220  $1 - 115$ 

# **GAMES**

 $[500] \begin{tabular}{|c|c|} \hline \multicolumn{1}{|c|}{|c|} \hline \multicolumn{1}{|c|}{|c|} \hline \multicolumn{1}{|c|}{600} \begin{tabular}{|c|} \hline \multicolumn{1}{|c|}{|c|} \hline \multicolumn{1}{|c|}{600} \multicolumn{1}{|c|}{Hermity}\ \text{Fun1 1} & \text{A1} \hline \text{6019} \multicolumn{1}{|c|}{Hermity}\ \text{Fun1 1} & \text{A1} \hline \text{6019} \multicolumn{1}{|c|}{Hermity}\ \text{Fourier}$ Ge42 +Take Em Dut (A)<br>Ge42 +Take Em Dut (A)<br>Ge42 +Enrome (A)<br>Ge52 +Super Pac 92 (A)<br>Ge56 +Insider-Club (A) G256 +Insider-Club (A)<br>G259 +Crystal Caverns (A)<br>G262 +Property Market<br>G265 +Subculture (A)<br>G265 +Trucking (2)<br>G269 +Mental Images 1 (A)<br>G270 +Mental Images 2<br>G274 +Mr Dug (A)<br>G273 +Fruit-Machines (A)<br>G275 +Fruit-Machines  $BZ79 + Pruft-WaCriners (A) 47.47 + Pruft-WaCriners (A) 5279 + Arraofia (A) 5302 + Bountty Huters (A) 5303 + Squarts Revange (A) 5303 + Squarts Revange (A) 5326 + Megnfs fane Gatt (A) 5334 + Guberrbe (A) 5334 + Guberrbe (A) 5334 + Guberrbe (A) 5334 + Guberrbe (A) 5334 + Gubrkey Kong (B) 5344 + Stsr-Trek (A) 5344 + Stsr-Trek (A) 5354 + Aafint (B) 536$ **6278 +Arcadia (A)**<br>6293 +6ame 6alore (1-13) (A) 6410 +Fatal Mission (A)<br>6417 +22 Puzzle Games (A)<br>6417 +22 Puzzle Games (A)<br>6435 +Roulate (A)<br>6435 +Numpy<br>6437 +Jumpy<br>6437 +Jumpy<br>6438 +Trailblazer (A)<br>6438 +Trailblazer (A)  $\begin{array}{l} 6438+1 \text{rathbarz}\ (A) \\ 6448+4 \text{lumpulated Bisk (2) [A]} \\ 6446+0 \text{tubilaz (A)} \\ 6449+4 \text{cmline (2) } \\ 6459+4 \text{cmline (4)} \\ 6458+4 \text{cmline (4)} \\ 6459+4 \text{cathz (a)} \\ 6469+4 \text{tubilaz (a)} \\ 6466+4 \text{tubilaz (b)} \\ 6466+4 \text{thombile (b)} \\ 6474+7 \text{op of the League [A]} \\ 6474+7 \text{op of the League [A]}$ 

**COMPATIBLES** 

A500<br>A500 Plus<br>A600

 $A$ <sub>1200</sub>

(WB 1.3)<br>(WB 2.0)<br>(WB 2.0)<br>(WB 3.0)

*COTY/AISO0/A2000 etc check for<br>COTY/AISO0/A2000 etc check for<br>(Kickstart) that match one of the<br>top Amigas ... OK<br>() MEANS NO OF DISKS* 

WISH TO BECOME AN OFFICIAL FIVE STAR PO

**NOTE** 

any disk<br>with a (+)

with  $a$   $\{+}$ <br>with  $a$   $\{A\}$ 

**UTILITIES** LOOD 4A-GENE (A)<br>
LOOD 4A-GENE (A)<br>
LOOD 4A-GENE (A)<br>
LOOD 4-Fext Plus 2.2e (A)<br>
LOOD 4-Fext Plus 2.2e (A)<br>
LOOB 4-Feart Plus 2.2e (A)<br>
LOOB 4-Carp (B) (Pable 10 (Mb) (A)<br>
LOOB 4-Carp Consulator (2-5) (A)<br>
LOOB 4-Carp Con **LOO1 +A-GENE [A]** U261 + Jam Disk (1-10) [A]<br>U284 + Copy & Crack Tool (A)<br>U300 + Messy Sid II [A]<br>U300 + Messy Sid II [A]<br>U311 + Power Logo [A]<br>U313 + Printer Utility 3<br>U321 + Graphic Util [6] [A]<br>U332 + Graphic Const KIt [A]<br>U332 + Ernulat L335 +Free Copy (A)<br>L337 +Model 30 (A) U337 + Mootel 30 (A)<br>1339 + Model Visions 1 (A)<br>
U339 + Multi Visions 1 (A)<br>
U339 + Multi Visions 2 (A)<br>
U339 + Multi Visions 2 (A)<br>
U352 + Deak Top Video (A)<br>
U352 + Deak Top Video (A)<br>
U352 + Deak Top Video (A)<br>
U352 +

# ANIMATION

 $\begin{array}{l} \mathsf{A} \mathsf{230}+\mathsf{To} \hspace{0.1cm} \mathsf{Match}\ \mathsf{30} \hspace{0.1cm} \mathsf{[A]} \\ \mathsf{A} \mathsf{231} \hspace{0.1cm} \mathsf{+Albers} \hspace{0.1cm} \mathsf{[A]} \hspace{0.1cm} \mathsf{[A]} \\ \mathsf{A} \mathsf{232} \hspace{0.1cm} \mathsf{+Albers} \hspace{0.1cm} \mathsf{[A]} \hspace{0.1cm} \mathsf{[A]} \hspace{0.1cm} \mathsf{[A]} \\ \mathsf{A} \mathsf{$ 

**PRICE & HOW TO ORDER** 

Prices......99p per disk

Postage .70p per order<br>Latest catalogue disk please add 70p

(Europe add 25p per disk for P&P)<br>(Worldwide add 50p per disk P&P)

MAKE P.O. or Cheque<br>payable to: FIVE 5TAR PD

send to:

2001 + Space Ace (A)<br>
2001 + Space Ace (A)<br>
2001 + Space Ace (A)<br>
2001 + Araxian Revenges (A)<br>
2001 + Araxian Revenges (A)<br>
2003 + Plannes TV Demo (A)<br>
2023 + Plannes TV Demo (A)<br>
2023 + Plannes TV Demo (A)<br>
2023 + Plannes A001 Walker 1 & 2 (2) (A)<br>A004 «Porky Pig (A6A)<br>A005 «Fillet the Fish (A)<br>A007 «Franklin the Fiy (A)<br>A008 «Tron (2) (A6A)<br>A010 + Sculpt Anim 1 (A)<br>A010 + Space-Probe (A)<br>A017 +5.1. Fieet (A)<br>A017 +5.1. Fieet (A) A019 +5t. reet ( $N_1$ <br>And +5t. reet ( $N_1$ <br>And +5t. reet ( $N_1$ <br>And +5t. representes Back<br>And +5t. and Congar (A)<br>And +6t. and Congar (A)<br>And +6t. and Congar (A)<br>And +6t. and Congar (A)<br>And +6t. and +6t. and +6t. and +6t. 18+ DEMOS  $\begin{array}{l} 0001 \text{ *Showering Girt 5 (A)} \\ 0003 \text{ *Bodytalk (2) (A)} \\ 0006 \text{ *Viz Calendar 1990 (A)} \\ 0007 \text{ *NleftBREE1 (A)} \\ 0007 \text{ *Mark 10thtraker (A)} \\ 0029 \text{ *Maria Spucial (A)} \\ 0025 \text{ *Bolarina Squeial (A)} \\ 0026 \text{ *Mabunan Early Boys} \\ 0028 \text{ Katru Lloud*} \end{array}$ 0026 +Maonana camp<br>0028 Kathy Lloyd\* (A)<br>0030 +Mega Maid\* (A)<br>0031 +Calendar Sirls (A)<br>0033 +Maylfair (A)<br>0045 +Sirls of Sport (A)<br>0045 +Sirls of Sport (A)<br>0049 +Bage 3 Sirl (A) 0070 +6on 6on 6irls (A)<br>0071 +Tina 5mall (A)

MUSIC

DEMOS

E001 +Kids Point II (A)<br>
E002 +Eoiner II (A)<br>
E002 +Treasure Search (A)<br>
E003 +Treasure Search (A)<br>
E003 +Treasure Search (A)<br>
E005 +Learn & Play II<br>
E005 +Spanish Translator (A)<br>
E001 +Shroming (A)<br>
E003 +Astroning (A)<br>

E71 +Error Info (A)<br>E73 +Picture & Letter (A)<br>E73 +Picture & Letter (A)<br>E74 +Arniga Begin Guide (A)<br>E75 +World War 2 (A)

**CLIPART**  $\begin{array}{l} \textit{CAII} + \textit{Colour} \ \textit{Cartoon} \\ \textit{C015} + \textit{FS} \ \textit{Chapter 11-51} \\ \textit{C1024} + \textit{Hariegain} \ \textit{Vol 1} \\ \textit{C1025} + \textit{Hariegain} \ \textit{Vol 2} \\ \textit{C1026} + \textit{Hariegain} \ \textit{Vol 3} \\ \textit{C1027} + \textit{Dynamic} \ \textit{Fants} \ \textit{1} \\ \textit{C1027} + \textit{Dynamic} \ \textit{Fants} \ \textit{1} \\ \text$ CO29 +Amsoft Font Cilp 2<br>
CO30 +Various Font<br>
CO31 +Exile Font Clipart<br>
CO31 +Exile Font Clipart<br>
CO33 +Comic Clipart<br>
CO33 +Comic Clipart<br>
CO43 +Filep-Font & Logo<br>
CO43 +Filep-Font & Logo<br>
CO43 +Filep-Font & Logo<br>
CO43 +F

# **FONTS**

FD01 +F5 Fant [1-5]<br>FD15 +Deluxe Paint Font 1<br>FD15 +Deluxe Paint Font 1<br>FD15 +Deluxe Paint Font 3<br>FD17 +Deluxe Paint Font 3<br>FD2 +Lomputer Eye Fant 1<br>FD24 +Computer Eye Fant 1<br>FD25 +Fancy Font Volume 1<br>FD40 +Blgg Font Volum

# **SAMPLES**

 $\begin{array}{l} \textbf{SO}(1) \textbf{ Sample 5I Vol (1-50)} \\ \textbf{Si} \textbf{SI} \textbf{ Merge } \textbf{Module 5I} \textbf{To} \\ \textbf{Si} \textbf{I} \textbf{ House } \textbf{Sample} \\ \textbf{Si} \textbf{I} \textbf{ House } \textbf{Sample} \\ \textbf{Si} \textbf{I} \textbf{ Note} \textbf{ Samples } \textbf{B} \\ \textbf{Si} \textbf{I} \textbf{I} \textbf{ House } \textbf{Simple} \\ \textbf{Si} \textbf{I} \textbf{I} \textbf{ House } \textbf{Sample (3)} \\ \textbf{Si} \textbf{$ 

**COMPETITION** 

Free entry with every order)<br>Monthly prize draw till February<br>First three customers order<br>picked out of the box will win

**Ist PRIZE** 

**Cubman Disk Drive** 

2nd...40 PD Disks Voucher

3rd., 25 PD Disks Voucher

# **C64 EMULATOR VS 2** & 50+ original C64 Games Pack The very latest C64 Version 2 Emulator. Now you can<br>even program it just like the C64 computer

Superb value pack ONLY ... £4.99 **ZX SPECTRUM 48k** 

 $\overline{k}$ ,  $\overline{50+}$  original  $\overline{Specy}$  barnes Packs<br>This is the very latest version (1.7) now run much<br>faster  $\overline{k}$  include sound. You can even program it like the<br>original ZX SPECRLM 48k - BRILLIANT ONLY...£4.99 ALL AMIGA5 (please state)

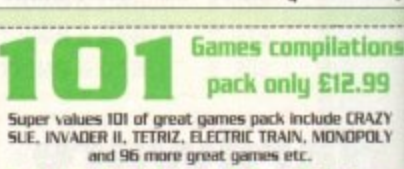

Suitable for all ages & for all Amigas

30+ GAME PK 1 or 2 ONLY £3.99 each<br>Games aresame quality as above For all ages and for all Amigas

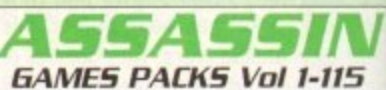

Very highly rated games compilation thats<br>reviewed in most Amiga mags. Each disk<br>contains between 2-8 very high quality<br>games. For full list of the A55A55IN game<br>please order a Catalogue Disk.

ALL AMIGA (order by disk no eg. Ass93<br>for Assassin disk 93

**SPECIAL PACK...FOR ALL AMIG** MANEA ARIKA (6 disk) NEW ..only E<br>Brilliant MANGA games, anim, demo (6 disk) D-PAINT FONTS Pack 1,2 or 3 only £4.9<br>150+ quality Iff font. 4 disks per pack F5 L060 FONTS Pack 1,2 or 3 only £4.9<br>Ideal for logo headlines. 4 disks per pack

**QUALITY OTP CLIP ART (5 disks)** .. £4.9<br>1000s of high quality images (5 disks) PAGE STREAM FONTS (6 disks) .only £5.9<br>Why pay more for quality fonts [7disks]...£6.9 C.G. FDNT5 for all major DTP [7d]<br>Another 7 disks of quality C.G. fonts **REAM CLIPAR** 48 HIGH QUALITY PAGESTREAM<br>only 99p per disk. Load in to P.starems

LATEST RELEASES FOR ALL AMIGA ED74 SCIENCES VDL 1 (4 disks)<br>Excellent collection of Science, Physic & Chemistry program EDB4 ASTROLOGY PACK (4 dísks)<br>Find star, galaxy etc position a must for all Astrology fan Figure 1976 MERA BALL 2 (just released)<br>Britant braskaut clone Megabra V2 add baals of new feature<br>G-1974 EXTREAM VIOLENCE (runw)<br>Fantastic 2 player duel shoot een up set in a future city US22 ACTION REPLAY V4 (AI200)<br>Freeze, copy, rip gfx 7 music, infinite live, Mc monitor etc UG21 ALTION REPLAY (WB 1.3 2.0)<br>[above] all function like DATEL cartridge but £58.95 cheaper 00ver av LOCK-PICK 2 (latest V2)<br>illiant V2...nanove copy protection from over 450 games U633 CHEAT COMPENDIUM (new)<br>VEW cheat & complete solution for 452 (old & new) gar LIG37 DISKS REPAIR KIT II<br>Repair, salvage & capy for hard disk & floppy disk maps a stronge at capy for hard cases a maps and the set of the set of the set of the set of the set of the set of the set of the set of the set of the set of the set of the set of the set of the set of the set of the set

UG45 PC EMULATOR 2 (new)<br>№3 PC emulator now with 256 V64 colour on your AI200 USSO COPY & CRACK TOOL 2 (new)<br>New compilation copy tool for back up softwares Verw co **UGSI C-MANUAL 3 [12 disk] (latest**<br>Latest manual vs 3. Better than learning from books

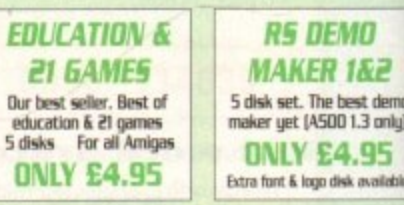

**JUST AVAILABLE SPECTRUM EMULATOR 1.7**<br>DATA DISK (6 disks)

Add 7Dp with order or send 3 x 24p stamp. We recommend<br>the disk catalogue as it contained full description of over<br>3000+ disk & special offer & free 5Y5 INFO program.  $\begin{array}{l} \textbf{S} \textbf{Y} \textbf{S} \textbf{N} \textbf{F} \textbf{B}...\textbf{G} \textbf{N} \textbf{e} \text{ into on your Animal set up, check all drive, ram, hard to see that the following result needs to determine how healthly your Analysis - brilliant WE ALSO HAVE FRED FISH & SCDPES CATALOGLES \\ \textbf{W} \textbf{E} \textbf{A} \textbf{J} \textbf{G} \textbf{I} \textbf{A} \textbf{N} \textbf{E} \textbf{E} \textbf{D} \textbf{F} \textbf{I} \textbf{S} \textbf{H} \textbf{B} \textbf{E} \textbf$ 

M001 +Beasty Boys (A)<br>
M002 +Michael Jackson (A)<br>
M002 +Michael Jackson (A)<br>
M003 +100 C64 Tunes<br>
M005 +100 C64 Tunes<br>
M005 +100 C64 Tunes<br>
M005 +100 C64 Tunes<br>
M026 +Namel & Hardu (A)<br>
M025 +Namel & Hardu (A)<br>
M025 +Name A266 +Colour Cycle<br>
A266 +Colour Cycle<br>
A269 +Saturn Fig By [A]<br>
A2699 +Reflection [A]<br>
A2699 +Reflection [A]<br>
A299 +Manga Cornic [2] [A]<br>
A299 +Ugristmas Anim [A]<br>
A299 +Eric Swartz [A]<br>
A299 +Eric Swartz [A]<br>
A300 +Vista **STAR TREK anim Agatron Vol 1-38** 

> **FIVE-STAR** (Dept AC6) 48 Nemesia Amington Tamworth  $\begin{array}{r} \textbf{B77 4EL} \\ \textbf{Tel: 0827 68496} \\ \textbf{We open 7 days a week} \\ \textit{fa all orders same day despatch} \end{array}$

ABOVE IS ONLY A SMALL LIST OF TITLES AVAILABLE - PLEASE ORDER A CATALOGUE DISK

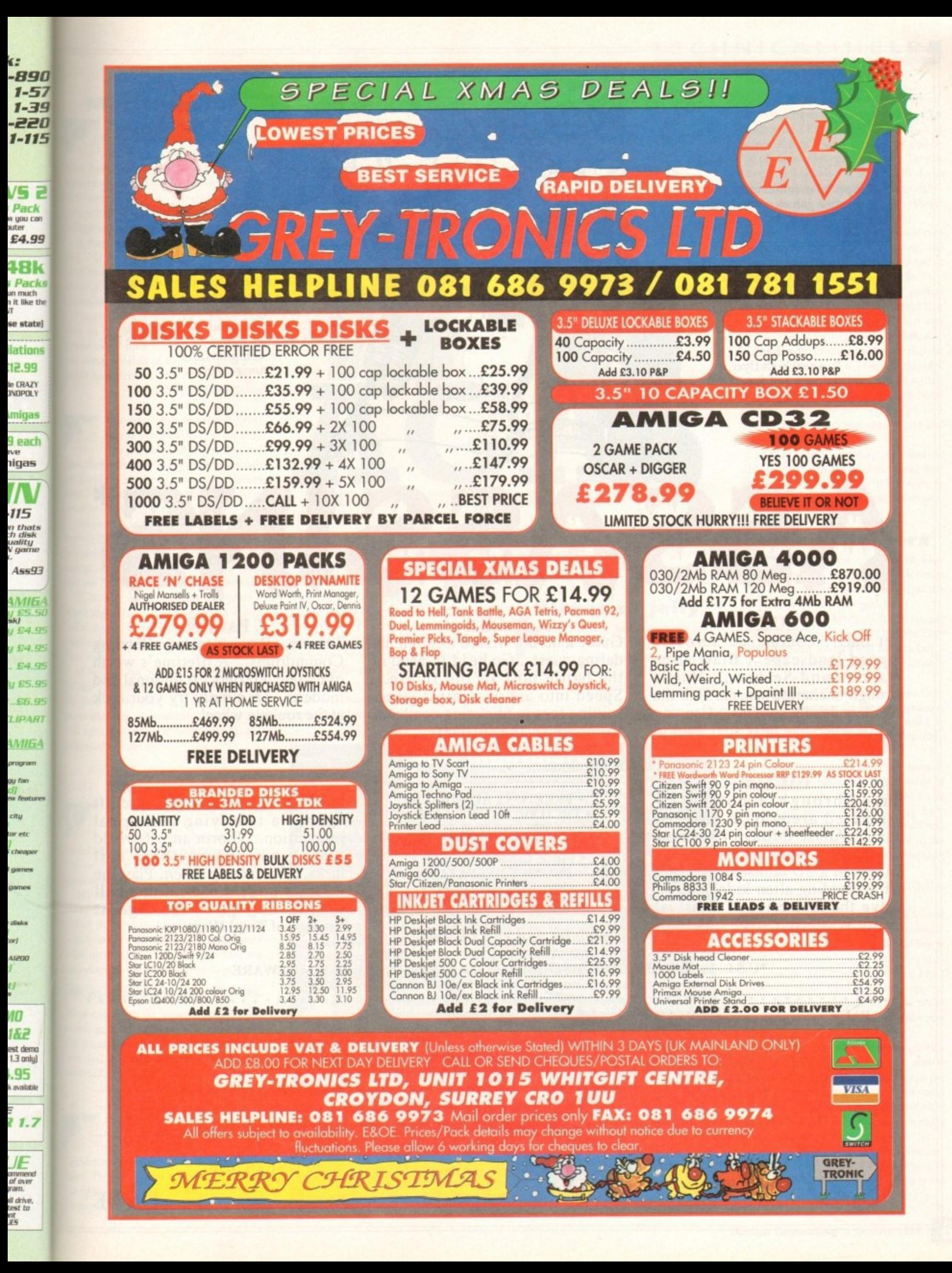

**"...Special mention must go to the Assassins games compilations..." CU Amiga**

**"...excellent presentations..."** "...well worth your time and effort..." **"...can only be praised... ...PD - I. Full Price - O." Amiga Computing**

> **"...brilliant..." "...a real high flyer..." "...a lot of fun..." Amiga Mart**

**"...smooth and colourful..." "...a new edge..." Amiga Format**

"...bloomin' good..." **. "...slick, accurate...plays like a dream..." . "...moody and atmospheric..." . "...virtually arcade perfect..." b "...the Assassins, everyone's favourite PD "...a great conversion..." compilers..." Amiga Force.**

# **PACK 1**

a p

AS

Let battle commence across a rugged landscape... Blast alien Walkers and Seekers... Hurtle through uncharted space... Halt the invaders deadly swarms... Can you escape when one false step leads to oblivion..?

#### **PACK 2**

Race through a computergenerated arena on a beam of light... Puzzle through the China Challenge... Duel against maniac drivers in a 3D landscape... Fight off marauding alien kidnappers... Solve the mysteries of a virtual reality Wasteland while time slips away...

JIMA

#### **PACK 3**

Guide a heroic wizard through his daring quest... Go head-to-head in the battle-tank of the future... Speed into action against laserspitting foes in blistering combat...<br>Compete in the ultimate gameshow, where contestants face an army alone...

**• FREEPOST ADDRESS • • TECHNICAL HOT-LINE • FULL PRODUCT SUPPORT • • PROFESSIONAL LABELING • • FREE LIBRARY CASE • • PROMPT DESPATCH • • SHRINK WRAPPED • •EACH PACK CONTAINS 10 DISKS•**

# **PACK 4**

SI4 T

**g**

**o d . . .**

Teasers... Brain-twisters... Cunning Conundrums... A lifetime's worth of classic puzzlers - traditional and modern... Or simply try your luck at the roulette wheel.

#### **PACK 5**

Guide your cannon-armed craft<br>against a terrifying biological infestation... Storm an off-world colony where something evil lurks... Something Alien. Play the future's hottest one-on-one ball sport... Engage in the highest strategy of Total War...

## **\*U.S.L. IS THE OFFICIAL DISTRIBUTOR OF ASSASSINS P.D. & SHAREWARE**

**• ONLY £10.99 PER PACK •**

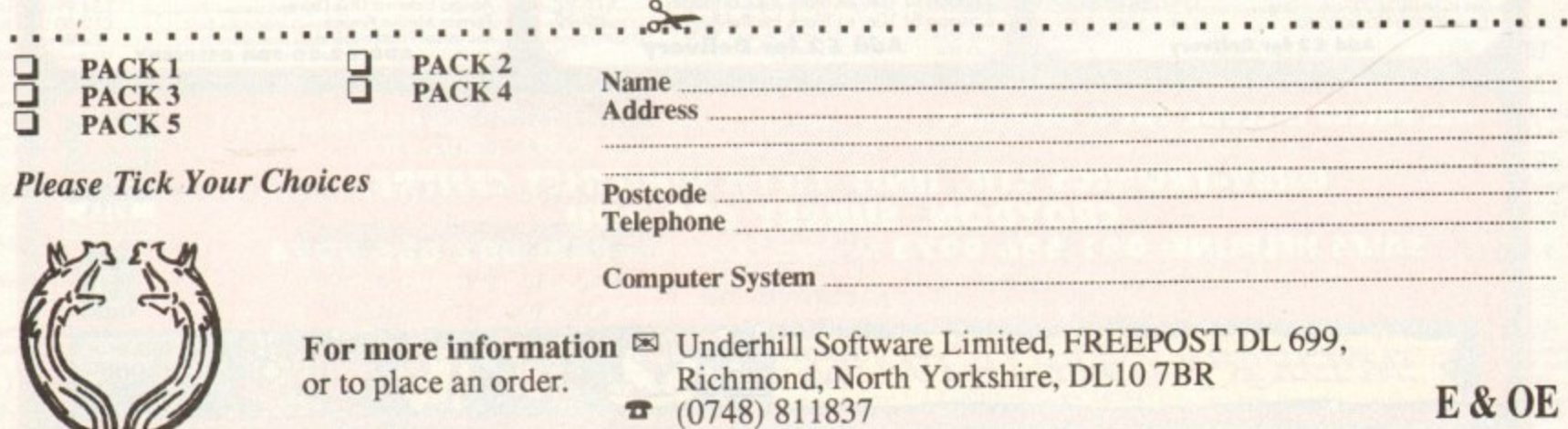

# **TECHNICAL HELPII**

#### **Mac transfer**

I am currently looking for a program like CrossDos that will allow me to transfer normal text **perween Amiga and Macintosh** disks. It is very important that I **we obtain such a program for my the so I can continue work at** 

**Mind** at home. **Mere** are any programs that are on **IPD** circuit, shareware, or even **rancial**, can you please give me **Is'?** Is it possible to configure **Dos** and, if so, how?

414 wo versions of CrossDos, the on the Workbench disks and one **maway on a magazine CoverDisk.** letup consists of an Amiga 1200 with **b** hard drive.

Ryan Morse, Milton Keynes

Mac drives work in a very different v way to Amiga drives, so the only any you can make your Amiga read Max floppies is either to buy an emulator such s **Emplant or the commercial program 2-Dos**, which enables the connection of o

n flat flat young the way to the crossDos? The **vacintosh** can read PC disks, as can the **formation** so to se sae 720k MS-DOS disks as go-betwee **• External Macintosh floppy.**<br>• Haramer, a Mac Borny dr. However, a Mac floppy drive will cost you

werating system, it should have a utility and Apple File Exchange, which is used to and format PC disks or copy files to and **them.**  $\mathbb{F}$  the Mac in question uses the System  $\mathfrak{b}$ 

the 1  $\mathbb{C}$  disks  $f$ do this o erticula *sometimes refuse to recognise a PC disk* **the first** and  $\equiv$  another machine. If the Mac has System 7. you can format disks from the desktop. but make sure you this on the Mac as System 7 has a 7a-tteular way of formatting the disks and

#### **Bad sums**

am A1200 complete with 85Mb hard drive. Up until yesterday things were going great but now I have a problem. I have recently returned to the home computer by purchasing rir . wonderful world of the Amiga

My hard disk is divided into two partitions, one which houses Workbench, called System3.0, the other called Work which stores everything else. Whenever I elick on the Work icon it opens OK, but also displays the following message:

#### *read* **WAS A CHECKSUM EXHOR ON DISK BLOCK 90756**

d After cancelling the message the machine seems to perform the same as it did before the message started to appear. Please can t you tell me what the error means and h bow to fix it?

Stephen Reid, Elton

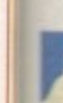

 $\blacktriangleright$  A checksum is a number which is appended to a block of data on disk, and is the result of a standard calculation carried out on the data held in the Mock. This sum is used as a reference to check (geddit?) the data and make sure it isn't corrupt. The error message you have been

From viruses to thunderstorms, we've got answers to all your problems, natural or otherwise, from our team of experts

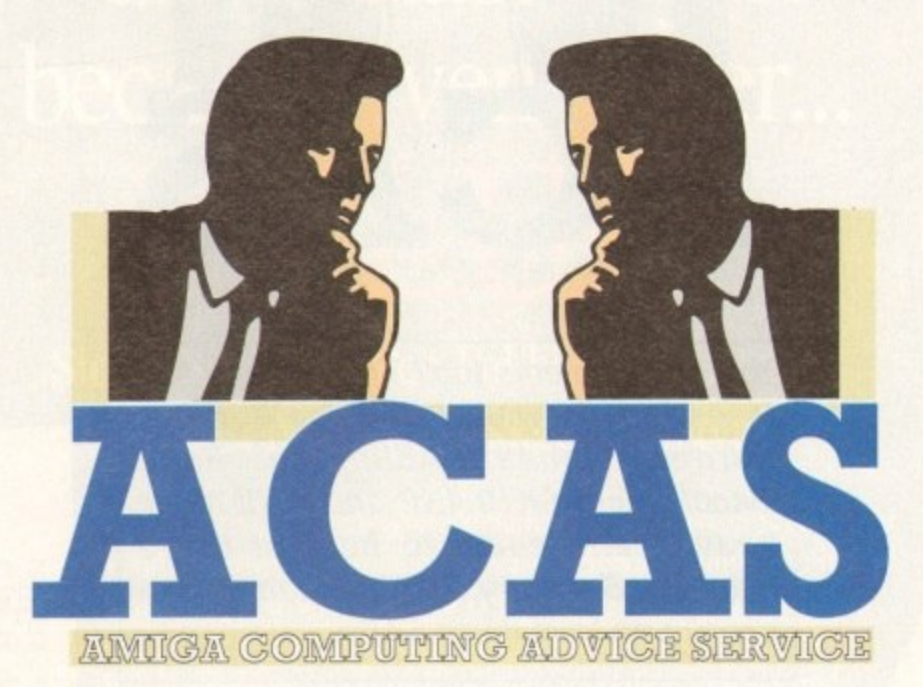

receiving merely tells you that a minor fault has developed with the data on one small part of your hard drive. Use Quarterback Tools from the December issue CoverDisk and choose the repair damaged volume option.

Quarterback will scan the drive until it finds the bad checksum, then attempt to recalculate it. If this is not possible, the data block may be deleted, which will mean deleting the file which was held there. C'est la

Oh, and remember that you should never. ever use a disk repair program on a hard drive which is showing no symptoms of sickness. I mean. would you take your car's engine to bits just to try out a new socket set?

#### **Plates of jelly**

I recently had a problem with my A500's floppy drive which the local computer shop diagnosed as (probably) a faulty chip called CIA. They subsequently offered to fix the fault for £47. This is too much for my pocket, so I decided to buy the CIA chip

# **Net nightmare**

I am looking for a solution to a problem I have in transferring files **between an Al200 and a 486 PC. So far I have been using Windows i l Terminal and an old Amiga comms package called Access.**

**a Is almost non-viable due to the slow transfer speeds I can use. I use 19.200 baud m and I'm sure I can transfer at 115,200 using Uplink 3 or 4 on the PC and a similar l program on the Amiga. I transfer large files (sometimes up to 30Mb) and although the method works it**

**o unfortunate quirk in Access means it crashes If you select a directory that has a k file larger than 999k within it, so I have to break the file down using Splitz and i transfer it as a series of 1Mb chunks. This is a nightmare. The problem wouldn't be so bad if I could transfer the file in one go. but an**

**g looking for, or suggest a better way of going about things? Please can you advise me on the package or combination of packages I am**

**Stephen Davies. Wolverhampton**

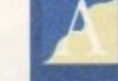

**n**

**The first thing you should do is dump the comms package you are using other packages such as JRComm or NComm.**

**o eit have a modem with good error checking, and should not have to break flies l her down. and You should be able to transfer files of any size at almost 60 kilobaud if you**

**t a card has been launched by Californian-based Interworks. Dubbed the I-Card, you i o y Ethernet card and some decent software. y should be able to use this to connect the Amiga to the PC using a suitable PC If this isn't good enough, try a networking solution. A new PCMC1A Ethernet**

**n o t u above 300k per second at best, but this is a hell of a lot better than using a r modem, if more expensive. Transfer rates for Ethernet running through the PCMC1A slot won't be much**

**a p a or keep an eye on this magazine for a forthcoming review. You can phone or fax interworks on (0101) 909 699-8120 for more information,** described by the engineer and fit it myself. However, having opened the Amiga for the first time I was seized by an attack of nerves. For all I knew it might as well be full of plates of ielly and ice cream. Do you have any advice on what I might do to locate the correct chip and set things right? i Allen, Alsager

It sounds as if you are unsure even which chip you are replacing. and  $\mathcal{L}$ unless you can be sure it's best to leave it to the engineer you first spoke to.

If you insist on doing this yourself, confirm with the shop that you have the correct CIA chip (there are two of them, CIA-A and CIA-B), and use the old screwdriver method.-

i at both ends using a small flat-bladed f screwdriver and is easy enough, if a little y daunting when first tried. Carefully insert o your new chip and put the Amiga back u together again, then cross your fingers and a turn it on. This involves carefully levering the chip out

r e CIA chip itself if you inserted the wrong chip, u n wise to have the engineer finish the job for you You can't damage anything other than the but as you've already paid for This it might be

#### **Amos answers**

r e e v range. I hope you'll bear with me.<br>Does the Fasy, Amos nackage I have a few questions on Easy Amos and the difference between it and the rest of the

n both disks and a manual? If I buy the Easy Does the Easy Amos package contain Amos package would I still have to buy a compiler or would it be immediately ready to run?

Is there any difference between Easy Amos and the Amos Professional package, or once I understand Easy Amos will I be able to understand or graduate smoothly to Amos Pro?

I hope these questions are not considered a menace, but as an Amiga owner of only two months I am desperate to be weaned off games. Finally, if I buy Easy Amos, will I really need to buy Mastering Amiga Amos or could that be done in the distant future once I have a working knowledge?

#### Friend in need, London

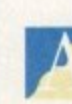

Easy Amos is a perfect way to start on the Amos trail, and has ample manuals with on-line tutorial help to . gently ease new users into programming with the language. You would still have to buy a compiler to create stand alone programs, but A Amos also has a utility called Ramos which will enable programs to be run from their own disks.

i program, but Ramos at least makes it possible for users to release their stuff through the a public domain. There are a lot of differences p between Easy Amos and Amos Pro, hut these are mostly to do with the latter's extra commands and facilities. This isn't as fast and smooth as compiling a

f e c mastered the basics. If anything, this is the You should find no difficulties in moving front Easy Amos to Amos Pro once you've

Đ

St

e r

ng th: nd h ck

Ж

D

ift al Id ii

11

<sub>1e</sub>

11

# **!TECHNICAL HELP**

recommended route for those who wish to take it slow and easy.

Lastly. you won't need another manual immediately, as the Easy Amos manual is quite good enough. Once you feel confident with Amos, though, there are a few very good programming guides, and there's always the Amiga Computing monthly Insight column.

#### **Choices, choices**

For Christmas my parents plan on getting me a new computer to aid me in my work. I was thinking of an Al200 with 85Mb hard drive, but my parents think I'd be better off with a PC 486sx because of its high quality of business software.

My current Amiga software includes PageStream 2, Wordworth 2, and Protext 5.5 and I use my A500 for business and leisure. I would be grateful if you could advise me on which machine to buy.

After reading numerous comms sections I would like to buy a modem to communicate with other modem users and bulletin boards. I was thinking of buying a Supra Fax modem (2,400bps) or a Supra 14,400 baud model. I plan on using the modem about twice a week to download about four utilities or less each time and upload a few.

Could you recommend one of these two or even suggest another modem? Also, does NComm have an archiving and de-archiving utility? Thanks for answering my questions.

A Chang, Wimbledon

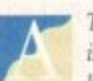

The choice of which machine to buy is one you'll have to make after long hard consideration, but the A1200 is a better bet on several counts. First of all, the software is much cheaper, particularly office software, and as long as you don't plan to run a large company's accounts and stock control on the machine, the Amiga is fine for business.

Modems' should be less of a problem if you read our survival guide and round-up on this subject a few months ago, but you still seem a little confused. The Supra Fax modem is available in two models, the more expensive of which is a v32 his unit capable of 14,400 baud.

This is the slowest modem we can

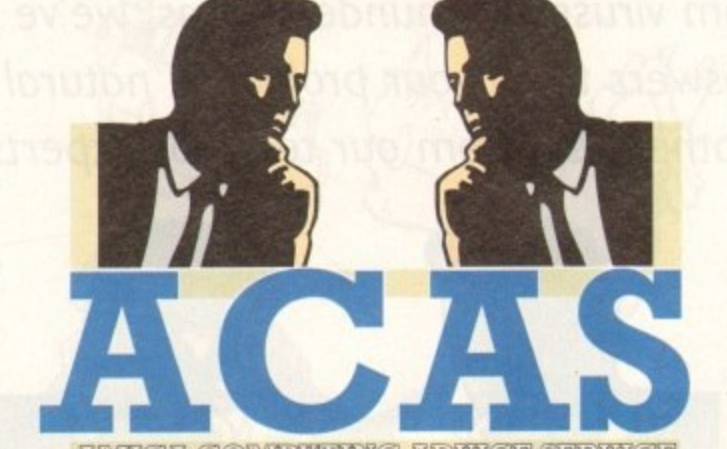

FUMILER COMIPULING FUMICE SERVICE

**You got problems too? Then drop a line to Amiga Computing Advice Service, Europa House, Adlington Park, Macclesfield SK10 4NP and we'll move heaven and earth to help in these columns. But sorry, we cannot reply personally, so save those SAEs.**

recommend for regular comms work as a cheaper and slower modem would make a big difference to your phone hills.

As for NComm, this is a splendid comms package, and you should be able to get your hands on the latest version of the Lha archiver when you first log on to a BBS. Friendly front-ends for complex archiuers do exist, Lharca being one example that springs to mind, so you should have no excuses for not using one.

#### **Small screen**

I own an A1200 and an AOC multisync monitor. Usually, I use the double PAL hi-res no flicker screen or productivity mode, but I have been unable to find any way to use the whole of the screen.

I know how to use overscan prefs, but even with these at their maximum I am still left with about two inches of space on the left and one inch on the right. Is there any way to utilise this extra space?

Obviously I am aware that I can alter the horizontal picture size of the monitor, but I gain no extra actual screen space doing this. I also use a PC from time to time and this seems to be able to use the whole screen.

Surely the Amiga isn't inferior? Craig Thompson, Orpington

You should have mentioned the AOC's model number, as it is possible you have a standard SVGA monitor and are mistakenly referring to it as a multisync.

The standard AOC 14in model is happy with both double PAL and productivity mode, but these are often just approximately close to the monitor's normal operating mode rather than hang on.

You will always suffer from a certain amount of edging on a monitor screen, but two inches sounds a little over the top. inviting the conclusion that the Amiga's signal isn't quite to the monitor's liking.

Try using the VGA-only monitor driver, but if you get no joy Out of this then there's little you can do except start saving for a true multisync or swap your AOC for a 1942.

Colours shown as points of light on a glass screen are, unfortunately, very different from those same colours when sitting on a piece of duller paper reflecting the

The difference is one you can really only learn by experience, and it is only with a great deal of practice that the DTP

There are, however, some things you can do to make things a little easier to start with, the most obvious of which is the Pantone

This has been specially designed for spot colour jobs and gives you the opportunity to tell the print bureau exactly which shade of

ProPage 4 supports Pantone colours, so you should use these

professional picks up expertise in this sort of area.

ink you want by selecting it from a colour chart.

if you have a specific needs fora particular shade of red.

#### **Cracking the colour code**

surrounding light.

colour system.

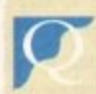

As a new Amiga owner, I was delighted when I first booted ProPage 4 and created my first full colour layout,

o r and print some colour leaflets about his special Christmas dinner menu. I said OK, went to work, and had him approve the designs a on my monitor screen before printing them at a local bureau. especially as I knew I could make some money this way. A friend of mine has a small restaurant and asked me to design

the colours were all wrong, particularly anything with red in it. I checked the PostScript output specs, confirmed that I'd chosen the right colours, and everything seemed fine, so why the big difference? However, when the 500 leaflets were delivered a few days later

regular sideline. I hope you can sort this out, as I hope to develop it into a

R Savage. Edinburgh

**Stats freak**

9120617 3657

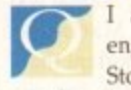

I am working as a safety engineer at a small pottery Stoke on Trent and we've devel o oped a simple heat monitoring syst r which presently runs on a clapped-

old Amstrad PC. dozen heat sensors hooked up to an IEI serial port card which feeds constant dat o to a program we had written for us Briefly, the system comprises of

r couple of years ago. within our kilns and reports on a varie n of areas such as average temperatu g latent heat build up, and so on. I no discover that the program is a simple lit hing which I can recreate on my Amig a 1500 and would like some advice on s best way to go about this. This keeps track of the heat changes

will the Amiga be able to use the  $PC$ Will I need to use machine code, and interface card?

George Foley, Stoke on Trent

The IEEE card you mention, if it uses the ISA PC bus, should work perfectly in your A1500's PC slots and you should be able to write a routine in C to address the ports so long as you have the relevant information from the card's manufacturers.

If the heat monitoring program is as simple as you say, you should be all systems go, but remember to thoroughly test the progra before switching over to the new system.

The art of programming is 99 per cent perspiration, and complete bug-testing is a must when the program is going to carry ou! such a vital job.

# **Tardy drive**<br>I have an A3000 fitted with an

r he time the drive works well. However, on a cold boot the machine seems to wake a up before the drive, and I have to warm v re-boot again to get the hard drive to e boot. old Maxtor 105Mb drive I got second hand, and for most of

n A3000 SCSI interface? I have never before seen a hard drive do this and I live in fear hat it will one day go pop and take my 0 work with it. Is there a problem with the drive or the

hever had error reports, but could there be a disaster waiting around the corner i for me? Once booted, the drive is fine, and I've

Lee Billings, Braintree

d about. If a warm re-boot is fine and you've had to errors or lost data, it could just be that this old drive takes a second or so longer to unpark h the heads, power up to speed, and report itself a ready for duty than the A3000 can wait. Your hard drive obviously has a few problems waking up in the morning hut there seem; to be little to worry

For safety's sake, make regular backups of essential data and keep and eye open for the first hint of problems.

**64**

o

n

girl's best friend... Exclusive formed under conditions of  $U_{\text{lp}}$ hnoum mineral bobirs of itmeans, rack Diamonds are transparent  $Bra$ mda  $t_{tr}$ 

**ESERVATIONS** 

Back Date

Comments

Com

the sicycle

smoking to ride on, also often<br>a behind the other, and that means were local from the<br>specific contract the set of the rider<br>particular the specific contract of the first<br>particular of the hictyple. Here<br>years of the parti

with powerful muscles, very long hind tegs

Over short distances it can reach

41 70 mph). The cheetah's

able, unlike those of other

an Tunning ahoes. The gazetie and other small

knocking it down with a

abbing the throat in its

Also called the hunting

esticated and trained

il English Project

us aix to sixty can ride a bike, or can be taught to<br>sw hours. One of the most important things to learn is<br>or balance, bot this is

popular sports in furope. Recing<br>or rear sprnckats, which increases

 $are a$ 

a safet pottery i 've deve ig syster pped-ou

 $\mathbf{k}$ .

ises of o an IEE stant dat for us : change

a variet perature n. I nov nple little ty Amigi ce on the

ode, and the PC<sup>1</sup>

on Trent

tion, if it uld worl PC slots tine in C have the card's

as simple s go, but program m. per cent

ting is a arry out

with an

re I got nost of wever, to wake warm rive to

e or the before in fear ke my

nd I've I there corner aintree

s a few orning, worry ve had at this unpark t itself

ups of for the

The Best Selling **Word Processor** and Database just became even better...

Since its launch, Pen Pal has become the most popular package of its type

VALIF,

Not surprising when you consider the extensive features at your fingertips, combined with user friendly simplicity, it was bound to be a winner! In a comprehensive Word Processor test, Amiga Format commented "There is little to fault Pen Pal, it deserves to do well" - quite a prediction it seems! Format have since said that it's "Still the best value for money..." If you're not a Pen Pal user yet, we hope you soon will be, because at just £49.95... the best just became better, even better value!

A superb package, with immense power, to fulfil all your Word Processing needs, and... with an integrated Database too! It's all so easy to use, you'll rarely need to refer to the extensive 250 page layflat spiral bound manual. Users frequently tell us that they've never found a program they get on with so well.

HE WORD PROCESSOR: You can... Open multiple documents simultaneously; search and replace; cut, copy and paste; check your spelling with a 110,000+ word dictionary; import your favourite IFF/HAM graphics, from programs such as DPaint, or Clip Art files in various sizes and colours; automatically flow text around graphics in any Workbench compatible font (there are over 200 available styles) in different sizes and colours to suit your design... Even as you type!

Full Page View with position, edit and creation of graphic objects and extremely useful forms designer. All this from a word processor and... Much, Much, More! As you can see from the documents shown on the left, this is no ordinary program!

Pen Pal

Pen Pal

Pen Pal

With 32 fields per record, 32,000 records per database and a fast sort of 1000 records in less than 5 seconds, this is a real database. Mail merging into the Word processor couldn't be simpler, with easy creation of templates for letters or reports, into which information can be merged.

SoftWood Products Europe AND... Remember, Pen Pal comes with full support for the new or experienced user completely free! Friendly help for all registered owners is just a phone call away.

With Pen Pal you're not just getting a one off product! SoftWood are acknowledged as the World's leading software company who develop just for Amiga and no other system. Once you're a registered SoftWood product owner your investment is protected as you'll have access to unlimited free technical support fothers charge you] and<br>preferential upgrades to other SoftWood titles, both existing Pen Pal is available from all good Amiga software and future. Exciting new products are being Dealers or from SoftWood, Call for developed right now. Pen Pal - your first step on the SoftWood ladder of Amiga software

Derbyshire DE55 RW England Tel: 0773 836781 Fax: 0773 831040 Pen Pal is compatible with any Amiga from A500 to the

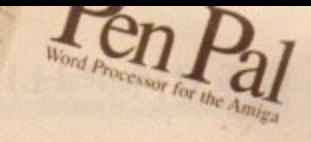

# **•GRAPHICS**

f you own an Amiga you'll be interested in graphics is some shape **EX** or form. It's inescapable, as you look at the many beautiful images on your screen and on the pages of your favourite Amiga magazine, you can't help but enjoy good quality high resolution graphics.

You may be content with looking at those which have been created by other people, but sooner or later with all that graphics power in your grasp you'll get the bug and want to do a little bit of your own graphics magic.

The Amiga has always been particularly well served as far as graphics packages are concerned, but although it's always had real state-of-the-art graphics programs for you to run, it's only been in the last two years that graphics on the Amiga have really come of age.

True Colour or 24-bit cards are really in full swing now, and what with the OpalVision, Harlequin, Picasso, Retina and GVP's IV24 and EGS Spectrum cards all coming with their own graphics

 $\mathbf{v}$ 

# **Deluxe Paint 4-1 / 4 AGA Electronic Arts No price**

This is the great granddaddy of them all. The thing about Deluxe Paint is that it was written early enough in the life of the Amiga to become the standard by which the programs which came after it, ie. all of them, were measured.

This shows itself in that in any graphics program you can mention, the same keyboard short-cuts as Deluxe Paint apply, and features (even button icon designs) have been borrowed from DPaint's system to make newer programs look familiar. This means that once you've mastered Deluxe Paint you will be at home with almost any graphics program

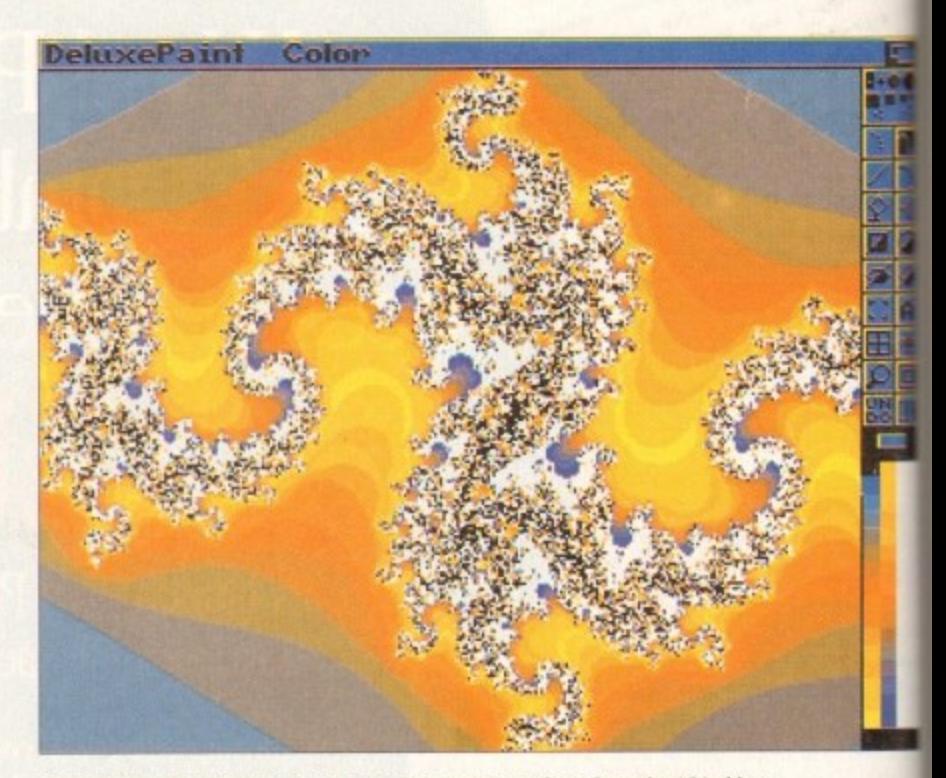

on the Amiga. Although not really **A fractal fantasy as DPaint gets to grips with countless colours from the AGA chipset** 

 $\begin{array}{c} \begin{array}{c} \begin{array}{c} \end{array} \\ \end{array} \end{array}$ 

**.** programs, you are really spoiled for choice as to which you should go for.

Paint m<br>which<br>n on qua<br>he new<br>4000 can Having said that, apart from TVPaint and OpalPaint most of the free graphics programs which come with hardware are pretty slim on quality.

modes<br>
which giv<br>
play wi<br>
play wi<br>
plate me With the new AGA Amigas like the 1200 and 4000 came a new graphics power in the form of the two new graphics modes, Register mode and Hams, which give you 256 or 262,000 colours to play with. I defy anyone to tell the difference between a full 24-bit picture and Ham8 at a moderate distance.

time nas<br>**praphics**<br>**p** all the<br>**p** you can l So the time has come for a long hard look at graphics on the Amiga, and in particular all the bitmapped painting packages you can buy.

dot on t<br>"bits", o<br>ga's me<br>pattern<br>uter wh Bitmapped graphics are fundamental to the way a computer screen works. Each coloured dot on the screen is defined by a series of 'bits", or digital locations inside the Amiga's memory. The bits form a "map" or pattern across the screen, telling the computer where each dot is and what colour it should be.

In order to create graphics on your<br>
inga you need to buy a graphics<br>
ckage.<br>
If you're lucky then one came with the Amiga you need to buy a graphics package.

If you're lucky then one came with the computer when you bought it, but if not then I'm afraid you've got to put your hand in your pocket again.

then I'm atraid you ve got to put your<br>hand in your pocket again.<br>And incidentally, don't automatically<br>pass up any "old" or second-hand<br>graphics software you see around, as it Andincidentally, don't automatically pass up any "old" or second-hand might be OK, and may save you hundreds of pounds in graphics tools. For an idea of what second-hand bargains you can expect look at our "Bargain Basement".

# **Phil South looks at all the best painting and art programs for the Amiga, and some of the tools which drive them**

available on its own at the moment, being a key part of some of the serious bundles this Christmas, the program is well worth getting hold of by any means you can, as especially in AGA is it easily a match for low-end 24-bit programs and enhanced HAM mode devices like those in our bargain bin\_

The program is long overdue for major revision, especially with the likes of Brilliance taking up any slack between standard paint programs and the 24-bit crew, but it still manages to keep its head above water.

All the most recent versions of Deluxe Paint handle animation as well as stills. The interfaces are very simple, and to step between frames you use the 1 and 2 keys on the top row of the keyboard.

This means you can draw with your right hand on the mouse and flip the pages back and forth with your left. You can even flip screens between the point you dick the start point of a line or shape and when you click the end point.

For even more precise alignment the program also includes a lightbox facility, enabling you to see the previous frames in a sequence, making it simpler to match what you drew before with subsequent frames.

Until you've tried Deluxe Paint you

really aren't going to know what you're looking for in a graphics package.

So it's really not so much a question of: Are you going to buy Deluxe Paint or another program? It's: What program are you going to buy as well as Deluxe Paint?

# **Brilliance Digital Creationsi £199**

A new contender for the Deluxe Pair standard, and a very good one too, Brilliance. The forerunner of this great program was DCTV Paint, also by Digital Creations, as part of the DCTV device. The new program bears only a passing resemblance to its forebear. Brilliance is an almost professional quality paint and animation program with the ability ti animate and paint in up to 256 colour-

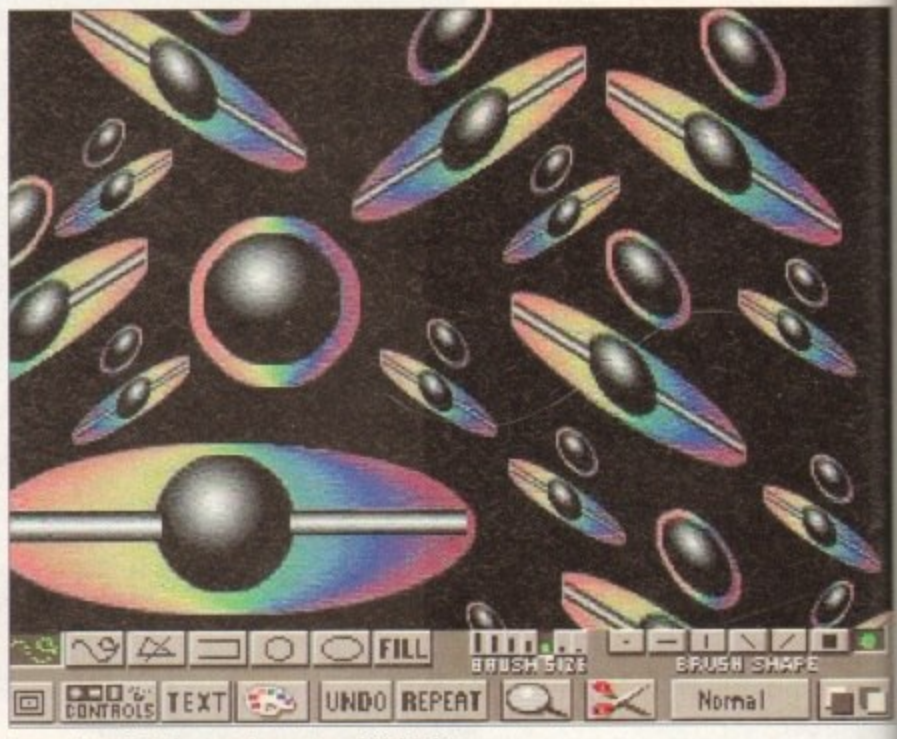

Perspective effects in seconds courtesy of Digi-Paint

#### **Amiga Computing January 1994**

# **GRAPHICS**

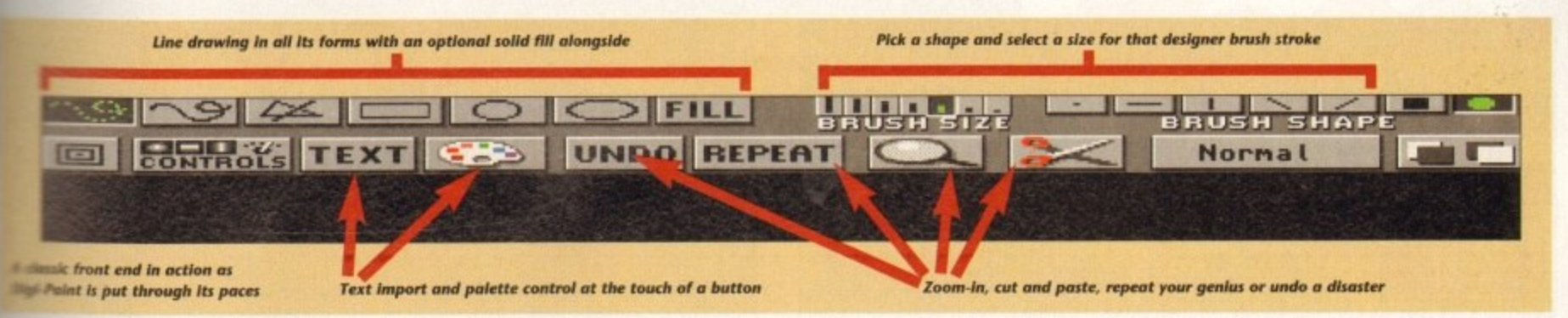

**Figure 21-eg mode in fact), but also with a HAM** version of the program **the TrueBrilliance you can also edit and** True Colour 24-bit images.

P t

**:e**

**oils**

ce Paint ! too, i is grea .• Digital **'ice. The** )assing toe is an int and .ility to colours

**ins is all done without an expensive** card to hand, and to a certain extent **of the handcuffed by the limitations of ML OK, so Ham8** is really very close to **real thing, but regular HAM mode, interlaced**, is pretty much touch and

**Filis** is a program best used on an AGA thine. The price is justified by the m nes and the speed with which they e Ifs a good program, but unlike so \_ others it's fast too.

T 'ton can do pretty much all the things can do with Deluxe Paint and even e of the things you can do in p aint and ImageFX. The quality of **relatively to the compact of the state of the state of the state of the state**  $\frac{1}{2}$ gram works in 24-bit under the hood, what you see is only the best tion of the real image that you can **in the your particular system.** beend result is better than what you see

The animation settings are very isticated having more in common a high end 24-bit program or even a s -tracing suite like Imagine or t wave. You can tween characteristics i lime and make some very special f There is a morphing feature but **Kish more like the Deluxe Paint version of External prophing than a replacement for the more** weefessional Morph Plus or Cinemorph.

b This is certainly a very sharp contender the best graphics program of this year,  $e^{i\phi}$  specially as  $OpalPaint$  (the only other h program I really like a lot) was actually e bat year's big hit.

# **OpalPaint 2.0 Silica Shop E4.99**

Although comparatively new to the Amiga scene, the OpalVision board has aut a nice little niche for itself. It's a great :4-bit card, and although there are a lot of promises of Video Modules (real soon maw!) this is not the card's strength. It has ane of the easiest to use 24-bit paint procams on the Amiga, and now discounted I's almost as cheap as the old DCTV unit\_

The 24-bit quality on the screen is very smooth and clean, and like most programs which come with some kind of display enhancer, the new display makes the program look good. But OpalPaint is a very useful and clever program. It's been through more revisions than a best man's speech, and it's possibly the most finely tuned program of its type as a consequence of that.

Sure some people will still complain it doesn't do this, that or the other, it is still a very potent force in the 24-bit paint market. Updates to all facets of the program and the hardware are available on-line on an almost weekly basis.

The program can be a little slow if you don't have any kind of acceleration. This is particularly noticeable on the spray can function and anything else where the screen needs to be re-drawn, 2Mb of chip RAM is almost essential once you start getting into professional style work.

The screen sizes you can work at will be severely restricted if you don't power up your machine with a faster CPU and more brain in your Chip memory. It's a bit like salmon fishing through a keyhole.

Although not so good for creating game graphics like Deluxe Paint does, it's the bee's knees for True Colour graphics creation or for video work. It has the added bonus of being able to save in jpeg format to save space on your drives, but of course this is not to be recommended for high quality images.

And of course you'll have to wait a while before you can use the OpalVision frame grabber, but that's just a minor detail. I don't care when the modules come along. If they do it'll be a bonus, but I'm not holding my breath.

# **TVPaint Tecsaft • E600**

TV Paint has been the graphics engine of choice on a number of 24-bit cards on the Amiga. First it was the Harlequin, then AVideo, and then it popped up on a few others. This program runs on two screens, one for the Amiga, for menus and the like, and one for the display card on which the real time 24-bit graphics happen.

The program is getting on a bit now, and although the quality is very good it is very expensive, putting it out of the running as far as most people are concerned. It is, however, simply the best than you can get for a variety of reasons. Unfortunately none of these have a bearing on the price. Version 2 has a lot of new bits added to prevent the age of the program showing in a lack of modern features. So now it has perspective, for example, just like all the other programs.

The menus are easy to navigate and the quality of the output is second to none.

# **Hardware wars**

#### **Tablets**

Apart from the mouse, what other graphics input options do you have? Serious options like TV Paint have drivers for Wacom graphics tablets, that much we knew about, but also you can get tablet drivers for OpalVision too.

This is handy for artists who have a bit of trouble converting the moves they would make on a page into mouse moves on an upright monitor screen. For the tight of pocket. Deluxe Paint v4.6 also supports pressure-sensitive stylus and tablet input.

#### **Scanners**

Where scanners really start to kick ass is when you get over the £500 mark - then you start to see some really professional items, and not just the hand scanners but the flatbed ones too. These are sort of hybrid computerised photocopiers really, with no paper trays to change and no toner cartridges to refill.

The PowerColour Scanner (Power Computing £239) supports 4.096 colours and scans at resolutions of 50 to 400 dpi. There are versions available for the A500 and the A2000 with the A2000 version having its own little Zorro-shaped adaptor board.

The Powerscan v3.0 software enables you to digitise full 12-bit images, which are stored in 12-bit internally so no quality is lost when displaying as HAM. The software supports both Workbench 2 and ECS screen modes.

By way of opposition, there's also the Migraph Colourburst at £399 and the AlfaData AltaColour at E299. Many other black-and-white hand scanners are available for upwards of £99. Obviously you then have to colour the images in, but that's half the fun isn't it, join-the-dots fans?

Then there's the Epson GT-6500 (E799 plus £110 for driver software by ASDG) which scans in 24-bit pictures in resolutions as high as 1,200dpi (with special software interpolation).

For colour DTP there's no short cut to this kind of quality. OK so you could get yourself a good 24-bit video digitiser. but the results will always be fuzzier and in almost every way interior to a flatbed scanner.

## **Digitisers**

The VLab YC is the best I've used (MacroSystem E299). It's a half height Zorro card and as usual with Zorro cards it fits into any slot you've got spare. The card grabs a full frame of colour video when the grab button is pressed on the screen using the mouse, and this works best when the video is in motion.

Once the frame has been grabbed. the YUV image can be saved, or the frame can be previewed in HAM colour, or 16-colour greyscale, or you can send the image directly to a Harlequin card for the best quality of image.

The DigiView unit supplied with the MediaStation package is the oldest and most used digitiser on the Amiga, as it was the first out and was in fact the only one on the market for quite some while.

You use it with a black-and-white video camera mounted on a tripod, and hold coloured filters over the lens to scan manually for the ROB components of a colour picture. Although not really holding its own among all the new units, it's still a bargain, especially second-hand.

New units from Rombo look to be about to change all this, the Vidi (12) and VIDI (24) RT (Rombo £199 and £299). Rombo have been in the digitising game a long time, since before the Amiga was a project box called Lorraine.

The VIDI 12 unit is based on the old basic mono VIDI Amiga, although now the unit also has the RGB Colour splitter built in to it rather than being separate.

The new VIDI 24 is full 24-bit grab and save, with both these new units doing the job in real time on moving video the same way as the VLab. The main difference is that the VIDIs will work on any Amiga with a parallel port, whereas the VLab needs a Zorro slot.

# **GRAPHICS**

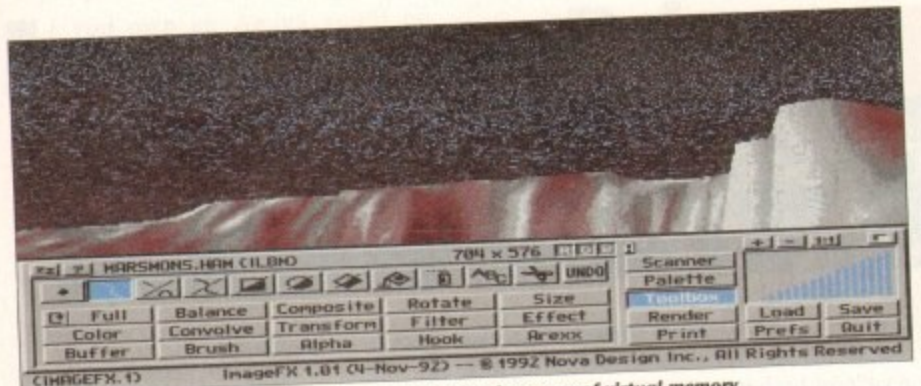

Add the finishing touches to a huge image thanks to the power of virtual memory

OpalVision looks flickery and imprecise by comparison. This is the professional end of the game and you don't really want to know about it unless someone else is paying.

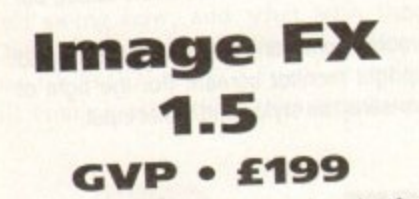

Although primarily a treatment engine for graphic effects on already existing images, you can edit quite extensively with ImageFX. Although this is primarily a competitor of Art Department Pro v2, it can in fact act more like a paint program if need be, although for the creation of graphics you might want to look elsewhere.

It is a very powerful 24-bit file manipulator, and if you want to have an Amiga version of Adobe's Photoshop, ImageFX is the package that comes closest to that. Not

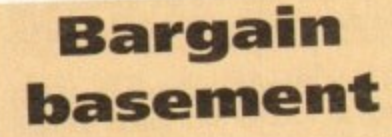

#### HAM-E

(Black Belt Systems) A forefunner of the AGA graphics modes, providing 256 colour and 262,000 colour Ham-E modes. A built-in graphics editor never got past the beta stage and was anyway surpassed by Image Master, which eventually became a separate release.

Other programs which supported the unit came and went, like Spectracolour HAM-E and HAM-E workshop. These are nice units if you can find them, if a little tricky to get set up.

#### **DCTV**

#### (Digital Creations)

Before Brilliance came along, there was DCTV Paint. The DCTV was a combined painting and digitising unit which boasted real 24-bit, which of course it wasn't, really, it just looked like it. A bit like AGA I guess. The unit had three plugs on the back, one which plugged into the RGB socket on the Amiga and had a pass through directly to an Amiga monitor. The output from the DCTV was sent to a composite TV monitor (or the video in socket of a domestic video recorder).

only can you manipulate images but you can convert them to BMP, DPII PC, Impulse RGB, GIF, JPEG, PCX, PPM, PMG, Rendition, Targa, DCTV and HAM-E.

6

The animation side also converts between ANIM and PC formats FLI and FLC. The program also supports a number of input devices like scanners directly from the user interface.

The program also does morphing via Cinemorph and a number of other mind-boggling effects. ImageFX is not to be seen as a replacement for any of the programs on offer here, but could be seen like Deluxe Paint as a standard tool in the arsenal.

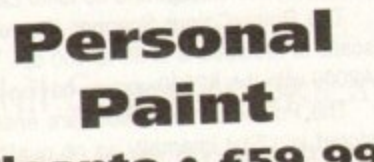

# Cloanto · £59.99

Although UK distributor Micro-Pace recently vanished, this excellent program is still worth a look if you can get hold of a copy. Although strictly limited to 256 colours on an AGA machine, it shouldn't be written off completely as 256 colours is actually quite a lot!

PC paint programs have got by on this much colour for a long time, and the material you can produce is very colourful, and very precise, lacking HAM or Ham8's capacity for fringing or bleeding.

However this is all the program does, so if you want something a little bit more flexible, then something like Deluxe Paint or Brilliance might be more appropriate, depending on your budget. This program is also available in a reduced version with the new Picasso display card.

# **MediaStation NewTek £139.95**

The graphics engine of this DigiView based graphics/presentation pack is DigiPaint 3. An old program now, it still has something to offer. It's HAM only, coming from a time when there weren't actually that many HAM paint programs.

All its work internally is done in 24-bit, and so the results are very smooth. It's particularly good at treating digitised pictures, which is not surprising as DigiView, also NewTek, by also supplied with the package.

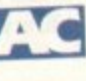

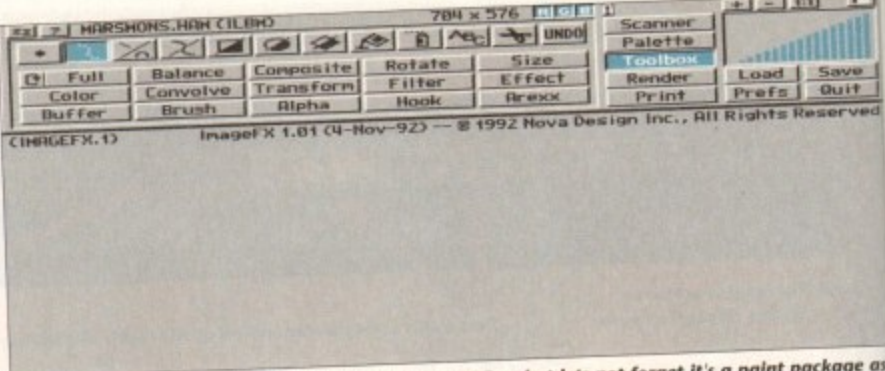

ImageFX is often referred to in the same breath as ADPro, but lets not forget it well as an image processor. If you're looking for an all-rounder that will grow with your need it's well worth the extra investment

# **Jargon buster**

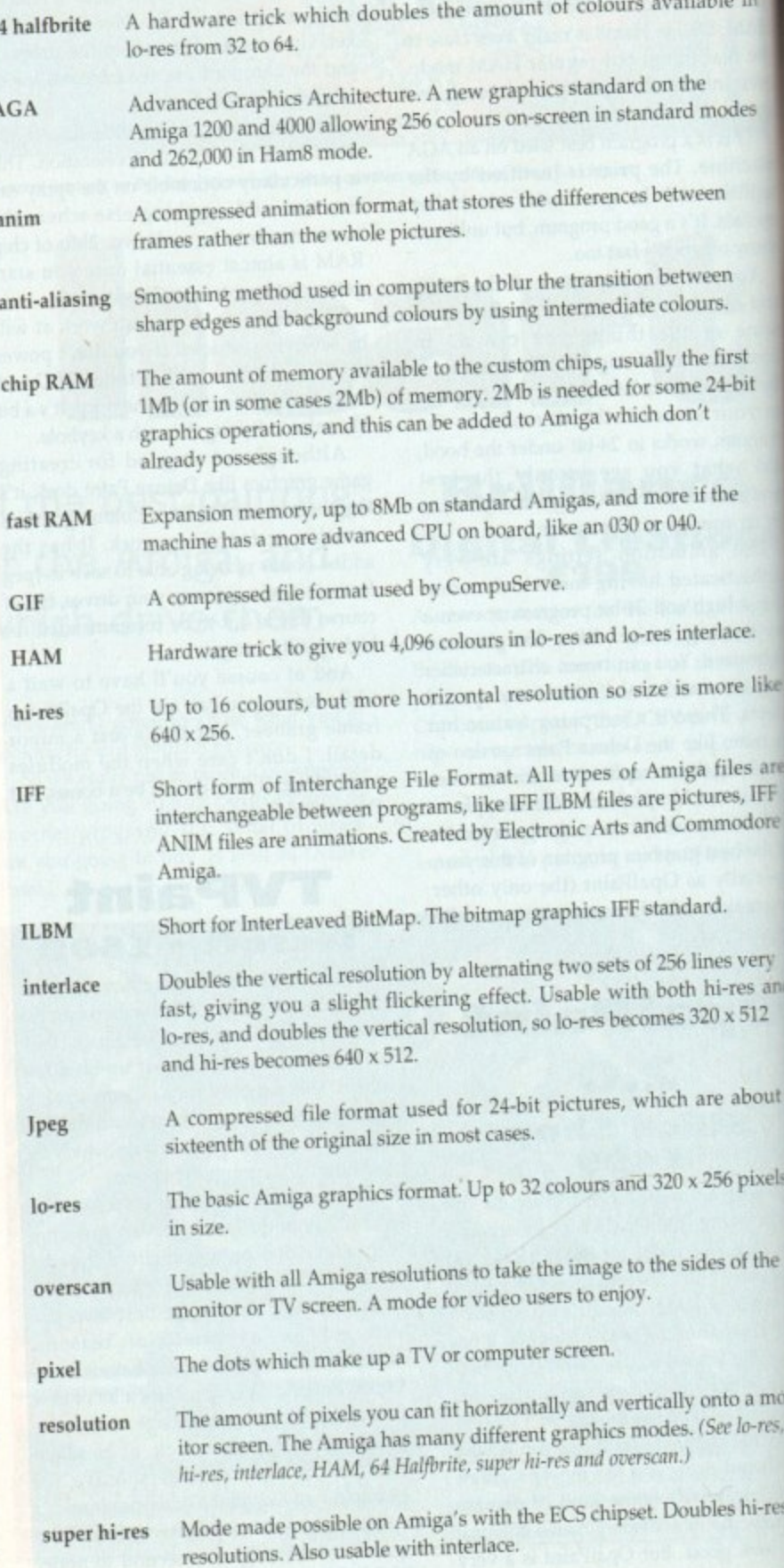

#### **I l , P**  $F$ OOTBALL MASTERS

**O F**  $\mathbf{on}$ **S I N A Legue & Cup : Premier 22 teams, Division 1,2 & 3 have 24 teams,**  $\epsilon$  simply the best Football management game for your computer.  $\epsilon$ *reflexive* served thousands of satisfied customers during our 4 years of liate Over 10,000 man hours (during 5 years) has been dedicated to **le production of this constantly improving game. It is one of the most** nail challenge to tactically out wit and conquer every opponent. flingets: 1 to 4 Human plovers, Ratings, Pethernante statistics, sock mulalers. 3 Difficulty levels, Manager of the month and season googled, Pools, Pick any team in any division to begin with. Ileralds, Tables 7 Cup competitions with precise rules (2 legs, extra **irom. away goal tele, seeded draws, European (up tables, 5 subs, ortIontestic player restrictions etc.), Finalist route to glory. oates : Yearly fixture/previous list, Week fixtures/results, Results from is meeting with opponent (goes back up to 6 seasons).**

**s,**

**N' 1 or 2 players**

Joystick or Mouse.

**EASY TO PLAY Animated** 

**Wrestling game** 

.able in

ckage as d it's

**Savo gulf e sarvmo d**

 $u = r$ utilli

ë mode en

?en rs. first

**Y**

**m**

**t e d**

**y**

**r**

**s**

he

24-bit

ace. re like

les are s,1FF odore

very es and 512

bout a

ixels

**the**

mon

res,

res

- 
- 

Players : Real hie statistics reflecting the start of 93/94 season with real positions, height, age. Live transfer market, Contract & wage negotiations, Preferred foot (left/right/both), Loans, Injurias, Training, **Special talents, Trainees, Goalkeepeis (separate skill categories), Defenders, Melk4ders, Attackers & Utility, Retirements, Foreign transfers, Unhappy players, Top 10 Hot shots**

Team : Training, Tactics (15 different styles), Aggression, Formation **alows specific player field settings (Left kir, Sweeper etc.). Club Sponscaship, Ground improvements, View opponent, Finances The Match : Real time scoreboard reporting goals & attunes yellow/red** cards, Sound effects, Interventions permitted at any time to **change tactics, formations and molie subs. hystail graphical penalty participation (optional). Over BO different referees**

**Other : Fast load/save, Printer access, 20 Optiens to set various game 'References, Instruction book, Easy to play, !ethnical support Mus: Over 1DO other meticulous refinements impossible to list here.** Editor : Allows you to amend various items in saved games. £12 Extra

# **Scottish - Dedicated version details evadable upon request. RICKET MASTERS**

This is a purely managerial cricket manager game that concentrates on strategy and includes plenty of relevant statistics. The game has been designed and developed by a true fan of the sport. It replicates everything that a real manager has to contend with and it's a totally unique production that anyone with on interest in Cricket should experience. A summary of the main features is shown below:-

- AXA EQUITY & LAW 18 league county teams, 50 ovens per game.
- 4 Cup competitions including Benson & Hedges, Not West
- 20 different match umpires with accurate names and strictness.
- Accurate player details Surname, height and age.

• 27 different player attributes. Most skills have a direct impact on the effectiveness of each individuals actions during a simulated match.

- Easy player selection. All game text is clearly presented.
- Batting and bowling averages. Top batting and bowling tables.
- 3 Different training intensities to boost batting, bawling or fielding.
- · Weather, pitch and light often make an impact on ground condition.

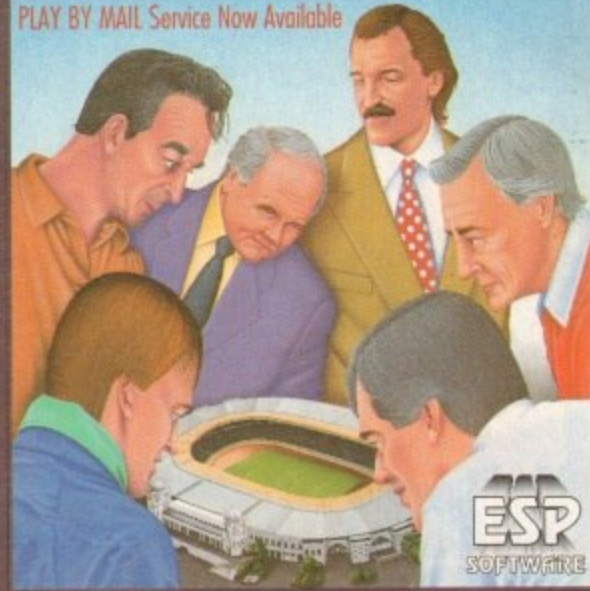

• Full match highlights let you watch the action ball by ball with full graphics and/or realistic sampled sound effects for significant events (Fours, Umpire decisions, etc.). Interventions ore

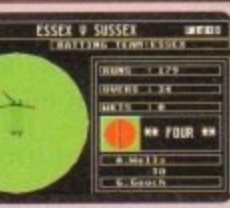

- permitted at any time to change batting tactics or fielding placings.
- 3 Betting/Bowling classifications (Normal, Attack and Defend).
- Choice of 15 different field placings.
- Ful scorecard results with best batting and bowling figures.
- Other staff (Physio, Groundkeeper, Scout) can be hired and fired
- Annual league fixtures listing. Current week and last league results.
- · View current cup competition draws and historic records.
- Real time transfer market. Player contract and wage negotiations.
- · Sponsors, Printer access, Finances, Poor ground fines, Manager rating.
- 15 Options to alter game preferences, Load/Save game.
- Instruction book with plenty of examples.
- Plus many more fine details that we are unable to list here.

# **RACLE**

991 : Organised by Racecall, regulated by the Tote, this program achieved **Initial second:** This feal to a serious upproach home of well known Winnings Statistics : 104 wins out of 166, as from 2/6 to 1/9/93. p ,., Formula This program tels you exactly what to do. You are NOT 4 6f permitted to amend our system unlike so many other similar programs\_ How confident can you be in something that invites amendments! **4 r** by Referant, regionted by the Tote, this program achieved 4 Research & Development : Three years full time race analysis and experimentation to refine and test the prediction system.<br>References iside Knowledge : Plenty of unique hints from contacts in the know. Iser Friendly : No racing knowledge required, easy to use, tutorial book. Restricted Sales : As soon as our programs predictions have a prolific **impact on the betting odds we will stop accepting new buyers. Monthly Updates Highly recommended option. If any update fails to break even well send the next one free of charge. From S25.** ice Increase : Highly likely. Buy now before success forces increase

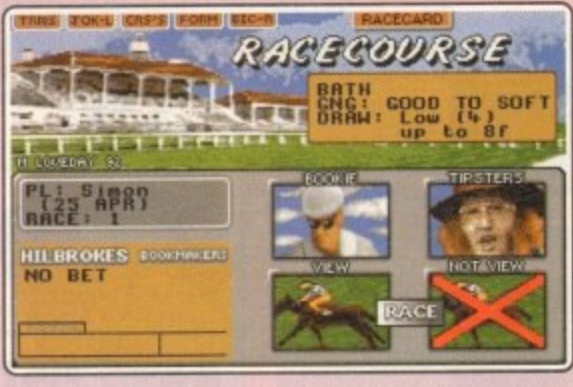

- 20 Jockeys who vary in ability and booking fees, Orders & Feedback.
- Formbook and Win Summary Cards cover the previous 200 races.
- **Animated race display or lust the result. View Dedmation list for races.**
- **Very informative report by Head stable led. Tipsters. Bookmakers.**
- Racecards similar to racing press. Real life. Handicaps & Race Types. **• Viruses, Injuries & Vets. Load/Sore game. Many other items included.**

Version 1 is available upon request (Simple training & betting) @ £15.

#### mirroring the diversity of racecourses in the UK (descriptions provided). **e y Woolld gep gpicket Msotevo**

This game has been designed to be as close to real racing as possible. Five years of development by a clever racing expert has led to the

*RAF STABLE V2* 

**o M** Up to 4 players can participate as Owner Trainers with the primary

objective of becoming the top rated trainer, in respect ol prize money

are up to 35 other intelligently controlled compute<br>lagainst and compare your personal performance.

second revision of this Flat Horse Raring Simulation.

• 250 horses each with over 60 independent variables.

A fantastic graphical and/or tactical representation of Cricket that has &ME OPTIONS **isen completely mitten by a tradhortel Ian You can pbysiaily participate with batting and/or bewliog or leave it to the computer to automaticaly hondle.See lull feature list below r** سپس<br>pate y **f**

• 26 different race courses (2 all weather), real life characteristics<br>mirroring the diversity of racecourses in the UK (descriptions provide

reaching your objective we have listed the main features below:-<br>- 250 harses each with over 60 independent variables

- 
- 1 Day limited oyes or test.
- White or coloured clothing. • Three Cricket grounds.
- Load/Save game. Skill levels.
- Computet/Hurnan players
- ANIMATED ACTION
- Sound Commentary.
- Umpire signals
- All the strokes cut, pull, drive, etc.
- **rippeols, dropped catches, run outs • Bouncers, wales and no balls**
	-
- **Somecant & bowling analysis Icon driven with point & click • Weather and ground reports • large 30 scroling saeen**
- **War Wheel covering The entre playing men. Manhattan Chart Mouse controls bowler's line, • Range of batting types\_ running between wickets.**
- **Editor to mend game stets\_ VARIABLE CONDITIONS • Bowler types • Surface and pace of pitch**

swing, change and both types of • Rain, bad light, cloud cover,<br>spin with 8 speed levels. **. htermeerature** and humidity.

48 HOUR DIS **IFOUE NTS** If you have a g tee cheque card or a please write its the reverse of yor doing so will ensure dispotch within 48 hours of receipt **OUR ADDRESS** SP Software DEPT. A C

**32a** ou,<br>D. El<br>nnc*i* T **FAX. (0702) 613141 TEL 600',**

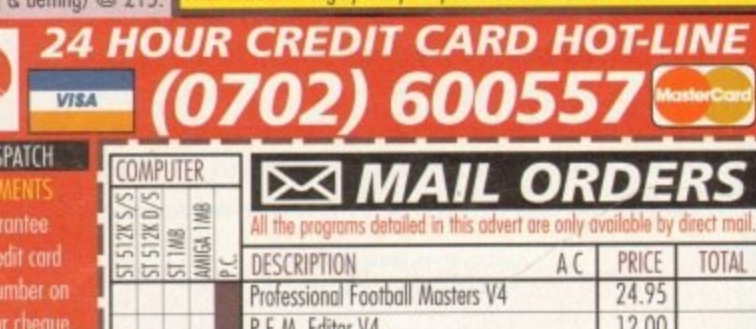

NAME **; KUL Editor V4 1 Stable Masters V2 1** Oracle Horse Tipster (RRP £99.95) Cricket Masters World Cup Cricket Masters Wrestling Masters CREDIT CARD NUMBER & EXPIRY E.& O. E. **24.95 12.00 24.95 15.00 24,95 24.95** 19.95 **GRAND TOTAL** TELEPHONE ADDRESS

PRICE

direct mail. **TOTAL**

POSTCODE

w .

- **STATISTICS FRIENDLY CONTROLS**
	-
	-
	-
- -
	-
	-
	-
	-

- 
- 
- **PLAYER VARIETY length, direction field settings • Rated an 8 adjustable factors • Joystick control of butsmcm's • left and tight handed players\_ Mack level, strokes and**

supective of becoming the top ratea trainer, in respect or prize mone<br>won, at the end of each racing season (March to November). There are up to 35 other intelligently controlled computer trainers to compete **c** To achieve this aim you must discover a potential champion and train **Fo achieve this aim you must discover a potential champion and train<br>them so that they become capable of competing well and winning any o** of the 41 big prize money races (Handicap and Gioup). eg. The Derby of the 47 big prize money races (Handicap and Group), eg. The Der<br>To give you an idea of the tools provided in this game to assist you

# Best-Selling Amiga Titles<br>at Amazing Prices.

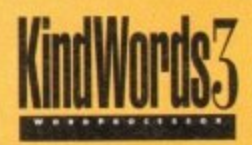

An essential requirement for the office and your home! The friendliest word processor you'll ever use. Simple

enough to have you working in minutes and yet sophis-

ticated enough to provide all the features you need for your resumés, reports, correspondence and all your writing projects. Page layout, mailing list merge and a variety of other up-to-date functions make KindWords the right choice for users of all ages.

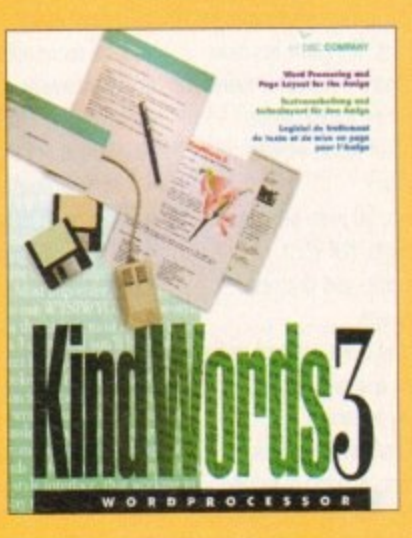

of Infocom

Round out your computer game library with a fortune of interactive mystery, fantasy and science fiction adventures you'll be sure to treasure in one value-packed collector's edition! Enjoy

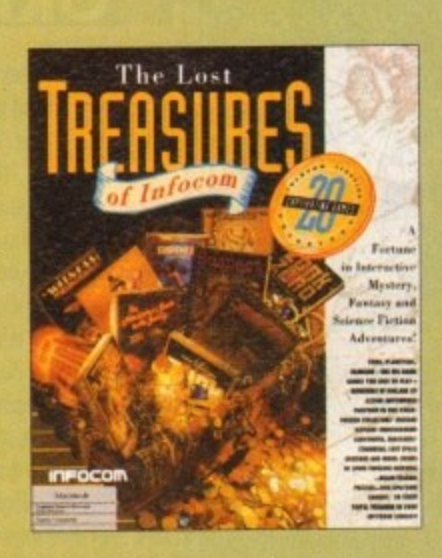

spine-tingling suspense and brain-teasing puzzles in such big-name games as Zork, Planetfall and Deadline. Dare to solve murder cases, discover lost pyramids, break mysterious curses, and rendezvous with alien vessels in your favorite Infocom adventures!

This tremendously powerful desktop publishing program offers unrivaled output, ultra-fast operation

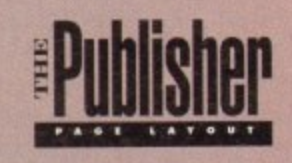

and a wide variety of superb special effects you

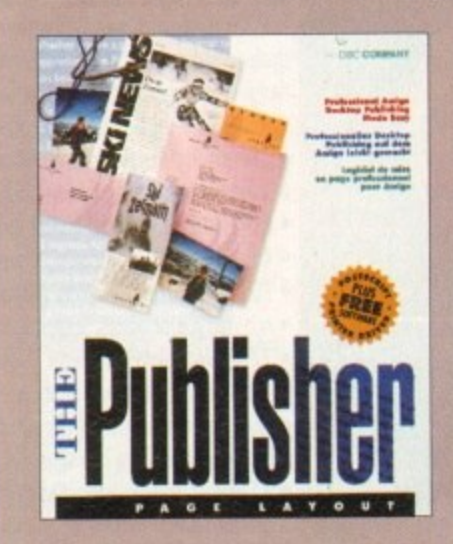

never imagined using. This publishing system lets you design and create professional-looking documentation efficiently and effortlessly. Now you can create the perfect page layouts for your leaflets, ads, newsletters or novels, with infinite ease!

This acclaimed spread-

sheet, database and charting

program lets you take

control of all your number

and data tasks! Tackle

financial analysis, data-

base lists and marketing

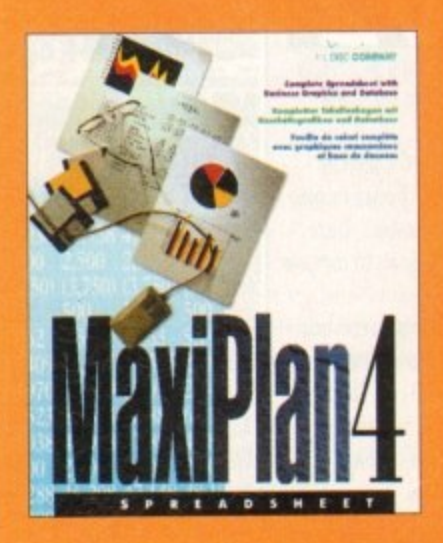

research with the accuracy and speed your projects require. Organize, calculate and present your data clearly and graphically with colorful charts all in one multi-use program. Save time and energy by automating repetitive or tedious tasks with our simple macros command and more!

Now you can get four of the all-time best-selling Amiga programs for amazingly lower prices. For more information please call 0295 252 524.

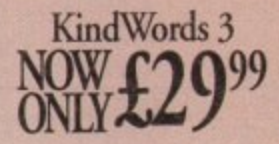

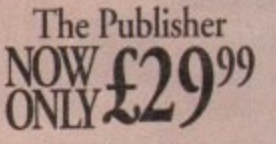

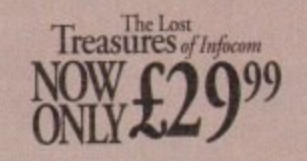

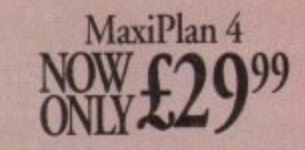

KindWords 3, MaxiPlan 4, and The Publisher are copyrights of the Disc Company

**THE DISC COMPANY** A DIVISION OF ACTIVISION

The Lost Treasures of Infocom is a copyright of Infocom

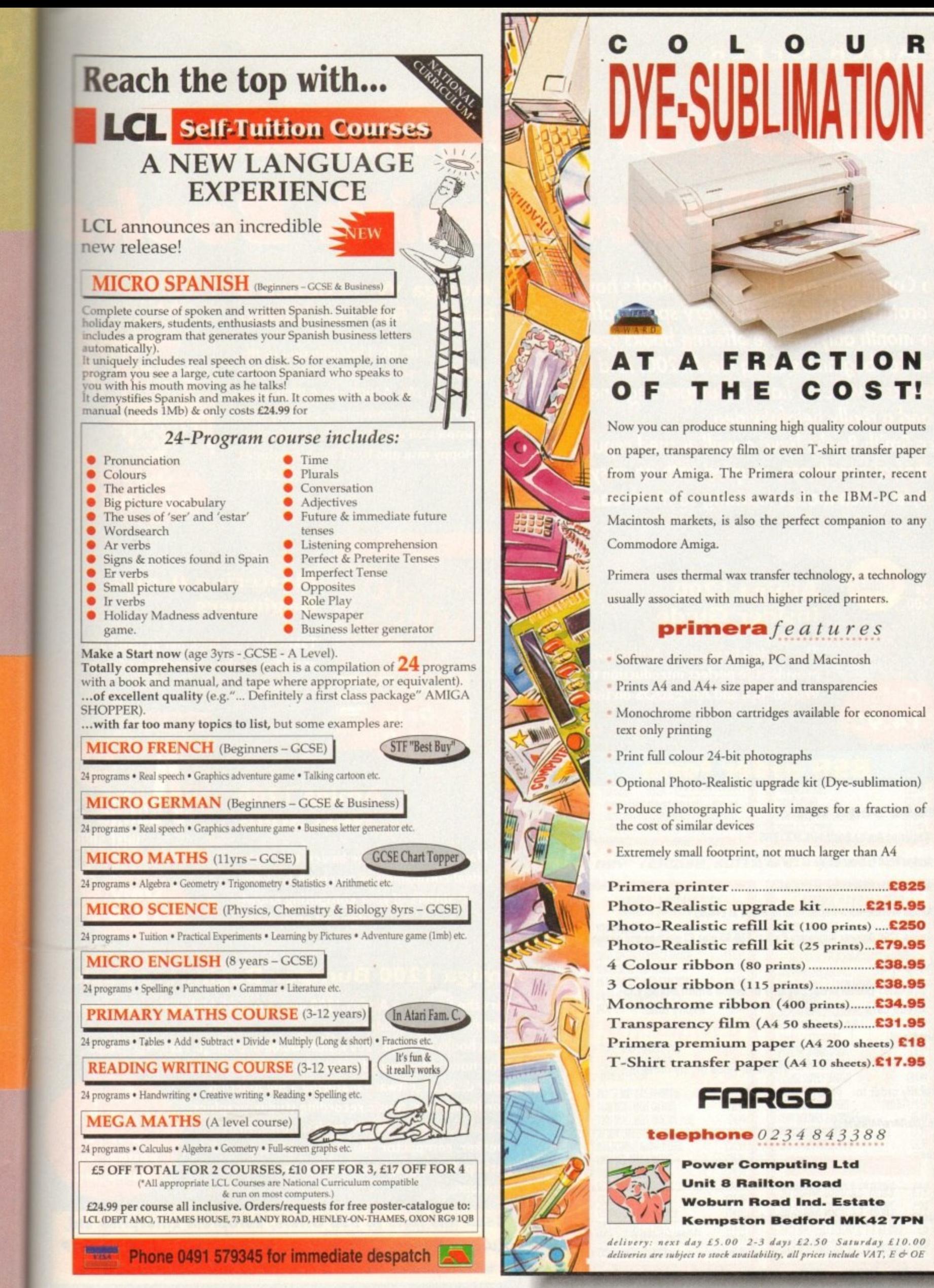

# **IIREADER OFFER**

# **r ) I**  *JAD UDI* **\_ J r )**

**r 7 1 collaborated to bring you this very special offer**  month only  $\frac{1}{2}$ **J selected for beginners using the Al200. And not 1 - - Pack and a really helpful video.** r **Amiga Computing and Bruce Smith Books have** i **for this month only we are offering books specially** 1 **only books - we also have a Bumper Beginners**

**J 1 Bruce Smith Books have a well earned reputation** 1 **for technical excellence, coupled with an easy to** \_ **read style which makes learning so much easier.**

# **Amiga Workbench 3 Basics Tutorial Video**

**The ideal introduction to the graphical user interface with which all Al 200, A4000 and A3000 users operate their computer. Step by step examples on all subjects for beginners. Floppy disk and hard drive machines are catered for.**

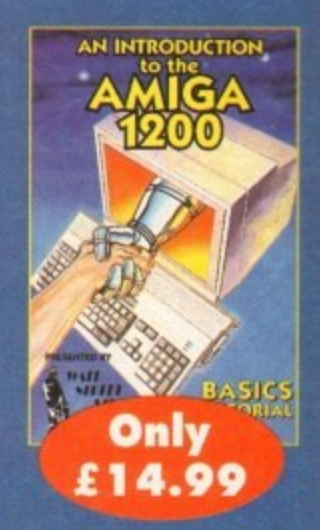

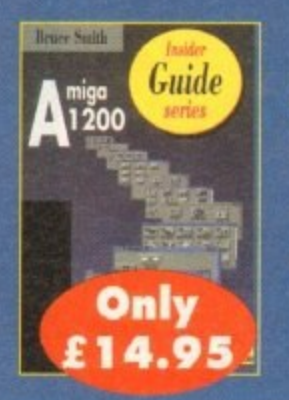

# 5 **Amiga 1200 Insider Guide**

1 **The world's best selling Amiga book** s tr<br>:nc **provides the perfect introduction to the Workbench and AmigaDOS on the Al200.**

livery

# **BSB** order form

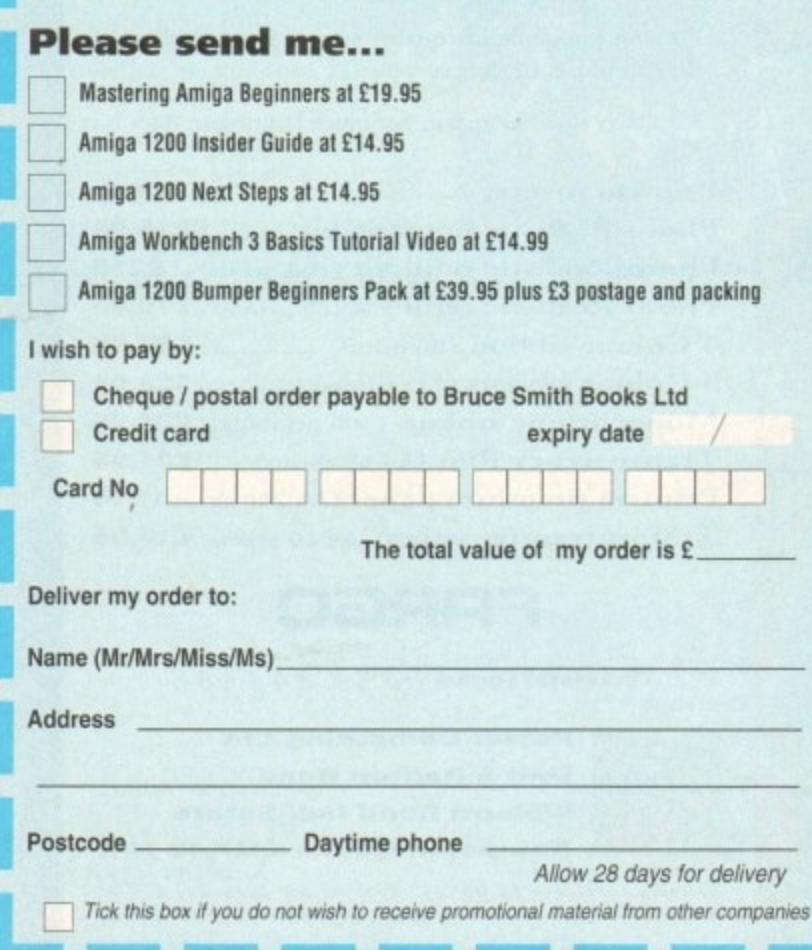

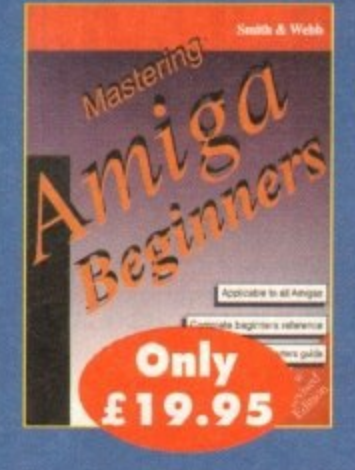

# **Mastering Amiga Beginners**

**Takes the raw beginner in hand and provides a solid grounding in Amiga techniques.**

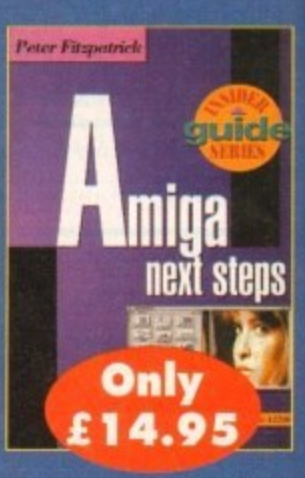

# **Amiga 1200 Next Steps**

**Having mastered the basics, this is the ideal companion as you push back the frontiers of your computing knowledge and enjoyment.**

# **Amiga 1200 Bumper Beginners Pack**

**Offers the first time Amiga 1200 user a superb high value introduction to the Amiga. It includes:**

- **Two books Amiga 1200 Insider Guide and Amiga 1200 Next Steps**
- **One hour video introduction to the Amiga 1200**

**• Four disks of software featuring a full function wordprocessor, music recording studio, graphics fractal generator, Workbench utilities, virus checker, compactor, file recover suite, hard disk backup, fonts, graphics. Full documentation is provided.**

**Only E39.95 plus E3 postage and packaging**

**Send this form to BSB Offers, Europress Enterprise Ltd, Europa House, Adlington Park, Macclesfield SKI 0 4NP L or telephone 0625 878888 or fax 0625 850652.**

**• !,,,,•!**

E
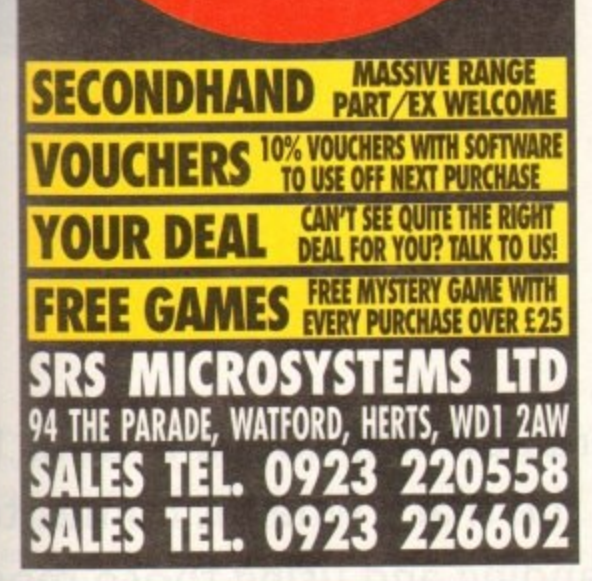

p r o

*MII FI* 

f

AMK<br>HARI

**E**

**E**

**g**

i r

**;**

r **. D** acın<br>DESI D<br>! R P **] 1**

**O**

**1**

**3**

**0 P**

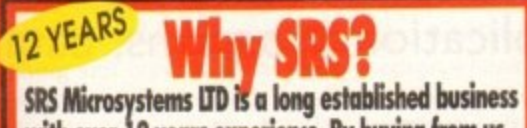

**IEE IEEE IF YOU'RE SUPPLIED TO A FOULD STATE IN THE UP OF THE UP OF THE UP OF THE UP OF THE UP OF THE UP OF THE UP OF THE UP OF THE UP OF THE UP OF THE UP OF THE UP OF THE UP OF THE UP OF THE UP OF THE UP OF THE UP OF THE West another mail order company. Later**<br>You need help, we will still be around! **with over 12 years experience. By buying from us premises and a massive customer base. We are not fast another mail order company. Later on, when**

# **How to order**

**T**

**'**

DS

on

 $\overline{P}$ 

**n n s s dhose SRS wekorne all motor credit cards, including ANY Lombard Tridty card (any Store Name!) plus Cheques, postal orders etc made payable to SRS LTD. To order over the phone by Credit Card simply quote the cold no. and expiry date.**

# **Delivery**

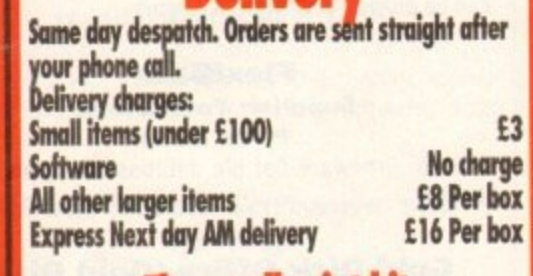

# **The small print bit**

**i t S**<br> **S** Please note: **1** Al prices indude VAT. Al items are subject to availability. Prices correct Some prices and offers may not be available in-store.<br>All items are covered by at least 1 year warranty, Marr indude Free in-home service contracts. Prices shown Please note: We do not supply goods on approval.<br>Instant Credit available. Please ask for details (In-store). All items are covered by at least 1 year warranty. Many<br>indude Free in•home service contracts. Prices shown are what YOU PAY. No hidden extras. **E&OE**

t o

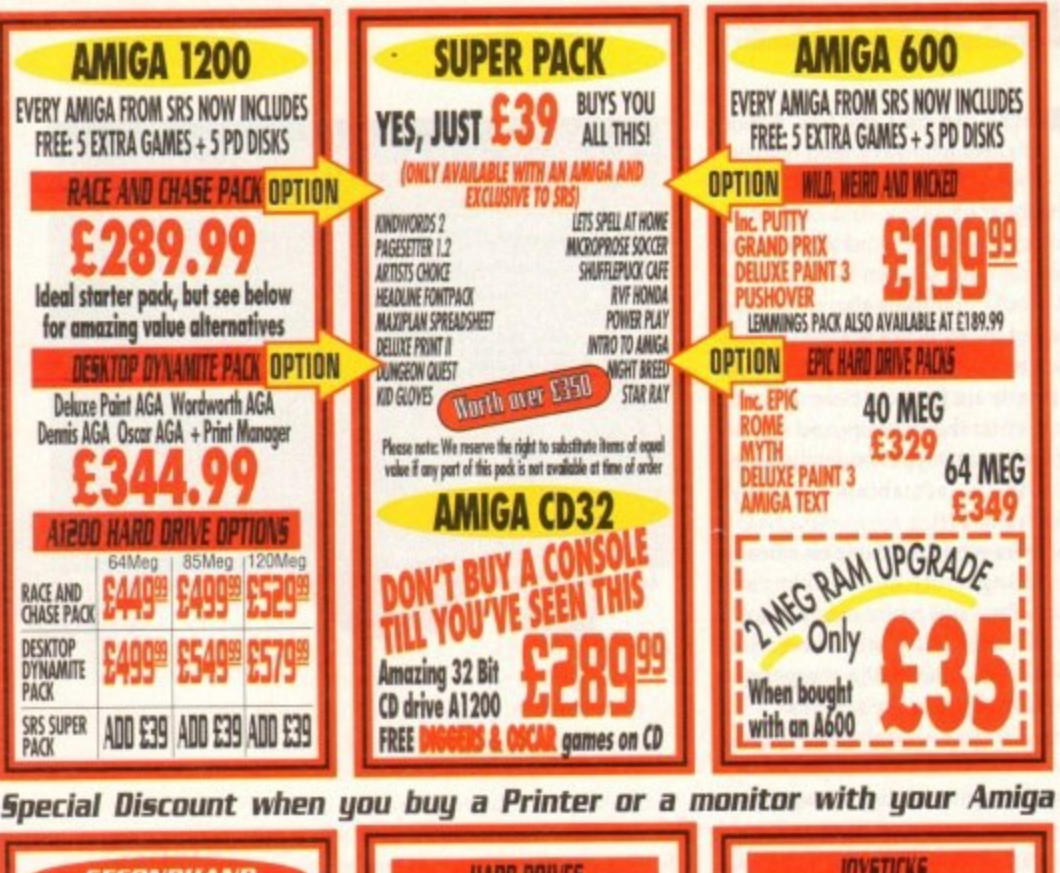

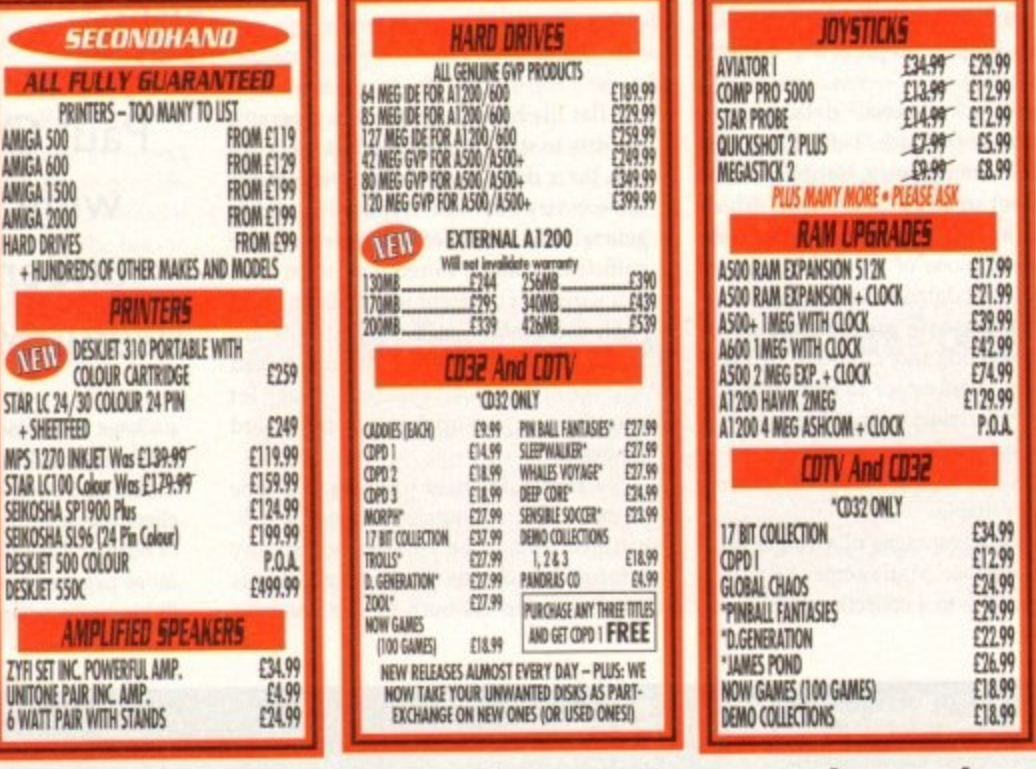

ı

**O R Minimum of 10% off new release software - please phone 1**

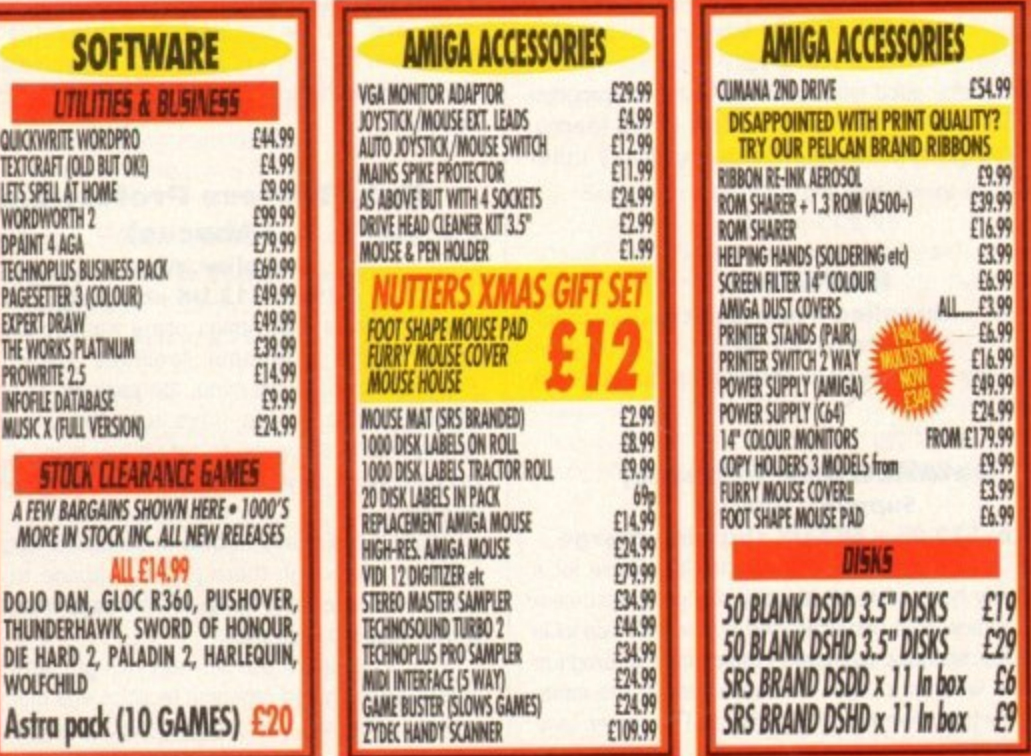

#### **SOFTWARE**

here can be very few Amiga owners who have used neither a word processor, a spreadsheet nor a database program. And even fewer who wouldn't know a word processor or spreadsheet program when they saw one.

Most would doubtless also recognise a database but the evidence suggests that, as far as database program use is concerned, a lot of people are far from clear about the basic concepts, the benefits and advantages of the various types of database programs, and in fact about their own data-oriented needs!

Some users spend a fortune on a heavyweight package only to find that years afterwards they still really only needed 2 per cent of the facilities that had been provided. The chances are that a cheaper program could easily have the same job.

Others confuse database program power with the need for an application to have large amounts of disk storage space available. They waste money on an expensive package when they should really have got a simpler program and added a hard disk.

People buy "relational" database programs because they are "better" but then fail to use them properly. Users often, for example, set up record structures which prove difficult to modify at a later date (thus defeating one of the main purposes of the relational database ideology).

In short, database program use is not well understood, and although in these pages there is not space to deal properly with the underlying technical issues, you will find some help along with details of the Amiga database programs which are currently available.

The main advantages of a single integrated DataBase Management System (DBMS) relative to a collection of individ-

Anibase4 v1.1 (c) Keith A. Grant 1992/93 1920年411223772201124 Record Humber: 6 Filename: VIDEOS Total Records: 55 **Black Rain** 18 Paranount Thriller **Michael Douglas**  $7/18$ 24th September 1998 Good thriller, with Michael Douglas playing a cop<br>with revenge in mind.<br>Quite violent at times.  $AmiBa$ ering ful :

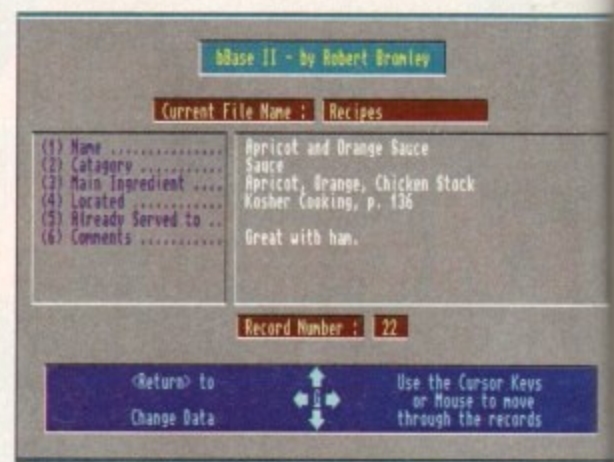

**bBase - one of the many flat file database programs from PD source** 

ual flat file-based applications programs are easy to state. They should let users isolate their data, enable them to remove unnecessary data item duplication, and in general offer a level of data independence sufficient to allow stored data to be used in a variety of different ways. Having said that, a lot of so-called databases are nothing more than conventional record storage/retrieval systems that let you, the user, set up the required record format.

Because a database will consist of one or more files, all appropriate record definitions need to be created before any information can be stored. How this is done will depend both on the database

Paul Overaa on why so many of us fall wide of the mark when it comes to understanding and using those most useful of application programs, databases

package being used and on the application it is being used for. You might for instance decide you need a client file that contains client surname, first names, address, data of birth and telephone number details and most programs will allow such record fields to be not only created and named

but classified as text, numbers, dates and so on. They'll use these characteristics to provide limited verification during data entry. If for example you type text into a field which has been defined to hold numerical values, any self-respecting database program should give a suitable

# **Product listings**

#### **AmiBase v4 Supplier: One Vision** Price: £15

Details: Useful, good looking, flat file database program with VCR controls. New version offers record filtering, improved (background) printing and many other facilities

#### **BuddBase Supplier: Your Choice**

#### **Price: £1.30**

Details: Flat file freeware database program (Disk BU056).

#### **DataRetrieve (Abacus) Supplier: Abacus**

Price: \$79.95 + \$13 UK shipping charge Details: This is a reliable product that is suitable for a great many types of applications. It has good documentation, on-line help, indexing and macro facilities plus extras like database password protection. The program can work with up to eight database files at the same time and it has brilliant search facilities. The screen templates, called masks, which are used to input data are easily created and versatile report production facilities are provided. Unfortunately there isn't a UK distributor but it can be ordered directly from Abacus.

#### **DataRetrieve Professional** (Abacus) **Supplier: Abacus**

#### Price: \$295 + \$13 UK shipping charge

Details: For serious Amiga users wanting a powerful system with relational facilities DataRetrieve Professional is, to my mind, the package of choice. It offers relational file links and the input mask arrangements allow you to set up any number of independent views of your database files using fields from any file.

There are similarly flexible mask-based output view facilities. Although there isn't the space to go into details, :view flexibility" is, to some extent, what the relational approach is all about.

The program is a true heavyweight with superb indexing/search and reporting facilities and many extras including its own Basic-style programming language

called Profil. If you are after an Amiga database package with power this offering really does deserve to go on your shortlist! Again, there isn't a UK distributor but it can be ordered directly from Abacus.

#### **FlexiBase**

**Supplier: Your Choice Price: £1.30** 

Details: Freeware flat file database program (Disk BU052).

#### **Gold Disk Office (Gold Disk) Supplier: Silica Systems Price: £49.95**

Details: This integrated package includes word processor, spreadsheet, DTP and business graphics facilities. It also offers a simple, but perfectly usable, flat-file database program. Files can contain up to 32,767 records, 256 fields per record and 256 characters per field.

Unlimited numbers of user-defined indexes can be set up and there are easy to use form and report generator options available. Very useful providing your applications are straightforward.

74

#### **SOFTWARE**

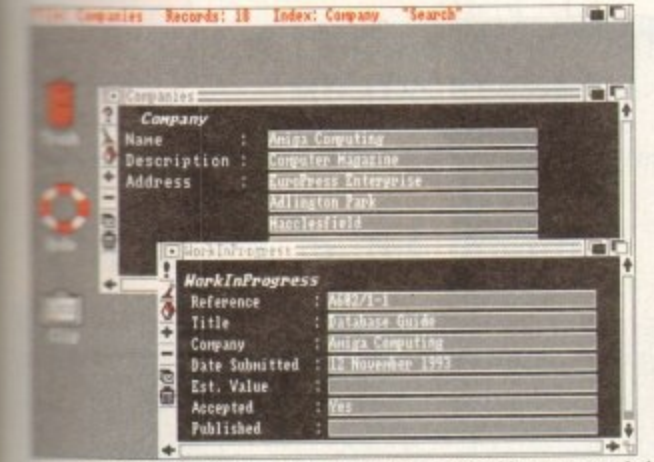

Retrieve Professional - true heavyweight and highly recommended

#### 18 48 AM Pen Pal 1.5 - UK **EXT** [a] Untitled 1 ram:Listings.FLR 四国  $\overline{\phantom{a}}$ Database Items: 188 Beds Baths Garage Pool<br>
3 3 3 2 2 Mo<br>
3 2 2 3 10<br>
3 2 2 Mo<br>
3 2 2 10<br>
3 2 2 10<br>
3 2 2 11<br>
4 4 3 3 3 11 16<br>
4 3 3 3 11 16<br>
4 3 3 3 11 16<br>
4 3 3 3 11 16<br>
4 3 3 3 11 16<br>
4 3 3 3 11 16<br>
4 3 3 3 11 16<br>
4 3 3 3 11 16<br>
4 3 3 3 11 Location<br>Century City<br>Malibu<br>Tucson<br>Santa Barbara<br>Santa Barbara<br>San Francisco<br>Malibu<br>Malibu<br>Pasadena<br>Pasadena Price<br>£1,250,000 **Duelling**<br>Penthouse Penthouse<br>Beach House<br>Bouse<br>Beach House<br>Beach House<br>Mouse  $\frac{1}{4}$ Ŀ House<br>House<br>Duplex 1812345678 House<br>Townhouse<br>House 山 Pasadena<br>Santa Barbara<br>Santa Monica House<br>House House San Jose House Encino Santa Monica 19 House Yes (358,888) Pen Pal - another good bet if you want an integrated package

and on the extent to which data items present in the records of one file can be combined or linked with the data held in another database file.

The most sophisticated inter-file links tend to be those found with programs known as Relational DataBase Management Systems (RDBMS) but unfortunately it is these type of programs that are normally the most expensive and the most difficult to use properly.

Before implementing a multiple file relational database application it is best to look at the logical structure of the data that is being stored, carry out a process

known as Normalisation, and then use the resulting record structure as a blueprint or model for your real data files.

Most users who buy RDBMS software do not do this, and the result is that many never see the real benefits that relational systems can provide.

A Database program may provide all manner of other facilities such as ARexx control and Import/Export options that let the program read data from, or write data to, other Amiga programs and files. Many Amiga databases allow users to store references to IFF pictures, 8SVX sound samples and so on and this enables not only specialised Amiga graphics and sound databases to be created but allows such material to be used as part of a conventional text-based information system. The potential uses are limited only by your imagination, and the amount of disk space you have available.

Extensive graphics or sound-oriented database applications will, needless to say, require a lot of disk space and in these (and a few other instances) a hard disk becomes essential. Many database programs can however be set up to run on quite modest Amiga systems (eg single drive 512k machines) although obviously much depends on the type of application you are trying to set up.

# fall EΟ ıst ases

PD source

ates and istics to ng data ct into a to hold pecting suitable

arming or error message. As well as crealso usually mecessary to create some kind of screensed data input form, ie set up the screen arrangements which you will use when inputting data. Since there's not a lot of point in storing data if you can't get at it, atabase programs will also provide intestal searching and reporting facilities which allow you search for records based on particular criteria and create and print and copy reports.

You might, for instance, want to search your client details database for all clients who do not have a telephone number and create a report listing their names and addresses. These types of things are easily

done with most Amiga databases.

Programs vary enormously in respect of the facilities they offer. Some provide only the most elementary file definition and data input facilities, while the heavyweight offerings on the other hand really do provide the high level of sophistication and flexibility suitable for the needs of an advanced user.

These offerings, incidentally, will come with their own Basic-like Database Management Languages allowing experienced users to create highly customised database interrogation and reporting routines

There are similar variations in the searching and reporting facilities on offer Words of warning

There is a certain amount of poetic licence as far as the word "database" is concerned and many programs described as databases push this to the extreme.

There is an Astronomy database program called Distant Suns, a genealogy database called Norgen, and even Digita International's Mailshot Plus program sometimes gets described as an 'Address' database program.

None of these programs, nor many others that sometimes acquire a database label, are database programs in the true sense.

#### ackop c ut it

# **Disk**

es· ies. file 767 per

be ierpli-

#### **Home Business Pack Supplier: Anglia PD** Price: £4.20 for a three-disk pack. Printed manual available at £2.99

Details: This contains the bBase flat file database program along with a text editor, spelling checker, spreadsheet, accounts program and other software. Good value for money.

#### **KData (Kuma Software and HiSoft) Supplier: HiSoft Price: £39.95**

Details: K-Data is part of the HiSoft K-Pack spreadsheet and flat file database offering. It provides similar record definition and search/sort/report facilities to those found in alternative offerings in the same price range

Unfortunately the package shows its age in that it is unable to handle references to graphics or sound - so it is only going to be of interest to users wanting to set up conventional text and number-oriented applications. K-Pack comes with the usual high-quality HiSoft documentation

#### **Mini Office (Europress** Software) **Supplier: Europress**

**Price: £59.99** Details: Another integrated package which includes

easy-to-use flat file database facilities.

#### Order v2.54 (Shadow Software formerly South Hams Software) **Supplier: Shadow Software Price: £19.95**

Details: This is one of the few budget-priced database programs that support multiple-file, relational links and in this respect it is considerably more powerful than other offerings of a similar price.

Order has had a rough ride in the review press and there is no doubt that many (but not all) criticisms of the early releases were valid and the poor original documentation did nothing to help.

Since the early days however a great many improvements have been made and the price has been brought down to a level where Order has become extremely good value for money. It is not as easy to set up as a simple flat-file database program (relational type databases never are) but it is recommended for users who need some relational capability but cannot afford one of the more expensive heavyweight commercial offerings.

#### **Pen Pal (SoftWood) Supplier: SoftWood Products Europe Price: £49.95**

Details: Pen Pal is an integrated package that combines word processing and page/form design facilities with a simple database program. It's an attractive, well priced offering and although its database facilities sometimes seem to border more on the spreadsheet rather than a database-type arrangement, it does nevertheless provide a set of record creation and use facilities which are quite sufficient for many flat file purposes.

#### **Philo**

#### **Supplier: Your Choice Price: £3.50**

Details: This is a licenceware database program (disk CLU07) which is easy to use and perfectly adequate for simple applications.

Continued overleaf ▶

#### **ISOFTWARE**

# **Relational databases**

With some data storage programs each application has its own set of data files. You might, if you were say a consultant, have an appointments program that stored records containing details of client names and addresses along with notes about any work carned out.

You might also have a mailshot application which stored standard letters along with, again, client names and addresses. These individual program and associated file arrangements are often called flat tile applications and are so named because individual data files are just straightforward collection of identical format records with no interaction or links between the datafiles of various applications areas.

Independent flat file approaches are fine in many cases but when uses of the items held in the data files overlap all manner of problems start to appear.

In the above example the use of separate appointment and mailshot programs means that client names and addresses need to be stored twice and this duplication or redundancy is a waste of space.

More importantly it is necessary to remember to update the client details in both data files when changes need to be made.

The whole idea of the relational methodology is to separate the data from its use in a way which both allows many programs to use a common set of data files, and any number of differing input and output views to be imposed on the various items of data stored.

The software which enables this to be done is called a Relational DataBase Management System (RDBMS) or more commonly nowadays, a relational database program.

The database version of the above consultant scenario would involve an appointments/work-done file, a mailshot file, and a client details tile that would be shared by both appointment and mailshot applications.

Changes to client details made from the appointments area of the application automatically become immediately available for mallshot use (and vice versa) without any further data entry. The result? Less work. Less chance of mistakes. Easy life!

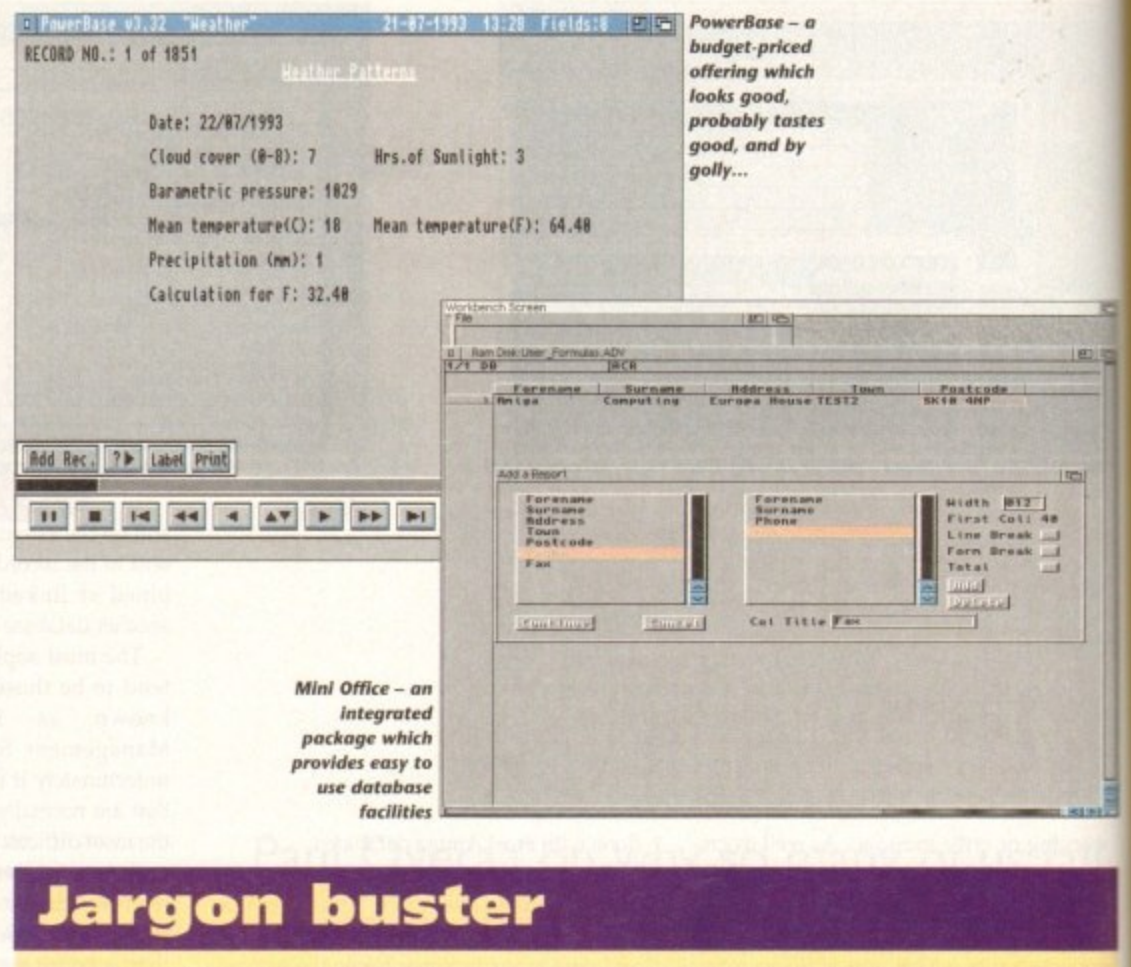

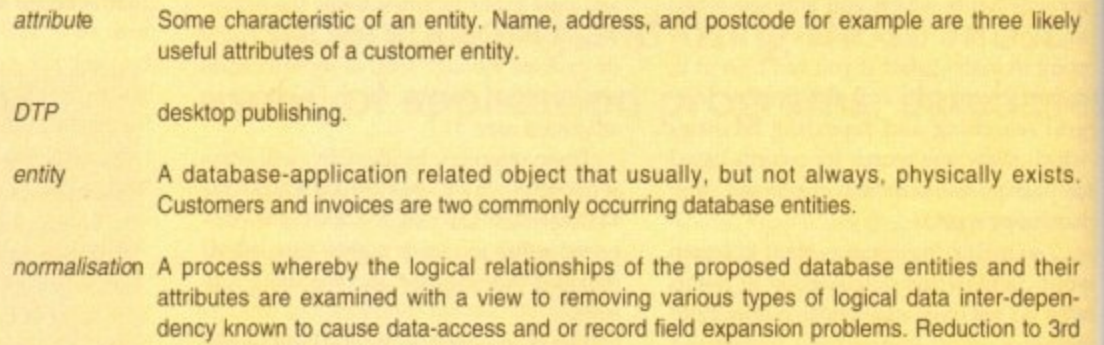

# **Product listings continued**

#### **PowerBase (AmiVision) Supplier: AmiVision Price: £14.95**

Details: This program started out as a licenceware title and has now grown into a fully-fledged, but budget priced, commercial offering. PowerBase allows users to set up record definitions for specified files and then enter, edit and retrieve data using SuperBase-style VCR controls. Text, numeric, date, time, logical (ie Boolean Yes/No, True/False fields), percentage and calculation fields are allowed along with an external field which can provide links to both Ascii text and IFF picture files.

Powerbase offers a good Workbench 2 style interface and, among other things, a reasonable set of search and filter facilities. Filtered records (ie a subset of records which satisfy some chosen search criteria) can be sent to the screen, the printer, or a file and there is a label mode which can suppress the printing of field names (useful for printing mailing labels - hence the name).

Although it's possible to create as many separate files as you want, there are no inter-file link mechanisms available. In other words this is a simple flat-file system! Despite these limitations the program is fair value for money and perfectly adequate for first time users or others with simple database needs

#### **QuickBase Supplier: Your Choice Price: E1.30**

Normal forms is sufficient in most cases

Details: Fairly average freeware flat file database pro-. gram (disk BU009).

#### **S-Base 4 Personal (OKKI) Supplier: HiSoft Price: £129.95**

Details: S-Base is the new name for what used to be the SuperBase range and this offering, like SuperBase Personal before it, is likely to continue as the most popular Amiga Database program in the UK. Its VCH-styled e control panel approach is easy to use and the program flexible enough to be used for all but the most demanda ing of database applications.

#### **S-Base 4 Professional (0xxi) Supplier: HiSoft Price: E249**

Details: This is the package formerly known as SuperBase Professional. It's another truly heavyweight f database package which provides sophisticated database creation, search/filtering and reporting facilities

along with its own Basic-style database language (with ARexx and comms support).

Both in terms of use and the facilities offered S-Base 4 Professional is rather different from DataRetrieve Professional (its main heavyweight rival) but there's no doubt that the S•Base product is an extremely capable program and another one for power users.

#### **Supplier telephone numbers**

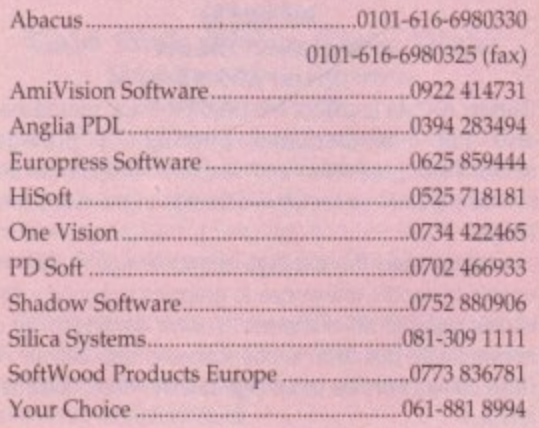

**BUTTERSOFT (Dept AC) 40 COLLEY HILL, BRAD WELL, MILTON KEYNES, BUCKS. MKI3 9DB**

#### **TRAPFAX SOFTWARE**

The ultimate in Amiga Fax software. For class 2 standard. Send faxes from ANY preferences printer driven program! Superb quality and flexibility. Features delayed transmissions, multiple fax scheduling, Integrated phonebook, Fax Viewer. ARexx interface and Network support!

#### **SERVICE AND SUPPORT**

We are EXCLUSIVE UK distributors for all advertised products. We offer full technical support and after sales service. This is unlimited and free. We also support our products directly on-line via our BBS. Here you will find all the latest software upgrades plus help and advice and latest PO!

**Only E74.95**

# PICASSO II EMPLANT WAVETOOLS

the Graphics (RTG) is the future of Amiga graphics display **mellogy.** True RTG means that a graphics device will not be Interest by the memory limitations of the host system's Chip memere very the speed of the custom chips. A true RTG device does not los vse Chip RAM at all, and can run exclusively in Fast RAM if would for the best possible performance whilst allowing any work behaved software to utilise the enhanced resolutions and wows modes of the RTG device without any modification to the work will be able to run on their own ution custom screens and will not have to rely on running steer the Workbench screen, or screen promotion hacks, to compatibility.

180132

112

likely

xists

their

epen-

o 3rd

with

lase eve  $sin$ able

 $\overline{0}$  $\cdot$  **The Picasso II RTG Emulator integrates seamlessly into the Amiga** along system to give the most reliable emulation available. The •esoluhons provided by the Picasso It appear in all your applica- tions as new screen modes selectable from the standard **Iconem Mode requester. For any program that allows you to choose a** ere screen mode, you would simply choose a Picasso Ii screen es an alternative (such as Picasso:1280 x 1024). You will not Ion to wait for any custom programmed versions of any program<br>In a scompliant with the rules of the operating software. Such **Programs will be able to immediately take advantage of the PICIESSO II board. Programs that are written with AGA in mind will be** give to immediately take advantage of the new modes available to **The system.** 

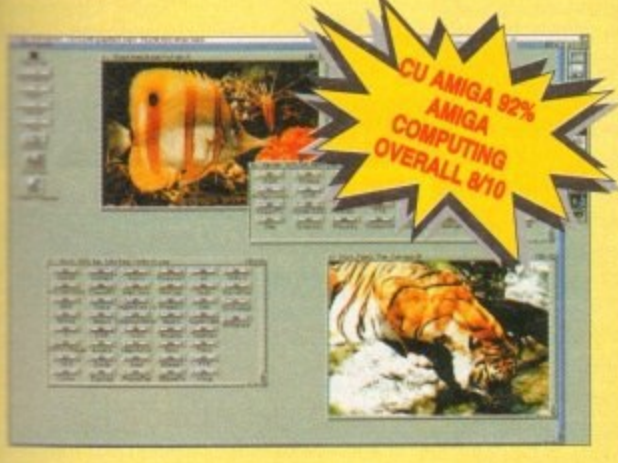

**2**<br>**2** II is designed to take full advantage of the host comput-<br>2. The built in Blitter and binh speed memory subsystem m. The built in Blitter and high speed r<br>hat you will have super fast screen u<br>Picasso II mode screens is very fast and II mode screens and native Amiga scree<br>(as fast as your monitor can re-sync). B<br>oard does not use Chip RAM, your Amig mean that you will have super fast screen updates. Switching<br>witching biggers II mode coreage is vany fast and switching between (as fast as your monitor can rebetween Picasso II mode screens is very fast and switching between Pcasso II mode screens and native Amiga screens IS nearly instan-2rieous (as fest as your monitor can re-sync) Because the Picasso RTG board does not use Chip RAM. your Amiga will be less likely suffer from bus contention problems normally associated with unning high resolution screens and heavy DMA activity.

The Picasso II RIG emulator has been designed so that it uses no Chip RAM, All available screen modes on the Picasso II use only Fast RAM. This sophisticated design means that even a 1Mb Picasso II Dowd can support as many high resolution 256 colour screens as will fit in the Fast RAM of your system.

The Picasso II comes with several screen modes and resolutions<br>that are industry standard and for which all monitors are designed. that are industry standard and for which all monitors are designed These modes operate at the proper scan rates and frequencies in Order to take advantage of the most popular monitors available. In seme instances, where those modes may not be sufficient, there is a rogram that will allow you to create your own custom screen modes. You will be able to create screen modes that exactly match your monitors frequencies and resolution capabilities.Picasso II comes with Personal Paint Lite, MainActor (animation program). IFF, GIF. JPEG and MPEG Viewers and drivers for ADPro, ImageFX imageMaster and Real3D Other bundles are available too.

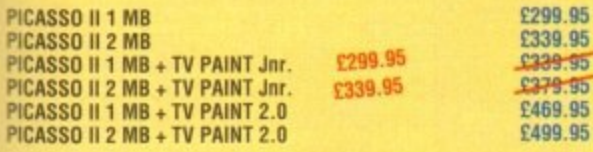

WELCOME

**l**

**TRADE ENQUIRIES** 

£299.95 £339.95 £339.95<br>£379.95 £469.95

-

asterCard

EMPLANT will revolutionise the way you use your Amiga! Imagine one card offering multiple emulations that ALL multi-task (after all, isn't that the way the Amiga was meant to work!)

of

The supplied Mac emulation boasts full colour (16 ECS, 256 AGA, 1.6 Million with supported graphics cards) and superb Stereo Sound.

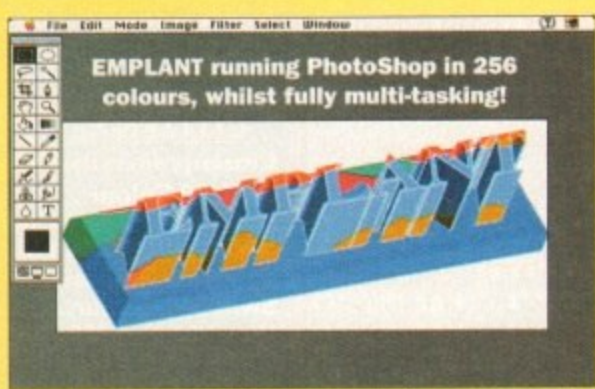

EMPLANT supports Hard Drives, (via on-board SCSI or AmigaDOS partitions), Hard Files, MAC 800K (via Mac drive adapter), MAC/IBM 1.44Mb, IBM 720K, EMPLANT and AMAX formats. The SCSI interface supports both Amiga peripherals and the peripherals of the emulated system at transfer rates of over 1 Mb/Sec.

EMPLANT supports AppleTalk. Serial ports. Printers, Modems, Midi, etc. You may use SyDuest, Any AmigaDOS device (DH0:, RAD:, VD0: etc.), Scanners, Graphics Tablets, CD ROM with the emulation.

Emulation speed is exceptional and compatibility is excellent. All known software runs!

The IBM 386/486 emulation is to be released in the new year, with Atari ST/Falcon. C64/128, SNES/SEGA, Apple II (among others) all planned in the future. These will be available as low cost upgrade modules.

EMPLANT currently supports any Zorro equipped Amiga with the A1200 PCMCIA version out soon. The Mac emulation alone requires 68020/30/40 with 4Mb RAM minimum and also 256K MacII/x/cx/SE30 ROMs.

EMPLANT can be expanded to provide 2Mb of batterybacked static RAM and has an audio digitiser built in! Other add-ons are planned.

EMPLANT incorporates a File Transfer system between Amiga/Mac/PC.

**THIS INCREDIBLE SYSTEM IS AVAILABLE NOW AT**

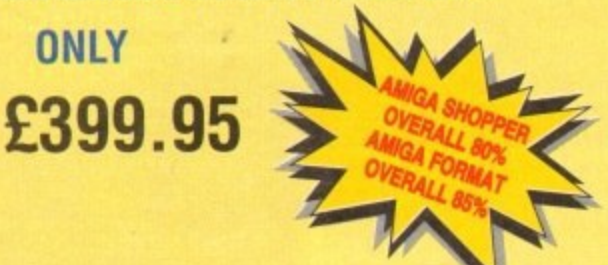

#### **CHEDIT CARD ORDERS ATTRACT A 2 5% HANDLING**<br>CHARGE. GOODS NOT SENT ON A TRIAL BASIS. **E&OE ALL PRICES INCLUDE VAT** STANDARD COURIER £3,00/NEXT DAY £8,00 **(OVER 10KG - PLEASE CALL)**

#### **STUDIO QUALITY SOUND, PROFESSIONAL LEVEL FEATURES!**

Tired of that old 8 bit sound coming out of your Amiga?

Now you can really make some waves with the awesome sound of the all new WaveTools 16 bit Amiga sound system. WaveTools 16 bit audio card plugs into any Amiga 1500, 2000 (accelerated),<br>3000, or 4000 computers.

WaveTools hardware and software gives your Amiga the punchy sound quality of CD's and DAT recorders at a fraction of the price of other 16 bit sound cards. WaveTools uses your computers hard disk drive to record, edit, mix and playback audio with the clarity and crispness that only 16 bit technology can provide. Using state of the art circuitry and the latest in 64X oversampled Sigma-Delta conversion technology. WaveTools has a frequency response of 10Hz to 20KHz and a dynamic range of 85dB for faithful reproduction of sounds from the fattest bass to the thinnest strings. WaveTools provides a pair of stereo I/O jacks tor direct connection to any device with standard line in and line out connectors. Record from CD players, DAT recorders, Video Tape, Videodisk or any rom CD players, DAT recorders, Video Tape, Videodisk or any<br>other line level audio sources. Add voice-overs or other sound effects to produce crystal clear audio tracks for productions demanding uncompromised sound quality.

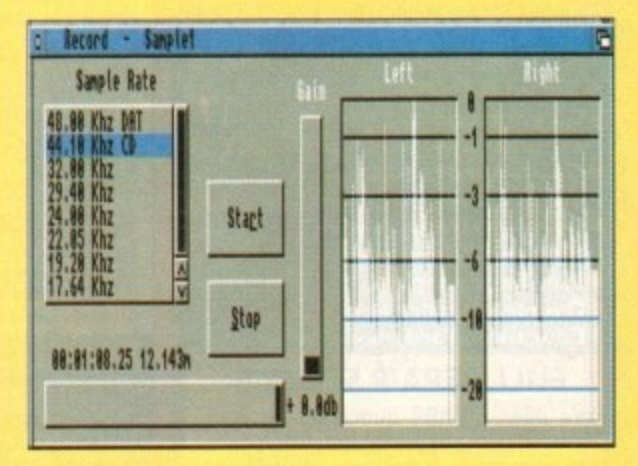

WaveTools feature set meets the needs of the most demanding users. Audio is recorded directly onto any hard disk drive in Amiga compatible AIFF16 stereo files. Multiple waveform windows may be opened simultaneously and audio can be cut and pasted between open tiles to facilitate building complex audio tracks. In addition to cut and paste WaveTools supports digital mixing of unlimited numbers of tracks. Using WaveTools mixer, you can ayer sound upon sound to produce rich, full audio tracks that have the quality of studio made multitrack recordings. Using WaveTools extensive editing and mixing functions, you can sweeten your basic tracks with overdubs, perform ADR, and place sound effects at specified points in the soundtrack. Best of all, since WaveTools is processing audio in the digital domain, there is no generational loss or noise increase normally associated with outdated analogue mixers and recorders. WaveToois is able to sample data at a variety of sampling rates as low as 19KHz as well as the standard rates of 44.1KHz and 48KHz for CD and OAT compatibility. Waverools includes a waveform editor for cut, copy. paste and mix operations on selected portions of audio waveforms. Edits can be lagged as destructive or non-destructive. WaveTools also maintains an internal time code in the format at SMPTE 24, 8 and 30 frames per second to ensure perfect synchronisation of your audio files with video and animation, if required.

**WAVETOOLS** RTX (Real Time Effect - DSP, Real time echo, flange. filters etc. Real Time 8-track mixing to stereo, Real Time SMPTE PAL/NTSC coding) Out January - £299.95

**TO ORDER CALL OR FAX UK BBS**

**(0908) 220196 (0908) 310208**

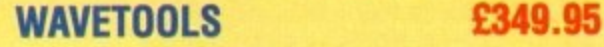

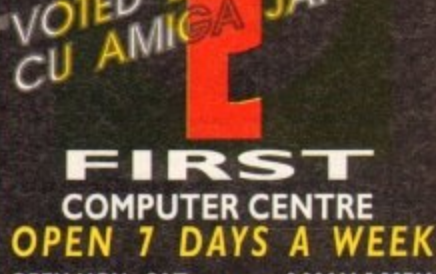

**L PEA** 93

**JAN 9**

**12.2** 

**pF F** DFIR **PFIR 1)F 1)F DFIF DFIR PFIR 1)F**

DFIR

**13F1R 13F DFIR DFIR 13F P DFIR** 

**I)F**

**t)F**

**:)F**

ЪF ÞF

**3F**

ЪF эF

**)F**

БF

**)F )F**

ЪF эF эF эF ΣF ΣF

**t)F OPEN MON - SAT..................9.30AM-5.30PM SUNDAY OPENING...........11.00AM-3.00PM THURSDAY NIGHT LATE...9.30AM-7.30PM MOST BANK HOLIDAYS..11.00AM TO3.00PH**

**a PREFERRED DEALERS FOR ACORN, CITIZEN, COMMODORE, DIGITA. PACE. PRIMA, SEGA, STAR ROMBO. SUPRA, US ROBOTICS •**

## **HOW TO ORDER**

**l)F 13F Order by telephone quoting your credit card number. If paying by cheque please make payable to the:**

**1)F DFIR 1)F P "FIRST COMPUTER CENTRE." In any correspondence please quote a phone number & post code. Allow 5 working days for cheque clearance**

**• Credit available!**

#### **Please phone for details**

**DFIR •All prices include VAT DFIR •Ail hardware/computers are UK spec. 13F P** 

#### **UK MAINLAND DELIVERY TARIFFS**

**DFIR • Standard Delivery........£1.00 •Guaranteed 2 to 3 day P** (week days) Delivery......£2.50<br><mark>P</mark> ©Guaranteed Next Day **•Guaranteed Next Day** (week days) Delivery......£4.90 **PFIF •Open seven days a week [3F • I 200 sq. ft. showroom •Free large car park •Overseas orders welcome oF**

#### **r)F •Educational orders welcome**

**FULL REPAIR SERVICE**

**We offer a FREE quotation on your 131F computer or any peripheral (monitors, [3F printers etc.). A delivery tariff of just £5.00 is charged or alternatively you DFIR can visit our showroom.**

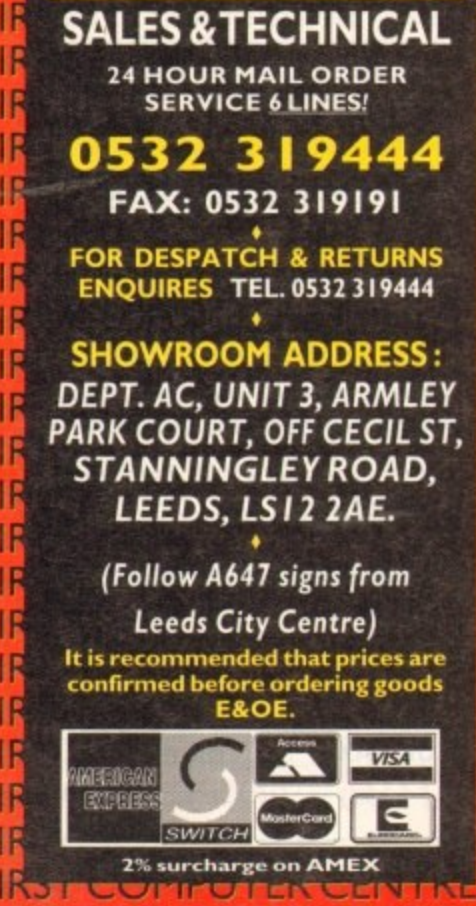

**e**

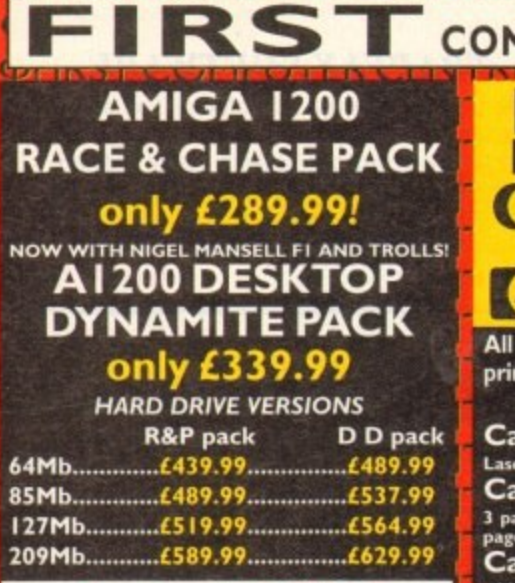

#### **Amiga 4000/030**

**Amiga 4000/030**<br>Based on the 68030 processor. Complete with bard drive **(LE or 195999 for 120Mb version 2Mb of chip RAM a W132 only £894.99 for 80Mb version**

**Example 4000/040 from £1889.99**<br>with 6 Mb RAM and 130 Mb hard drive

**X OUT game (LIMITED OFFER AMIGA 600 Basepack now with only L189 .99!**

**e1: AMIGA 600 64HD The Epic pack2o 0 5 only t359.99 ( Mb Hard dnee, Epic. Rome. Myth, & Trwial Pursuit.** Dictionary, Language Lab & D. Paint 3

**The About VVIId, Weird & Wicked**<br>**Plus "XOUT" shoot em uponly £194.99 Inc On S ite M aintenan The A600 Wild, Weird Wicked** nc Micro Prose Grand Prix, Deluxe Paint 3, Putty & Pushover

A600 <u>Deluxe</u> ..............onl<br>A600 20HD <u>Deluxe..</u>onl **A600 DELVXE ONLY £245.99**

**9 4 ONLY £339.99 int ROM sharer with 1.3 & 2.04 ROM 's making incompatibility a thing of the past. The A600 HD Deluxe corms with a Built RI 20 Mb hard drive**

**Just add 32.99 for a 2 Mb 600 Deluxe!!** All Amiga's come with Workbench, mouse & 12 month warranty.

The Agixis of Atticol is a 1200 with 12 months on the Warranty all I 2005 specification with 3 butt the specific intertion of the specific intertion of the specific intertion

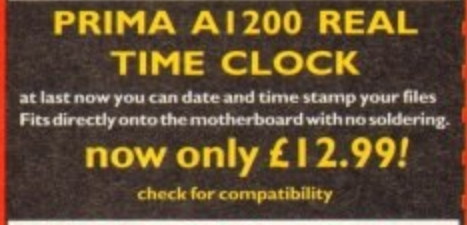

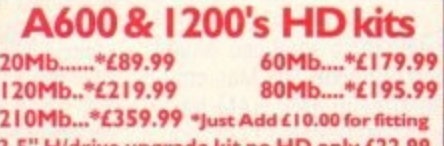

**1 1 95.99 3.5• rive upgrade kit no HD only £22.99 THE CHAOS PACK! •C H AOS ENGI NE • NI CK FALD O C H AM PI ON SH I P GOLF**

**• PI N BALL FAN TASI ES THE AMAZING ZOOL PACK!** 

**0200I-(9716 Amiga Computing. Nov 92) "STRIKER (94% Cu Amiga. june 92). TRANSWRITE word processor** 

**either bundle only £29.99 o r L I 9.99 with any AMIGA!**

#### **N! AMIGA CD32**

**based on the 68020 processor. the CO3 2 features AA** chip set, A4 size footprint, 2Mb RAM, 128K flash memory, built in WB & the ability to play normal au**die CO's**

**with Oscar and Digger only L289\_99**

**C D Rom Amiga A570 Turns your Amiga 500 into a CDTV. Includes Fred Fish CDPD disk & Sim City now only L I 47.991**

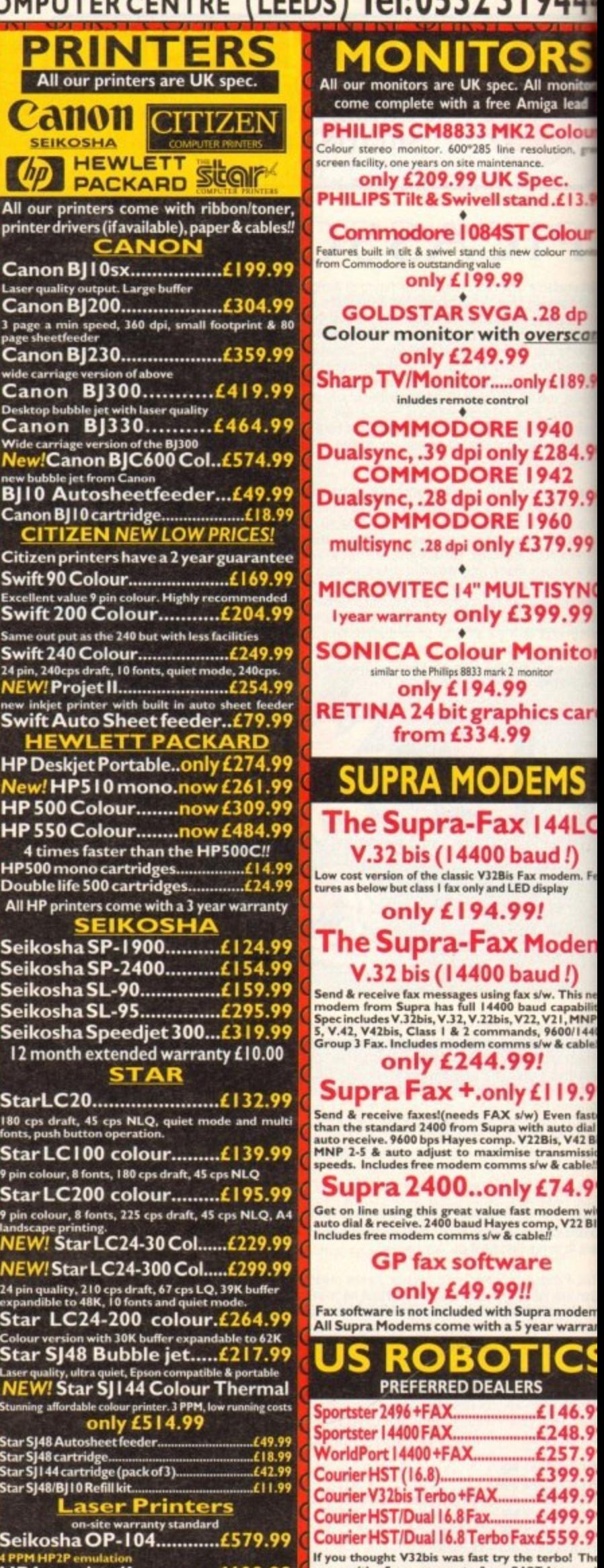

**HP Laserjet 4L £609.99 1Mb RAN. 4 pprri. simadl footprint OKI 400e 1.5 14.99**

**4 page laser ma t font.. .Silk memory, HP emulation Ricoh LP 1200 £669.99 add just £1**

**r- I es re-l-e** 

**14.99 for**

#### **MICROVITEC 14" MULTISYNC year warranty only £399.99 • SON ICA Colour Monitol** similar to the Phillips 8833 mark 2 monitor **, only L 1 94.99 RETINA 24 bit graphics can from £334.99 SUPRA MODEMS The Supra-Fax 144LC**<br>V.32 bis (14400 baud !) **V.32 bis (14400 baud!) Low cost versson of the classic V320is Fax modem. wrests below but class I fax only and LED display only LI 94.99! The Supra-Fax Mode only 1E244.99/ Supra Fax +.only L I 19. 9** F. **V.32 bis ( 14400 baud!)** eend & receive fax messages using fax s/w. This ne<br>modem from Supra has full 14400 baud capability<br>Specincludes V.32bis, V.32, V.22bis, V22, V21, MNP<br>5, V.42, V42bis, Class 1 & 2 commands, 9600/144<br>Group 3 Fax. Includes mo **Send & receive faxes!( needs FAX s..w) Even fate than the standard 2400 from Supra with auto dial auto receive. 9600 bps Hayes comp. V22131s. V42 I. MNP 2.5 & auto adjust to maximise trammissit speeds. Includes free modem cornrns siw & cable Supra 2400-oniy £74.9' Get on line using this great value fast modem so auto dial & receive, 2400 baud Mayes comp, V22 81 Includes free modem comma rror & cable!! GP fax software only L49.99!! x software is not included with Supra moden All Supra Modems come with a 5 year warrar**

**ONITO All our monitors are UK spec. All monit come complete with a free Amiga lead**

**Colour stereo monitor, 600°285 line resolution.** reen facility, one years on site maintenance.<br>**Only £209.99 UK Spec. HILIPS Tilt & Swivell stand .£13.9 Commodore 1 084ST C**

**106.r only L199 .99**

**i s GOLDSTAR SVGA .28 dp**

**only £249.99**

**a COMMODORE 1940**

**1 COMMODORE 1942**

**COMMODORE 1960**

**o**

**Commo** 

**e**

**n g**

**u**

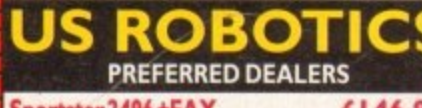

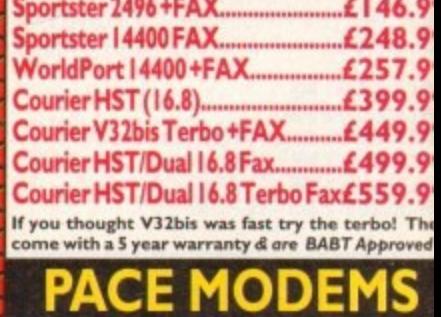

**MicroLin V22b FAX ...... £175.9 MicroLin V32b FAX ..... £274.9 5 year warranty and FULLY BABT Approved!!**

**p , I. Cr1 1**

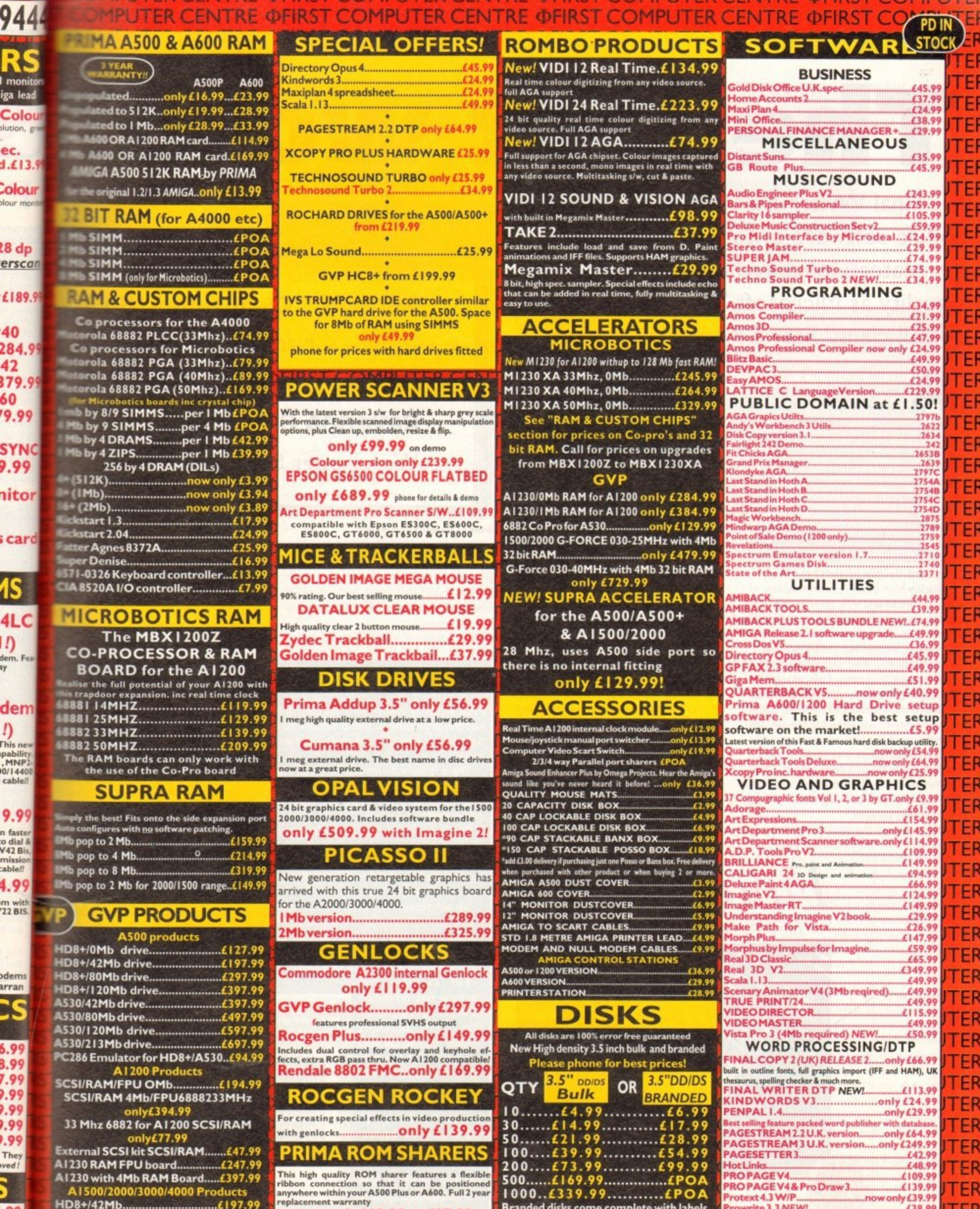

 $.99$ <br> $.99$ <br> $.01$ 

HD8+/42Mb.. £197.99 ....... 

now only £19.99 or £27.99 for keyboard switchable version **OMBID** 

Branded disks come complete with labels<br>Disk Labels....500...now only £6.99<br>Disk Labels..1000....now only £9.99 Prowrit **FN** 

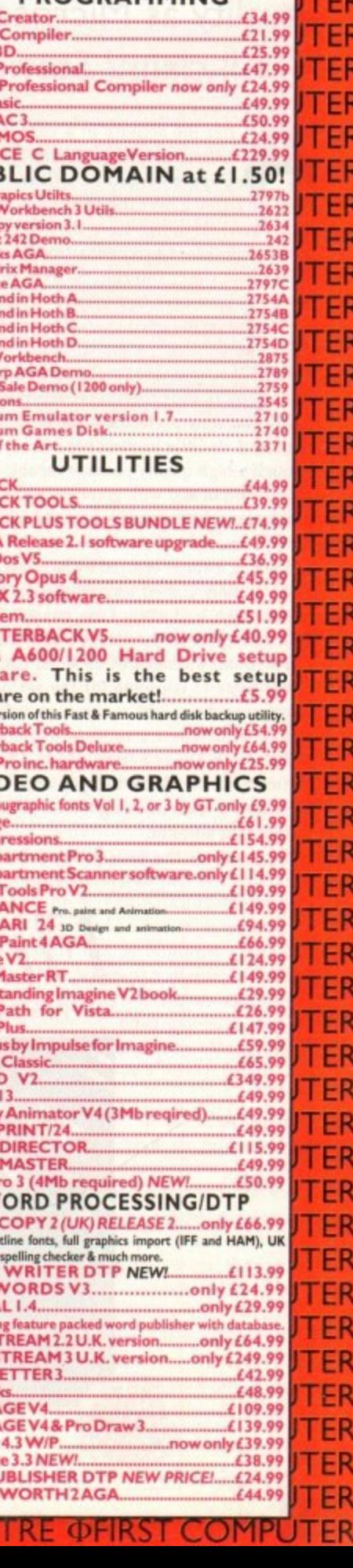

**QHIKSI** 

UTEN

**PDIN** 

EF

**TEF** TER

**TER** 

**JTEF** 

TF

#### **•SOFTWARE**

# **The ast word? Final Writer**

Final Writer claims to take Amiga office software onto a new professional plateau inhabited by such icons of quality as Microsoft Word, but is this a tall claim? Stevie Kennedy finds out

fter the activity of a year ago when Wordworth 2 and Final **A functional function** Copy emerged in a flurry of renewed fighting over the Amiga productivity market, things have been rather quiet on the word processing front. Ever since that time, though, SoftWood's designers have been beavering away at a secret weapon designed to end the war by Christmas.

Final Writer is a natural successor to Final Copy II, the program on which it is based, and attempts to answer some of the criticisms its little brother has attracted. Though a high quality package capable of superb output and with graphics management second to none in its field, FCII lacked many of the power word processing features enjoyed by its rivals.

A carefully crafted user interface, slick presentation, and ease of use guaranteed FCII a large and appreciative audience, but without strength in depth it could never hope to compete for the serious word-crunching iobs such as manuals, books, and lengthy reports to which Wordworth 2 was better suited. Final Writer tries to eradicate that gap and offer more power without losing the easy going nature of its ancestor.

In essence, the two programs are

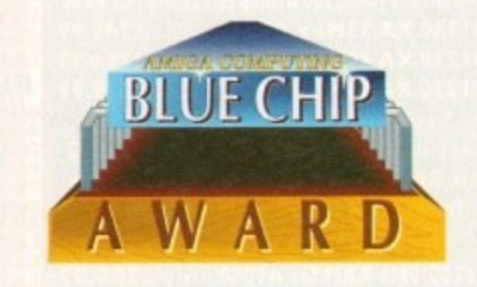

understandably similar in appearance, but there is much more to Final Writer than at first meets the eye. In fact, to compare it directly to FCII is like comparing a Ford Escort to a Sierra Cosworth simply because they bear the same manufacturer's stamp and design style.

To attract users with big job requirements, Final Writer starts with a battery of improved layout and document handling facilities, the most important of which is the master page approach. Simply put, this enables the user to create a template of every page in the document bearing common information such as the document title, section headings, page numbers, and so on, making document processing a much easier job.

For example, if the title of a document is changed, it is a simple matter to change the master page for all pages to bear the new title, and if a logo is to appear on

**Final Writer**

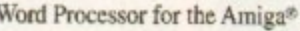

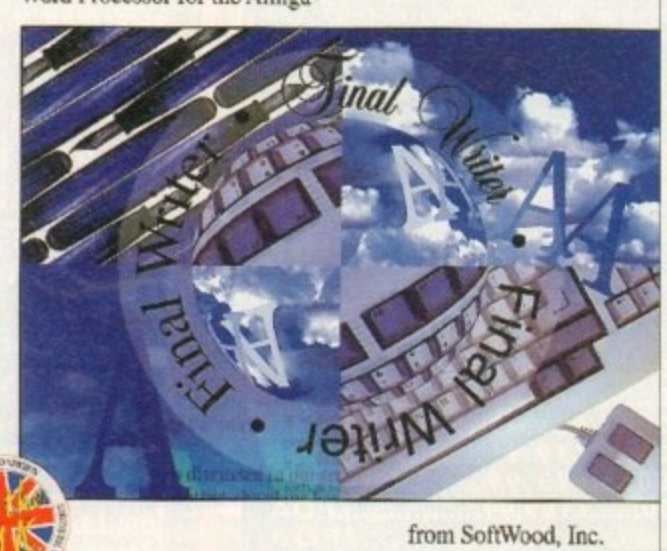

**Dom Casual Clear Gothic Bold** Lucifer Chantilly Rochester **Studio Bold Ultimate Ravenna Bold Dragon** Worchester Stafford

<u>de de de la Brance de la Brance de la Brance de la Brance de la Brance de la Brance de la Brance de la Brance d</u><br>La Brance de la Brance de la Brance de la Brance de la Brance de la Brance de la Brance de la Brance de la B

#### **Some of the many fonts on offer**

every page, the graphic need only be inserted once on the master page. Even better, Final Writer offers a section-bysection layout tool which gives the user complete control over the different parts of a document.

sections, one each for such components a the main body text, the title, page contents, and so on, and the user c create sections and swap between them will. In this way, a document containing two or more very different styles (such a the difference between body text and

A document is treated as a number of

## **DIY delights**

**Final Writer is easily the most configurable Amiga word processor ever. it has 3** superb preferences menu similar to FCII's, but on top of this it has a user**definable button bar and menu, and an ARexx macro system with 26 pre-definec scripts.**

**There is no auto-record for these macros, which means that users will have to master the basics of ARexx before writing their own, but the button bar end menu should negate the need for most of us to use the 174 dedicated ARexx commands.**

**To change the default button bar, users need only select the appropriate preferences option, choose a new button icon, and assign a menu command, ARexx script, or string command (a single ARexx command) to the button. There can be** as many button strips as needed, though two will usually be enough, and the user **can swap between them at will.**

**An auto-record feature, such as that planned for PageStream 3.0, would have** significantly enhanced the power of ARexx macros for beginners, but the potential is at least there if required. Given the almost obsequious nature of the **user-friendly button bar and user menu, ARexx macros tend to lose some of their significance, but many are very useful.**

**For example, the package has no option to make text bold, as this will normally involve loading the bold equivalent of the present typeface, but ARexx macros are available to be assigned to user buttons which will create the equivalent of bold, plain, and t b anothOkitiiPittion option h** simplicity itself

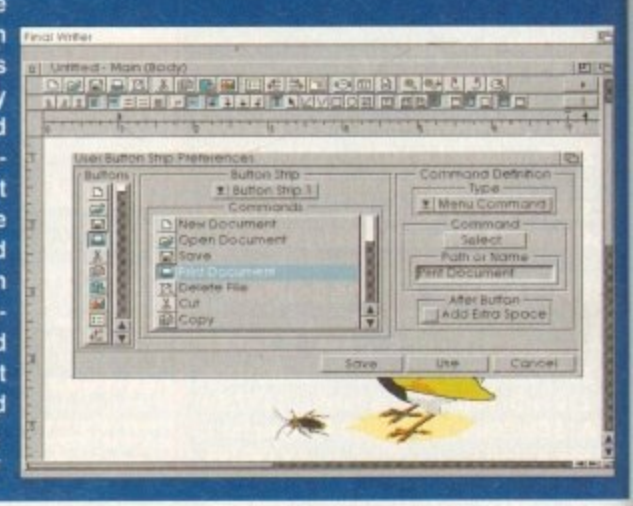

#### **S O FTWARE•** OSIERala

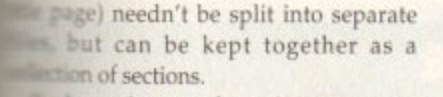

**Each section can have its own page Sering** or the user can set the page **Four** at which each section begins, so **printing it is easy to stitch Ining back together.** 

ie main body of any document n • pas a number of default styles, but g o e •n can have its own master pages is a great deal of flexibility in the  $\mathfrak{m}$ . Default styles include settings for h a ric headings, the table of contents, e n • • on, and all are user-definable.

s e r c a n d • !Ike in Wordworth 2, the user can e not only to automatically generate dex or table of contents, but can also the font and text style in which the ous elements of the table will be ed. Large friendly requesters handle n operations in style generation, e ach style can be assigned a hot key.

s short, there is little the program  $\frac{1}{1}$ t s master page, sections, style tags, and natic list generation features, those e l g long reports or novels will find in p e package a lot of time and energy ng attractions -.d do that it isn't already doing to life easier for large documents. With

#### **SCIENTIFIC**

n any legal or scientific document, the n body of text is more often than not ged in sections which may have their topic headings or a simple section tifier such as *L*(a).ii. To cater for this a of document, Final Writer gives the **Leer** complete control over how outlines generated.

Automatic generation of the outline is determined by the styles used in a nocument, so that if we wanted all sub-topics included we would go to the **It wile definition requester and indicate at** what level in the outline each type of aub-topic appears.

**s a** ISCTned

nts as i Page. n ir can s iern at lining ich as and a

**MANIA** 

回忆

 $, 1$ 

ł

**e to enu ex x**

efer**exx be ser**

**ave** the the heir

At first this can be a little confusing, and a sample document would have relped new users, but with practice the

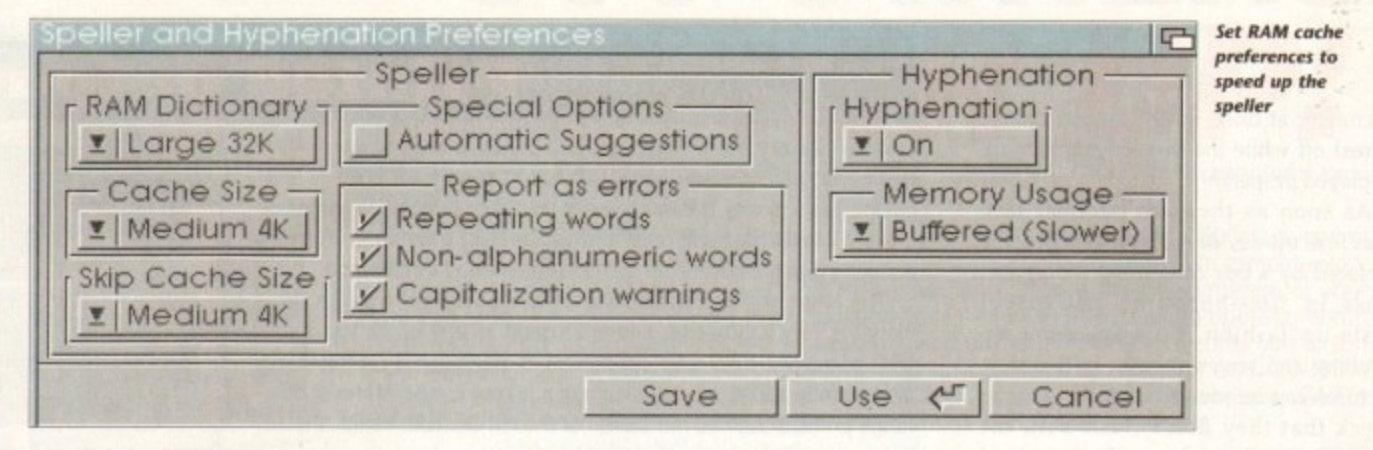

utlining of complex documents should be no more difficult than marking words for inclusion in the index.

n<br>It r — columns complete with vertical justificay n tion, hanging indents, and text boxes. The latter is a very DTP-esque feature and seems to lift Final Writer into the publisho Other layout tools include multiple ing arena, but in reality it is of limited use.

Text boxes can be created easily enough, moved around, rotated, resized, and treated to all extents and purposes as free agents on the page, but they can contain only a single line of text and are therefore of use only for headings and logos.

Improved flexibility does, of course, come with the ability to take a word and stretch, rotate, and re-colour it, but nowhere near as much flexibility as would be gained from treating all text as a page element.

All other operations regarding text and its handling are sound and well thought out, containing many options more usually associated with DIP. Of particular interest is the control over text width, leading, and oblique angle.

By selecting an area of text and using the width option, words can be given a new width from between 50 per cent and 150 per cent of the default for that typeface. Again, leading (the space between lines of text) can be controlled by selecting the number of points between each line (one point being 1/72 inch).

Oblique control offers the user a definable amount of italic-like slant in

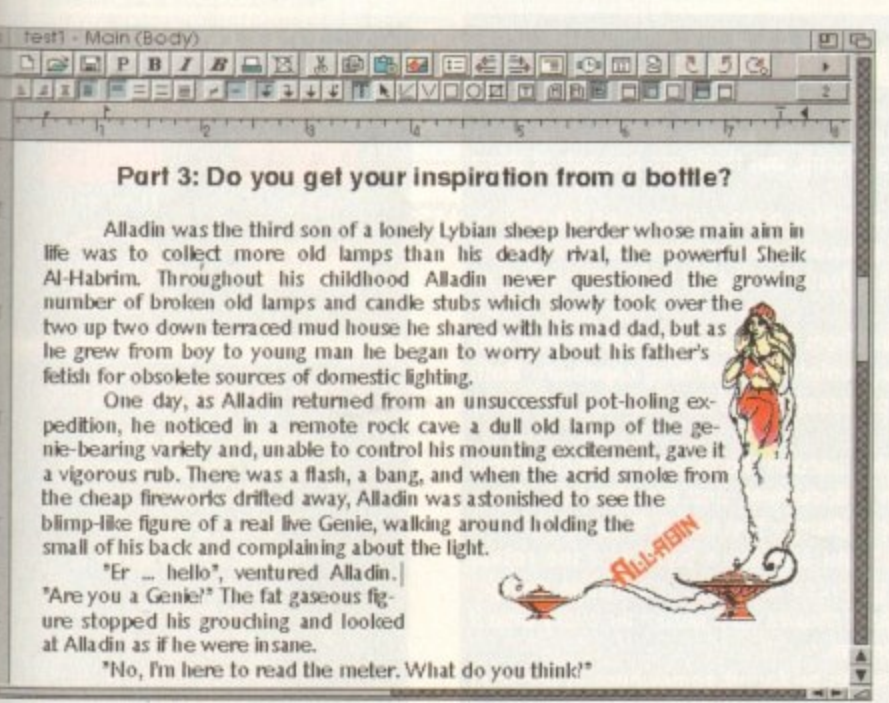

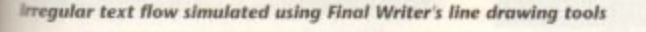

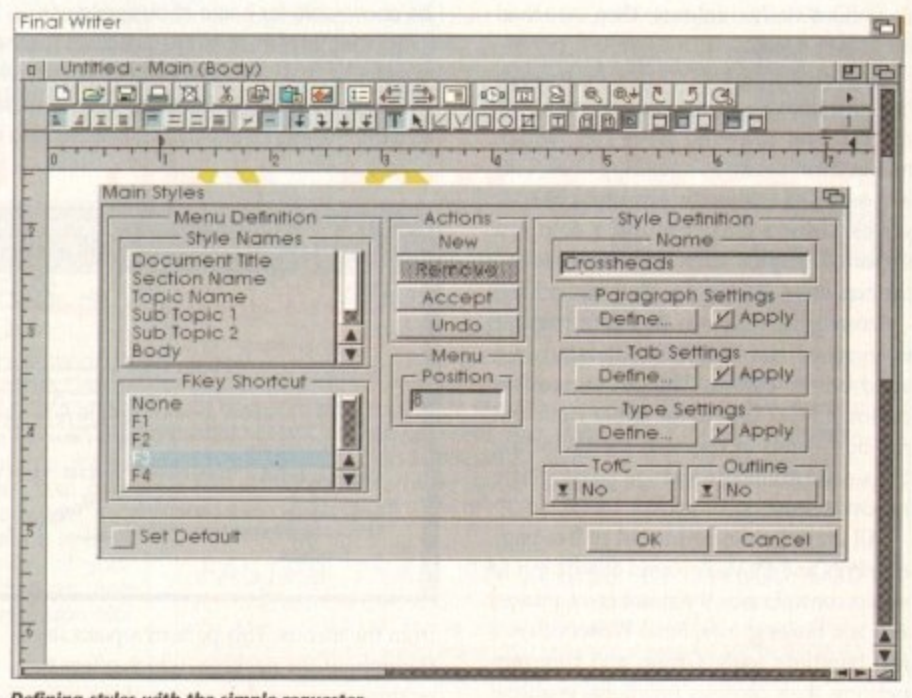

**Defining styles with the simple requester** 

letters, either to the left or the right, and can be used in conjunction with other effects to create an unusual look for a masthead or logo. It is no substitute for a proper italicised typeface, and will seldom make an appearance in body text, but oblique can be a useful design tool.

With capitalisation under the beady eye of yet another option, offering all caps, normal, or small caps, Final Writer's text handling facilities come right up to scratch with the notable exception of a show invisibles toggle. This feature, to enable the user to see carriage returns, tabs, and spaces on-screen represented symbolically, is a basic of just about every other word processor in the world and a breathtaking omission from Final Copy IL

When the same omission cropped up on the professional follow up to FCII, I for one was puzzled and disappointed. Many might think this is a point of pedantry, but when loading a file from another source, perhaps an Ascii file from a CoverDisk or PD disk, or a document saved as Ascii from another word processor, it is absolutely vital that one can "light up" the control codes to see where the document might have a lot of double spaces, tabs, carriage returns at the end of lines, and so on.

If such control is not possible, the hassle of re-formatting a document blind has to be experienced to be believed, and I would beg SoftWood to make good the fault as soon as possible.

On a brighter note, Final Writer is a superb handler of graphics, the one area

in which most other word processors take a dive. All IFF bitmap formats are supported as is the industry standard encapsulated PostScript (EPS), and either can be imported and displayed in full colour.

Speed of operation when graphics are involved can slow to a crawl on some packages, but Final Writer shows its SoftWood pedigree by providing both speedy treatment of imported graphics and a few built-in tricks of its own.

Lines, boxes, and ellipses can be drawn directly on screen using icons on the button bar, and text flowed around them in the same way as imported graphics, giving the program a distinct edge in presentation terms. Creating documents with borders and other graphical content is much easier than in any other Amiga word processor, and screen update is refreshingly fast.

That's not to say speed doesn't suffer, and in 256-colour mode the program can become a bit tiresome, However, while Final Writer is being tiresome most other packages would have reached the "never mind, I'll hire a couple of scribes" stage, and the program has more than one tactical approach to feline de-furrification.

When large Ham8 or EPS pictures begin to slow things down a bit, simply changing the way the images are displayed is easy. The user can change each picture individually or all in a

#### **•TUTORIAI**

document at once, so the largest can be turned off while the smaller graphics are displayed properly.

As soon as they are bumped into preview mode, on-screen images are replaced by a box containing a diagonal cross in time-honoured newspaper paste-up fashion, thus speeding up scrolling and screen refresh. In this way, pictures can be viewed in full colour to check that they don't clash with the document's other colours, then switched off to save speed.

Imported graphics cannot be rotated, but any lines or shapes produced using the integral drawing tools can, which makes them useful as bounding lines, This is a technique whereby the user draws a series of lines close around a complex imported graphic, then flows text around the bounding lines rather than the image.

Irregular text flow is therefore possible even when the image is imported in a solid box of colour. The package offers contoured text flow to the left or right, but not both sides at once, so the bounding lines compromise comes in particularly handy in some documents.

All graphics can be treated as free page elements and moved around at will, but to retain control once the number of images and text boxes grows, Final Writer offers a tew handling tools. Group and Ungroup perform their obvious functions, enabling the user to move and scale a group of images as one, while Lock and Unlock can be used to avoid unnecessary waits for screen refreshes because a graphic has accidentally been moved a tenth of a millimetre.

A whopping 100 EPS images, some good, some feeble, are included with the package and are accompanied by 120 outline fonts in the NimbusQ format. Final Writer will also accept any AGFA or Adobe Type 1 PostScript fonts, a fact which is particularly welcome given that it will print EPS images and PostScript fonts to any printer, and has a good custom PostScript driver for the rich users out there.

At times, the screen display of such fonts is less than perfect, and at normal (100 per cent) magnification, nine point text can be difficult to read.

Final Writer attempts to offset this by giving the user control of screen resolution, which can be set up to 300 by 300 dots per inch using the excellent preferences menu, but the only real answer is to buy a bigger monitor or use the 125 per cent viewing setting.

Flipping back and forward in view modes can be annoying, but as there are three ways of doing this (menu, button strip, and holding down Alt while clicking the mouse button), the user at least has plenty of choice.

Navigation in general is a pleasure with this program, as the user can jump between sections, use the scroll bars to quickly jump from one part to another, use the page button, or select Go To Page

# **Printed output**

Final Writer enjoys excellent printed output thanks to its built-in PostScript printer driver and its ability to send EPS images and outline fonts to any printer. If a dot matrix or bubble jet printer is used, Final Writer will coax the unit's best resolution from it, ensuring that the quality of hard copy is as good as it can be.

The clean way in which outline fonts appear from a cheap bubble jet is very impressive, and is as good as any of the top notch DTP packages. EPS graphics printed at 300dpi on a Canon BJ10 are similarly satisfying, so documents output to one of the middle range printers such as the Canon or the HP DeskJet senes should be acceptable for home or business use.

Printing preferences are available for the program's final (best quality) or draft (images printed as preview boxes) settings, and for graphics printing. Dithering can be either ordered or halftone, and the PostScript printer preferences also offer custom halftone

**nrsortnr** 

**iiirriloce Rols of lext formalling and** 

**IN C OMMER IN C OMMERCIAL SOURCE SOME** 

**H• npng leld•nla**

**Grand Charles • 1 0**

**••••, ,•-••• -••••**

package.

attention to detail\_

**- Innsurs-11.111.741, .01 •FAMMP FP th; g \_Firma**

**ore Tfus o sol of koio Vt•e, 1••••• ••• ,•••••• Imo int••••• rrof oomooloo • .• •••••• •••,,nor I • • mit wrr•••,•••• .••••••••••••..m=**

**DOMORE RUSBURING** and **number supportants** A A FOR TABLES

• Bullets

from the menus. This pattern repeats itself throughout the package, which offers two or three ways of doing everything before the user even considers ARexx macros or the user-definablebuttons and menus, and this is a tribute to the thought which has so obviously gone into the whole

From the 700 page manual (I'd have preferred it ring-bound, but never mind) to the smooth operation of just about every feature, Final Writer is a product which oozes professionalism and an

As a word processor, it has several advantages over Wordworth 2, hitherto **the leader on the serious side of things.** and yet it has all the qualities and more

**t o be**

and more institute and playment out imposites at **Forn Schepad** and excesser to the popular Pinal Carry II This is a test **E1 MURI 118 124 WHI Intraction and conserved** the extension of

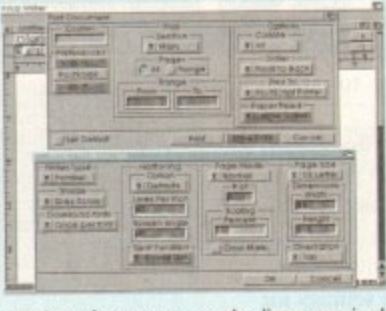

settings for screen angle, lines per inch, and whether dots or lines are used.

Default settings for most options are perfectly acceptable, but if the user has specific requirements or fancies a bit of tweaking Final Writer is very accommodating.

> that made Final Copy 11 a hit as a simple DIP package. Such a combination is hard to beat, and although SoftWood might not have made it to the Microsoft Word level just yet, they're not very far off with this release. **AC**

**Printing options** are extensive and **easily set**

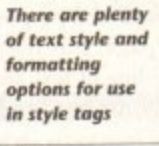

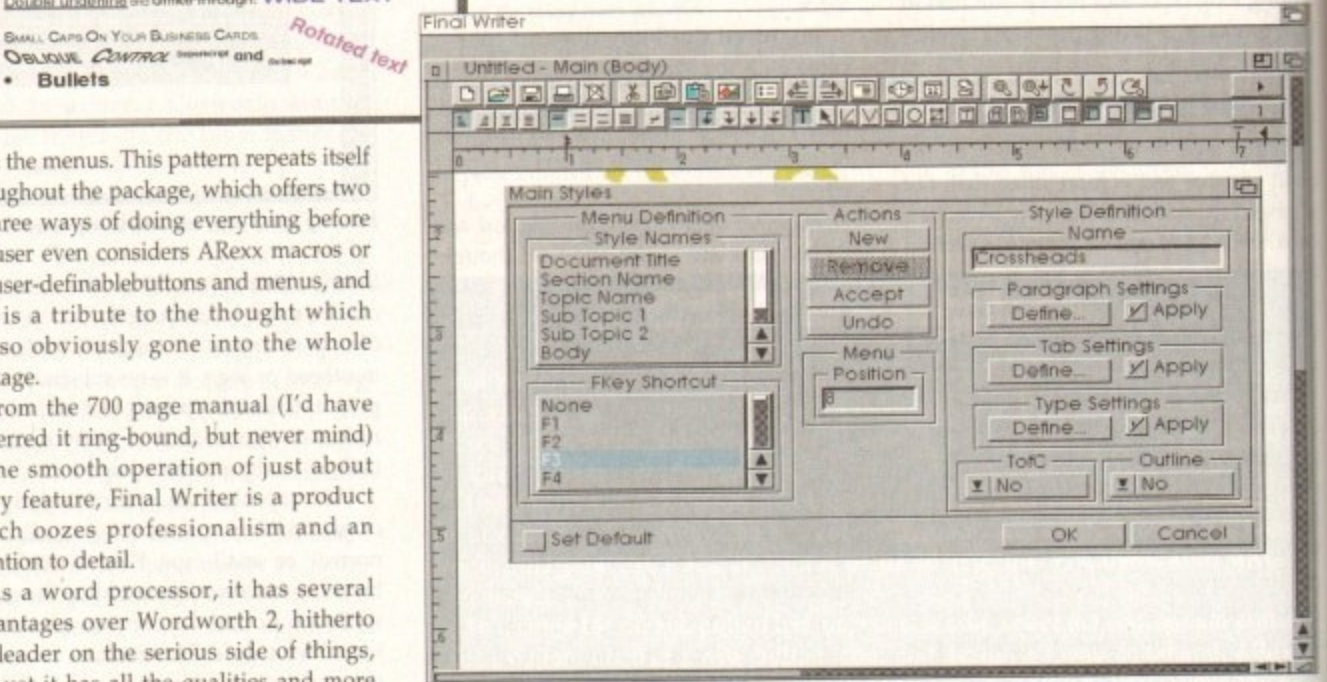

# **Missing links**

**If Final Writer doesn't quite live up to the claims that it rivals much bound', head because of a small list of annoying omissions and features that haven't been finished off. None of these is particularly damaging, but there are enough of them to ensure that the package is flawed.**

Of most concern is the lack of a show invisibles option, discussed elsewhere, **which can make editing imported text very awkward, but up there on top with this is the lack if an undo edit feature. Both basic features should be implemented as soon as possible.**

**In other areas. it is impossible to copy text from the document and paste it into** search and replace requesters, and there is no highlight and drag capability. Both **are found in the leading PC and Mac word processors. and both can be great time savers.**

**Another omission is the lack of bookmarks. used in Wordworth 2, which enable** the user to jump to pre-arranged places in a document, and the absence of any **sample documents with related tutorials might dismay first time WP users.**

**Limited options on Ascii Import/export can also be a pain. and the rotate function's refusal to work with imported graphics sets a limit on page design. Finally, the auto-save feature is very poor, as it throws up a requester every time it is about to save out and asks the user to confirm.**

Excuse me, but isn't the word "automatic" to be found somewhere in the term **automatic" 'auto-save"?**

#### n g s f **SYSTEM ESSENTIALS** *<u>• Essential YELLOW = Recommended</u>*

,

r

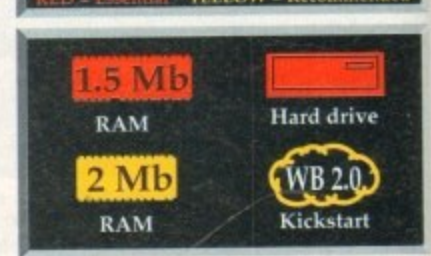

#### **The bottom line**

**Product: Final Writer Supplier: Gordon Harwood Computers Price: £129.99 Phone: 0773 836781**

> **• ise 9 w** alue for money 9 **Overall 9**

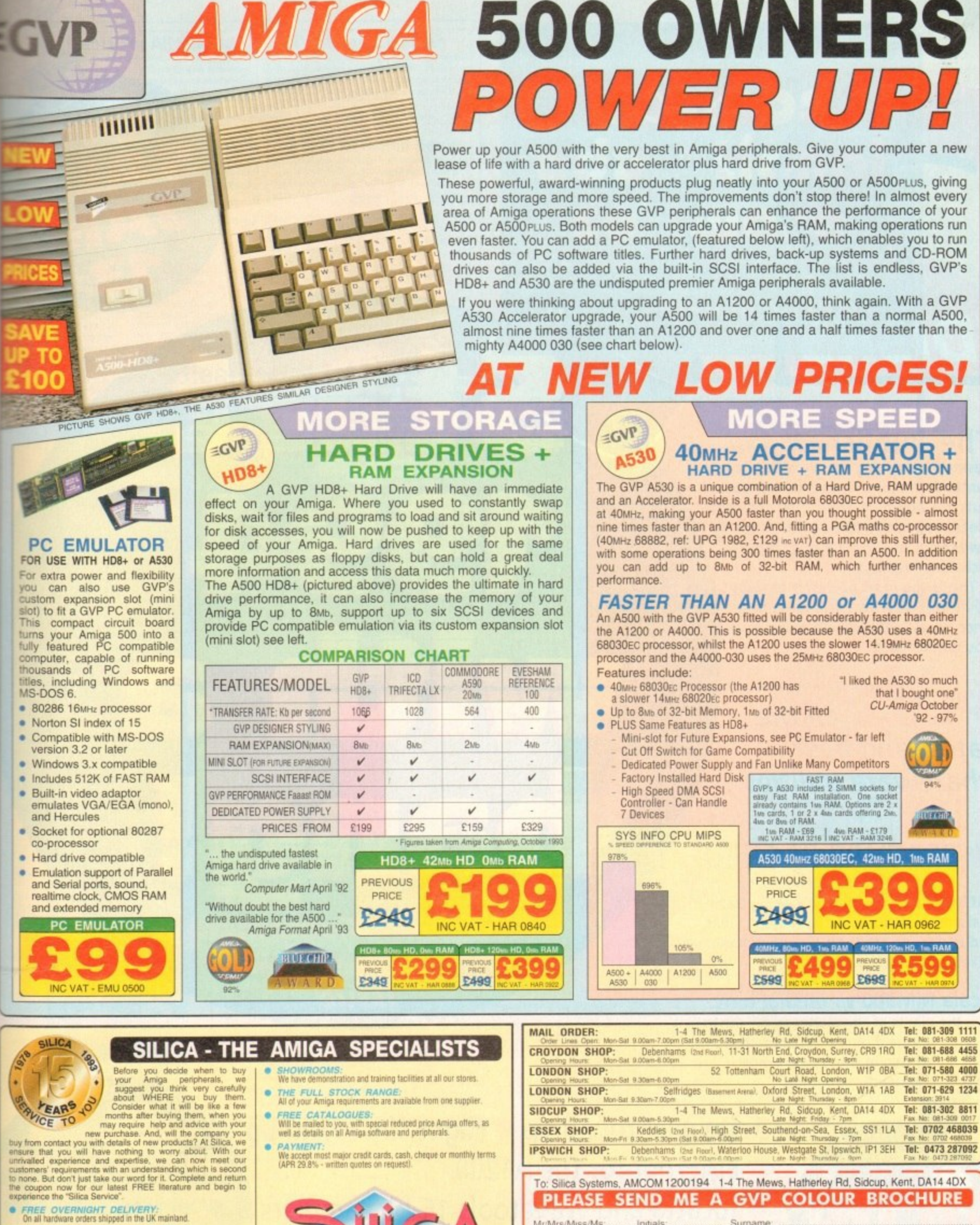

TECHNICAL SUPPORT HELPLINE:<br>A team of Amiga technical experts will be at your service

r lines

, but if

aking,

simple

is hard

might

t Word

off with

晒

四心

 $\overline{4}$ 

 $\sqrt{ }$ 

- PRICE MATCH:<br>We match competitors on a "Same product Same price" basis
- 
- ESTABLISHED 15 YEARS:<br>
We have a proven track record in professional computer sales.<br>
We have a proven track record in professional computer sales.<br>
<br>
PART OF A ESOM A YEAR COMPANY:<br>
With over 200 staff We are solid, rel
- 

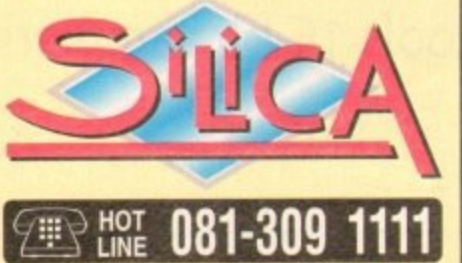

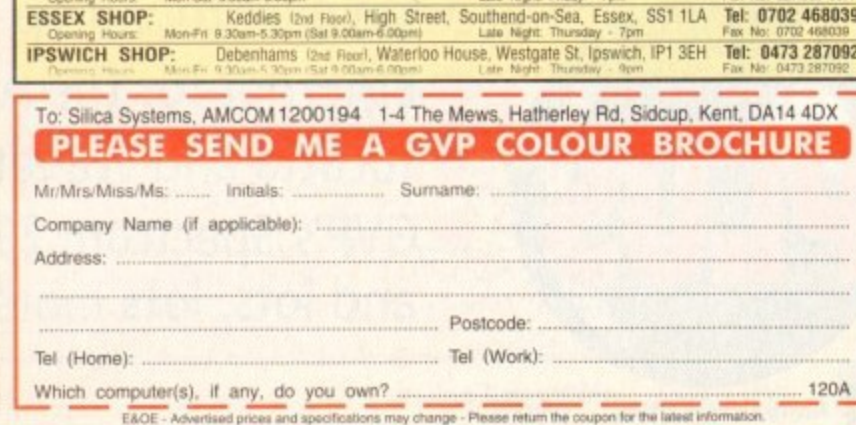

# **DISKS**

## **The Publisher: professional**

desktop publishing for all with our latest fantastic freebie. Create advanced layouts for anything from flyers to complete magazines, then print them in awesome quality to any printer, including PostScript!

This is the most powerful package of its kind ever to make an appearance on a CoverDisk, so make sure you don't miss it.

# **PLUS** all the **latest and best shareware utilities**

# **CFEATURE PACKED**

Amiga Art: we talk to leading commercial Amiga artists in the games and video industries and ask them how they reach pixelised perfection

**Scala MM300 vs MediaPoint:** the giants of the multimedia industry battle it out in a mammoth review<br>of two of the Amiga's most •." powerful programs

> **Sampler round-up • Flight Sim round-up Ethernet for the A1200 Tocatta and Wavetools 16-bit samplers • GVP's Spectrum 28 EGS card and lots, lots more!**

**With Amiga Computing's** 

incredible February

*issue* 

**With so mus** going on you'd be **mad 4.4i itidss out, don't forget tha essential trip to newsagente Jan 1**

6

w o o

e

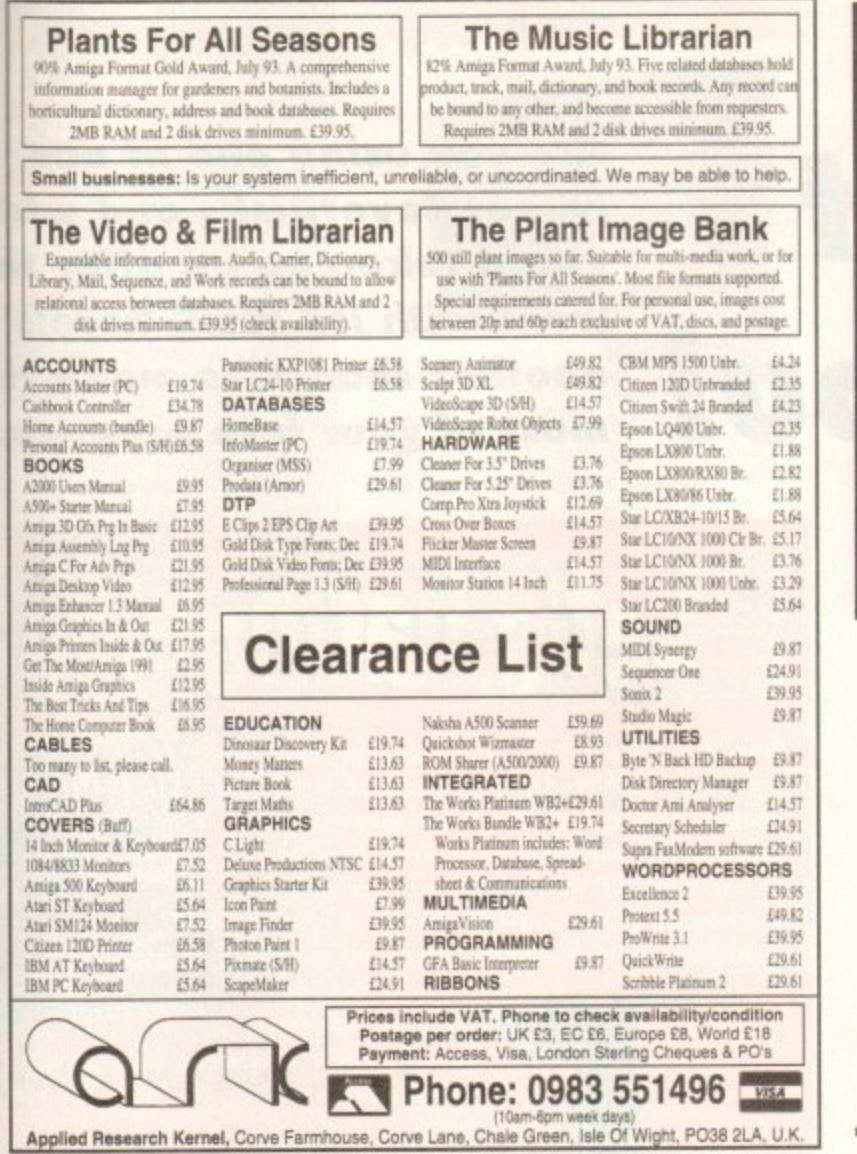

ш

z۱

o

ᆂ

a.

ш

ш

œ ü.

**ATO** 

**STEN** 

Œ

Tel: 081 880 **Fax: 081 880** 

**PLC 7043 Web Road To** 

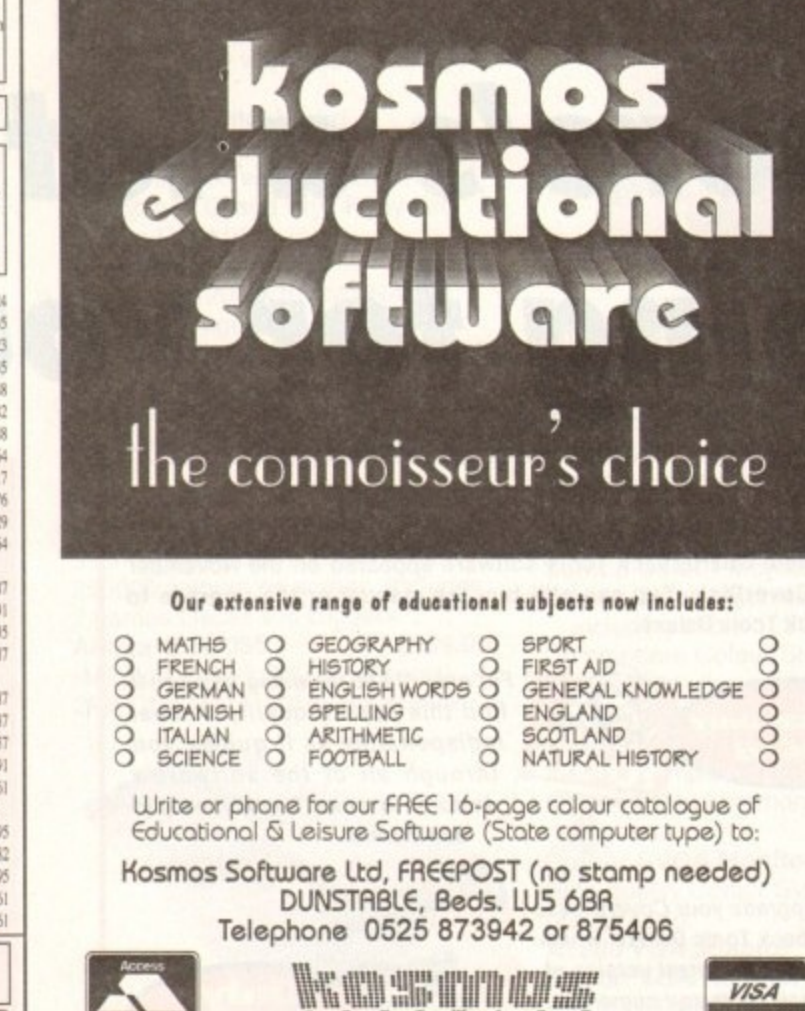

II..48 hour mail order service..II..48 hour mail order service..II

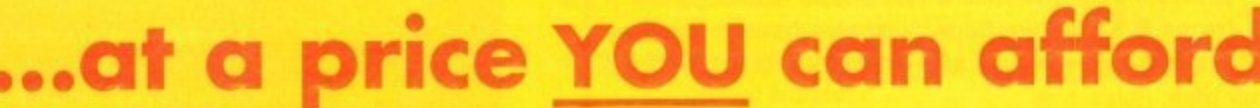

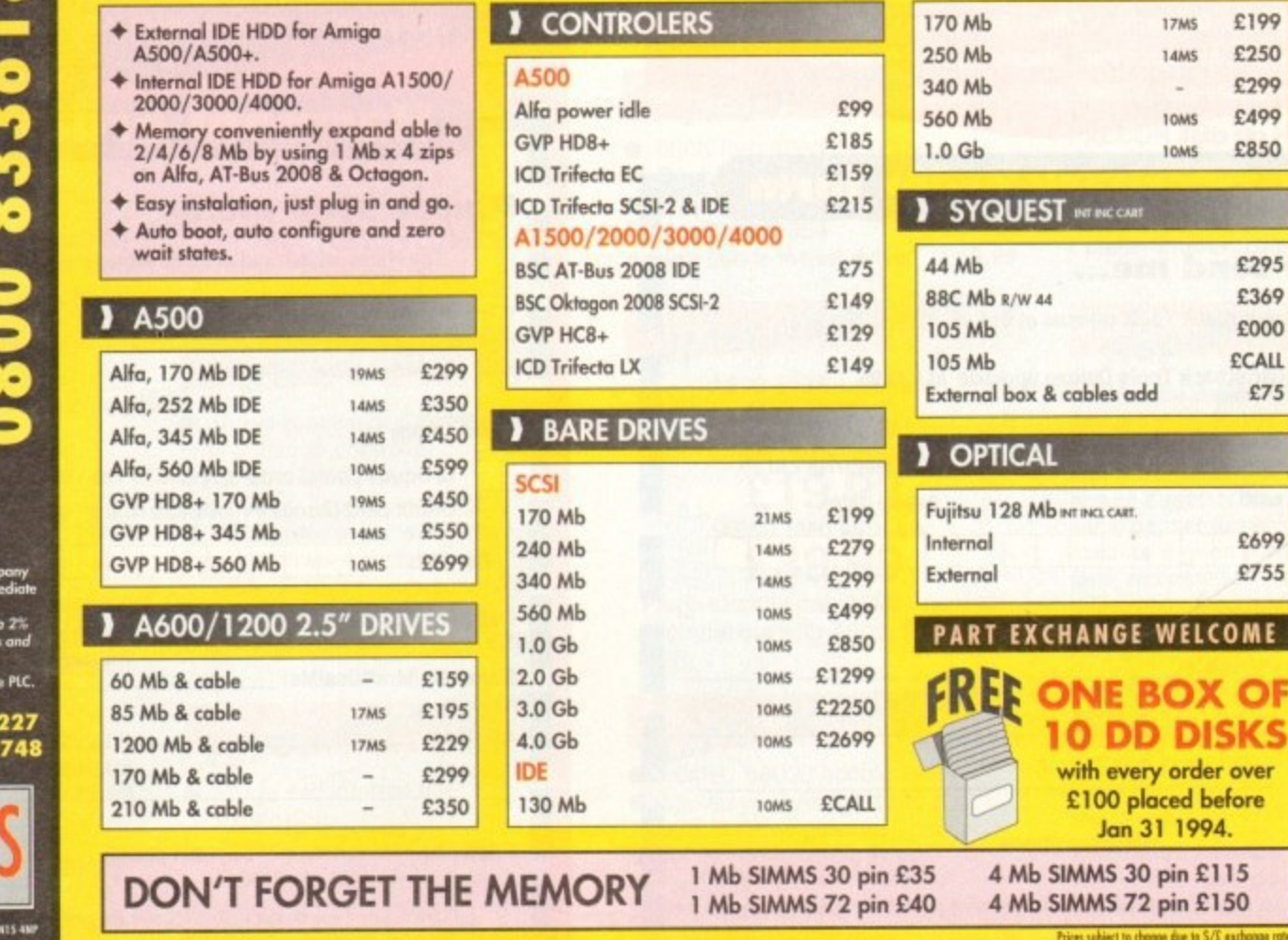

# **There's a lot going for you!**

**Are you using one of our recent CoverDisks and wish you'd taken up an offer that went with it? Well, here's another chance to make the most of your free programs**

# **Quarterback Tools**

The complete Quarterback Tools software appeared on the November issues's CoverDisk. You can still buy the manual or the upgrade to Quarterback Tools Deluxe.

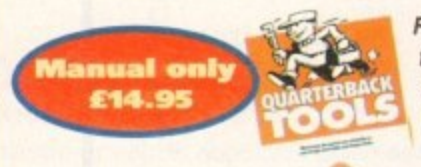

For only E14.95 including p&p you'll find this superb quality manual indispensible as it guides you through all of the software's features in a user friendly, easy to use manner.

You can upgrade your CoverDisk to Quarterback Tools Deluxe, which includes the latest version of Quarterback Tools and numerous utilities to make maintaining your system easier than ever.

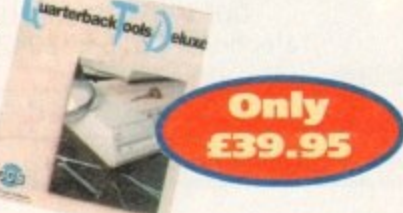

#### **Utilities include:**

**• Replicator - disk duplication system • Locator - locates files • Encryptor - protects sensitive files • File Eraser & Disk Eraser** eliminates all traces  $\bullet$  Keystroke finder - shows how to type any character • System Mover - moves all system files • Brain Cloud - protects your disk

**Send this form to Quarterback Offers. Europress Enterprise, Europa House. Adlington Park. Macclesfield SKIO 4NP or telephone 0625 878888. Allow 28 days for deity**

## **Fl Quarterback order form**

#### **Please send me...**

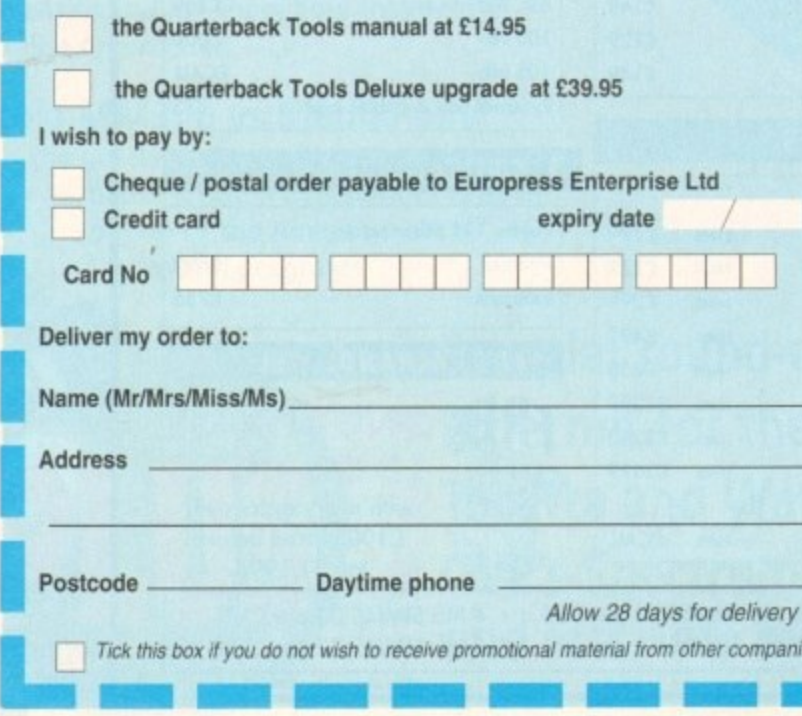

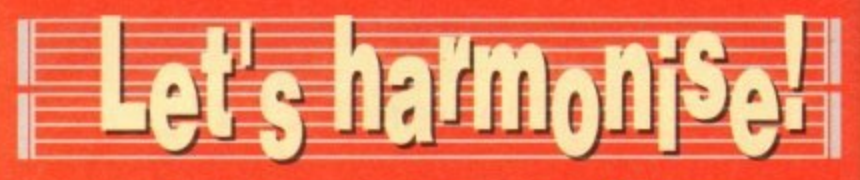

**Now that all you budding musicians have the complete Harmoni software from the November issues's superb CoverOisk. make sure you get the most out of it with this exclusive manual offer.**

For only £8.95, including postage and **packaging (UK), you can have the original Harmoni manual. It will help you get up and running quickly, guide**

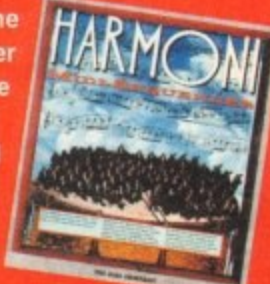

**tial sequencer operations, and explain some advanced tricks to add polish to your tuneS.**

**The manual also contains comprehensive sections Manual** on starting up, recording and editing tracks, record-<br> **11989** on the more sequences, assembling a song sequence **only** ing more sequences, assembling a song sequence **£8.95** and song mode on-screen controls and modes. **' and song mode on-screen controls and modes. For more information on Harmoni call 0295 252524.**

Send this form to Amiga Computing Harmoni offers, Imediat, B3 Edison **Road, St Ives, Huntingdon PE17 4LS, or if you are paying by credit card you can telephone 0480 496688. Allow 28 days for delivery.**

**you through essen-**

Harmoni order form

#### **Please send me...**

**1111111.111.Pln 1111.1Mlam,**

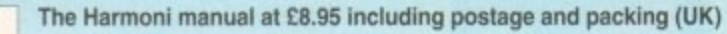

• Overseas readers need to pay an extra £2 towards postage

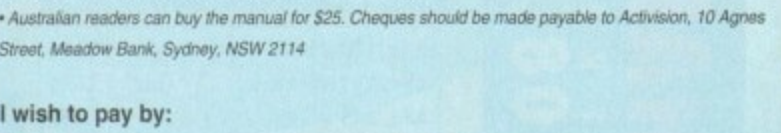

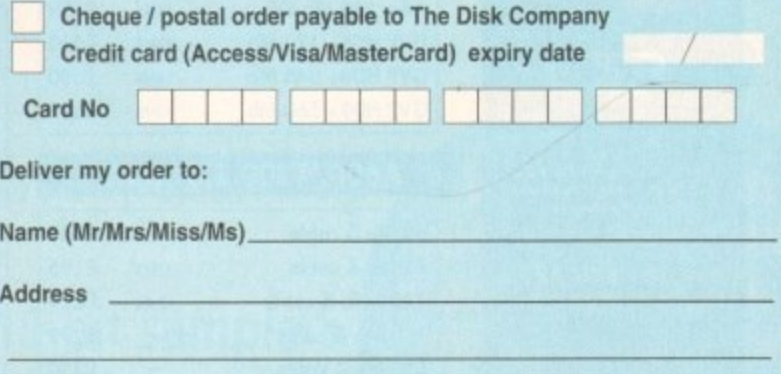

Postcode **Daytime phone** 

Allow 28 days for delivery

Tick this box if you do not wish to receive promotional material from other companies

**/**

**I A**

**d r**

.

**s**

1

s

# <u>Padbroke</u> **p 2.1.1•1**

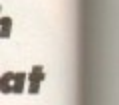

**33 Ormskirk Rd, Preston. Lancs, PR1 2OP la dbroke Computing International are one of the**

**aura esteblished home computer dealers in wWE We have developed an extensive service policy which involves testing E all hardware prior to despatch to ensure that Weals arrive in working order, offering free Mance and support over the phone and example customers informed. Although our Illasala are not always the cheapest we do elevour to offer consistently good service 0111 backup.**

prices/specifications are correct at copy **a lacks** 29/11/93 (while stocks last), and are to change without prior notice. All **nces include VAT but exclude delivery.** 

#### **to Pay**

**san Gide; by matt ChequesPostal Orders ease payable to Ladbroke Computing. Or give our credit card details over the phone** 

to

**Fostal delivery is available on small items Postal delivery is available on small items ender E40 (Normally E3, phone for details) easing E7' for courier delivery. Next working day illeavery on mainland UK subject to stock (£20 Isr Saturday delivery)** 

**Open Mon-Set 9 30am to 5 1 - to:broke Computing Lid trading as Lacaoioke Computing International** 

Fax: (0772) 561071 **Tel: 9am-5.30pm (5 Lines)** 203166

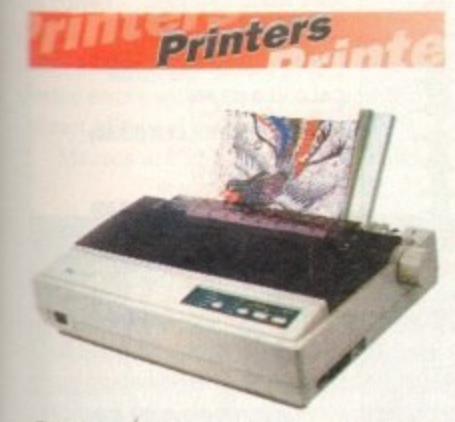

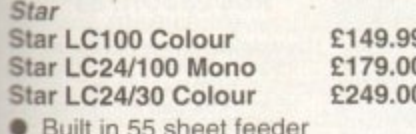

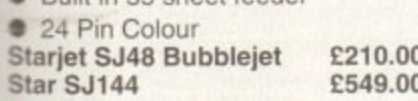

- **Thermal max transfer colour printer**
- **144 element head**
- **Glossy colour output**
- **360 dpi resolution**

#### **Citizen**

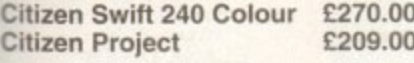

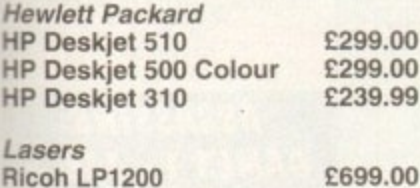

**Add E3 for Centronics cable and E7 for next working day courier delivery.**

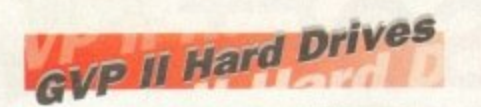

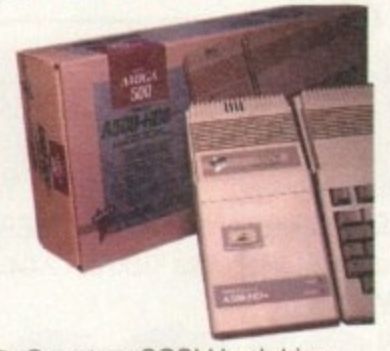

- **Quantum SCSI Hard drive**
- Ultra fast 11ms access
- **Up to 8Mb RAM on board**
- 2 year warranty

**42Mb No RAM £199.00 80Mb No RAM E299.00 SPECIAL OFFER 170MB NO RAM E349 240MB NO RAM E399 2Mb SIMM Upgrade £69.99**<br>4Mb SIMM Upgrade £139.99 **4Mb SIMM Upgrade .41 a l** • 16MHz 286 PC Emulator **• Norton rating 15 e r • Plugs into GVP II HD's**

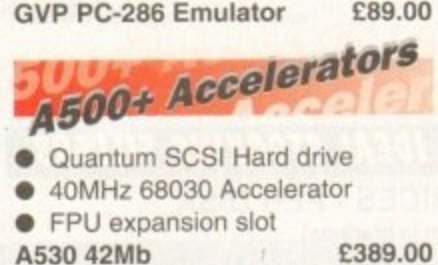

**A530 80Mb** E489.00 **SPECIAL OFFER**

> **A530 170MB E579 A530 240MB E659**

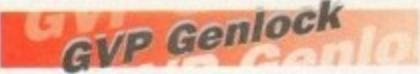

- • Video processor provides real time software control of brightness, contrast, saturation, nue,<br>sharpness, filtering, gain etc. • Audio processor with two audio contrast, saturation, hue, inputs, software switchable or mixable, with software control of Volume, Bass and Treble effects.<br>G-Lock Genlock E284.00 **G-Lock Genlock** 

# **A1200 Hard Drives**

- Plugs into internal IDE
- **expansion**
- **d Ribbon cable exits through** PCMCIA slot
- **" Phone for higher capacities.** • Warning fitting voids warranty<br>170Mb<br>£249 **170Mb £249**

**Amiga Packs** 

Amiga A600 Lemmings **Pack El 84.99** Includes A600 with 1Mb RAM, Lemmings **Amiga 600 Wild, Weird** and Wicked Pack £194.99 Includes A600 with Pushover, Microprose Grand Prix, Putty and Deluxe Paint III A1200 Race & Chase £289.99 Includes Al200 with 2Mb RAM. Trolls and Nigel Mansell **Al200 Desktop Dynamite E339.99** Includes Al200 with 2Mb RAM, Digita Wordworth, Digita print

manager. Deluxe Paint IV, Dennis, **Oscar Amiga CO32 £289.99** 2Mb RAM. Dual Speed CD ROM. Multi session, plays music CD's. 256000 colours on screen, includes 2 games Oscar and Diggers.<br>Amiga 4000 030 E999.00

Amiga 4000 030 Includes A4000. 030 processor, 2Mb Chip RAM, 80Mb Hard drive.

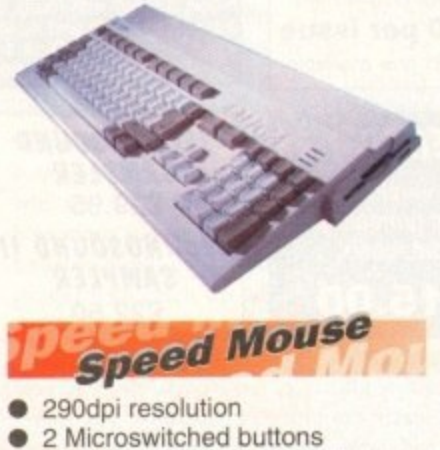

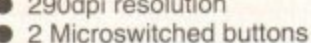

- 
- **-** • Opto/Mechanical mechanism
- **s** Switchable between Amiga/ST • Direct Mouse Replacement

#### Speed Mouse **E11.99**

#### **U 1 4 Floppy Drives**

• 880K formatted capacity **o** Through port<br>**Cumana CAX 354 £54.9 l Amiga 500 internal drive £49.99** Double sided, Double density • Through port

RAM Upgrades **A500 512K upgrade £14.99 A500+ 1Mb upgrade E19.99**

**E39.99** Plugs straight into A600 trap door compatible with A600, A600HD

A600 1Mb with clk

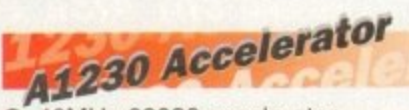

- 40MHz 68030 accelerator
- **Makes your Amiga 1200 run** over 7 times quicker.
- Allows up to 32Mb RAM<br>• Optional FPU
- 

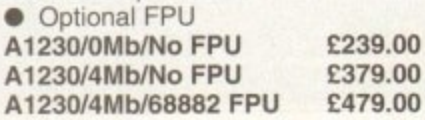

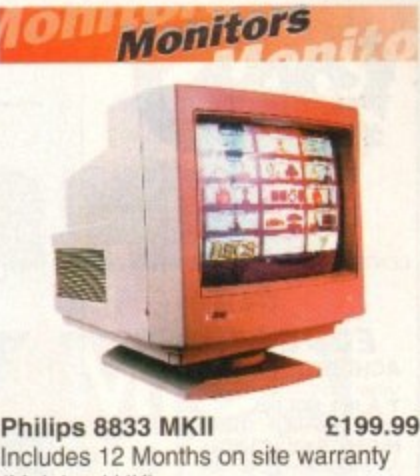

(Mainland UK) **Samsung C13352X E179.99** 14' SCART input TV with remote control and on screen display (requires SCART cable for high quality display) **Sonica Colour Monitor £189.99 Stereo Colour Monitor** including cable 1084S £189.99 Commodore Colour Stereo Monitor including cable **Microvitech 1440 E399.99** The Microvitec 1440 is a multisync monitor compatible with the A1200. Includes setup memory for different resolutions. **Colour SVGA Monitor E229.99** High quality Colour SVGA Monitor .28 dot pitch. **Al200 VGA adaptor E14.99 Falcon VGA Adaptor** £9.99 **Philips SCART to Amiga £9.99**<br>8833 MKII to Amiga £9.99 8833 MKII to Amiga

Falcon 030

- 16MHz 32 bit 68030 Central Processor. 16MHz Blitter. 32MHz 56001 Digital Signal Processor
- 1.44Mb 3.5" Floppy, up to 14Mb RAM. Displays 65536 colours from 262144 palette
- 8 Channel, 16 bit, high quality Stereo sound sampling

**FALCON 1Mb No HD £499.00 FALCON 4Mb No HD FALCON 4Mb 54Mb HD £799.00 FALCON 4Mb 127Mb HD E899.00 FALCON 4Mb 209Mb HD Falcon Screen Blaster £89.00**

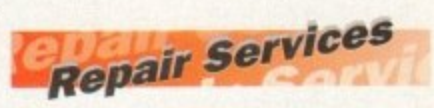

Our<br>Amig<br>rates ensure it's safety. We even have a<br>same day service which will ensure fault, completed the same day. We offer<br>a Quotation service for £15 for which we<br>will examine your machine and report Our Service department can repair Amiga's in minimum time at competitive rates, We can arrange for courier pickup and return delivery of your machine to same day service which will ensure your machine is given priority and subject to fault. completed the same day. We offer will examine your machine and report back with an exact price for repair. If you do not wish to go ahead with the repairs then just pay the EIS. However if you do go ahead then the charge is included in the minimum charge. Please note: The minimum charge covers labour, parts are extra.

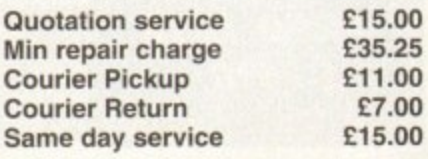

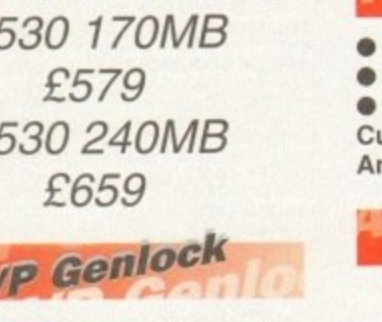

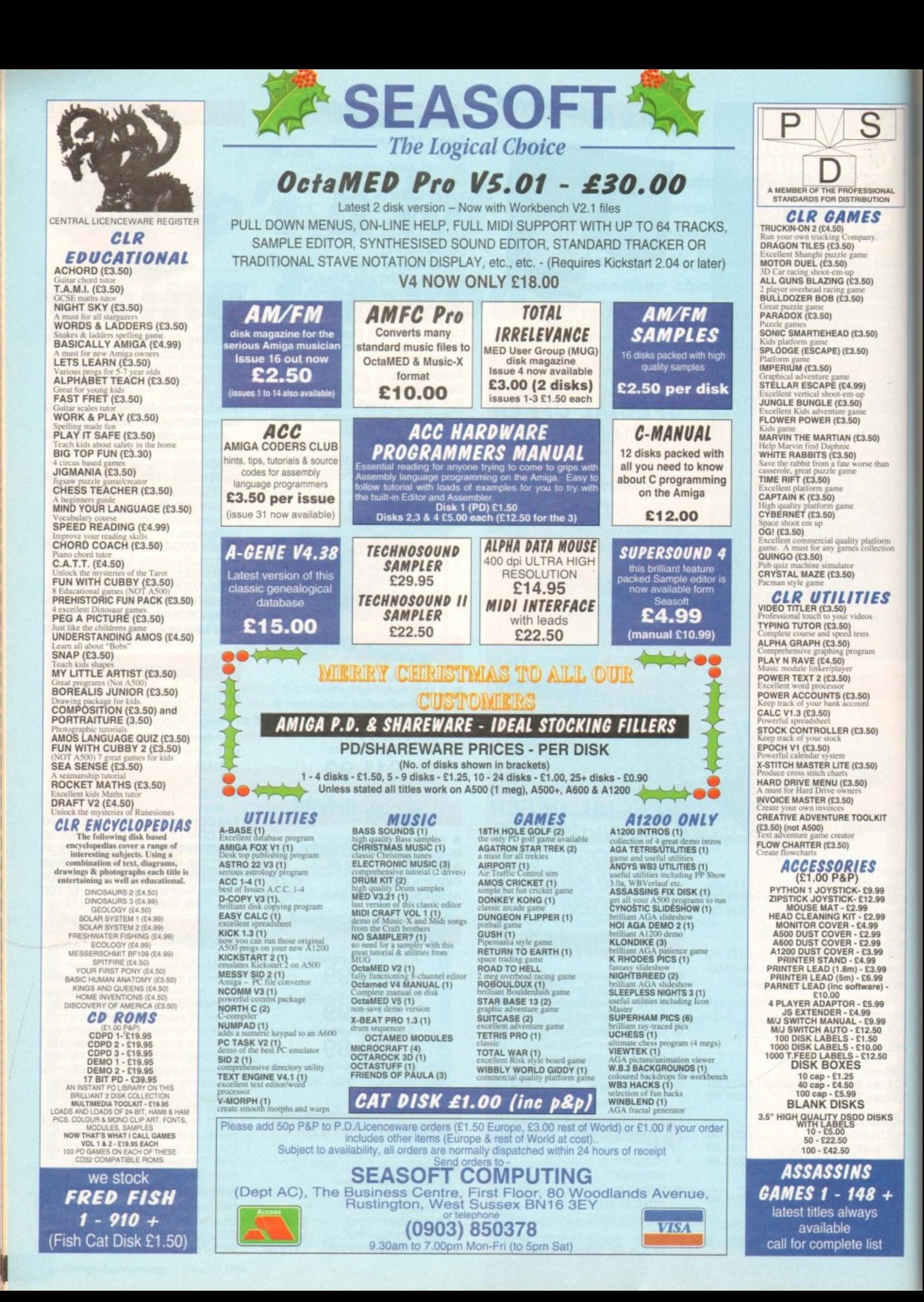

#### **UPDATES**

ver the years ASDG have become synonymous with qual ity products with the leading **... the ubiquitous ADPro. External this isn't the only success story The ASDG stable.** 

5

**TONAL** s

 $\theta$ 

 $\theta$ 

han

orm<br>ction

s

'.ugh less glamorous than its image ng counterpart CygnusEd **• salonal** – or CED as its predecessor • known - is a long-standing award **MERCHY** 

**Although only exactly hot news for in the kids**, the new CEDPro could well e -  $\approx$  world as countless members of the e t v . editors and leap into the open arms of o c

**First and foremost comes the program's lect allows it to back-track any changes** h l to the file. i :Tilted level of undo, which as you'd

#### **SPEEDS**

L r e m d g fast turbo mode. In addition the funci o n m Next up comes the impressive search her interactively or via with the a lightreplace facilities which can be utilised also support history - so you'll never lead to re-type repeated patterns.

As you'd expect ARexx is well supported and as a result it's possible to struct other packages - such as  $-$  to call CEDPro and even place the ursor on the exact line where an error has occurred.

Yet another programmer-friendly feature allows CEDPro to detect bracket and brace errors within the code in addition to direct editing of binary files.

Macros are another area in which it

a

i

**Edit** • **ng and ont roll UDOCI** 

**Paul Austin casts a kindly eye on the latest release from ASDG and the ultimate in infra red control for VlabY/C**

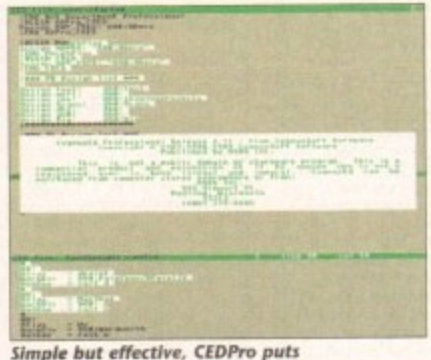

**Siarrpir but effective. CEDPro puts thuttiple tik hanstilog info action**

scores well. Simply start the function and the program will remember all subsequent keystrokes. Once complete this new macro can be assigned to any single or combination of keys. It's even possible to call a special macro editor with which to edit existing macros when necessary. Like its predecessor, you can edit literally dozens of different files or file areas simultaneously. As for speed, there are no complaints - although there rarely are with any text editor. However, no matter how many files you have open it's highly unlikely you'll ever need to wait for the program to catch up with your editing exploits.

Specialised needs are also catered for with numerous options including command key bindings, variable tab sizes, word wrap, screen sizing and definable colours - even the scroll speed can be defined and saved. In fact alternative set-ups can be recalled as required. Compatibility also shouldn't prove a problem as the program works across the entire range while making the best of AmigaDOS, employing the Clipboard to share its output with other packages.

Even crashes caused by other packages need not be terminal as CEDPro has the ability to recover edit sessions if disaster strikes, Combine this with a user definable timed saved and you're looking at arguably the most secure file editing syrstem on the market.

Obviously with the myriad of PD and **shareware text editors CEDPro is strictly** for the pros. However if you demand the best and are will to pay for it CEDPro could well become the ADPro of the programming world.

**Product: Cygnus Ed Professional Supplier: Silica Systems Tel: 081-309 1111 Price: E79.95**

# **Automation with AirLink**

If you're among the numerous videophiles who ve invested in ViabY/C the word, s **AirLink may inspire a distant memory of promised automation. For those unfamil**iar with VlabY/C, the connection between the two revolves around ViabY/C's IFR **frame grabbing capability.** 

**IFR - interleave frame recording - gives ViabV/C the unique ability to grab unlimited sequential 24-bit frames from live video. To achieve this, it first picks a reference point on the tape, followed by a starting frame, from which a user defined number of frames are then grabbed.**

The beauty of the system is that any VCR can be used for the process and bet**ter still no timecode is required on the tape itself: the software quite literally remembers which frames have been grabbed and then attempts to grab the remainder on a subsequent pass over the tape.**

**The only problem with this approach is Its heavy dependence on user time as the software demands constant rewinding of the tape ready for the next pass. However thanks to AirLink hours spent at the controls of a VCR are a thing of the**

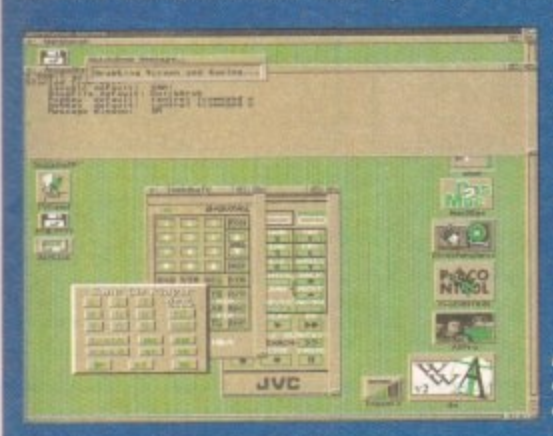

**past. Existing users may recall that IFR's control window provides the option to not only execute a processing script on images but also add a rewind ARexx macro which can call on Airline to do all the hard work for you.**

**As a result complete automa-**

**Nee" row- nrwootet** on screen rather than **doom the tide of a choir** **lion is now possible with the only user input being initial scene selection and IFR** set-up - after which you can leave your Amiga and the VCR to their own devices.

**No matter which application you apply Airtink on the basic set-up procedure remains the same. First you must install the hardware - this takes the form of a** cable connected to a small Infra red transmitter/receiver, the other end of which **slots into the Amiga's free joystick port.**

#### **Handy holtkeys**

**Once installed you simply run the Airlink software which provides numerous examples along with the essential sampler program. As the name suggests this allows you to program AirLink to emulate literally any infra red remote controller.**

**In order to control a device you simply design a graphic representation of a remote control panel using the paint package of your choice. The Airlink software** then allows you to add button areas to the graphic - appending the appropriate **remote control command on each. These graphic remotes can then be saved out, complete with hotkey combinations, and recalled when required.**

**Actually programming Airlink is very simple; you just activate the sampler program. record the signals from the original remote you wish to control and then append the appropriate signal to the button in question.**

**Alas that's all that space will allow for this month, but tune in next time for more on Afirtink and its immense potential within a multimedia environment.**

> **Product: AirLink Supplier: Amiga Centre Scotland Tel: 0896 87583 Price: E69**

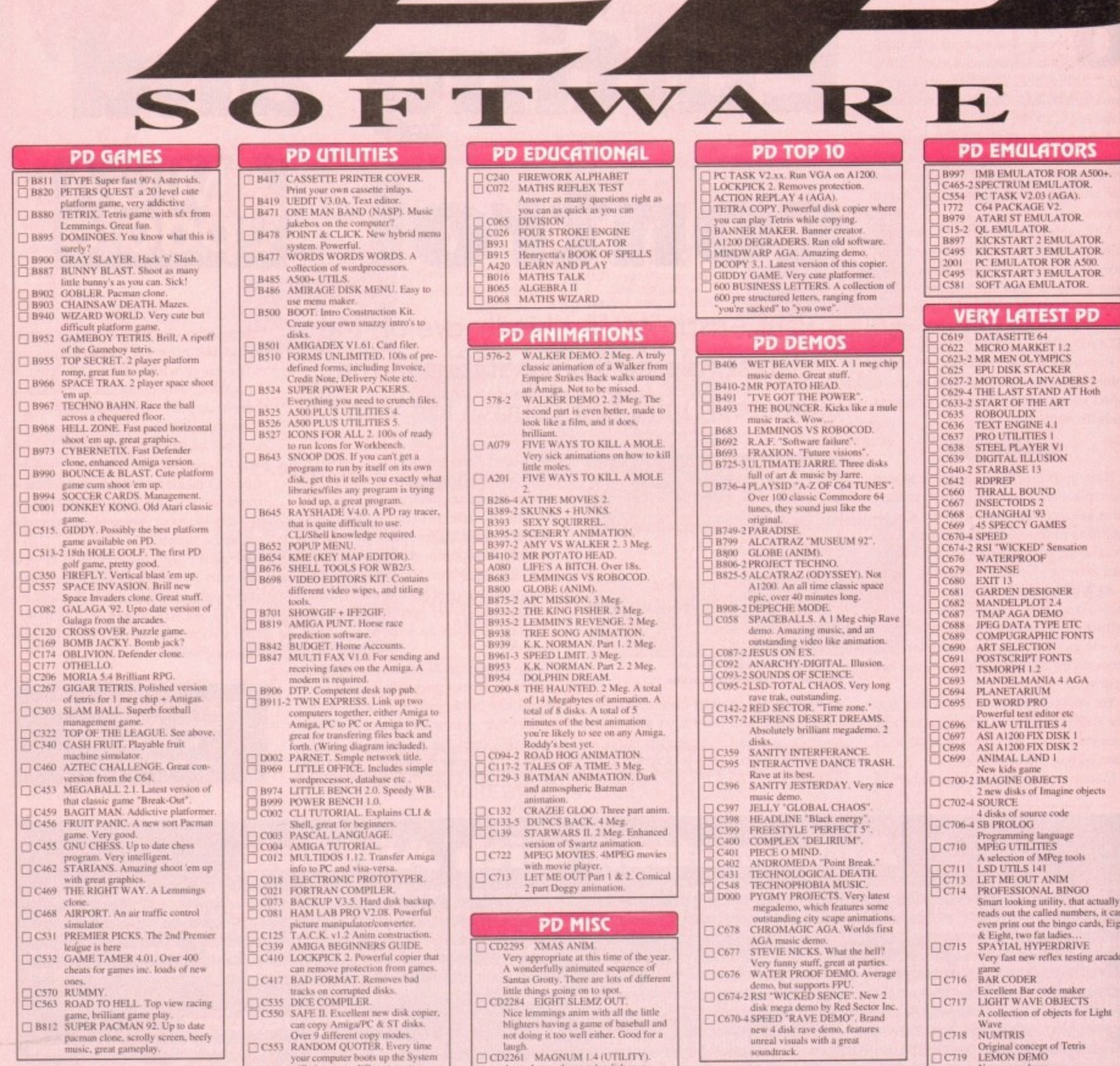

Laugh.<br>
CD2261 MAGNUM 1.4 (UTILITY).

where relevant.<br>
CD2245 MIND GAMES (GAMES).

 $\Box$  CD2245 MIND GAMES (GAMES).<br>An excellent collection of games to tease<br>that old grey matter...<br>that old grey matter...<br>One for the kids, select a letter and the<br>computer displays a nice picture<br>accompanied by some chee

For cataloguing your PD, CD's or<br>Video's

An update to the popular disk mag<br>creator with new features and bug fixes

#### **WORD FINDER Plus**

music, great gameplay.

#### Powerful Crossword solver.<br>Very easy to use, contains a dictionary of over 40,000 words, and you can add Sour own!<br>Order code:  $\Box$  L321-2. Only £5.00

Amiga 1200 Catalogue disk available Only  $\Box$  £1.00 with any order of PD

#### **ORDER FORM**

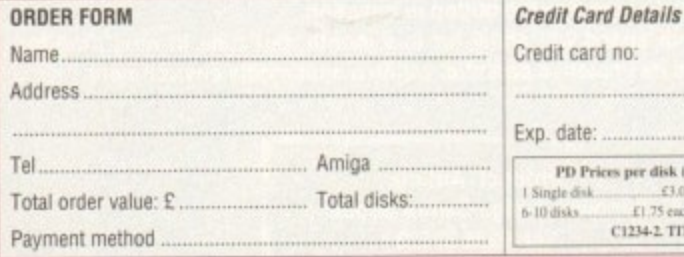

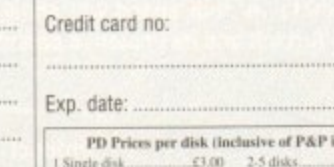

NATIONAL QUE TO BOOM CONTROL SUPERITY ONE OF THE WILL give you a different quote.<br>
This amazing new shareware PC<br>
this amazing new shareware PC<br>
this amazing new shareware PC<br>
TOS64 SPECTRUM EMULATOR 1.7.<br>
TOS64 SPECTRUM E

Very fast spectrum emulator, run<br>speccy games on your Amiga.<br>□ C590-2 TOOL MANAGER 2. New

Workbench mangagement system.<br>Menu system, works nusch like<br>Windows. This program has so many<br>features, and configurations to list

 $int U(K)$  $(2.00 \text{ each})$ El 75 each<br>C1234-2. TITLE means 2 disks O disks

**OVERSEAS ORDERS** Overseas orders are welcome, but please add 25p<br>to each disk ordered, and a minimum of 5 disks<br>apply, All foreign orders are sent by first class Air<br>Mail.

L

ō

#### **COLLECTING DISKS** You are welcome to collect your PD order, but you are advised to phone it through prior to collection.<br>Office hours: 9.30am-5.30pm Mon-Sat.

**ORDERING BY POST Simply send your order in on an A4 page, listing the numbers you require,**<br>the total cost, and your name & address or if you wish simply mark off the<br>titles you wish to order, fill in your name etc., and send these pages

 $C719$ 

 $\Box$ C720

New mega demo<br>BEETLE GAME

 $\fbox{\parbox{0.9\linewidth}{\begin{tabular}{|c|c|} \hline C722 & MPEG MOVIES \\ \hline C723 & TOTA. WAR \\ \hline C724 & UPCAT For workbench 2 and up. \\\hline Simplify insert the disk and it creates a catalogue of its contents. \\\hline C725 & D.SOLVE CROSSONORD \\ \hline C726-2 SCOOPEX~PLAYS 2 & UNLIMFIDP" 2 DISKSS & 3 unbelievedble quality 2 Unlimited tracks, including Get Ready For This & Twilight Zone. \\\hline \end{tabular}}$ 

Updated version 2<br>
Cr222 MPEG MOVIES<br>
Cr223 TOTAL WAR<br>
Cr24 UPCAT P

BEETLE GAME<br>Brilliant looking new fun platform<br>game, lovely graphics<br>OCTAMED V2 (REVISED)

**CALLA SO CONDERING BY PHONE**<br>Call any time between  $9.30 \& 5.30$ pm Monday to Saturday with your credit card details and the disks you would like to order.

EPIC MARKETING, FIRST FLOOR OFFICES, 31 FARINGDON RD, SWINDON, WILTS, SN1 5AR. ENGLAND.

**BOX OF 10 BLANK** 

DISKS ONLY £4.95

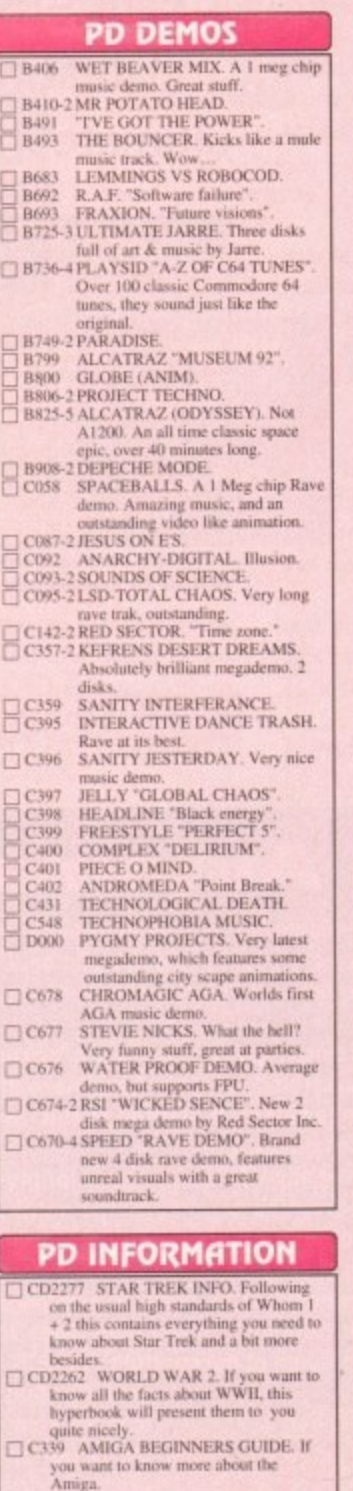

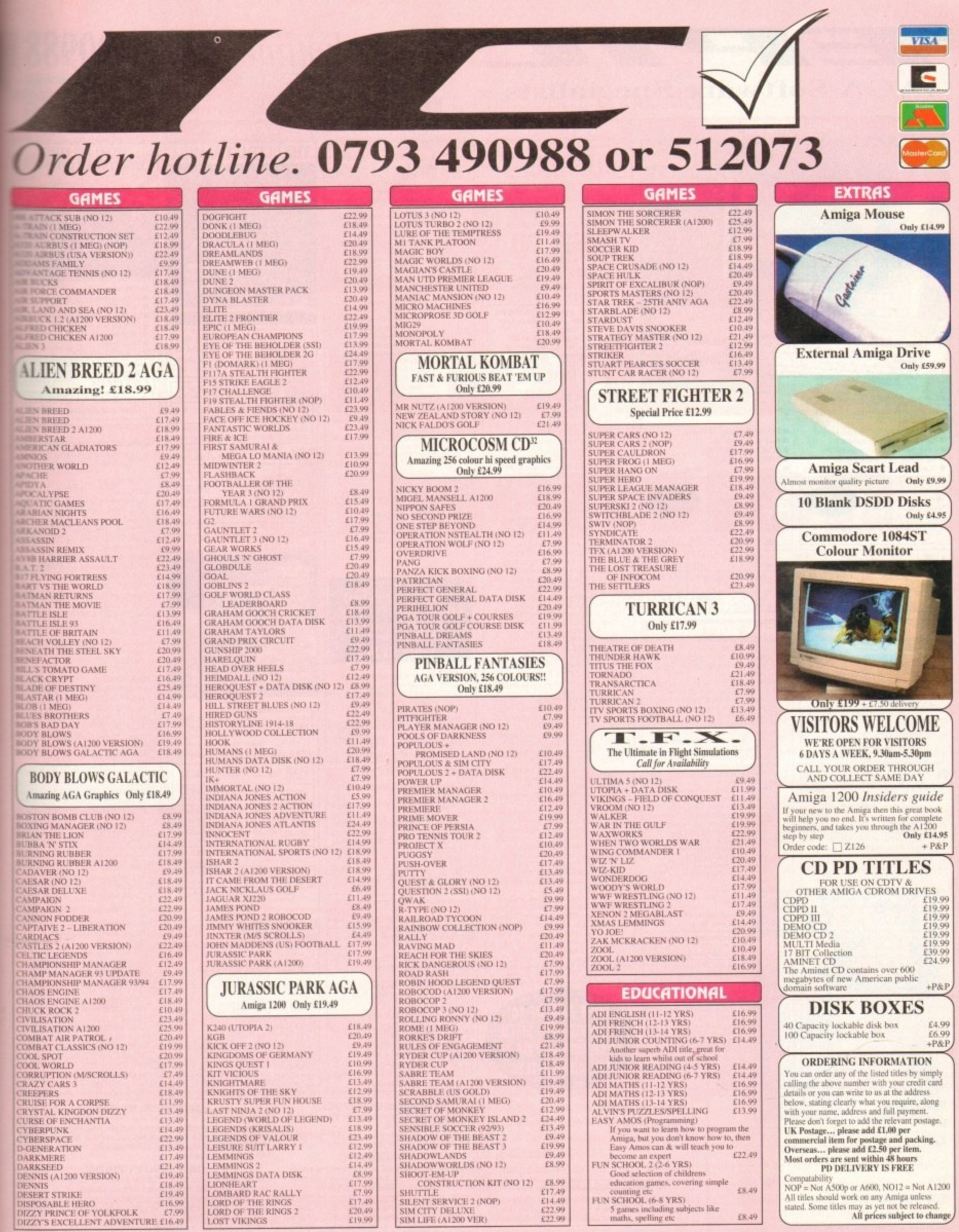

|<br>}0+.

iy<br>aan<br>de<br>de

 $\overline{a}$ 

es

 $\mathbf{d}$ 

**P. N. D.** 

ır

EPIC MARKETING, FIRST FLOOR OFFICES, 31 FARINGDON RD, SWINDON, WILTS, SN1 5AR. ENGLAND.

£8.49

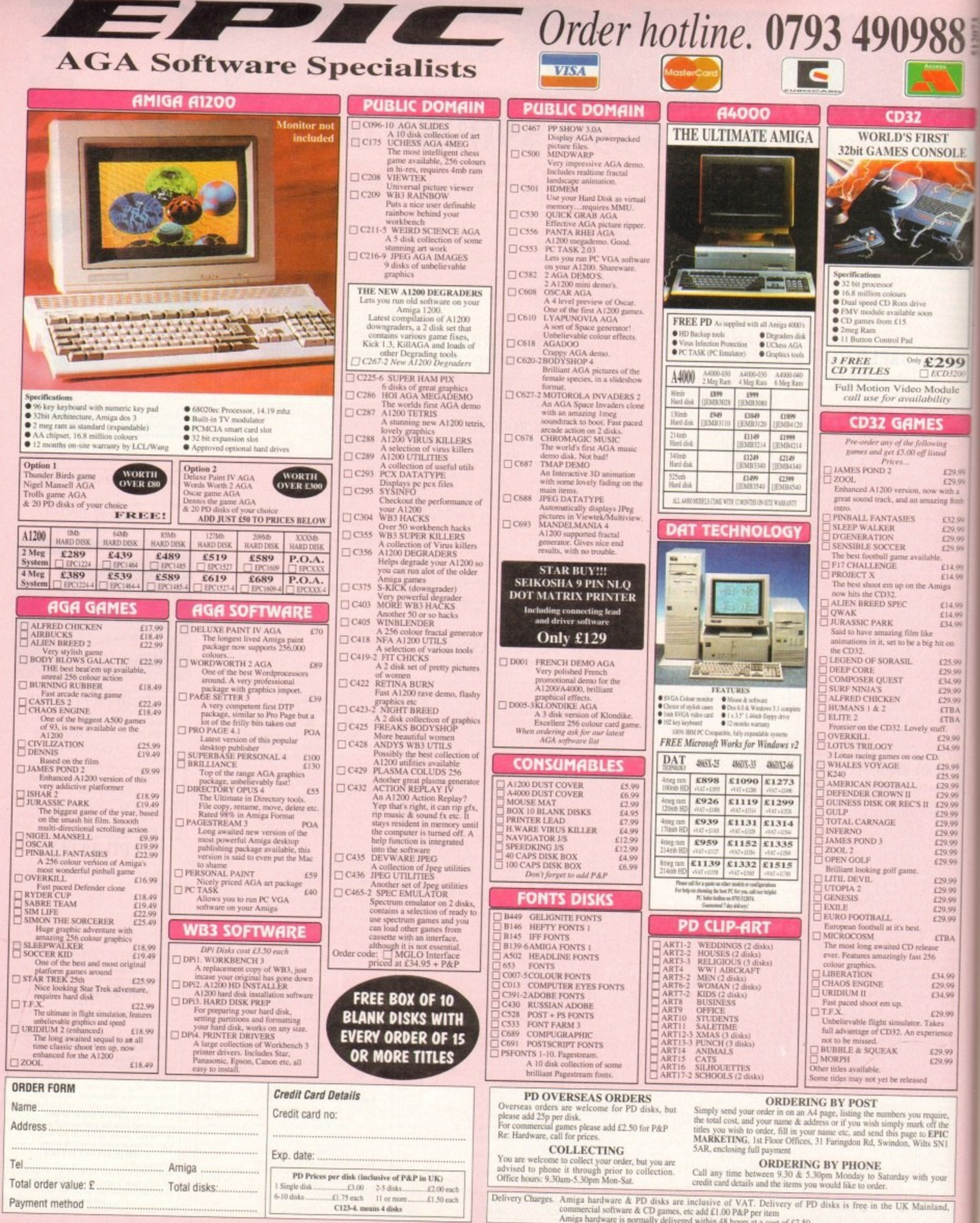

EPIC MARKETING, FIRST FLOOR OFFICES, 31 FARINGDON RD, SWINDON, WILTS, SN1 5AR. ENGLAND.

#### **TUTORIAL**

his month we'll go into how you actually move objects around using Amos 3D. As the seram is an extension to the Amos lanthere are some special commands and to the standard Amos command which you can use to move objects and in 3D space.

 $\frac{8}{6}$ 

OLE

99

fulle

£29.99

u Sw

132.99<br>129.99<br>129.99<br>129.99

:<br>£14.99<br>ign

E14.99<br>E14.99<br>E34.99

 $t$  on

25.99

29.99<br>34.99<br>29.99<br>CTBA<br>CTBA

..<br>29.99<br>34.99

29.99<br>25.99<br>29.99<br>29.99<br>29.99

TBA

4.99

4.99

nce

9.99<br>9.99

the<br>IC<br>N1

ad,

Once the Amos 3D extension has been to your program, you can load and **Eleve 3D** objects in your normal Amos sagrams using a series of new **mands**.

Now you have to come to terms with le idea of space - 3D space. The world that has a trio of axes, called x, y and z. We are used to using x and y on the comauter screen, and translating objects stound that screen merely involves adding numbers to their x,y co-ordinates - like the numbers which tell a move write command to shift the position of a prite. But now you have an extra dimension, that of depth, and this is the z dimension.

With Amos 3D there are a new set of commands called "Td" commands, and these preface any 3D commands you put to your programs, like this example:

#### Td Dir "30"

This points to the disk which contains the 3D objects. It's the 3D version of the Dirs=" command you get in Amos. Next a few commands you will be familiar with:

#### Hide : Double Buffer : Autoback O

If you are moving sprites, even 3D ones, you'll need to be double buffering to cut the amount of unnecessary flicker. Next you have to load the object:

#### Td Load "checkmark" Td Object 1,"checkmark",0,0,5000,0,5000,-4000 Palette ,,,,,,,,,SFFF,SF,S777

The process'is not unlike that of loading and positioning a sprite. First you load Our Amos expert, Phil South, concludes his two-part look at Amos 3D and looks at some undocumented features

# **Adding** an extra dimension

the object, in this case "checkmark". This is loaded from the disk you pointed to as being your 3D directory. Then the Td Object command positions the object on the screen. It's object 1, its name is "checkmark", and we want it positioned as described in the command.

The first three figures are the position of the object in space, so we have  $x=0$ ,  $y=0$  and  $z=5,000$ . This is pretty much dead centre on the screen. Next we want an attitude, and this doesn't mean your shape should be talking back and dissing you.

Attitude describes the direction the shape is pointing, in this case A=0, B=5000 and C=-4000. This in unimportant if the shape in question is a cube, but if it's a spaceship you'll want it to be the right way up and pointing in the direction it is supposed to be flying. Finally we enter the loop zone where

the movement is calculated:

Repeat

#### Td Angle 1, A, O, A

This is like a Bob command, where the angle of the object in all of the three dimensions is fixed.

#### $A = A + 1000$

Increment the X dimension and our object will tumble.

> $Cls<sub>0</sub>$ Td Redraw Screen Swap Wait Ybl Until False

And wrap it all up with drawing the screen and waiting for the next vertical blank before you alter the position of the object. It's all basically the same kind of deal as moving sprites around the screen. Obviously you now have to learn to

think in 3D, but that goes with the territory. Vectors are hard to do in normal circumstances, but this program should make the whole thing really that much easier to cope with. You can sketch out your 3D ideas on graph paper beforehand, just to give you an idea of what you want.

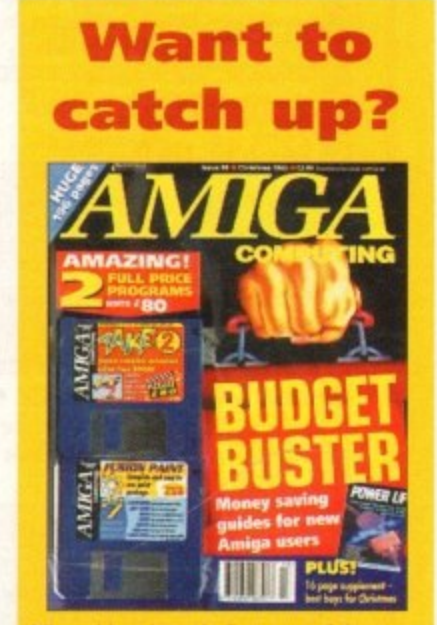

Missed last issue's first part of the tuto rial? Catch up by ordering a back issue. Turn to page 172 for details of how to order

If you want to really master Amos 3D, our exclusive manual offer can get you there at a discount price. Turn to page XX for details

# **Hidden gems**

The disk also features details of some undocumented Td Commands like the one to define order in which objects are drawn:

#### Td Priority n,p

where  $n =$  Object humber and  $p =$  Object drawing priority

This allows you to specify the order in which objects are drawn by the 3D system. In other words objects that are drawn first appear in front of other objects. The command makes some interesting special effects possible:

> Priority, p Object drawing order

#### which translates as:

- Draw the object in the normal way (by depth)<br>Draw the object in front of all other objects  $\sqrt{2}$  $\rightarrow 0$ with a lower priority
- Draw the object behind all other objects with a higher priority.

By default all objects have a priority of 0. Note that if two objects have non-zero priority the one with the highest priority will be drawn first (in front).

The other undocumented feature is TD SET COLOUR which sets a specified object block's colour combination, like so:

#### Td Set Colour n,b,c

where  $n =$  Object number,  $b =$  Block number and  $c =$  Colour combination code of the block (same as in OM).

This command is the language equivalent of OM's colour combination tool described in the 3D manual. It sets the colour combination code of the specified block.

Valid colour numbers range from 0 to 16, colour combinations 0 to 12 are the same as in OM, colour combinations 13-15 are new. An out of range colour code will be truncated to the nearest valid code without causing an error.

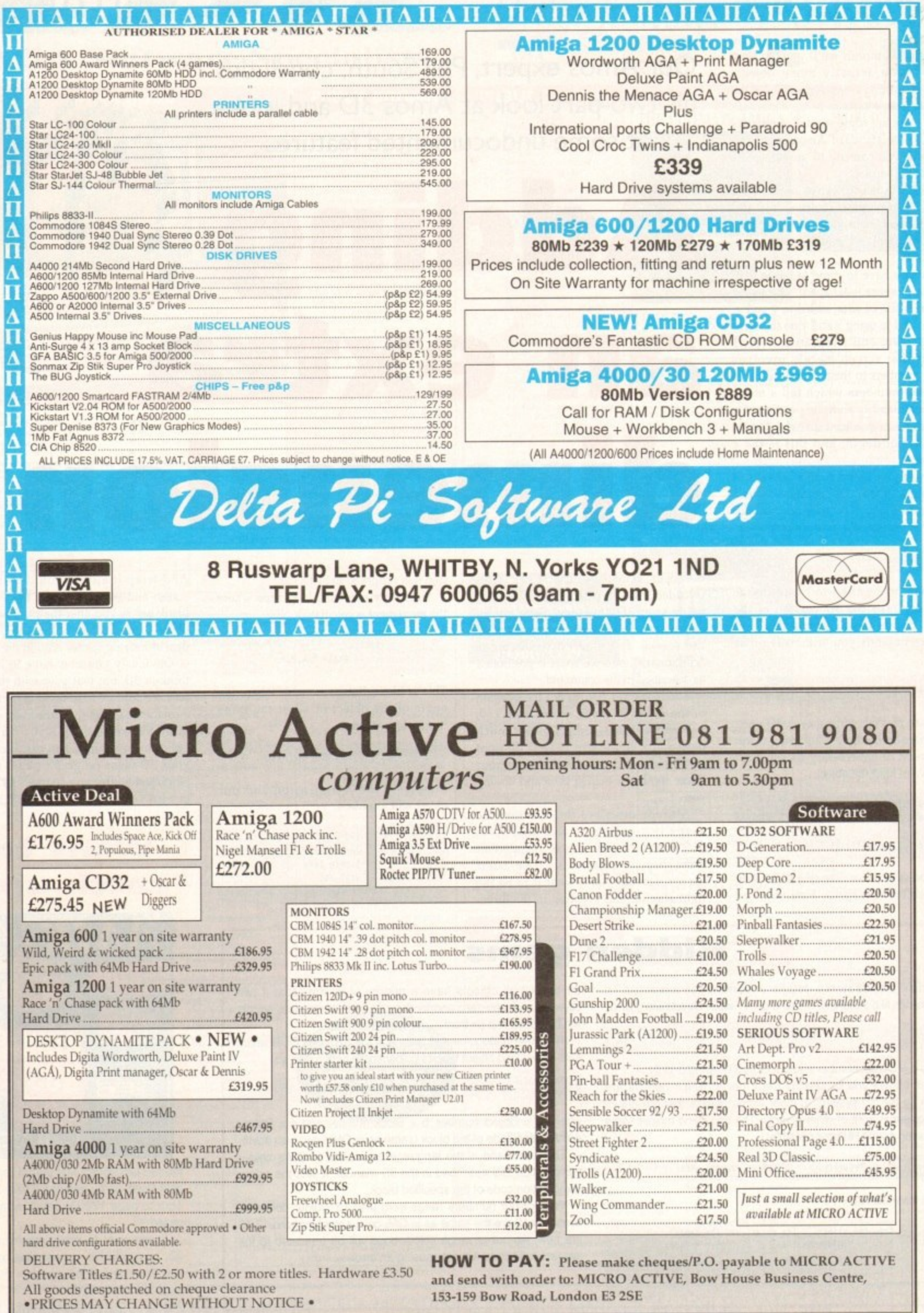

e

**94** E W

N

i v

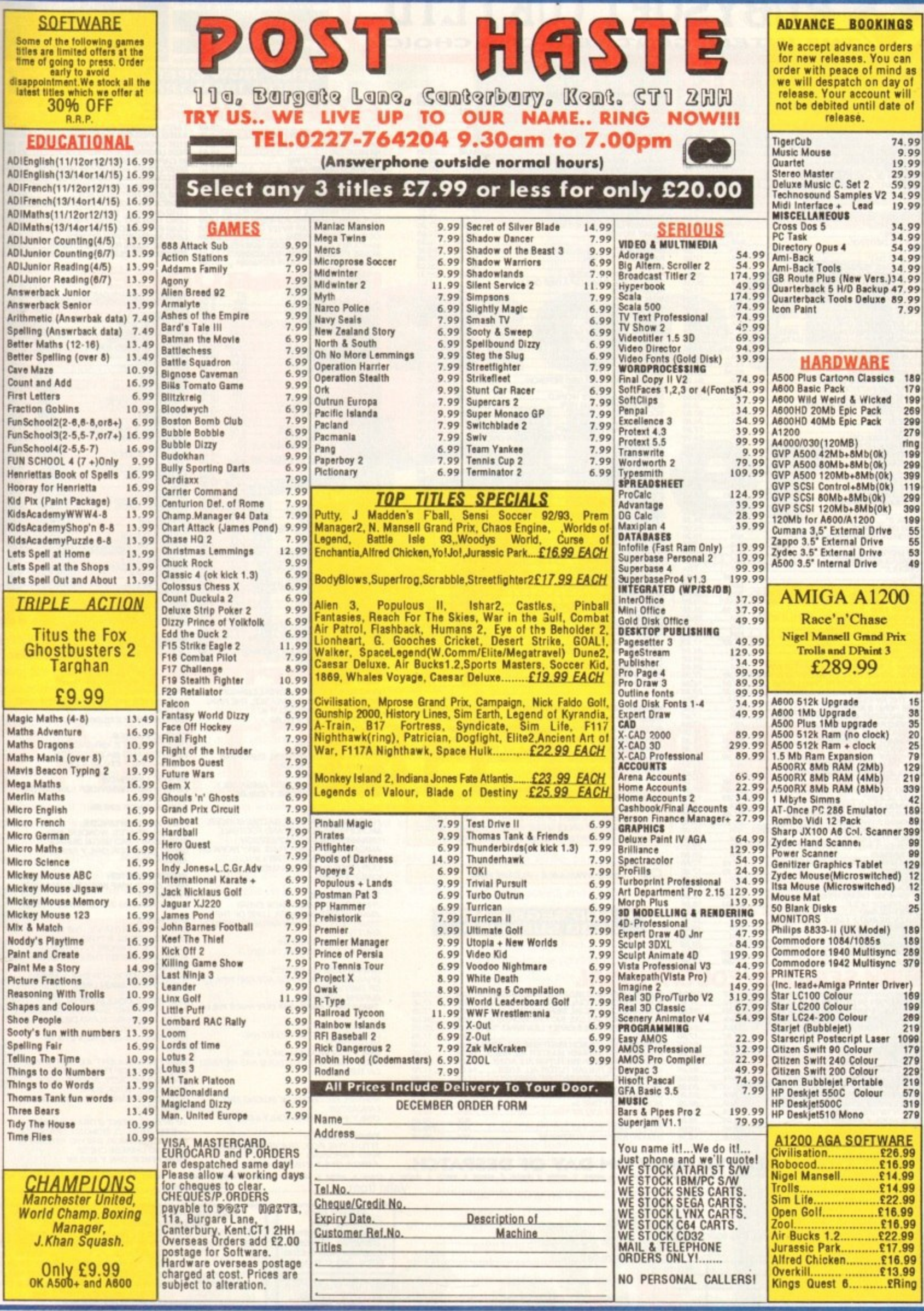

# RUBYSOFT (UK) LTD THE INTELLIGENT PERSONS CHOICE

NIGEL MANSELLS A500 OR A1200 VERSION<br>
NIGHTSHIFT BEYOND<br>
OVERDRIVE THEY OND<br>
OVERDRIVE THAT A ONLY<br>
PGA TOUR GOLF + DATA DISK<br>
PGA TOUR GOLF + DATA DISK<br>
PRATRISION<br>
PINGALL DREAMS<br>
PINGALL PANTASIES<br>
PINGALL FANTASIES<br>
PI

PROPHECY<br>RAGNAROK<br>RALLY<br>RALLY<br>RAGE OF THE ROBOTS A1200 ONLY.<br>ROBIN HOOD...<br>ROBIN HOOD...

**P 3<br>F ENGAGEMENT 2**<br>LE NEW<br>SAMURAI

**PULLES OF ENGAGEMENT 2<br>SECOND SAMURAP<br>SECOND SAMURAP<br>SECOND SAMURAP<br>SEVENTH SWORD OF MENDORP<br>SEVENTH SWORD OF MENDORP<br>SILENT SERVICE 2<br>SMIGHT SERVICE 2<br>SMIGHT VS WORD<br>SUMMARY AT THE SORD RESIDENT SWORD<br>SUMMARY AT THE SORD** 

SUPER CAULDRON<br>SUPER SPORT CHALLENGE<br>SUPER SPORT CHALLENGE<br>SUPER HERO<br>SYNDICATE<br>SYNDICATE<br>SYNDICATE OF DEATH DISK<br>TRANS TANK ENGINE 2<br>TREBLE CHAMPIONS 2<br>TREBLE CHAMPIONS 2<br>TREBLE CHAMPIONS 2<br>TREBLE CHAMPIONS 2<br>TREBLE CHAMP

**UTOPIA 2**<br>VIKINGS FIELD OF CONQUEST.

VIKINGS FIELD OF CONQUEST.<br>WALKER IN THE GULF<br>WARN TWO WORLDS WAR<br>WORLDS WORLDS WAR<br>WOODYS WORLDS OF LEGEND (LEGEND 2)<br>YOI JOE<br>ZOOL 2 A1200<br>ZOOL 2 A1200<br>ZOOL 2 A1200

**"PLEASE NOTE: TITLES ASTERISKED MAY NOT BE RELEASED AT** PRESS DATE BUT WILL BE DESPATCHED WITHIN 24 HOURS OF

PHESS DATE BUT WILL BE DESPATCHED WITHING STREETHONE TO CHECK, PLEASE TELEPHONE FOR ANY TITLES NOT SHOWN AS WE CANNOT SHOWN AS WE CANNOT SHOWN AS WE CANNOT SHOWN AS WE CANNOT SHOWN AS WE CANNOT SHOWN AS WE CANNOT SHOWN AS

**CHIRISTMAS ORDERS;** PLEASE NOTE THAT AT THIS TIME OF YEAR WE ARE VERY BUSY. WE WILL AS IN OTHER YEARS BE<br>DESPATCHING GOODS RIGHT UP TO THE LAST DAY, BUT TO AVOID<br>DISAPPOINTMENT WE WOULD ADVISE YOU NOT TO ORDER TOO LATE.

AND SEGA GAMES<br>\LSO SUPPLIED

WE WILL DO OUR VERY BEST TO MEET ALL YOUR ORDERS.

**CD**<sup>32</sup> NOW AVAILABLE - PLEASE RING

NIGEL MANSELLS A500 OR A1200 VERSION...

20.7打打的技术打打压的的名词复数形式的复数形式打打打打开的过去式和过去分词使用的复数形式 医心脏病 医心脏病 医心脏病 化二乙基苯甲酸 医阿尔比尔氏试验

19.95<br>20.95<br>24.95<br>TBA

24.98.11.24.11.12.11.11.12.20.24.93.11.11.11.11.11.24.11.11.11.11.11.11.12.20.24.93.11.11.11.11.11.<br>第2章 11.12.11.11.11.11.11.11.11.12.20.24.93.11.11.11.11.11.11.11.11.11.11.11.11.1

17.96

17.95<br>17.95<br>18.00.95<br>17.95<br>14.99<br>14.99<br>14.99<br>14.09<br>14.09<br>17.95<br>17.95<br>17.95

74.95

 $.14.99$ 

 $N/4$ <br> $N/4$ <br> $17.96$ 

N/A

alo<br>NLA

11.99

**A 05** 

**NAMA 20.WA** 

NA<br>NA<br>NA<br>17.99<br>NA TBA

NA NA CARA

NATBA<br>TBA<br>17.95<br>NATBA<br>TBA

**NGCNSZFFSQQQQQMMM** 

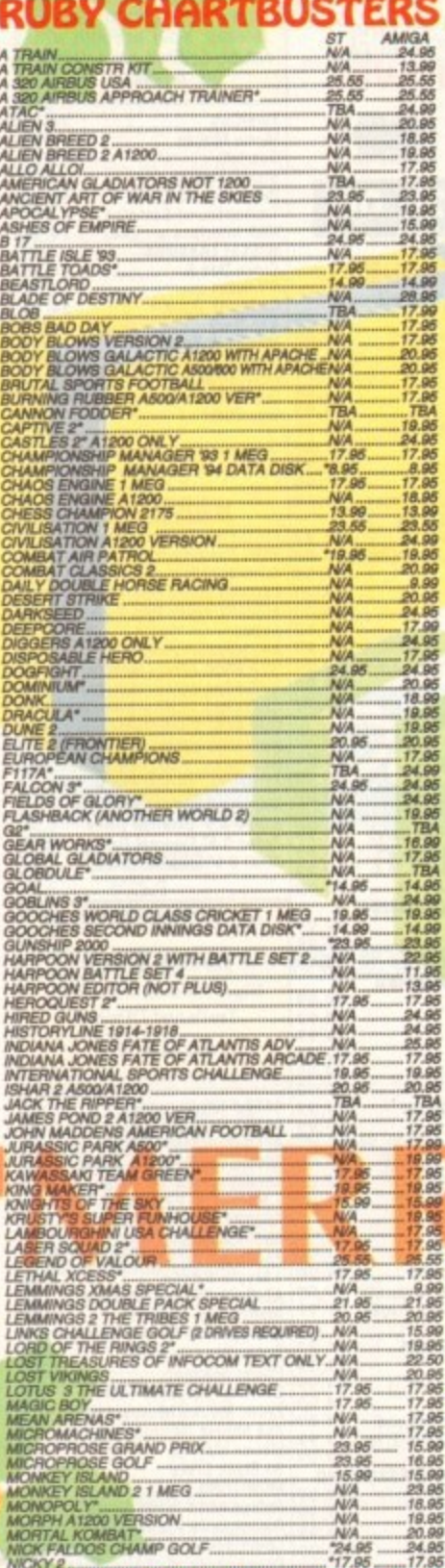

# **RUBY SERIOUS/EDUCATIONAL** SPECIAL PAINT AND CREATE 5-11N/A<br>SPECIAL SPELLING FAIR 7-13.......N/A<br>SPECIAL MERLING FAIR 7-13.......N/A<br>I DELUXE INC KINDWORDS 3........N/A<br>NTIALS EARLY LEARNING \*10/10 AVA

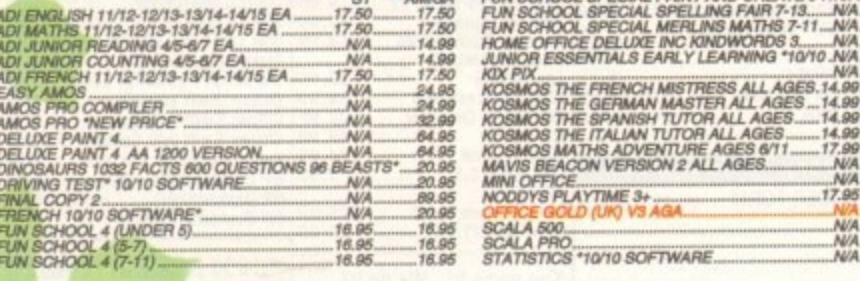

#### CREDIT CARDS DEBITED ONLY ON DAY OF DESPATCH.

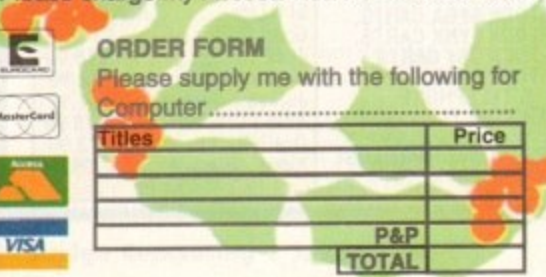

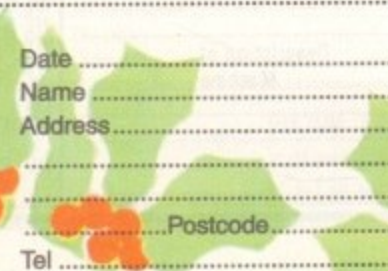

IS ADVENTURE AGES 6/11...<br>N VERSION 2 ALL AGES.........

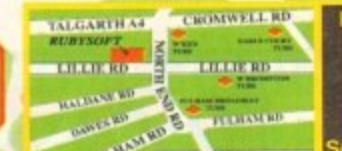

W6 7SR. En<br>Tel: 071 381 or 071 610 1703<br>ax: 071 610 1703 shop price

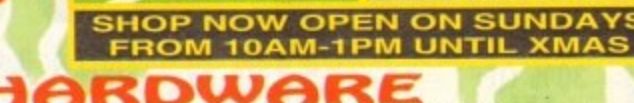

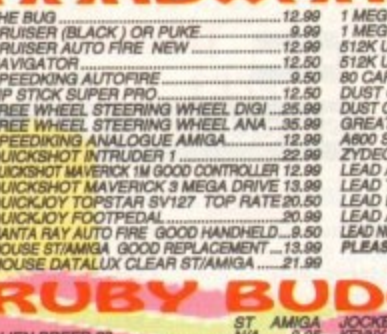

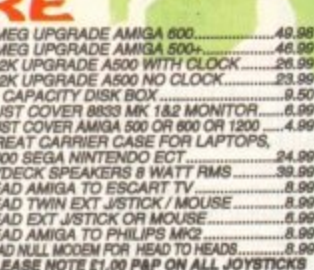

# **THE PARTS AND SPOTTED**

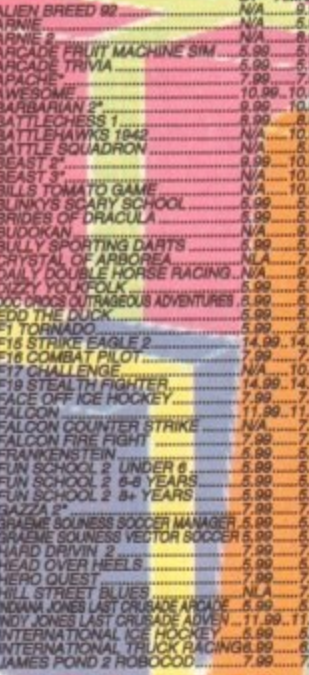

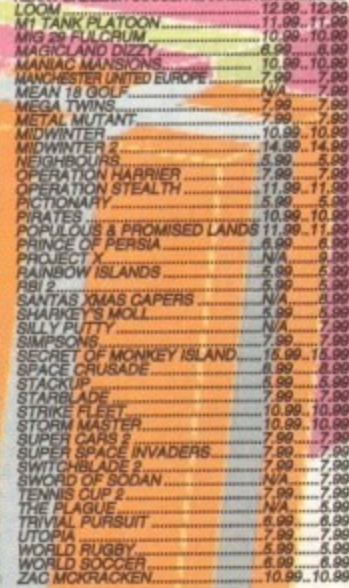

# 25888888888888888 SPECIAL OUR PRICES ON BUDGET TITLES".<br>CHECK OUT OUR PRICES CHEAPEST AROUND I

#### COMPIL œ

**FOOTBALL CRAZY CHALLENGE**<br>KICK OFF 2, PLAYER MANAGER, THE FINAL<br>WHISTLE AND WORLD CUP 90<br>ST AND AMIGA

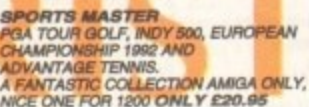

**SOCCER MANIA**<br>FOOTBALL MANAGER 2, GAZZAS SOCCER,<br>MICROPROSE SOCCER AND FOOTBALL<br>MANAGER 2 WORLD CUP EDITION<br>AMIGA 500 1.2 1.3 NOT PLUS. MAY WORK ON<br>SOME MACHINES WITH KS 1.3 OUR PRICE ALL FOUR GAMES<br>ONLY £10.95

**THE GREATEST<br>PROBABLY THE BEST PACK EVERI!<br>JIMMY WHITES SNOOKER, LURE OF THE<br>TEMPTRESS AND DUNE AMIGA/ST VERSION SHUTTLE** SHUTTLE<br>GREAT PRICE £22.99<br>NOW ALL TITLES WORK ON 1200 III

ANIMATION CLASSICS<br>DRAGONS LAIR 2, SPACE ACE AND WRAITH<br>OF THE DEMON<br>SUPERB ANIMATION<br>AMIGA ONLY RRP £44.99 OUR PRICE £26.99

**TRIPLE PACK 1**<br>DEUTROUS, BATTLE VALLEY AND<br>HAMMERBOY<br>ONLY £10.99 AMIGA ONLY + OK<br>FIRST TIME THAT DEUTROUS HAS WORKED<br>ON THE AMIGA + II

**TRIPLE PACK 2**<br>HUNTER, SECONDS OUT BOXING AND **LANCASTER**  $ONLYE10.99 AMIGA ONLY + OK$ 

TRIPLE PACK 3<br>TITUS THE FOX, GHOSTBUSTERS 2<br>AMIGA ONLY £10.99 + OK<br>AMIGA ONLY £10.99 + OK

 $x$  -second  $x$  -second  $x$  -second  $x$ 

**Business hours Business nours<br>
10am - Spm<br>
Monday to Saturday<br>
After hours + Sundays<br>
neaphone order hotling** 

071 381 8998

NEXT DAY GUARANTEED<br>DELIVERY AVAILABLE,<br>CHECK PRICE,

**TRIPLE PACK 4**<br>THE BLUES BROTHERS, MAYA AND<br>SATAN<br>AMIGA ONLY £10.99 ÷ OK

**TRIPLE PACK 5<br>CRAZY GARS 3, GRAND PRIX<br>MASTER AND BATTLETECH<br>AMIGA ONLY £10.99 + OK** 

SPACE LEGENDS<br>ELITE, WING COMMANDER 1 AND MEGA TRAVELLER AMIGA ONLY £20.99

FANTASTIC WORLDS<br>REALIAS, PIRATES, WONDERLAND,<br>POPULOUS 1 AND MEGALOMANIA<br>GREAT COMP FOR ONLY £23.95<br>AMIGA ONLY

**SUPER FIGHTER<br>FINAL FIGHT, WWF WRESTLEMANIA AND<br>PITFIGHTER.<br>THREE AMAZING GAMES ONLY £17.95** 

BIG BOX 2<br>BACK TO THE FUTURE 3, THE REAL<br>GHOSTBUSTERS, R TYPE, SINBAD, IK+,<br>ARMALYTE, TV SPORTS FOOTBALL,<br>BOMBUZHAL, DEF OF THE EARTH AND **SHANGHAI** SHANGHAI<br>BIG COMPILATION FOR ONLY E19.95<br>GREAT VALUE AMIGA ONLY

THE DIZZY COLLECTION

THE UNCAY COLLEGT PONT STATESY WORLD<br>PAST FOOD, KWIX SNAX, FANTASY WORLD<br>MAGIC LAND DIZZY,<br>MAGIC LAND DIZZY,<br>FIVE GOOD GAMES ONLY £16.95<br>AMIGA ONLY

AWAY CHE AND THE YOUNTURES<br>
DIZZY PRINCE OF THE YOUR FOUR<br>
SPELLBOUND DIZZY, BUBBLE DIZZY,<br>
PANK DIZZY, QUICK SNAX,<br>
COOD FOR THE YOUNGER ONES ONLY E16.95<br>
AMIGA ONLY

AMISM ONLY<br>THE UNITELLIGENT STRAT GAMES<br>CHESS, OTHELLO, GOMGKU, DRAUGHTS,<br>GO, BACKGAMMON, BRIDGE, RENJU, 4 IN<br>LINE AND CHINESE CHESS.<br>OUR PRICE ONLY £20.99

----

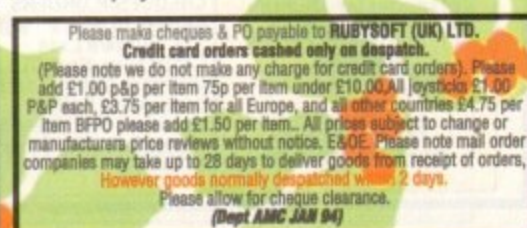

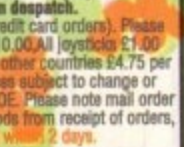

**EXPORT ORDERS WELCOME** 

#### **GRAPHICS!!**

**Figure 15** of its high quality fonts and smooth **the saliasing.** Now the company have **Form** the purely titling arena into **Examplies** proper with the release of lage 24, a program designed to nce not only text titling, but 24-bit h :naps and transition effects. **IMONISION** aren't new to the business of TV graphics, and their groundbreaking Broadcast Titter package has **been** a standard of excellence in

i ilointage is a sizeable package supplied **comprising the main Fram itself, some tutorial data, and** t anti-aliased fonts. The latter use a r o p e r was to treat PostScript fonts as Montage<br>**Tots.** - 'ices available for use in Montage,  $\mathbb{R}$ n a range of font packs will be e **soon** be released making it possible for a

i r t h f ...<br>ve nei<br>kd t e<br>sibl ist y s A disadvantage of this approach is that **Example 2** user is dependent on future releases a sir InnoVision, but the advantages nisticated operations on your text. tweigh this. With the carefully opti-**Electric typefaces supplied as standard it is**  $^{\sim}$ 

#### **SUPERB**

ext e s s a d c mbossed, bevelled, or even re-kerned, all with superb anti-aliasing. There can be no **excuses for shoddy presentation text when** ou're using this package, as over half the tvaila<sup>1</sup> rollin Text can be scaled in any way, coloured smooth gradients, given a variable ant of soft or sharp shadow,

II operations are carried out using the l s a most these these days, Everything hides behind nice<br>asy buttons on clear, uncluttered panels, and the main areas of interest are sensibly epara a  $\mathbb{R}$ h " i e separated into screens of their Own.

The beginner should therefore have n g u ritten, concise 130-page manual could y u n e s i de d  $\frac{1}{1}$ b o a -asily find itself back on the shelf inside a •-'w problems with Montage, and the well ys.

ten minutes. Part of the reason for this is the program's relatively simple purpose in life, which is purely to produce text on a backdrop, but the designers should also take credit for keeping things as straightforward as possible.

Montage will run on either an AGA Amiga or a machine equipped with the OpalVision or 1V24 cards, and works best when teamed up with OpalVision. In this configuration. Montage can utilise full 24 bit graphics and a full complement of 20 transitions, 13 of which work with AGA 13 of which work with AGA **Mix text**, backdrops, and brushes with ease

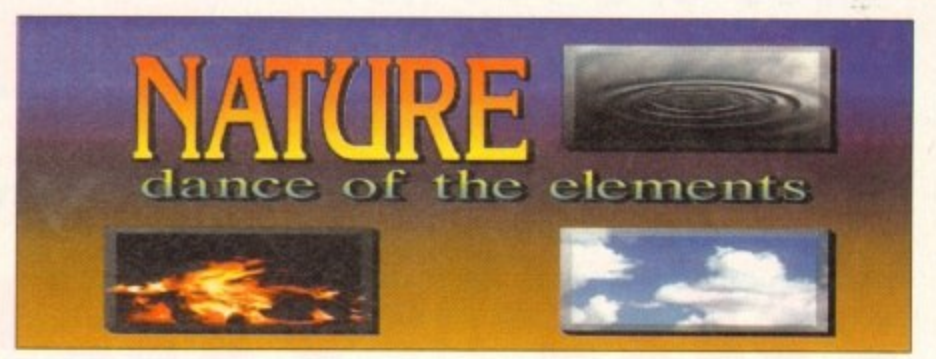

and only two with IV24. On a standard A4000, Montage is comfortable enough, if fussy about the system setup. All Workbench overscan settings must be reset to default and mode promotion must be turned off or the program won't run properly. This is a pain when used on a machine which has a multi-purpose role and therefore a multitude of oyerscan and monitor settings, but shouldn't be a problem if Montage is being used in a purely video environment.

When first used, Montage can have a strange initial impression as all pages in a sequence are set up on a HAM preview screen which only roughly represents the finished image, then rendered as either 24-bit or super hi-res Ham8. Finished images once rendering is complete are superb and quickly dispel any doubts brought on by the HAM preview which,

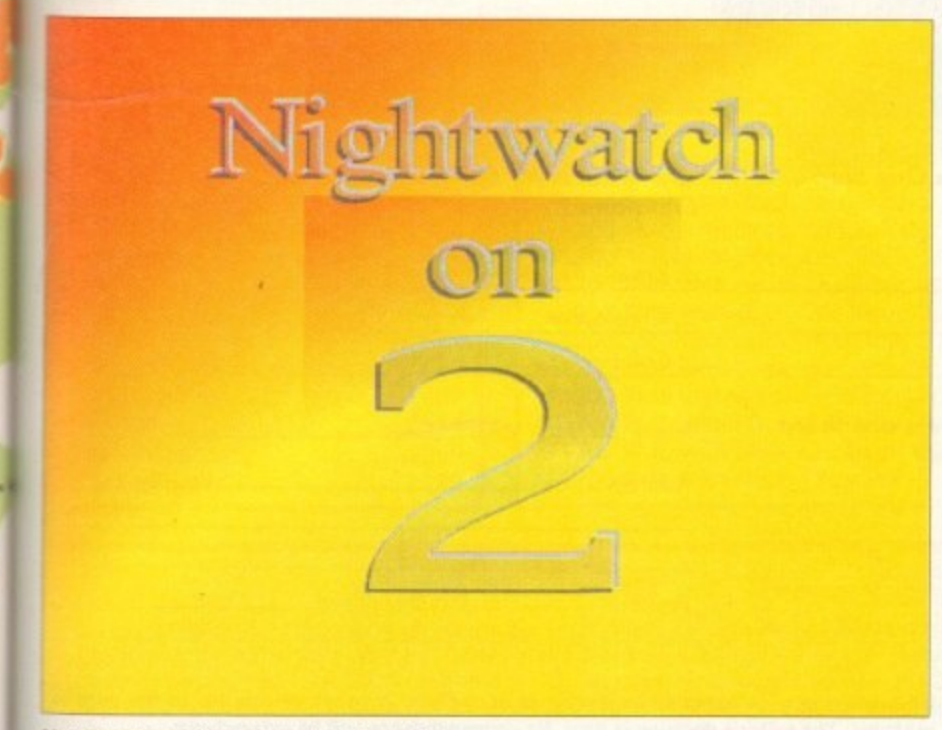

i **Vantage can produce top quality TV graphics**

# **Stevie Kennedy wipes and fades with Montage 24, the latest high quality TV graphics package**

to be fair, is designed to make production as quick as possible. When working in 24 bit it can be more than a little memory and time consuming to throw chunks of picture data around, so by demanding that everything takes place in HAM before final rendering, Montage avoids long waits during production.

**ta ker**

Unfortunately, the same cannot be said about rendering or the final playback of complete sequences. Rendering each page can take a while, particularly if the page includes a lot of text which has been coloured, scaled, and so on.

As each page can be a fairly monstrous 24-bit file, Montage loads each from disk as it plays them back, which means that in addition to the rendering delay there is a relatively slow rate of playback\_

For example, an average page might take seven seconds or so to load and be displayed using a page transition effect, a delay which though perfectly acceptable for many purposes would restrict many videographers. Montage partly makes up for this with a couple of tricks in the triggering department.

Pages may be set to display immediately upon loading, which is fine for looping information displays, but the user can also set a timed transition or choose to use the General Purpose Interface (GPI trigger. This is a method by which Montage can be triggered to go to the next page by a GPI switch connected to a VCR, making possible the use of Montage pages genlocked over live video action.

The inclusion of this sort of triggering gives Montage an outlet in the multimed

point-of-sale world as well as opening up many more dramatic uses during presentation, and with its top notch results, easy operating environment, and decent transition effects it should do well as a dedicated graphics package.

With the reservations that speed of playback could be improved and the fact that Montage grabs hold of the system and refuses to multitask, it is difficult not to recommend this program to the videographer in search of broadcast-quality graphics.

As a dedicated system, it is perhaps not ideal for the home video enthusiast, but if the question "how can I title my video to a higher quality?" is put, Montage 24 might well be the answer.

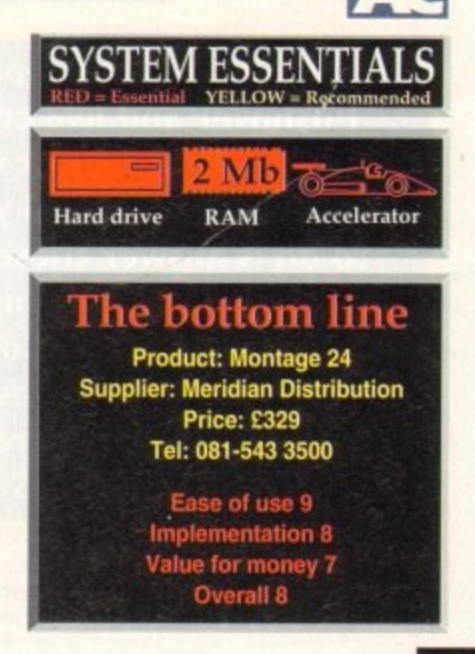

#### **•COMPETITION**

# **Watch out, they taste curly!**

**Here's your opportunity to be entertained by the one and only Colin Curly**

As well as ten copies of the original Pushover, we've got five copies of One Step Beyond (one of the latest releases free to the best five entries in this

month's competition.

One Step Beyond took almost a year to develop. Colin Curly, one stormy night, finds himself sucked into his computer while eating his Quavers. In order

to escape he has to solve a series of increasingly baffling puzzles taking him through 100 levels and ten Quaver zones. Despite the considerable investment to perfect the animation, graphics and game play that make up One Step Beyond — if you don't manage to win a free copy, you can have the unusual luxury of a reduction in the price of a new release - One Step

beyond costs only 219.95.

**"If you are looking for a game that is enjoyable to play, but will make you think a bit in the process, you can't go wrong with! this."**

**Amiga Action, September 1993**

**There are ten copies of Pushover and five copies of One Step Beyond just waiting to be won. To enter all you have to do is answer these simple questions and send this form to: Colin Curly, Amiga Computing Competition, Europress Direct, PO Box 2, Ellesmere Port, South Wirral 165 3EA**

# **ENTRY FORM**

**1. How much does One Step Beyond retail at?**

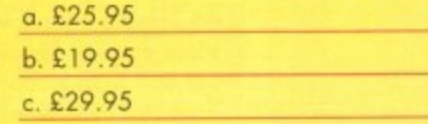

**2.** How many levels are there **. in One Step Beyond?**

**o** a. 75 **w** II. 50 c. 100

**a**

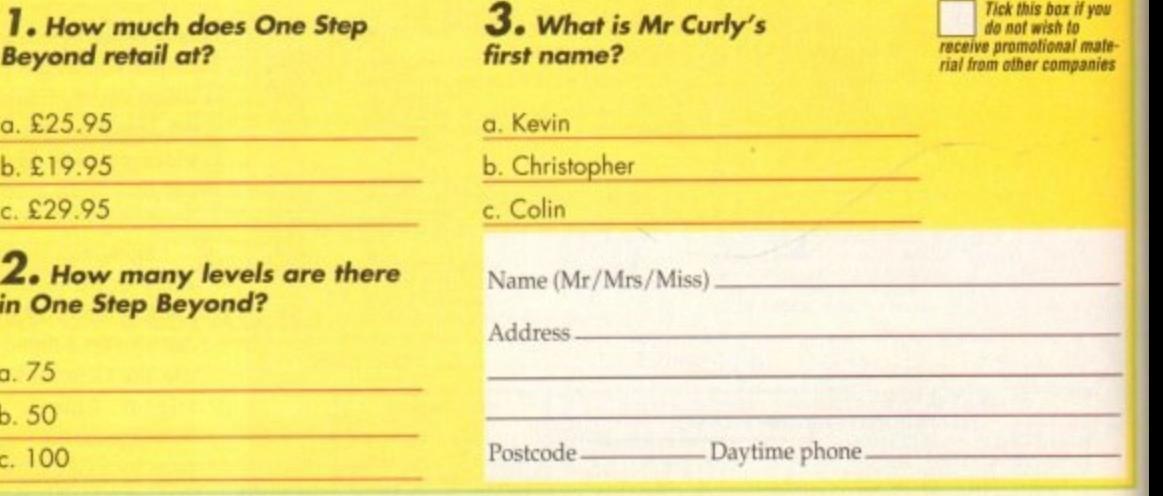

The closing date is January 31. The prize winner will be drawn from all the correct entries received and will be informed in writing within two months or the closing date. Result available, the called succession is main to correspondence will be entered into the entered into the entered into the entered into the

information may be obtained by writing to our offices. No cash alternative to the prize is<br>available. The editor's decision is final. No correspondence will be entered into.

# Tel: 081 345 6000 **ASTE NER Fax: 081 345 6868**

# **T26 Fore Street, Upper Edmonton, London N18 2AX**

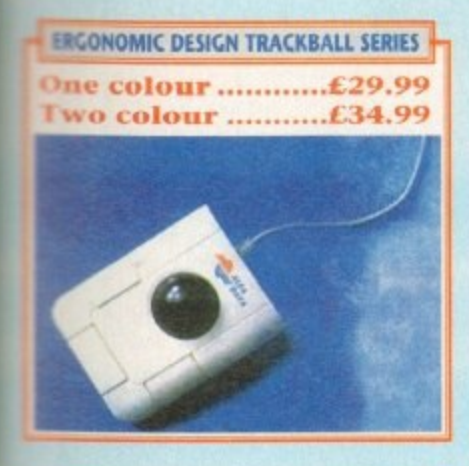

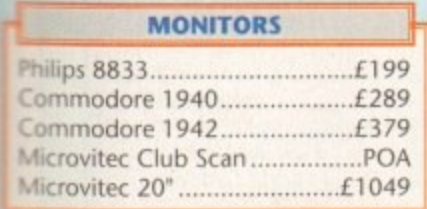

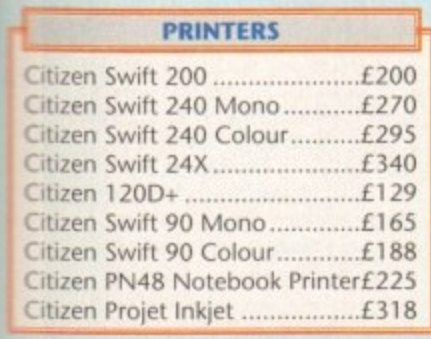

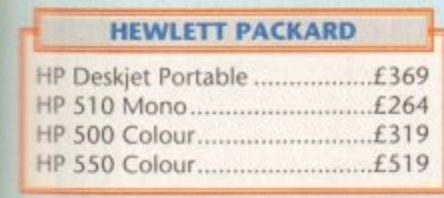

**STAR** 'ar IC 20 £132 ar LC 100 Colour 155 -

r a ar LC 24-200 Col £264 L r rm. SI48 Bubblejet £217 Star SJ48 Auto Sheetfeeder ........£4 HB310 Free Sheetfeeder ...........£25

**PRINTERS** 

....................*£609* 

Ricoh PCL5 £809

?93

**for but the eith**

)ver vesthics Step in a suoi e of itep 95

s of him

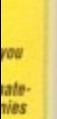

TifS

Is

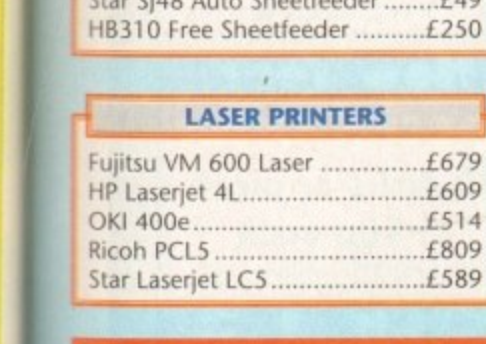

1

a -

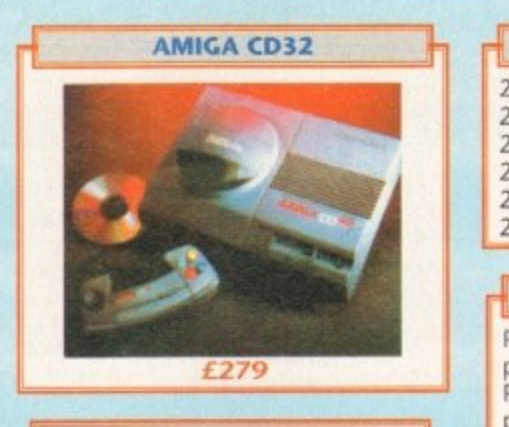

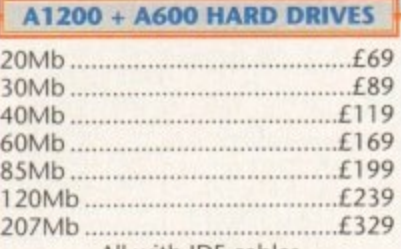

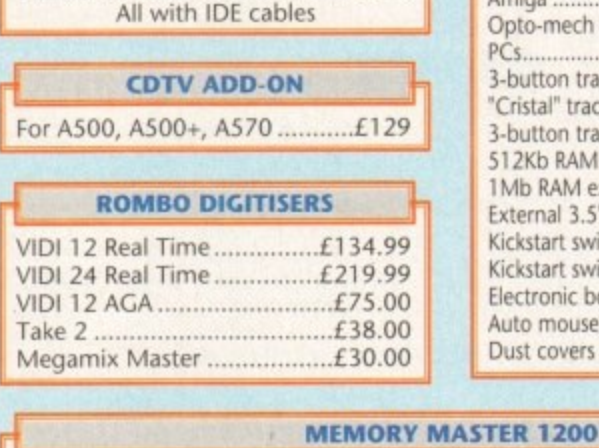

**!Pr '"-**

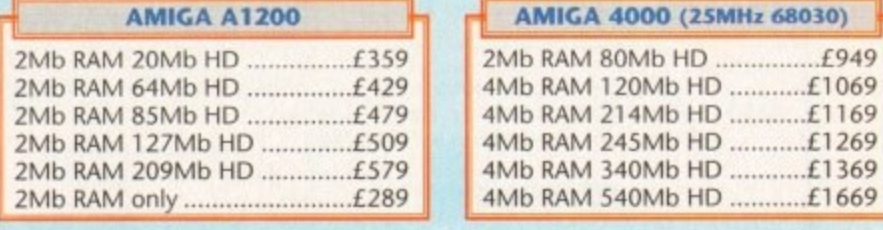

#### **ACCESSORIES**

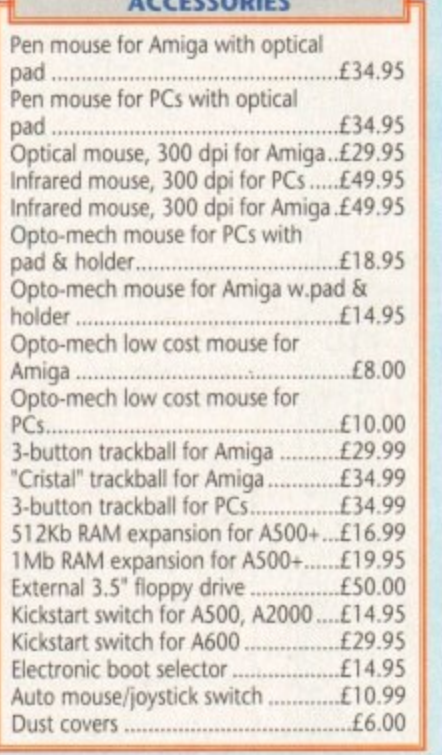

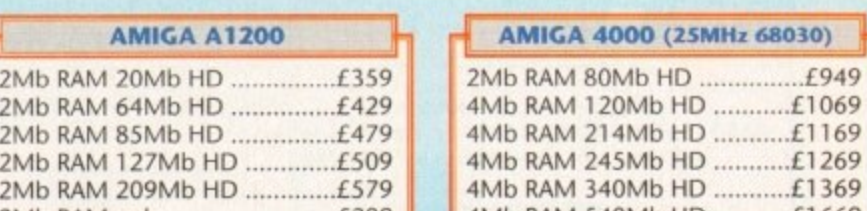

**4**

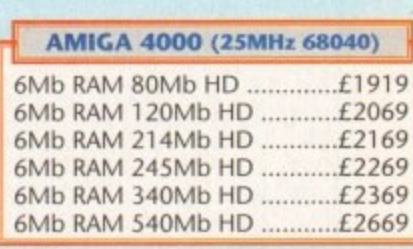

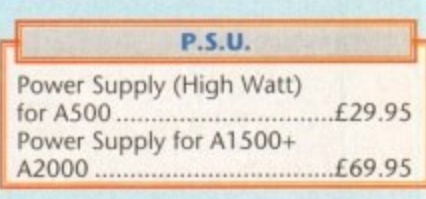

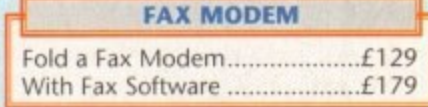

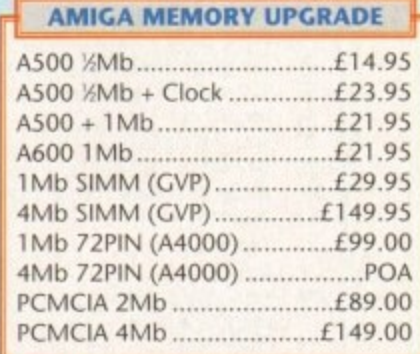

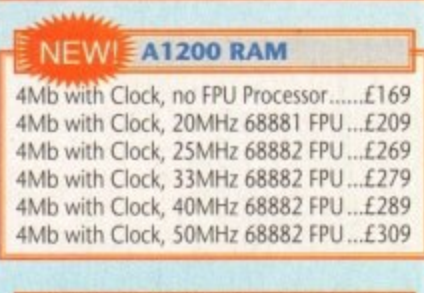

**••••••••• Al 300 I Mb Uwe& Est -- Example 10 cmb** 

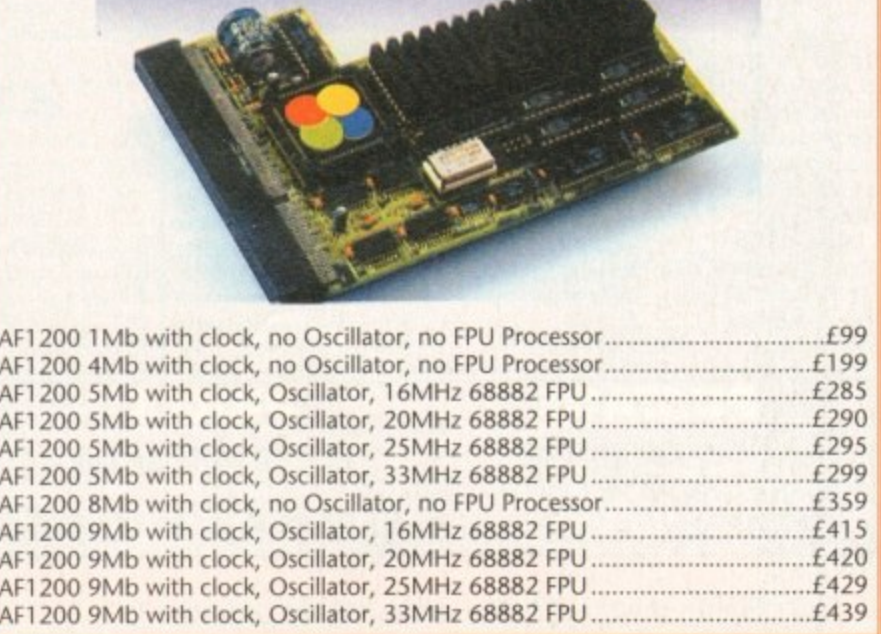

Internal RAM expansion with clock for Amiga 1200, populated with 1, 5 or 9Mb

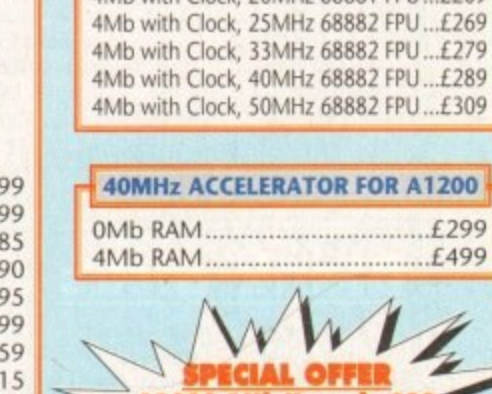

# **Oz. How to order**

## **RAVISER**

9 5 When ordering by telephone please quote your credit card number followed by 2<br>2<br>4<br>4 the expiry date and also your full name and address. If paying by cheque please make it payable to Gasteiner Technology I in any correspondence please quote a phone number and also a postal code, please allow five working days for cheque clearance.

# **Delivery charges**

Small consumables and software items under the value of £59 please add £3.50 P&P. Other items except lasers, next day courier service  $E$  to per box. Offshore and highlands, please call for a quotation. In addition, we offer the following express services:- Saturday delivery normal rate plus £15 per box, Morning, next day normal rate plus L10 per box. Ed.OE prices subject to change without prior notice, goods are subject to change without prior notice. All trademarks acknowledged.

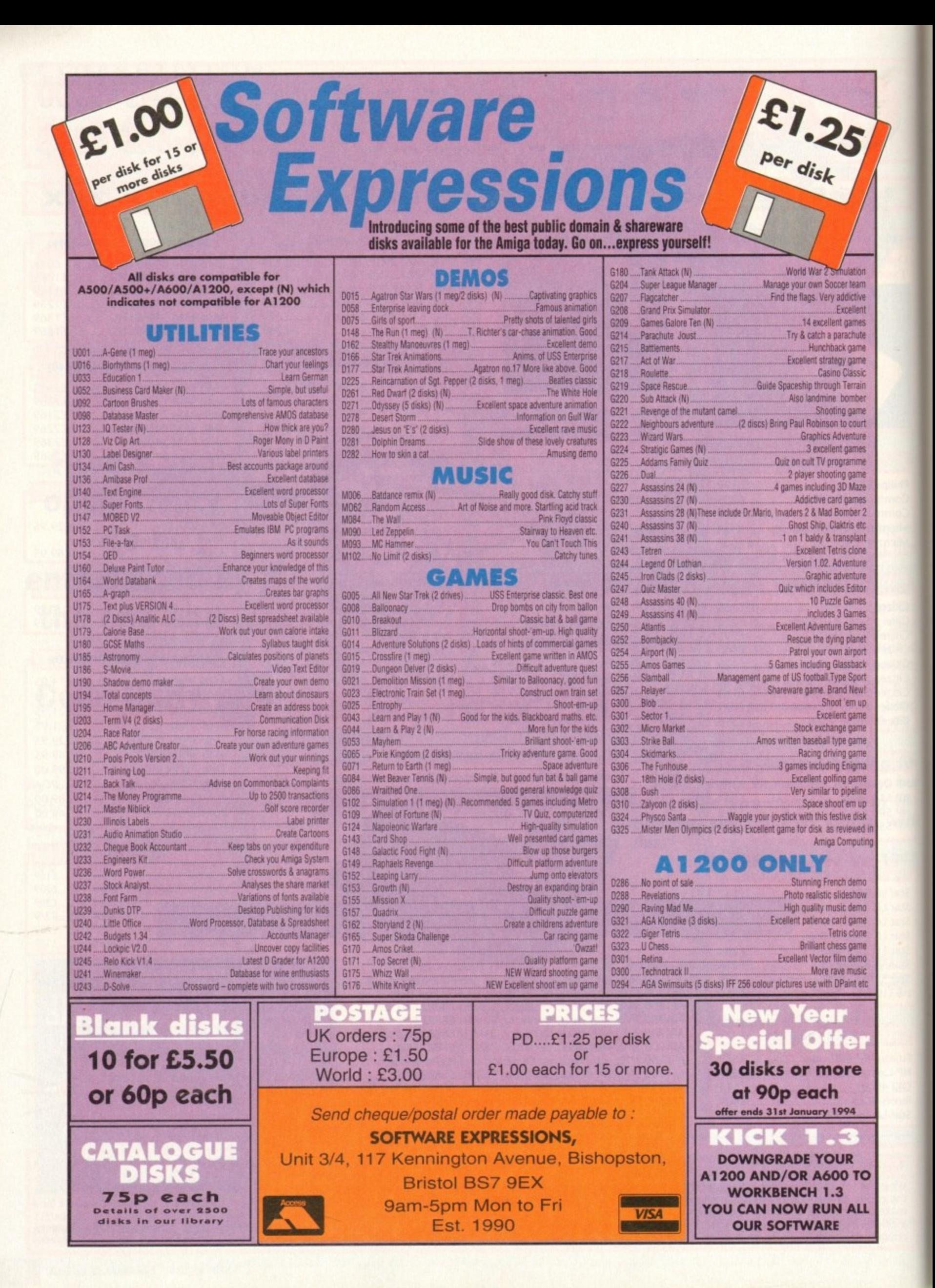

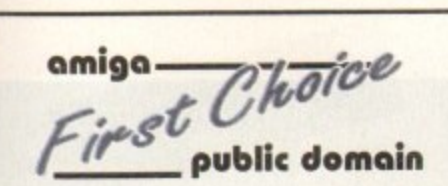

THE ORCHARD, 139 HIGHRIDGE GREEN, **BISHOPSWORTH, BRISTOL BS13 8AB** 

#### PLEASE MAKE ALL CHEQUES AND POSTAL ORDERS FIRST CHOICE P.D.

ALL ORDERS DESPATCHED FIRST CLASS. PLEASE REMEMBER TO ADD PAP CHARGES.<br>PLEASE STATE MACHINE WHEN ORDERING.<br>PD PRICES ARE PER DISK - NOT PER TITLE.<br>NUMBER OF DISKS (IF MORE THAN ONE) IS SHOWN<br>IN BRACKETS.

#### FOR ALL ENQUIRES - MOBILE FROM 11AM TO 8PM EL: (0374) 446776

IF PHONE DOES NOT RESPOND DUE TO POOR COVERAGE - PLEASE TRY AGAIN LATER

**AGA SECTION** 

A019 TO A023 - WEIRD SCIENCE - Excellent quality is. (5 disks - available separately)<br>· FIT CHICKS - A collection of girly pictures for the A1200 only (2 disks)<br>A025 - FREAKS BODY SHOP - A small selection of girly

pictures.<br>A030 - FERRARI PICTURES - Pictures of a new model<br>from the worlds most exotic car maker. Good 256 colour

A036 - NIGHTEREAD - Many pictures drawn in 256<br>colours. (2 disks)<br>Gold - AGA TETRIS - Controlled with the cursor keys,<br>Gold - AGA TETRIS - Controlled with the cursor keys,<br>this excellent conversion of probabily the ment ad

effects for workbench V3.0<br>U118 - MORE WORKBENCH HACKS - Guess what?<br>U255 - WB V3.0 INSTALL - If you need to install your hard

Uzeso - we visit oneed this.<br>
disk then you need this.<br>
disk then you need this.<br>
USS6 - A f200 DEGRADERS - An essential purchase for<br>
AGA owners. Includes Fake Fast Mem, The Degrader,<br>
Diskstart. Kill AGA V2 and Helpful h

age your disk then you can have 80mb ram. Require<br>FMU, MMU etc.<br>U272 - WORKBENCH V3.0 SCREENS - Improve the

iroos.

U272 - WORKBENCH V3.0 SCREENS - Improve the<br>appearence of workbench with these excellent backdre<br>D181 - TEAM HOI PLANNER GROOVE - This was the<br>worlds first ever AGA megademo.<br>D195 - PANTARHEI - A new AGA megademo. With<br>ama

**ABOVE DISKS WORK** 

**WITH A1200/A4000 ONLY.** 

**ASSASSINS** 

THE EXCELLENT VALUE

**ASSASSINS GAME COMPILATIONS** 

TO ORDER QUOTE ASI AND DISK NUMBER.

OVER 135 NOW AVAILABLE.

WHY PAY MORE THAN £3.00 FOR FONT

FONTS AVAILABLE IN ADOBE TYPE 1 TESTED ON FINAL COPY IIB + PAGESTREAM V2.1<br>AND SCALABLE FORMATS TESTED ON<br>PROFESSIONAL PAGE V3.0 + PAGESETTER V3.0.

FD01 FD02 FD03 FD04 FD05 FD06<br>FD13 FD14 FD16 FD10 FD11 FD12<br>FD13 FD14 FD15 FD16 FD17 FD18<br>FD19 FD20 FD21 FD22 FD23 FD24

FD25 FD26<br>REMEMBER TO STATE SCALABLE OR ADOBE EACH DISK CONTAINS AN AVERAGE OF 17<br>DIFFERENT FONTS. BELOW IS A RANDOM SAMPLE<br>OF FONTS FROM DISKS FD01 TO FD04.

NORMAL DISK PRICES APPLY<br>ALL 26 FONT DISKS FOR JUST £25.81

**AachenBold AARCOVER** 

**BILLBOARD Chicargo Arctic2** 

AvantGarde Cartoon

Architect CaslonOpenface

A SMALL SELECTION OF

**FONTS FROM SETS 1 TO 4** 

**DISK PRICES** 

**AND POSTAGE RATES** 

SINGLE DISK £1.85 INCLUSIVE P&P<br>
2 - 15 DISKS ONLY £1.25 EACH<br>
16 - 25 DISKS ONLY £1.00 EACH<br>
26 + DISKS ONLY £0.89 EACH

POSTAGE IN UK £0.80 PER ORDER<br>P&P FREE ON SINGLE DISK IN UK ONLY<br>EUROPE +25p DISK (MIN £1)<br>WORLD +45p DISK (MIN £2)

**BauhausBold Angm** 

 $\bullet$ 

A036 - NIGHTBREAD - Many pictures drawn in 256

#### ALL DISKS COMPATIBLE WITH ALL AMIGA`S WHEN DISK K001 - DISKSTART V1.3 IS USED ON A500+/A600/A1200/A4000

## GAMES

# G010 - POM POM GUNNER - Great

- AIR ACE 2 - A great World War THE REVENGE - Play ED-209 G013

G015 - MEGABALL - A game that has Gotter discollent reviews.<br>GO16 - SIMPSONS - Televisions<br>wacky family brought to life in this<br>wacky family brought to life in this

shoot em up construction kit game.<br>G020 - LAME ST-PORTS - A space<br>invaders type game, the object being<br>to defeat Atan.<br>G021 - MASTER OF THE TOWN -<br>The aim of this game is to cause as

much damage as possible.<br>G025 - DRAGONS CAVE - A dungeon

master style puzzle game.<br>G026 - DOWN HILL CHALLENGE -

G028 - PIPELINE - Classic game but<br>loo fast on A1200/A4000 due to superior processor.<br>G039 - SMURFHUNT - Plenty of gun

power in this shoot em up.<br>G040 - PARADOX - Funky puzzle

game.<br>G043 - WIBBLE WORLD GIDDY - A<br>superb platform game. This is one of superb platform game. This is one of<br>the best public domain games ever<br>GO47 - SUPER PAKMAN - If you like<br>Pak games, then get this!!! The best<br>version to date<br>GO48 - NEIGHBOURS - (2 disks) An<br>excellent graphic adventure, pr

Bood graphics.<br>G050 - BOMB JACKY - The spectrum<br>classic with vastly improved graphics

classic with vash<br>GOS5 - TEXAS CHAINSAW<br>GOS5 - TEXAS CHAINSAW<br>MASSACRE - Inspired by a true story<br>GOS6 - 18 HOLE GOLF - The first ever<br>public domain golf game. Great fun. (2

SPACE INVADERS 2 - A  $GO57$ revised version of the classic game<br>G059 - AMOS CRICKET - A good<br>cricket simulater written in Amos.<br>G060 - TRON 2 - If you liked the original, then you can't miss this<br>update. Faster and improved gresentation.<br>G061 - ESCAPE - The aim of this

excellent game is to run over tiles<br>pushing specific ones down to ope<br>gates which allow you to reach the<br>exit. Do it within a time limit to

progress.<br>G062 - DR. MARIO - Similar to a NES<br>came of similar name but better graphics.<br>G063 - ASSAULT - This average game

involves you shooting all the<br>characters that pop up in the windows.<br>G064 - DEATH BINGERS IN SPACE -

A Xenon style shoot em up.<br>G065 - ZOMBIE APOCALYPSE -<br>Good fun with lots of blood and guts<br>G066 - STARIANS - Bizarre platform GO67 - SUPER SKODA CHALLENGE

od game f with track editor etc.<br>G068 - PREMIER PICKS - Very unique nent game, very well

otball manage presented.<br>G069 - BILLY BURGLAR - Dodge

lights to escape from prison.<br>G070 - AMIGABOY - The n game<br>Terits is widely regarded at its best on<br>the Gameboy. It has now been<br>partectly converted, with exact visual<br>partectly converted, with exact visual

representation.<br>G071 - ACT OF WAR - A game of

similar style/to risk.<br>G072 - ADAMS FAMILY QUIZ - How

much do you know?<br>G073 - PARACHUTE JOUST - Guide

the skydiver to the ground.<br>G074 - CARD SHARP - Various card

games.<br>G075 - JEWL - A brilliant game.<br>G076 - TOP SECRET - Sorry, can't tell

you!!!<br>
GO77 - JELLY QUEST - This game by<br>
David McGuire was described by<br>
Amiga Power quote "It's a superior<br>
brand of PD puzzle game, and its<br>
boks can only be described as - dead<br>
lush!" It went on to receive a 4 out of

star rating.<br>G078 - VENUS INVADERS - Excellent new version of space invaders.<br>G079 - THE RIGHT WAY - A great

lemmings clone.<br>G060 - SUPER PRIX - A birds-eye-view racing game.<br>G081 - PATIENCE - The best public<br>domain version of this card game.

#### UTILITIES

U001 - THE ULTIMATE BACKUP<br>DISK - All the very best public dor he very best public dor<br>uding DCopy, Tetracop and XCopy<br>U013 - BUSINESS CARD MAKER - A

utility that can give<br>for use with any printer.<br>U021 - SYSTEM X - A telephone<br>disk. It even dials the

**UTILITIES** 

directory<br>
1135 - 600 BUSINESS LETTERS<br>
1135 - 600 BUSINESS LETTERS<br>
1or quick and simple modification in<br>
1079 - PRINTER DRIVERS DISK - An<br>
1139 - PRINTER DRIVERS DISK - An<br>
1139 - PRINTER DRIVERS DISK - An excellent selection of drivers to get<br>your printer working perfectly<br>U140 - LABEL MAKER - Excellent

U140 - LABEL MARER - Excellent visity allowing you to make your own<br>disk kabels. We have added several<br>forms to give you more design options.<br>U153 - MULTIPLAYER - Can play<br>ultrasty any type of music module.<br>U167 - WINDOWBE

games.<br>U176 - UNDERSTANDING AMOS - A

very useful learning aid.<br>U178 - AGRAPH - Create all kinds of<br>pie charts, bar charts and line graphs.<br>U179 - CLI TUTOR - Loads of hints and tips.<br>U180 - DISK OPTIMISER - Speeds up

loading by up to 15 times.<br>U181 - FORMS UNLIMITED - Create this neat utility.<br>U183 - MAGNUM - Create your own

disk based magazine.<br>U184 - EDWORD - Excellent text

editor.<br>U185 - POOLS PREDICTION - If you ed more help (or money) try t

disk.<br>U186 - VMORPH V2.0 - Excellent UT86 - VMORPH V2.0 - Excellent<br>utility that allows you to create<br>merph/warp animation. Requires 1MB.<br>UT87 - THE MENU DISK - If you are<br>interested in creating your own<br>complaints sto. then get fits disk. Its<br>complaints sto.

packed with screen blankers.<br>
U190 - THE LITTLE OFFICE - One of<br>
the best small business programs<br>
available at the moment. Very popular<br>
U191 - VOICE CLI V5.5 - This utility<br>
allows you to control CLI with speech.

allows you to control CLI with spee<br>U192 - ACCOUNT MASTER - Writ o the Amos this is a very popular busines<br>in Amos this is a very popular busines<br>utility of excellent quality<br>units - SOFTWARE LISTER - This<br>program is designed to keep track of<br>utility - DISKPRINT V3.5 - An<br>infergated dis

printing utility.<br>U195 - RACE V1.6 - A disk that will<br>work out the chance of a horse winning

a race.<br>
U196 - DRAW MAP V4.1 - There are<br>
U196 - DRAW MAP V4.1 - There are<br>
allows veu to create 2D and 3D maps<br>
Quote U296 for 2M8 version, which<br>
Clutte U296 for 2M8 version, which comes on 2 disks.<br>U197 - FOOTBALL LEAGUE EDITOR<br>V1.1 - As soon as the results come in,

monitor your teams latest position.<br>U198 - GOLF SCORES V1.8 - It can<br>record the results of every round you<br>play, store them and give an overall

electronic score.<br>U199 - ANTI FLICKER - An aid to stop<br>the flicker in Hi-Res mode during some

programs operations.<br>U200 - AMICASH BANKIN - If you have a small business, this program<br>he best of its nature and highly

recommended.<br>U201 - PUNT PROGRAM - Another U201 - PUNT PROGRAM<br>
and the first control of the bosts.<br>
U202 - MONEY MANAGEMENT<br>
Home accounts package capable of<br>
Home accounts package capable of<br>
U203 - EASY CALC V1.0 - This<br>
spreadsheet is designed to be both<br>
very

Best public domain typing tutor<br>available at present.<br>U205 - M-CAD - Computer aided

design program,<br>UZOS - NO ERIRORS - Hides the hard<br>errors on disks making all your corrupt<br>disks usable once again.<br>UZOB - 203 UTILITIES - The most<br>UIBites ever available on a single disk.

# U209 - UNDELETE - This utility allows

you to get back stuff that was<br>accidently deleted from disk.<br>U210 - JOYSTICK TESTER - A

U210 - JOYSTICK TESTER - A<br>brilliant joystick testing program.<br>1911 - RED SECTOR DEMO MAKER<br>- A 2 meg version of the most popular<br>utility everific Create stunning<br>times the special<br>thing is that it has been modified to<br>the

program.<br>U213 - SYS INFO V3.11 - A disk that

your machine.<br>U214 - ENGINEERS KIT - A<br>diagnostic disk, specially suited for

engineers etc.<br>U215 - DISK REPAIRERS - Will allow<br>you to try and make all your unusable disks work again.<br>U216 - AMIGA DIAGNOSTICS - Solve<br>thousands of amiga problems with this

diagnostics disk.<br>U217 - LAST WILL AND TESTAMENT - Write your own will.<br>U218 - MUSIC BASE UTILITY - Store

your record/video collection.<br>U219 - ERROR INFO - Gives you a list<br>of all amiga error codes and their

meanings.<br>U220 - PC TASK V2.02 - IBM PC used FPG TASK V2.02 - IBM PC<br>emulater it allows you to run the<br>majority of PC software with no<br>additional hardware. Now supports<br>VGA, EGA, CGA and MDA, (DV)<br>US22 - REPAIR-IT 3 - Contains a<br>sejection of disk and hard drive<br> U224 - SPECTRUM EMULATER

U224 - SPECTHUM EMULATEN<br>This is the best and labelt version of<br>the most popular emulate for the<br>amiga. There are 68020030 versions<br>for new AGA amigas. (2 disks)<br>to the star of the state is a U225 - STOCK ANALYST - This i

Uzze - ASTHONOMY V2.0 - A menu<br>driven astronomy program that<br>calculates information about the Sun,<br>Moon and planets. Help disk,<br>U227 - MING SHU CHINESE<br>ASTROLOGY - Will create horoscopes<br>In seconds. The complete aid.<br>your

ratabase.<br>Jatabase.<br>J229 - KIDS PAINT - An art package<br>simplified for the younger amiga

simplified for the younger amiga<br>simplified for the younger amiga<br>U230 - STAR VIEW - This program is<br>designed to show graphically the<br>positions of the stars and planets from<br>uy part of the earth.<br>U232 - AQUARIUM - Turns yo

u make regular

correspondence<br>
U235 - IFF BOOT - Displays a picture<br>
whilst your hard disk boots up.<br>
U237 - PAY ADVICE ANALYSER - A very useful program for keeping track<br>of pay, tax and national insurance.<br>U238 - CANNON PRINT STUDIO -<br>Got a Cannon printer? This disk is Got a Cannon printer? This disk is<br>essential for brilliant results.<br>U239 - FANCY PRINTING DISK -

Course French The Capitol Paper V1.2<br>
and Disk Print V3.5<br>
and Disk Print V3.5<br>
U240 - BBASEIII - An easy to use<br>
U240 - BBASEIII - An easy to use<br>
Greatly enhanced successor to<br>
Datasell.<br>
U241 - ADM V1.01 - Flexable addr

database with loads of great featured<br>U242 - LITTLE TRAVELLER V1.1<br>This utility shows a world map and<br>allows you to select any country for<br>travel information. It then zooms in giving a close-up map with more nformation.<br>U243 - BANNER MAKER - Create

spectacular printed banners.<br>U265 - PROTECTION - Keep<br>unwanted users from playing with you

amiga.<br>
Manga's and communicate with each<br>
Amiga's and communicate with each<br>
other.<br>
U283 - TEXTENGINE V4.1 - Sent<br>
direct from author Nicholas Harvey.

direct from author Nicholas Harvey<br>this excellent program has all know<br>bugs fixed. Has 36,000 word spell<br>checker.

**EDUCATION** 

E001 - TOTAL CONCEPTS<br>DINOSAURS - A book on disk<br>appropriate for sensational Jurassic<br>Park movie. Get it!!<br>Park movie. Get it!!<br>aid to the difficult subject. (4 disks)<br>SILINOIETTES - Good maths utility SILHOUETTES - Good maths utility.<br>E004 - WORLD WAR 2 - Good history

aid.<br>E006 - WORLD GEOGRAPHY - Very useful utility.<br>E007 - KIDS DISK 1 - Excellent

reading utility.<br>E008 - LEARN AND PLAY 1 - For younger amiga users, very popular<br>E009 - LEARN AND PLAY 2 - See E009 - LEARN AND PLAY 2 - See<br>above, usually ordered as a 2 disk set<br>E010 - GOSE MATHS - Good, written<br>by a teacher of the subject.<br>E011 - LANGUAGE TUTOR - French,<br>Scanish, German and their Spanish, German and Italian.<br>E012 - AMIGAWORLD - This piece of educational softw<br>on every country.

**DEMOS** 

D004 - ARSEWIPE - Hilarious toilet role commercial.<br>D007 - FILLET THE FISH - Cartoon

animation.<br>D019 - SIMPSONS SLIDESHOW -Draw - Silversons Suburstand<br>Pictures of televisions wacky family<br>cartion animation from the same<br>cartion animation from the same<br>parson who brought you Filler the Fish<br>D025 - SAM FOX - Slideshow<br>D035 - RUDE NOISES - Hilar

samples.<br>D036 - FAST CARS - Pictures of the

worlds most exotic cars.<br>D074 - MADONNA LIKE A VIRGIN -<br>Music put to naked sideshow of

Madonna<br>D091 - SAFE SEX DEMO - Hilarious mixed samples.<br>D114 - NEIGHBOURS SLIDESHOW

Very old but still amusing pictures of<br>the cast with drawn on special effect<br>D121 - GIRLS ON FILM - Digitised D129 - SHOWERING GIRLS - Colour

digitised slideshow.<br>D138 - WAR SIMULATER - Samples

at could get you a day off school or<br>ork. Sounds of sickness and war. Try it down the phone!!!<br>D198 - BASIC INSTINCT - Digitised pictures from the film.<br>D199 - STRIP SLOT MACHINE

## **VIDEO ART**

U026 - TV GRAFFIX - Loads of backdrops etc. for use with genicck.<br>Also fonts for Dpaint. (2 disks)<br>U169 - HARLEQUIN VIDEO ART 1 of ha superb quality for use with genlock.<br>U171 - HARLEQUIN FONTS 1 - Loads of excellent Hi-Res fonts.<br>U172 - HARLEQUIN FONTS 2 - More<br>of the above.

#### **VIRUS KILLER**

voot - SUPERKILLERS - Highly V001 - SUPERKILLERS - Prighty<br>recommended as it could save you<br>face the state of the bard disk owners.<br>With no virus protection you are putting<br>pour entire software collection at risk.<br>Regular updates to keep in fouch with all virus activity.<br>AGA machines<br>All our disks are virus free.

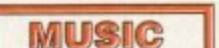

MD01 - MUSIC MODULES - A<br>massive 10 disk collection of good<br>quality music modules. All of<br>soundates file type for use with RSI<br>Demo maker, Noiseplayer and many<br>other applications.

#### **•PREVIEW**

mpulse's long-awaited Imagine 3.0 hadn't quite shipped when this issue went to press, but the company did **III** ship an interim version - Imagine 2.9 - to their registered users.

Since 3.0 was taking longer to finish than expected, Impulse sent out 2.9 which has many of the new features - so current Imagine users could get started with some of the new capabilities, and act as testers for the new program aspects. By - the time you read this, Imagine 3.0 should a be available, and we'll have an update on the full program in an upcoming issue.

a 3D rendering program with a quad-view e and fast rendering speed. Although the d previous release. Imagine 2.0, didn't have the massive feature set of newer programs like Real 3D 2.0, it did have fast rendering, a fairly bug-free operation, and a massive library of commercial, shareware and PD objects and utilities to support it. If you're not familiar with Imagine, it's editor, powerful animation capabilities,

Imagine 3.0. These include bones, kinematics, improved anti-aliasing, new light sources with improved shadows and shadow mapping. Also coming in the Some major new features are coming in release version are new stage and animation tools, and the long-awaited improved manual. Version 2,9 comes with a 25-page addendum that discusses the new features.

Imagine has always been a fantastically powerful program, but the poor documentation has previously been of little help in getting you over the program's learning curve.

There's plenty new in Imagine 2.9. These features are strikingly obvious, as Impulse put almost all of them in a menu called New, figuring that everyone who got release 2.9 would immediate want to jump in and play with them immediately.

But the most useful feature - the one that alone makes this upgrade worth the price - isn't obvious immediately: Imagine has a new real-time interface. Now objects actually move around in real-time in the Perspective window as you drag and resize them. There's no way I can emphasise enough how much easier this makes it to compose scenes.

In each ot the editors you'll find three

It **LI Ile ts-ag d o /Bru rt Data. txtro d e De pth Be ve l Rid.,** Extra Midth **Be ve l De pth** *front faces* **back faces** No Bevel **Manual F** Lat<sub>*l*</sub> **Round Round Route Route Be lie Moung12 Rouodi sanse I**

Rot Mov Sc L Loc X Y Z UK Gan Shift Indd. Hx HodPts RnvPts SavePt Imagine's new Spline editor allows you to work with **PostScript fonts and other 21) objects and extrude them**

new gadgets which support this real-time perspective feature. The A gadget controls angles, letting you move the camera's perspective of the object by moving the actual view of the object. Z controls zoom. letting you move the view in and out.

Subtle but powerful is the P. Perspective, gadget; this lets you change the perspective view, so that, for instance, a checkerboard floor will appear to be made from squares instead of diamonds (It's like adjusting the angle on a telephoto camera lens to remove distortion.)

A new FOV (Field Of View) menu item lets you precisely adjust the camera's view field between 10 and 120 degrees for similar effect.

The Quick Edge feature makes moving objects around much quicker. You can define only certain edges to show up, so you can, for instance, only view the out-

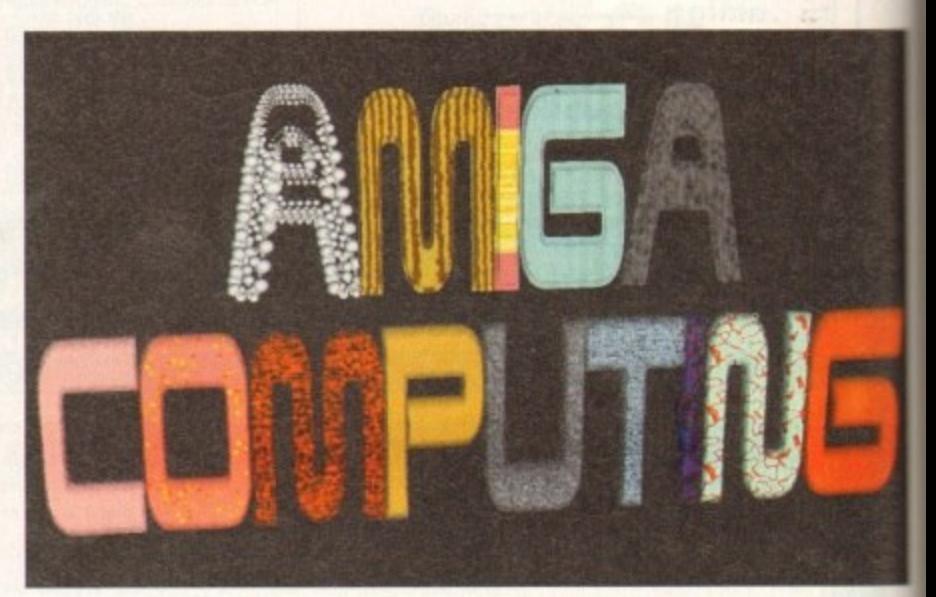

This logo was created by loading a PostScript font into Imagine's new Spline Editor and extruding the words into 3D. This uses just a few of the 50 textures included with the new release; note that **- the A hi Amigo has been particliced**

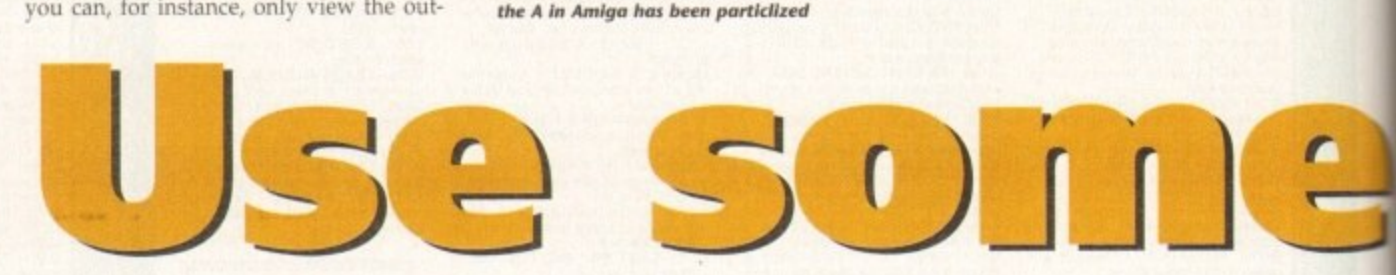

line of your aeroplane's fuselage and wings while working in the editor. This not only speeds up redraws, but makes it much easier to differentiate objects, since the screen is far less cluttered without the tiny triangles that usually make up objects everywhere.

These functions work in all the editors that use the quad-view interface. You'll find plenty of new features in the individual editors as well. In the detail editor, the primary place where objects are created and modified, the new Load/Save DXF menu items let you import and export objects in AutoDesk DXF format.

This is the most popular object format in the IBM-compatible world, and will let you access the huge library of objects available for those machines\_

There are a number of new Deformation functions for modifying existing objects. These include Twist, Shear, Taper, Pinch, Bend, and Stretch. You can select the gadgets at the bottom of

# With Imagine 3's release imminent, Denny Atkin takes a peek at Imagine 2.9, which has many of the new versions features and is shipping now

the screen and manually detorm objects and primitives using your mouse, or you can choose the equivalent menu item and use requesters to precisely define how you want to deform objects.

Next to Deformations in the New menu is the Particles option. Particles are objects - spheres, cubes, even dodecahedrons which can replace the faces of your object. See the "A" in the Imagine-rendered Amiga Computing logo for an example.

You can have an object appear to be created from bubbles, use particles to make object look like it's evaporating, or any number of other organic-looking functions.

Imagine doesn't let you control the behaviour of individual particles but instead ties them into the original polygon faces of your object. This is done to keep the amount of controllable objects down to a realistic number\_

You can now use the Fracture function in Object mode to create some impressive effects. Fracture breaks up the triangles that make an object. If vou type in a Fracture value of 1.5, for instance, your object will be 1\_5 times larger than it was before. But the extra space is now between the triangles that make up the object.

Progressively larger fracture values in an animation can be used to make it look like an object is exploding; if you fracture an object to a large degree, tween back to the original object, and run this reversedfracture, it can make an object look like it's

forming from thin  $air - a$  very impressive effect.

Other new functions include Latticize. which is handy for making frameworks like the inner structures of buildings or space stations (see the new Imagine logo for an example of this); Applique, which lets vou wrap an image onto an object deform the triangles that make it up creating a 3D effect that corresponds the grey-scale brightness of each pixel the image; and Wave, which is a ripp effect.

The new Check Obj menu item is handy for finding and correcting pro lems like duplicate points or improper edges in objects. Although you're not likely to have these problems with objects you create yourself, they often show up in objects translated by conversion softwa or third-party object editors.

Finally in the Detail editor you'll find the new States function. This innocuous menu item packs a lot of power Essentially, it lets you define different states - size, shape, and other characteristics - of objects or groups of objects.

A simple example would be a box that you morph into a teardrop. You create the initial box with a certain shape and colour. then you define that state as BOX. Then morph and otherwise change the object. and save that state as TEAR. Now you can save the single object which has both "states" of the object stored in the file.

You might have an aeroplane that has

**102**

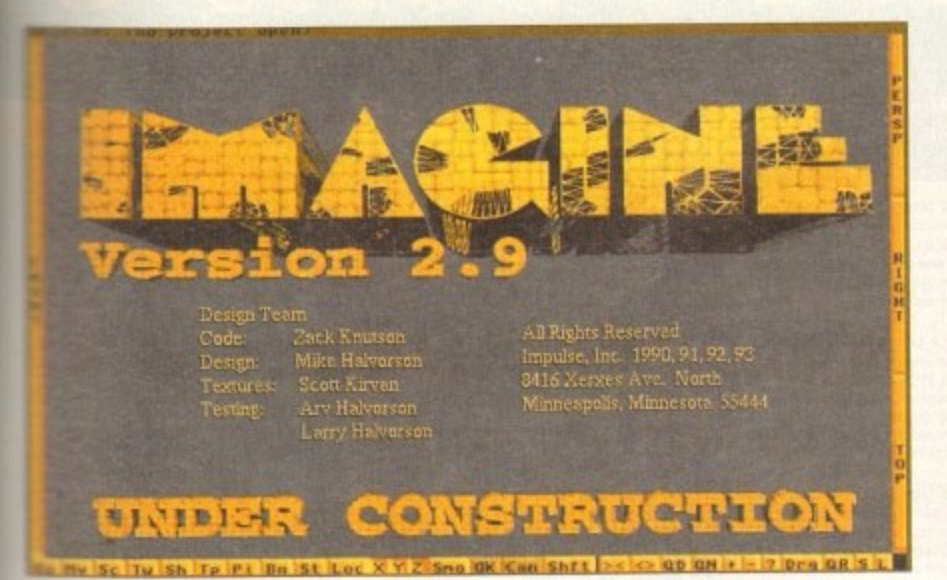

The new title screen; note the use of the new texture and lattice features in the word Imagine

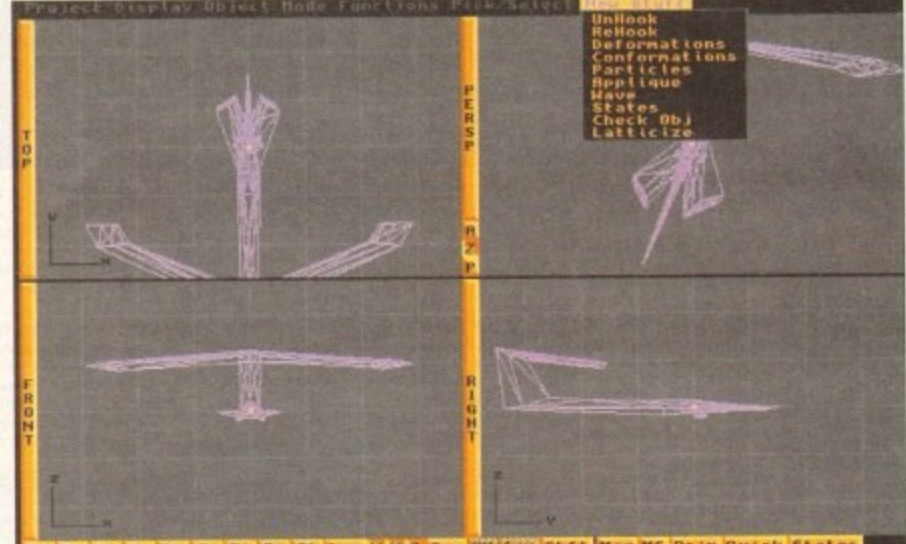

This interim release puts the new features in their own menus; this is the Detail Editor

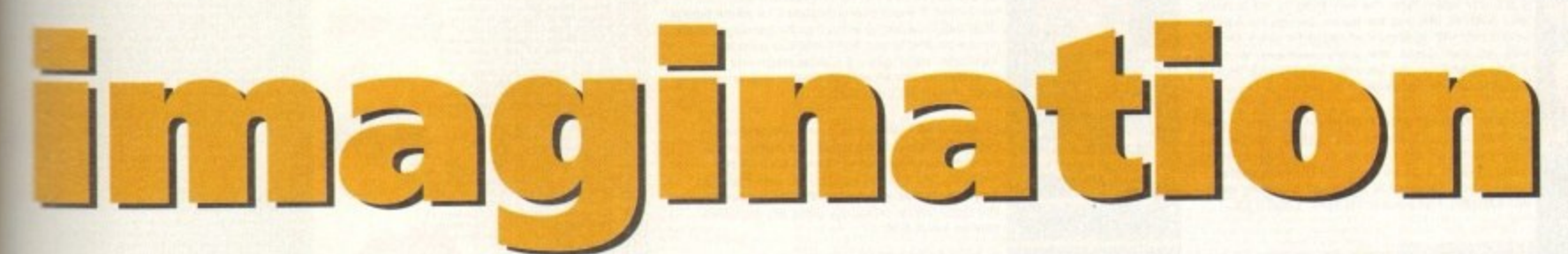

the different states where the propeller is in a different position for each one, or you could have a human figure with different states depending on the position of the limbs. You can tween between states, making movements or morphs between states a snap.

States can also be used to do texture and image tacking. This solves a problem with earlier versions of Imagine where textures and images would "slip off" of an object when you manipulated its shapes. By tacking the texture down it maintains its position on the polygons that make up the object. Now you can twist a T-Rex's neck around without worrying that the Impressive new Dinosaur Skin texture won't follow his head as it turns.

ve

ze,

 $ks$ 

or

go

ch

to

p,

to

in

le

is

b.

er

jc.

ts

in

d

1S

ŕ.

ıt

ş.

ŧt

e

ŕ,

n

Impulse have hesitated at replacing the current polygon-based object creation system with a spline-based one due to performance considerations - although some functions in Imagine aren't as intuitive in as in some other programs, generally the rendering takes place much faster, and Impulse don't want to lose that advantage. In the meantime, though, they've included a 2D spline editor for creating shapes which you can then

used to create a multitude of effects.

Imagine now sports 50 impressive new textures. Among these are

Confetti, Crumpled, DinoSkin, Leather, Monster, Mosaic, Stained

Glass, Bath Tile, Gas Giant, Lens Flare, Death Star, and the icky

WormVein. These are all configurable and each texture can be

use the Essence texture packages created for Imagine 2.0.

Although they're not as necessary with all the new textures

featured here, it might make bringing some of your old objects into

the new version a bit more of a task as you'll need to redefine

those textures. Also note that, with Imagine 2.9 at least, the

Unfortunately, due to a change in the texture system, you can't

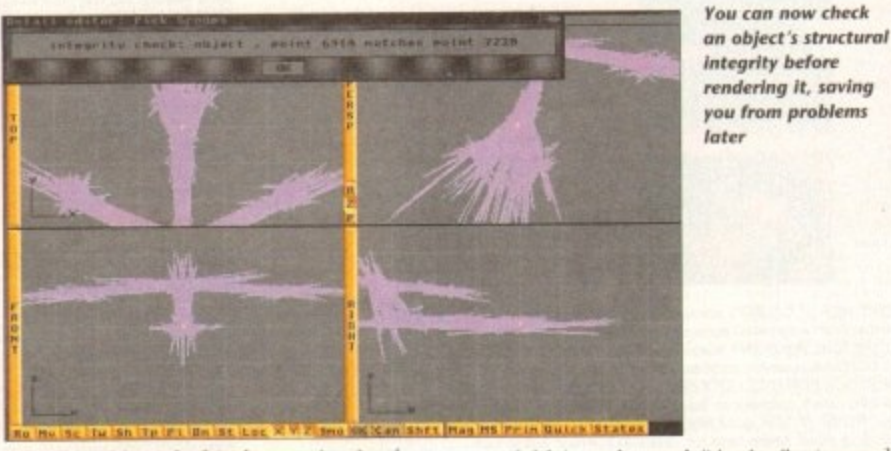

extrude. Although this feature is nice for creating some objects, I've found it most handy for text.

The spline editor will load IBM-format PostScript Type 1 fonts, making bringing text into Imagine a simple process - no more loading individual character objects and meticulously positioning them to get the best effect.

To create the "Amiga Computing" picture above, I simply entered the Spline Editor, chose a PostScript font (I configured Imagine to look at the PSFonts directory in my PageStream drawer, and it automatically made all the fonts

Can you feel it?

available), and typed "Amiga", stamped that down, and typed "Computing". I then grouped the two objects and used the Add Points commend to extrude and bevel the text to make it 3D. I saved the resulting object and loaded it into the Detail editor where I added colour and texture.

In the Action editor you can now associate objects with each other. You can, for instance, set a camera to follow a plane through manoeuvres without having to mess with complicated paths or tracks.

You can also create Particle F/X here. You'll find special effects like Rain, Wind,

#### and Delayed explosions which can affect your objects. You can also control Emission here, so you can have particles "ejected" from an object, creating, for example, a particle-based comet-tail. (If you've ever seen the meteor at the opening of Star Trek: Deep Space 9, this is what we're talking about.)

Although many of the new Stage tools didn't make it into this release, one major feature did, which will make composing complicated animations much easier: Layers. Now you can load objects into different layers and "turn off" layers that you don't need at the moment. For instance, in a scene with a car speeding down a highway, you could load the ground, road, signs, and trees into Layer 0, the oncoming traffic into layer 1, and the main car into layer 2.

Once you've placed the scenery in layer 0, you're not going to move it again, so you can then turn that layer off so that your screen redraws will take place much faster.

A huge help in designing your scenes are the new camera and light lines. These are essentially projections from the camera and lights that show exactly what parts of the screen fall into their field of view. This makes it much easier to manually track objects with cameras and lights - now you just point the projecting lines at the objects.

The 3.0 release promises to dramatically ease creating animations, with features like Bones and Kinematics. Release 2.9 has been solid in my experience, and Impulse have managed to cram in a number of new features while actually reducing the amount of time many functions take. If you've used previous versions of Imagine, you'll definitely find this upgrade worth every penny.

which requires a math co-processor. Impulse hopes to make them work with the Integer version by the time that 3.0's released. You can now view all the textures in all of their glory thanks to

Imagine 2.9's AGA support. You can render in 256 colours or Ham8. It only supports direct rendering to screen in sizes up to 640 x 512, though - you'll still need to render into custom sizes and use a package like ADPro to create pictures and animations in modes like Super72 or SuperHires.

textures only work with the floating-point version of Imagine,

Ham8 animation was bugged in 2.9, but should be fully functional in the 3.0 release.

**Amiga Computing January 1994** 

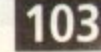

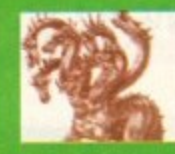

# United Public D The innovators

**Most CLR titles** ok on A1200!

A.

**ParClass** 

 $rac{1}{2}$ 

**TATIOTIC** 

 $\begin{array}{c|c}\n\bullet & \bullet \\
\bullet & \bullet\n\end{array}$ 

#### ... The Central Licenseware Register ... Commercial Quality programs at a PD price !

CLEO2 TOTAL CONCEPTS GEOLOGY Thit the is CLEUZ TOTAL CONCEPTS GEORGIZED THE SHE SHE SHE SHE IN CHIEF THE SHE ON A VALUE OF THE NILL, using the GoldDisk Hyperbook system, it will guide you and your children on an interactive guidely court to tour through the incre

CLE03 TOTAL CONCEPTS SOLAR SYSTEM Now our most popular title I This one invites you to learn<br>all about the solar system, with information on all of the planets & systems with pictures supplied by Nasa.<br>this is a superb educational package for children &<br>adults. This title is so big it is supplied on Three disks<br>and is priced at only £4.99. +

CLEOS A-CHORD So you want become the next Eric Clapton then this is just what you need I This program<br>will teach you needly every single guitar chard<br>including fingering techniques, it will even play the<br>chords using the amigas built in sound chip. A must for every single guitar player beginner and experts<br>alike Price £3.50 +

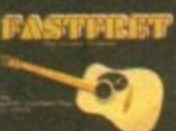

ØЯ

CLE15 FAST FRET By Keith Klatworthy, this program CLE15 PAST FRET By Kerth Kiawortny, this program<br>is a guitar scales tutor, the very thing for the budding<br>lead guitarist! Will play the scales through the Amigas<br>sound chip with ajustment of speed for every level of<br>skill

CLE029 PREHISTORIC FUN PACK This is a superb title containing four fun dinosaur games. Dinosider a<br>tiles puzzle game, Dinosaw is a jigsaw memory<br>game. Shakes & caves is the old favourite snakes &<br>ladders, and Englebes and Englebes ladders, and Eggstinot is a fun egg collecting game!<br>Will keep the kids amused for ages! 1 disk 3.50,+

CLE035 TOTAL CONCEPTS SOLAR SYSTEM 2 In CLEUSS TOTAL CONCEPTS SOLAR THIS CRISING this sequel to our most popular title, Chris Hill brings<br>you the very latest on the Solar System! All the very<br>yatest planetary missions are covered & if you thought<br>the images in T

CLE049 TOTAL CONCEPTS DINOSAURS 3 is the latest TC! to join this exellent series & uses a new<br>layout giving you a dino image & info buttons onevery page! It includes the new superstar of the dino world<br>Velociraptor. If you are at all interested in Dinosaurs<br>this is a must to complete your Dinosaur library!! Over<br>30 images supplied on 3 disks only 4.99.+

MORE CLR EDUCATIONAL! **MARKETMENT AND INTERNATIONAL** erb book! 2 disks 4.503

2LEUT TOTAL CONCEPTS DINOSAURS Superb book! 2 disks 4.50-<br>CLEDT TOTAL CONCEPTS PRESHWATER FISHING 2 disks 4.50-<br>CLEDB NIGHT SKY. Exellent guide to the stars. 1 disk 3.50.<br>CLEDB WGHT SKY. Exellent guide to the stars. 1 disk CLE37 DISCOVERY AMERICA Learn about the USA1 1 088 3.50.4<br>CLE38 HOME INVENTIONS inventions airce 1750. 2 disks 4.50.4<br>CLE49 BOREALIS JUNIOR Drawing for young children 1 disk 3.504<br>CLE40 BOREALIS JUNIOR Drawing for young ch CLE45 FUN WITH CUBBY 2 Another 7 fab kids games! 1 disk 3.50+<br>CLE45 BASIC HUMAN ANATOMY Good to reduction 1disk 3.50.+<br>CLE47 SEA SENSE Learn all about boats! 1 disk 3.50.+<br>CLE48 ROCKET MATHS Easy maths for kids! 1 disk 3.5

CLU07 PHILO Simple to use database system, 1 disk 3.50.+<br>CLU09 PLAY & RAVE2 Music module linker, 2 disks 4.50+

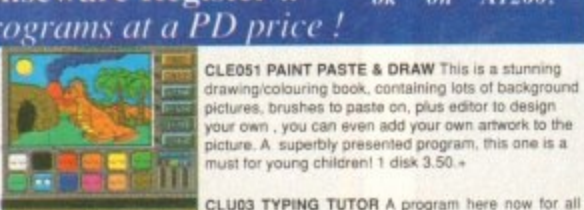

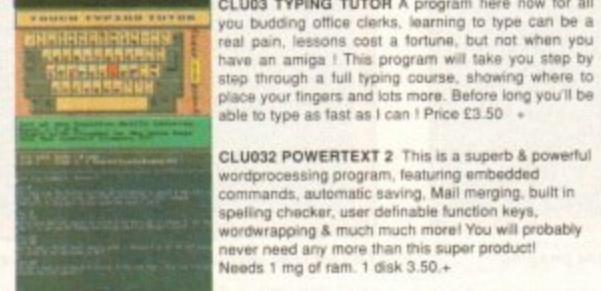

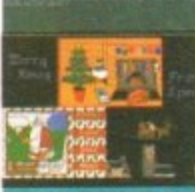

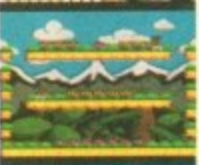

**Report The Terms** 

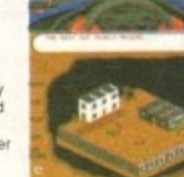

**ULGUZZ SPARX STOCKING FILLERS** by<br>LenTucker, 3 super seasonal games for all the family!<br>Chrismaig is a festive version of thingamaig with six<br>picture puzzles to sort out! Christmas pairs is a<br>traditional "pairs" game 8 Sa CLG030 CAPTAIN K This is an exellent platform<br>game. The object of the game is to collect all the<br>items scattered around each level & kill all the monsters. For this purpose you have an unlimited<br>supply of bombs, which when thrown, bounce for a<br>short time before exploding, killing any monsters<br>nearby! 1 disk 3.50.+

CLG022 SPARX STOCKING FILLERS by

**Most CLR titles** 

ok on A1200!

CLG041 F1 RACER This is a very professional<br>game, 3d graphics in a Formula one type vein as<br>viewed from the driving seat. Speed is subject to the<br>speed of your machine (it really zooms on an Amiga 4000!) Lots of fun for anyone who likes driving games with super graphics & sound! Very impressive game .<br>1 disk 3.50.+

CLG042 CRYSTAL SKULL This was written as a commercial release but was never released it is a full<br>3d role playing "Dungeon Master" released it is a full<br>3d role playing "Dungeon Master" released it is a peak to<br>passers by, kill them, investigate any one of 4<br>pyrami

**BOULDERDASH GAMES** 

We now have over 100 (YES)<br>100/11) Boulderdash games in<br>mammoth collection. All work

my Amiga 500, 600 or 12001

CLU10 POWER ACCOUNTS account statements, etc 3.50.4 CLU10 POWER ACCOUNTS account statements, etc 3.50, +<br>CLU11 CALC V1 very useful spreadsheat program1 1 disk 3.50, +<br>CLU12 VIRTUAL WINDOWS Notebook Address book1 disk 3.50, +<br>CLU12 VIRTUAL WINDOWS Notebook Address book1 dis CLU25 STARFIGHTER ANIM BRUSHES For Dpaint 2 disks 4.50.4 CLU26 STAR VOYAGER ANIM BRUSHES for DPaint3 diskss 4,99+ CLU28 STAR VOYAGEH ANIM BHUSHES for UParta disease a 1994<br>CLU28 CREATIVE ADVENTURE TOOLKIT Needs 1mb chip. 3.50+<br>CLU28 CREATIVE ADVENTURE TOOLKIT Needs 1mb chip. 3.50+<br>CLU39 DRAW SELECTOR V2 pools prediction prog 1 disk 3.

CLU31 FLOWCHARTER For creation of flowcharts<sup>1</sup> 1 disk 3.5<br>CLU33 AM TUITION Create WBS look & feel props 1 disk 3.5<br>CLU34 MM DUITION Create WBS look & feel props 1 disk 3.50<br>CLU34 IMAGE DOCTOR V1 lmace processing 1 disk 3 CLOSE CYBALLS Steel orb through a virsi maxe: 1 066 3-4

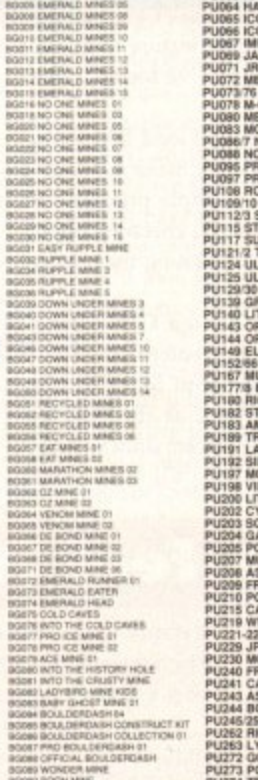

CT KT

For the same of the pair of the same of the same of the same of the same of the same of the same of the same of the same of the same of the same of the same of the same of the same of the same of the same of the same of t

**ASSASSINS GAMES PACKS** 

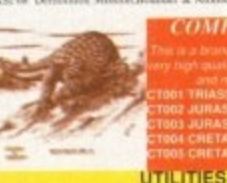

# **EVALUATE CONSIDER A CONSIDER A CONSIDER A CONSIDERAT CONSIDERAT (CONSIDER A CONSIDER A CONSIDER A CONSIDER A CONSIDER A CONSIDER A CONSIDER A CONSIDER A CONSIDER A CONSIDER A CONSIDER A CONSIDERAT (CONSIDER A CONSIDER A**

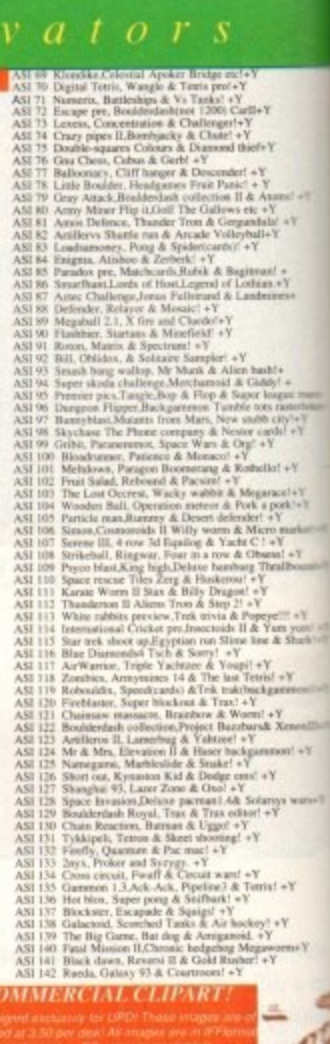

**COMPTECH PRO COMMERCIAL CLIPART** 

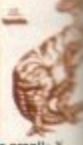

PART 2 The Main Main State of the Real Participa (1991)<br>PAST 2 The Main State and State Properties predictions of the SMC 2012 NCR 2012 NCR 2012 NCR 2012 NCR 2012 NCR 2012 NCR 2012 NCR 2012 NCR 2012 NCR 2012 NCR 2012 NCR 2

**BEADY AND THE CAR CONTRACT CONTRACT CONTRACT CONTRACT CONTRACT CONTRACT CONTRACT CONTRACT CONTRACT CONTRACT CONTRACT CONTRACT CONTRACT CONTRACT CONTRACT CONTRACT CONTRACT CONTRACT CONTRACT CONTRACT CONTRACT CONTRACT CONTR** 

**Solution 1988 O R D E R I N G M A D E E A S Y**<br>BY POST: send your Name, Address & Order details with a Cheque / PO / IMO to any of the companies listed<br>BY PHONE: Call us with your card number expiry date and details fo

# ain Distributors  $\begin{array}{cccccccccc} t & h & e & i & m & i & t & a & t & o & r & s \end{array}$

**COLOURED CLIPART** 

Alganistan - Bolswana, autobootsi<br>| Brazil - Checkoslovskia, autobootsi<br>| Denmark - Grenada , hires mapsil -<br>| Quadel - Elinois, hires mapsil - Y

e fab pictures! +<br>| good pictures! +<br>bind pictures! +Y<br>| ctures hare! +Y

e tree pictures, autoboot

**COLOUR BRUSH CLIPART** 

thes so they can be pulled easily into Dosint!

of brushes on an art & schoolwork there;  $+Y$ <br>of brushes of stones food garden home & most<br>of brushes on a sporting there if  $+Z$  brushes<br>of brushes on a fixed & confectionary theme!<br>of brushes, 155 pixs on a financial th

**AMIGA CD ROM COMPACT DISCS!** Superb CD roms for your CDTV, CD32 or A570 add on!<br>CDPD 1 Features Fred Fish 1-660, hundreds of music modules, & much much<br>more! [9.95]

CDTV DEMO DISK Over 600 megabytes of demos, samples, games, clipart,<br>animations & 1000 modules to play

DPD 2 This CD contains Fred Fish 661-760, the Scope library 1-220, The AB20

LV/RS1

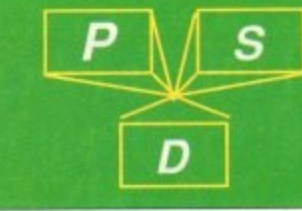

n The si a poor name from A<br>Super platform game from A<br>RKS Stacks of new cheats.<br>Brillam Crisert game!<br>A nice looking strategy game<br>- BRITAIN & WAR strategy !

E Good strategic war game/2/9<br>RDS Football managing game/+<br>THE EMPIRES Super strategy/+<br>BUSINESS

IICASH bank management program+Y<br>WALVTICALC Superb spreadshedtl- (2)Y<br>I LABEL PRINTERS 3 of the bast-Y<br>NRIN control your cheque book! +Y<br>SRK Complete accounts package+Y

POWER ANIMATIONS

**PPOSA:** WALKER DEMOCIO, A Sing vestion of a classical product and the PPO4448 AT THE MOVIES II (a) with this democi and ppose systems and the production of the PPO44 set of the PPO44 set of the PPO44 set of the PPO44 set

PP1056 SATELITTES REVENGE Good animig) 2M<br>PP107 DAMIBUSTERS REVENGES & HEALTHISTORY<br>PP1137 EUGERILY CAT IN SIGNAESS & HEALTHISTORY<br>PP1137 EUGERILMY AT MOBRES SURPY animals PIP137<br>PP1137 EALTMA & HOBBES Super animals PIP<br>PP

**BUART STATE CONSUMPTER CONSUMPTER**<br>
THE APPROPSIAL AND SUPPOSE TO THE STATE OF A PARTY WARRENT FOR THE STATE OF A PARTY WARRENT FOR THE STATE STATE STATE STATE STATE STATE OF A STATE STATE OF A STATE OF A STATE OF A STATE

ine pano songs- good + Y<br>EAVEN Renditon of the song+1<br>EEIACK 4 great rave type track<br>B mosclisi forctions Lines<br>You must get this fill +Y<br>Hubbard, ManiacsOfNoise + Y<br>Hubbard, ManiacsOfNoise + Y<br>more good rave tracks(E) +Y<br>

Fab rave(1200only)

M 6 more music tracks! +Y<br>cod techno funk track/inst1.3<br>SYMPHONY NO 1 (1200cm)<br>SSS 50 chip music tunes! +Y<br>TRAX 6 techno lish tunes! +<br>OLESS MeELOUS 14 tunes! +<br>FIS MeElous official 14 tunes!

DOM AT WAR Nos strategy war ga-<br>DREAMS 4 small LCD games + Y<br>FUNHOUSE Engris, Thanderton 8 a state<br>TETRIS 1200 series game & more! Y<br>TURE PUZZLE Sone picture (games + Y<br>TIR HOLE A mos got games (2) + Y<br>TIR HOLE A mos got g

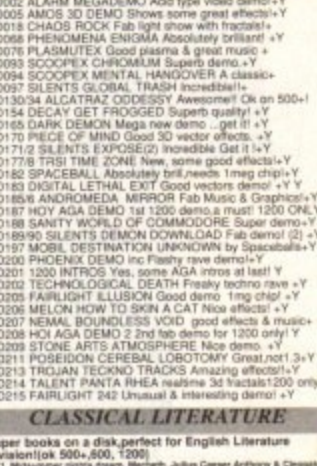

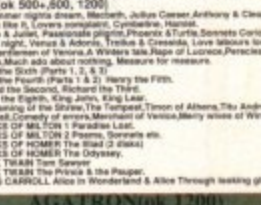

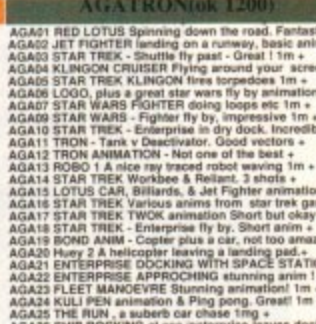

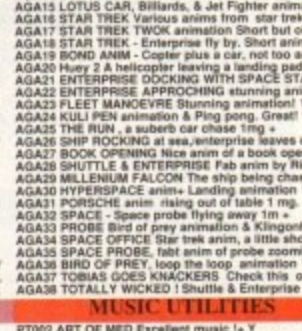

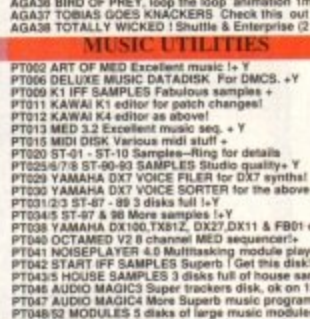

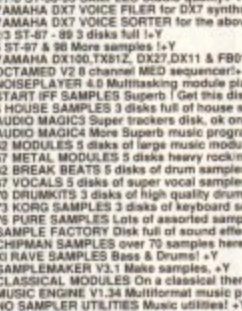

870 DRUMMITS 3 disks of high quarty<br>173 KORG SAMPLES 3 disks of assorted<br>27 SAMPLE FACTORY Disk full of sound<br>8 CHIPMAN SAMPLES 8 over 70 samples<br>0 XI RAVE SAMPLES Bass & Drums! +

**PTOID XI RAVE SAMPLES Boss & Drum<br>PTOID XI AND LEMAKER V3.1 Make samples<br>PTOID XI ASSICAL MODULES On a cla<br>PTOIS MUSIC ENGINE V1.34 Multiterry<br>PTOIS NO SAMPLER UTEITIES Music<br>PTOIS CHENAN SAMPLES II More samples<br>PTOIS CHE** 

#### **BLITTERCHIPS**

STREET KEIGHLEY, BD21 4NN. 0535 667 469 TEL: FAX: 0535 667 469

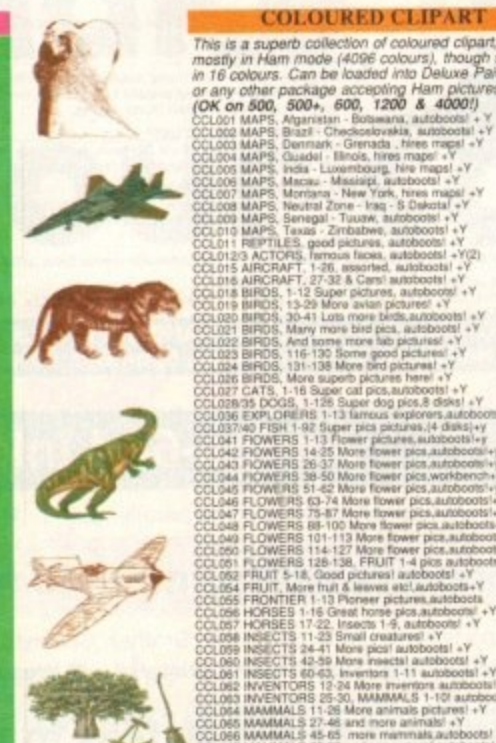

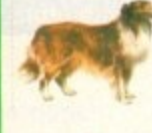

r<br>and pics<br>not +Y<br>(10) +Y<br>(10) +Y

**ED SCIENCE:**<br>
256 colour hires pictures! 1200 only!order<br> **ELAGA1 - 5** 

**IC CLIPART** 

 $f+Y$ 

 $\frac{1}{2}$ 

200 / A4000.)

 $\begin{tabular}{l} \textbf{0.45 + 7} \textit{ JPEG based} is the number of the models containing the pictures which unpack in ram to display 0.5, 0.20, 0.4000 machine? \textbf{0.8} is 1.20, 0.4000 machine? \textbf{0.8} is a 1.20, 0.4000 machine? \textbf{0.8} is the number of disk? displays as superham on 1200? \end{tabular}$ 

#### GA13 24bit Jpeg Vista landscapes!

**G 24 BIT PICS!** 24 BHT PHCS?<br>
"meing 12 disks full of brilliam 24 bit pics by<br>
"Rigo! Remember you need tons of memory &<br>
flom of 24 bit display to view, or convert to<br>
"mem" (91.1)  $n!$  JP1-12

ml PP1-12.<br>
CLASSICAL IM USIC<br>
CLASSICAL IM USIC<br>
SCALES CARSICAL IM USIC<br>
SCALES CARSICAL MUSIC Bach, Handel etc. + Y<br>
CLASSICAL MUSIC Bach, Handel etc. + Y<br>
CLASSICAL MUSIC Bach, Handel etc. + Y<br>
IGTAL DEBUSSYI classic D AMOS PD

AMOS UPATER LATEST VERSION v1.38 + Y<br>
1 DUNGEON DELVER Roam around collect keys(2)+<br>
2 DUNGEON DELVER Roam around collect keys(2)+<br>
2 PME KNODOM GOOD appointed after the C<sub>A</sub><br>
WAZARD DOMAN graphical after the collective v

**VISA** 

**MasterCard** 

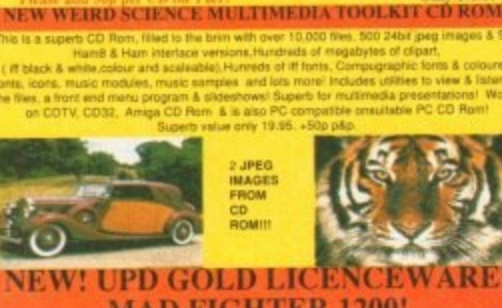

art.Ham8 & Jpeg pics, Classical books & much more!

CD DEMO COLLECTION II Exellect CD containing over<br>games, anims, 6000 sound samples.IFF pictures, modules, de

#### **MAD FIGHTER 1200!**  $\frac{3}{2}$  disk fighting game for the 1200 only! This will keep yearly defeat one opponent after another. Huge sprites and fast A UPD Licenseware product only 5.99-50p p&p. as you try

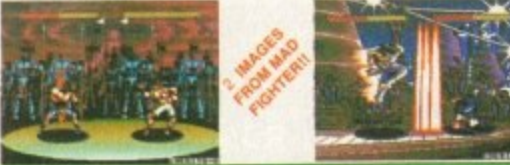

**NBS ACA. 1CHAIN LANE, NEWPORT** 1.W. PO30 5QA<br>TEL: 0983 529 594<br>FAX: 0983 821 599

**NCEWARE!** 

19.95

**VALLY PD** ACA, PO BOX 15, PETERLEE<br>CO. DURHAM SR8 1NZ<br>TEL:091 587 1195

FAX:091 587 1195

**ANIMATIONS PP0012 ANTI LEMBINGS (2) This is Britisht! 2M**<br>PP0012 ANTI LEMBINGS (2) This is Britisht! 2M<br>PP004 AT THE MOVIES anim of Amy squered 1.5M-Y<br>PP004 TO BUZZED (3) Greef anim of wasp crashings 21<br>PP00310 BUZZED (3) Greef anim

**GAMES** 

ANTEP & SLOT CARS role playing game+  $Y$ <br>ATC ATAC Ready playable game=  $Y$ <br>BATTLEFORCE atmospy war game|<br>BLACKLACK A good card game|<br>ELACKLACK A good card game=  $Y$ <br>CASTLE OF DOOM Experient Get it +  $Y$ <br>COLOSSUS & WORLD F

ANLU Fab adventures 1<br>Cerrulated fest adventure<br>D&D style game Mega+<br>Strategy & DOMINOES+

Te game<br>pe game MEGA!<br>pe game MEGA!<br>trategy game +Y<br>as & shares game<br>arres to run on a p

he objects! + Y<br>eful disk! +Y<br>ing! +Y

DUCATION

**PARSO ERICS ANY VS WALKER CUB A sery! 1.5M**<br>PARSO ERICS ANY VS WALKER Cub A sery! 1.5M<br>PARSO ERICS COVOTE STRIKES BACK imp tort!<br>FF PARSO ERICS ONCER AEROTOORS Very simily 11- Y<br>PARSO ERICS ANCHE AEROTOORS Very simily 11 tractal pics & anima;2+1<br>t.Soft landing & bomber!<br>2.0 Now with sound! +Y<br>iL ENGINE Super anima?<br>aM Nice animation! (2)+1 LING II ENGINE Another fab engine and<br>ITBREED AGA FRACTAL FLIGHT Color<br>S. ANIMATION Annusing animation! +Y<br>JUTS ANIM Nice anim of jet planes! +Y<br>ANIM Biplane loops the loop(inot 1.3)+

**FONTS** (Bitmapped & assignable)

Dparrtl+Y<br>NB, etc.(2)+Y Y+ (CT)29 triad<br>N tontal +Y \*Y<br>with fonts+Y

are for Professional page & Pagestream use o

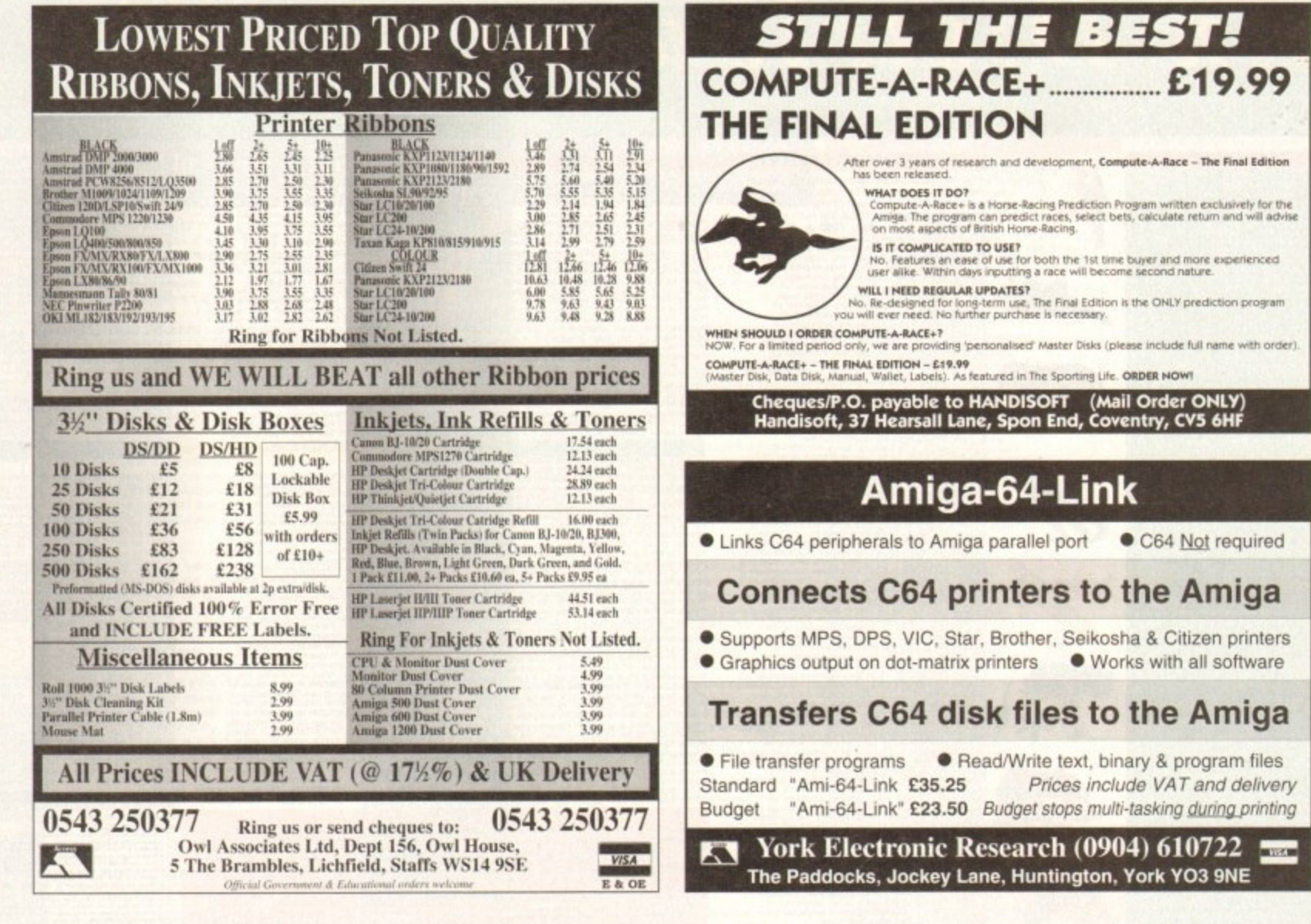

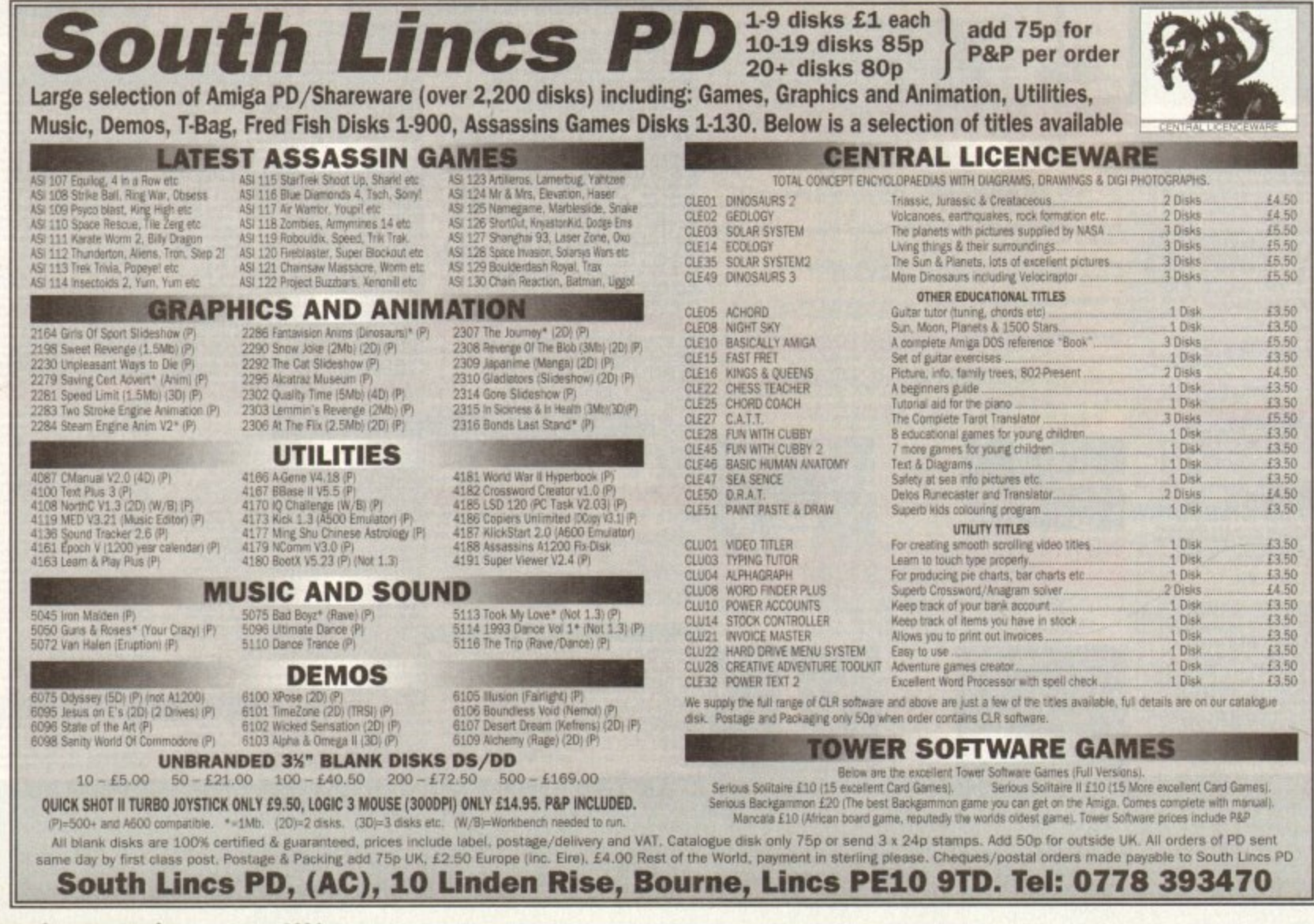

 $\sqrt{106}$ 

 $\frac{c}{c}$ 

aaaaaaaaaaaaaaaa

 $\overline{c}$ 

# **HMake the most of** your coverdisks m

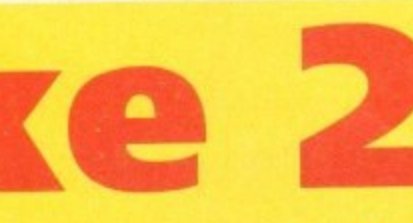

# and two more

You already have the very latest Take 2 software - on last month's Amiga **Computing CoverDisk. Now you build on** this super program with these two special offers

#### **Upgrade to Vidi Amiga 12**

**Only £74 (including UK carriage)** 

Become a movie director with Vidi Amiga 12 and grab your way into video animation. Working with Vidi 12 vou can interface Take 2 direct to any video source, camera or recorder. Using a camera you can trace with a

pen then digitise the outlines from paper, while live video and sampled sound can be synchronised for the most amazing results. This bargain saves you £30 on the normal price.

"It's fast, smooth and produces outstanding picture quality with ease"

Amiga Computing, May 1993

For more information on Take Two or Vidi Amiga 12 call Rombo Productions on 0506 414631

# **Manual, pegboard and** sample animations

Only £24.99 (including UK carriage)

Get up and running quickly with this comprehensive, well written manual which takes you through every feature of this great program.

This offer also includes a pegboard - to help keep all the cells to be digitised in the correct place - as well as sample animations.

Send to Amiga Computing Take 2<br>Offers, Europress Enterprise, Europa<br>House, Adlington Park, Macclestield,<br>SK10 4NP, or if you are paying by<br>credit card you can telephone 0625<br>878888. Allow 28 days for delivery<br>corriage at c of carriage to your country.

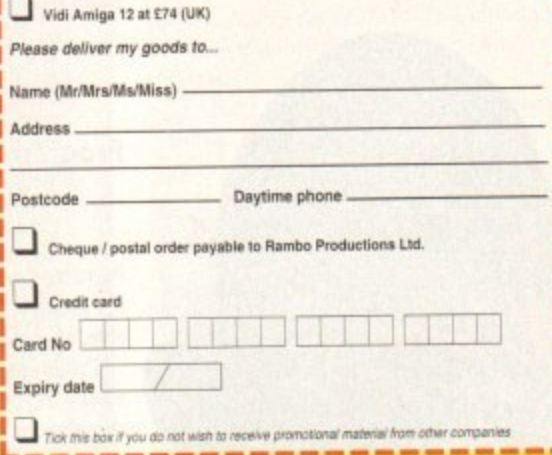

**Order form** 

Please send me ...

Take 2 Manual. pegboard and sample animations at £24.99 (UK)

# Get it together with **Fusion Paint!**

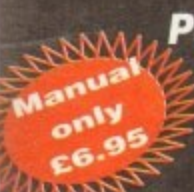

 $\mathbb{R}\mathbb{N}\mathbb{N}$ Push your Amiga Computing Christmas CoverDisk software to the limit - learn just how hard you can make it work with this excellent manual

The Fusion Paint manual is both well written and comprehensive. The Quick Tutorial section takes you through every essential operation, from the Startup Window to Rubberbanding. This user friendly book also contains a detailed reference section, including paragraphs on menus and the collection of individual tools. The trouble shooting section provides invaluable assistance. It's a bargain at only £6.95.

Send to Amiga Computing Fusion Paint Offers, Imediat, B3 Edison Road, St Ives, Huntingdon PE17 4LF, or if you are paying by credit card you can telephone 0480 496688. Allow 28 days for delivery.

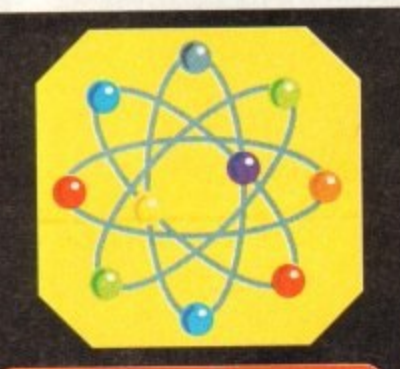

#### **Order form**

The Fusion Paint manual at £6.95 including p&p (UK only)

- Overseas readers need to pay an extra £2 towards postage
- Australian readers can buy the manual for \$20. Cheques should be  $\bullet$ made payable to Activision, 10 Agnes Street, Meadow Bank,<br>Sydney, NSW 2114

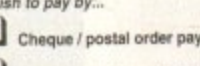

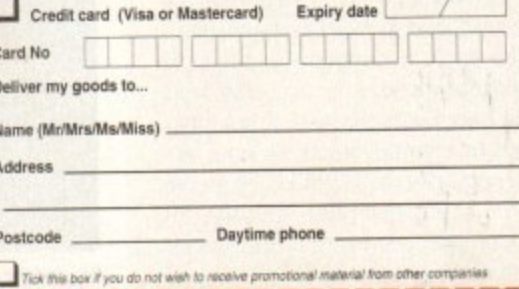

able to The Disk Company

#### **•PD and SHAREWARE**

s usual, a high standard **is very apparent in this A month's round-up of s software. From business to u games. it seems that the unsung s programming heroes of the softu ware industry out there just keep a getting better and better...**

**rr**

**l**

#### **World of Manga**

**Produced by: Comax** Available from: Graphic F/X Disk No.AA 018

**t** F/X who sent some interesting stuff in for review this month. This is a guided tour of what must be nearly every Manga charac**a** ter ever drawn. First up is World of Mango from Graphic

four disks presented in hi-res interlaced There are 40 AGA only slides in all on graphics. One of the most impressive features is the superb fade thru to the next

> Instinct **Slideshow**

#### **Produced by: Instinct**

Available from: Express PD Disk No. G0159

Another demo. supplied by Express PD. is Instinct, a collection of different artists' work making up a portfolio of over ten pictures.

Running on any machine, this is quite an impressive gallery with varying different screen resolutions showing different styles of computer art from Frank Frazetta copies to Walt Disney images.

The music accompanying the show is laid-back and sexy jazz-like stuff which suits the display well, It was interesting to see the reactions from the male population as it drifted across the room - stampeding feet followed by<br>sighs of disappointment at the lack of naked women. Never mind.

p i i .

**It's Christmas and Santa's dropped an extra large Jiffy bag down the Europress chimney. Adam Phillips opens his**

# **seasonal stocking to** find out what the PD **libraries have given us for Yuletide...**

image that the programmers have managed to pull off. The transition is silky smooth and really gives the whole package a very professional look.

The only negative point is that the images are not on Amiga DOS so there for cannot be lifted out and used elsewhere.

That aside, if you're into Manga and its ultra violence, ultra titillation and pounding action, then this is the perfect companion to the video cassettes stashed on your living room shelf

#### **Road to Hell**

#### **Programmed by: Philip G Harle**

Available from: Graphic F/X Disk No: GA 069

Fortunately, this rather good overhead rac• ing game is in no way related to that miserable, whinging song by Chris Rea\_

Programmed by PG Harle, Road to Hell is a fast, edge of the seat, one or two-player chase round narrow bends and fast lanes to win the race and earn as much cash as possi-<br>ble.

Choose from the three different championships. Bronze, Silver or Gold and You're placed at the bottom of the league to take part in several races against either the computer or a friend with the intention of ending up the winner.

As race starts, the first thing noticed is the smooth scrolling and the hectic speed of the action; 180 degree corners to shoot round, kerbs to be avoided. If hit too many times, the car is destroyed and all is lost.

The action can be viewed either as full screen or split screen to see what the opposition is up to. As you progress through the game, more and more money is amassed which can then be spent in the shop on power steering, better tyres, armour plating,

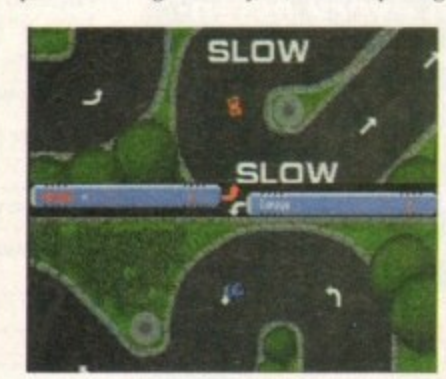

No. not the M1 but a series of high speed. **the, not the M1 but a series or high speea,**<br>uncluttered without road works race cour: uncluttered without road works race courses

**;**

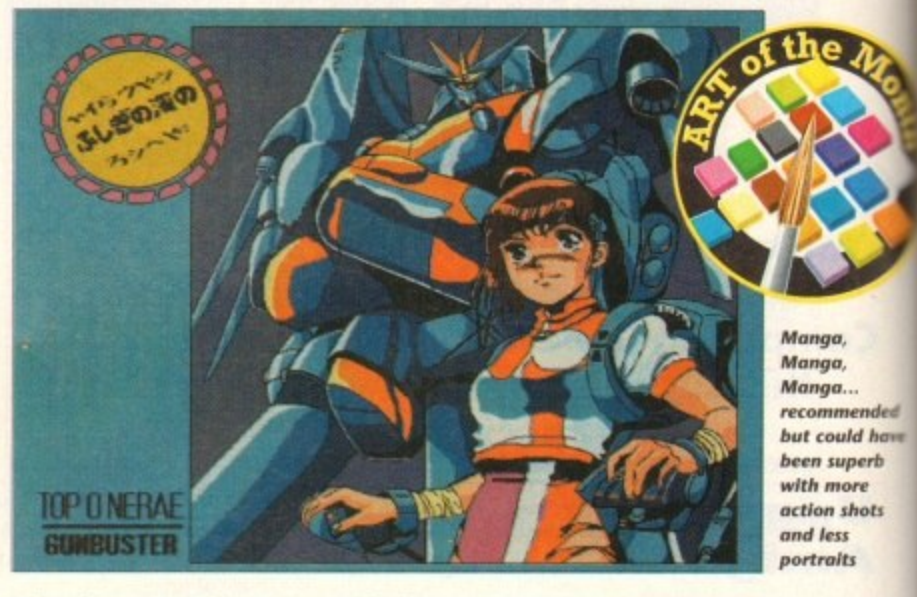

**3ECTOi**

turbo chargers, smoke screens and what every racing sim needs, missiles to cripple the opponent. Road to Hell is packed with exciting features and professional touches that really show off the standard of shareware on the Amiga.

It would have been nice to have more cars on the track than just yourself and the rival driver but as it stands, this is a professional piece of software with attentionholding gameplay.

#### **Beetle**

**Produced by: Unique Styles Production** Available from: Express PD Disk No: P431

Strange game this one - guide a lump with dangly bits for ears around a series of platforms collecting what look like baby grubs which, once fetched, whizz off to the top of the screen and are deducted from the amount that need grabbing. The

# **Audio Rhythm 2**

**Produced by: Tronix**<br>Available from: Graphic F/X Disk No: MU 162

A My suspicions have been proved correct about that carv toon character. Shaggy out of Scooby Doo - that classic proa i l gram where each week a ghost/monster/ ghoul/satanic worshipper/ mummy would terrorise a hotel owner/guests/ old women/Shaggy only to be investigated by Scooby and company and revealed as an imposter wearing a suit/using mirrors/ playing horror tape effects and so on.

a b Throughout each episode. Shaggy was always the one cowering in the corl inadvertent way to solve the mystery in the last reel. ner, saying that he would never do this again but nearly always helping in some

e What happened to him since his exit from the show? Well, he's moved into f r Amiga PO to take on his true personae - a 60s, easy riding, dope smoking, loose and chilling presenter of pumping hardcore music demos.

Shaggy is now the anchorman of Tronix's Audio Rhythm 2, offering the user live sampled tracks to listen to - Love So Strong by Secret Life, If, a remix of Janet Jackson by Brothers in Rhythm and three other tracks, Promixing, Going Insane and Hardcore2.

p The samples are crisp and clear and with Shaggy there to mellow you out, this is a great buy.

i
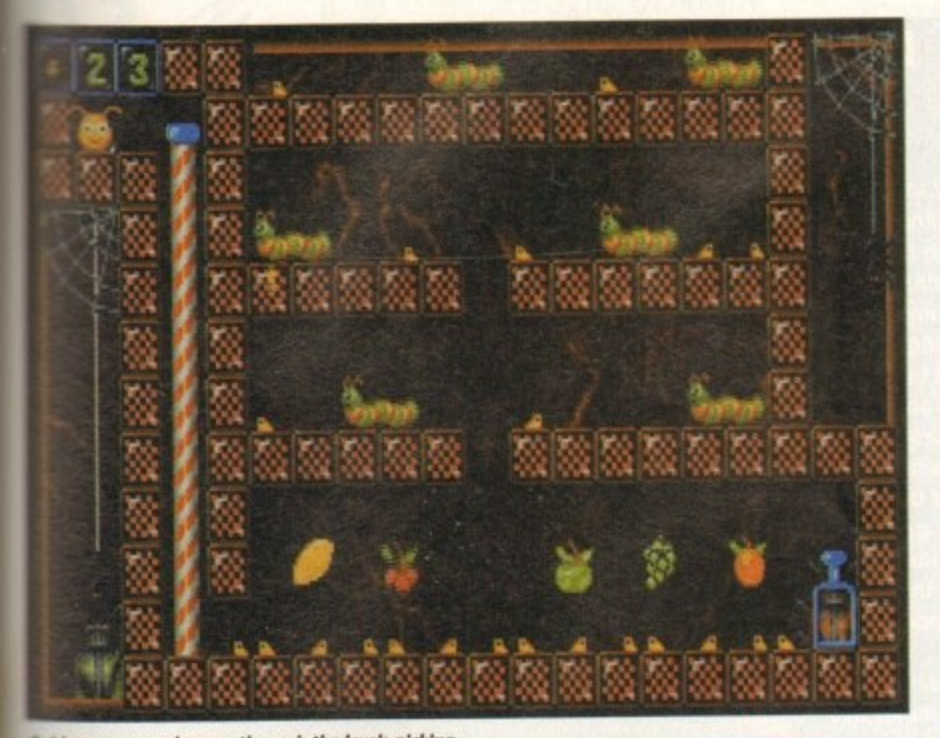

**Callide your space hopper through the levels picking** pour grubs... but keep an eye on the beetle

the in this demo version is to beat the beethe to the top of the garden wall by going as saickly as possible through the 30 levels.

Power-ups can be grabbed to aid progress through the multitude of screens ranging from pogo sticks for extra jumps and swords to slice through the enemy to avincibility from the dastardly garden creatures.

ded

have

b

ıp

of

ŀά

d:

۱ė

If you've got a friend round then slap a oystick in port 2 and play the special twoplayer mode where each space hopper has to grab their grubs and rush to their individual exits.

On top of this is a level editor which is only partially operational on the demo but shows off the flexibility of the program by giving the user the opportunity to design any course they like using the in game images.

There are some nice touches with the graphics and variety in the gameplay. For a fiver, here's a neat, professional little game that's well worth taking a look at.

FileMaster V1.0

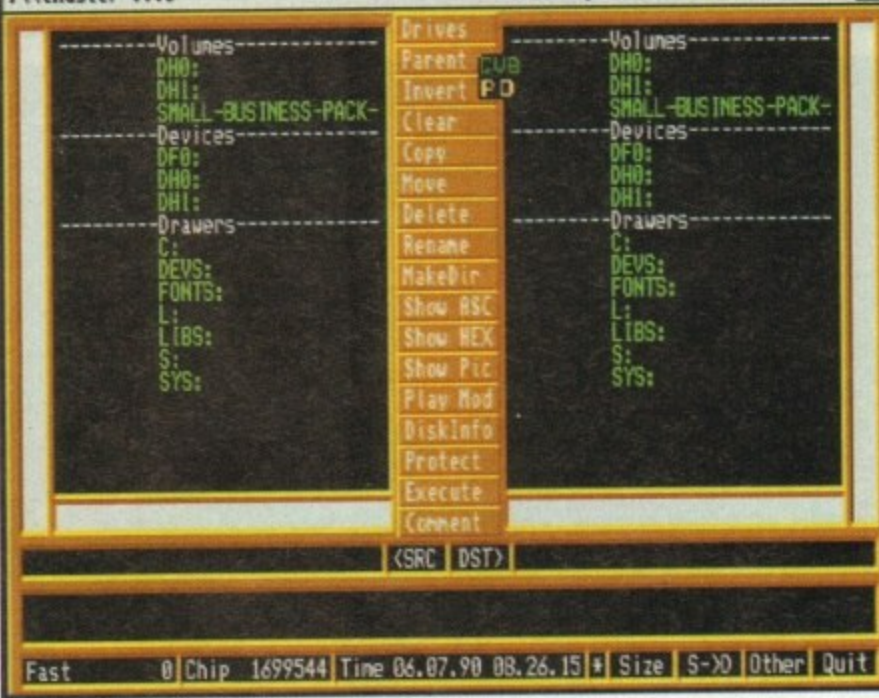

Sort out all financial worries with this luvely little carner

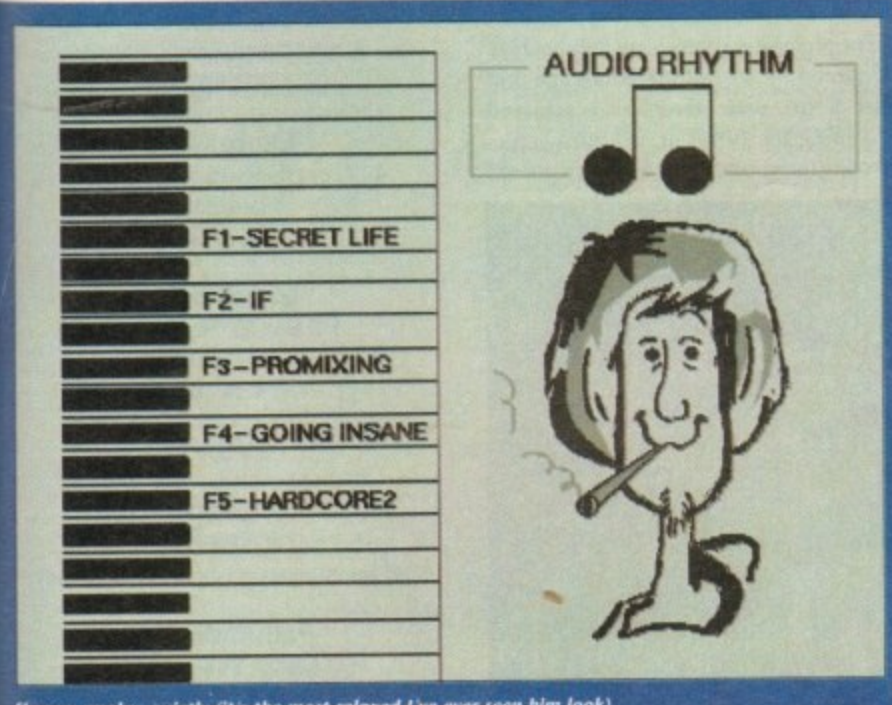

Shaggy smokes quietly (it's the most relaxed I've ever seen him look) while you choose a groove of your own choice...freedom, man

### **Calling all PD** libraries...

..and individuals with anything remotely worth my while having a peek at. If you want something released as PD, or you're a library with stacks of hot new stuff that you haven't seen reviewed in these pages yet, why not drop me a line with a copy, full documentation and everything clearly labelled. I promise I'll at least look at your work.

From music to education, business to utilities - anything you feel deserved your shoving onto a floppy disk, lemme at it and I'll do the rest. Address?

Adam Phillips, PD submissions, Amiga Computing Europa House, Adlington Park, Macclesfield SK10 4NP

Coded by Deflex of Admirals

**The Small** 

**Business** 

**Pack** 

**Programmed by: Various** 

Available from: GVB-PD Disk No: U294

If you're thinking about starting a new

company and are worried about the dis-

tinct lack of management programs or the

prospect of coughing large sums of

money up on single packages, then this

offering from GVB-PD could be the alter-

Chock-a-block with utilities of all sorts,

this is an absolute bargain at only £6.

Every program has full documentation

and can be printed through one of the 27

Utilities include Stockbroker for share

management, expense and chequebook

reports for bank account managing, a

memo pad, a Secretary for efficient file

and Workbench operation and many,

many others - even a "nag" to hassle you

native you're looking for.

printer drivers available.

### Rebouldix **Programmed by: The**

**Terminus Team** Available from: Pathfinder

PD Disk No PG209

Why is it that many of PD's classic games are based on old, nostalgic software? Perhaps it's because they are relatively simple to program or that the writers don't have any original ideas of their own or maybe, just maybe, it's because games like Boulderdash hark from a day when gameplay came first and graphics second.

They seem to have an ageless playability that people never tire of and that can be continually enhanced and developed into better games. If you look at the average Mega Drive chart these days, most of it will be taken up with platform clones with incredibly pretty graphics but gameplay that hasn't advanced since Manic Miner on the Spectrum.

Rebouldix from Terminus Team in Sweden could, at first glance, simply be shovelled off into a hole like so many games of this genre, filled in and engraved "Here lies another Boulderdash clone - rest in peace"

Indeed, with the price tag for the full working copy being £18, you might think it would be a justified epitaph when you start

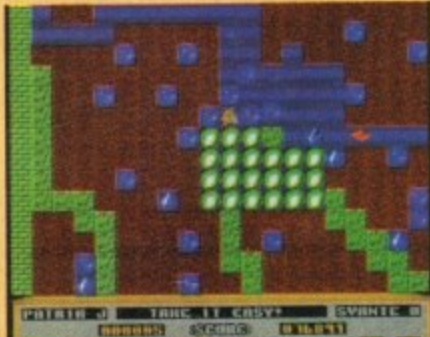

cm cm a **UNKER OF REAR** In the middle of a chain reaction.

to play. That's exactly how I felt but...

What makes this game so refreshing when compared to the usual carbon copies is that it's more of a sequel to First Star's classic than just a copy. As with the original, the player controls a little miner who digs around the screen collecting various glittering jewels while avoiding being crushed to death by rocks, traps and monsters of varying different sizes.

With this latest upgrade of an old idea though, there is much more to do. Each level on the demo disk presents a different mix of arcade skills and strategic planning. Switches must be thrown, diamonds collected in the right order, difficult puzzles solved and many other touches.

The graphics are effective and clear and are quite varied for this kind of game.

The gameplay is very challenging and it will take some time for even the most experienced player to get through the more fiendish levels on the demo. If £18 still sounds like a lot then check out the sample disk to see for yourself what a refreshing breath of fresh air this is. Recommended.

through the Amiga's audio and voice capabilities when you want reminding of something.

This is an impressive array of titles which cannot be given justice in such a small space - order them and check it out for yourself.

### **Assassins Games**

### **Programmed by: Various**

Available from: Assassins Disk No: 138

Assassins Games seem to push out untold amounts of games each year, some ranging from the simply abysmal to the very good (a bit like Psygnosis really).

This latest collection is a perfect cross section with the three games offering examples of poor, average and good<br>titles.

Starting at the bottom of the quality bucket, we have a computer version of air hockey. In the original, you hit a puck that floats millimetres above the table on a bed of air which is knocked back and forth between the two players until it lands in a goal; the same applies to this version,

Being a two•player game only, air hockey is works relatively well but is unlikely to raise blood pressure and adrenaline levels above those found in a corpse. The graphics are very basic and little effort has been put into the front end of the game making this the least recommended of the bunch.

Galactoid, the second title on the compilation, is a competent vertical shoot- 'em-up in Galaxians mould where enemy ships sweep onto the screen, gather in a formation and swoop down on you dropping missiles\_

There are plenty of varying stages with different types of aliens and also special levels where a complete wave of marauding enemies must be wiped out to receive the maximum bonus.

Finally, your single turreted ship may be upgraded into a two-gun mega blaster with the aid of a falling power  $up$  - this increases the size of your craft considerably, making it an easy target but helps to

### **Jurassic Park Slideshow AGA**

**Produced by: Gentry**

Available from: Express PD Disk No: GO144

**Seeing that Jurassic Park has managed to permeate into every corner of society from toothpaste to toilet paper, it was just a matter of lime before it raised its prehistoric head in the public domain.**

**Maybe it's just me but I wasn't that Impressed by JP (to its friends); the dinosaur sequences were superbly handled and suspenseful but as for the rest of the film, it had a slack story and some** pretty manky acting, especially from Laura Dern.

**The actual demo comes with a staggering four, yes, four stills from the film presented in hi•res. Interlaced Ham8 near-photo quality graphics which can only be run on AGA machines. This may sound like very little but seeing that each** image takes up 150 to 180k then it's understand**able**

**With an accompanying soundtrack, the show is short-lived but if you're a fanatic of the movie like the rest of the planet. then this will satisfy your**

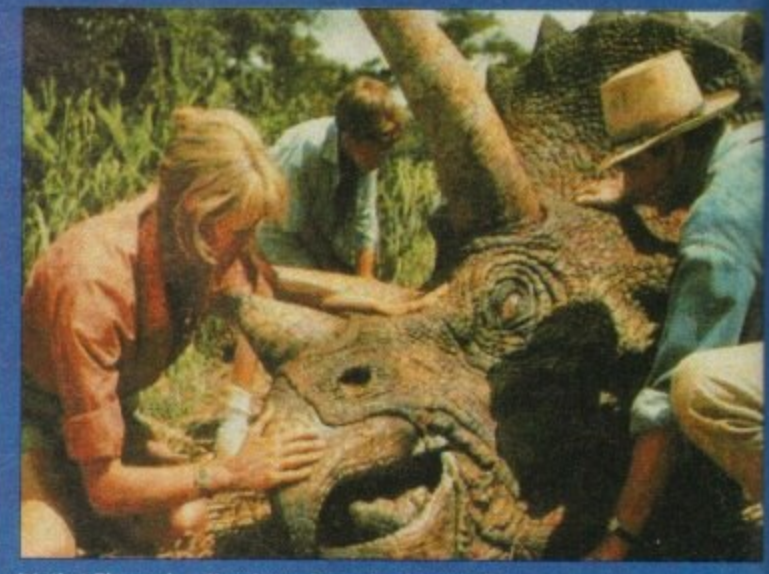

appetite admirably.<br>**a** let the magain the magain of the state of the state of the magain of the state of the state of the state of t<br>**l**as to act caringly towards a large lump of rubber

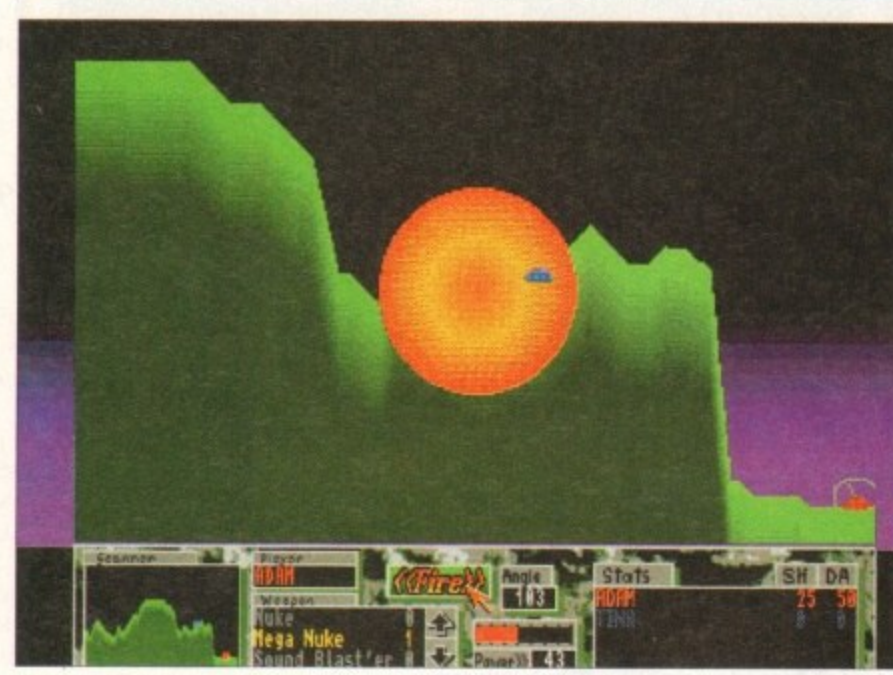

**Position the turret just right and score a bullseye with a mega nuke** 

**.** destroy the aliens with relative ease

**.** If You don't mind the repetitive nature **.** of this genre and fancy a cheap blast then **"** Galactoid will fill the gap until something **a** better comes along.

**l** The third and final instalment is bcorching Tanks, a great two <del>t</del>

player "hammer the hell out of each other" piece of software.

The premise is simple - up to four tanks are placed on a scrolling landscape and must destroy each other. This is achieved by aiming the turret at a certain angle. selecting the weapon you want to use from

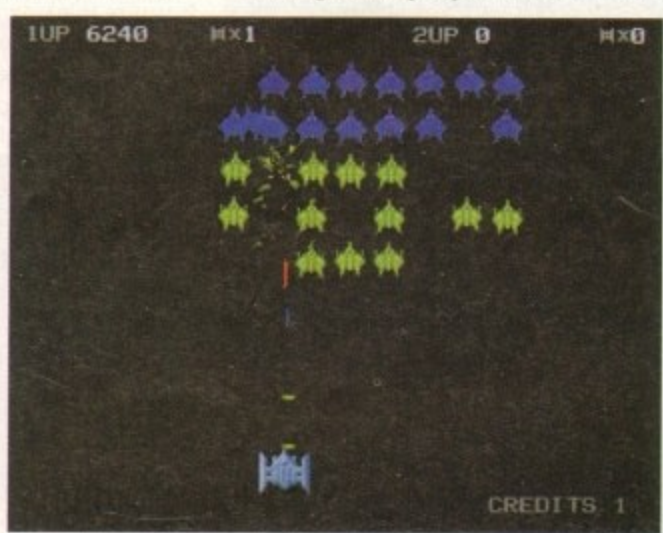

the vast arsenal at your disposal, choosing the power of the shot, pressing fire and crossing your fingers.

The more hits made on the opposition the more money you make which can the be spent at the armoury on projectile such as single shots, dirt balls to creat cover for yourself, mega nukes and moun tain missiles which carve out huge chunk of landscape - there are 26 offensive am defensive weapons in all.

The presentation and graphics are of high standard - when the ground is hit, i crumbles smoothly away leaving a gapim drop.

An addictive and strategic title, thi Assassins 138 compilation is worth buying for this game alone.

### **Contact addresses**

**Assassins** Ripley Avenue. North Shields NE29 75A

### **Express PD** 47 Aberdale Road, West Knighton Leicester

LE2 6GD

**Graphic FIX** PO Box 69, Manchester M21 2BN 061-860 4292 (Bam-lOpm)

**GVB-PD** 43 Badger Close, Maidenhead SL6 2TE 0831 649 386 (Make cheques payable to GV Broad)

> **Pathfinder PD** 41 Marion Street, Bingley BD16 4NO 0274 565 205

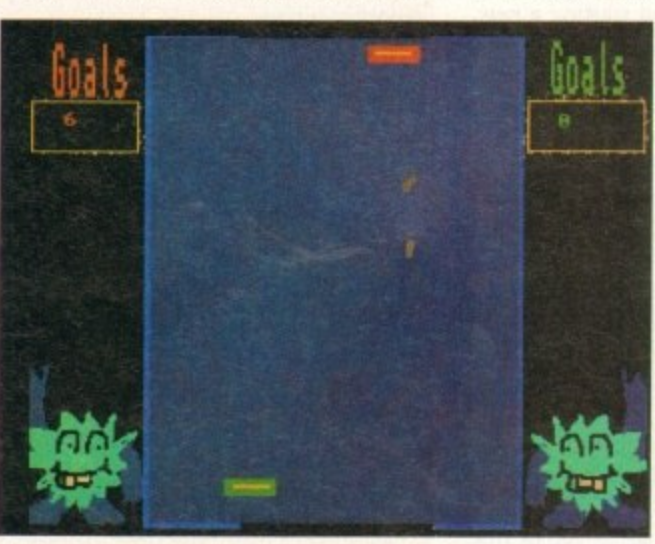

**Hit the puck back and forth, back and forth, back an...** 

**Amiga Computing January 1994**

**Blast everything...** 

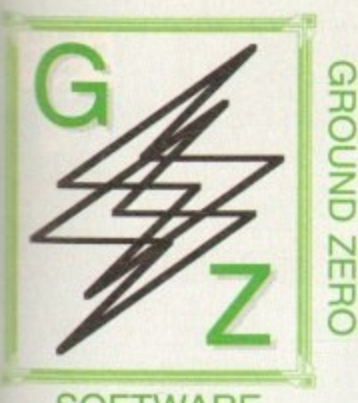

## **SOFTWARE**

### **NEW TITLES**

 $$\sf C254$  ELEVATION II - Cute and colourful platform romp,  $$\sf C254$  ELEVATION II - Boulder Dash at it's very best!  $$\sf C208$  NONDMINE 13 - Boulder Dash at it's very best!  $$\sf C208$  NOMM V3.0 - Brand new version of this incre

A chipset.+A1200 ONLY+.<br>6 GALAXY '93 - Looks like Galaxians. Nice scrolling back up. «NOT ASO».<br>101 AREXX USERS REFERENCE MANUAL - Extensive

**SOLUTION CONSIDERATION**<br> **CONSIDERATION**<br> **CONSIDERATION**<br> **CONSIDERATION**<br> **CONSIDERATION**<br> **CONSIDERATION**<br> **CONSIDERATION**<br> **CONSIDERATION**<br> **CONSIDERATION**<br> **CONSIDERATION**<br> **CONSIDERATION**<br> **CONSIDERATION**<br> **CONSIDER** 

whe from ends for your Amos programmes without the hassle. You wrigh the screen with menus, buttons etc., and save the source code of then simply load it into AMOS. COSS SLAMBALL - Futuristic management game based on

12 ABNORMLIA ISSUE 3 - The alternative disk magazine. No

Amiga Features. From UFO's to Beer. Very weird.<br>E54 STIRLING ENGINE ANIMATION - Detailed cross section.

sing

and

ion.

hen

iles

eate

un-

nks

and

of a

t, it

ing

the

ing

immation of a Stirling engine.<br>UM3 INVENTORY v2 - Business software to hold information on since the control, staff wages, plus a database for other information.<br>
ESS COMMUNICATE - Learning tool for eight forms of non-verbal communications. Including sign language, morse code, braile, etc.<br>E56/E57 (2 DISKS) AMERICAN FOOTBALL - Massive tutorial in the complex rules and strategies used within this sport.<br>[1269/G270 (2 DISKS) 18th HOLE - Brilliant Golf game for 1 or

**EPISYER SATURNE '93 SLIDESHOW - Many pictures of differential SPR SATURNE 35 SLIDESHOW - Many pictures of utilitient**<br> **Ryles and subjects**, from fantasy to Japanese cartoons. All V.good.<br> **SPP JURASSIC PARALAX - Brilliant slideshow of many victous** 

Dinosaurs with added text information on their characteristics.<br>G271 JELLY QUEST - Highly rated 3D isometric arcade puzzle THOU TEXT ENGINE v4.1 - The BEST PD word processor just got

**EXAMPLE AND SET EXAMPLE VALUE AND SET FOR A MUST AND SET AND SET AND SET AND SET AND SET AND SET AND SET AND SET AND SET AND SET AND SET AND SET AND SET AND SET AND SET AND SET AND SET AND SET AND SET AND SET AND SET AND** 

**1307 AMOS PRINTER ROUTINE - Custom GFX printer** 

counter for your Amos programming projects.<br>U208 CG FONTS COLLECTION VOLUME 4 - Thirteen more<br>Compagraphic fonts for DTP and Word Processors which use them.<br>T23 RAGE ISSUE #2 - Disk magazine with News, reviews, Amos Help, Amiga DOS commands help, plus much more......<br>M141 EAT THE BRICK - Parody of Rave music!!!!!!<br>A159 AIR ASSAULT - Similar to Eric Schwartz's "ATF Agility"

U309 EASYCALC V1.0a - The Best Shareware Spreadsheet

money can buy. Look no further if you require one!!!<br>U310 PAY ADVICE ANAL/NSER VAMD - Latest version of this<br>personal wages/salary database. Now faster and added features.<br>D162 FRONTIER: ELITE II DEMO - Rolling demo of thi

G272 ASSASINS GAMES VOL # 136 - Hot Blos, Super Pong. 0273/274 (2 DISKSYSTARBASE 13 - Graphic adventure in the

reyte of Monkey Island/Future Wars, Superb.<br>ES<mark>S DESERT STORM HYPERBOOK</mark> - Detailed account of the

100 hour ground offensive with maps and all.<br>A160 GET FROGGED - Amusing singing and dancing Frog

routine. Warner Bros style.<br>U311 EASYCALC PLUS - Enhanced version of the EasyCalc<br>spread sheet with pie charts, bar graphs etc. \*NOT A500<br>E59 STARVIEW - Displays all the visible planets, stars and constellations from any location on earth, at any time. Zoom<br>facilities, and Star search feature. Excellent piece of software.<br>G275 POPEYE - Conversion of the classic C64 arcade game

A161 3 WAYS TO STOP SMOKING - Give me nicotine patches ADD 3 WATS TO STOP SNOKENG - OVE THE BLOGEN PH any day. Sick humour. \*REQUIRES 1.5 MEGABYTES\*

deed. verbal questions. Very good indeed.<br>E61 WORLD GEOGRAPHY - Interesting computerised Atlas A162 SAVING CERTIFICATE ADVERT - The Butterlfy and frog

**G276 THE GREAT ESCAPE OF BILLY BURGLAR - Super new** 

**G277 3D GAMES SERIES MK1 - Three 3D Construction Kit** 

james: DIY, OXO, CAR.<br>G222 CHESS GAMES - Two Chess games: GNU Chess, Chess 2.0

0222 CHESS GAMES - Two Chess games: GNU Chess, these and top Chess the file by an international Chess Grandmaster. Equal to or better than any other commercial Chess game currently around. Only STS FRIDMY THE 13th PART X and get some henchmen to protect your interests and lots more.<br>G280 BLACK DAWN - Dungeon Master style game with an

Since Breed scenario. Superb graphics and loads of features.<br>
G281 SUPER PRIX - overhead meing game with many tracks and<br>
C281 SUPER PRIX - overhead meing game with many tracks and<br>
C312 BUDBASE 1.2 - Ex CLR title, now Pub

which isn't restricted to memory size as data is read or written<br>firectly to disk each time (also hard drives), like commercial ones.<br>[52/63 (2 DISKS) READ AND LEARN VOL.1 - Disk based story Bozoet (2 DISKS) MEAD AND LEARN VOR.1 - Desk based story<br>book for infants, with pictures, easy read text and digitised speech.<br>The story of "The Three Little Pigs".<br>E64 THE WORD FACTORY - Near spelling games for youngsters

### **EDUCATION**

**UBLIC DOMAIN** 

**SOFTWARE** 

ONLY

89**p** 

E3 SUN CALCULATOR - Calculates the sunrise and sunset times

within a 2 minute accuracy.<br>
E12 UNITS - Conversion programme. Includes:Speed, Volume,<br>
Mass, Time, Foece, Density, Angles, Light, etc.....<br>
E16 CHESS TUTOR - 4 Chess programmes from learning the<br>
game to taking part in cl

E24 TOTAL CONCEPTS - DINOSAURS - Want to learn about

prehistoric Earth. Get this.<br>E32 MOLEC 3D - Generates 3D representions of molecules. Up to 500 atoms at a time.<br>E36 STEAM ENGINE ANIMATION - Detailed, Jabeled

E37 FOUR STROKE PETROL ENGINE ANIMATION - More of

**E42 GAS TURBINE ANIMATION - Plane engine animation**<br>E52 COLOUR THE ALPHABET 2 - Familiarise kids with

the alphabet, with digitised speech instructions. Excellent.<br>E43 WW2 HISTORY BOOK - Multi-media account of World War

E46 LITTLE TRAVELLER - Useful information on the worlds

popular travel spots right down to electrical voltage.<br>
1991 FRACTIONS - Maths teaching and testing programme.<br>
1994 THE MATHS ADVENTURE - Maths problems intergrated

into an adventure game.<br>E49/50/51 (3 DISKS) DESKTOP GUIDE TO ELECTRONIC MUSIC - Massive guide on all you wanted to know about music systhesis. Visual, audible - sound examples and speech.

### **BUSINESS SOFTWARE**

U135 600 BUSINESS LETTERS - Hundreds of faid out letters U135 600 BLSINESS LETTERS - Fundress of land out letters<br>for every business and personal occasions. Inc., Job applications,<br>complaints, etc.. Files load into any Word processor.<br>U166 A-GRAPH V1.0 - Input duta for instant g

U242 LAST WILL AND TESTAMENT - Write your own will.

U265 JOURNAL V2.00 - Organise your personal finances like

a detailed bank statement. Easy to use,<br>U273 ACCOUNT MASTER V2.1 - More complex than Journal and has features that match commercial programmes which offer these facilities. The foremost Amigu PD personal accounts program<br>U288 PAY ADVICE ANALYSER V2.0 - Richard Smedley's

latest release of this pay slip datable.<br>U304 TEXT ENGINE v4.1 - The best PD would processor with spell checker.

## **GRAPHICS UTILITIES**

U1 ULITMATE ICON DISK - Edit or draw you own icons. Even Import/export graphics from any IFF package. Eg Dpaint or<br>Freepaant. Massive directories of example icons included.<br>U3 M-CAD - Public Domain Computer Aided Design package. US M-LAGHT - Ex-commercial Raytracer, now shareware.<br>US458 (2 DISKS) VIDEO UTILITIES - 2 pocked disks full of<br>video titling programmes covering most aspects of the subject.<br>U62 SCENE GENERATOR - Fractal landscape generator

Vista; but without the beavy price tag.<br>U102 AMIGA FOX - Basic early level desktop publisher.<br>U113 SPECTRA PAINT v3.0 - Good AMOS written IFF paint

programme.<br>
U115 LAND BUILD 3.2 - Another superb finicial landscape<br>
generator. Realistic random effects: Mountains, water, clouds, etc.,<br>
U142 FREEPAINT - The highly regarded PD paint package. The<br>
U142 FREEPAINT - The hi

int tool<br>
UI) OGATORS GRAPHIC GALLERY - Tutorial with many<br>
examples of how to design and draw super logos, like in the demo-<br>
U208 CYCLOPS - Plasma picture generator. Weird!<br>
U271 POLYED VL0 - Polygon orientated animation

U285 sMOVIE - Video titling. U296 KIDS PAINT - Simple, easy and functional art package for

youngsters.<br>U289 MINI MORPH V1.0 - Super fast morphing programme

The best you can get!<br>U296 GRINDER - Picture file conversion. Can transform most<br>formating, including: GIF, TIFF, HAM-E , TIFF, ATARL IFF...

### MUSIC TOOLS

LU78 COMPOSER - Traditional style music composing with

Staves and notes. Very good, Includes examples.<br>
Staves and notes. Very good, Includes examples.<br>
U185 MED 3.2 - Music sequencer. V.good.<br>
U183 PRO TRACKER - Another professional music sequence U200 SHADOW SAMPLE MAKER - C

Color Station Salary Control of the Supples without a sound similar hardware add on.<br>
U260 ST-88 - Sound samples for use with either U186 or U183,<br>
U260 ST-89 - More of the same. 85 samples.<br>
U262 ST-91 - As above. 52 samp

PROPORTION OF THE SOFTWARE WE HAVE **AVAILABLE, GET HOLD OF OUR DETRILED** CATRLOGUE DISKS FOR INFORMATION ON THESE AND MANY MORE SUBJECTS.

### ORDERING PD DISKS

**SEND ORDERS TO:** 

ALL TITLES ARE COMPATIBLE WITH ALL AMIGA'S UNLESS STATED  $$\tt OTHERWISE$\smallstyle\bullet$$ 

**USEFUL UTILITIES** 

U158 NOERRORS - Hides physically damaged tracks on both

floppies and hard disks. In effect making useless disks, usuable.<br>U157 ARQ 0.99 - Changes the boring old Workbench requester<br>windows into animated ones. Quite neat.

U112 WORD SQUARE SOLVER - Finds those hidden words

U146 AMIGA SYSTEMS DISK - Host of Amiga system

in those word square puzzles.<br>U167 BIORHYTHMS - Plots your personal graph for any

U180 BROWSER II - Good file transfering programme, and

U191 TYPING TESTER - Evaluates your typing speed. U206 RACE RATER - Horse racing, outcome predictor. Works

U215 FREECOPY - Removes various proctection schemes<br>from a massive list of commercial games.<br>U216 BON APPETIT - Recipe database.

U267 SPECTRUM EMULATOR V1.4 - Run old speccy<br>games on your AMIGA.<br>U280 LEMMINGS II HARD DRIVE INSTALLER - Put

Lemmings 2 on your Hard drive. .REQUIRES 1.5 MEG, NOT A500-

U281 D-COPY 3.1 - Powerful and professional disk duplication<br>software with a similar performance as X-Copy Pro.<br>U282 TERMINUS 2.0 - Rewritten form Jrcomm. The best

communications package for users with fast modems,<br>U283 LOCKPICK V2 - Removes copy protection from

**U290 CHARACTER GENERATOR - For Advanced** 

For communicationg between them or file transfers.<br>U294 POOLS TOOLS - Comprehensic Pools predictor.

U297 LISTER 2.1 - Disk magazine creator.

D148 STATE OF THE ART - By Space Balls.

ing routines

A1200 USERS, DISABLE CPU CACHES-

D159 LETHAL EXIT - - A1200 ONLY-

States. \* 1200 ONLY\*

Pachelhel

Dungeons & Dragons players.<br>U291 RELOKICK v1.4 - New version of this A500+, A600

and A1200 downgrader to Kickstart 1.3. Helps make many A500 only titles work on your machine.

U293 PARBENCH - Link up two Amigas, or Amiga to CDTV

DEMOS

D161 FAIRLIGHT 242 - 29 meg of graphics crammed on

D157 DESTINATION UNKNOWN - The best AGA vector dring yet! \* A1200 ONLY\*<br>M127/128 (2 DISKS) JESUS ON E'S - 27 minutes of Rave.

**EXECUTIVES 2 DISK DRIVES**<br>D160 TECHNO TRACKS II - Rave demo from the United

S93 REVELATIONS - Stunning slideshow.<br>S94 NIGEL MANSELL AGA SLIDESHOW - Nigel in his

Formula One days. \*A1200 ONLY\*<br>
S91 MANGA - Japanese cartoon slideshow.<br>
M139 CLASSIX 2 - Classical music from Bach, Handel and

FALST THE LEMMING SHOW - Starring Suicide man. Not for<br>the squeamish.\*REQUIRES 1.5 MEG\*

M134 RHAPSODY IN BLUE - Jazz.<br>M135/136 (2 DISKS) NUTCRACKER SUITE - Makes a

M130-134 (4 DISKS) A TO Z OF C64 TUNES - Hundreds of

FINAL FRONTIER

ISSUE # 5

We also stock the Final Frontier

disk magazine at only £6.00 inc P&P. Four action

packed disks full of news,

reviews. Everything on Star Trek and The Next Generation.

Interviews with the stars and

convention news. Loads of features. Plus exclusive artwork from Tobias Richter.

THIS IS NOT PUBLIC DOMAIN, THIS DISK MAGAZINE COMES WITH IT'S OWN

ERSONALISED LABELS. AND AUTHORS

BET PAID ROYALTIES FOR THEIR WORK

D156 JETSET - Funky,<br>D153 RETINA - Flashy demo. \*1200 ONLY\*

D145 PIECE OF MIND - Star Trek spoof.

classic C64 tunes packed onto 4 disks. Great value<br>M125 MUMBO JUMBO - Very lively.

month of the year: Physical, Emotional, Intellectual,

diagnostic checkers, and performance testers.<br>U111 GOLF SCORE - Golf tally recorder.

**GROUND ZERO SOFTWARE** 

**4 CHANDOS RD** 

**BRISTOL BS6 6PE** 

**REDLAND** 

**ENGLAND** 

much more

on statistical data you enter.

roughly 450 commercial titles

PRICE PER PD DISK ........... £0.89 CATALOGUE DISK VOL.1 ... £0.50 CATALOGUE DISK VOL.2 ... £0.50 POSTAGE & PACKING ........ £0.75

Overseas orders. Use the above prices, then add 25% of that total, to cover the extra

PLEASE MAKE ALLCHEQUES/POSTAL<br>ORDERS IN STERLING PAYABLE TO<br>GROUND ZERO SOFTWARE

### **GRMES**

G77 TRACK RECORD - Super fast overhead racing game. Loads G75 BULLRUN - Wargame based on an historical civil war

G68 INSIDERS CLUB - Stockmarket game where you can manage

a multi-million pound corporation.<br>G66 NO MANS LAND - Good 2 player, one-on-one to the death

duel with a variety of weaponary.<br>G64 MECHFIGHT - Role Playing Games where your character is

a robot on a huge space craft.<br>
OS GROUND ZERO GAMES #5 - Big value game compilation.<br>
with games like: Othello, Tiny Baseball, Tron 90, Frog. 22 in all.<br>
G61 ZEUS - Good pazzle game. Based on a commercial Ocean

game, Puzznic.<br>G55 MASTER OF TOWN - Anti-social game of property<br>destruction. Smash windows, damage vehicles, break street lamps.<br>But fun. •A500 ONLY•<br>G52 BLOCKIT - Another puzzle game which has been cloned from

a commercial game.<br>G49 POM POM GUNNER - Shoot-em-up with digitised graphics.

Gas Transition Search Markour<br>The scenario is Pearl Harbour<br>6037 SEALANCE - strategy wargame where you command a nuclear<br>submarine. Included animated sequences.<br>635 JAR - Clone of an old ureade classic - Crystal Castles. A

like Pacman with 3D platform mates.<br>G26 WELLTRIS - Tetris game with a twist. Involves a 4 sided

G18 THE GOLDEN FLEECE - Incredible text adventure with Similar style to the awarding winning Infoc-

text adventures.<br>G88 21 GAMES - Another mega game compilation with 21 games<br>on a single diskette. Different games to the ones on G63.<br>G106 ANTEP RPG - Role playing game with a very similar style

G100 ANTEP (WEG - Rote playing game with a very similar style<br>and scenario to earlier Utlima games.<br>G121 BIPLANES - Take to the skies in this one or two player dog<br>fighing game.  $\times$ A1200 USERS. DISABLE CPU CACHES<br>G122 DUE

G129 SUPERLEAGUE MANAGER - Footy management game G138 WORLD - Science fiction text adventure on a strange planet.<br>G139 CROAK - Enhanced clone of Progger, even a two player competition mode where you complete to get as many froggy's

G141 AMERICAN FOOTBALL COACH - Manage a NFL team

G142 BATTLEMENTS - Based on Hunchback from C64.

G142 BATTLEMENTES - Based on Hundriback from C64.<br>
G150 LEGEND OF LOTHIAN - Good role playing game.<br>
G156 MISSION X- Shoot-em-up with a<br>westome graphics.<br>
G158 BRAIN BALL - Good looking but difficult skill/puzzle game.<br>
W

Gross SYSTEM 4 - Game in the same gene as Q-bert, but<br>new variations on the pyramid theme. Very professional.<br>Gross OTHELLO - Good beard game. Also known as Reversi.<br>Gross DONKEY KONG - Platform game that first introduced<br>

G177 CRAZY SUE II - Popular platform g

G180 WAR - Could be considered Space Chess G182 TREASURE ISLAND - Game for kids G183 BOUNCE 'N' BLAST - Highly praised platform game, almost

of a commercial quality.<br>G193 HELLZONE - Space shoot-em-up, similar to R-Type.<br>• A1200 USERS, DISABLE CPU CACHES<br>G196 CAG - Stands for CREATE ADVENTURE GAMES, make

STORE THE STATE WARRIORS - 1 or 2 player martial arts beat<br>G200 FIGHTING WARRIORS - 1 or 2 player martial arts beat<br>G200 FIGHTING WARRIORS - 1 or 2 player martial arts beat<br>G202 A NIGHT AT THE TOP - Atmospheric text advent

which gives you the oppotunity to run your own team and take them

G206/207 (2 DISKS) OLEMPIAD - Sports events with lemmings

as the stars.<br>G210/211 (2 DISKS) TALISMAN - Big graphic adventure game.<br>Excellent. \*REQUIRES 2 MEGABYTES\*<br>G212 FRUSTRATION - Incredible text based adventure,

G212 FRONTING IN depth and detail.<br>
G212 FRONTING IN depth and detail.<br>
G217 UCHESS - Chess game that uses the AGA chipset.<br>
"REQUIRES 4 MEGABYTES, A1200 ONLY"<br>
C221 BOW & ARROW - Acchery game.<br>
G222 OBLIVION - Super first G229 GEGER TETRIS - AGA Terris, \*1200 ONLY<br>C222 MONACO - Clone of an old arcade game. Past and furious.<br>G224 WOT'S IT'S NAME - Brilliant trivia board game.<br>G223 GAMMON - Good computer version of Backgammon.<br>G238 TETREN - T G246 WIBBLE WORLD GIDDY - Possibly the best platform. Gaster Manda, WorkLin Grieffeld The PD market. A mast.<br>
G247 FLEUCH - C63 Thrust close. Skillful game.<br>
G247 FLEUCH - C63 Thrust close. Skillful game.<br>
G249 FSYCHO SANTA - A game for Chuisanas.<br>
G255 SMOS CRICKET - Sharesw

G262 BLUE DIAMONDS 4 - Bouldenlash clone, Good stuff.

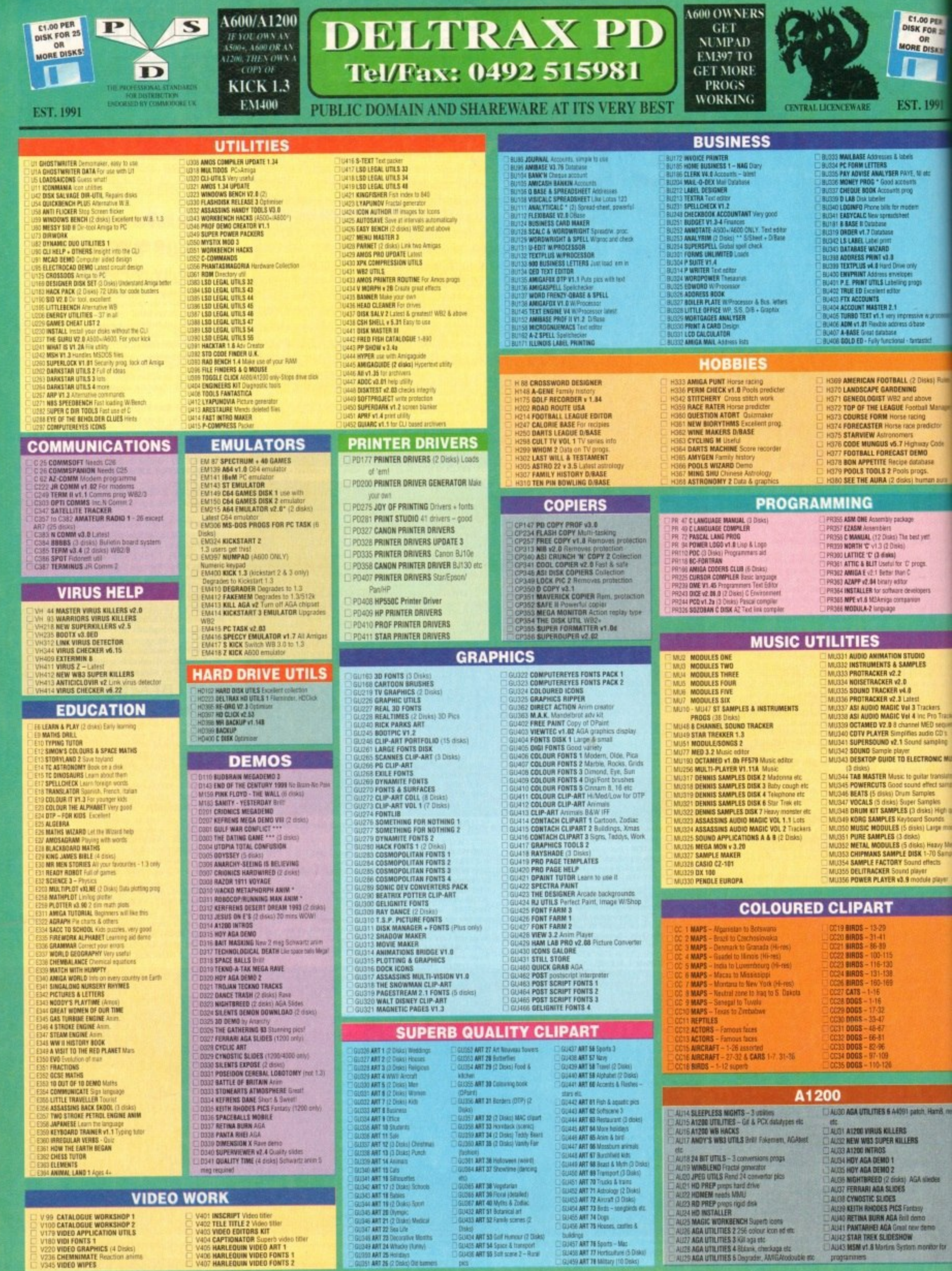

**VIDI FONTS 1**<br>VIDEO GRAPHICS (4 Disks)<br>CHEMNIMATE Reaction and<br>VIDEO WIPES

V406 HARLEQUIN VIDEO FONTS 1<br>V407 HARLEQUIN VIDEO FONTS 2

b video title

50 ART 25 Holidays<br>51 ART 26 (2 Disks) Old bar

Disks)<br>Gluize ART 53 Goff Humour (2 Disks)<br>Gluize ART 54 Space & transport<br>Gluize ART 55 Suff scare 2 - Rucal DUNGING<br>GUAST ART 76 Sports - Mac<br>GUASS ART 77 Hortswitzer (5 Disks)<br>GUASS ART 78 Military (10 Disks)

AU43 MSM v1.8 Martins System in

**INEGABALL Beskout - very addictive<br>ISTAR TREK I (2 disks) Space<br>II CASTLE OF DOOM Adverture UNDER THE CONFIDENTIAL CONSUMERS AND CONSUMER CONSUMER CONSUMER CONSUMER STATE CARD GAMES Harp.** Plat, Queens etc.<br> **GOLDEN FLEECE Too cray adventure**<br> **SUICER FLUNDERS Stage disconserved consumers Stage disconserved cons** 

00 PER

1991

ür

**MARKET** 

iks) Rules

ve<br>I Manage

dictor

Code

an aura

ers<br>ro Tracker vå<br>1 seguence<br>1 CO's<br>spling

NIC MUSIC

ranslator<br>ct samples<br>les<br>High quality<br>mas<br>nge modules

avy Metal<br>I Samples<br>Its

6, newpos

R

tayur

88

œ

OR DISKS!

LLAMATRON 512K & 1Mb Shoot 'em up

**DILAMATHON STAY & MIS Short an up**<br>**BIBLE ARSH Short and up**<br>**BIBLE ARSH Short and up**<br>**BIBLE FROM JOVI** Space Arcade<br>**BIBLE FROM JOVI** Space Arcade<br>**BIBLE FROM CAVE During your business parameter of MECHTRIHT RPG** Risk p

FRUIT MACHINE \* Excellent **MECHFORCE (2 Disks) RPG**<br>**SEA LANCE \*** Submarine Simulation **NLONDIKE Cards**<br>**NLONDIKE Cards**<br>**NLRN THE MERCILESS** Platform, good

THE TREASURE HUNT (6-8 yrs) Help Long John

**GEE CHEAT LIST GAMES V1.0**<br>GEE WACKD JNR IN WONDERLAND Kids will love

this<br>STO PARACHUTE JOUST Good graphics<br>STO CRYSTAL CAVERNS Arcade adv, spells &

Combat<br>
2 TREK-73 Space field adv<br>
2 ZEUS - THE GAME Puzz ties<br>
4 DUNGEON DELVER (2 Disks) Mazes<br>
5 PICK UP A PUZZLE ~ (2 Disks) Agazen<br>
6 CHAINSAW DEATH \* Francisc man byer<br>
6 CHAINSAW DEATH T \* (2 Disks) Agazer<br>
3 GROSSF

**CONSUMER** 

### **BOULDERDASH**

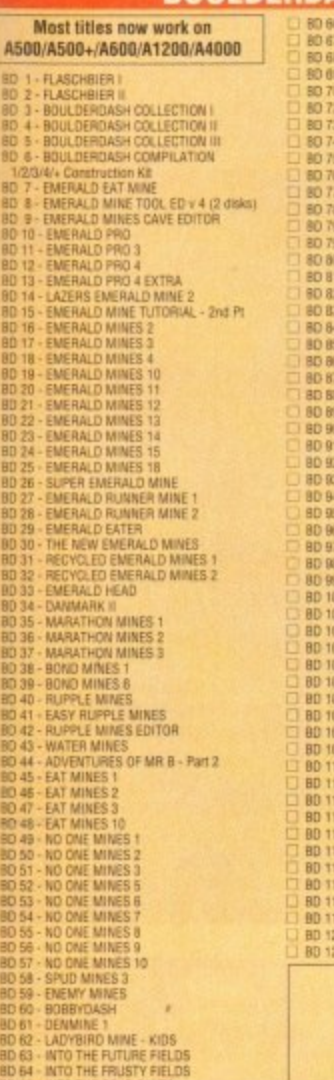

DELTRAX PD (AC),

36 Bodelwyddan Ave,

**Clwyd LL29 9NP** 

Old Colwyn,

GBS KIDS PAINT Colouring book<br>
GBB AMIGAMAN GAMES 10 games<br>

CIGBO SHAPES Very playable for kids G91 GO LOOLY S.E.U.C G91 GO LOOLY S E U. Good graphix<br>G92 STAR TREK THE NEXT GENERATION G93 BLOCKIT Good graphix - Ace

U G93 BLOCKIT Good graphix - Ace<br>
U G93 HACK Text at V<br>
U G66 HAAGOM TILES Groot Sies game<br>
U G66 BAAGOM TILES Groot Sies game<br>
U G66 BAARD GAMES<br>
U G67 ATIK ATAK O34 game<br>
U G675 RAMIFY Paxing<br>
U G125 RAMIFY Paxing<br>
U G12

Leceleri<br>16133 CARD SHARP 5 card games<br>16134 TOTAL WAR Risk type<br>16135 AIRMANIA Platform<br>16136 SKYFLYER WANI S.E.U

16137 PUGGLES Q bort boll<br>16138 SQUATS REVENGE Wolf clone G130 PAIR IT Sha

G139 PAIR IT Steppes<br>G140 GAMES COMPILATION 16 games<br>G141 ATLANTIS I Strategy<br>G142 NAPOLEONIC WAR SINULATION Strategy<br>G142 NAMES & LADDERS Good<br>G144 SNAMES & LADDERS Good<br>G144 SNAMES & LADDERS Good<br>G144 GNAMES & LADDERS Go

G146 AIR WARRIOR Flight simulation<br>G151 E-TYPE Arcade S E U.<br>G152 DUNGEONS OF NADROJ Hacktype JOISE DUNNEDING OF MADHALL HIGHING<br>16153 QUICK & SILVER Puttorn, Excellent<br>16154 MASTER OF THE TOWN Shoot the sign posts<br>16156 ENRILE CARS 3D cars S.E.U.<br>16182 CHALLENGER Dail - 5 player<br>16180 CHALLENGER Dail - 5 player<br>16 G183 KINGDOM AT WAR War games<br>G184 SMASH TV RIPOFF S.E.U. Futuristic

ISTAS DOODY Marie type sector responses<br>16185 DOODY Marie type platform<br>16186 PICK OUT Par C. V. good<br>16186 SOLID QUAD \* Racing – Fabi<br>16188 SOLID QUAD \* Racing – Fabi<br>16189 STRIKE BALL Baseball Brill

**PD 66 - LASAN MINE 1998**<br>
180 66 - LASAN MINE 1<br>
180 67 - FUN MINE 1<br>
180 67 - FUN MINE 1<br>
180 69 - ALE MINE 1<br>
180 69 - ALE MINE 1<br>
180 70 - ROCKULDERDASH OSA<br>
180 73 - PROFESSIONAL BOULDERDASH 1<br>
180 73 - PROFESSIONAL B 80 99 - EMPIRALD MINIE 4<br>
8D 97 - NO ONE MINE 4<br>
8D 97 - NO ONE MINE 4<br>
8D 98 - NO ONE MINE 12<br>
8D 99 - NO ONE MINE 12<br>
8D 100 - NO ONE MINE 13<br>
8D 100 - NO ONE MINE 13<br>
8D 100 - NO ONE MINE 15<br>
8D 100 - NO ONE MINE 16<br>
8D

T BD 120 - BLUE DIAMONDS 4<br>II BD 121 - INTO THE FRUSTY MINES BOULDERDASH PACKS: Any 10 = £12.50<br>Any 20 = £20.00<br>Any 50 = £47.50<br>Or Singly at PD Prizes

 $\mathbf C$ Mal

### **GAMES**

G190 PARAGON Martin Slide<br>G192 CRAZY SUE Pluthim, 1st rate<br>G193 HENRY IN PANICManic Miner - very

G194 CONCENTRATION V3.3 Pair it - amazing G195 DESTINATION MOONBASE Thrust

**G195 DESTINATION MOONBASE Thrust<br>
G195 DESTINATION MOONBASE Thrust<br>
G196 ESCAPE FROM JOVI III Caves<br>
G198 DOMIMOES V. Good<br>
G199 RAPHAELS REVENGE Turns & E.U.<br>
G200 MIDWART THIEF GAME Welftpe show<br>
G200 LIMER GAMES REVENG** 12 LEMMINGOIDS Blast them!<br>17 WEIRD IN EDGEWAYS Puzzle

**18 KARATE WORM Platfor** 219 SNAKE IN THE GRASS Purform - near LIG219 MARKE IN THE FOUR Grephic adv<br>19221 WIZARDS DOMAIN Grephic adv<br>19221 WIZARDS DOMAIN Grephic adv<br>19222 PIXIE KINGDOM<br>19222 ATCADIA Breakout – wry popular<br>1924 PORK A PORK Pop the balloons – stop the

foxes<br>G225 MR BRICK - Mario type G226 RAID III S.E.U. - wicked G227 SERENE III G228 WOTSITSNAME Quiz

G229 TETREN – tetris<br>C G229 TETREN – tetris<br>C G230 NUMPTY & THE ALIEN INVADERS Maric

-<br>| 6232 LOTHIAN Griphic adv<br>| 6233 OMEGA RACE S.E.U. Great<br>| 6234 MENTAL IMAGES DISK 2.3 garres G262 MR & MRS Young platform - very good<br>G263 TANX Great 98% G264 DEFENDA Arcade 95% Brilliant conversion

We have Assassins games complation disks  $1 - 143$ <br>in stock - including 1A Assassins for disk - Please<br>order as ASI 1, ASI 2 etc - Most work on ASO0;

Any 10 = £12.50 Any 20 = £20.00<br>Any 50 = £47.50 Or singly at PD Prices.

**BOOKS ON A DISK** 

**BOOKS ON A DISK**<br>
All disk with your English Liberature revision!!<br>
All disk nun on ASDD/ASDD-MOD/A1200<br>  $\Box$  C.1 1NDSU/MAPS NIGHTS DREAM: MADETH<br>  $\Box$  CL 3 AS YOU LIKE IT: LOVERS CONPLAINT;<br>  $\Box$  CL 2 AS YOU LIKE IT: LOV

13 WORKS OF MILTON 1: PARADISE LOST (2)

disks)<br>Cl.14 works of Milton 2: Poems Sonnets

FTC.<br>CL15 WORKS OF HOMER - THE ILLIAD(2 diaks).<br>CL15 WORKS OF HOMER - THE ODYSSEY.<br>CL17 MARK TWAIN - THE PRINCE R.<br>THE PAUPE CARROLL - ALICE IN WONDERLAND.<br>CL19 LEWIS CARROLL - ALICE IN WONDERLAND.<br>ALICE THROUGH THE LOOKIN

**WE STOCK** 

**FRED FISH 1 - 890** 

**WE STOCK SCOPE 1 - 221** 

G268 GROWTH<br>G269 SKATE<br>G270 PROJECT 1<br>G271 LA2ER 20ME<br>G272 LEMMINGS PACK THE MAZE GAME **SUBCULTURE** APIOYA<br>Shoot out **5 SHOOT OUT**<br>7 SUPER SKODA CHALLENGE<br>8 COMPUTER CONFLICT 2<br>9 ANTEP & SLOT CARS GAME RPG<br>3 CARID GAMES 2<br>3 CARID GAMES 2<br>6 LIVING ARMES 21 **G2B6 HYPER TEXT CHEATS ISOZIG HYPER TEXT CHEATS**<br>ISOZI TECHNOBAN Puzzle prime<br>ISOZIS LORID OF HOSTS<br>ISOZIS THE BEAST Mission to MI<br>ISOZI THE BEAST Mission to MI<br>ISOZI TOUCH Clother frose moles<br>ISOZIC ABSOLUTE ADV VOL ONE<br>ISOZIC ABSOLUTE ADV VOL G294 GAME TAMER v4.01<br>G302 AMOS CRICKET Good cricket game **1930: ANDS CRICKET Good cricket game**<br>1930: ARACANA 40 Invisible<br>1930: ARACANA 40 Invisible<br>1930: FATAL MUSSION Good shoot (em. up)<br>1930: GNUSSIANZE, CRIPPTO KUNG Woods<br>1930: TANK ATTACK (AMOS) 25 Invested<br>1930: TANK ATTA THRALLBOUND Viving Adv Text<br>BOUNCE AND BLAST Platform G313 SOCCER CARDS Run the club<br>G314 CYBERNETIX Fast action t Charlen Mix 2 - 3 games<br>6 FLAG CATCHER Squares puzz<br>7 OMEGA Adv Moria type<br>8 TOP SECRET Excellent graphics plutform<br>8 MADDURA TEXCRET Excellent graphics plutform **I MADONNA** Jipsaw<br>I ROBOCOP GOES TO IRAQ 900<br>I BACK TO THE FUTURE IN Futuy G322 45 CHEATS Codes etc<br>G323 TOMCAT F15 shoot 'em up 3324 SUPER QUIZ POWER PONG Boing

19430).<br>2 GEOLOGY Viant to know all about the Visicance and their substances then by the 12 disks E4.50.<br>3 <mark>SGLAR SYSTEM</mark> Alove more about the Solar system with omb on Planets etc with platures. 3 disks

A CHORO Learn to play the gallor by listening to meety wway single chord avail. 1 disk ESSD.<br>MATHIS INSTRUCTOR Get through the GOSE's with this Maths restructor. Trig, Quadratic, Area etc.

k EU 30.<br>T**FRESHINATER FISHING** Think you know all about fishing? Try this 2 diaks. EA 50.<br>I <mark>NIGHT SAT</mark> Look at the stars, pianets etc from anywhere and click on an object for info. 1 disk.

)<br>1 NORDS - LADDERS A word speling game for 1 or 2 players. 1 disk 63.98<br>1 LETS LEARN VII. It Learn sums, tunes codes etc on this kanning ald. Age range from 5-7. 1 disk.<br>1 LETS LEARN VII. It Learn sums, tunes codes etc on

.<br>ALPHABET TEACH Try to spell what you see on the screen. 1 dak CS 50.<br>HOME BREW With recipes to instructions on ferroenling etc. Learn have to make home made wine.

(25:50)<br>ECCAD BTF Learn more about Ecology with this brill program. 3 show E4:08.<br>FAST FRET Learn scales on the gallar and became as good as the best (with sound). 1 dais E5:50.<br>KINGS AND QUEENS First aut all the Monarchy'

Is MAD WARD WARD for the first the Motorcy's history with the program (with principal 2 does<br>10.<br>17 THANGAMAUS For purch specified to program 1 disc CSM<br>18 WAR AMAUS For purch specified to program 1 disc CSM<br>19 WAR IT SAFE

ER SO.<br>**MESSURGEMENT BF109 Learn about diff, parts of the plane with papelics. 2 dates EA 50.**<br>YOUR FRIST PONY What to look for and how to look after your first pony (book). 2 dates EA 50.<br>THE SOLAR SYSTEM 2 Securit to set

COLOURING PAD A prique col. book to keep the kids amused for hours. 1 disk E3.50

630

3827 MESTER Cards<br>3828 STARFLEET Shoot 'um up<br>3829 EXCALIBER Shoot 'um up<br>3830 MPERIUM ROMANIUM Battle G331 SQUAMBLE Very Spacey!!<br>G332 JETMAN Good shoot em up<br>G333 MECHFORCE v 3.71 Latest update **GS33 MECHFORCE V3.71 Latest update**<br>**GS34 PROPERTY MARKET GAME Strategy**<br>**GS35 ROLL ON & LAMER Pushing<br>GS36 RACKLITE V 1.0 Meria & Hack<br>GS38 DIE FRLTH (2) Brill like Swiv<br><b>GS39 ULTINATE HANT NT V1.0**<br>GS41 BATTLE OF BRITAI **G342 THE SECRET OF MOWALY ISLAND (Demo<br>6344 ESCAPE II Crazing games<br>6345 GUIZMASTER 4 1.0 Test your knowledge<br>6346 GUIZMASTER 4 1.0 Test your knowledge<br>6347 ESCAPE Into space<br>6349 BUMMY Excellent card game<br>6369 BUMMERS MA** 72 KLAKTRIS Tris type game<br>73 CLI-TRIS Latest TRIS 374 BELUXE PACMAN **COST4 DELUXE PACMAN**<br>
COST5 CALAGA AG Shoot-em-up<br>
COST5 CALAGA AG Shoot-em-up<br>
COST6 CRAZIOR GAME Shoot-em-up<br>
COST6 CRAZIY SUE 2 Linest platform<br>
COST6 CRAZIY SUE 2 Linest platform<br>
COST6 ZIMOGER GAME Karale game<br>
COST6 **G383 THE NIRVANA GAME Platform specsy type<br>
G385 NORIN vS. 4 Latest<br>
G386 FRUAT MACHINE II AMOS good<br>
G387 OBLIVION Delessa done<br>
G387 OBLIVION Delessa done<br>
G391 OTHELLO Board game dassic<br>
G391 OTHELLO Board game dassic<br>** G399 VECTA STORM Brill new Tempest clone

**SACO DIGITAL TETRIS<br>SACO TETRIS PRO<br>SACO SUPER PACMAN 92** 

G404 BRIDGE<br>G405 18th HOLE GOLF (2 disks) 10405 18th HOLE GOULF (2 disks)<br>10406 SLIDE SQUARES Puzzle<br>10407 1HEY CAME FROM OUTER SPACE Shoot emily<br>10408 SON OF BLAGGER Excellent platform<br>10408 BRAINBOW Addictive puzzle<br>10410 NIVSTERY 2144 AD Francisc Murder adv.<br>10 **16418 100 MEGA GAMES (7 disks)**<br>16418 **BOX Adventure game**<br>16418 **BOX Adventure game Interperent sim**<br>16415 **SUAMBALL Future Management sim**<br>16418 **NOULETTE + PUNTO 2** Good game (not 1.3)<br>16418 NOULETTE + PUNTO 2 Good gam GA26 AIRPORT 10426 AIRPORT<br>10427 EXIT-13 Pazzle<br>10429 BOW & ARROW<br>10439 BOW & ARROW<br>10431 POPEYE<br>10431 PATIENCE Cards<br>10434 PATIENCE Cards<br>10434 PATIENCE Cards<br>10434 PATIENCE Cards<br>10434 PATIENCE Cards 19435 PREMIERE PICKS Football<br>19436 BOB W FLOP<br>19437 ROAD TO HELL Racing byll!<br>19437 ROAD TO HELL Racing byll!<br>19438 FEBHTING WARRIORS Street Fighter 2 clone<br>1944 MEADLEONIC WARRENE (2 Disks) Straingy<br>19442 MOTOROLA INVADE **G444 SMURF HUNT** 

**1944 MARTING CONTROL**<br>1944 MARTING CONTROL<br>1944 **THRUST DUEL Gravity control**<br>1944 **CONQUEST & DOMINATION** Studeny war game<br>1944 CONQUEST & DOMINATION Studeny war game<br>1944 KLONDIKE AGA (3 Disks)

### **CLR LICENCEWARE** EDUCATION<br>CLEIT DINOSAURS Lisen all about certain types of Dinostars Le Jurassic, Trassic and Creations on 2

**CLUIT PHILO Ar sany to use but powerful distainare system 1 disk 23.50**<br>CLUB**O WORD FANEER** Spike the creater of data is a SEA SEA SO<br>CLUBO **PLAY AND RAYE 2** A music module liker to pract music 2 disks 5.4.50<br>CLUIT **CALLY** 

722 WITTUAL WINDOWS 1 A collection of utilities like address book, schools, schools etc.<br>50. MARS Early to use yet very powerful distinses. 1 deal 23.50.<br>15 DMRS Early to use yet very powerful distinses. 1 deal 23.50.<br>15 D

### GAMES

**CAMES**<br>
1995 TRUCKUNG ON The analysis of the same resolution 2 data (149).<br>
1996 TRUCKUNG ON The analysis light material first experiment 2 data (149).<br>
1998 TRUCKUNG TO THE Diversity of the property ship space 1 data (15

.<br><mark>4 EASY: MONEY Excellent truit machine (rot plus compati, 1 disk E3.50.</mark><br>5 **WHITE RABBITS** Anather pusche type gamm. 1 disk E3.50.<br>5 MONSTER ISLAND A stockey type adventure along the lines of Dungeons and Dragons. 1 disk

**CSSI**<br>
CSSI **FC AFF** Excellent patition adventure along the firms of Tunicipa. 1 disk CL50.<br>
CLG29 **BILY BALL** Guide Billy through 5 words of mass. Excellent game. 1 disk CL50.<br>
CLG29 **BILY BALL** Guide Billy through 5 wor

1 Disk Programs = £3.50,<br>2 Disk Programs = £4.50,<br>3 Disk Programs = £4.99

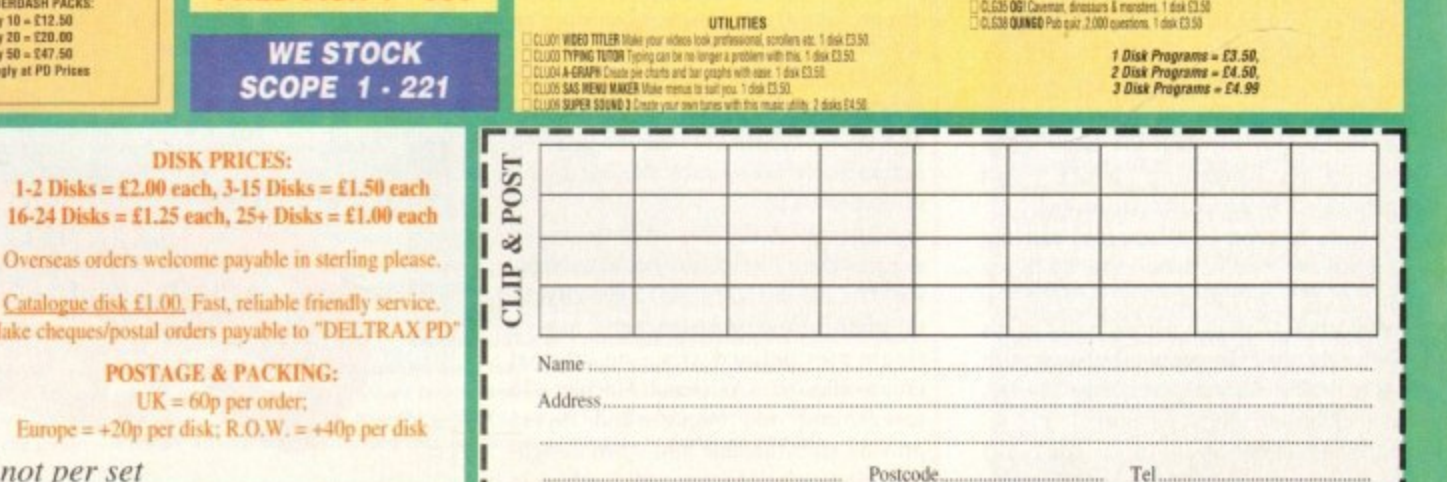

Note: Prices are per disk and no

G265 GRAND PRIX SIMULATOR Mega<br>G266 NUMBER FUMBLER Number puzzle<br>G267 LEMMINGDIOS Blast away **ASSASSINS** 

A500+, A600, A1200 ASSASSING PACKS

**CLASSICS** 

- 
- 

MEASURE FOR MEASURE<br>CL 7 HENRY VI PARTS 1.2 & 3.<br>CL 8 HENRY IV PARTS 1 & 2. HENRY V.

CL 9 RICHARD II; RICHARD III<br>CL 9 RICHARD II; RICHARD III<br>CL 9 RICHARD II; RICHARD III<br>CL 9 RICHARD II; RICHARD III<br>TIMON OF ATHENS: TITUS ANDRONOUS.<br>TIMON OF ATHENS: TITUS ANDRONOUS.<br>MINDSORI OF VENICE: MERRY WIVES OF<br>MIN

### **•GRAPHICS**

s promised in last month's AC, Lightwave returns for the long-awaited definitive review. However, before the inside story can begin, a brief recap on the essentials is probably wise.

Before you can enjoy Lightwave you'll need the LightRave dongle and its accompanying control software. Once installed the dongle emulates the presence of a Video Toaster - thereby duping Lightwave into operation.

### **DOUBLE**

Alas as part of this deception you're required to part with a nerve-jangling E399 for a piece of plastic that does nothing more than sit in the serial port. Worse still, the aforesaid sum doesn't include the cost of Lightwave - which regulars will remember comes as part of the Video Toaster's 46 disk software compendium.

Assuming you've installed the essential emulator/dongle, the next challenge is to add the Lightwave software to your system - the word challenge couldn't be more appropriate.

As detailed last month, installing the Toaster's software isn't exactly simple. And unfortunately even after lengthy tinkering there still appears to be no way around certain limitations inherent in the Toaster's archaic installer.

Although it is possible to terminate installation prior to completion, it's not recommended unless you're particularly well versed in AmigaDOS. Worse still is the installer's unavoidable demand on storage space.

In short, if less than 66Mb of free space isn't found on an 80Mb+ hard disk, the installer simply refuses to install any Toaster software whatsoever.

Unfortunately due to its ridiculous design there's no way to avoid the aforementioned restrictions. In addition even when installation was followed to the letter, three out of the five machines tested with the LightRave/Lightwave combination still locked up when attempting to run the software.

To be honest there's a chance this could be caused by faulty hardware on our part or perhaps the very early version of the LightRave on test, as opposed to a terminal problem between different machines. Haying said that it would still be wise to secure a cast-iron money-back guarantee - just in case similar compatibility problems arise on your system...

In addition, when running on an AGA machine its wise to use the Double NTSC monitor driver, thereby ensuring smooth operation in the various Lightwaye modes - something which isn't mentioned by the lightRave manual.

After running LightRave and entering Lightwave, you're taken directly to the program's layout screen. At first the temptation is to stay there forever as it's here where all the exciting elements such as mapping, lighting, lens flares, bones, animation and morphing await.

When all of the above are combined with approximately 170 supplied objects,

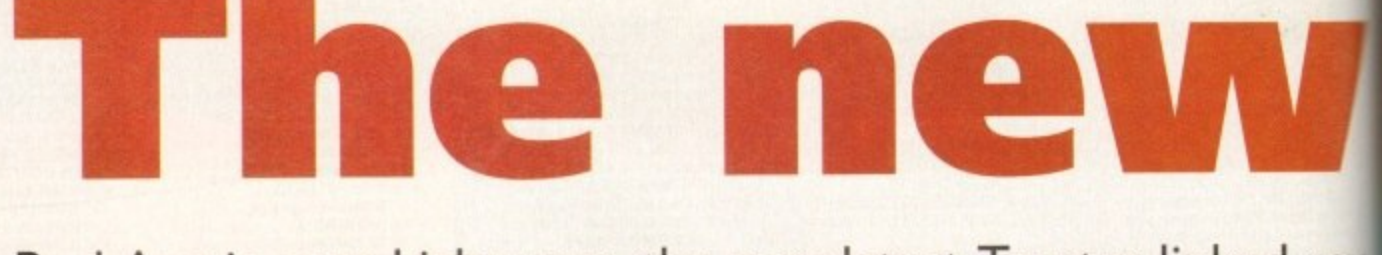

Paul Austin puts Lightwave, the very latest Toaster-linked ray tracing and animation system, under the spotlight and asks: Can this monster topple the big boys?

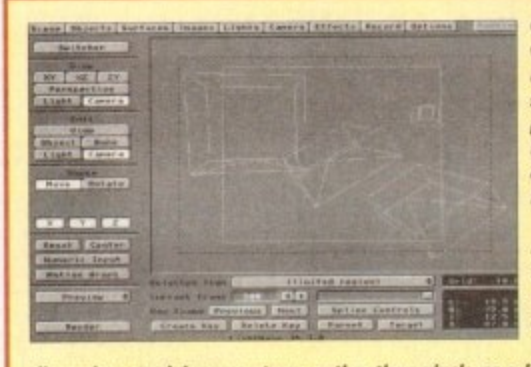

**One of the few operating restrictions** within **Lightwave** is the program's **- NTSC bias when it tomes to available wa ve is screen sires. As a result forPAL the productions it s necessary to use** Lightwave's higher resolutions in **ram combination with the program'i s ?hatted region rendering.**

**In this example the full screen** resolution is 1,280 x 800, as shown by **the dotted gre7 bounding hoc. within which sits the 736 x 380 - PAL** compatible - limited region.

**Unfortunately Lightwave's screen** dimensions work in percentages rather than pixels, so a little elementary maths is required to determine the exact scale of the necessary region - but once set either stills or entire anims will

layout to form hierarchical jointed object combinations.

If the temptation of setting up permanent residence in the Layout screen was simply too much, the first question you'll ask is: "Why aren't all scenedesigning interfaces just like this one"'

### **PERSPECTIVES**

Layout literally is that good. You can edit from the Cartesian view, or in fac any one of the three perspectives. In addition when in the Cartesian mode you can view the scene from either the camera

the urge to set up camp permanently in the layout is almost too much to bear. However if and when you do manage to drag yourself away and into the Modeler, You'll find a myriad of features which put Lightwave on a par with anything when it comes to object design.

**enjoy your designer dimensions,**

### **POSTSCRIPT**

In fact this latest version of Lightwave has seen over 250 improvements approximately 50 per cent of which appear in the Modeler. Notables include excellent PostScript text support, Boolean operations, lathes and extrudes, patches, twist, taper. shear, macros, ARexx, spline curves, drills and freehand sketching.

Due to available space this is only a taste of the high points which when added together with less glamorous features combine into arguably the most flexible and friendly design systems on the Amiga - possible exceptions being Imagine and Caligari. Even so, it must he said that Modeler does take some getting used too. This is primarily caused by the program's unique approach to object design. For example when building an object separate elements are created under user defined surface names - which are then imported as part of the overall object into layout where they can be selected individually tor surface attributes and mapping.

Although objects can have unlimited surfaces these surfaces are not individuals within a heirarchy. In fact single objects, no matter how complex, only have a<br>single user defined axis - no internal single user defined axis - no internal groups allowed... As a result Modeler's 16 foreground and background layers provide an invaluable tool when designing objects which in time will combine in

**Lightwave**'s **Inferarchical association between objects. In the scene the apple appears to waltz around the a spe n us both sterns dance in a duet across** the screen. **In reality the popcan is in fact popcan is in tact 1 1 =1 2 1 1 1 1 1 2 !" WEEMMI simply the parent in** the hierarchy. This **parent child** relationship is a vital

**This esampie demonstrates**

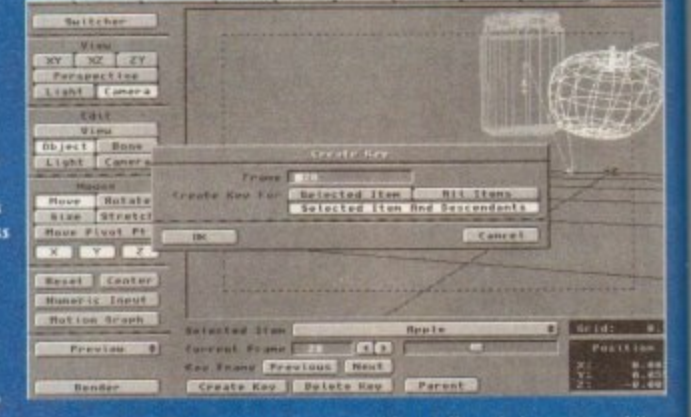

part of Lightwave's animation system. Like many ray tracers, children follow their parents while aiso having their own children and incliviation animation.

**As a result Lightwave is capable of pseudo-kinemalk animation. For example it you wonted to** animate an arm you would **l** the pivot points to act as **joint**s **animate on urns nos would nest hatid rash Penns,/ in Modeler impart Mem into keyout maim( the pivot points to act as Obits nod assign the parent staid relationships to the various parts**

In the case of true inverse kinematics you would now be able to grab the hand, move it, and thereby straighten the arm. In the case of Lightwave however moving the hand would simply pull **s 01 completely bee of the torrown**

**Fortunately there is an alternative. If you work down the hierarchy, rotating rather than ' moving the ekments everything wilt twist and tuns Irons its joint just as you d expect. if you** combine various poses with assorted key frames and the spline-based motion and velocity control you can create perfect kinematic effects, flapping wings, thrusting pistons or whatever you want

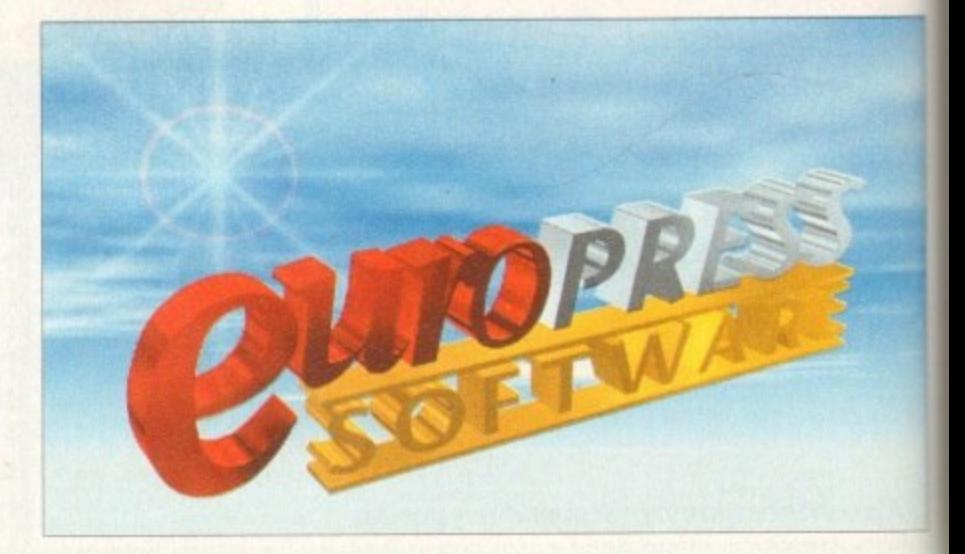

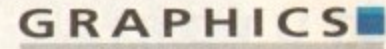

## **ave**

ay s:

bject ur **!wen**

stion **- enei o n 5**

can fact ć. In **you lera**

 $\overline{ }$ 

Ë

to N

**ref**

Like all the major ray tracers, Lightwave has its fair share of mapping alternatives which **Include procedural textures such at bump maps ripples and fractal coiours with**

**approximately seven basic variations which can in turn be customised by the user.** In addition to the procedural offerings you can also use brushmaps either as single frames or as part of a sequence - colour cycling is optional. To apply the brush you're **frames or as port of 0 sequence c WOW cycling is optional. To apply live brush you re given a choice between five mapping formats, planar. cubic, cylindrical. spherical and**

**projection** Unfortunately basic mapping of images is Lightwave's only real disappointment. It's not that the various effects don't work, but it must be said control over images isn't as comprehensive as it is within programs like Imagine and Real3D.

It's true there are some nice effects - such as density fades and wallpapering - but **due to the tact only one mop is allowed per surface achieving photo realism can be** tricky.

On the other side of the coin, Lightwave's variety of applications for procedural or<br>image maps leaves nothing to be desired. Literally every element of the surface attributes can use a map as a filter, luminosity, diffusi

image maps leaves nothing to be desired. Literally every element of the sarrice attributes can use o mop as a mop **spe c Water ky Immensely powerful turntiors Mspires.** Displacement maps are unique to Lightwave and allow an image to be projected onto the surface of an object, at which point the image will **deform to oiliest to reflect the luminosity of the Image - Ideal for waving flags. facial imprints, landscape generation or whatever else this**

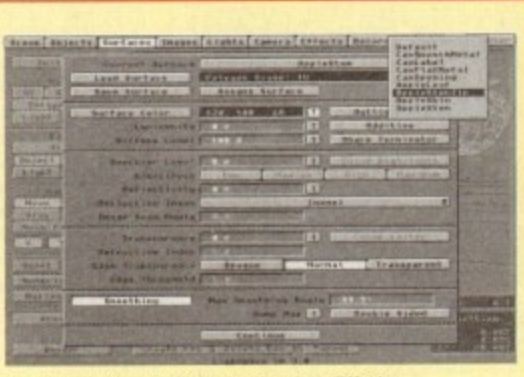

**Spectacular font import**, amimated ripples, a built-in **procedural cloud texture. lens flare and the best animation system in the business, what more could animators ask tor!**

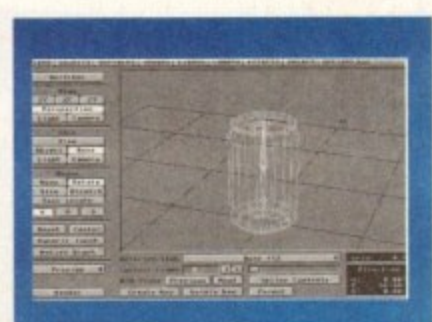

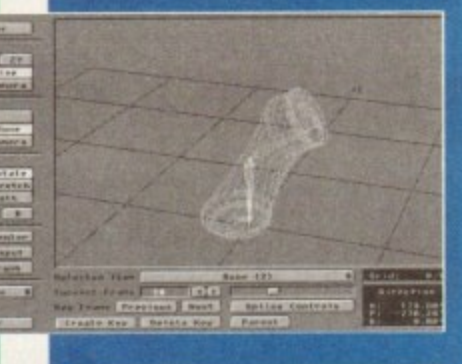

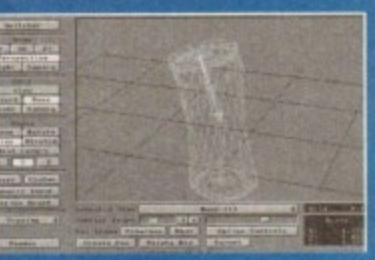

**Hem we have one of the highlights of lightwave s animating repertoire. namely bones Aithough the phrase bones is perhaps as good a choke as our it is a little misleading**

**In 1.10C ways bones might have been** better described as muscles. For example if **we return to our arm example the obleet oxis.yoints would provide the illusion of bones whereat ilw bones themselves could** emulate the muscles that surround them. **for example. assuming the arm bent at the elbow a bone in the centre of the upper OM could be scaled up to give the effect of on expanding muscle**

**In short, bones are basically an advanced fonts at freeform tkformation. but in the case of Lightwave the ability deform ton be very precisely controbed within animation'**

**To actually mid bone, to an abject you simply toad it into the layout semen a dd the required number of bones define their** rest position and scale and finally make them active.

**Once active the bone emits a lareefield which when altered by rotating at siting** directly affects the object area around it. **kg a moll diameter animation is quite literally transformed.** 

**For those interested in more than** endless space shoot-outs bones are manna from heaven. On a commercial level the<br>potential for productions in the Jif Micro **potential far produeticms In the id M k r oliquid vein are endless, while animals and** other organic forms can finally cast off **that robotic look and movement that often kills the illusion of life.** 

### **ATUTORIAL**

perspective or any one of the lights in the scene. Once in your chosen mode you can not only edit the objects but also the viewpoint.

Better still, animation can also share from the aforementioned flexible. For example, in addition to the camera position you can also render a box or wireframe anim from either a light or perspective - great for spotting accidental collisions.

Lights can be added with ease and their attributes defined in seconds, whether that be lens flare, colour, intensity, type and even the parameters for superfast shadow mapped light sources.

When it comes to rendering, there are a whole host of modes ranging from tiny lo-res previews right up to print resolution creations employing reflections, refractions and shadows all combined with incredibly impressive anti-aliasing and shot with the camera of your choice.

Unfortunately direct comment on the quality of Lightwave's tutorial is to say

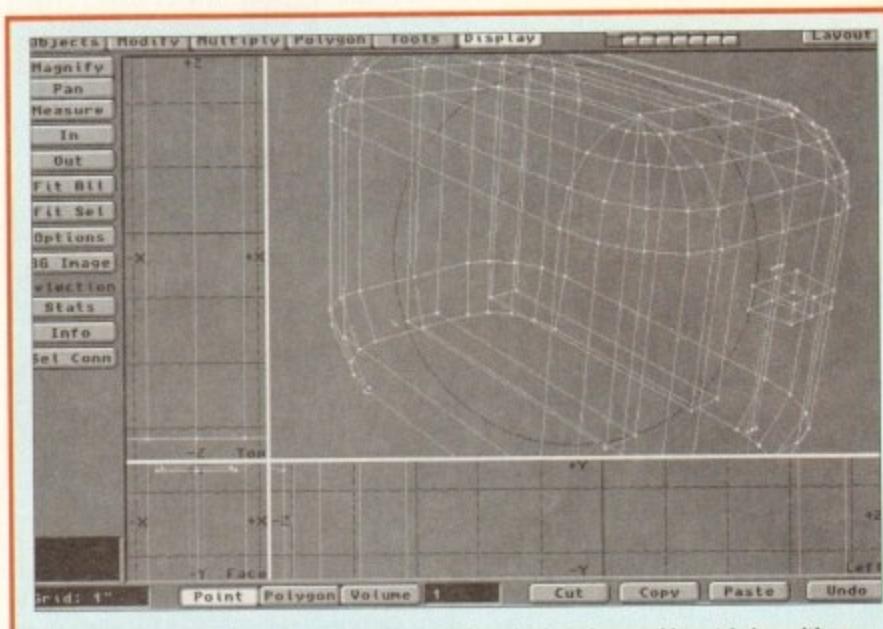

Like most modelling environments Modeler opts for a basic arthrographic or tri-view with an optional forth preview window, but as you can see from the example any one of the views can be expanded to full-screen when necessary.

In the top right of the screen you'll notice the invaluable layers which make complex modelling much easier. My only real complaint concerning Lightwave, and more accurately layout, is the inability to show objects as solids as opposed to the transparent wireframes.

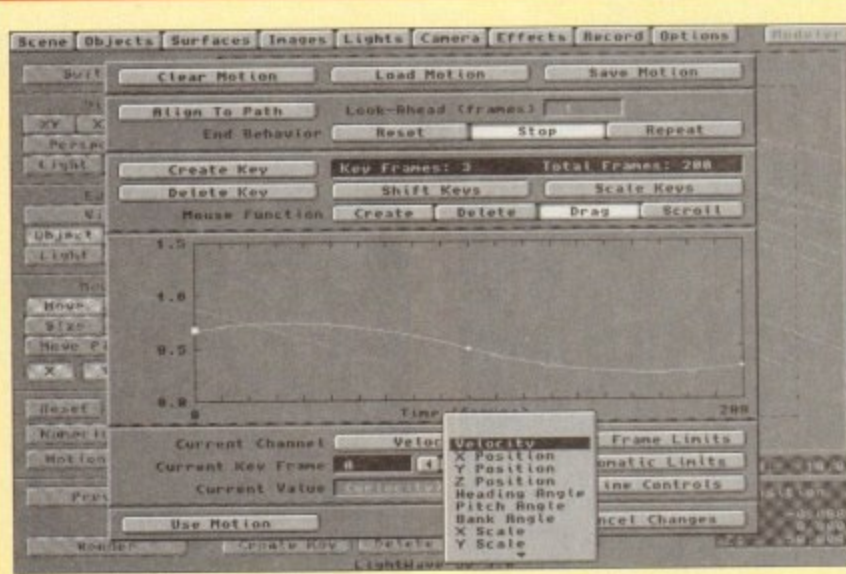

Although frighteningly techie at first glance, motion control ranks alongside lens flare, depth of field, motion blur and Displacement maps as one of the high points of the system.

As you can see from the grab every aspect of motion can be controlled via silky smooth splines. Better still, everything within the scene has a motion curve - and that includes the focal length of the camera, enabling weird trombone effects and other focal tricks which can lend a real movie feel to animations.

the least a little tricky - as the pre-production manual on hand displayed a notable lack of tutorial passages.

This temporary lack of tutorial shouldn't in any way reflect on the manual - which easily ranks alongside the best in the business. The style is friendly and informative with pointers to related info where necessary. To be honest the quality of the manual is basically a reflection of the software itself. As mentioned last month, Lightwave is easily the most intuitive modelling and anim system on the market. As a consequence ploughing through the manual is kept to a minimum - with the occasional excursion required for help with the more complex modelling and animation procedures.

The big question has to be: Is it worth the money? As ever this is a horses for course decision. For the enthusiast, realistically the answer has to be no. Although Lightwave is a spectacular product it's simply too expensive for non-professionals - especially if they've already invested hard cash and more

> **Here again Lightwave enhances its** friendly approach with on-screen miniatures, simple colour cycling control and sequential image setup. As surfaces are considered separate entities when mapping images themselves are also held in a list which in turn can be selected for mapping when designing surfaces. Although mapping individual surfaces individually is a perfectly acceptable approach, I must admit an option to map an entire object - including all its surfaces - would save some design

importantly huge amounts of time mastering another package.

In addition, Lightwave is only really at its best as an animation tool, so unless that's your primary interest other programs offer much better value for money. While on the subject of the opposition it's worth mentioning the recent slash in the price of Caligari to just £99. Like Lightwave the program boasts a similar heirarchical spline-based animation system and is ideal for flying logo corporate applications.

Another alternative is of course Imagine3 - which you'll find elsewhere in this very issue. If you're already a proud owner of Imagine2 the present upgrade offer is simply impossible to ignore. In fact if the new version lives up to the rumours it could completely dominate the market-I'll reserve comment until I've seen it.

But even with excellent offers from the opposition Lightwave is still incredibly tempting. The design of the interface is faultless and the available features put almost ever other package in the shade.

The only program that can offer superior features such as gravitational effects and collision detection is Real3D v2 - but as you're probably aware this is a very tricky package to master. In short if you're a pro or semi-pro animator who can envisage making back you investment, Lightwave and LightRave are simply too good to ignore.

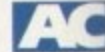

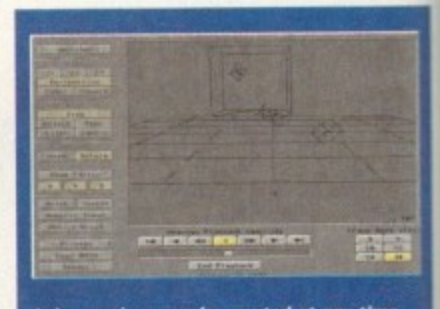

Anim previews can be created at any time and from anywhere, and played back via the usual array of VCR controls. As you can see various frame rates are on hand and you also have a choice between boxes or full wireframes.

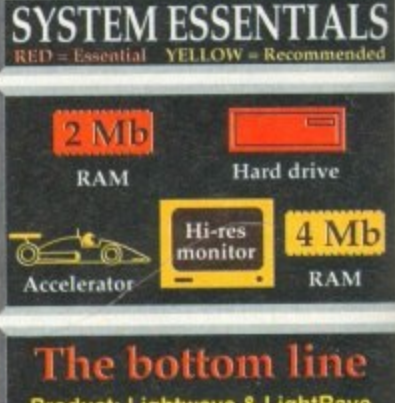

Product: Lightwave & LightRave<br>Supplier: Ramiga International<br>Tel: 0782 398840 **Price: TBA** 

> Ease of use: 10<br>Implementation: 9<br>Value for money: 5 Overall 8

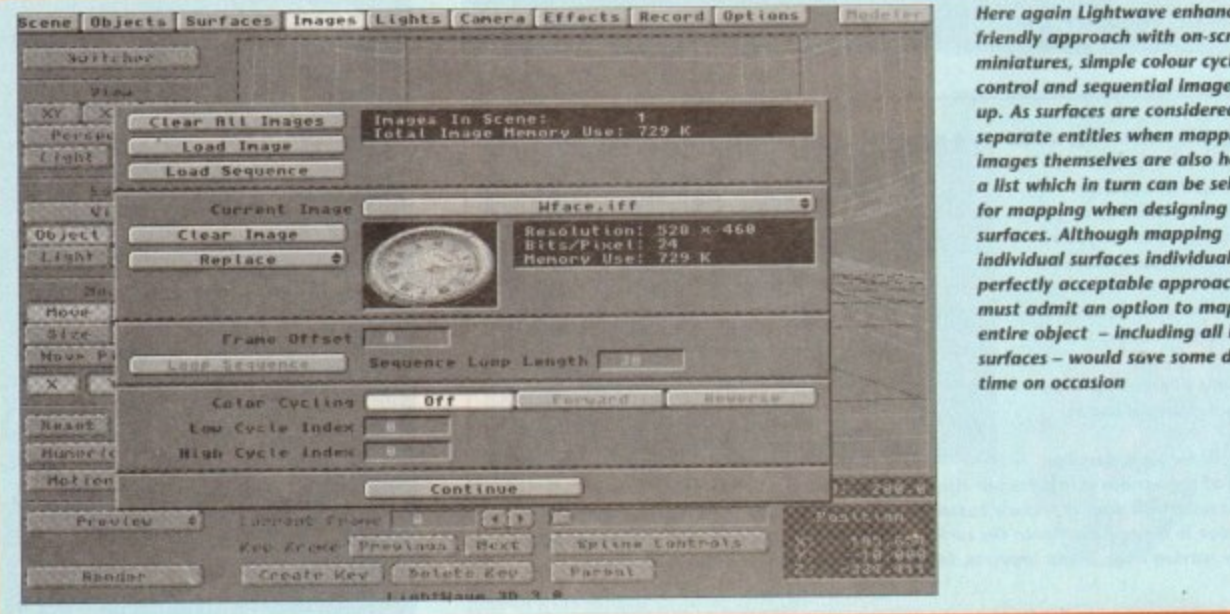

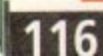

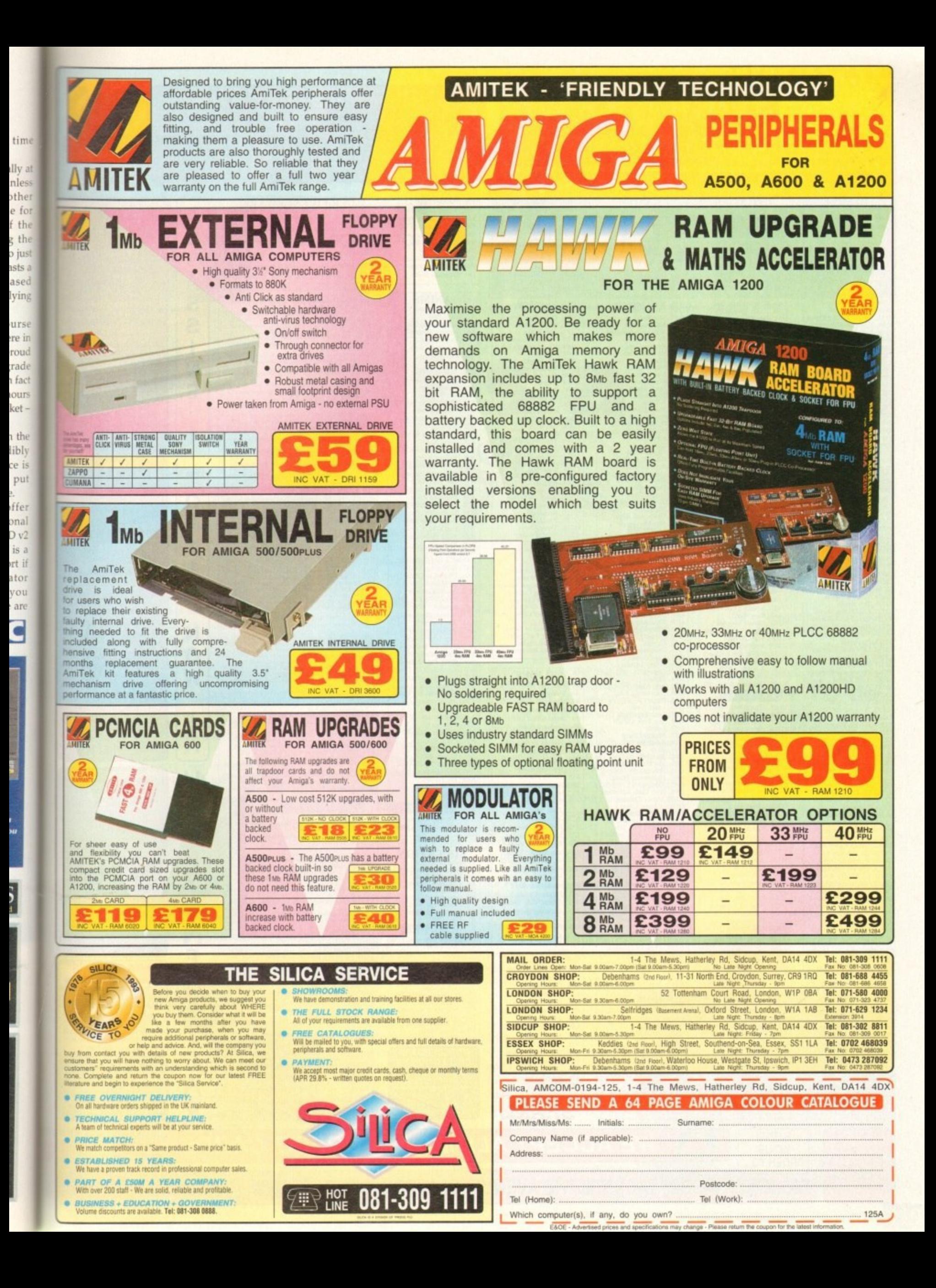

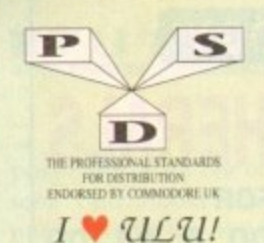

**DEMOS DEMOS**<br>
20. *Mental Hangover*<br>
D2. *Jutercepter Demo*<br>
D4. *Wild Copper*<br>
D10. 1778it Music Demos<br>
D11. *World Demos*<br>
D11. *Total Remix Demos*<br>
D14415. *Predators*(2)<br>
D20/21. *Redators* (2)<br>
D20/25. *New Tek Reel*(2)<br>
D D30...Epic Demo<br>D34...P.D. Collect D34...PD. Collectoria<br>
2054...Vertual Worlds<br>
D35...Vectra Sinking Demo<br>
D38...THP Demo<br>
Voyage<br>
D30...Sufy Demo<br>
D50...Video Effects 3D<br>
D64...Cuft Vector Dane 2<br>
D64...Cuft Vector Dane<br>
D66...Phenomena Demo<br>
D70...Amers Virtual Worlds D1125.Cur MVDemo<br>
1212.S. Precise Demo<br>
12125. Precise Demo<br>
1213. Fasination<br>
1213. Fasination<br>
12137. Fasination<br>
12137. Fasination<br>
1213. The Silems "Ice"<br>
12145. Crystal Symphonies<br>
12145. Crystal Symphonies<br>
12145. Cr D239. Lemmings Revenge<br>D240. Total Respray<br>D243. Budrain 3 D244, Budrain 3<br>
D244, Phenomera Inerspace<br>
D245, Total Retrial<br>
D247, Pulling The Trigger<br>
D253, CEG Demos<br>
D257, Total Recourt<br>
D257, Total Recourt<br>
D262, Spasmolytic<br>
D264, Spasmolytic D264. D-Mob M/Demo D264, D-Mob M/Demo<br>
D267, San Connection 2<br>
D267, San Connection 2<br>
D271, Times, Hydra<br>
D272, Electric Demos 1<br>
D272, Electric Demos 1<br>
D274, Defpackers Demo<br>
D276, Cauxe La Werd<br>
D279, Lingui Demo<br>
D230/281, Deletious (2) D314. Trakeno<br>
2014. The Groove Ramjam<br>
D315. The Groove Ramjam<br>
D325/326. Real Empathy(2)<br>
D335. Melted Experience<br>
D333. Melted Experience<br>
D333. Melted Experience<br>
D342. The Reverge<br>
D340. The Reverge<br>
D342. Ed 209 The D315. The Groove Rami-D368 Dynamic Illusion<br>D369 Psece Of Mind<br>D370.3D Demo 2 D371. Lethal Exit<br>D376...World of Co<br>D377...Claustrapho D376...World of Commodore<br>
D377...Claustraphobia<br>
D381....Hoover Demo<br>
D381....Hoover Demo<br>
D382....Hoover Demo<br>
D3823....Project Techno (2)<br>
D382.......Interspace<br>
D388.....Homewarp (AGA)<br>
D398............................

TEL: 0274 880066 **UTILITIES** Games Music Creator<br>
...The Comms Disk<br>
...Nodem Utils<br>
...Nodem Utils<br>
...Red Devils Utlis<br>
1...Red Devils Utlis<br>
1...Card Designer<br>
...Card Designer<br>
...Future Composer<br>
...Future Composer<br>
...Future Composer<br>
...Future Power Comp Utils Jazz Bench Visicale<br>Quickbench Caixbonch<br>
...Four Designer<br>
...D-Paint Fonts 1<br>
...D-Paint Fonts 2<br>
...Med 3.20<br>
...Direct Anim Creator<br>
...Crus Help + Others<br>
...Crus Help + Others<br>
...Crus Help + Others<br>
...Ultimate Boots 1<br>
...Ultimate Boots 2<br>
....U Powerlogo<br>
M-Cad<br>
Journal Home Acc's<br>
Home Utilities 2100...Ham Lab<br>100...Ham Lab<br>1010...Sid V2.0<br>1018...A.Giene<br>1113...Midi Unlikies (2)<br>1113.v119...Video Utils (2)<br>1133.134...CrossDoss (demo)<br>1133...Gi-KV Utils 2<br>1133...CrossDoss (demo)<br>1139...CrossDoss (demo)<br>1139...Cross U208...Dave Jones Fonts 1<br>U208...Dave Jones Fonts 1<br>U211...Chemesterics<br>U212...Animated Pointes<br>U213...Desk Top Publisher<br>U215...Mesky Sid 2<br>U215...Masky Sid 2<br>U223...Dan Base Wizard<br>U223...Dan Base Wizard<br>U224...Q-Base Da U283...Headline Fords<br>
U299...Rickstart 2.0<br>
U299...Rickstart 2.0<br>
U299...Rickstart 2.0<br>
U299...Rickstart 2.0<br>
U2994...Text Engine V4.0<br>
U2996...Utimate Disk Crea<br>
U299...Partneder V3.0<br>
U2998...Proracler V3.0<br>
U2998...Pro Amos Updater

**SEND** 

**YOUR** 

**ORDER TO..** 

DEGRADER

MOST DISKS<br>WILL WORK

FREE £1.00 GIFT VOUCHER WITH EVERY ORDER **GAMES** G165.<br>G166. Return To Earth<br>Games comp 5<br>Dizzy Lizzy<br>Scum Haters G2. Games comp ><br>C3. Dizzy Lizzy<br>
G4. Dizzy Lizzy<br>
G6. Parachue Poust<br>
C6. Parachue Poust<br>
C6. Parachue Poust<br>
C6. Parachue Poust<br>
G7. Dix Poust<br>
G11. Disz Bash<br>
G12. Asteroids<br>
G13. LLamaton<br>
G13. Megaball<br>
C16. Ground At Battleforce<br>
Battleforce<br>
Rings Of Zon<br>
Machtlight<br>
Mechtlight<br>
The Tennis Game<br>
Flasck Rogers<br>
Greyslayer<br>
Aleos Coren<br>
Mechtlight<br>
Mechtlight<br>
Mechtlight<br>
Mechtlight 131...7-Tiles<br>132...Mega Comp 1<br>133-34...Star Trek 1 (2)<br>135-37...Star Trek 2 (3)<br>138-39...Mechforce (2)<br>140...Klondyke Car<br>
Games Comp 2<br>
Games Comp 2<br>
S.E.U.C.K. Games Comp<br>
Games Comp 3<br>
Rays Game Disk<br>
Rays Gomp 4<br>
Games Comp 4<br>
Lerac<br>
252...Trucking (2)  $G45$ G46.<br>G48.<br>G49.<br>G50. 031-3356788900162346678890017072  $G221$ Jerpac<br>Quick And Silva<br>Miniblase Miniblast<br>Lamer Game<br>Games comp 7<br>Games comp 8<br>Pom Pom Gamer Caverunner<br>Crystal Caverns<br>Intact<br>Eternal Rome Enernal Rome<br>
Lemmingoids<br>
Lemmingoids<br>
Lemmingoids<br>
Lemming Perts<br>
Dava Hill Challenge<br>
Lemming Death<br>
Digities<br>
Digital<br>
Digital<br>
Section 2<br>
Lemming Clemming<br>
State<br>
Lemming Pack<br>
Lemming Pack<br>
Lemming Pack<br>
Lemming Pack G78. G834557.990.09023.4557.990.09023.44557.990.0923.44557.990.0923.44557.990.0923.44557.990.0923.44557.9 Lemmings Pack<br>Star Trek S.E.UP Lettrix<br>Matched Pairs<br>Stuke Pit  $S12$ Zeus<br>Blizzard<br>The Maze Game Substitute Trivia<br>
Addlywood Trivia<br>
Addlywood Trivia<br>
Addlywood Trivia<br>
Addler<br>
Classic Comp<br>
Card Games<br>
2<br>
Classic Computer Condition<br>
Corand Prix Sim<br>
Corand Prix Sim<br>
Corand Prix Sim<br>
Addler<br>
Addler<br>
Addler<br>
Andrej Tr Hollywood Trivia \$22 527 Pipeline<br>Dung Of Doridian<br>Peters Quest<br>Star Trek 3<br>Pinerider Piperia<br>
...Dor To Door<br>
...Soiid Quad<br>
s...Oriega Race<br>
6...Trek 73<br>
6...Trek 73<br>
17...Wack Brewther<br>
48...Squats Revenge<br>
29...Ky Fight<br>
50...We Beaver<br>
151...Airmania<br>
152...Wezand World<br>
153...Totally Francic Quiz<br>
155 Piperider<br>Door To Door<br>Solid Quad

DISKOVERY

S79...Freddies Dead S80...Wendy James Slides<br>S81...The Invisible World S82-83...Terminator 2 (2) \$84...Fantasy Pics<br>\$85...Gulf War Slides S86...Magical Pics<br>S88...Gulf War Tribute 0173...<br>Squamble<br>G174...F-1 Challenge<br>G175...Qthello<br>G179...Trainset<br>G180-181...P Comps 1+2<br>G182. Diplomacy \$89-90 S/Thing Fishy (2) S91. Hidonido Slides G205...Cheats Disk 2<br>G206...Cheats Disk 3 - Relayer<br>- Air Hockey<br>- Amos Child Quiz<br>- Texas Chainsaw<br>- Rous Roulette<br>Premier Pics<br>Thrust Ducl<br>Wibble Giddy G225. Wibble Giddy<br>G225. Super Pose<br>
G225. Seriabov<br>
G228. Brainbov<br>
G229. Jeopard<br>
G229. Jeopard<br>
G229. Jeopard<br>
G2231. Karate Worm<br>
G2323. Super League Manager<br>
G233. Jeop Comp 1<br>
G235. Jeopard Constraint<br>
G2256...Super G238...Numeris (+ Only)<br>G239...Kung Fu Charles<br>G242...Micro Market<br>G243...Bload Rumser **SLIDES SLIDES**<br> **SLIMES**<br> **SLIME**<br> **SA...Madonna slides**<br> **SS...Movieszar slides**<br> **SS...Movieszar slides**<br> **SD...Pary Disaszer**<br> **SP...**Tennaculate Collection<br> **SP...** Simpsons Slides<br> **S10-11...Channel** 42 (2) Bruce Lee Slides<br>Adams Family<br>Viz Mag Slides<br>Docklands Jarre Dr Who Demo Nasa Siides<br>24. WWF Slides (3) .Demons Slides S28...Total Recall<br>S29...Joe's Slides S30...Ham Pics Show 2 S30...Fum Pics Show 2<br>
S32...Neighbours Slides<br>
S33...Roger Dean slides<br>
S34...Iron Maiden Slides<br>
S35-36...Tobias Richter (2) S38. Basket case 2 \$30. Eces Slides 839...Eces Stides<br>840...Fraxion Devine 2<br>841...Fraxion Devine 1<br>842...Golems Gate Slides<br>843...Chainsaw Slippers<br>844...Cry For Dawn<br>843...Evroption Realms (347. Kick Off 3 Slides S45. Forgotton Realms (2) **S48...PD Slideshow** \$49-52...Terminator (4) S53 Robocop 2 Slides<br>S54 Trackmaster Slides 854 – Trackmaster Slides<br>855 – Forgotton Realms 2<br>856 – Garfield Slides<br>856 – Garfield Slides<br>858 – Pawnbroker Slides<br>858 – Night Breed Slides S60. Raytracing S61...Homor Slides 570. Muscle Mania S70...Muscle Mania<br>S71...Creature Comforts<br>S72...The Wonder Years<br>S73...Watership Down<br>S75...Ferrari 348 Pics<br>S76...Belinda Carlisle<br>S77...Cher Slides **BOULDERDASH**<br>COLLECTION 1-8

SHARL

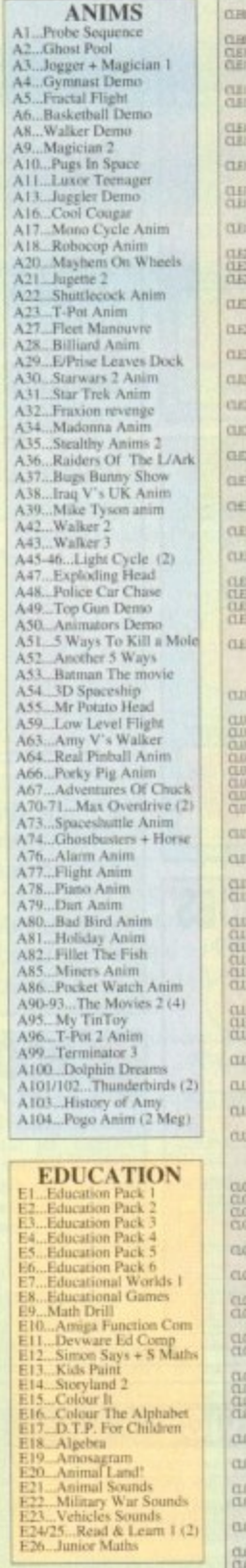

**WE ACCEPT ALL MAJOR CREDIT CARDS** 

DISKOVERY, DEPT (AC), 108 THE AVENUE, CLAYTON, BRADFORD, W YORKS BD14 6SJ

## CHRISTMAS GIVEAWAY

1. BUY 10 PD DISKS & GET A FREE 10 CAP BOX WORTH 81.99<br>2. BUY 15 PD DISKS & GET A FREE MOUSE HOUSE WORTH 82.50<br>3. BUY 25 PD DISKS & GET A FREE MOUSE MAT WORTH 82.99<br>4. BUY 25 PD DISKS & GET A FREE DUST COVER WORTH 85.99<br>5.

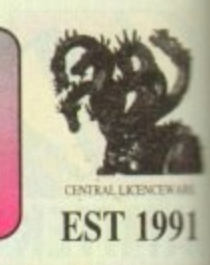

ORDER NO: PO1

BLS FOR DALLY £10.50.

ORDER NO: PO11

ska for over £10.50.

TO KEEP YOU RA

DANCE IN STYLE WITH A

E LATEST RAVE &

A

S

S

A

S

S

### **CLR LICENCEWARE**

ELECTRIC MANUSCRIPS<br>and Crossacross, 2 doks 14 St.<br>CLEC GEOLOGY Was to look at St.<br>CLEC GEOLOGY Was to look at Show all about the Volcance and their subnow of Disease Le Jessue, Tea 17 and 50 AB SANTEM Know more about the Salar region with only on Plane with partners. 5 days (4.99)<br>
CLEM COLD LIENG PAP:  $\frac{1}{2}$  (1.99)<br>
CLEM COLD LIENG PAP: A simple colouring bank to keep the kids are CLERK & CHORD L Note: 1 000 USB (1981)<br>  $\log$  matrix by distinguished correlate correlation of the scalars. 1 disk (USB)<br> Georgia (CCE) with the scalars (USB)<br>  $\log$  (USB)<br>  $\log$  (USB)<br>  $\log$  (USB)<br>  $\log$  (Darbinic, Assent: 1 disk (USB)<br>  $\log$ CLER NATIONAL Long at the state, plasmon on from any where and click on an CLER NATIONAL CLER CONTROL (and CLER<br>CLER NATIONAL LONG CONTROL (and CLER NATIONAL CLER NATIONAL CLER NATIONAL CLER NATIONAL CLER NATIONAL CLER CL

CLEIS HOME REEW With respect to instruction on former<br>form. Learn how to  $1000\,$  May Associated With respect to<br>the low-spectral control program. 3 disks (A With Facts Learn more about 5:00<br>gy with risk but program. 3 di [T.E.) 8 KINGS AND QUEENS First out all the Monachy's history with this pre-CLET THINGAMAIRE Bell parke type education program. 1 dail £3.90.<br>CLEER WORK AND PLAT 3 collectional programs to belp children learn cases.

CLEV PLAY IT SAFE The will must children what safely to traide and centric CLEVEL III THE WAY Another 4 pergusts to help the clubber. 1 disk 12.50.<br>CLEV BELL TOWARD, 1 pper upp educational programs on the disk. 1 disk 12.50.<br>CLEV CHENS TEACHER Learn towe to play chess the range way with this met 

CLES CROBB COACH VAI Lean how to play different cheeks on the plane. CLEAS SNAP Mash allowerers with the colour pientry on server. Age 3+ 1 doit CLET CAT.T. A complex Tank can't translate for the physics arreng as 3 disk CLICK FOX WITH CURRY a programmes to late the children last with fire. 1 404 CLES PRESISTORIC PLN Lorr about the dimenser with 4 great games. I disk. CLEATING A FICTURE Date pictures with either pagine shapes, machine for CHELL ENDERSTANDING AMOS 2 Having protions learning Amos, tox any the

CLESS MESSERS CHAITTERED (AND LOOK different parts of this plane with CLEA VIKE FIRST POWY What is look for and how to look after your first prop 

CLEA VIDEO TITLER Más you video hoi priceir

CUP IN INSTANTA A full interior of the President Control of the CAS CASE CUP INTO THE Type can be an inequal position with the 1 disk CASE CASE CUP CLUM A CASE PRESIDENT CHARGE MAKE 2 A control of the projection and the p

CLE L'ABETTAL WINDOWS I A collection of attitues like althus book, as

CLEU BATOS Em a un yet un pourful drahut. | disk (180)<br>CLEU STOCK CONTROLLER Kep up in dat with your stock count. | disk

2530<br>
25 DOCH Vory gesortfolkenische unitry | 624 (21.9)<br>
26 DOCH Vory gesortfolkenische unitry | 624 (21.9)<br>
27 LCH FONTS (Mitsen bary auf LCD) Prinze | 624 (259)<br>
28 LCHM FONTS (Mitsen bary auf LCD) Prinze | 624 (259)<br>

CLUS-RED LOTTS ANTHRELSIES More and busines for paint packages.

CLUS STAR FIGHTER AND BRUSHES Top move and brokes for paint CLUS STAR VOLKGER ANDERES HE'S To committee the past

CLUT DEAGREE 3 disks GLW<br>CLUT DEAGREE 3, sure procedul image deathest to store pictures test and

 $\begin{tabular}{|c|c|c|c|c|c|c|c|c|} \hline \multicolumn{1}{|c|}{\textbf{GAMES}} & \multicolumn{1}{|c|}{\textbf{GAMES}} & \multicolumn{1}{|c|}{\textbf{GAMES}} & \multicolumn{1}{|c|}{\textbf{GAMES}} & \multicolumn{1}{|c|}{\textbf{GAMES}} & \multicolumn{1}{|c|}{\textbf{GAMES}} & \multicolumn{1}{|c|}{\textbf{GAMES}} & \multicolumn{1}{|c|}{\textbf{SAMES}} & \multicolumn{1}{|c|}{\textbf{SAMSE}} & \multicolumn{1}{|c|}{$ TRECKING ON Try and manage your own musk then, excellent 2 disks CLON ORLITERATION Ander fan door en up type pass. 1 8:4 £3:50 (No CLOSE DEAGON TELES Oil liquese toy maning spir pass. I due (3.5).<br>CLOP MOTOR INTIL Drive a 30 cm shorting and name with opponent. I dok. FUTURE SHOCK A cost of general the bat through the reast. 1 (bid 17.5).<br>ALL GUNS BLAZING Car game for 2 players with the overhead vary

The mean in the SWS Way at the same of colored Brick 1 dtd CM<br>
(2.0.2.1941). In the SWS Way at the same of colored Brick 1 dtd CM<br>
(2.0.2.1941). In the SWS Way at the same platform and point 1 dtd CM<br>
(2.0.1930). SMART HE CLOUS TRALLAR ESCAPE Verteil scotting showers up game Schola (4.9).<br>CLOD JUNCAL BUNDA A more transform aftermar for will have you<br>CLOD JUNCAL BUNDA (3.9). The CLOD state of the base of them. I did.<br>CLOD JUNCAR PUWER (3.9)

CLOUS WANDERS 7 gauges all with Oriental channel 14-in Cl $50$  CLOUS MARVIN THE MARVING WARDER was made to perform which both CLOUS CLOUS THE WANDER Tracking the compact of the  $0.5\%$  CLOUS MARVING MARVING Analysis (we ca CLCCN BELLY BALL Gode Billy (bough 5 works of mans. Excellent game. 1 de-

CLORE CAPTAIN K Collect from and kill hadden to inner to next level Good CLOSE DIRTY RACKETS 3 Tomis platform parts' 1 disk £3.50

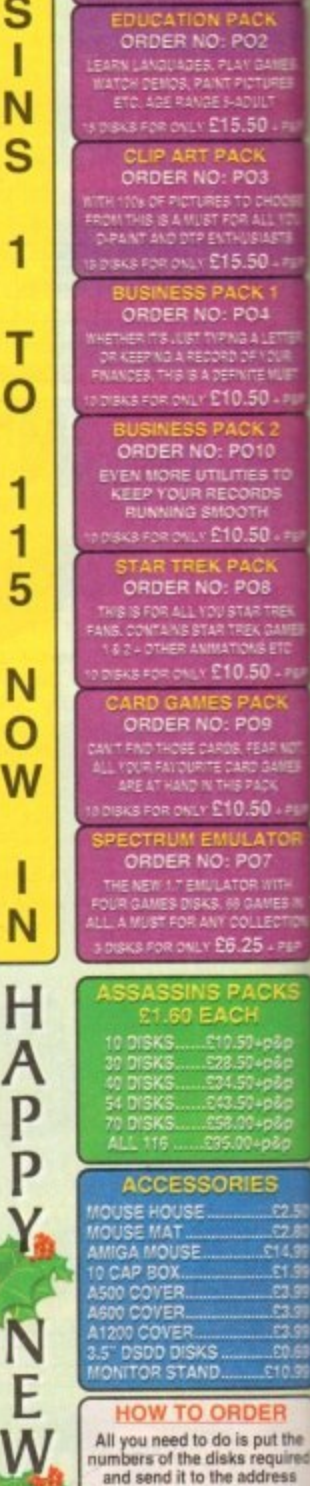

bers of the disks required and send it to the address<br>below along with a cheque or<br>PO made payable to Please don't forget to include the correct postage to ensure<br>speedy delivery

> **RRICES C.DOWAIN**

**CONFIDENCIA** 

WOT NO SH

 $\odot$   $\odot$   $\odot$ 

Y

E

A

R

### **TUTgRIALE**

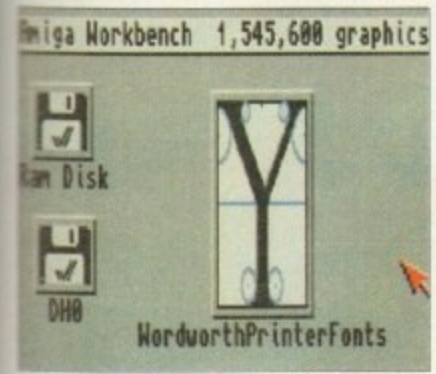

**200ble click on the PrinterFonts • on to open ehe window**

 $91$ 

hings are beginning to click now - the haze of confusion that had gathered so swiftly on irst booting up the Amiga has now begun  $\circ$  dissipate ever so slightly.

g s • •!les and receive strange looks and a , stioning glances before you can stop r , , Admittedly, you find yourself talking

b e w s .. ou miles behind wondering what the hell g i e the hard drive is and why you don't have i n l to put any disks into it, argon flies from page to page, leaving The manual is still like a wall though –

n d f table, a bundle of notes to the side of it.  $\frac{1}{\sqrt{2}}$ n<br>m Computing lies unopened on the coffee Your newly subscribed Amiga Next to them, a large box sits with the words Wordworth emblazoned upon it.

type up that huge pile of written essays so picking up and flicking open that magaä You need to load the word processor to zine, you read on...

i l g you no problem now - if so, just dip into the manual at the relevant pages and the other remaining functions will become Window manipulation should cause much clearer.

At the moment, we've been through the very basics of Workbench use but

a

swil

,

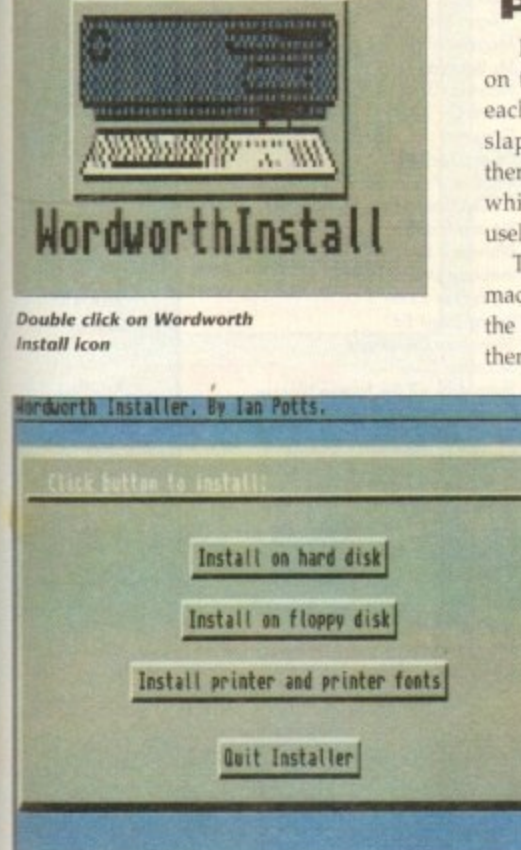

**Adam Phillips puts the hard drive under the microscope for this month's dissection of your favourite personal computer** or<br>"ite<br>| | | | |

what about actually creating something useful that has a practical purpose and end result? Open up the Wordworth package and take a look inside.

If you didn't buy the Desktop Dynamite package and therefore don't have Wordworth then you'll still find that many programs - especially utilities - use a similar installation routine to the one described below.

The hard drive, as menfioned last month, is far more reliable and much faster than a floppy disk. Depending on the size you buy. a reasonable amount of software can be stored onto it,

Installing simply means taking information off the floppy disks and putting a copy of it into the hard drive. It always advisable to do this whenever you can so that the original disks don't have as much chance of becoming damaged through mishandling or dust finding its way into the disk and so on.

### **POWER PERILS**

Flick on the computer from the switch on the power pack. This must be done each time because if the lead is simply slapped into the back of the machine, there is a small chance of a power surge which could basically tender the Amiga useless unless given extensive repairs.

The same rule applies to turning off the machine - if the power is yanked out of the back and the hard drive ticking over, there's a good chance that the information

> could become corrupted, lost and irretrievable. This may all sound a little ominous but it is always best to be safe so that you don't find after spending four hours typing p in a journal, it becomes usee less because of a split second n of carelessness. Take out the

Choose Install on nura ariv<br>the menu **hard drive from**

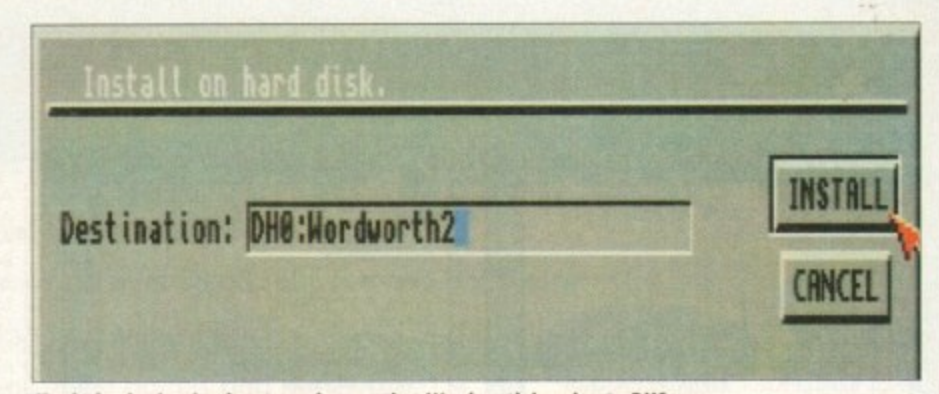

**<sup>,</sup> LINE]. Check the dr3lino1ion beA to motor or thor Wordworth i; goin9 to Dii0**

**Vs a hard**

Part 3 Wordworth disks and find the one that's labelled Wordworth Printer Fonts. Insert it into the disk drive after WorkBench has booted in. A large icon will appear in the

top right-hand corner. Double click on this with the left-hand mouse button and a window will open. Inside, there are a series of other icons. Don't worry about the other, simply move the pointer over to the one labelled Wordworth Install and double click.

You will be presented with four options. The first is to install onto hard disk. The second to install on floppy disk for extra back up protection, the third to select which printer you want to print out on and finally, to quit out of the program to the previous window,

Click on hard drive install and the computer will tell you where it is going to place Wordworth. Its preset destination

should be DH0 - if not, simply click at the beginning of the name in the destination bar delete the old entry and type in DHO:.

Once done, click on install and the program will ask you tor the main Wordworth disk Take out the PrinterForits disk

> **lnsert the disk**<br>**labelled lobrikd Wordworth**

and slip the requested one in. You'll find that the computer will ask for each disk in the pack. so simply follow the on-screen instructions, Installation does take time so be patient.

**iard** 

If you're worried that it may not be working, simply look to see if the hard and floppy drive lights are flashing on and off in the top right-hand corner of the keyboard - this means they are activated.

### **READY TO GO**

Once the installation is complete, a message will appear telling you it's finished. Click on OK and the original list will appear again. Press on the Quit Installer option, take out the Thesaurus disk left in the floppy drive and reset the Amiga.

This is achieved by briefly pressing the two Amiga buttons on either side of the spacebar and the Control key, all at the same time

Once reset, click on the DHO icon on the Workbench and a window will open. Press on the W2 drawer and the next Wordworth drawer and - finally - you will be presented with a large picture icon with a W in it. Double click on this and the program will be booted up. **AC**

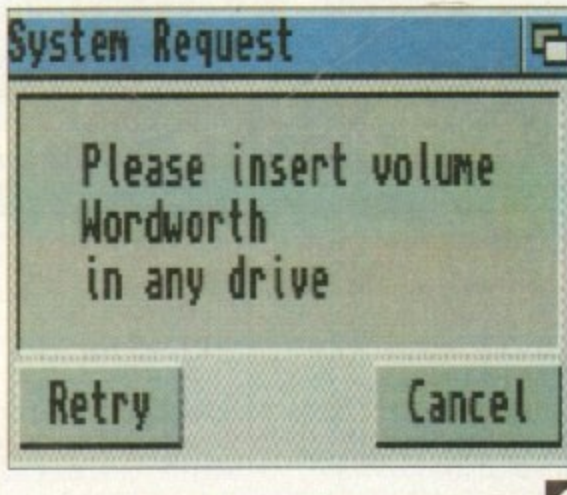

## **BATTLEAXE** Public Domain & share

Suppliers of Public Domain & ShareWare throughout the world for years. Over 30,000 customers worldwide. Over 3000 disks, also complete Fred Fish library + TBAG and more

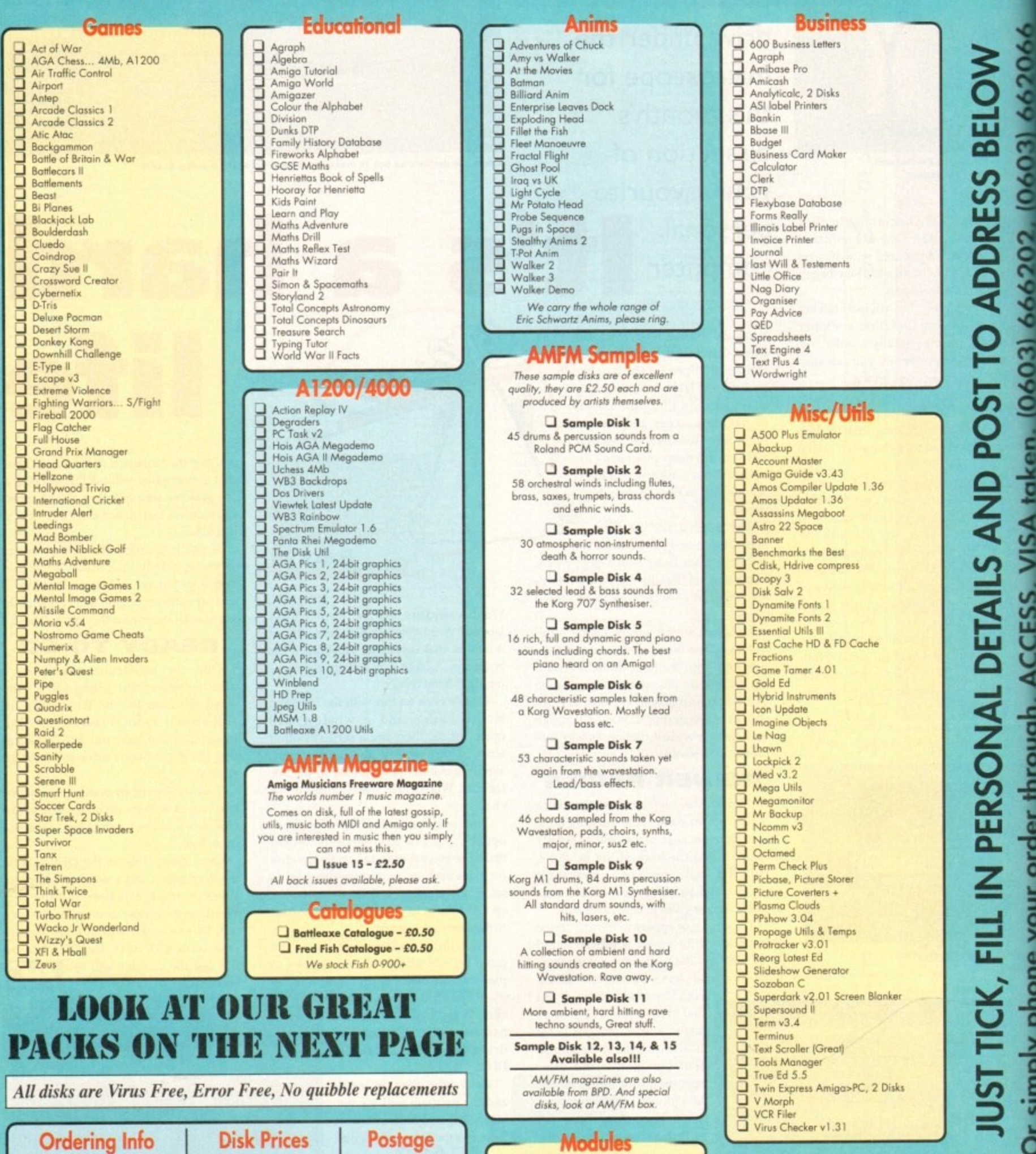

We have 30 disks full of great music modules to be played in MED or other music packages. Over 100 in fact, ranging from rave to slow melodies. All 30 disks £25 or

 $£1.50 each.$ 

Order

Mod #

(# being 1-30)

Please add the fol-

lowing postage on

top of your order

£1.00 UK & CI

£1.50 Europe

£3.00 ROW

**Disks £1.50** 

£1.25 for 10+

All disks are £1.50 from

BPD, if you order over 10

disks then disks are £1.25

Ordering couldn't be simpler,

just tick each disk (using the box supplied) and tear this

page out, place in an enve-

lope with payment, stick on

a stamp and post to the

address >>>>>>>>>>>

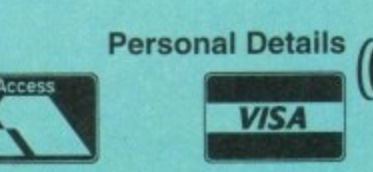

Unit D5, HI-TECH HOUSE, BLACKFRIARS **STREET, NORWICH, NORFOLK NR3 1SF** 

ē

er through

VOLUE OFC

Ş

Ē

## **Enjoy Arcade Quality Games** miga CD32 User's Group UK

UNIT D5, HI-TECH HOUSE, BLACKFRIARS STREET, NORWICH NR3 1SF

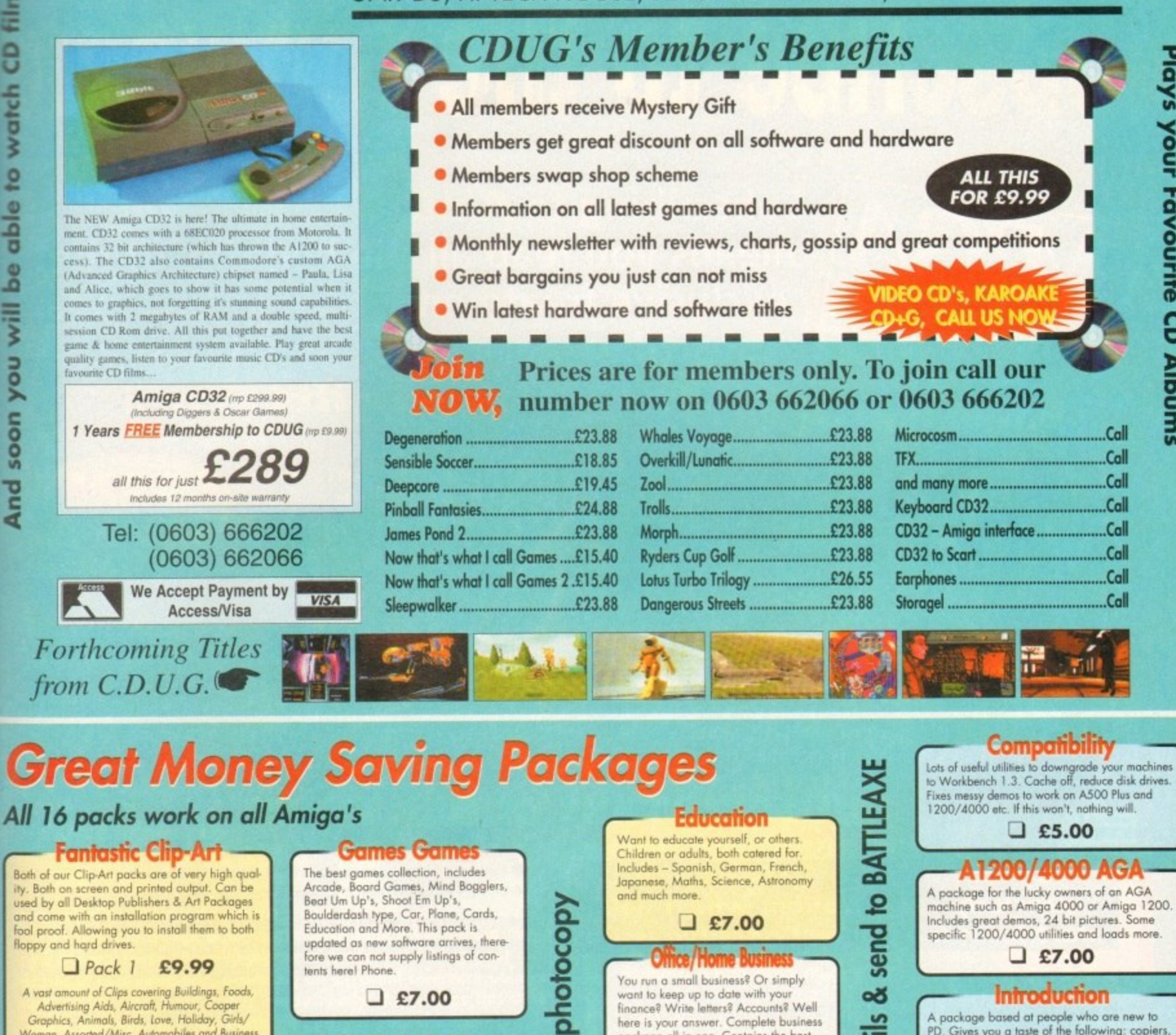

ŏ

**b** 

page

e

**Tick boxes,** 

 $\Box$  Pack 1 £9.99

films

e

watch

2

able

be

 $\overline{\mathbf{v}}$ 

hon

soon

**And** 

VISA taken. (0603) 666202, (0603) 662066

ACCESS,

through,

er

**orde** 

your

phone

No

**SIMP** 

 $\overline{\mathcal{S}}$ 

A vast amount of Clips covering Buildings, Foods,<br>Advertising Aids, Aircraft, Humour, Cooper<br>Graphics, Animals, Birds, Love, Holiday, Girls/ Woman, Assorted/Misc, Automobiles and Business

Pack 2 £9.99

A vast amount of Great Clips covering Education,<br>Fantasy, Plant/Flowers, Old Antique, Medical,<br>Science, Space, Camping, Father Xmas, Sport,<br>Trains, War, Recycling, Sailing and Boating

### **Scalable Fonts**

We have 400 scalable fonts, split into 4 packs for £9.99 each. That's 100 scalable fonts for £9.99 each. That's 100 scalable fonts for £9.99. they can be used with all DTP's that support Adobe Type 1 Fonts. Please ring if

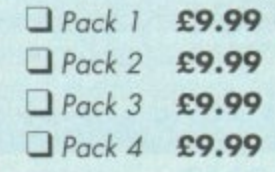

We do not have enough room here to show<br>you all these great looking fants, which is a pity, but if you have a fax machine we will be<br>delighted to fax you a complete sample now!<br>Or send you details. Just phone and ask for

updated as new software arrives, therefore we can not supply listings of con-<br>tents here! Phone.

 $\Box$  £7.00

## **Desktop Video**

For all you Steven Spielberg's to come,<br>this pack is for video enthusiasts if you have not already noticed. Video titlers,<br>special graphic effects, tests and more. Comes with added bonus of back-<br>grounds & video fonts and a special database for storing your video callec tion on

Cut! 2 £7.00

This pack is unbelievable value. It is<br>a complete manual on using the language 'C', for more in-depth than any<br>book. It toome with over 70 on-disk<br>examples ready for you to run (no type<br>angle the infinity). Covers Screens, vour programs

Great Value! J £9.99

**BATTLEAXE** Unit D5, HI-TECH HOUSE, BLACKFRIARS

### Office/Home Busin

You run a small business? Or simply want to keep up to date with your<br>finance? Write letters? Accounts? Well here is your answer. Complete business<br>package all in one. Contains the best word processor, spell checker, data-<br>base, spreadsheet, account package, graphs and more

## all for  $\Box$  £7.00

**Emulators Pack** Emulate other computers such as Commodore 64, Spectrum 48k, IBM PC<br>Commodore 64, Spectrum 48k, IBM PC<br>and more by using your Amiga. Play<br>Atic Atac on the Spectrum. Word<br>processors on the IBM etc. Full instructions.

 $\Box$  £6.00

Name

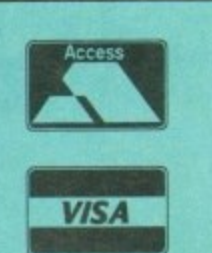

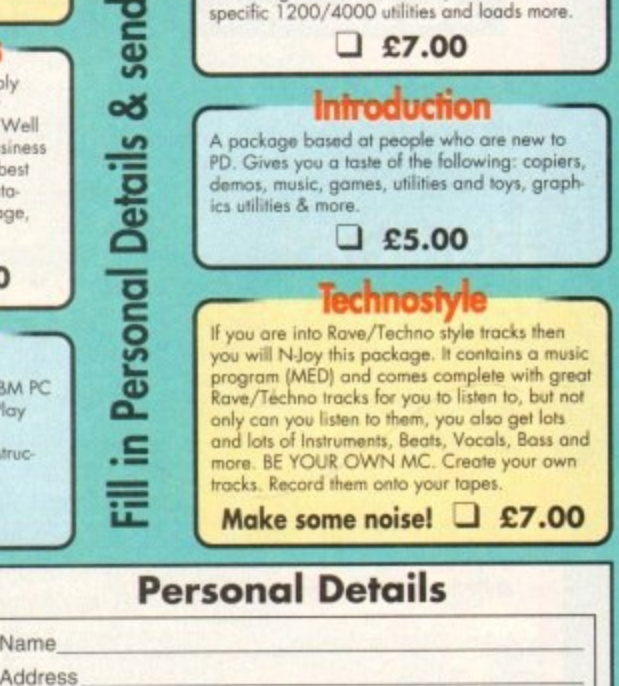

Postcode

If ordering by credit card then simply telephone<br>(0603) 666202 or (0603) 662066 and our staff will take your details

Tel: (0603) 666202, (0603) 662066 *Evenings & Weekends: (0603) 261060*  **SENSATION** 

;

## **Subscribe to the top value**

**Subscribing to Amiga Computing means you reap all the benefits of the exclusive treatment you'll receive as a subscriber, and you get to choose one of these great free gifts as well**

**So, you're wondering, what exactly is this exdusive treatment? It's a whole range of things that ensure you get your copy of Amiga Computing without any fuss or effort.**

**As a subscriber there are no worries about remembering when the next issue is on sale. You can watch your favourite soap or** **have a lie in, because you won't be scrambling down to the newsagents. You'll be content in the knowledge that you are part of the select, because your copy of Amiga Computing is reserved for you personally.**

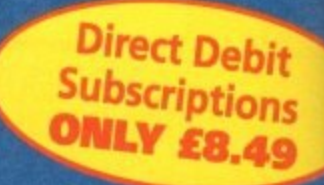

**Before the masses have even thought about their monthly expedition to the shops you'll have had your copy for a few days, delivered direct to your door, postage free.**

**Not only do you already know the latest news and gossip, but you've also had first pick of the bargains on offer. Subscribing by direct debit means you save money and get an extra issue each year.**

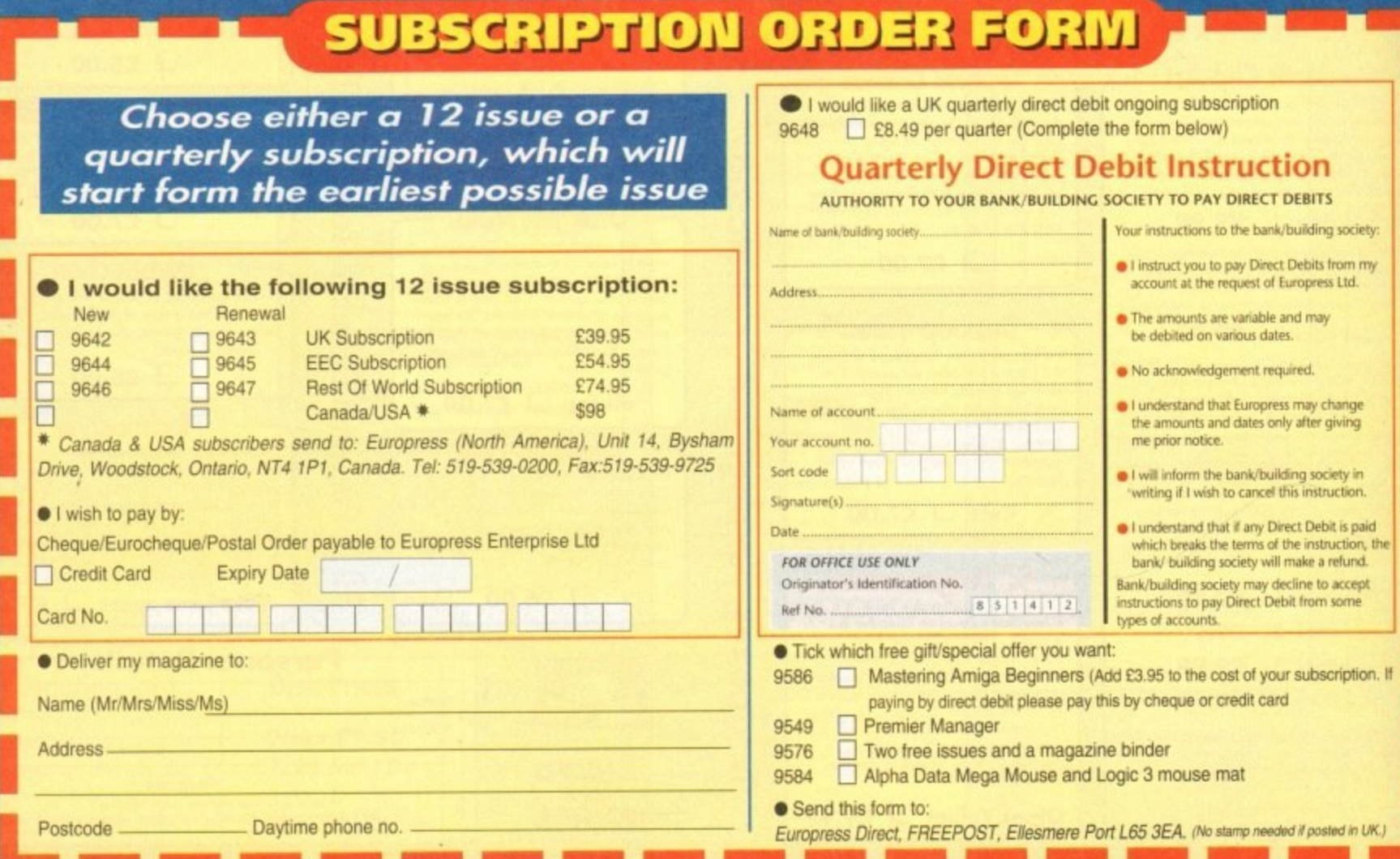

lit

## **SUBSCRIPTIONS**

**guide to your Amiga! r'LLI, 2J 5s1ti r j** 9 **J** 9 **J** 9 **J** 9 **J** 9 **J** 9 **J** 9 **J** 9 **J**  $\sqrt{ }$ リ

J L . **special offers Choose one of these free gifts or**

**. Two extra issues plus e** Two extra issues plus £13.93 J **Computing magazine binder Sa**

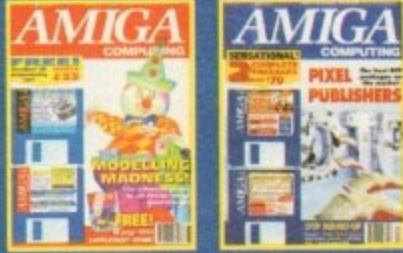

packed issues for the price of only 12.

0

ur

AMIGA

**EDENTIFICALLY CONTROLLER Subscribe to Amiga Computing and** we'll send you a nigh quality, exclusive Amiga Computing maga-<br>zine binder. These specially produced binders will keep your mag-<br>azines in mint condition, providing an excellent reference point, as we'll send you a high quality, exclusive Amiga Computing maga**azines in mint condition, providing an excellent reference point, as well as keeping them stored away neatly. As well as this useful binder you also get two extra magazines. Your 12 issue order is**

**extended up to 14 issues, at no extra cost, so you get 14 fact-**

## **• Alpha Data Mega Mouse . Save nd Logic 3 Mouse Mat 8**

The well known Alpha Data Mega Mouse<br>has ultra high 260dpi resolution with optomechanical encoder. The reliable micro**switch buttons provide effortless finger-tip operation. You can have all this and a high quality Logic 3 mouse mat absolutely free when you subscribe.**

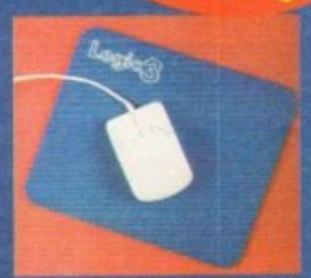

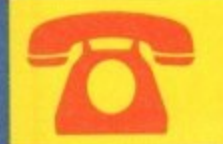

**SUBSCRIPTION HOTLINE — — Tel: 051-357 1275 Fax: 051-357 2813**

## **Mastering Amiga Beginners special offer**

**For only £3.95 this book will provide you with a solid grounding, through easy to understand stepby-step explanations. The computer terminology is explained at every stage and there are full descriptions of the software, hardware and new technologies, such as video and CD, which are available for use with your Amiga.**

**This superb book includes coverage of the Al200 and A600, Workbench familiarity, preferences, utilities, beginners AmigaDOS, programming, fonts, printers, graphics, music and sound, public domain, viruses, upgrading, comms, desktop video, multimedia and much, much more.**

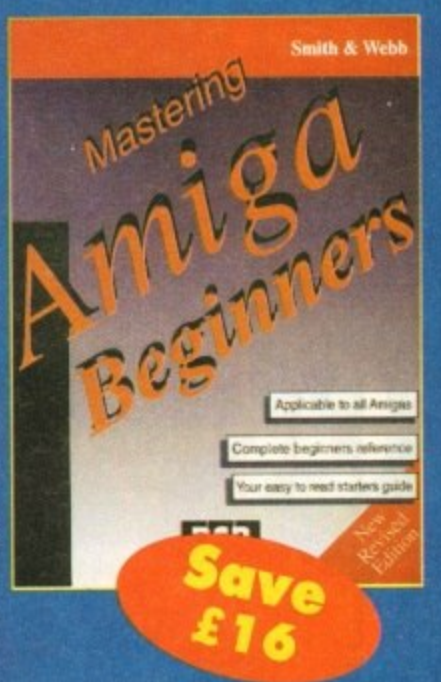

## **Premier Manager 2**

**This is the latest football management sim from Gremlin. Following on from its predecessor, Premier Manager 2 takes the whole football management scenario one stage further, and although more complex than the first version, loses none of the addictive appeal which made it the success it was.**

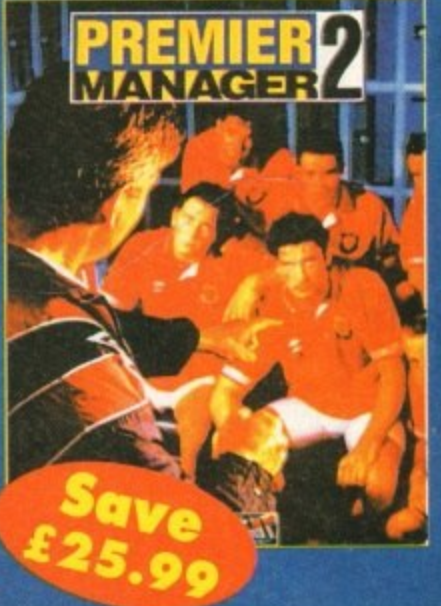

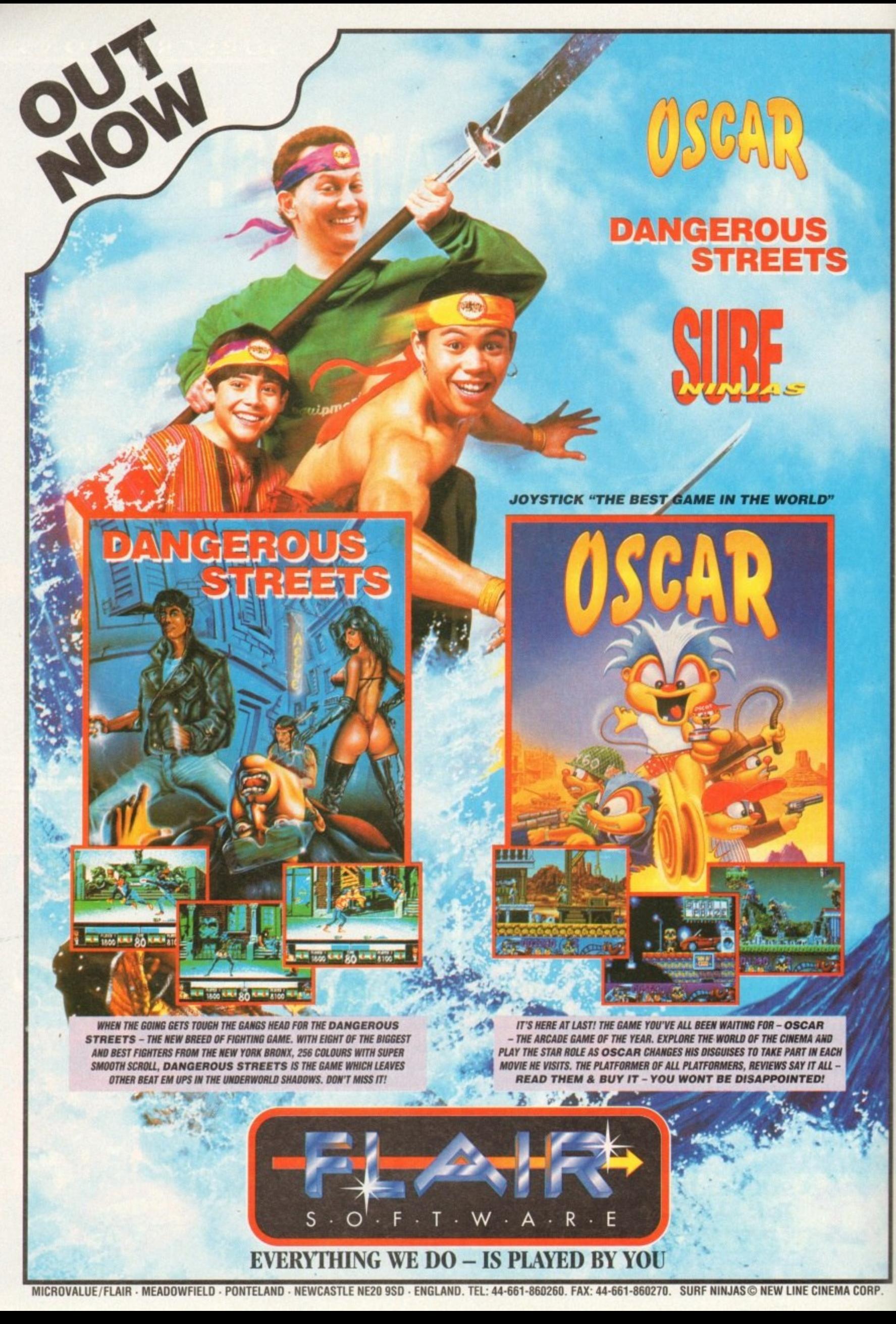

2 hot 2 handle, it's...

## **ALIEN** BREED

**Beasties in space** 

## **Ships in space!**

**LEADER** 

FRONTIER

## BODY **BLOWS** GALACTIC **Kicks in space!**

**REVIEWS... F117A STEALTH FIGHTER . CYBERPUNKS t GMAKER • MAGIC BOY AND MORE...** 

**ALSO... LATEST BUDGETS ROUNDED UP . CHEAT MODES ON THE PATRICIAN AND ISHAR 2 R AND MAR 21 FEATURE: INTERVIEWS AND PREVIEWS WITH MILLENNIUM ALL THE LATEST DELICIOUS AND DOWNRIGHT TASTY NEWS FROM THE AMIGA GAMES WORLD**

**i • From Dennis the Menace to the seedy world of the a . newspaper photographer, it's all happening in the** Amiga games world

### **Video Game ate m y Hamster**

**nirm E**

**t**<br> **t**<br> **t**<br> **t**<br> **t**<br> **t The Sun, undoubtedly a top quahty newspaper, is about to** features a hero known as, ahem, Snazzi, and he must collect **pictures and earn cash by snapping minor and major 'elebrte**

The major celebs are different for each level, starting with **li Page 3 girls on level one. The girls blow kisses to maj** protect themselves and Snazzi must dodge these to stay in **e m good health**

**,** Apart from Planet of the Page 3 girls, there are another six **c e sel levels to (cooper which include worlds like Planet Royale and** Planet Rock.

Snapperazzi has been sponsored by Domino's Pizza and Snap<br>Leaf, who **a ture ;n the game. There will be plenty of bonus and sub-gornes** and the whole platform romp will be accompanied by special**sel Leaf, who ore the makers of Fizzy Chewits Both products feaa ly written rove soundtracks.**

and the who<br>by written ray<br>Just as 7<br>Snapperazzi<br>Although pu<br>ted by Alte<br>for just £19 **e Just as The Sun cut its paper price from 25p to 20p,** ul<br>Snapp **i f d Alshoegh published by The Sun, Snopperazzi will be distribf e n 6 just El 9 95 and should be ready in time for Chnemas. S uted by Alternative Software. Is will be available in the shops Snapperozzi will undercut other RAI price games by a fiver.**

## **7 Mirie 1995**

Did you know that over 318,000 copies of the Beano and Dandy are bought every week? Both comics have bee **around for over 55 years. Did you also know thot Dennis i** Menace has his own show on the Children's Channel and that **a Beano video has lust been released by Polygram?**

**Ninety-four per cent ot liblrlyear-old Beano reack regularly buy computer genes, so you'd think thot sorneo would be smart enough to release a game featuring the t ents of Dennis and his chums,**

Well, as it happens Dennis the Menace and his trusty dog **Gnasher are about to start in their very first home compute Isle for Dalek Attack and Thomas the Tank Engine. The antic t of Dennis and Gnosher ore being brought to the comput h screen in a series of 3D isometric adventures where the gam** game courtesy of Alternative Software, the company responsition play takes place in Beanotown, just as in the comic.

**a Fans of Dennis and Gnasher, and there are over one m** ion members in his fan club, will relish the thought of bein **p able to become involved in menacing the inhabitants.** Beanotown with stink bombs, water pistols and pea shooters.

**n graphics along with 1Mb of music and sound effects The s packaging has been designed and created by the same orhus** who produce the weekly comic Dennis and Gnasher has over 3Mb of bright and colour<sup>ful</sup>

**e 4 Christmas release and will cost you E24.99. Alternative has scheduled Dennis and Gnasher for**

### **n t z i m**

**e**

**h**

ore Design are lounching their ow After three years of full price publishing, Core Design are lounching their or<br>Corkers, Corkers will commence with a collection of four cult game release **e** Corporation, War Zone and Torvak the Warrior.

**.**

ne of

OBAGGO

**• • • 1) •**

**0**

**)**

**A**

**m**

**g**

004660

66 ഒക

**g**

**a**

**m**

**e**

**s**

**r**

**One of the Bikini-clad beauties who star in Snapperazzi** 

 $6:46$ 

**a** For those who can't remember. Chuck Rock is a prehistoric platformer featuring a pot-bellied **cavemen who's intent on rescuing his beautiful wife. Corporation is a futuristic 3D adventure** 

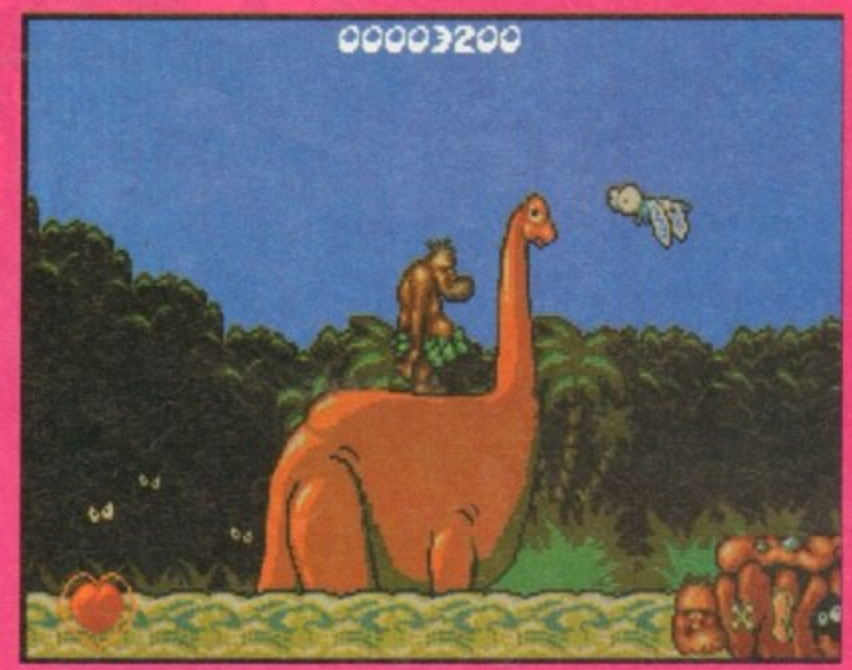

which takes you on a journey into the world of Cybernetics. War Zone is eight levels of scrolling shoot<sup>-'em-up action</sup> **while Torvok the Warne' is a gargantuan hock 'n' adventixe**

These titles should be in the **631 now and retail at a** price of £9.99. Subsequent<br>titles from the Corkers budget label will be released at a rate of between two and three titles<br>per quarter. There is no fixed **per quarter Mere is no fixed pricing for the label ond prices will vary**

**dependent upon**  $200002000$ **the title, game penre and**

**War** Zone **r and Chuck Rock Z this month's o Cheap Seats.are reviewed in**

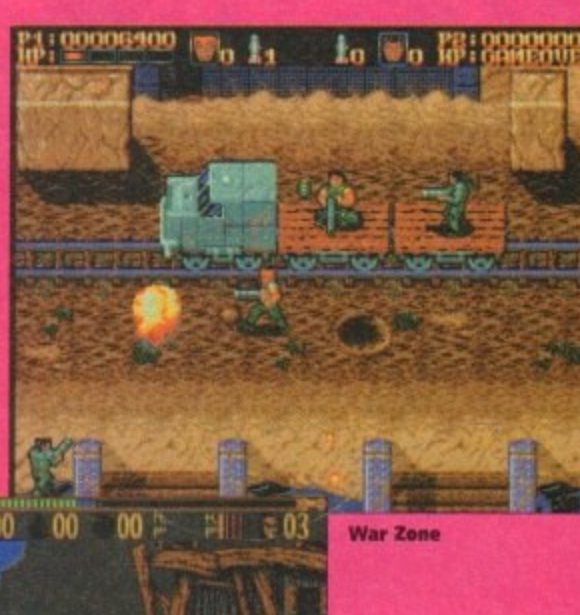

**s t y**

**y c o m i c ,**

**n**

**e**

**Chock Rock AL**

26 CAN ES Januaury 1994

**Chuck Rock** 

## **Hit for six... again!**

Graham Gooch's Second Innings is an expansion disk for use with the critically acclaimed Graham Gooch World Class Cricket. A number of changes hove been made to improve what is possibly the world's best cricket game. Tougher opposition is now provided by the computer bats-

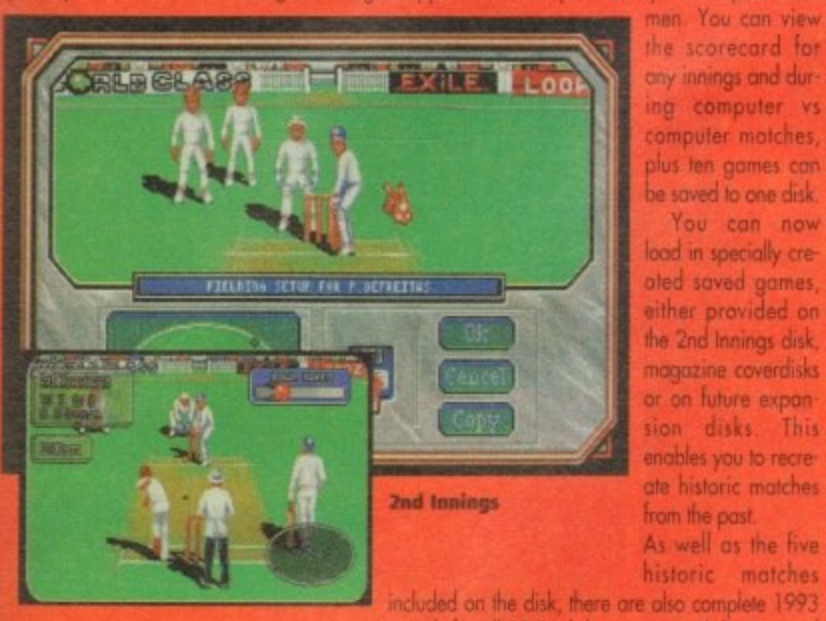

s

nd

en

the

tor

913

σė aŀ

og ler

siics

ler ie.

il. of<br>of

W

te

sts

ö

the scorecard for any innings and during computer vs computer matches, plus ten games can be saved to one disk.

You can now load in specially created saved games, either provided on the 2nd Innings disk, magazine coverdisks or on future expansion disks. This enables you to recreate historic matches from the past.

As well as the five historic matches

squads for all 18 English counties, with batting and

bowling averages up to the end of the season. A new England squad is also included which comprises all of the players selected for the West Indies tour.

Many of these new features were suggested by users. Audiogenic coulan't include every idea, but they plead with users to keep writing in because they hape that one day they will create a ver sion for the A1200 and CD32

Graham Gooch's Second Innings is in the shops now and will cost you £17.99. Howzat!

### **Rocket and roll**

Over the past few years every concept in video gaming such as flight sims, god games, platformers, shoot-'em-ups, beat-'em-ups, drive-'em-ups, strategy and sport sims have all been mastered and cloned several times over, except for the gaming concept of Hot Shot Entertainment's Rocket Rescue. It is an original product (gasp!) and involves skill and judgement where the player has to

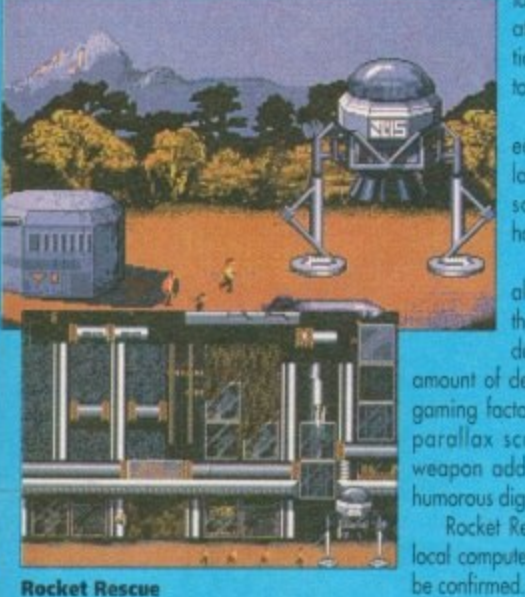

take control of a rocket ship, negotiate farcefields and weather conditions and destroy all enemy predators.

In order to fulfil the tasks of each level, the rocket ship has to land on each planet's surface and save the otherwise doomed hostages.

Rocket Rescue simply exploits all of the hardware capabilities of the present day Amiga and features detailed graphics and an incredible

amount of depth to the all-important computer gaming factor. The game includes 100 levels, parallax scrolling, use of power-ups and weapon add-ons, game save feature plus a humorous digitised speech and sound effects.

Rocket Rescue should be available in your local computer stare now. The price is still yet to

## NARD

It's a Happy New Year, and if you'll excuse me l've still got a really bad headache. I'll get the Asprins while you look at...

## **REVIEWS O REVIEWS O REVIEWS**

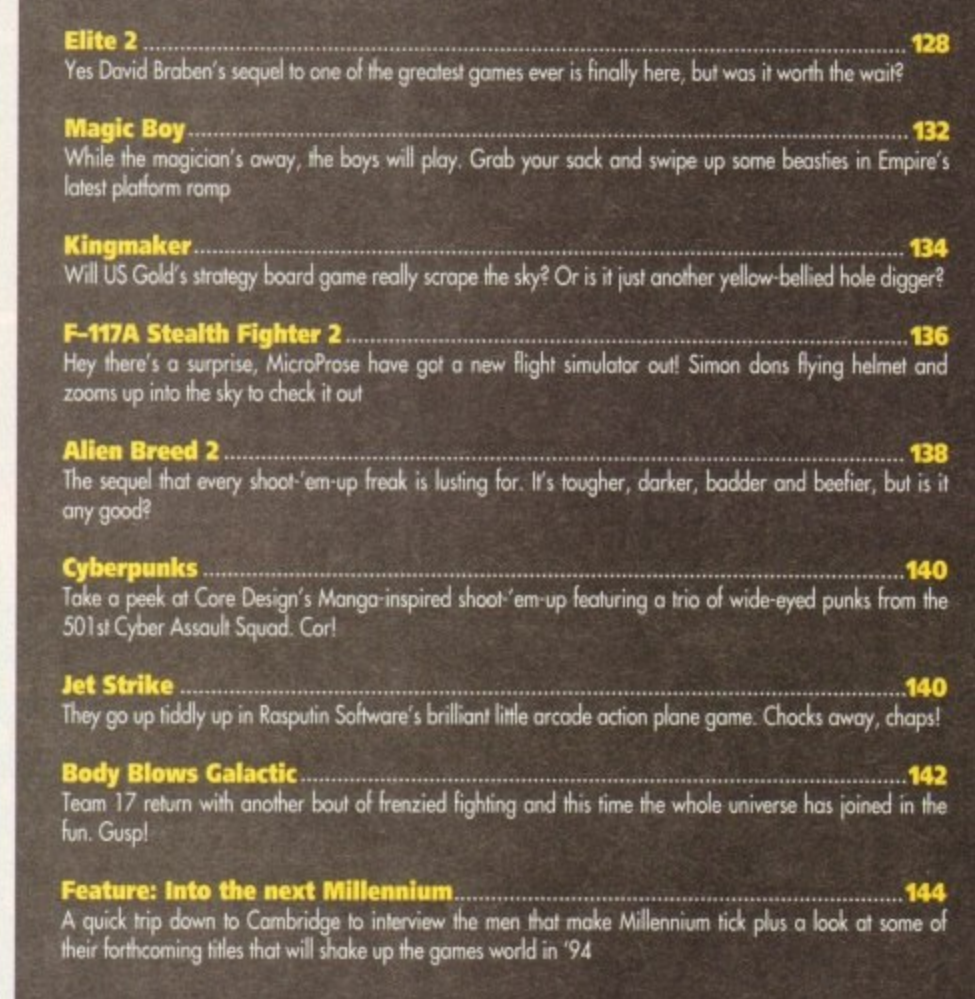

## **REGULARS O REGULARS O REGULARS**

Cheap Seats...<br>New staff member Tina rounds up the latest and downright dirt cheap games that your money can buy  $.148$ **Cheat Mode: The Patrician** ...<br>A set of hints and tips on how to get by in Daze's trading simulation courtesy of Simon's nimble fingers

Cheat Mode: Ishar 2.<br>The concluding part to our complete guide to Silmaril's classic adventure. You lucky, lucky cheaters!

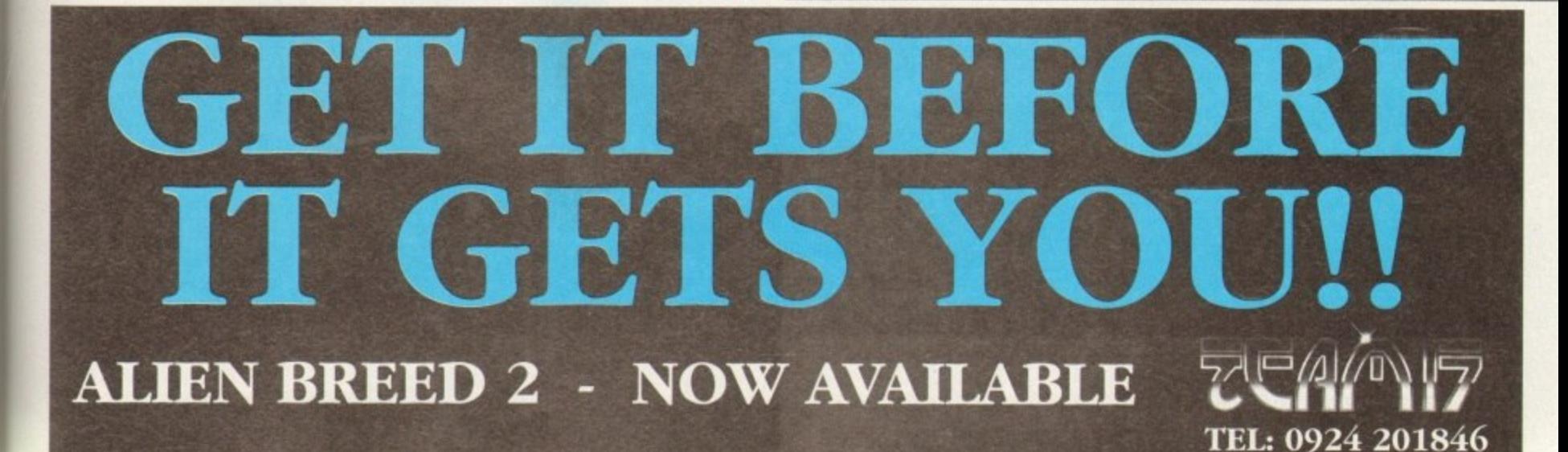

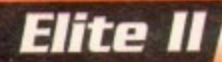

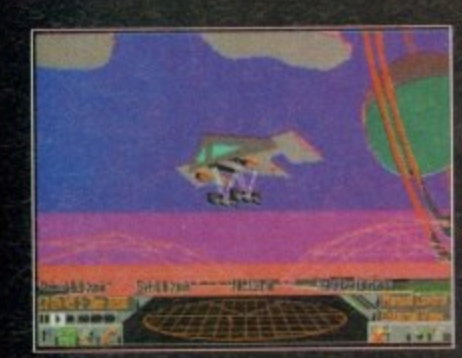

**Remember this one kids - red sky in the ementose, stpephemlee warning**

**h space campaign, Elite. owned a home computer who hasn't at** some time or other come into contact with David Braben's trading-cum-action

**r e a goggle-eyed 1 5-yeor old I spent month upon i my Human League albums for company. First released on the BBC Micro, its wirefirame 3D sent all and sundry foaming at the mouth. As month locked away in a dimly lit room, with only**

**p dizzy heights of Elite, this reviewer soon got lost r o As keen as the next schoolboy to reach the in space. Sacking the default character Comononder Jameson. I assumed my action herotype pseudonym, Wolf Flipside.**

**b o b Yes indeed, Wolf Flipside: Righter of wrongs, purveyor of purity, guru of goodness, federation freedom fighter and legion of liberation.**

**y n of errors in judgement due to mistakes in identio - fying nice, ripe, juicy traders carrying priceless o pirates.** Well, it wasn't quite like that; there was the **odd run-in with the low for smuggling the odd Ion or 20 of Arcturon Megoweed, and a couple cargo for nasty roughneck good for nothing**

**e w there's one particular incident that I remember h with some clarity.** As the incomparable Wolf, I had many excit**ing and dangerous adventures (well.. kind of for a teenager playing on a home computerl. In fad**

**h a s beer cans lay redundant reflecting the lights of We'd been travelling for over 20 days, the hypespoce jump hoe aucuan to lacince was some jaunt, and icilk about dull. All around the half-shadowed interior of my beat-up Coke, the ship's auto-pile.**

**In a boll drunken stupor I glanced across at the long range scanners, nothing but asteroids for entertainment, and to be quite frank the novelty of zapping lumps of rock hod long since dried up.**

**Another turn of the bead and I'm gazing at the Groat, my ever-faithful companion. He, lies snoring his little furry snout off, occasionally catching on itch up his hairy torso with a dozy claw.**

**I begin to snooze myself, and am just beginning to fantasise about a night on Rigel 5 with the four-breasted lave sirens when I hear the** shrill sound of the scanner alarm. With a start I

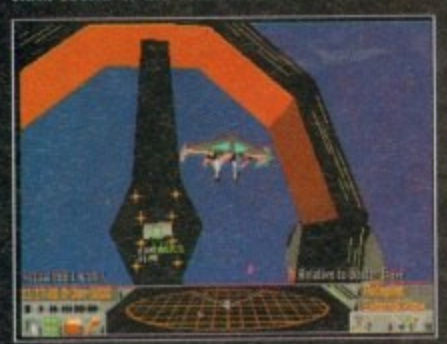

**These new fangled petrol stations really are** the limit, now where is unleaded?

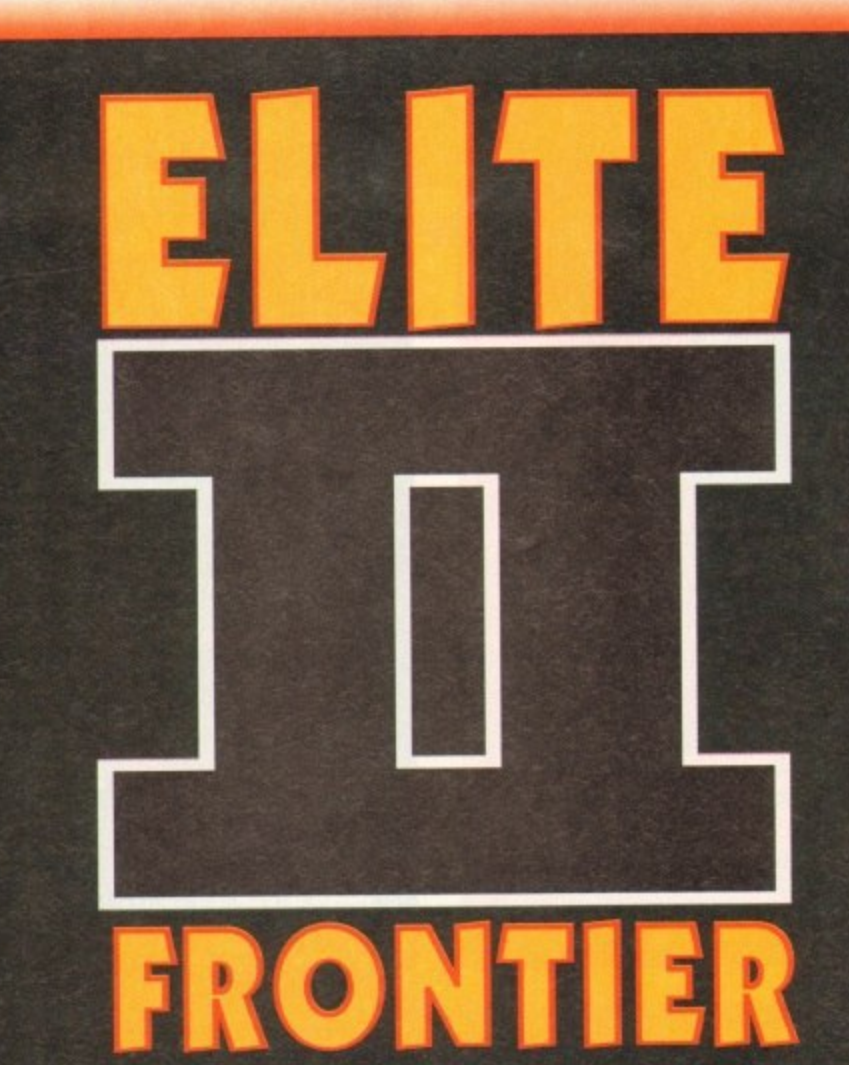

**After an eternity lost in space it's finally here, the game that's set to launch a thousand shuttles and keep gamers up at night without any cryogenically-induced suspended animation**

**jump to my feet spilling beer, peanuts and ash everywhere\_ Cursing my luck, the Gronk sends a proboscis from his snout looping out towards the scanner, seconds later my stomach drops as on ominous image materialises on the main screen.**

**"By the piles of the Pkeides, it's a Iforgoid invasion ship!" I gimped.**

The Gronk gronked (on his planet, gronking **wind in a different colour expresses an emotionl purple wind everywhere, as if in some way summing up the horror of the impending situation.**

**As the rank air cleared around me, an even bigger stinker was dropped; a Thargoid missile was raking its way through the blackness of wytchspoce towards the ship.**

**In an instant the proiectile hod lound its lock on my hog& hull, in response I hammered on** my ECM (Electronic Counter measure) and initial**ed my rear thrusters.**

**nts missile exploded and rocked my croft, just**

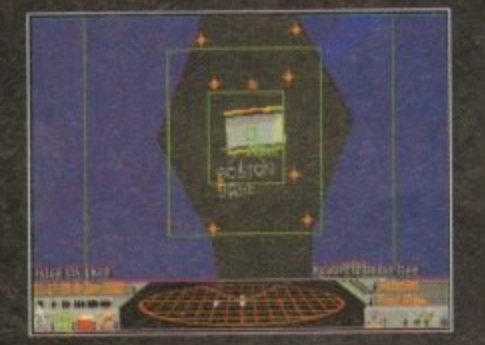

**If you can't tell a star system from a lamppost, lett the auto-pilot take the strain**

**as the rear thrusters initiated themselves- As we** shot back the ship centred and put four bolts of **military loser into the Thargaid's belly.**

**The inky void illuminated suddenly as the warship's shields foiled and 100mw of laser bullied into its weak underbelly, exploding it into a bon fragments of space debris,**

**The action over, I cracked open another 'tinny on Gronk's beak and lay back in my** seat, content in the knowledge that Wolf Flipside **would rule the space lanes for another evening.**

**The true actuality of the events however, was somewhat different. The reality of the situation was a stuffed teddy anteater (please don't ask why anyone should envisage this particular species of mammal should make a nice cuddly toy) and myself, in my bedroom with the curtains shut gazing at a BBC computer, surrounded by empty tins of pop - but such is the imagination of a 1137earekl, it wasn't long alter that, having**

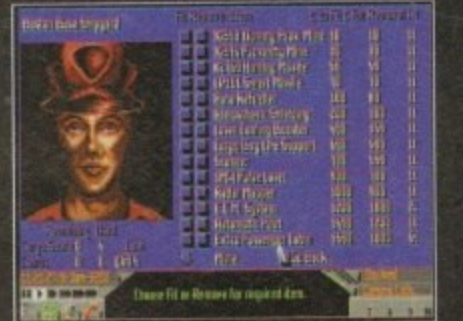

**Here at the hardware store you can buy a full range of stuff to kill people** 

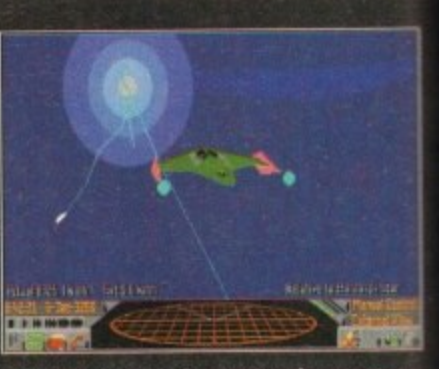

**iNelittab, leak a\* the pretty colours as you** drop out of a light speed jump

**reached a rating of Elite, that my anti-gray boots** were hung up. But, as they say in movies, that **was then and this is now.**

After what seems like a lifetime of self-inflicted **solitary confinement, Mt Broben is bock with the** long-awaited Elite 2: Frontier.

**While in this self-imposed imprisonment many rumours Boated around as to whot would eventually be in Elite 2. For instance there was talk of planet londings and exploding stars** While some of the reports were somewhat exag**geroted, on the most port speculation has maten absed into truth.**

**The most striking thing about Elite that yino notice olmast immediately is that it has no plot At least no plot in the traditional sense that games generoly follow.**

### **DECEASED**

**The only background relevant to you is that you've been left a paltry sum of cash and a middie-of-the-launch -pad type space ship by your recently deceased grandfather (didn't mean le sound ungrateful - honest pops), in a huge galaxy where you con basicaly do anything.**

**When you first boot up Elite 2 it's quite daunt ing because you just don't know where to start To tell you it's a vast game area really is an understatement**

**In the original Elite there were eight galaxies. in Elite 2 there's just the one. However, it's as accurate to the genuine article as amateur** astronomer Mr Braben could render it, and con-**- tains 200, 000, 000, 000 (1 I wail stars with some 30,000 inhabited planets.**

**So you can immediately gather that to gel anywhere of any status in the game is going te take a little bit more effort than the usual climb a Few ladders and blast a few 6sckhes malarkey.**

**After you've come to realise your own pdty insignificance within this massive arena, the neat task is to decide what on earth you're going to make of yourself.**

**In the original you reached the lop notch theaugh a combination of fighting, dever trading and maybe a touch of under-the-counter smuggling.**

**Well in the sequel those elements have been retained, and you could easily play it in the saw manner, but would be missing a great deal of the**

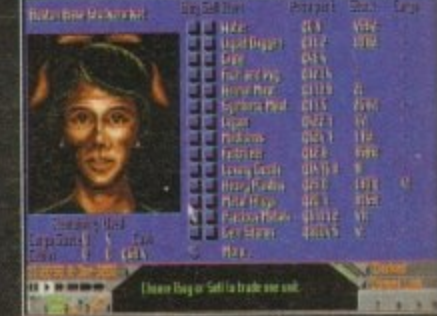

**Trading in the galaxy's come a long way since the original Elite**

**12n**

**Elite II** 

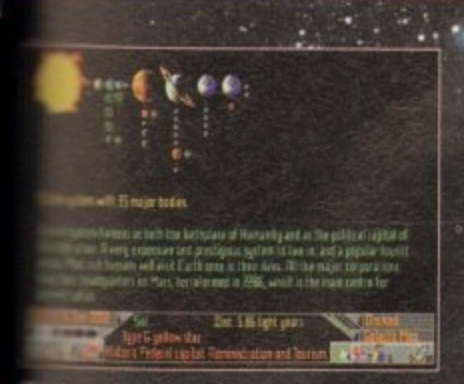

the local chart, you can zoom in on **Separate Separate Separate Separate Separate Separate Separate Separate Separate Separate Separate Separate Separate Separate Separate Separate Separate Separate Separate Separate Separate Separate Separate Separate Separ** 

booh<br>ho

licted<br>h the

nent.<br>rould

was

tars. xag<br>ateri

you<br>plot<br>that

that<br>mid-

your<br>n fo

wge

iunt<br>.tart.<br>5 an

xies,<br>s as

leur con<br>with

get

g to<br>y,<br>etty<br>g to<br>g to

**otch** ling iter

een<br>Ime the the state in the state within it.<br>
In ordinary of the state of the future. The political intervals of the future. The political<br>
Intervalse with the state of the future is one of

war espionage and assassination between<br>deration and the Empire.<br>The of the many decisions you can make is to<br>an lasks and work for one of these two governments, in a way pledging allegiance.

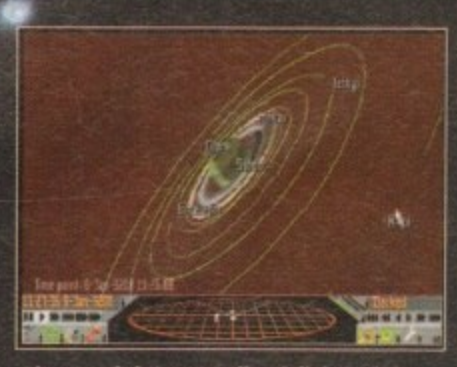

Ah, one of the true stellar delights of the solar system, Saturn's split ring

Undertaking work as an agent gives financial<br>reward and also rank; the more successful mis-<br>sions you carry out, the higher rank you achieve<br>lyes, it's not just the Elite rating that's important in this title).

In the original there were only a spartan number of missions littered throughout a vast universe.

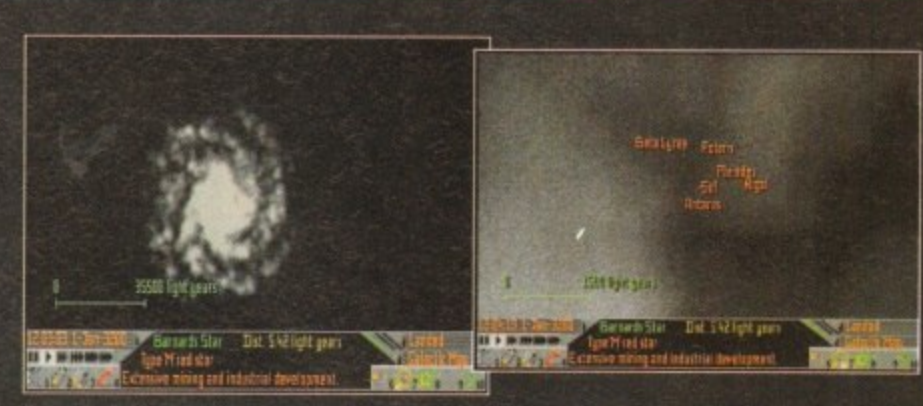

Amazing map views of the galaxy, including a zoom shot of the spiral arm naked

Elite 2 has literally thousands and includes over

70 different types of mission.<br>On landing at a space port or one of the<br>many orbital space wheels, stations and cities,<br>you can access a bulletin board. It's here that much of your destiny

will be decided. To begin with the missions you are offered are quite simple and can very easily<br>be incorporated into trading. For instance, you<br>may well be required to deliver a message or parcel from one base to another.

If you are successful then your reputation is<br>enhanced and more complicated tasks will be pushed your direction. Conversely, if you manage to make a gaseous nebula of a mess of your job, then you lose the confidence of your<br>employers.

The military of both governments are always on<br>the lookout for recruits, so it's quite easy to enlist here. Again starting out on<br>simple spying<br>trips, if trips,

,

New San Francisco Bulletin Board  $\Box$  , where the requested as a crew member on a starship  $\Box$  -MANTELG passage for a small group to the Beha. Highli system -Millipag 01550  $\Box$  -HRMTELD is this to take a small patkage to the Row 15% system -HT pay CBCD. – <mark>dati Rawiiki) isi wela</mark> intornator on William.<br>– Taig from the Laralle BTB system **Money, money, money!** 95 Mare ...<br>"Please chaose advertisement. Direct link T. **CHHS** Rake in the cash at the **bulletin board** II > N HHMM will be made with advertiser  $\frac{1}{2}$   $\frac{1}{2}$ 

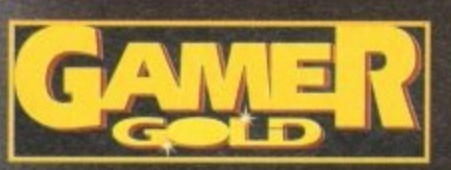

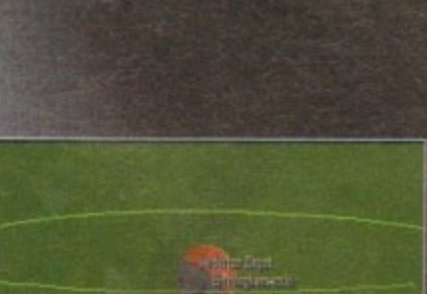

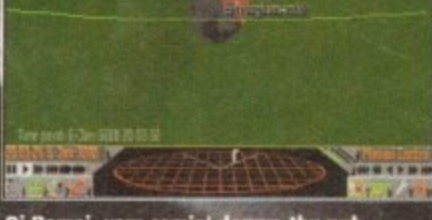

Oi Barroi, yam comin' douwn thu pub<br>for a point? Imagine it a planet full of Brummies - what a heaven

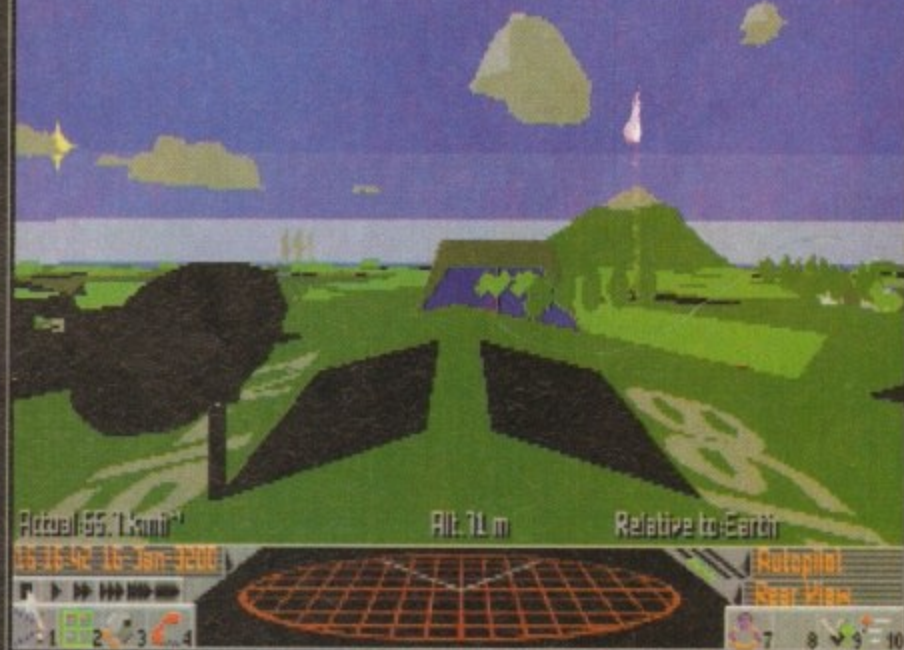

Crickey, it's New San Fran. I wonder if the flowers still grow here, regardless of the pollution and radiation...

first of the star system charts. s one guides your hyperspace p and tells you distances.

**Eldertride** 

**Miller Sept 14** 

**Elite**

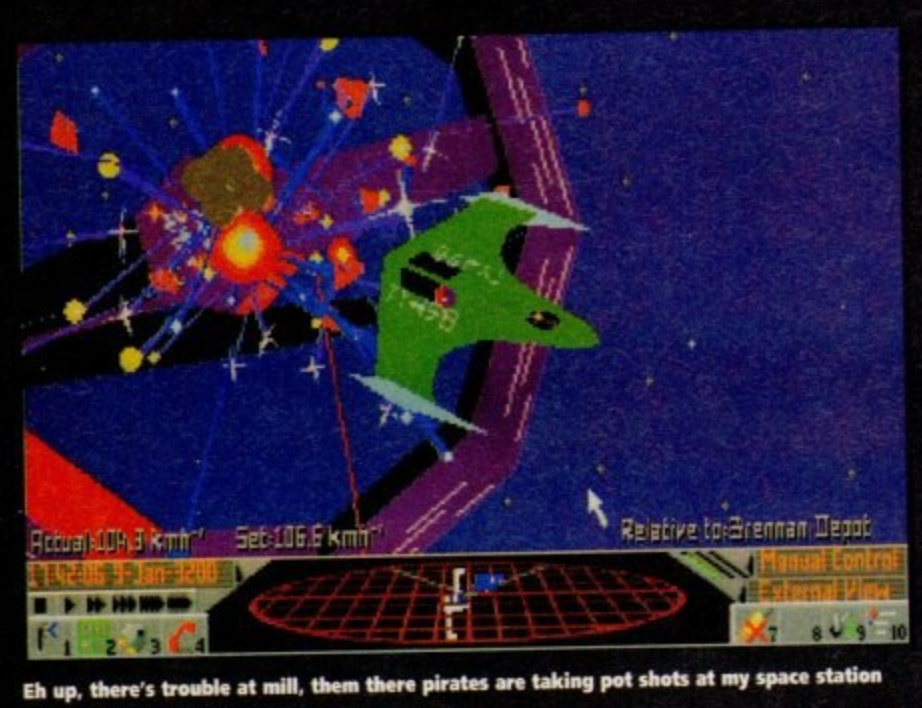

**you're successful you'll soon be on contract killing missions or sent to destroy on enemy** space station.

**Obviously, the stock market aspect of Elite is** shill in existence. However, fundamental changes **have token piece since the heady days of the 80s. For one the prices at each location ore no** longer static.

**What this means is that because prices** behave like a real stock market, you could actually sit at one port buying and seiling commodi**ties for profit, without actually blasting off anywhere.**

### **DRAMATIC**

,

1

**The other probably immediate difference to the trading aspect of the game is that the range**

of products has increased dramatically.<br>The same is true of equipment that can be **bought from the stations around the galaxies. For instance, you wonted to become a space taxi then you'd have to purchase passenger** cabins.

You can also upgrade just about everything to **the nift degree. From engines to lasers and missiles the list is almost emiess. Ws even easside to purchase something called a Hyperspoce** Cloud Analyser which checks where a ship has gone once it's in hyperspace.

**nut, I've left the best till last, because in** Frontier you can actually upgrade your ship. No **longer ode you have to stick with the Cobra, and** there are over 30 to choose from.

**The choice really is yours - you ton slick to nimble cKroksofic combat single seaters or get yourself something a little more substontiol like** the 2,500 tonne Panther (Volvo of the future) for **extensive trading.**

**So you con see there's on absolute crater full of things you can do in Frontier, but the question that's positively bursting to escape is: What does it play like?**

**When you first start controlling Frontier it'll feel very alien and different to the Elite you** knew so well of yesteryear. For one, the simula-<br>tion of space travel has been made much more **tion of spoce trawl has been mode much mare realistic, with zero gravity and directional energy having a he mote relevance than in the origi- nal.**

**This at first is off-putting and somewhat confusing but don't be disillusioned by it. h doesn't Joke long before you get into the swing of flight or the icon control system employed for in charts charts and equipment. in foci, it soon becomes a very logical system which ;eels second nature.**

It's incredibly difficult to describe what play**ing Frostier is actually like once you've become adept with the controls. I could give you some** long-winded narrative (me?) full of superlatives and theatricals, but I think it's far better for you **to find them out for yourself. Let's lust say that** you get intensely involved in matters.

**Visualiy. Frontier contains same of the highest detailed polygons your likely to see on on** **Amiga. From the huge space wheels to the** domed cities on the planet surfaces, it's all there<br>in beautiful light-sourced technicoloured detail. **in beautiful light-sourced tectinkokmed detail.**

Potual 12 Mil. T. Runn't Satal 4000 k kmt

Unlike the original, the rozzers now have their own Portakabin

h.

**One of the most visually impressive aspects to homier is that you can be out in the depths of vacuous space pointing your ship at a prick of light some six light years awoy. Then fly ce it and watch it grow - you might eventually end up** the window of some complex on the surtace of **the planet**

### **ASTRONONIKAL**

**• \* 1 , 010•11**

**' I 2 • 3 4**

I

**Everything being astronomically correct, you con watch nightfall from one of the moans of Saturn or orbit Jupiter and follow the red spot**

For a game to handle so much, there has to **be some pitfall. It has to be said that on an A500 machine the update is a rather slow affair and behaves like a bit of a lame mule. However, detail levels can be turned down, and this does speed the general pace of the gorm up.**

**Frontier is an incredibly difficult trite to brock**et. There are many different styles of game in it, **and many different ways in which you can** approach it.

**It's also quite tricky to come up with a s u** has everything really – great graphics,<br>area and an on-oning death that imme further the more you play. **haul the total feeling that Elite 2 generates. area, and vost on on-going PklY depth that immerses you**

In a word, Frontier is unmissable. It's a star of

**a product that burns brighter mid with a greater magnitude than any other product has for mans a yea, and you'll lave it.**

Relative to Bremon Deput

### **SIMON CLAYS**

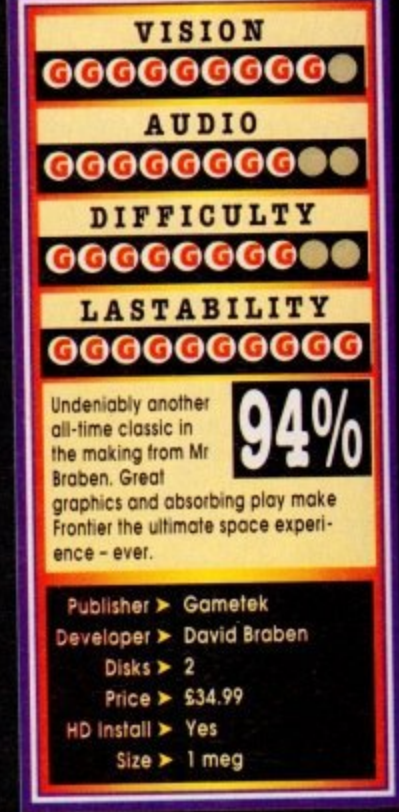

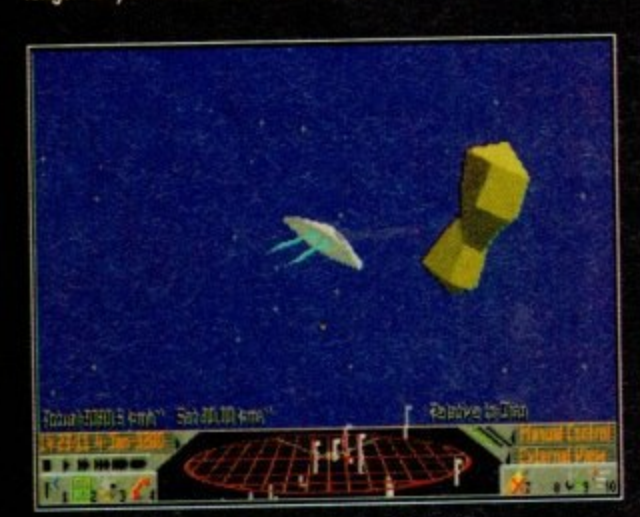

Sir, I have it on main screen now... it's a giant **peanut merino at a tremendous rote at knots**

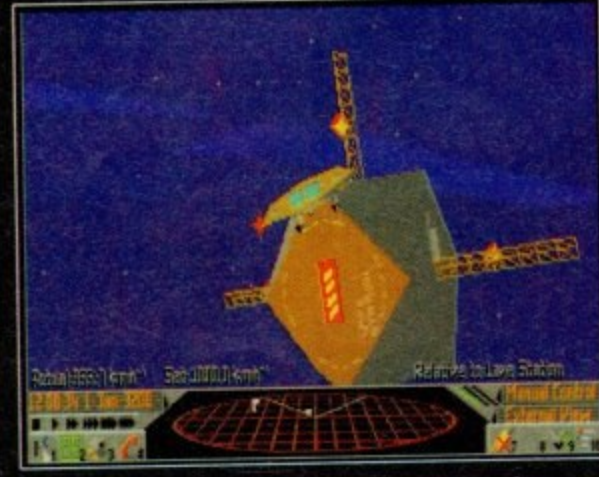

**s A very stylish Cobra Cabriolet attempts en extremity u complex dockinp manoeuvre without an autopilot**

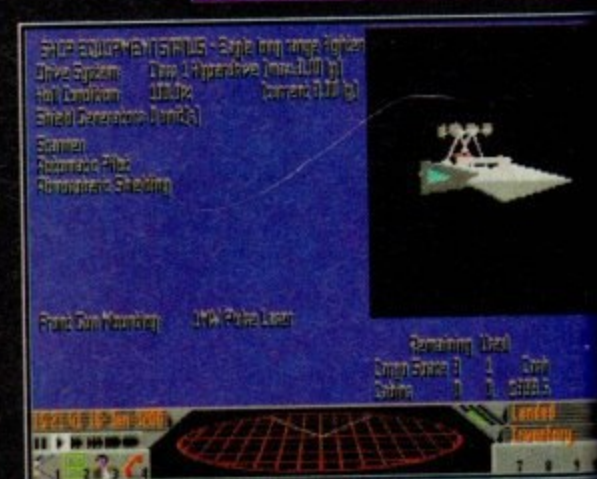

**Bizarrely enough, the status screen tells you your status**

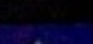

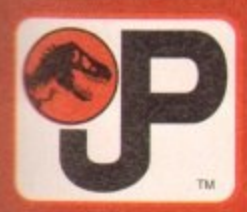

# JURASSIC PARK

## WHEN THE STREET JUST AINT<br>TOUGH ENOUGH... **GO PLAY IN THE PARK**

**TY STUDIOS INC. & AME** 

## IF IT'S NOT JURASSIC PARK IT'S EXTINCT

**JURASSIC PARK<br>AMEPLAY HELPLINE** 

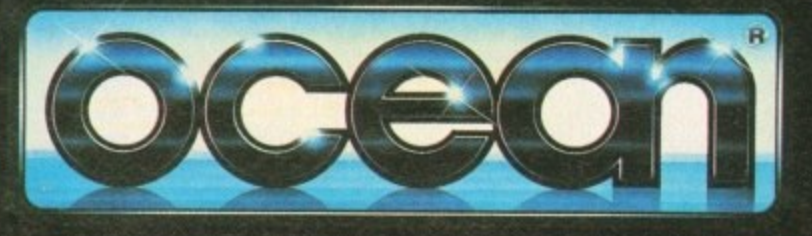

OCEAN SOFTWARE LIMITED · 2 CASTLE STREET · CASTLEFIELD · MANCHESTER · M3 4LZ · TELEPHONE: 061 832 6633 · FAX: 061 834 0650

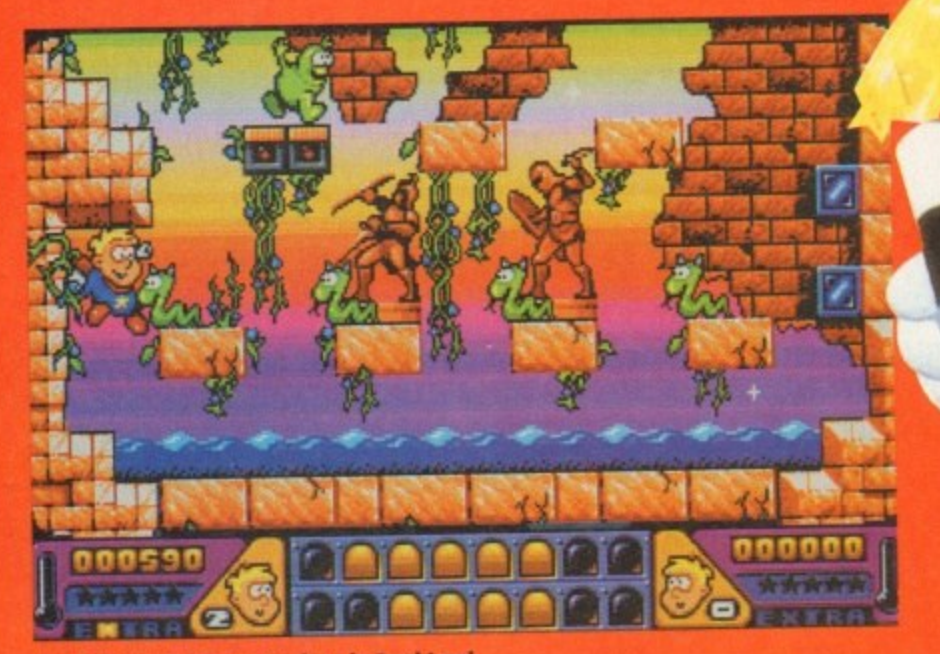

**hingk Boy gets bits everywhere in Sand Land**

agic Boy puts you in the unlikely control of an apprentice wizard with **th the equally unlikely name of M Hewlett Now, little Hewlett is a stua l dent at sorcery school and this is the first thing that g needs addressing.**

attend magic school you need an entrance qualifi**c attend magic school you need an entrance qualifi- cation Now, I don't know about you lett when it B a It makes sense to me that if you ore going to** came to decision time at my comprehensive concerning your ophons, 1 **the list**

**p magic English language, maths and even religious education yes. but no insight into the world of u wes arcane knowledge - well rot at my working class,** state run seat of learning. English language, maths and even religious

**s y** state run seat of learning.<br>**However, it would be interesting if such a topic** was an exam subject, because I for one would take **It**

**o u obligatory white gloves loll courtesy of Mr.** Hoofey). Along side you your gold bikini cla **n Hedley-Smyth-Smyth (she lives on the Imagine the exam you walk or to a fanfare of trumpets wearing o patched up cape, sop hat and assistant, the beautiful sixth form babe,**

estate).<br>
As **e 1** gaping wide open, you embark on your first exame<br>
ination trick - sawing the beautiful Jane into segments. As the rest of the school look on with mouths

**on the props front.** For one, the box into which the **k e** of the second year craft department.<br> **These narticular pieces of timber mouths segments However, because 01 the government cutbacks in education spending, oll is not what it should be sultry Jane must slip her slender self into is courtesy**

These particular pieces of timber lived their for**e s But anyway, thanks to the talents of Form 2S, the e box is ready on exam day. albeit suffering from** chronic dampness and splinters. **mer lives as port of a front gate and the remnants 01 a sledge involved in a freak downhill occident**

**o appearance to cries from the crowd.** A drum roll commences and Jane slides into place, simultaneously your makeshift saw makes its

**h To be honest these aren't shrieks of horny at the size of the saw in your hand, but cries of aston•**<br>• Like the same that the attempt this act with a **u craft knife from the art department ishment that you're going to attempt this act with o**

**k At you make your first incision into th** slots filed into the box, your unwitting assistant jabs **r e j**

Jane jumps in pain the craft knife slips and lacerates her thigh. This in turn dislodges the box which **e** The next few moments seem to last a lifetime, as **her shapely pastenor on one of the many splinters. The next few moments seem io last a lifetime, as ates her thigh. This in turn dislodges the box which topples sideways to reveal a hollow plinth, where**

**Izzie Wizzie let's get busy, err... Open Sesame with Magic Boy's staff of power, that or just stick the disk** in your drive

the slightly wounded Jane stands sobbing into a<br>pair of dummy legs.

Those fateful few moments have sealed your **Fate, and put the dumpers on your dream of a** career in magic. Think, no hope of going prema-<br>turely bald, "not a lot" of opportunities for having **P** of all absolutely no chance of marrying your mut**r of all absolutely no chance of marrying your mul. ton dressed as lamb assistant. Anyway, once more the worst catch phrases in show business and best**

**l y b a l d**

**,-4—, 711 1 , '** *i* , **' i** , **' i** , **'** 

**,**

**A i n**

*<u>1999</u>* 

**•mt,otiressaimensioaloo**

1911 1921 1922 1922 1924

**4,000,000 ... www.com s i , o ,**

**1**

**Mill." 72111 1111 117"; I N P o l .**

**11111:I** 

**n o t a**

**k•••**

**r r i i b ' 1 100** 

**• - • " 1 /**

**-**

**their seems to have been a quite mojor digression** from our starting point. To recap, Hewlett is top **dog at sorcery school - it's a bit like Fame with wands and cauldrons. He's passed all his exams and pipped the moustachioed David Copperfield to the number one spot despite his**

**impressive vanishing of a jumbo jet up his !nog'**

Despite being Merlin's little pet things aren't total bed of roses. You see, one evening Hewitt **stays behind to swot up on some book or other. A he rummages through the cupboard where eve!**

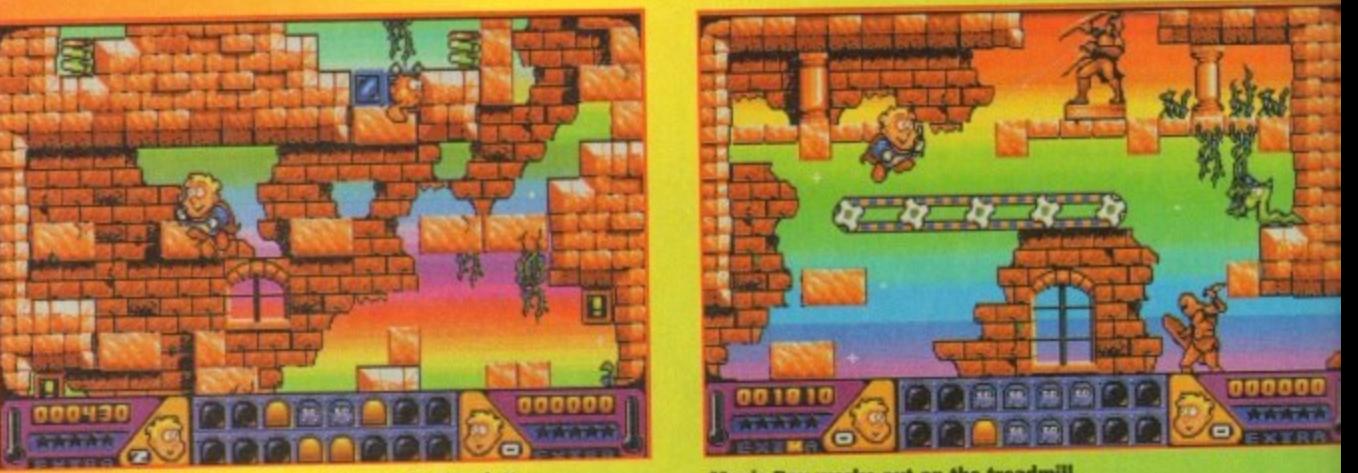

**One** sm **One small step for mankind, hot a big one for Hewlett**

**Dine**

**% 1 1**

**Magic Bay works out on the treadmill**

**c**

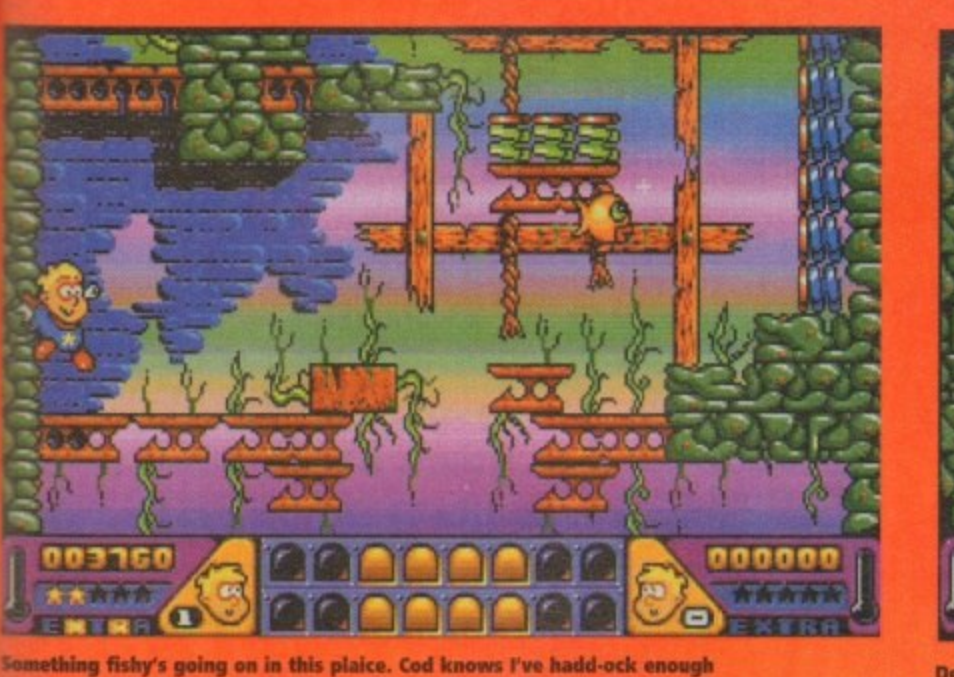

lidy sorcerer keeps their left over spells, he trips ever a trapdoor that leads to the basement.

It's down here that the Grand Wizard reeps a wide variety of crazy magic animals. But not for long, because as soon as they tap sight on the vaguest hint of daylight they bolt for it

Now I don't know about you, but it seems that the big cheese isn't looking after his pets very well. Keeping them locked up in a subterranean cell it's no wonder they bolted, anyway remember kids - a magic animal is for life not just for Christmas dinter. Hewlett hawever, is not concerned with living

gic

l a

eĦ

Às

кŷ

the born free ethic and is more concerned about not getting into trouble with teacher.

To achieve this Hewlett must recapture all of the marauding menagerie and return them to their environment au natural in the cellar.

As Hewlett your search will take you through four main worlds. They consist of Sand Land, Wet World, Plastic Place and Future Zone, and strangely enough they all really do speak for themselves when it comes to what kind of environment they

Now, each world is made up of 16 levels. This might shatter the illusion of the plot somewhat, but then again we're talking about a platform puzzler and not real life. As you journey around the

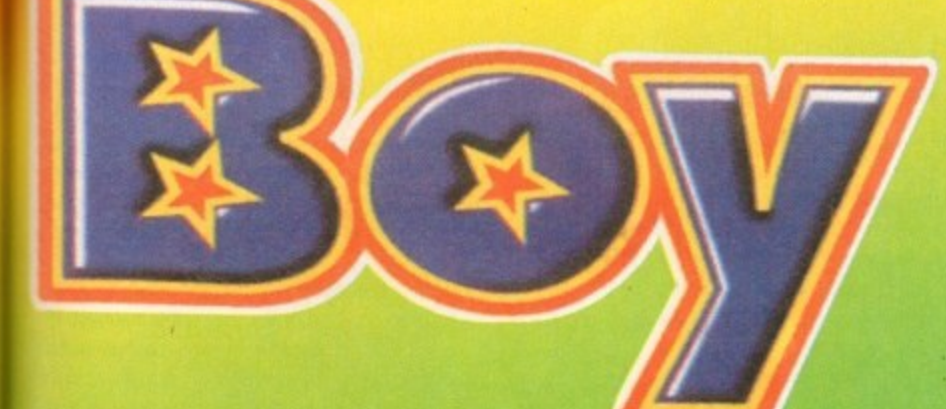

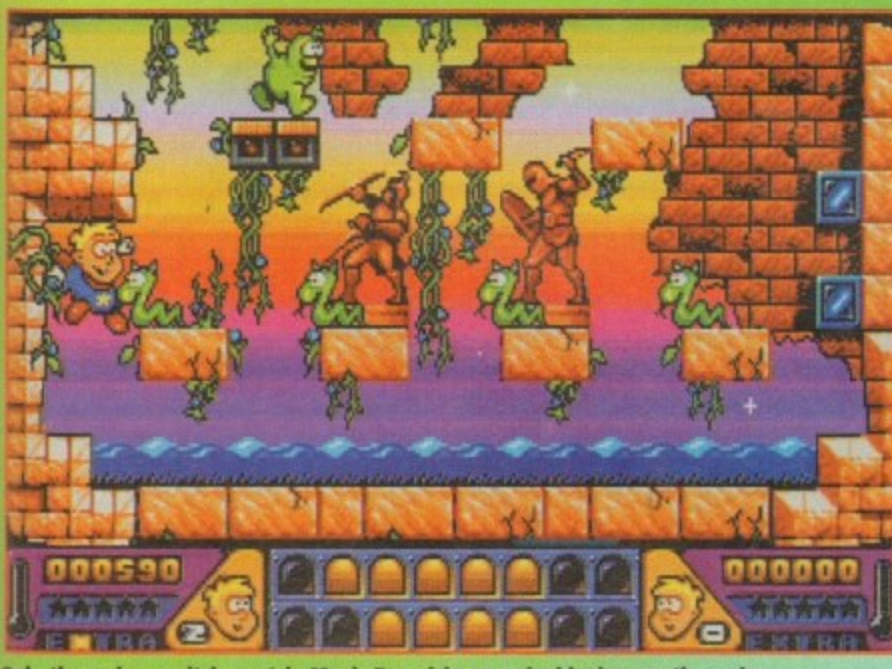

Ooh, the crabs - scritch-scratch. Magic Boy picks up a double dose on the rocks

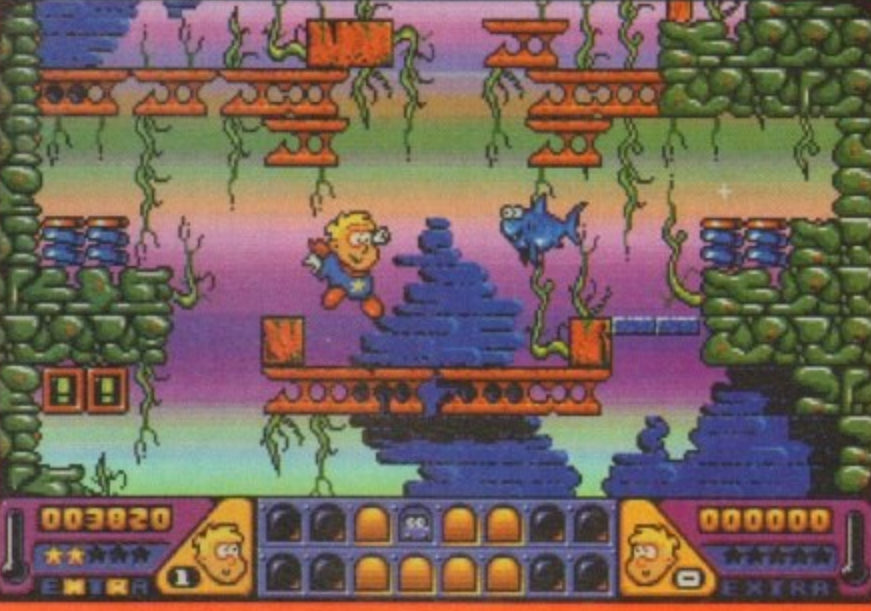

Der-dum... der-dum... der-dum... dum, dum, dum err, Jaws I think

worlds you are asked to complete an initial eight levels. Once you've done so when you visit for the second time you explore a second set of eight.

To access any of the levels you simply highlight them on the compass screen which clever clogs Hewlett carries around with him.

Basically control of the play is fairly simple and straightforward. All the normal joystick movements push Hewlett in the relevant directi ons and pressing the Fire button shoots his love wand - they don't call him Magic Boy for nothing you know

Hewlett's wand has a range of power ups which lengthen, strengthen or spray his shot wider and all help stun the animals.

Once they are stunned simply moving the would be wizard into the stunned creatures results in them being bagged up in Hewlett's magical sack and hence recaptured.

As usual in this form of zap-puzzle-platform scenario there are a number of things which are helpful and some which are a pain in the magic circle.

For one, there are tokens to collect which when completed grant you extra lives. On the downside their are dissolving platforms, sticky blocks, toxic pools and trap squares to be aware of.

Graphically, Magic Boy is very sweet and sugary. With his blonde hair sickly smile and red cape Magic Boy is a dead certainty for a cutesy award.

This doesn't say a lot for his big magic wand pretensions, but his snug tunic (which could easily pass as a skirt) does keep it firmly lodged in the right place.

On a more serious note, both the scrolling and animation are really rather nice on Magic Boy and despite my allegations directed towards his manliness the whole feel of the product right.

Playwise, I've never been a great fan of platformers of any kind, but I do acknowledge that they have a massive following among gamers.

I also have to confess that I actually enjoyed playing Magic Boy. The control seemed to respond really well and the puzzle aspect of the game mode play a lot of fun.

With 64 levels and 32 bonus levels to explore there's a great deal to do in Magic Boy. It's a very

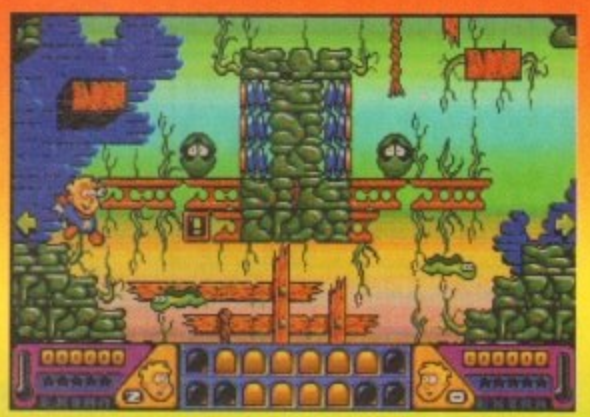

Oh, it's clammy in here

friendly and easy to play title with a lot to offer platform lovers.

Magic Boy

It sounds good, plays well and it's so annoyingly cute you almost want to retch. Plus, the first few thousand copies feature a free copy of the Cool Croc Twins. What more do you want from a game?

### **SIMON CLAYS**

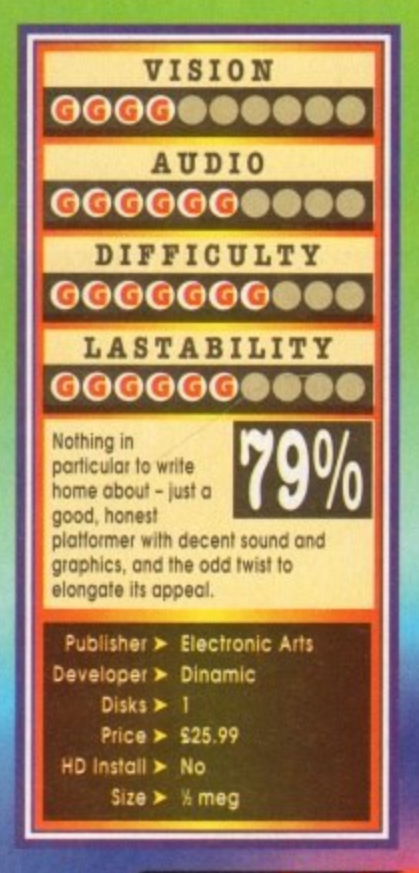

## **Kingmaker**

here are hundreds of gamers out there who love strategy games. Unfortunately most of them have been stereotyped by a lot of people. Yes, if I asked you to describe a strategy games fan off the top of your head you'd e probobly say that they wear anoraks, NHS specs. balaclavas, ill-fitting trousers, have spots and harbour a fondness for trains,

a a few 'anoraks' cut there who give strategy fans a bad name. There is definitely a stigma attached to<br>the name. "strategy" hut honefully US Gold's Kingmaker can do so or at least dent if. This is not the case, although there are probably the name "strategy", but hopefully US Gold

**u**n-recent times, super detailed games (SSI-style war games) to d e d d graphically competent products with very user-<br>Friendly control systems. Products such as Powermonger and Civilization have been amazing successes and show just what you can achieve with In recent times, the computer strategy market has friendly control systems. Products such as

.

been on sale since 1974. Excuse me for being ignovaguely remember it.<br>The board game ran top indie band, but older members of staff do Kingmaker is a strategy board game that has

n . chaos, war and intrigue that epitomised the period of British history known as the War of the Roses.  $h$  ,  $\dddot{\theta}$ The board game is an abstract recreation of the

in four furbulent plays, shakespeare pointy's the<br>War of the Roses as a conflict of treachery, murder, fearsome vengeance and bloody battles. For those who lived in Shakespeare's era - a century later -In Four turbulent plays, Shakespeare portrays the

o k Richard III at Bosworth did these evil times come to o an end. For those bald enough, the War of the the Wars were a time of violence, devastation and anarchy. Only when Henry Tudor killed Roses provided opportunities for advancement and power os established noble families fell by the way**lide and local rivals were slain.**<br>Hands up who now thinks that a strategy game

Arens'

 $\overline{\phantom{a}}$ 

would t s t interesting or exciting in the slightest? irs almost like f about the War of the Roses would finding out the Shakespeare isn't boring and is, in r<br>fa fact, more like an olde worlde Quentin Tarantino.

n d of the War of the Roses. 1 Kingmaker kicks off with a fancy intro presented<br>by William Shakespeare who is accompanied by a series of digitised pictures detailing the occurrence

### **ROYAL PIECE** p

It's then right down to business and you are pre-<br>sented with the main screen which is split into three sections. Your objective is to control the last surviving royal piece and so become the undisputed King n of England You ore in charge ol a faction of nobles 15th Century England. representing actual historical personalities from

strengths of the factions as they are decimated by h strengths of the factices as they are decimated by bottles, plagues and tailed ransom attempts, or Kingmaker accurately reflects the changes in

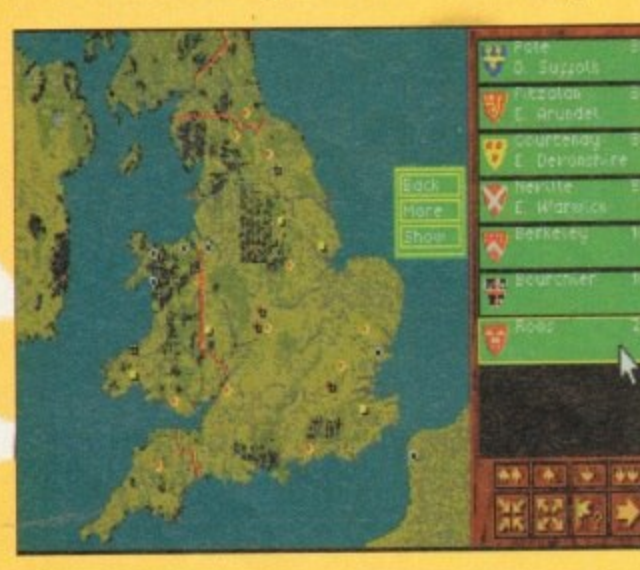

have new honours bestowed on nobles with attached troops and castles US Gold reckon that most people lose interest in other strategy titles because their artificial intelligence programming is weak, meaning that the player can learn the "perfect" strategy. Kingmaker is different from its rivals because

**A strategy war game based upon the War of the Roses that features intrigue, factional politics and bloody warfare. US Gold's newie certainly isn't cricket!**

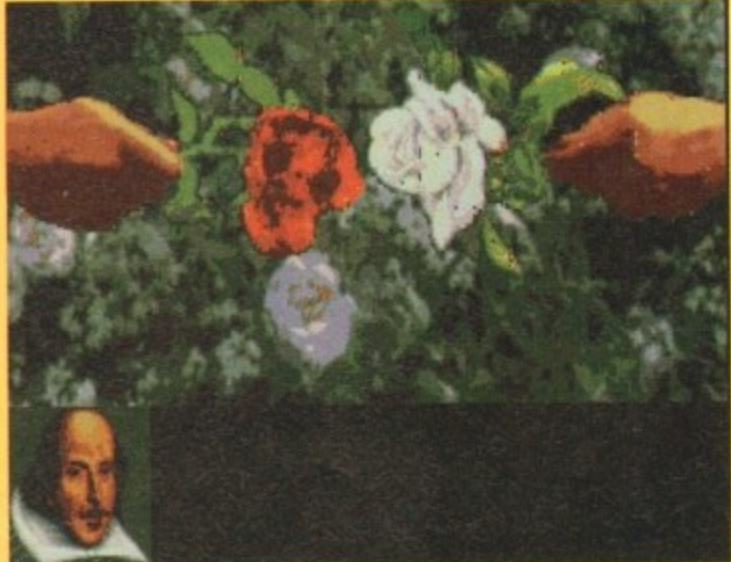

there is no such thing as a perfect strategy. As a ageneral rule, board games don't translate to the home computers very well.

For staters you lack the human interodion which makes them so enjoyable. Secondly, there isn't a lot more a camputer game can do that the board game can't and the board game will probably cost you a lot less to buy.

Kingmaker, fortunately, features a lot of features that wouldn't be possible to achieve with a board game, such as tactical combat and cinematic action sequences. Instead of a battle being lost on the turn of a card, you can now fight and decide the battle

for yourself. The computer's artificial intelligence has **Shakespeare presents Cardeners' Olde World...** 

**Next on BBC William** 

been carefully designed and tries to recreate human thought processes as best as it can, and so can read favourably to an ever-changing tactical and strategic situation

A nice little touch is the in-game help feature. An important objective of the computer game was to make the game accessible to novice strategy game players and this was achieved via a help or "chronde" system which prompts players at key points in the game with suggestions on strategy and tactics. This can be altered to different levels depending an whether you're an expert or a beginner

It also means you can practically chuck the weighty manual in the stir, but it does contain a phere and scene, as well as more detailed instruct ions on how to play the game. weighty manual in the bin, but it does contain a

Control of Kingmaker is via the mouse with a access to all of the game functions. As mentioned before, the game is played on a digitised map  $\circ$ the UK using "counters" represented by the 100 per the UK using "counters" represented by the 100 per<br>cent accurate heraldic shields of the historical<br>centers completely intuitive icon system that gives you easy nables.

Several of the towns and cities have digitised pictures of the historical castles or cathedrals in exis tence in the 15th century. All this detail is very impressive and gives a good feel to the game.<br>Before you head off into action, a menu asks you

to select the number of factions (i), to 5) you face in the game. The more factions the computer controls, the tougher the game becomes, although the computer-controlled factions will pele against each other just as fiercely as

Neville, Earl of Waratick

e a r d o f w a s

h e ille is a powerzyl (action memb<br>3 base in north-icentral England<br>Perwarent troops<br>4 and Raby (close together in n<br>4 and Raby (close together in n<br>and Warmich in the Midlands)

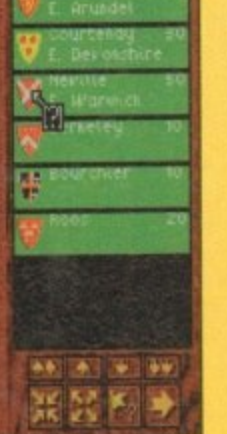

**111 didting as a noble's shield you can obtain some helpful information**

GANER January 1994

**The start of Kingmaker and you begin to split your nobles into factions**

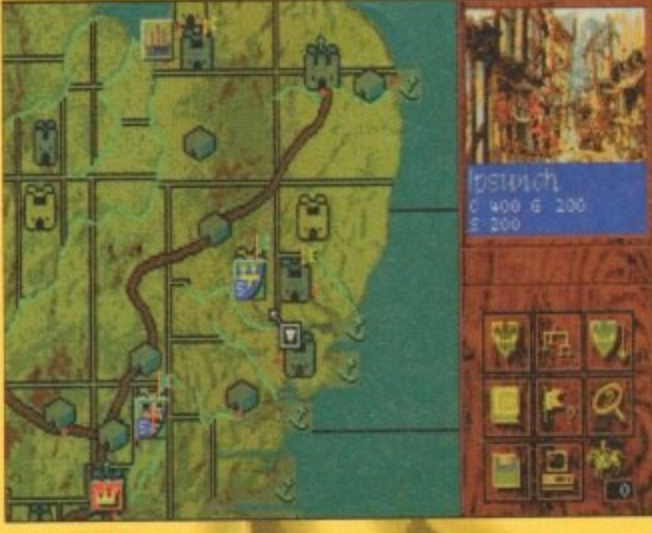

The start of the "turn" phase and you have the perfect **The start of the 'turn' pinning and you** chance of conquering Ipswich. Fun

### Kingmaker

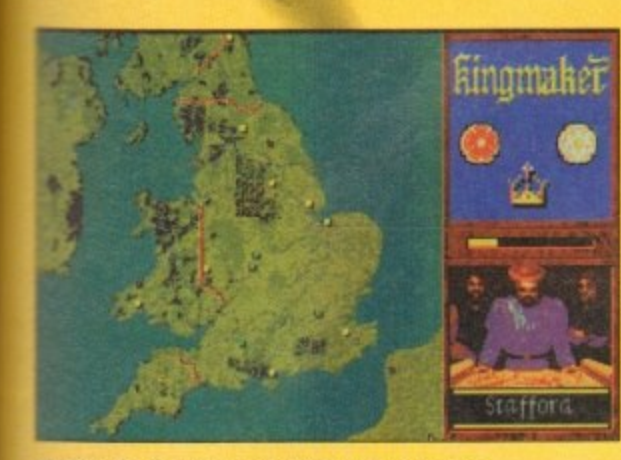

**wafting for the computer can be a long process, so why not go make a brew and decide what to do aerie No stress! No problem!**

### **Jar, compete against you.**

**As rnenhoned pteviously, to win ot the game you eels! control the last royal heir. To achieve this you theist capture and control an heir, eliminate all** *<b>Mis/her rivals and have your heir crowned king in a* **otathedral town or city by an archbishop or two bishops** 

Planning the risk-free capture of an heir is one of **he most irnporionl parts of the gorne's opening pen ad Your fadion's opening dispositions and moves** should be geared primarily towards the capture of at **least one royal heir.** 

### **VARIABLES**

**2,**

**has nar . 130. - ate**

**s to 101e**

An

**s tics on**

inc

**the 10 POs -**

**1 0 asy ied** of **wr cal**

ŵс ůsiry

οÚ

**Choosing the right one is a question of balancing**<br>**a number of variables** How close are the forces of **opposing factions? Now well guarded is the heir? Is there a noble in play who can capture the heir easily ay virtue of on office they bold?**

In fact, Kingmaker is a game where questions like **these arise on every turn and decisions must be 'node which will, in turn, decide your victory or defeat,**

**For your first few games, the right strategy might** seem bewilderingly obscure. Until you get used to **the game you are advised to set yourself a simple**

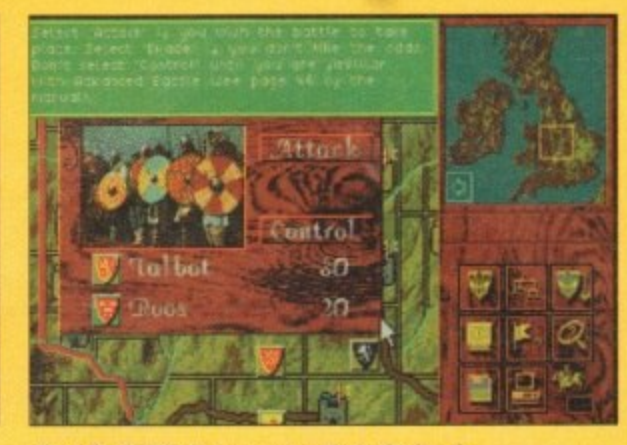

**Time for battle to commence. Note the handy help screen at the top. I, err, wasn't using it of** course - I just thought I'd show it you. Ahem

**goal and 90 for it. You'll soon get used to the advantages and disadvantages of certain combinations.**

**Kingmaker is relatively simpis to use and control,** but you'll have to spend many a long hour at your **monihar screen before you'll be able to master il.**

**On my first go I played on the easiest level and** managed to beat the computer (hey there's skill for

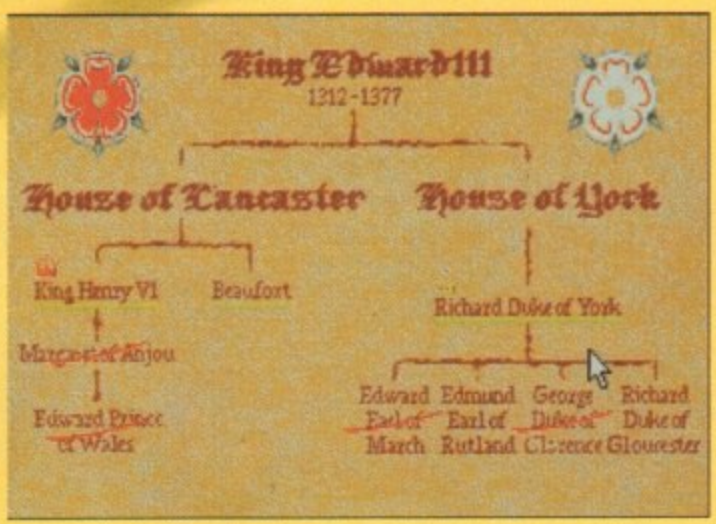

**E**

**Glowth** 

you), but on the harder levels I was like a fish out of **u waist**

because if you leap in at the deep end you tend to **This is perhaps the best way to go about playing stumble your way through and in turn team about bow to play as you progress. There is always the Help option available and the computer opponent** tends to be fairly slow, so it won't defeat you in a

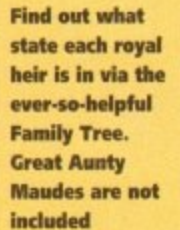

couple of turns. I could go on about US Gold's strate gy jaunt for ages because there is a ton of tion to tell you, but lock of space prevents this and it **get fairly boring anyway. Conclusion time it is, then I must hold up my hands and admit that**

**Thanks to the power of graphics and animation, you can fight your own battles rather than hawe them decided for you on the turn of a card**

> **Kingmaker is a damn fine strategy game I myself engrossed and determined to see th through to the end whether I won or lost**

> The graphics for the main part are fairly bland but that's only because they were translated from a board game. The introduction of the digitised screen livens things up a bit and the battles are well animal **ed, if not a bit slow.**

> There are also a few choice animations slapped if<br>there for good measure; the execution scene being good example. The sound is sparse, but as the board **game distinctly lacked noise I shouidn't gnamble much.**

The only real complaint I have is the fact that the **computer does lake rather a long lime to decide what to do next. This does give you the ideal chance to pion your next moves. but after awhile it gets on your nerves.**

Kingmaker impressed me and coming from some**one who is not overly fond of strategy that can only be a good thing for strategy fanatics, who are going** to love it. Obviously it's not going to appeal to every one, but if war/strategy is your thang then you'll be **mete than happy with Kingmaker**

### **JONATHAN MADDOCK**

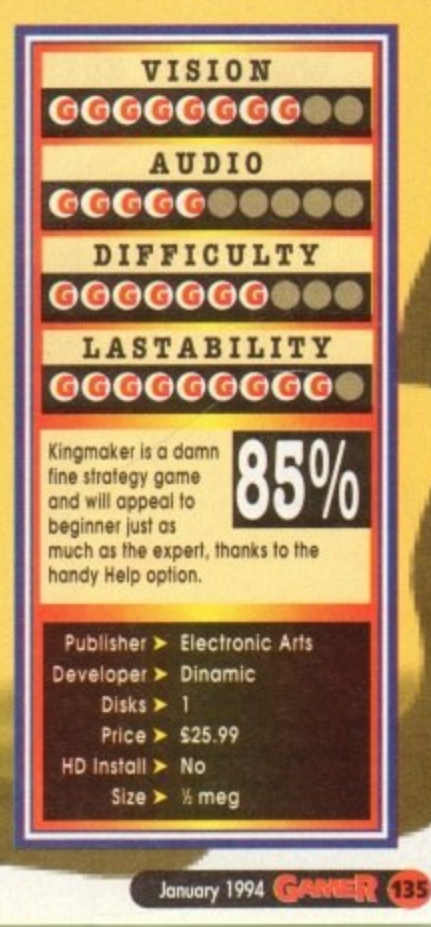

lcoh make you\feel good **o \_ - 4 4 l e sta**

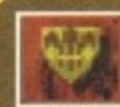

**Faction Build Key**<br> **7** This returns you to the Faction box **where you can make changes to your faction's line-up. You can also use the review function to observe where other factions** have their armies, and where the royal heirs<br>**1** factions have their armies, and where the royal heirs **are. v .**

### **Famly Tree**

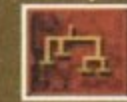

**This lists the royal heirs, by house, in order of precedence. Where a royal heir has been killed, that character's name is "crossed-out". i fcapturedbya factionit**

**is indkated by a bar in the colour of that faction. If crowned king, the character's name will have a crown beskk his name.**

### **Secret Support**

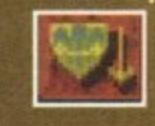

**During the Reinforcement phase of the game, factions may be joined by additional nobles. These can be brought into play byclickingonthisicon.**

### **Chronicle Key**

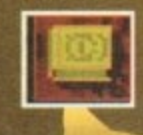

**fly using the menus you can discover detailed information about various parts of the game. To read about\tem all you h to do is click on it.**

### **Review (**

**This allows you to discover the whereabouts of royal heirs and enemy nobles. t r**

**Where is?... s**

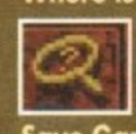

**Use this to track down nobles, royal heirs, bishops, towns or anything else currently in play.**

### **Save Game options i**

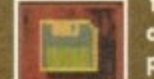

**You canstoreupto8 savedgames allowing you to stop and continue play when you feel like it. You con alsorestorea savedgame from here.**

### **Game options**

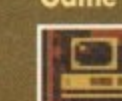

**From here you can restart the game, quit, toggle sound on/off and alter the auto-help setting.**

### **Fresh Horses**

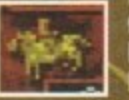

**Fresh Horses allow a Faction to move twice as for in one go. This icon records how many fresh horses your faction has.**

## **F-1174 Stealth Fighter**

hen you think of flight simula**lions, the first company that springs to mind is MicroProse, WE ARE SERVING SIMULATED SIMULATED SIMULATED SIMULATED SIMULATED SIMULATED SIMULATED SIMULATED SIMULATED** 

**ucts as Knights of the Sky, F-15 Strike Eogle, F19 Stealth IF-11A's forerunner) and the legendary Gunship.**

**More recently, Dogfight and the highly popular Goblin 2000 hove graced the shelves, and indeed the top of the chain al your local saftwate emporium.**

**When you glance at that list it makes fairly impressive reading. In fact, the only two prockKts that have come out of the MkroProse stable and gone slightly lame on take-off were the overambitious Flying Fortress and the underrated WWI flight strategy Ancient Art of War.** 

It seems that for quite a while now MicroProse **have churned out nothing but extravaganzas in the air, and they appear to have approached every conceivable flight simulation feasible.**

**What could they possibly simulate this time? They've done them all - modern warfare in the skies, old-style dogfighting, fighter simulations, bomber simulations - the lot.**

**What could be next? After several hours of** racking my brain, thinking of every conceivable **type of military and commercial jet known to mankind, I finally hit on what it was that**

136 **GAME:** January 1994

**MicroProse were going to simulate this lime mound,**

**Yes indeedy folks, MicroProse ore proud to present their latest true-to-life Right of fantasy - Codename Flying Rat Pigeon Simulator,**

**MicroProse are guaranteeing that Pigeon' will be able to totally accurately replicate the real McCoy. It'll come equipped with a modem chipseeking beak, one gummy leg, people-finding guided excretion missies and completely knackwed wings jrm not sure they all hove, but they do where Nivel.**

Beginning as a young chick, you'll start at the **Bight egg-cademy where you'll learn fright theory. From there it's on to serious missions as a rookie.**

**Storting on single missions you'll begin as a young flying learner. You'll be set such tasks as basic bock garden take-off and landing manoeuvres, moving on to lond-on-the-garden-fence stunts with enemy ginger Toms crawling all over the area.**

**POSS these basic tests and you'll be sent into action in one of the many town centre zones. Fly dangerous bombing missions around nation& ITIOntlelOnts MOCI OS Trokrigar Square, using your laser-guided excretion missiles to seek out freshly coiffured hair.**

ittured hair.<br>Avoid being squashed by the traffic as you

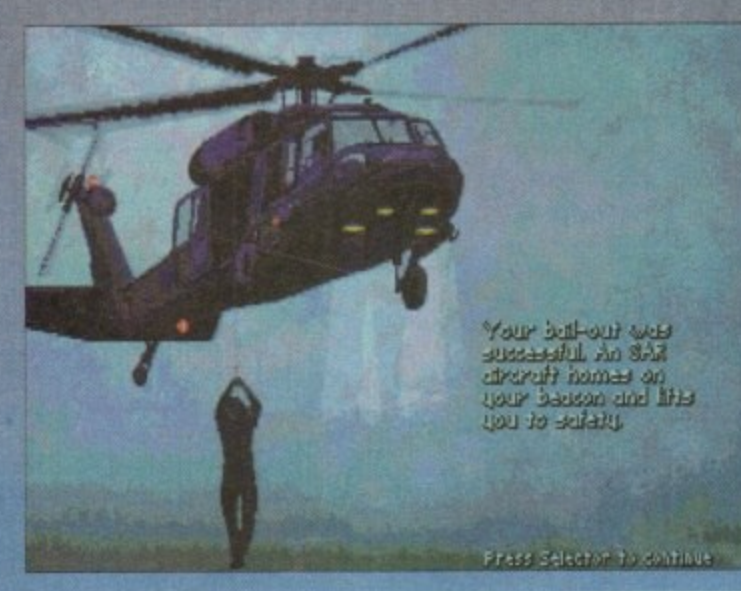

**Play Tartan as you swing Irma a helicopter**

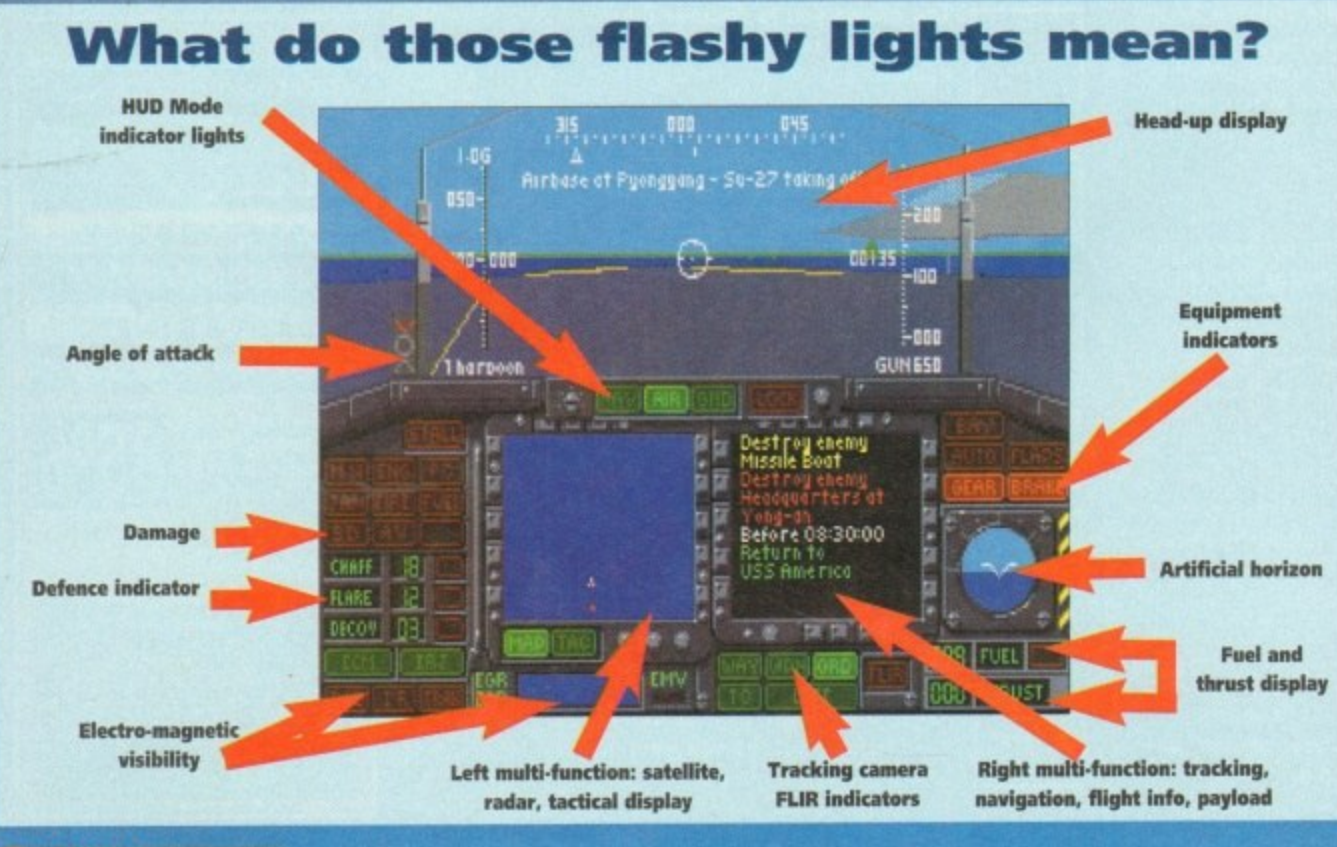

**BRIEFING BOSTER** G tutaria **III: 2nd LT Sampson** il£k: Ko**red**<br>£ICiow Conventional War TOU **COL Strike Missions** Green lealistic MicroPrase F117A **F •**

The main roster room or have I just got back to my

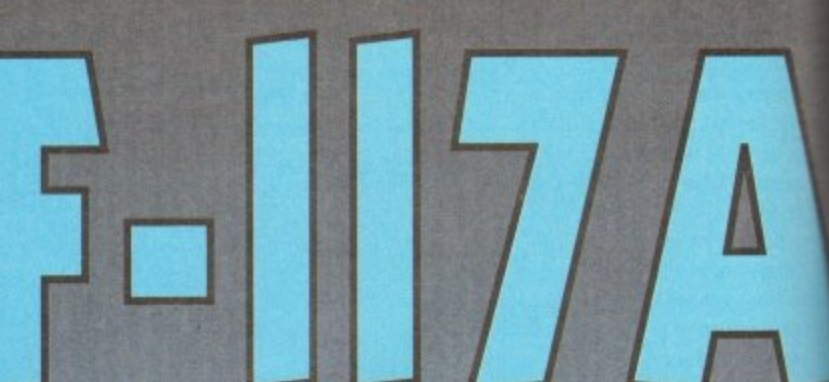

**waddle around roodsides in an attempt at being the dumbest creature on two legs.**

**Fly life-threatening sorties into political hotspob around the world. Flap your way into the For East and avoid ending up as Bombay Duck.**

**Enjoy the carnal pleasures of reproduction and push your Bight skills to the limit. Flap carefully as you attempt the highly risky mid-air-link-up**

**with the hen of your choice, Pius, in true MicroProse fashion, cell the octiaa can be viewed front a multitude of angles. Some of the most interesting are the external shots, especially the pigeon's bombsight view**

**Actually, imagine my surprise when their new product tamed out io be not a pigeon simulator,** but in fact F-117A Stealth Fighter. Envisage my **immediate disappointment at finding out dee there would be no emu, duck or owl data disk, past ocher aeroplane sim.**

**However, the Stealth Fighter or Nighthawk bounds like one of the Gladiators) is no onion plane. During the Gull War it proved it wo** entirely worth the massive investment by its man-<br>*i*facturer, Lockheed,

**Although there were only a hondful of thee involved, within hours of the first day of war they** hod completely crippled the Iraqi air defence not **work.**

**Having flown invisibly through hundreds et** miles of electronic enemy eyes the F-117As how paved the way for the rest of the coalition air **force and given the allies almost total sir supremos**

**, . With this type of success it now comes as o surprise that AtkroProse opted for Stealth opposed to the pigeon simulator.**

**As is usual with MicroProse products, Staab comes with a manual absolutely crammed to the rafters with information about the plane, ih equipment and armament.**

After this spurious form of training it's time **i Imibrk, and march in hob-nailed boots down b the main roster morn.**

The first thing to say is that F-117A is not one **but two simulotors in one. The main MkroProsr simulator has a bias towards action, combot onc missions.**

**Conversely, the Lockheed version is muci truer to reality, but lectures less dogfighting However, on both versions you con toggle through and athirst everything from the groueri detail to the skill of the enemy.**

**Once you have decided whether to take ne ism or action, you can take a stroll into the com**manding officer's office (having knocked first of **course) and choose a theatre to operate**

**Now, the interesting thing about F-117A that unlace most tens, it has different dimension to its level of conflict. You can operate in a cold** war state or go tor tull-blooded, all-out conven-<br>. **tional** warfare

**What this means is that there are far mire**

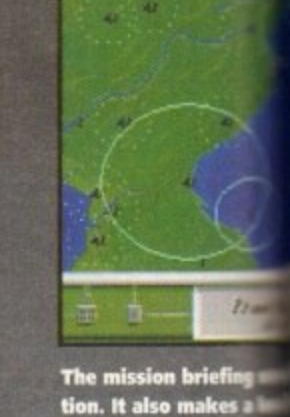

**Magaluf hotel foyer three sheets to the wind?**

## **F-117A Stealth Fighter**

### **Enemy lifeops** Select All **Clear All Mission Brief Select Heapons Decline MiSSiOn**

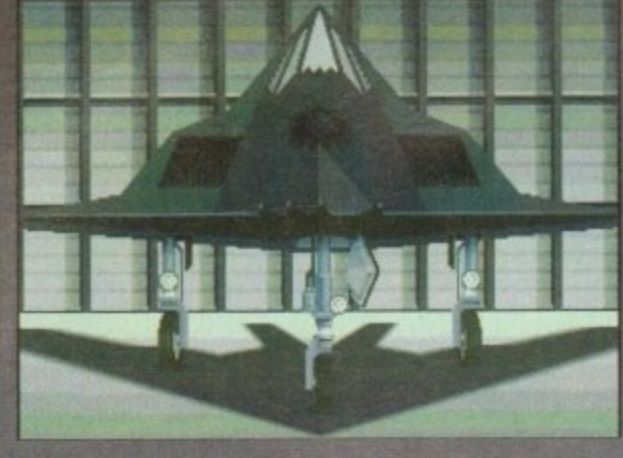

**w , helpful for informa. a** betpful for information of the best sent when frame<br>i a leader when frame

**PORJER** 

ik.

ary<br>va:<br>an

em hey<br>1et

of<br>nad<br>air<br>air

alth  $\frac{1}{15}$ 

ne,

ase<br>Ind

кĥ

al ar<br>of

a<br>bk

xe

**Here's the bit when you screech away from the lights ahead of the Capri mrith your jacitediip suspension and stereo Wring**

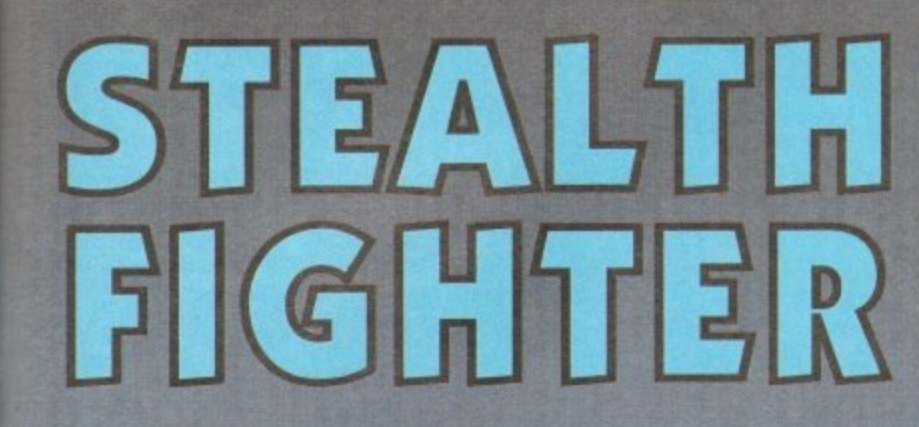

**Second time around for MicroProse with the Stealth Fighter, the big question being: is it still healthy to be stealthy?** 

**mission types at your disposal. For example, in a** veillance missions where the emphasis is on dis**cretion.**

**You can also select more specific aspects to the mission, lace whether it is on air-to-oir dogfight or a target strike mission.**

As you've already probably gathered, Stealth **has a million and one options to choose from,** **and every conceivable setting to pkne yourself in. There isn't redly space to go through all of the choices available, but rest assured you have** every type of rocket, missile and munition to pon-<br>der over.

**We've been assured that this time the interior of the Stealth is as accurate as con be achieved on a computer screen. This is because the programmers actually got the opportunity to climb**

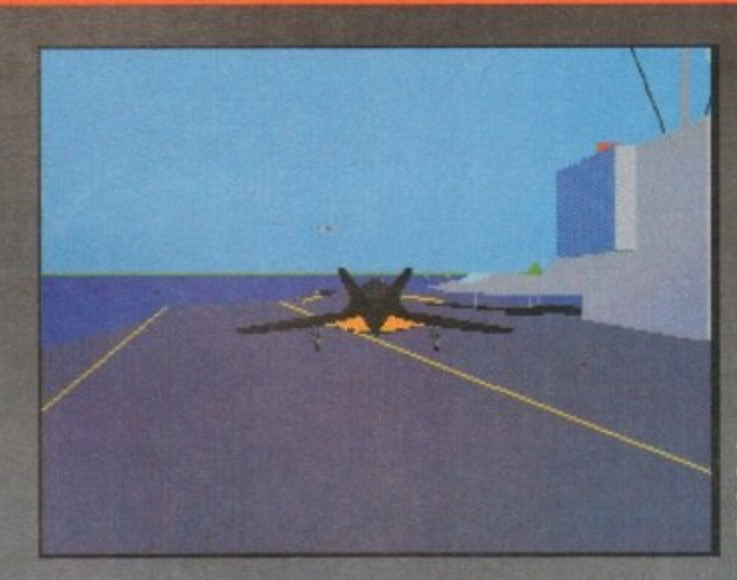

aboard the real McCoy and study it at close **range.**

**Playwise, F-117A has all the Features you've come to expect from MicroProse. Internally all of the advanced technologies you'd expect ore Stealth. It hos state of the art HUDs, anticiment focilities for you to play on.**

**ly you're going to need all sim 'kik. While the Nighthawk has oil the**  of buttons you have to operate<br>tle cookie to handle.

**During H t** eac strike ai **hno**<sup>27</sup> ssions the action comes thick and fast, with you up against some of the top<br>strike aircraft in the world like the dreaded **MiCr29.**

vast. deta missi **i t Yaw brief** is to destroy the palatial residence of Saddam **Hussein, you get a lull view of Baghdad as you fly towards it.**

and we rorms a<br>A ا توسط<br>as the *c* On all machines the graphics are pretty slick **and well defined. While Stealth obviously performs a lot quicker on the Al200, the standard Amiga handles it pretty welt This is no mean fed**

**as the mmiunt of gramd detail is high. There ore some really nice touches within F. 117A that worm you towards it, especially the attention to detail. For instance, when Hying in one of the oil rich notions, don't be surprised**

**Always the same an these bloody ferries, park you bumper** to bumper

ree rigs scattered lett, right and central.

Also, on night missions you'll see an extreme**ly picturesque moon and star-filled sky, which make for that lithe**

**Over the years there's been a whole squadron of flight urns, some good, some bad and some indifferent. Stealth Fighter definitely canes under the heading of good. because it contains that little bit extra.**

**Graphically the engine is reminiscent of Gunship 2000, which can't ever be a bad thing. The difference is that Stealth is a more polished product.**

**On o personal keel, I prefer Gunship 2000, but that redly is a slightly unfair comparison as it is the top sim on the Amiga\_ For Stealth to have even hove entered the some runway as GS 2000 is saying a lot.**

**Stealth Fighter really is a quality product, and will thrill jet Right sim enthusiasts all over the globe. I suggest that all you budding fighter pilots don your clock and stealthily step out to buy this excellent Right simulation.**

**SIMON CLAYS**

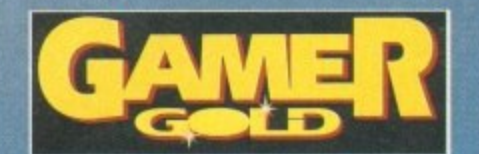

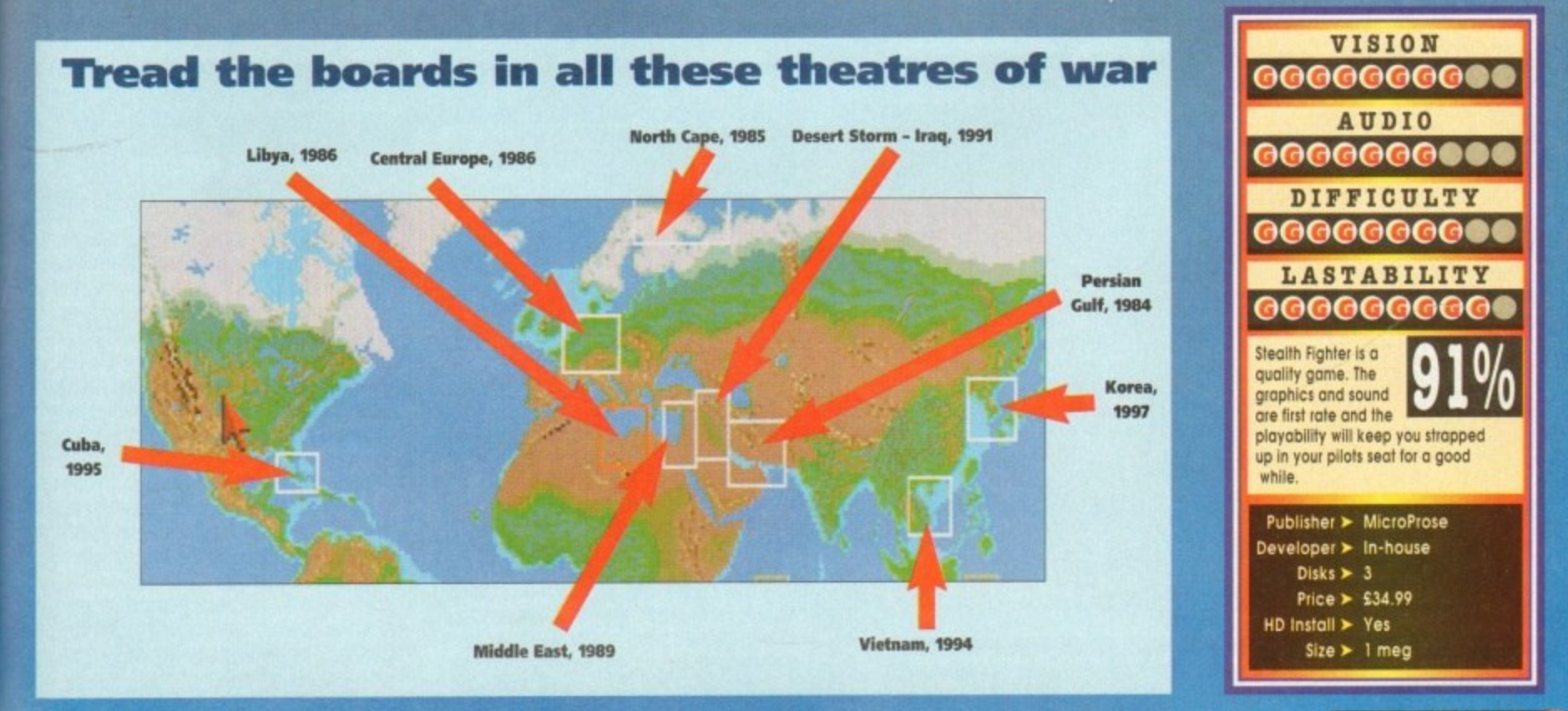

**January 1994 <b>GAMER** (37)

**Alien Breed**

### **Team 17 return with another feisty and atmospheric bout of frenetic alien blasting**

**EQUAL** ages about how good they are. They seem **the elite companies in the software business and I don't want to waffle on for to know what the public wont and provide it with amazing graphics, sound and playab4ity slapped in there for good measure.**

**Alien Breed is still one of my favourite games** ever, not least because it was a sneaky interac-<br>tive rip-off of the film, Al*iens*, by James **tive rip-off of the film, Aliens, by James Cameron. One thing that was ccmsistently present in the film was atmosphere, and luckiy the film version did transmit successfully to the screen.**

**The original Team 17 blaster featured two marines called Johnson and Stone who ventured** forth into a station called ISRC-4 which contained **an Alien Breed. Johnson and Stone wondered through six massive and hugely challenging levels fighting aliens with all guns blazing.**

**Alien Breed was probably the first product to really set the Team 17 success ball rolling and proved to be an immensely popular with the** games buying public. While everyone was eagerly awaiting the sequel, Team 17 did the unex**petted and released o superior and enhanced version of Allen Breed at a budget price. Most**

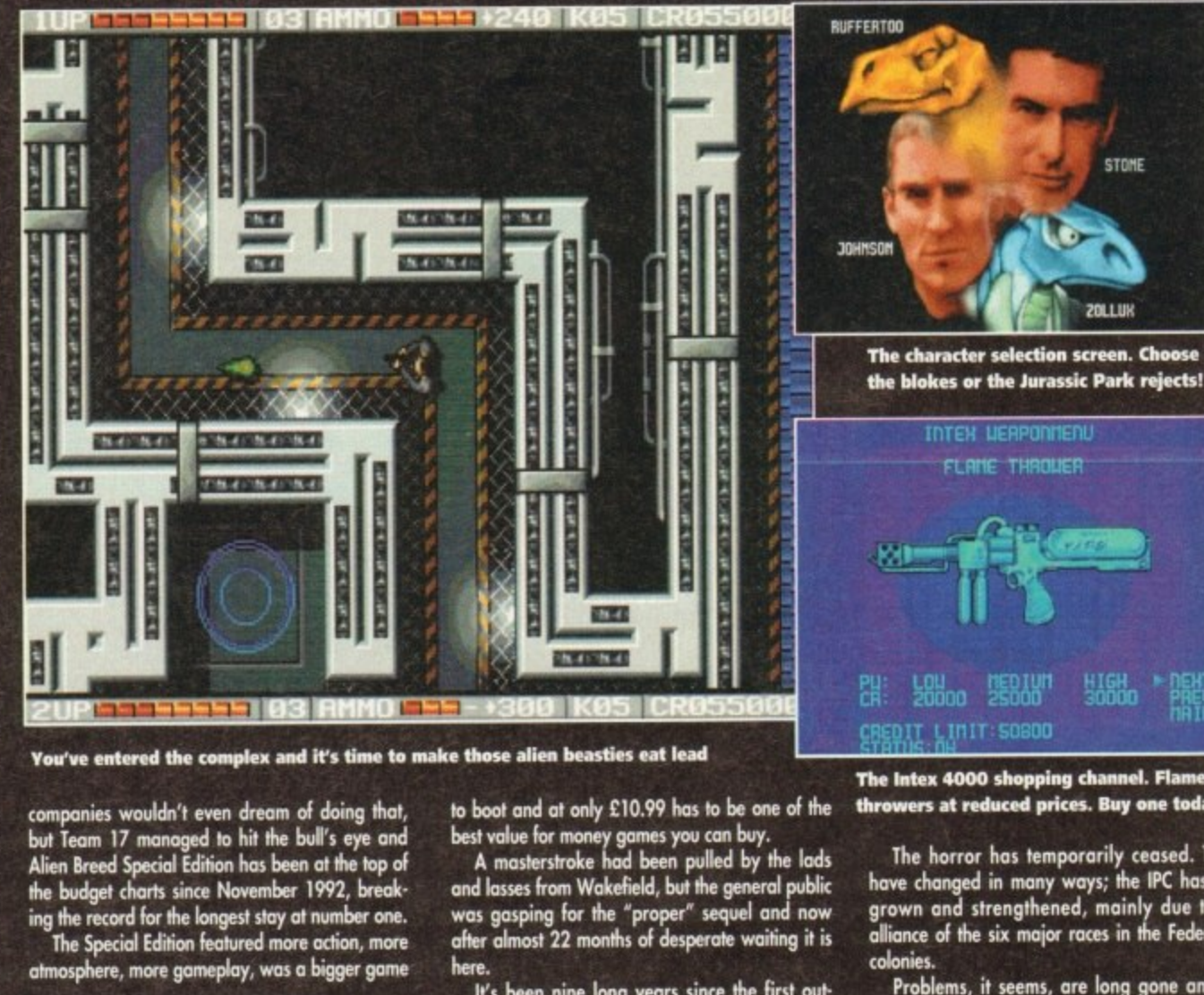

116:

You've entered the complex and it's time to make those alien beasties eat lead

companies wouldn't even dream of doing that, **but Team 17 managed to hit the bulls eye and Alien Breed Special Edition has been at the top of the budget charts since November 1992, breoking the record for the longest goy at number one**

**The Special Edition featured more cktinn, more atmosphere more gomeplay, was a bigger game** **to boot and at only £10.99 has to be one of the best value for money games you can buy.**

**A masterstroke hod been pulled by the lads and lasses from Wakefield, but the general public was gasping for the 'prefer sequel ond now after almost 22 months of desperate waiting it is here.**

**Ws been nine long years since the first outbreak of aliens when Johnson and Stone aushed the invasion on a remote space research station.**

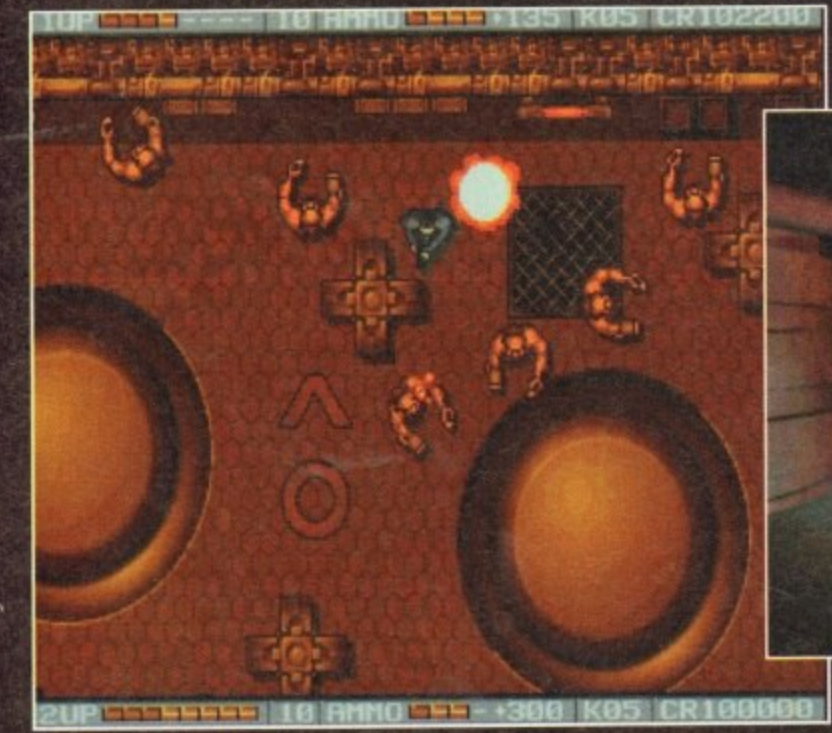

**Red Alertl One of our heroic marines legs it to the exit before the level explodes**

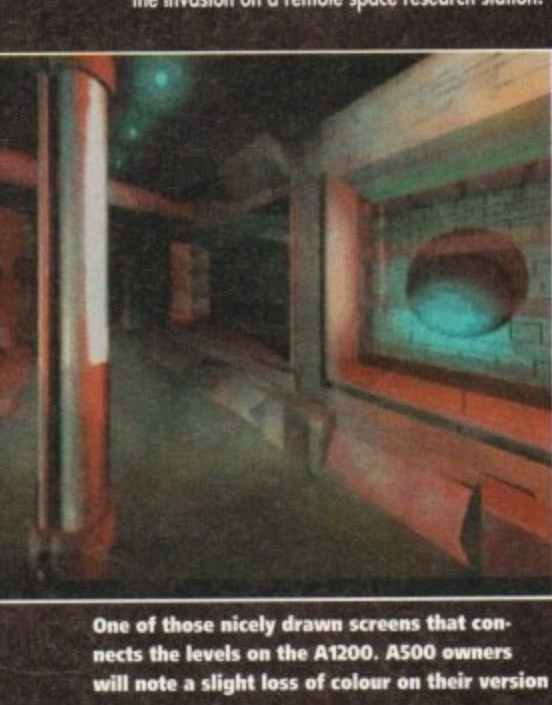

EI

LIBED I LIBED SUBDU<br>The Intex 4000 shopping channel. Flame-<br>**The Intex 4000 shopping channel. Flame**-**T threwers at reduced prices. Buy one today!**

**FRIDE: OH** 

The horror has temporarily ceased. Times<br>have changed in many ways: the IPC has no grown and strengthened, mainly due to **let us**<br>alliance of the six major races in the Federation<br>colonies. have changed in many ways; the IPC has now **chance of the Skk major races in the Fathead's colonies.**

Problems, it seems, are long gone and the<br>Federation can look forward to indefinite peace<br>But Johnson and Stone who witnessed the terms<br>of the aligns see atill not peak only **Federation can look forward to indefinite pear But Johnson and Stone who witnessed the term of the aliens can still not rest easy.**

## **FEDERATION COLONY**

Federat<br>al hundred Fe<br>if I **Federation Colony tdpho--Five, home of sem al hundred crew members, has been transmitting emergency signals for the past few bows Federation HO fears the worst and it's almost s if history is beginning to repeal itself.**

**The four strongest members of the IK marine force are rolled together, but just MO lei make the journey to ICAS their mission •** unclear, but they know that the horror is about **\* continue,**

**Yep, the scenario is similar to Jose,** Cameron's Aliens, but that isn't such a bad thing **The first new feature you come across is the kin** duction of new marines. You can choose which a **the four IK characters you wont to ploy with..**

**Each one skirts with different weapons slightly different abilities, but you will have k find out what they are for yourself. Defaults er the old crew of Johnson and Stone, but you •**

**I**

## Alien Breed II

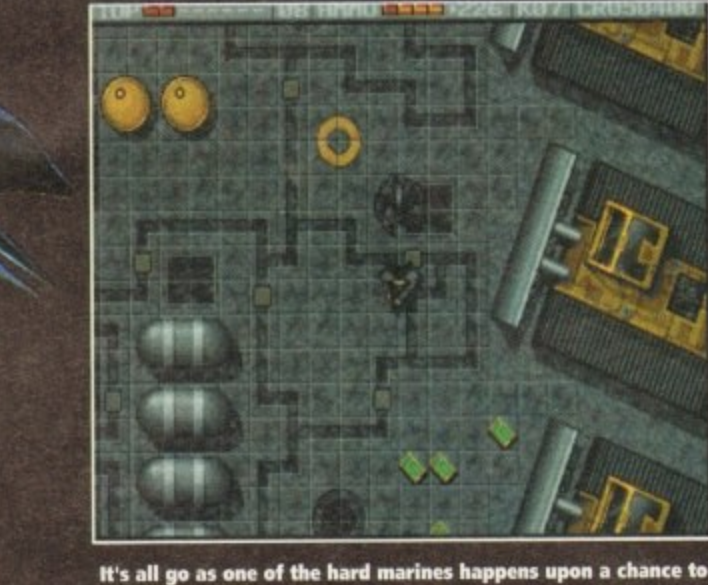

**have a quick game of tag!**

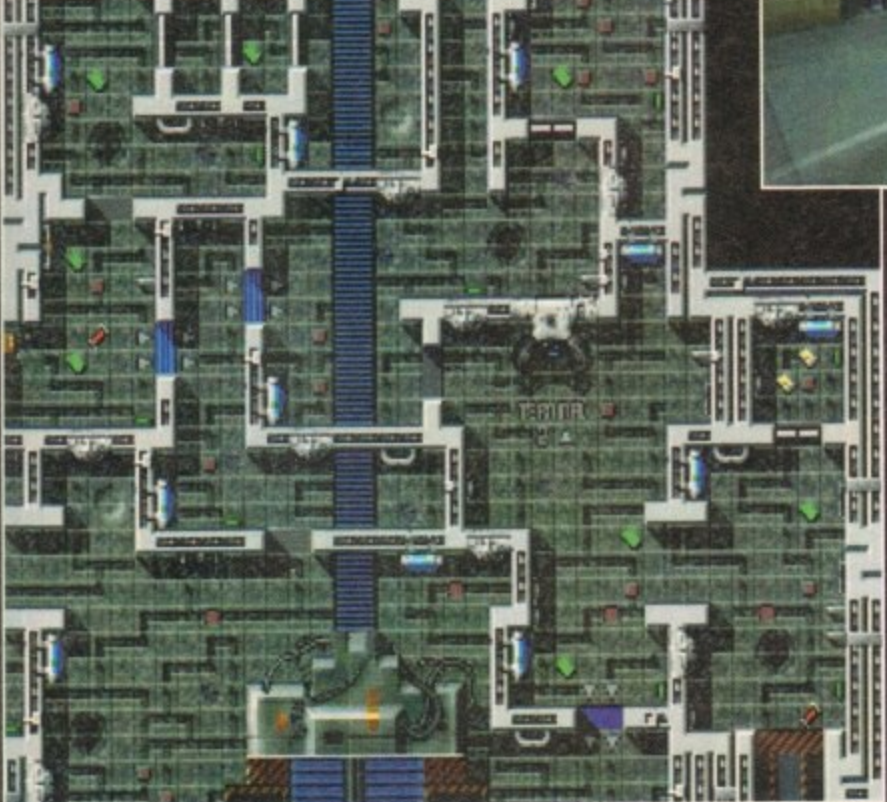

**A** handy map that tells you where the terminals and places of interest are

### now select Ruffertoo and Zollux.

**cool**

es

vill<br>ief  $\mathsf{to}$ 

les ow<br>the ion

the ce.<br>ror

ng<br>rs. as

**to**

**Rufferto is on intelligent lizard lifeform while leIlux lakes on the form of a tough war robot. You may find it best to experiment with combina. lions of characters that best suit your style of play before you skirt your mission properly.**

**When you begin the game. you are lowered by a Federation dropship onto the landing pod of the Alpho-5 base. Your mission will be as the brief outlined to you by the Federation before you start to kick alien ass.**

With a silly inane grin spread across your face **you decided to check out this second 63ut of Mien Breed tomfoolery. Starting outside the base you get the chance to boost up your supply of cash**

**and keys while desperately trying to avoid the gunships and meteorites that fly overhead.**

**Finally you discover the exit and immediately tense up because you know in just a few seconds time it will be time to face the aliens once move.**

**Exploding onto the next level you are immeciately faced with one of the rasping beasts Instinctively you grab your machine gun and plough a ton of lead into its disgusting alien body. One down and only thousands to got**

**Wandering around the level you find that you can once more gain access to the Intex 4000 computer terminals, For those who don't know anything about Team 17's original alien blost-'em•up, the Intex 4000s**

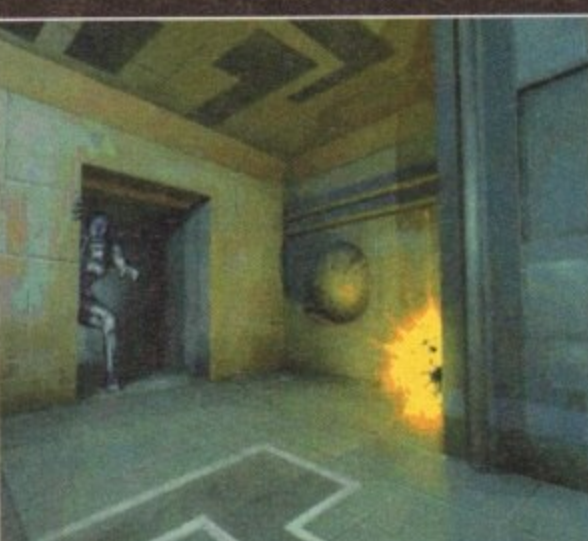

**Smile for the camera Mr Alien and, err could you wipe that acid drool off your face.\_**

### **were a source of supplies.**

**Once you've logged onto the computer network, you can order extra weaponry, key pocks, amino packs and such like. The weapons are avaikble in throe stages. Each is more powerful, but each stage uses up more ammo, so it's up to you which weapon you choose.**

**The Intex terminals also supply your marines with in6rmation on the current missiao and gives access to the Info base which is a large source of** information about the game. For the truly dedicated "breeders" out there there is the option of **bre looking at your current statistics and status..**

### **BRILLIANT rs'**

**t t h e 1 had only played Alien Breed 2 for ten min**utes and I already knew it was as good as its **in predecessor. It plays just as well as the original Alien Breed, and that is a good enough reason For me to pour superlative over superlative onto the sequel.**

**e the original product - it is just as brilliant. t Obviously the graphics and sound are better h Alien Breed 2 is no better than or worse than than those seen in the first game a couple of years ago.**

**e r e i I could grumble and whinge about the fact that the sequel's graphics don't seem to be as dark and moody, and thus are not quite as atmospheric as those from in original.**

**t But that's not to say that they don't look exquisite though, especially in the Al200 and A4000 versions of the game. The A500 does suf-**

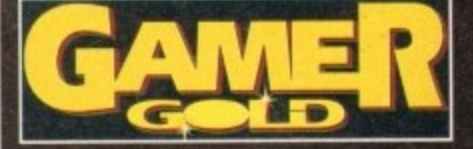

**fer slightly from colour loss, but nothing that's noticeable straight away. The static screens in the Al200/A4000 are far**

**superior to the A500s, but its ell rather superficial as you're normally too busy rummaging through i t levels blasting aliens to take any notice of the static shots.**

**Men Breed 2 features a more varied count of aliens and levels than its predecessor. In fact** there are many new features, and it still retains **that fresh feel of originality which captured the beasts of hungry little gainers a couple of years ago.**

**Any self-respecting Alien Breed fan will have already rushed down to the shops and bought this one, having had it on order for the last six months. The only gripe I have about Team 17's sequel is that it is bloody hard, but hey, that's probably just me being completely useless!**

**I don't need to tell you twice to buy Alien** Breed 2 because it is so good. Fans of the origi**nal will fall deeply in love with it and wont to hove its children while newcomers will wonder** why they ignored the first effort. The Teamies are **going from strength to strength, and at the moment look completely unbeatable.**

**JONATHAN MADDOCK**

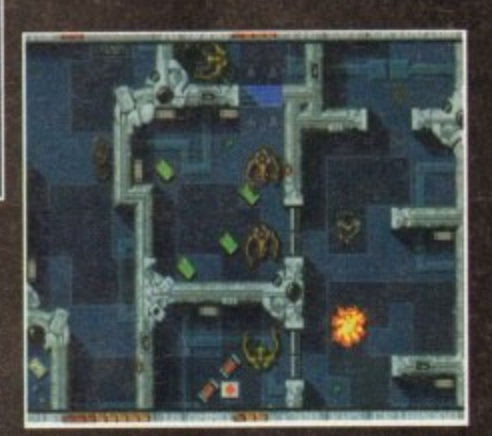

**Here we destroy some brand new aliens** 

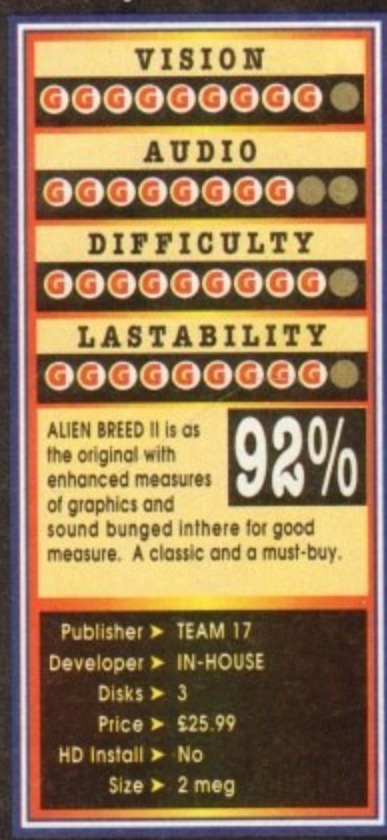

## **Cyberpunk and Jet Strike**

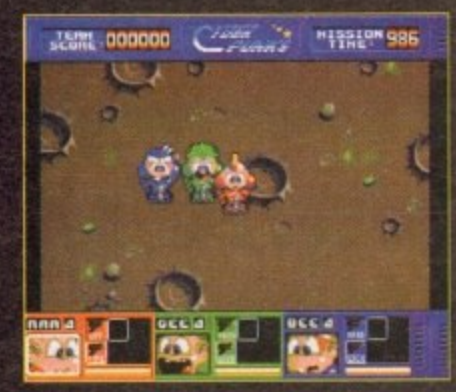

**Our three intrepid marines start their won**derful adventure. Wide-eyed cuteness ahoy!

ver since the introduction of Akira to our **television screens via the power of video, the world has apparently gone E Mango crazy. These sophisticated and often violent 'cartoons' ore currently the hippest v e thing on sliced bread.**

**It seems that the gone designers who created**

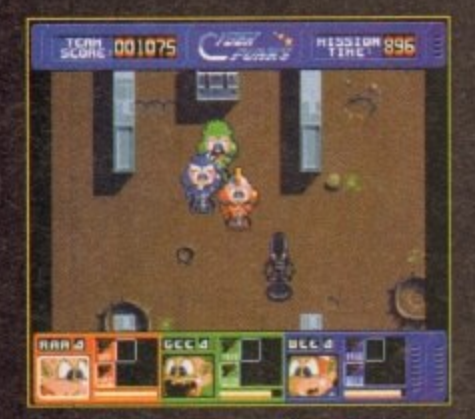

**If only all aliens were as cute as that then o Ripley would never have had all that trouble**

**d u c**

**o n**

**f**

**O**

**Blast away in Core Design's new shooter that features a trio of Mango inspired heroes...**

**Cyberpunks for Core Design have caught the Mango bug. Cyberpsinks looks like it hos been heavily influenced by these dynamic Japanese films, especially when you take a squint at the** game's characters.

**Rao, See and Gee are part of the 501st Cyber Assault Squad and they have to rampage through five adion-pocked missions in order to rid the universe of the toughest of alien enemies.**

### **TELE PORT**

**Each mission consists of three to four levels with the option to teleport between decks. Whde fighting the alien beasties you can obtain weapon power-ups. force-field keys, smart bombs and time-distortion cubes to help you complete your quest**

**Missions vary from investigating unknown power surges at the Sub Alernk Reactor Station to rescuing a top computer scientist at Space Lab Genesis 8 where there are hundreds of drooling** alien life-forms.

**Cyberpmks is fairly unique because you control three characters all at the some time.**

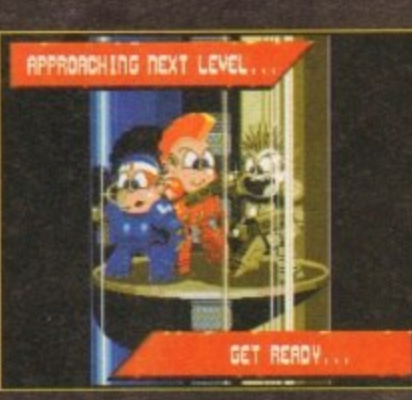

### **The three Cyberpunks try their best to** look 'ard as they travel to the next level

**Sometimes it makes fife easier. sometimes harder and that is what makes this blast'em-up work.**

**The best way I can describe Cyberpunks is by calling it Allen Breed for kids. The game would definitely oppeol to the younger gamer although older users with a taste for this kind of thing might fancy a dabble.**

**As I mentioned at the beginning, the graphics**

**Maas demand a balance between both skill and tactics to complete. Jet Strike is a unbelievably big game and the game's creators reckon that it will take on average player many months to**

**melt through al the combat missions. Just like Bip there is a two-, ristayer option in the hoe ol on** Aerolympics competition. This lets you and a chum to take it in turns **al test against**

**the clack The aim is to get more points than your opponent and this is achieved by doing the tests quicker and, err having the ability not to crash!**

**Jet Stile is an original piece of software and are I would heartily recommend to any gamer. The control system is difficult. but Rome wasn't** built in a day, so you should be able to put up

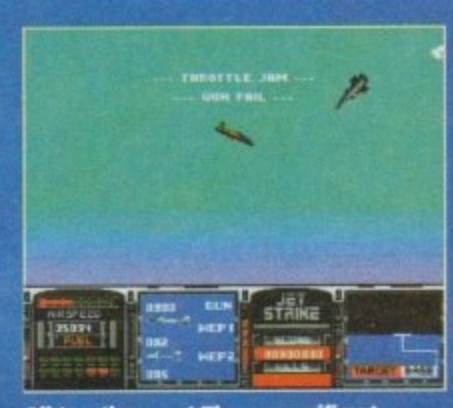

**All together now! Those magnificent men in their hying machin—**

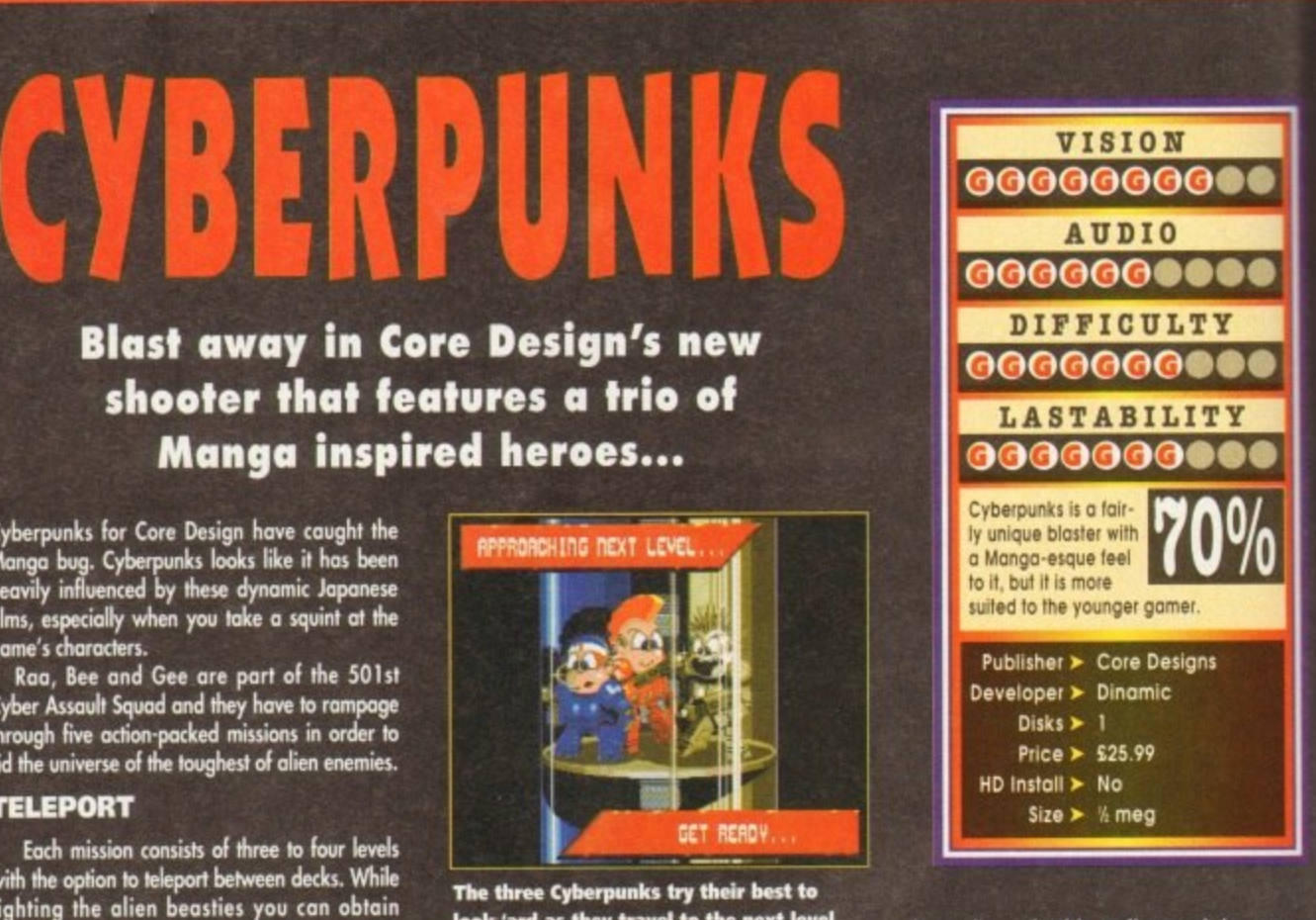

**hove been highly influenced by Mango** and this tends to give the game a cartoony<br>feel.

**Cyberpunks is a fairly competent blaster and the ability to control three characters is a nice touch that makes it stand out in a** crowd. Younger gamers will be more than happy with Core's shooter, but older gamers **might want to think twice before buying. KINIATHAN MADDOCK**

### **with it**

The graphics are really cool; although they're **quite small they ore wonderfully detailed.** you're looking for something a bit different this **month then take a quick squint at let Strike yoc won't regret it.**

### **JONATHAN MADDOCK**

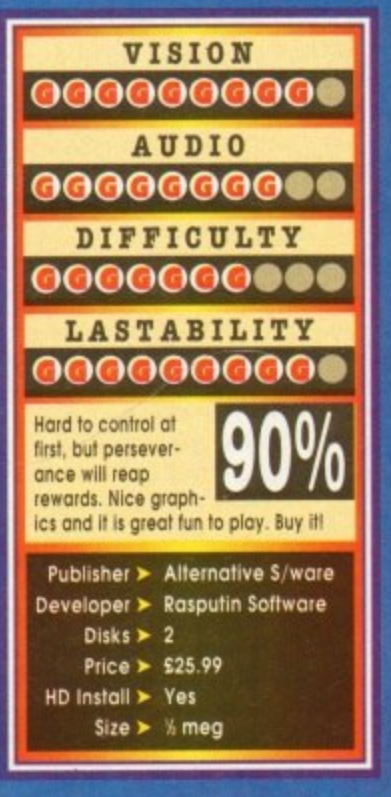

**o A** henever "flight" games are men**tioned in passing conversation, you immediotely thinkof MkroProse and their ubiquitous etion of flight simulations.**

**i r** make an arcade "tlight" game. The only decent<br>one I can think of was the fantastic PD software **t that called itself Sip. I don't suppose it ever dawned on anyone to one I con think of was the koastic PO sohwore**

**o Rasputin Software hove seen this gap in the market and created Jet Strike, a plane**

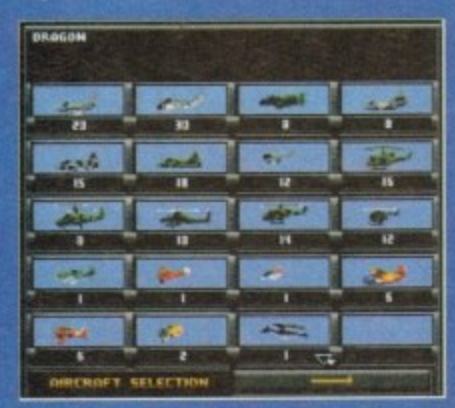

Here is the plane selection screen. Choose from 40 including the fire-breathing dragon

**MAX** 

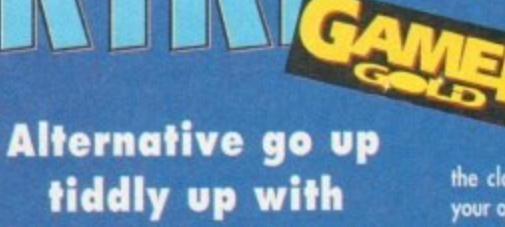

**their latest flight game**

**game with a difference. In Rasputin's flight of fancy you must skis the devious SPUDD forces by attacking them with your. ohem 'borrowed' aircraft**

Your commanding officer will give you a mis**sion objective which you have to achieve without dying Simple? Him. not very. First of all you have to learn how to fly the airoak; this is not on easy task and one which you mast persevere with.**

**Pushing the joystick up rotates the aircraft anti-clockwise while pulling down rotates it clockwise. This system sounds a little strange at First, but once teamed it allows you to control the**

**aircraft with an amazing degree of accuracy. There are over 135 missions and you get a choke of 40 different aircraft lincluding the sur**real dragon option) to fly in them. All the mis-

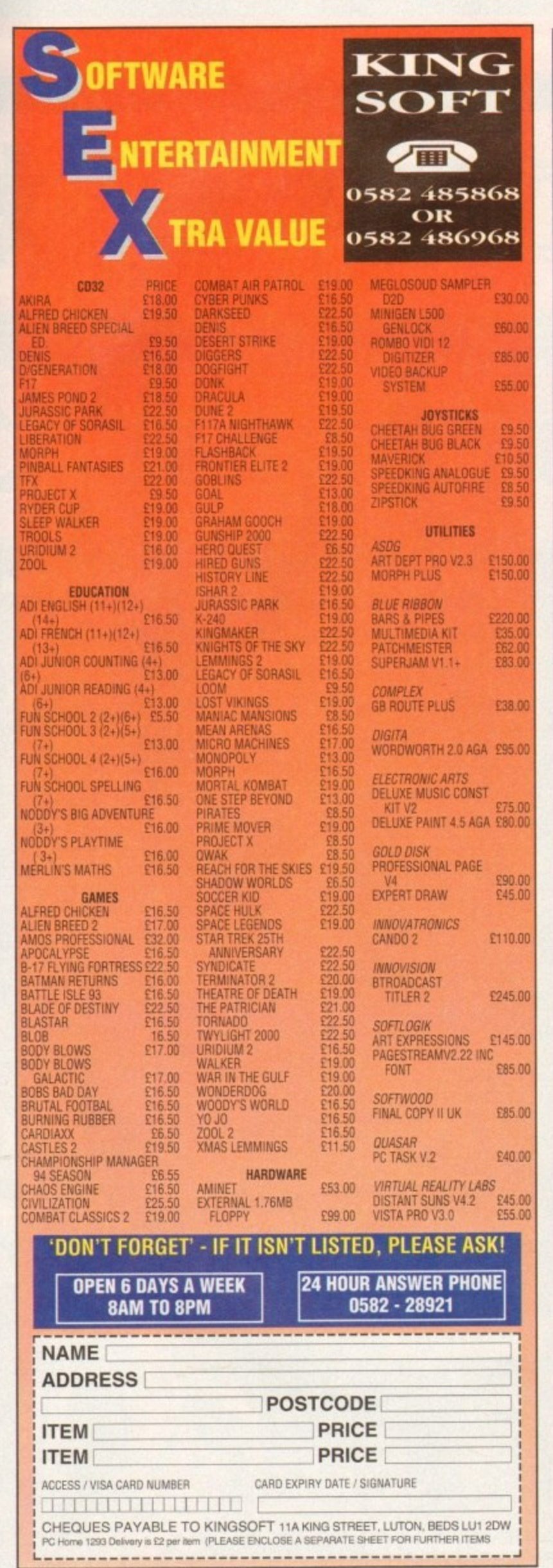

nga

iste is a n a

K

y're<br>I. If this

you  $\overline{\mathbf{c}}$ 

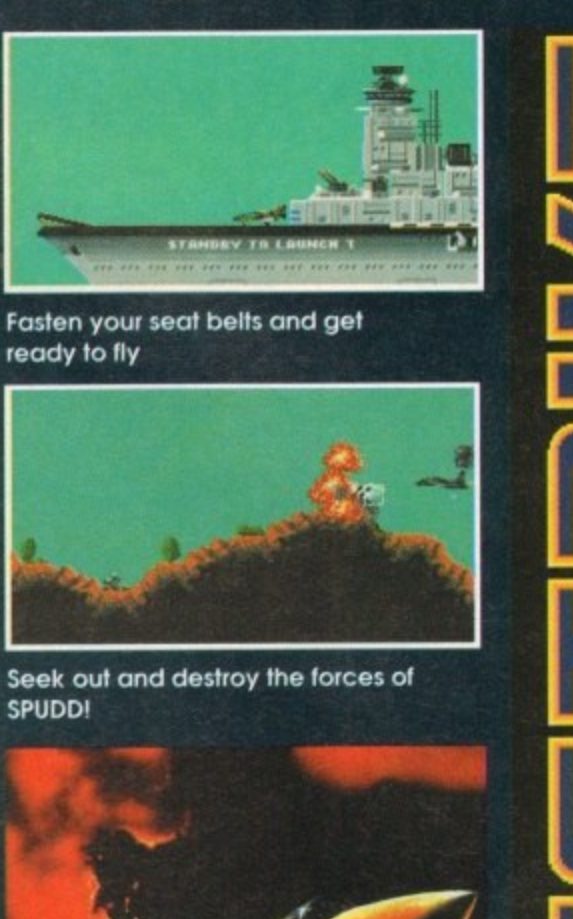

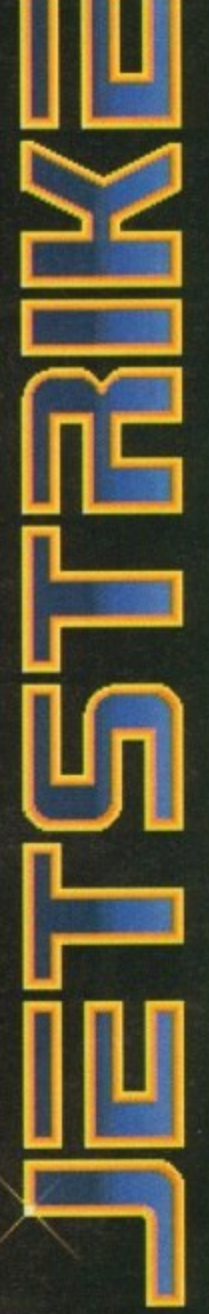

### **DATELINE: THE NEAR FUTURE**

### **MISSION BRIEFING:**

Intelligence reports are being received that a renegade organisation, SPUDD is massing its forces ready to attempt word domination. Only an underground task force can save the day. Are you ready to become a part of that underground taskforce? Which of the 40 aircraft will you choose as you fly 100 sorties across the world against the forces of SPUDD? The civilised world anxiously awaits your decision!

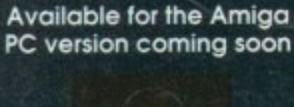

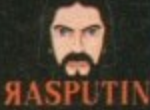

38/40 High Street, Green Street Green Orpington, Kent BR6 6BJ Tel: Int +44 (0) 689 850770 @ Rasputin Saftware 1993 Rasputin Software is a trading subsidiary of Power Label Limited

Amiga Computing January 1994

### Lazar

**Lamar is from the most techie** planet of them all, and subse**amenity has a lot of electronic wizardry at his disposal Ranging from the high-pow ered laser Mani through to the Lightning Strike, messing with him could give yen a imaty eked,**

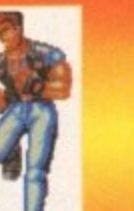

### Dan **Ilan Ike man is obviously from Earth. If you don't remember him from Ike first title let me tell you that he's pretty adept in the skills el Ow Orient. He also has a pretty nifty trick** with an energy bolt.

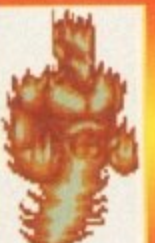

and burn you with a<br><mark>spinning flame</mark>.

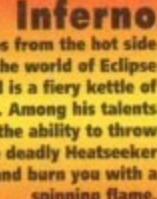

**Conies from the hot side of the world of Eclipse and is a fiery kettle at fish, Among his talents are the ability to throw the deadly 14eatseeher**

D

D

## **Phantom**

**This uncanny chappie**<br>exists as an individual energy mass and subse**intently is a tad tricky to pin down. Expect a lot of flitting around and some pretty lethal orb-type** weapons as part of his **repertoire,'**

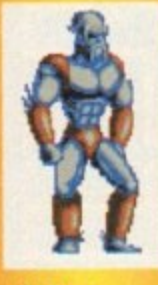

### **Werra**

**from the planet Eclipse, Wawa lives on the side of the planet** which is totally **ie, warra can give you the cold**  $\frac{1}{2}$  shoulder and inflict the big freeze. **ness and cold. A pretty tough cook-**

**,**

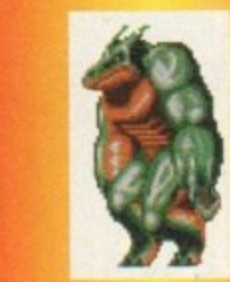

### Dragon **Gollorn•S. A massive and rather sloggilsh character he can take a hell of • hattering and con also Inflict a great deal of pain.**

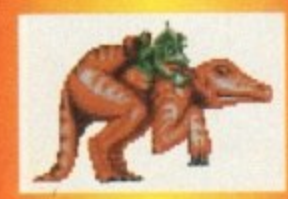

### **Dino**

**A sentient being who comes from Une planet Gellorn•S. Unusually enough this planet is at an infan-**<br>tile stage of development, hence **hk sta9e of development. hence It Is populated by dinosaurs. Dino comes equipped with a deadly lit-1110• who has a nasty nip.**

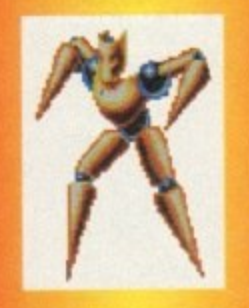

**Puppet An occupant of the planet Miasma. puppet is no soli toy. His nualkable joints make him a very pliable**<br>bundle of wood and strings **bundle of wood and strings Itis Disarmer and loco**motion weapons are partic-**Marty lethal**

**her the original Body Blows hit the Amigo it was met with great critical acclaim In every deportment it out-punched, jabbed and**

**kicked its rivals It left both of the Streelighter cionvernans totally 13obsmacked and floundering in a corner with the proverbial split lip Body Blows hod everything that the cemrrated carrion lacked - in a word, playability. While SF? boosted neat graphics it had little** else. Pound for pound, when the two met in the **ring Body Blows ovt-gunned it in every** department.

**The two main characters in Body Blows, Don and Junior, baring totally destroyed and defeated the Evil Max and his band of nasty cohorts, retired** to the South of France.

**Alter about a year, Dan and Junior were sitting an a sun-kissed beach reflecting their lot. A year of sell abuse, 12 months of hard &inking, 365 days of womanising in the sun.\_**

**Sitting around a table that has become a para. soled paragon to abuse, they neck the dregs of another Bier Blonde.**

**Only daring to glimpse out of the corner Of one sorry eye ct Flabby pectorals and redundant calves, bath reach the sod condvskin that in the time it has token for the sun to rotate around the** planet, they have become slobs.

But, it's so difficult to be motivated by anything **short of Wasting the cartilar • evil.** when you've defeated a whole world's worth of

**What to do to generate en** What greater challenge What to do to generate enough interest in lit<del>e?</del> **What greater challenge can be met and overcome? There just aren't any, well not on terra firma**

**Then it hits them in one almighty powdered**

**Riff, Sock, Pow and Soy. After a long break on holiday on the Cote d'Azur, the Steven Seagal and Jean•Claude Van Damme of the games world take on a universal challenge**

**okud They mast light the roughest and toughest aliens, creatures and kumanaKis throughout the known and unknown galaxy,**

**To you and I this must seem like a little bit of a for-fetched idea to reach, but we only get two or three weeks of lilo-lyin9 and infra red indulgence to combat These guys have been at it Fora good year, so the conclusion they reach is probably the most natural**

**I'm also at odds to discover how one goes about arranging on intergalactic bout of fisti-culfs, but ours is not to reason why. Just hassle Team 17 kw not being bothered to worry about the plat and to hove concentrated on first-rote ploy instead hold your horses and tell 'em the plot -edl.**

**Anyway, take it fix granted that Dan and Junor somehow manage to get through to all the inter galactic punters via the international operator and**

**set up the competition. After kit they both embark on a ''my body is a** temple" routine. Using the infamous Bullworker **and Charles Atlas body mop, they make a steady** return to their dynamic best.<br>With the competition set up the rest is down to

**With the competition set up the rest is dawn to you bunch of joystick-waggling punters. Incidentally, a few of the facts rve token the liberty of including you may not find detailed in Team**

**17's manual, but hey, what's a little artistic licence between reader and writer?**

**The first thing to say about BB Galactic is Wit** comes in two versions. There is the standard A500 **version which will run on just about any Amitip known to mankind, and there's the Al 200 AGA** chipset version. This enhanced version doesn't

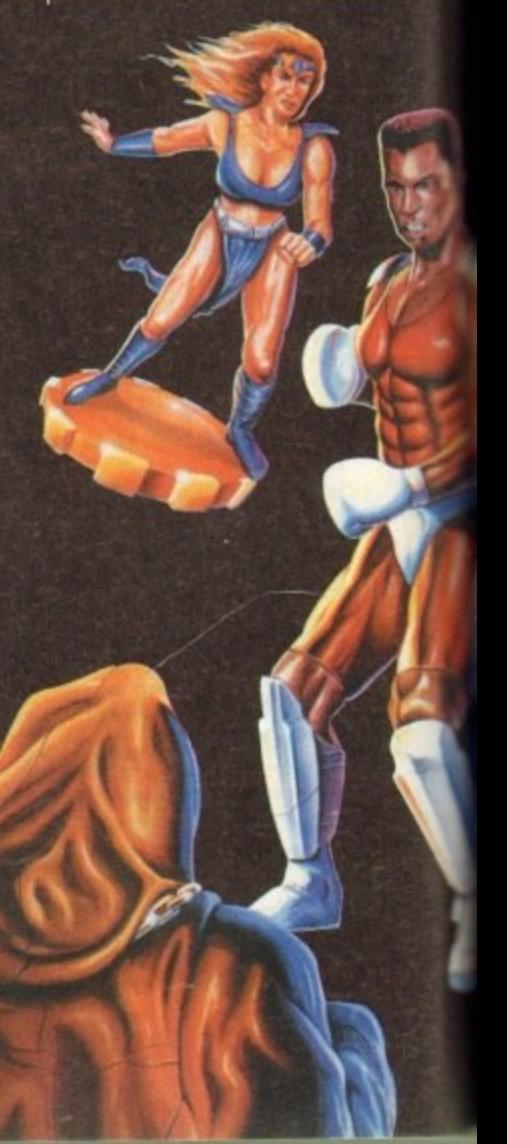

**-** The frame on the left comes from the A500, and the one on the right is the enhanced A1200 version. Can you spot the difference? Answers on a postcard to: **Dumb compo with no prize, at the usual address** 

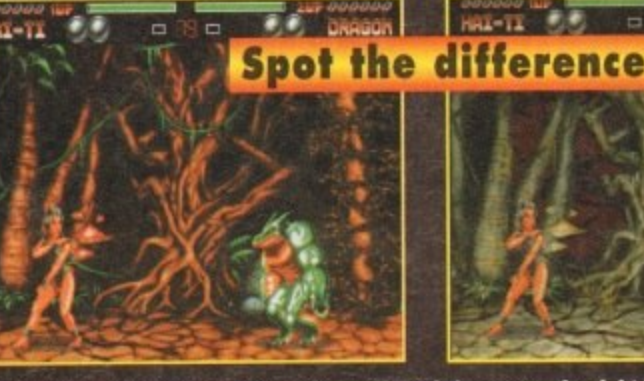

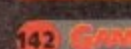

## **Body Blows Galactic**

## **Tekno**

**planet Monica, Talmo is prebably the most advanced being i• the sa,m He has a lethal**

## **Another inhabitant of the**

### **Axone The rock chick of the**<br>crew, this moshing **crew this 'noshing emirs from a Mad Mini novie is also from the** planet Titanica. **Equipped with a hoverboard, she has some** *matt albums and a* bullet-belt.

1002700 **INFERNO** 

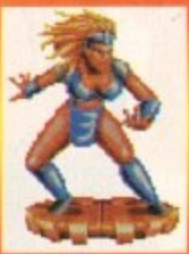

**Forget Inferno, I should like to get hot with Kai-Ti** 

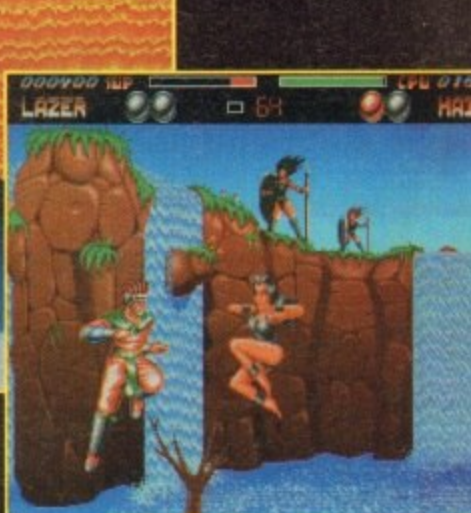

Soy! Big Trouble in Little China in a kind of watery way

ly, Body Blows Galactic is the best beat-'em-up ever to be inserted into the drive of an Amiga. OK, so its older brother Body Blows, and IK+ were both pretty hot, but Body Blows Galactic takes the title. **Please, take m y emporium now.**

### **SIMON CLAYS**

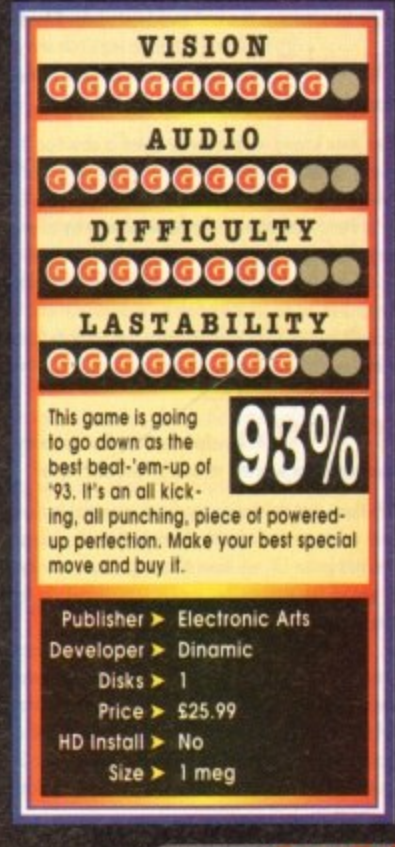

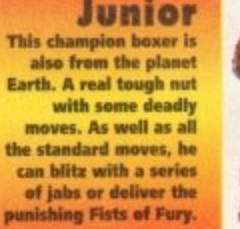

**Junior \_ cha mpion boxer it** also from the planet **Earth. A real tough nut** with some deadly<br>moves, As well as all **the stamdard Nunes. he tan blitz with a series et Miss or deliver the**

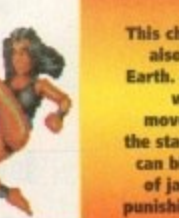

### Kai-Ti

**This most ravishing chick hails** from the planet Feminion. This **n a world totally populated by women. and ahhosigh I don't** know exactly if they all look<br>like her, it can't be that bad. Kai-Ti is a lovely mover, is **•rtmemely myth and hippie,- and love her.**

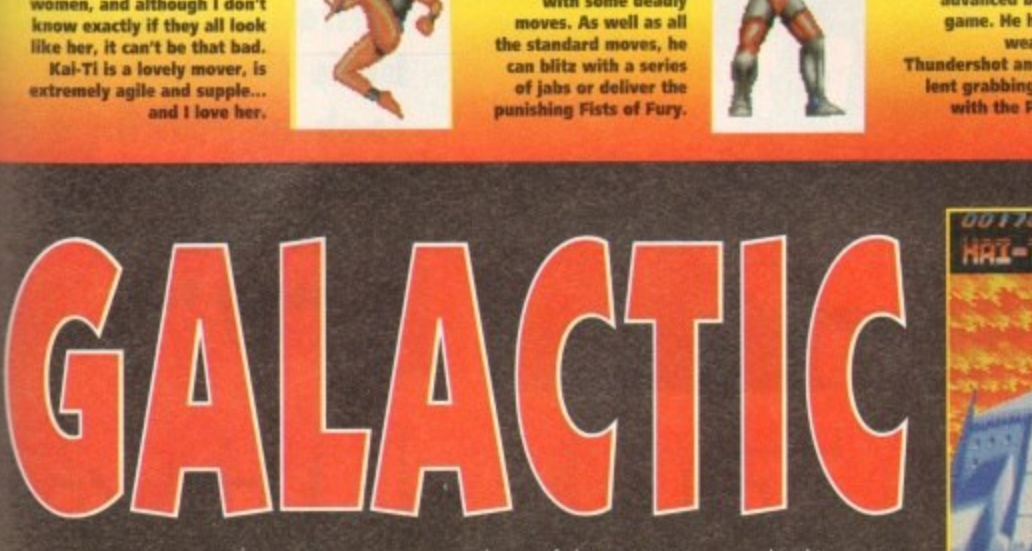

**reall y colours on the backdrops, better quality music and**

souped-up sound effects.<br>All of the action take **f f e r p** All of the action takes place over six different **plonets Each planet is the host to two different champions Each different planet, apart ham Earth, las on environment which rellects the aftributes of those inhabitants.**

**a y For example, the planet Monica is the most** lechnologically advanced, and the two guardians **of the planet are Tekno and Lazar**

**w i s e . Now, there are a variety of ways to play Galactic. In one-player mode, having chosen the character thot takes your fancy, you journey from world to world in an attempt to defeat each com**puter-controlled character.

**, choose o character and select a In two-player mode you both**

**d o e s**

e

ence

nat it<br>.500

niga<br>4GA esn't

> **t u r e e**

**r**

planet to fight it out. You can even hot things up to a nigner remper **a higher temperature by selecting the some character, so you both have exactly the some moves**

There's also greater numb league attair, Yi nme<br>Gabi La There's also a tournament mode which allows a greater number of your mates to battle it out in **league affair. You can also change the amount of** time you compete for, the number of rounds you **fight for and the rather interesting Mercy option.**

In Mercy a**lone if you** t **In mercy mode your opponent will leave you alone if you takers big shot an the chin and need a breather On the contrary, leaving Mercy off means that when you're dawn anti winded your opponent will cone deeming in for the kill**

**On the character tront, there's a very interesting selection For you to get to grips with, Rcdher Mon** the normal selection of martial arts experts and **lick-boxing Freaks, in B8 Galactic the choice is much more varied.**

**Of course, Dan and Junior ore versed in these particular skills, but the other characters ore different altogether. There are robots,**

**dinosaurs, puppets and oll forms of elernemals.**

**However, the most armoring charmter in Galodic mutt be the stunning Kai•Ti This woman must surely be the most perfectly pert set of pixels I hove ever seen on o kora computer. Not only is she beautiful, but she is also as deodly as a female block widow, with some absolutely devastating moves.**

Speaking of moves, each char**acter comes equipped with 20 dif foment moves, blocks and damage-inflicting blows. These are arrived at through a variety of joy stick movements and button presses. Each character's moves have been**

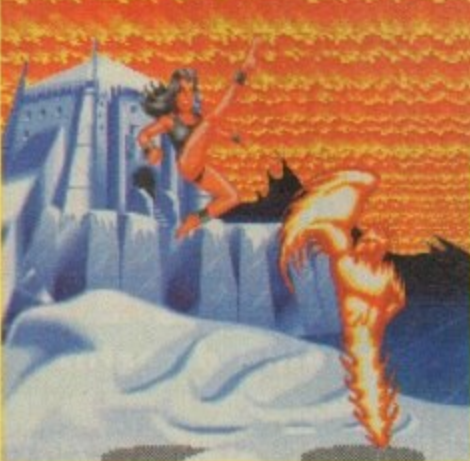

 $\Box$ 

designed to suit the particular personality. Some **e** the robot has such things as thrusters and missiles,<br>whereas inferno can tumble into a heatspin or **parti throwj fireball at you.** are more obvious than others; for example, Tekno **whereas inferno con tumble into a Iseatspin**

**cular It grieves me in some ways to soy that BB perancine** is<br>Fina cliabil ting slightly annoying that the 17's keep on churn-<br>ing out benchmark products without a slip-up at all. Galactic is brilliant. The first reason is that it's get**ing out benchmark products without a slip-up at all.**

**y . S o m e Secondly I've always been in a slight turmoil It's not that I don't appreciate the fact that most** games reature the player inti *M's just that in th* **games feature the player inflicting some (arm of punishment on something, even in the cutesy titles. It's just that in the beat' 'em-up category this is taken to the nth degree.**

However, for all the moralising it has to be said **shot Body Blows Galactic is brilliant. The graphics ore smooth and beautifully executed, the sound effects beefy, and most importantly the play is compulsively addictive.**

**The one-player option is pretty good fun, as you take on the migk of the computer. However this poles into the shade in coimporison to the two-Plarr oPlion**

**it's brilliant fun watching a friend take an almighty blow to the skull as you sock hint between** the teeth with your special weapon. Quite honest-

> **Bengt Junior strikes another blew for freedom, democracy and err... it feels good**

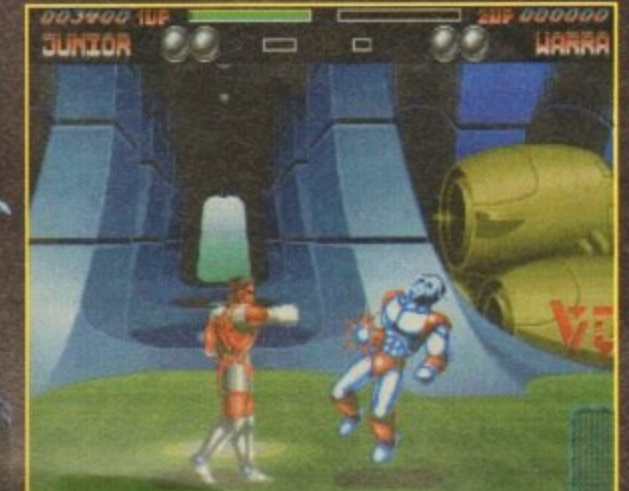

**January 1994 CAM** 

14143

M

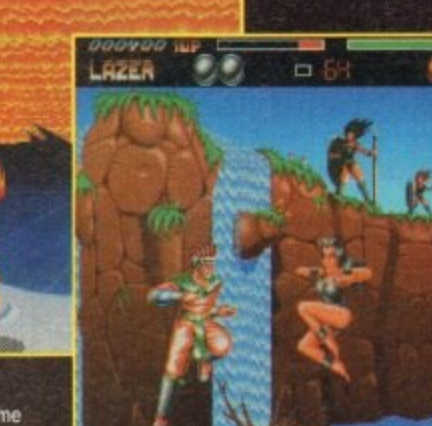

weapon in the<br>-Thundershot and an excel**leen grabbing technique with the Pourer Pull.**

**In the first of a two-part feature, Gamer talks to some of Millennium's top bods and takes a look at Pinkie, a new platformer set to make heads turn**

|<br>|<br>|

### **HH** = **INTHE NEXT** n m. **TANK**

## **Michael Hayward • managing director**

**GAMER** How and why did Millennium first start up in business?

m

**Millennium started up four and a half years ago through a management buyout of the entertainment division of Logotron Lid, an educational salt**ware company.

**The theee principal directors of the company, Ian Saunter, Henry Elliot** and myself were excited about the prospects in the computer and video **games industry. This decision hot proved to be hard work, great fun and** profitable for us all and we wouldn't want to do anything else.

**GAMER** What were the early days like when competing with **A industry gicsrth such as Ocean, US Gold cued Psygnosis?**

We have never been concerned with the competition and what they are **I doing. If we were we would not be able to produce original games such as E Pond. Pinkie, Diggers, Brithol Sports etc.**

**GAMER** Games-wise, what was the big breakthrough for **Millennium?** 

**h a t duce the offerings that we hove lined up for 94 and beyond. w tames Pond 2 was the big break that we needed. It has now said over one million copies on all formats and gave us the confiderre to go on to pro-**

**GAMER With what do you attribute to the popularity of the James** Pond series of games?

Everyone knows what a secret agent is about so it was easy for people to relate to Pond as a character. He is well animated - particularly in Pand 3 relate to Pond as a character, the is well animated - poinculate<br>where there are over 130 animation frames, this brings out th **e 114,4y in Pond 3 e ty of Pond and allows us to porticipate in his efforts and humour as a e r super hero. - wh**

Pond 2 he could stretch using his extendosuit and was able to run fast, in Pond 3 he can walk upside-down run twice as fast and uses many novel **l e vehicles. This odds to his appeal as the small. brave agent working against y r seemingly impossible odds. think that it is important that Pond always has a speciol property - in**

**c e l o market. What was the reason behind this move? GAINER Millennium was the first company to enter into the CD32** 

**o r y e** Amigos in the UK we have a strong culture of very able programmers. That is one of the reasons that the UK is prominent in the world of software **i e development** We think that the Amiga market is essential to the growth of the computer and video games industry. Because mere is such a good strong base of

**k e w** whether CD technology will become the standard as the access times of the **e a moment and speed is on essennal port of game development n 1 1 0 The CD32 is a well received development from Commodore - the hard' ware is powerful and the added CD loath allows us as developers to explore new ways at delivering our titles to the marketploce. i do not know** game cartridge is much quicker than any known CD technology at the

**GAWER** How risky is it to move into new markets such as the **E new CD platform?**

**R s only risky if you do not know what you are doing. Ii would be easy to** get carried away and invest in live action, model building and cell anima-**W** reest in source, animately one rendered gropping on these areas we have a **s k smaller learning curve then by trying ID do everything\_ We ore currently** investing in some state-of-the-art rendering workstations which will **i improve our productivity tenfold in the eoreing year on our rendering** projects. fion in the belief that this were where the future lies. We have opted to invest in sound, animation and rendered graphics. This involves a great

**t O m G A products out on the CD32 yet?**

No. There are so many platforms in the marketplace at the moment with hew systems to be introduced in 94 and 95. In arder to be successful it is

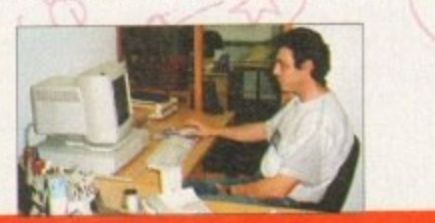

**e r W entertainment software developr e ment -just watch this space!"**

**w**

**u**

**s**

**w**

**a**

**a**

**i**

**r**

**— Michael Hayward, Millennium MD**

**s e important to concentrate on what you can cope with at any one time. We**<br>have been writing "legal" operating system code for the new Amiga chip **c k set ond it was not a big deal to move onto the CD32.** have been wrifing "legal" operating system code for the new Amiga chip

**0** some time to get up to speed with CD32. ously experienced a new learning curve so naturally it has taken them Other publishers who wrote straight to the Amiga hardware have obvi-

**GAMER** How do you rate the standard of your competitors?

**f i i l e e r c** The competition is getting tougher all the time, mere are so many good<br>games now being produced it raises the stakes every time we develop c **games now being produced it raises the stokes every time we develop a new title This is good for our customers and for the industry as a Mole.**

**GAWER** What is the future of computer gaming? **m p e The next two years are going to be very interesting. There are several new**

**hardware platforms skeed. Sega Saturn, Nintendo 64bit, Sony CD, 3DC and a new arid more powerful CD32.**

**The added power of the new systems will allow us to produce bigger and better games designed iota broader audience. I say this as I assume** that the traditional market will extend from the bedroom to the living room **and more people in each household will become interested in what we have to offer,**

One thing that is important to keep in mind though is good old-fash**loned gameploy, It is all too easy to produce some flashy visual effects** with these new hardware platforms and to forget what the gaming experi**ence is all about**

**GAMER** Where and how do Millennium see themselves involved in that future?

We want to be a world leader in entertainment software development. We are investing heavily in our development department and have some truly **amazing products in development - just wokh this space.**

**GANIER** What is your philosophy as regards product placement **A and 'marketing?**

**I It is impothont Far our node customers to know that Millennium is a good** abel that produces high quality products which sell. So at that level it is important for us to have a good profile.

**E R make any difference to someone who wants to buy the latest Michael W Jackson album what the record label is?** As far as our customers are concerned the label is of secondary impor**tance - the products themselves ond our cloroners are the heroes. Does it**

It is very important that James Pond, Pinkie, Brutal Sports Football and **a t who they are and what they stand for. We speed o greet deal of time and i effort to promote our titles and as the market develops this investment s becomes greater. It is very important that James Pond, Pinkie, Brutal Sports Football and other Millennium brands hove a high profile and that our customers know**

### **y o G**

**u A My favourite has to be lames Pond 3. Two yeon in the making it r M is very different to both of the previous games. AU of the code. maps and o E graphics are new. In Pond 3 we set out to produce the ultimate platform h R 9**

**i** tive the player feedback and clues. Pond is bigger, he has a girlfriend **o a 1 Angelfish mid a new sidekick - Finnius, There ore literally hundreds of s t e secret rooms, chambers and blocks to discover.** There are over 100 massive levels with over 65 enemies. The story line is essential to the game with dialogue boxes appearing at key moments to

**o i p h sistently discovering new features. It is a gome that you can keep coming y o back to for more and more i y who hod been playing the game day in and day out for weeks were con-There are several ways to complete the game so the player will not hove to map his way through lit: in a linear fashion. Even our game testers**

**s r e**

**r f a**

**m**

**a**
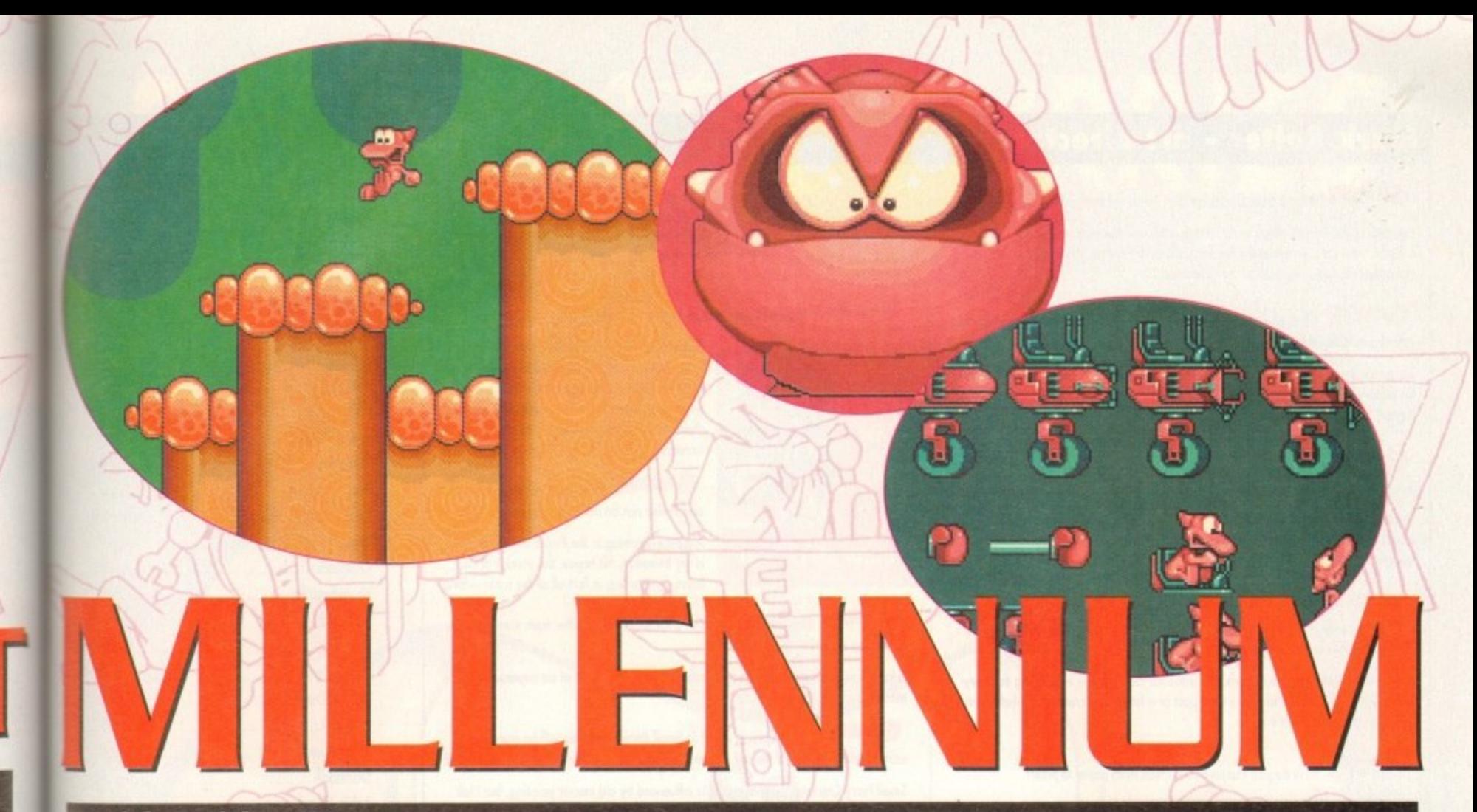

## Keith Smith - PR manager

**424111.1111 Why do yoir third( that James Pond and Robaced sold so** well across all the computer/console formats?"

**, He has become a legend. The first game was cleverly morketed and did 0 0 not overexpose James Pond. The games always relied upon the garneplay** and not the character. Anybody can trot out "cutesy" **o h** running on a standard platter **that are offered tremendous value for money and intense ployalikty. running on a standerd platform engine. Each James Pend release has**

**t G h M Amigo characters. Why do you think he IS so popular?**

**He is so popular because he gave the Amigo a character that owners could** call their own. The games have gone through several facelifts for owners of different hardware, for example, the A1200 version of Robocod was **significantly enhanced to show off the equipment.** 

**Lames Pond has always offered great value for money on the Amiga that e \_ console players would not get.** The CD32 version included animation and had an interactive book.

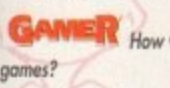

**t r**

**l**

**D**

**h**

**, the book**

**a 160111111 How will JaMe5 Pond 3 be different from the hro two**

**JP3** is radically different. It follows on from Robocod through the use of cell **n s** its rich dairy product reserves and has kidnapped two **F.I.5.H.** agents. The main sprite is so much more animated and can run faster than any other game character, punch, pick objects up and throw them, run upside **f n down and use the many new weird pick ups in a game with over 100 o d levels, animation and takes Pond to the moon Dr Maybe is mining the planet for**

**r** is nuge and will lake most players at least a couple of weeks to **m p alone is worth E9.99 a It is huge and will take moss players at least a couple of weeks to tom-**

**s . very impressive. Will we be seeing more of this in Pond 3? o** 

**? b** appear on the CD32 version to coincide with the release of Commodore's **e 111 Yes, The animation is a great link between Rebored and JP3 and will \* FMV** (Full Motion Video)

**n man e technology slowly become the standard plotform for games? o n , card.** How do you see the Amiga market progressing? Will CD

**u** sal **b** work out that, being a linear format, video does not allow you to skip **t h I used to work in the video industry and it doesn't take a rocket scientist to o around programmes and interact with rt.**

put my neck on the line and say that it won't be too long before you will be able to buy the film, **The major Hollywood studios are all developing CD products and I will**

format and played through one machine. CD offers us, as developers, so much more flexibility. We are developing projects currently that will be a mix of animation, film and computer-generated graphics giving players an amazing amount of gameplay that floppy formats and cartridges cannot **offer.**

**GAMER How hard or easy is it to market a character like James Pond?**

**Marketing James Pend is always slightly difficult because he's never around when you want him Obviously, the fact that every game is better than the previous one helps because people know that he is dependable and offers great entertainment.**

**However, we never rest on our laurels arid are always working on the profile. We have to bear that in mind when we license him to different for mats that companies such as Ocean and Electronic Arts are buying a reputation as well as a great game.**

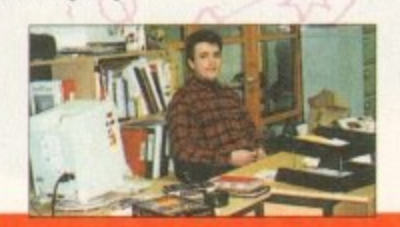

"...there is a bright shiny **four-inch wide and disc-like future for us ail."**

**- Keith Smith, Millennium PR manager**

**GAMER** Do you think that Pond 3 will be a bigger seller than the **E incredibly popular Rabococt?**

We certainly hope so! There is no reason why not. Robocod has now been **D o licensed on 14 hardware platforms and has passed the one million um y o mark. If Robccod can do it, Operation Stiffish**

**u 0** publish. Whose decision was it to publish a licensed game and why use Mr **A 1**

**t 0 h most recognised images, along with Coca-Colo and Elvis. He has always a 1 4 If you look at the profile al Mogoo especially it the States, he is one of the E been a bumbling old 604 who occidentally rights wrongs and sulks to hot**

**n**

**r**

**R**

**stands believing them to be policemen. He is the spokesman for General Electric, RCA, Timex and several other major US companies.** 

He has been in existence for nearly 45 years and is a household name throughout the world. Amblin entertainment (Steven Spielberg's company) are also producing a Magoo film which will help the awareness of him to **games players.**

We've always been on the lookout for good licences, but when Michael **Hayward was approached by UPA he felt that this was too good to miss.**

**116 . CD32 by releasing Nggers. Robacod and Morph for Commodore's new 141 waste money. so why did you leap unto tins new market? 131 machine\_ This is not normal behaviour for a company who can't afford to**

**1 Cominedare had the bottle toga ahead with the first 32-bit CD console and** when someone is that committed to a project, it's hard to refuse!

**M i It was a sound business proposition, but if everyone sits on their hands** and says "w less innovative hardware company and no games for a project that should, **t i wai in theory work,**

At least we can say that we gave Commodore 110 per cent backing all **m t the way to the launch, and you don't get respect if you don't try. a n**

**w e d r s are concerned? G**

**es** long as we can prove to the powers man be had we can police out**erves**<br>shiny fo **e e r R the video industry was by allowing it to be manipulated by the par phers and schlock merchants. e A As long as we am prove to the powers that be that we can poke our shiny four-inch wide and dik-like future for us all. One tiring that affected**

Everyone then associated the two and the slide began. Only now is it **beginni** after m **a t after monumental lasses of revenue. negro beginning to reclaim lost ground through a more respectable image and**

**g m e 'i O games?**  $Q$ <sup>*N*</sup>

**r . l M Millennium will always etay art active role in the industry, producing truly t t l E innovotree games using the most up to dote technology worked by 5Orrte**  $h$ e UK's best programmers and artists. So there!

#### **n e W Will 1994 be the year of Millennium?**

**h e**

**s u**

**e b**

**w**

**w**

**p**

**t**

**l**

think we've had a pretty good run this far. Millennium has experienced **the weak of the toughest conditions through tight manufactured in the toughest conditions through tight manufactured in some of the toughest conditions through tight manufacture the market while retaining the independence to move with the market.** 

1994, however, will see some of the best ever Millennium games, that **e e** hat everyone enjoys our games as much as we do! **n i o we think people want to play. We oll enjoy playing games here and hope**

# **Mark Rafter - art director**

What is your background as far as art and animation goes? I studied at the Royal College of Art, doing a BA and MA in painting. After this I did

a further course in Design at the London College of Printing. After that I worked in animation for three years on feature films and TV.

En It's very unusual for a company to have a specific art department. 1 ٩ W Why have Millennium leaped into the world of animation?

As far as I know, having a specific art department is unusual, but with the demand for better graphics and animation, it's got to be a good thing.

**"...as far as animatio**

**- Mark Rafters, Millennium art director** 

1 1

6

H o 1

1

i

1

e d

**sky's the limit"**

r having a full-time art department? ۹

1

s

1

**Someone is always at hand to offer** solutions to design and graphic problems as they arise.

**Lengthy high-class animations** u v . will undoubtedly go hand in hand with the new CD technology. How will these r vi attribute to the success of a game?

Animated intros/outros on CD products enhance the game by expanding the storyline which gives the central character a post or a future. It's creating a whole world if you like, rather than just a game.

r s a **G** 

o u u a o Over the pixel artist's shoulder!

n rather than just a "pixel" artist on his/her own? l e  $6.11$ What are the benefits of having a "real" artist work on a game

s f l<br>List r e I try to put a broader prospective into a game, the big picture; haw one part relates How involved do you get when working on a game?

1 I try to get involved as much as I con with the look of eoch product, but as I have up to five or six different games to work on at any given time, I'm moving about quite a  $\overrightarrow{hat}$ 

What was your design brief for Pinkie?

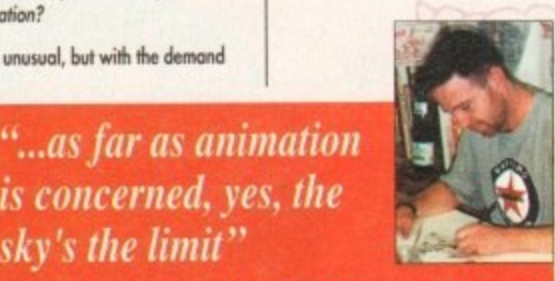

Pinkie already existed in the game, it was my job to storyboard the animated intro sequence: for this my brief was to show his background, where he came from, what makes him tick, his character, courage, cuteness, attitude and determination.

**ELECT** How much of Pinkie's world and Pinkie can be attributed to you?

Almost everything in the Pinkie intro animation is my invention, his house, the interior of his room, his garden, in fact all of the scene setting.

d s 11 animation studio? **CPPPEST** How does the world of a software house differ from working in an

A lot of fun, I have more of a say creatively. I'm not just part of an impersonal<br>machine. vor or run,<br>nachine.

o u The graphical world in Small Furry Creatures will be represented r C u using works by some of the old masters. Why did you decide to use this kind of art?<br>.

using works by some or the old mast<br>Small Furry Creatures (working title) the game needed a radical new look that would suit its storyline.

i. h e g n 1 1 1 GAN look like something from the Disney/Sullivan Bluth studios?

n b l think games involving characte<br>interactive cartoons, as far as ar I think games involving characters like James Pond and Pinkie will become more like interactive cartoons, as far as animation is concerned, yes, the sky's the limit.

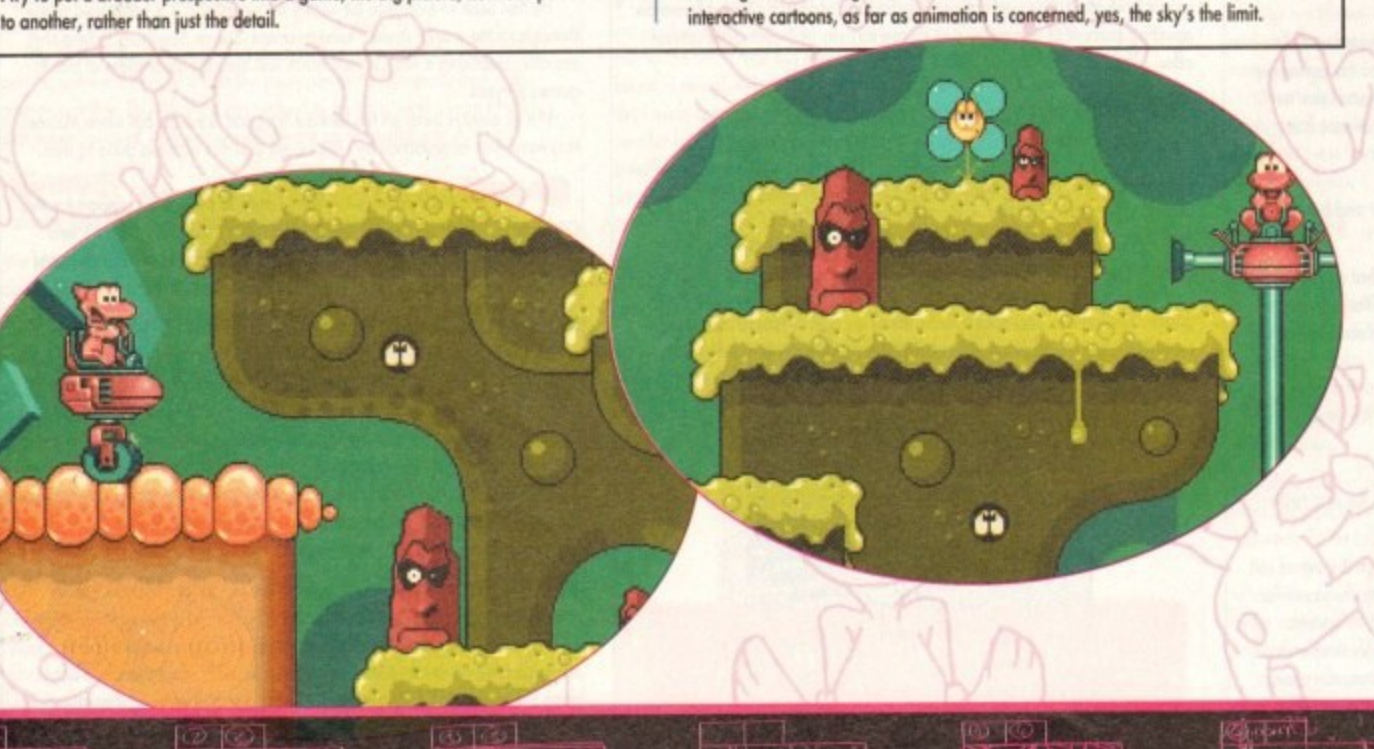

r

i

t

# **Millennium softography**

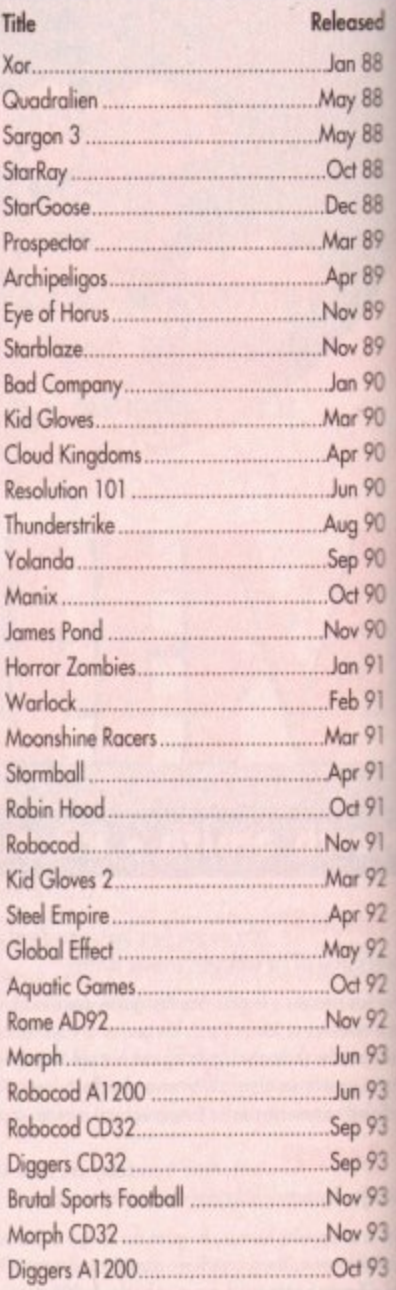

# **In Part two...**

**We talk to top games designer Ian Saunter about Small Furry Creatures (working title), a** revolutionary new piece of software invol ing the use of artificial intelligence. We also look at Mr Magoo and chat to Marcus Broom about Millennium's first licenced game.

#### e Pretty in pink...

?

E, r i d

p

r

p

f t d

During our visit to Millennium it was almost impossible to walk anywhere without hearing, seeing or e

n mean feat with over a million copies sold). a reading on something concerning this little pink chappie.<br>Pinkie is Millennium's great pink hope and it is envisaged that he'll be bigger **Pinkie is Millennium's great pink hope and it is envisaged that he'll be bigger than James Pond in0**

For a start he has no special powers - he can't jump from a height and squash ener them. u e w w Although Pinkie is a platform hero, he is radically different to anything gamers will have seen before.<br>Although Pinkie is a platform the contract of the contract of the contract of the contract of the contract of the **For a mart he hot no special powers - he cant lump from a height and squash enemies or shoot things at**

p s i **He can't run fast, climb high 'allergic to altitude) or he weapons. In fact, pinkie can'i really do onything malicious because he's also allergic to pain 'tell me oboui itl and despises violence.**

**Th** l **But he is intelligent, thoughtful. inquisitive, genie and most of all concerned. The plot will see Pinkie** expressing his worry about the imminent demise of the dinosaurs throughout the universe.

So, he departs from his beautiful native planet Pink and sets off to secure dinosaur eggs and bring them to the sanctuary of the serene planet Pink. **- ittern to the sanctuary of the serene planet Pink,**

Work is well on the way in Pinkie and already one can see the benefits or using a trained movie of mator. His movements and characteristics are some of the best I've ever seen on any computer, home arcade or otherwise. Pinkie also uses a most unusual colour scheme for its locations and backdrops. Although still in the development stage, they look gorgeous and you can tell the eye of an artist trained and colour has been employed. **colour hot been employed.**

**Pinkie has secured licensing deals on seven other platforms. Pinkie looks as though he could be major star for 94 and leave Millennium Interactive well and truly tickled pink.**

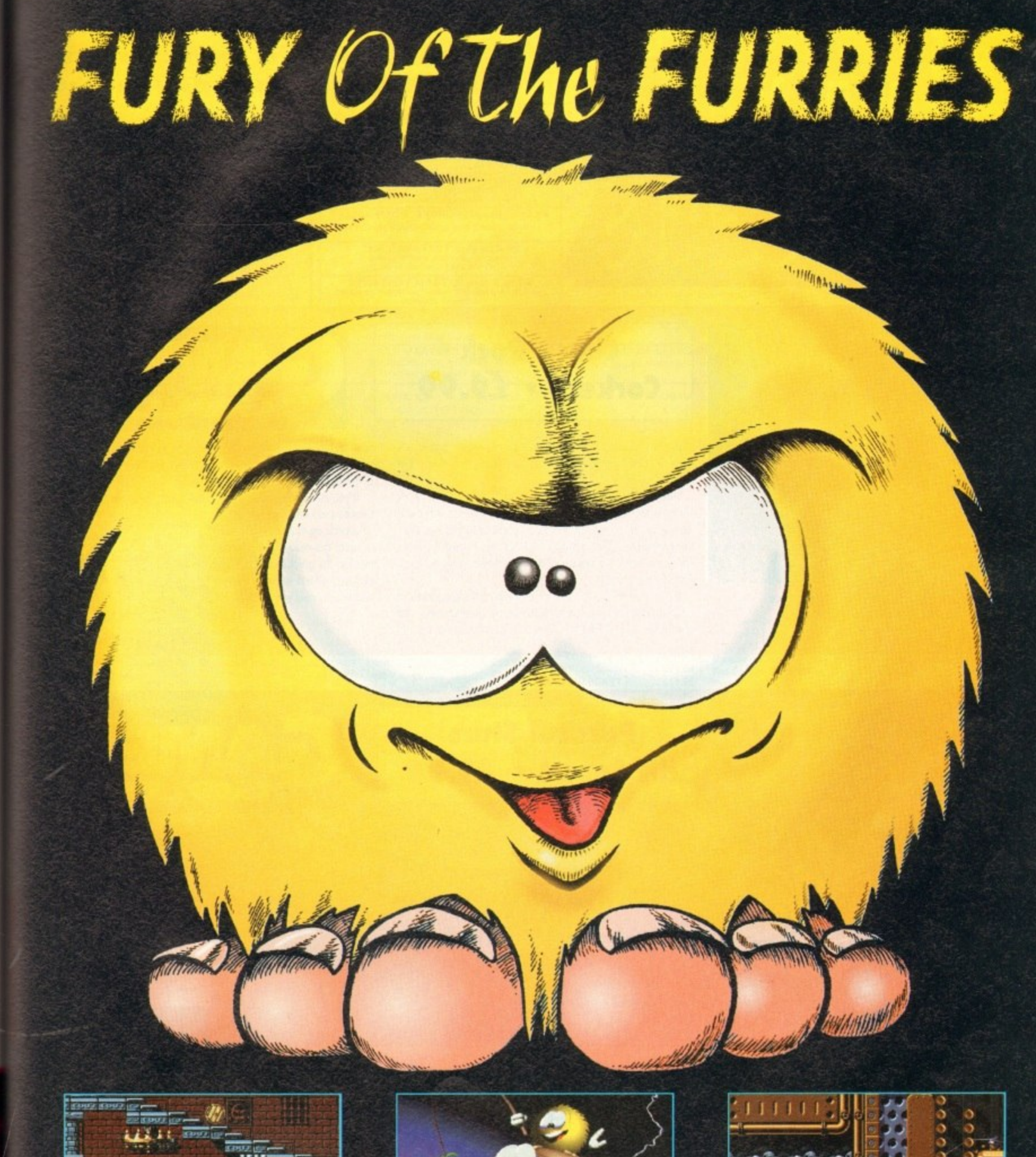

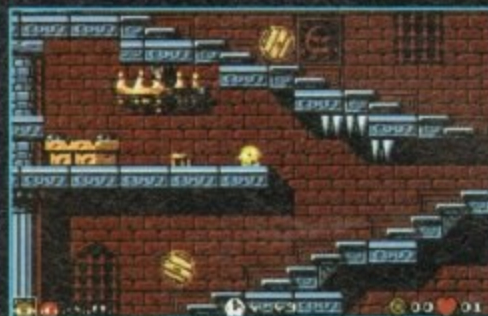

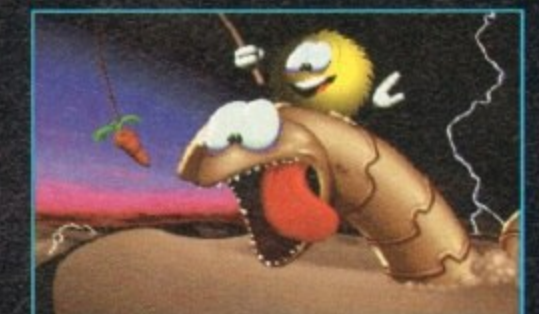

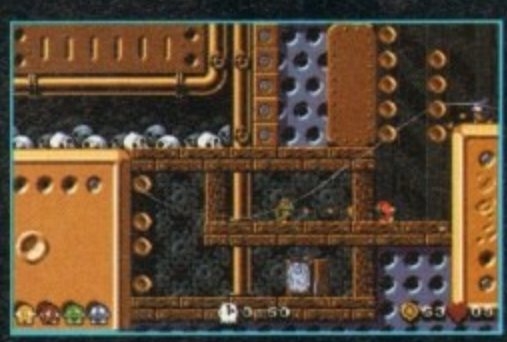

Manual in English, Manuel en français, Handbuch auf deutsch, Manuale in italiano, Manual en español

**Distributed By** 

39 39 39 39 X) PO. PO. P) X) 10 ŋ  $\overline{0}$ ñ

 $\overline{2}$  $\overline{2}$  $\overline{2}$  $\overline{2}$ 

3 3

3 ä

ng

ni

۱ë,

35.

in

 $\alpha$ 

AVAILABLE FOR: PC & 100% COMPATIBLES, AMIGA, CD32

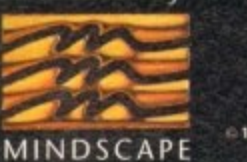

MINDSCAPE INTERNATIONAL LTD., PRIORITY HOUSE, CHARLES AVENUE, MALTINGS PARK, BURGESS HILL, WEST SUSSEX RH15 9PQ TEL: 0444 246333 FAX: 0444 248996

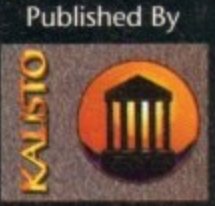

1993 ATREID CONCEPT SA - TOUS DROITS RÉSERVÉS. TOUTES LES MARQUES ET MATÉRIELS CITÉS SONT DÉPOSÉS PAR LEURS PROPRIÉTAIRES RESPECTIFS.<br>© 1993 ATREID CONCEPT SA. ALL RIGHTS RESERVED. TRADEMARKS ARE ACKNOWLEDGED AS THE PROPER

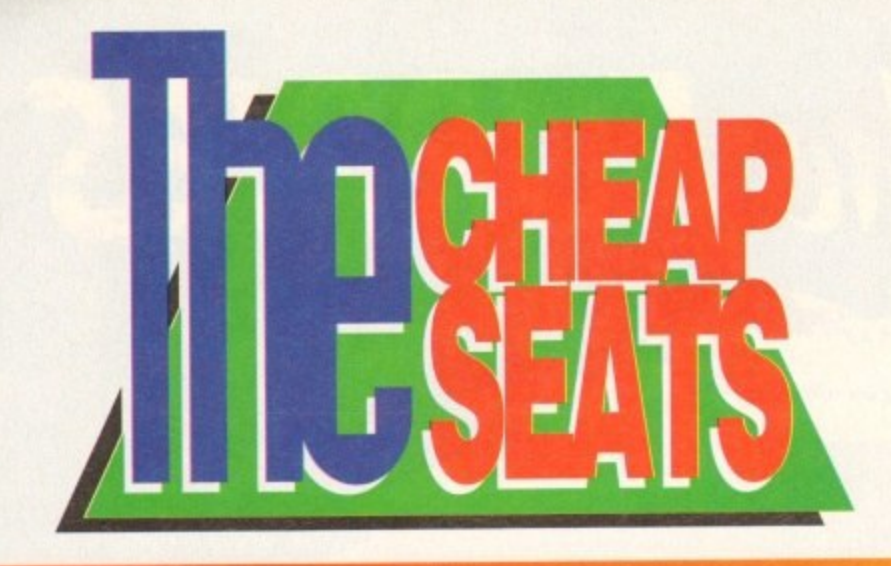

**"GO past the buffet car, toilets, first class, second class, scum class and ther you are". Yes, it's the Cheap Seats, and Tina the Train Driver ushers you into the Budget station!**

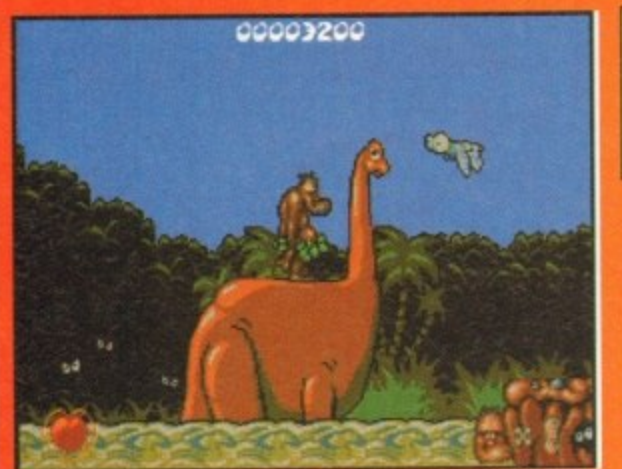

**Erm, Chuck's chin looks familiar. Not unlike a cer**tain football commentator, wouldn't you agree?

# **Chuck Rock Corkers • E9.99**

's fat, he's hairy – no, it's not Danny Baker again, it's huck Rock and he's back via Core Design's new budget label, Corkers.

Well, as if you need reminding, the basic plot behind Chuck Rock is that Gary Griner has kidnapped Chuck's wife, who promptly sets off through the neighbourhood to find her. Aah, true love, hey? (Or perhaps Chuck just has a fetish for wandering around in a green leaf skirt and thrusting his belly into small, furry animals...)

So, off he sets through five increasingly challenging levels of wacky animation to rescue his babe-ilicious wife Ophelia, The<br>headbangin', belly-buttin' Chuck has to pit his wits against

**Chuck**

**l O**

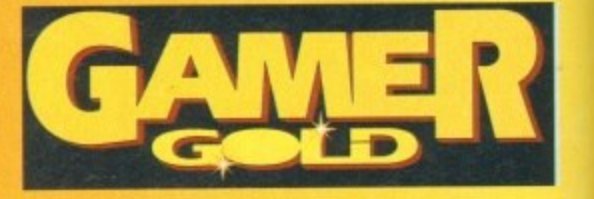

homing pterodactyls, flames and mudmen to name but a few, which he can belly butt, throw rocks at or kick. There are also some humorous end of-level guardians who are nice and tricky\_

If you missed this title last time around then it is a must. It is bigger than Chuck's belly and jam-packed full of superb animation with oodles of great gameplay. This is not to mention the great soundtrack and cartoony effects as well. Phew -<br>what more could you ask for?

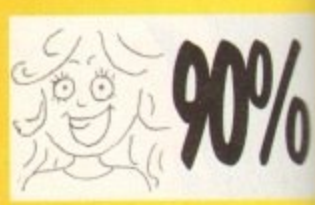

Right, imagine the kind of torture you would have if you were trapped in a room with Heinz Beans' chief tasters, whose idea of fun was to listen to Agodoo continually while watching re-runs of the Bobby Davros Rock with Laughter show. This is the same degree of awfulness I thought I'd have to go through when I first started playing Parasol Stars. At first glance the graphics are

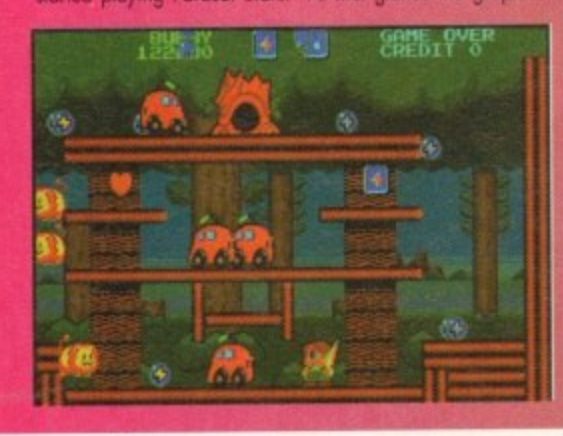

#### **} k a Parasol Stars l i i Hit Squad • E9.99**

**n** and unimpressive, the tunes grating and there are no proper baddies to get your teeth into. But I plodded on and to my surprise - once I actually realised what was going on - I started

enjoying the game.<br>This is the third in the series of Bub and Bob games, the aim this time being to deteat the monsters with your magic parasol, this time being to defeat the monsters with your magic parasol,<br>and thus free the universe. You get eight different worlds to

**s t Oh dem, Bub is hawing a probtam handling his parasol. Watch out tor those buses**

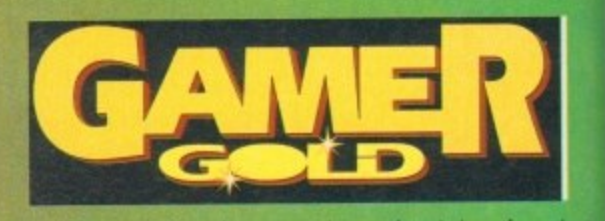

explore for your £9.99 and can even take your friend along if you don like playing alone. There's a bonus level and plenty of collectable objects such as magic shoes. power hearts and miracle icons

How long the game will keep you amused is questionable but it is

worth a look just for the unusual gameplay and strange choice of enemies, such as grand pianos, helicopiers, and playing cards,

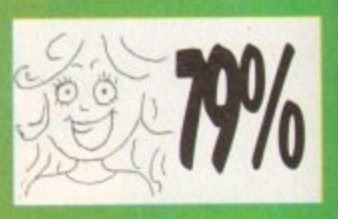

# **War Zone • Corkers • E9.99**

Well, if you fancy a real Mission Impossible, this is the game for you. If your idea of fun is a shoot-em'-up where it is<br>virtually impossible to avoid the enemies' bullets, and every time you pick up a decent weapon it i virtually impossible to avoid the enemies' bullets, and every time you pick up a decent weapon is is knew away again If you get hit, then go for it. But for us mere mortals this game leans heavily on the "yikes, this is too difficult!" side.

Visually it isn't bad, but if you like to see biood and guts spluttered then you if be arsuppointed, and some of the enemies when shot look more like they're playing point ball then having just been abliterated by a flame-thrower

There is a good selection of weapons to choose from which offer a good range of sound effects. Fun can be had in<br>• two-player mode where players need to develop a "cover my back"-type<br>• strategy, so beware if your comrade

strategy, so beware it your comrade is the mean type who goes around ity-<br>ing to has all the bacuses and unarades which can be found ing to hog all the bonuses and upgrades which can be found. The levels include warships, jungles, swamps and sewers, and there are

different types of enemies, ranging from those that con be seen off by just one blast from your big weapon to those needing a more advanced method of

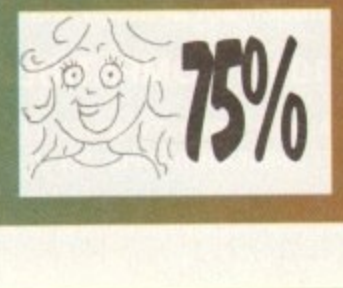

•

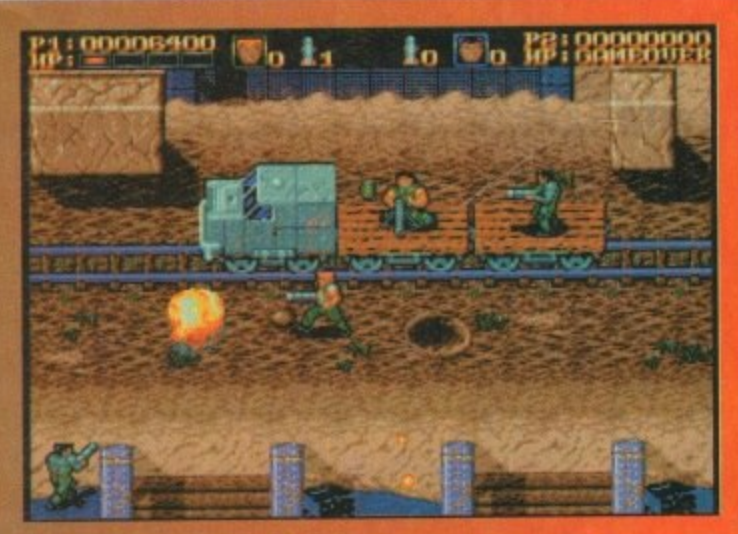

4

**Bet he drinks Carling Black Label....** 

This is quite good little shoot-em'-up which is rather addictive but for most it will prove to be a bit of a tough customer.

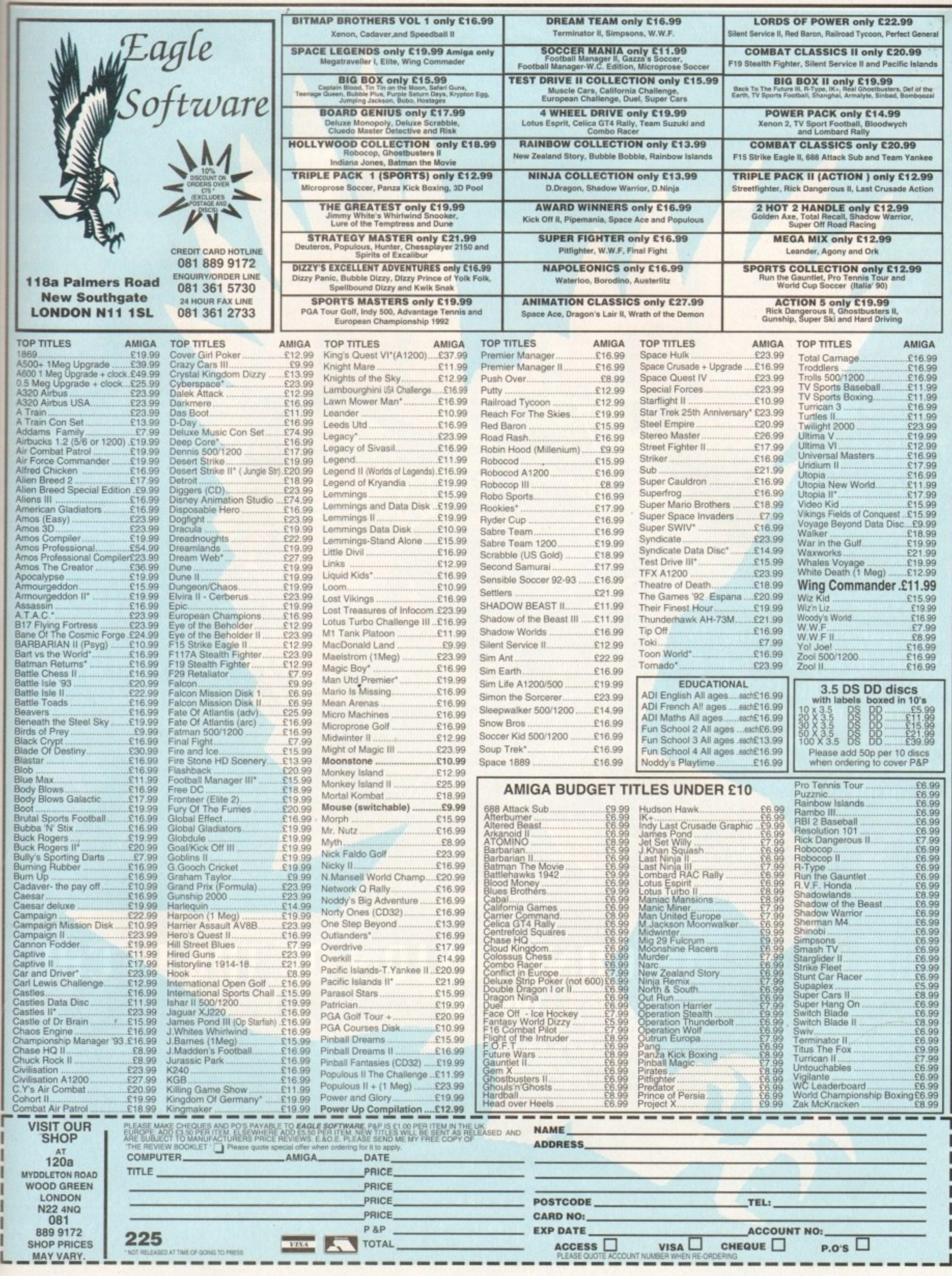

he<br>d-<br>an

ł. ä

**YOUR MISSION : STOP THE MOUR MOUR MISSION :** THE PLANET. RESCUE CIDILIANS ELIMINATE KEY TARGETS, AND DESTROY THE BIO-NUCLEARS **GENERATOR THAT IS CREATING HIS ENDLESS SUPPLY OF MUTANT SOLDIERS!** 

# COIN-OP CONVERSION OF THE DECADE

**ISERDED.**<br>LACK PEARL SOFTWARE, INC TOTAL CARNAGE™ & © 1992 MID<mark>u</mark><br>A trademark of Midway Manuf **CARNAGE IS** 

**REE** 

**AN AWESOME ARSE** OF THE 21ST CENTU

**MOST DESTRUCTIVE WEAPON** 

INTERNATIONAL • COMPUTER • ENTERTAINMENT

BRIDGE HOUSE MERRY WALKS STROUD GLOS GL5 IQA TEL: 0453 756 993 FAX: 0453 756 998

**h e realise is that although money is impor** tant, it's no substitute for power. Begin **the game try basing yourself in kebek. Horsing borrowed an appropriate amount of menney, start trading between Luebek and**

**r s 11 c • born the former, and wood secomt At the beginning of should concentrate on shifting such as soli and corn. Law price learn risk end high quantifies.**

**a n h Look out for the arrival of the spice fleet. If you choose 'Quick Start" the spice fleet will already have docked in Brugge when you begin.**

**d m o s When the fleet dedu you should sail straight \*ere and buy as much pepper as you can, then slay in dock kw a couple of weeks. Yoe will then** be able to sell the stock for twice what you paid for it.

**t i m p o r \_=There caber commodities that will provide with an equally speedy way of rendering solvent. However, you must buy them in locations. For example, buy Furs in od and sell them in London. Purchase** in Brugge, oil in Bergen and hemp (hmm, **s like fun, in Danzig. Buy sak in kebedt sell it in Stockholm.**

#### **LUXURIES TOO LUXURIES TOO**

UR **INFI**  **n t t h i But there is more to trading than making a You must also impress the townsfolk • you only deal in essential** and fish you won't get your**red. it's worth bearing** may be called for, and

**g t o money, a wise way to . p s this is in Nowgerad, tow is Iced yourself up with materials you need should fawn.**

**B y** ling with the scum of the seven seas is definitely a risky busi**ness.** But, it you are willing<br>to take a chance you could end up with an entire

> **a r t**

**e o p e s t**

#### **Beet of ships for next to nothing.**

**Hand over a fully-armed ship and tfeW - as Far from home as possible - and the pirate will sell you every ship he captures, For a pittance. On the ether hand, he may disappear and never he seen again.**

the town you know the pirates are heading for **and Geode them es they enter the part.**

**If you win the battle you will not only get to keep their ship, but also gain the gratitude and admiration of the townsfolk. This aspect of events is on invaluable commodity.**

#### **DODGY DEALS**

**Always ensure that you hove enough money in the office and that you con repay your debts on time, keep your ships in good condition as dem. rieration in their condition will reduce their capacity.**

**If you have a ship that is a complete wreck, just sell it. Selling ships at auction is a good way to make money. Here you can bump up the prian al your booms by licking against yourself but you do need es be very quick on the key- board.**

**However, heed this warning: Don't bid km high or you may end up paying For a ship you**

> **r , t r**

Hridici

**m ] i u o h • TOPPERHETEN\_** Mr. simon The Creet Uh*at* name shall be given **1 the kraicr itt Pio?**

already own. As with most real life, the easiest way to become popular is to spend money on people. In the Patrician, this is best achieved by throwing a party.

**you're hosing problems with the catering side of your shindig, then here are some invaluable tips. Far one, build yourself a warehouse** and hide 30 burden of the following items in it<del>.</del> **Meat, fish, ale, wine and corn.**

**The best days to throw a feast ore between** the 24th and 31st of December. Where weddings are concerned the same catering arrange-<br>ments apply. But why on earth should a swash**buckling wealthy businessman like yours\*\* even OW such a desperate word?**

**With all the advantages you hove bestowed on yourself you should be out there sowing your wild oats at one of your swinging parties. nuked of sitting in front of the coolie being hen'**

And when you do finally decide to hang i best bride aw.at<br>}- dra widow of a bargeman – what, no Thai virgins?

r new b **On the plus side, as a dowry you will receive two large ships lcmd a tug boat if you include your new bride).**

**s** bect **l o To became Alderman you need to be mayor of your hometown, and hove on excellent repu- tation in several other towns. Join as molly**

> **For a s attempt at Patrician Its important to stoat husinrss in the right town, Liiiebeck is as good. if not better, than most**

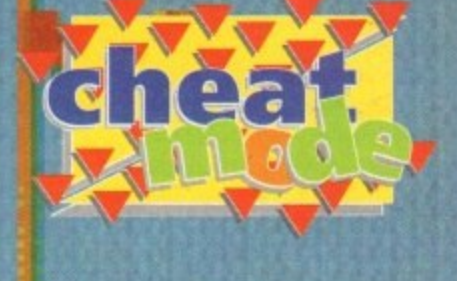

**guilds as you can and trade between as many**<br>Inwas as possible **lowns as possible.** 

**An important tip here is to be generous with your wealth. While we realise this will hurt, if you want it succeed in Patrician we're afraid it's a necessary aspect of pky.**

**If** you want to see results you should spend<br>around one million Thaler on the town initially, **about 1.5 million the second time, and** 

**... Use your warehouse. Buying cheap** ike cereal and storing it will result in the employ**ees you have kiken on processing products 13ce beer from it.**

**there ore many unpredictable elements in the st e . game. Disaster or good fortune may strike at any** time. However, one thing becomes blatant **clear the further you get into the game. leper you go, the more dangerous it to transport goods. Equip one of your y Ead** a convoy and you not only reduce the risk, **but also gain popularity.**

**Remember** at a **Remember at all times the main key to success is popularity.**

**Wie**

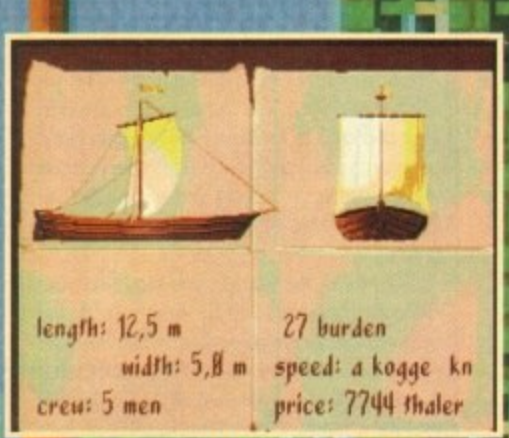

**It's important to build boats for succes Z**

**ys pick a nice uicy. wealthy town with pienty of loot**

**WEIGHT** 

**Rioo holt deprox, 3258 inhabitants.** Mr. Witold Dusemer is the mayor

> **giaa if a well-to-Jo torn The fax is 114 thaler,** This year 2 ships have docked.

**o c**

**e a ,**

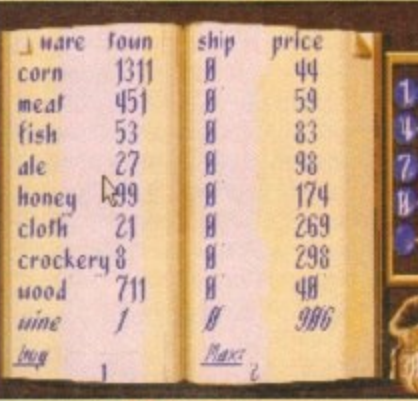

**arrived. Yes traders, a complete** 

**At last after going broke time**

**atter time, help has finally**

**t friends and influencing people...**

**a** guide to getting rich, making

**Here's a list of e goodies you can n buy in town**

56

**i**

**u r d**

# **Akeer's Island**

**Return SE to the corridor with handles. Go due N into the passage and fallow the corridors to the W. Beware of the destroying Wizard of Chows [prepare psychk protectionl. Kill the wizard. Pick up heasures and skull.**

**Return to the passage entrance. Take the corridor to the SE. Beware the dangerous magician. Kill the magician, Secret passage in one of the walls; click on the button under the** eagle-heads.

**Continue along the corridor to the N. Place the six skulls or the six scales, Continue along the corridor. Kill the guard. Pick up the relic.** Return to the landing-stage. Re-enter the town.

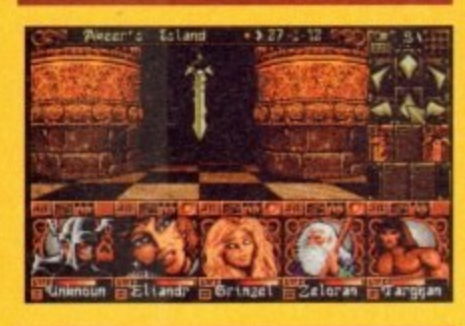

# **Jon's Island 1**

Find the passage to the West and head along<br>the road. Watch out for the dwarves as they always try for the kill. After a while turn North **into the mountains.**

On the way you'll pass two cul-de-sacs, West **u l-de-s sage and head East, watching Out for the o vultures. and East. Take each of them in turn and pick the edelweiss atoms. Go bock to the end of the pas**

**cs, west Go North into the mountains and find ye! another edelweiss, Go South back to the pas' sage and keep on East. Take the first path North and then go East and you'll find two more of the precious plants. Watch out for the curse that lies** in the area; try to cast a curse-lifting spell prior **to entering.**

**Because of the ohltude you may find your characters being affected by vertigo. Avoid this by drinking anti-vertigo potions. When they take** effect, continue higher up the mountains. Collect **the relic at the end, then return to the harbour** and head for the North-West landing of Jon's *, landing*,  $\sim$ **blond.**

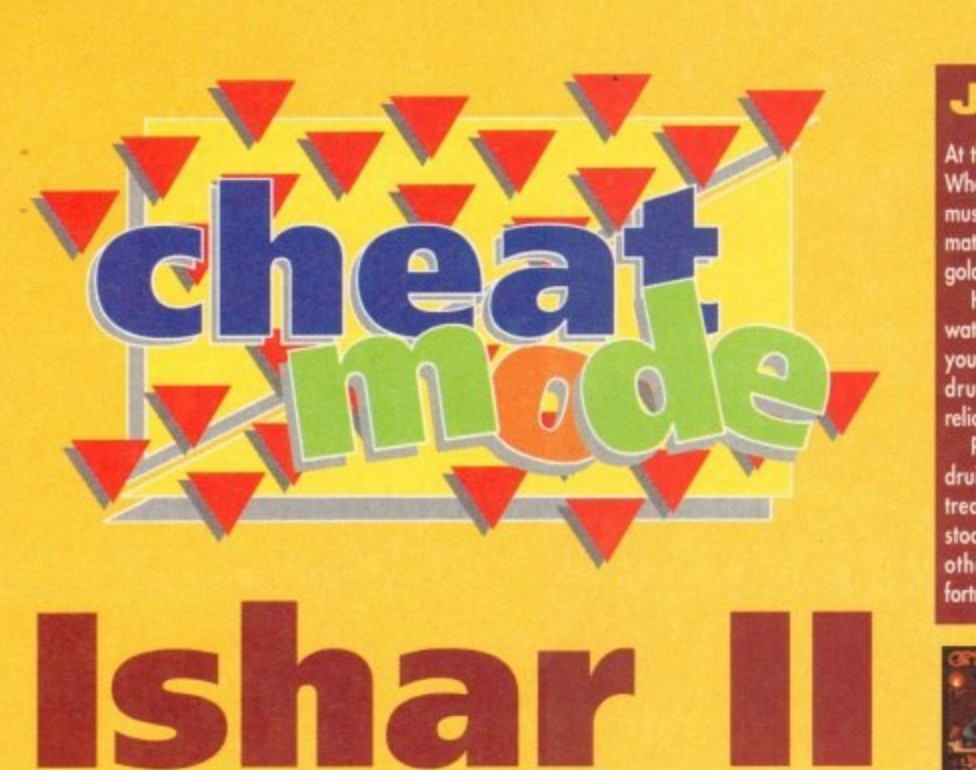

# **Ishar I**

**Here is the concluding part of the complete guide to Daze's brilliant adventure game. Enjoy!**

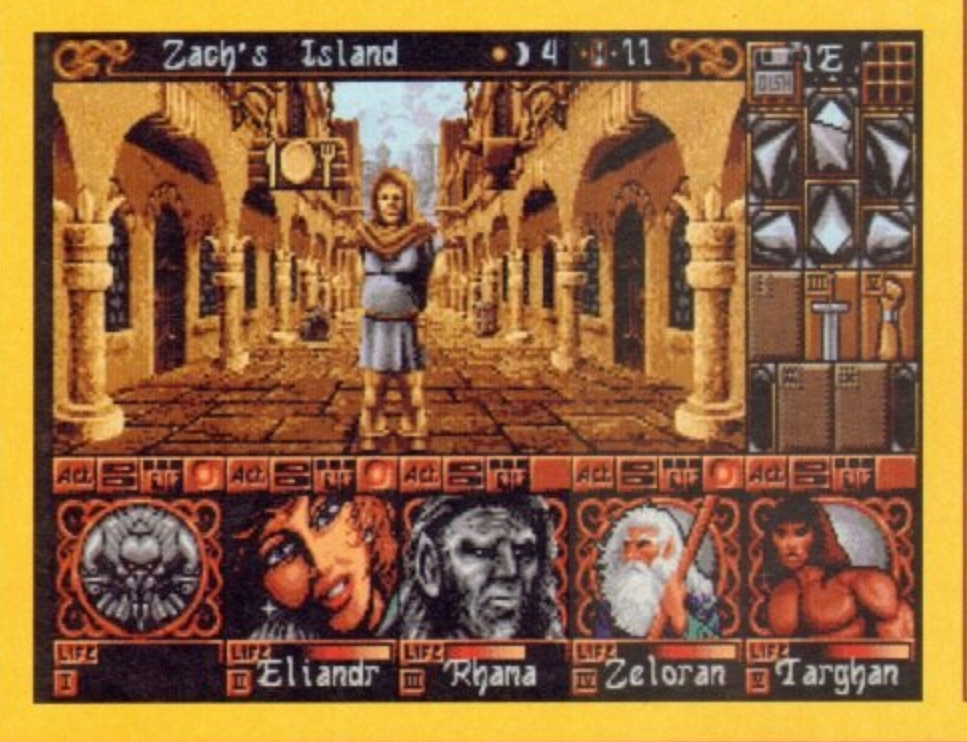

# **Jon**

**9** VN<br>1US **natters worse you must strip them of all**<br>aold and possessions **At the harbour head West along the coast When you reach the Mountains to the East must dismiss one of your characters. To gold and possessions.**

**l a watching out for guards. At the end of the n you will come across five pillars and a d relics. Head through the mountains to the druid. By this stage you should have**

**Place a relic on each of the pillars and drukt will be re-incarnated. Recruit him treat him nicely. Head back to the ha stock up with supplies, rest and perform other bodily Functions. Then head for fortress on 011bar's blond,**

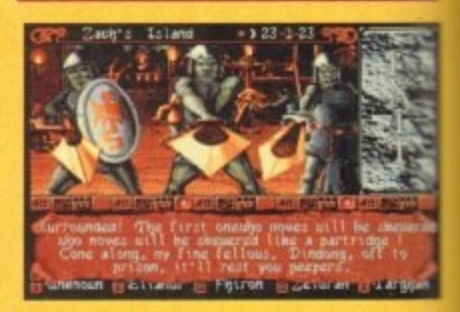

# **Zach's Island**

Go back to the city once more. Head for the **clothes shop and buy five evening tunics. Dress in your new garb and wear the pendant given to you by the Ent. Do this before you enter the Bl Velvet nightclub; here you will find one of the little of the little of the little of the little of the little of the little of the little of the little of the little of the little of the little of the little of the littl** 

**e**<br>Check finances **Check Finances, as you will need at least** 20,000 coins for the next part of the quest. If you **don't have enough, then indulge in a killing one robbing spree in the city until your finances are** sufficient and your blood ust satiated.

**Next, go to the alley of the four towers which** is North-East of the harbour and wait until two in **the morning For the suspicious character to** cippear

**It you've been one to enter as many pubs as** have met him before. Give him your 20,000 **coins and he will give on important item.**

Go to the herb shop and buy the ingredients for five anti-vertigo potion, otherwise known as  **yerhgo %Wong. Ear, sieeo and head for the North-Eau sick of Jon's Island.**

**Jon's The end of the guest is nearing, however this is the deadliest and most demanding Island of all. First thing to do on this island is to fight the Fire Elemental. This is easier said than done because to Id the Elemental you must have one of your choroders hold the magic shield while someone else casts a fire protection spell, then step forward and strike.**

**At the first crossroads, turn right and follow it oround the block until you reach an earning to the North. When you reach the next crossroads turn to your West if you fancy more experience and treasure.**

**Once you've exhausted the maze return to the crossroads. Go North to find the one of the toughest creatures in the game, a firebreathing dragon.**

**Use the some method as you did against the fire Elemental to defeat the dragon. He may take quite some time, so be prepared to take a couple of steps bockwords to heal yourself\_**

**After the defeat of the dragon. head North. Examine every wee and cmmy in the walls because there one hidden treasures contained in a good many of them.**

**Shortly you will reoch another crossroads. Head North, then watch out for a secret passage leading from the North wall. Follow this secret passage, fighting al the skeletons and wizards en route. When you reach the end of the passage, enter the**

# **Olbar's Island**

maze. Beware this is no ordinary maze, as most of the walls are invisible doors – so map carefully. At the end of the maze pull the **in doors - so mop carefully\_ At the end of the maze pull the handle and fight your way bock to the crossroads.**

**At the crossroads go South, then stop when you reach a room. The walls in here have spices poking out of them, so make sure**

You should now have reached Shandar's fortress. In the first **large room, stick to the edge of the room - avoid the middle! Al the South-East of the room collect the treasure.**

**In the North-West comer of the room there is a knight who you will hove to kill. Once defeated, leave by the door behind him. Walk straight through the next room and leave by the North exit.**

**Look out for a small room to the West, enter it and activate the mechanism. Now rote back to the end of the corridor. Your next encounter is with a Gorgon, she has a particular talent For inverting people so kill her as quickly as possible. After you've defeated her, move into the room beyond and drink from the fountain to restore life,**

**Head South into a labyrinth full of mummies and witches for you to kilt When you've dealt with them all, leave by the Southern**

**exit. Take the next passage East and look for a small room to the West. Activate the mechanism you find there, then head back into the passage. At the end you wil find some Lion guards; kill them and use magic to heal any wounded characters.** West. Activate the mechanism you find there, then head back into end you will **e**

**Examine the grille in front of you and trigger the trapdoor next to it. Walk through and head North at the next crossroads. Walk to the end, toke the treasure and activate the mechanism. Return to the crossroads and head down the South passage. n k** in Home<br>and boos **treasure** 

**At the end is o room with a magician in it. For ma in your** blood-lusting life don't kill him; try the humble art of communica<sup>.</sup><br>. **hon and listen to what he says. s a**

**Go back to the corridor and take the North passage. You should come to a dosed passage. Place the parrot in front of the large ear and let it talk - the passage will open.**

**The next room has low ceiling points, so slalom through with core. At the next room, work mound the edges and keep away from the centre.**

You are about to engage in the final battle of the game, so get **everyone up to full strength and prepare a Psychic shelter spell. Head into the Notihern room and Shandat will appear. Al you have to do now is kill him, then retreat from the fortress enjoying the fireworks. Kendoric should now be able to look forward to a peaceful and prosperous existence.**

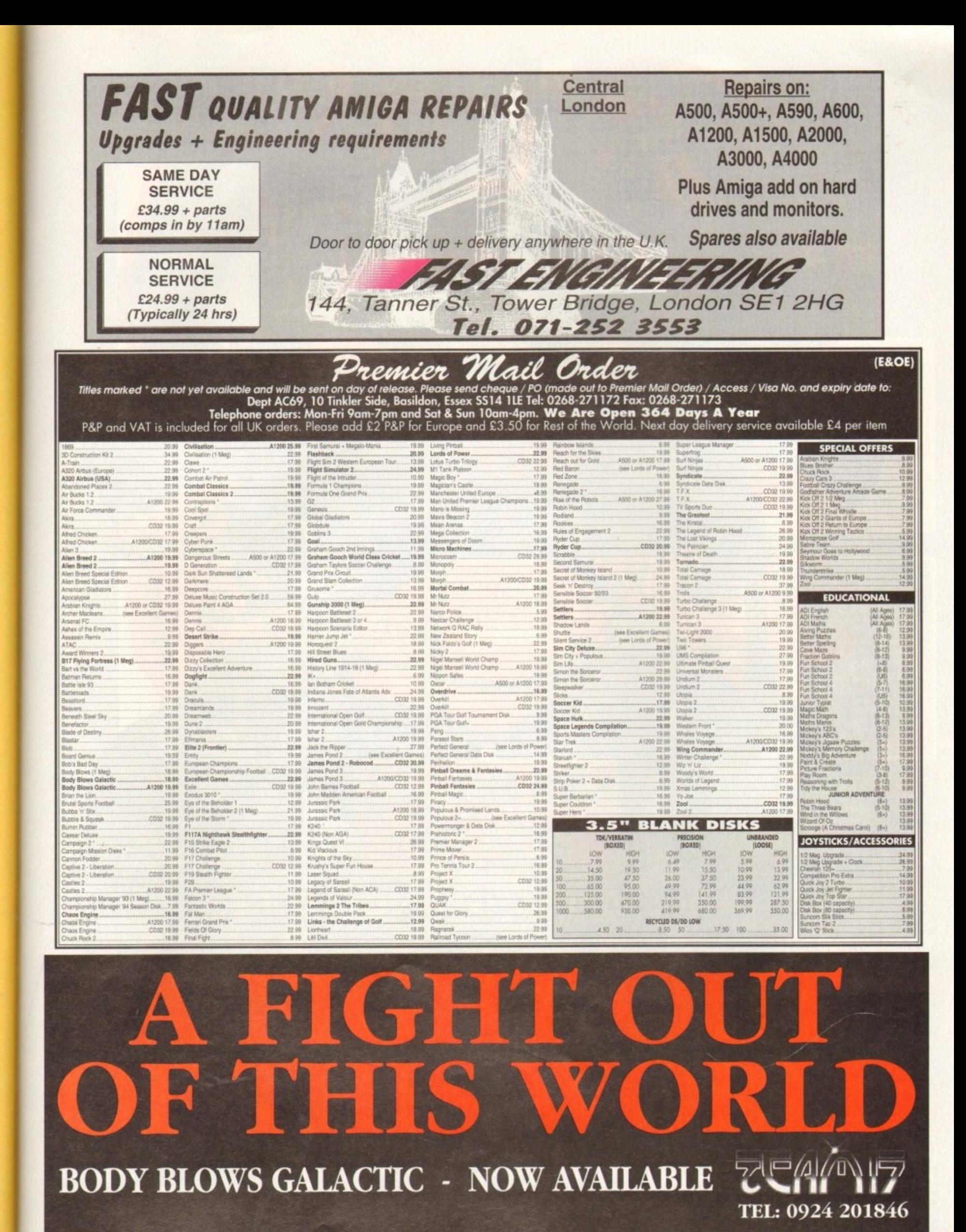

**Ted Thinsin, a mad scientist, e has invented a new formula d in an attempt to eliminate all T h i the gorgeous wife n of FATIVIAN World famous s cartoon Super hero. You must i go out and the FAT people on earth. In his efforts to opthinize mankind, he has kidnapped**

**,**

**VISA** 

. urp your w 5 of the rgest levels ever seen, set in 7 separate world packed with CALORIES!

G

1 I (O)

B.

**AMICA, AMICA A1200**<br>IBM PC & Compatibles ALL AT

G

 $\bullet$ 

TMANN

A

...Use your WORLD FAMOUS BELLT BUTT to eliminate ghosts in the Egyptian tombs. and Pirates trying to steal your food! ...Enjoy a food fight with hugh Octopuses, monsters and Drogons.!

...Throw your weight about as you smash and stomp around Castles and Parks!

...Help FATMAN, king of food, eliminate Ted **Thinsin in the final confrontation •**

**THE PIZZA FACTORY**

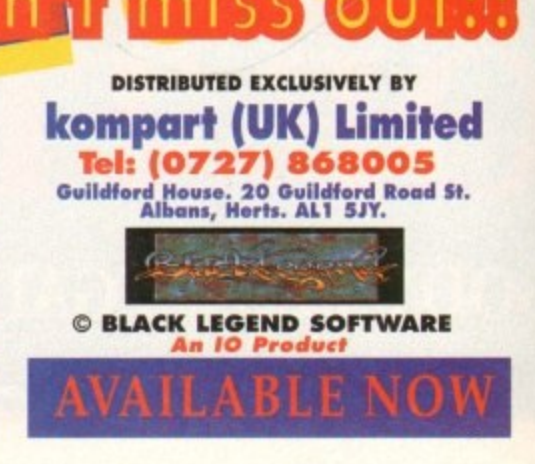

KO.

**MARAJAL** 

**16,000 M** 

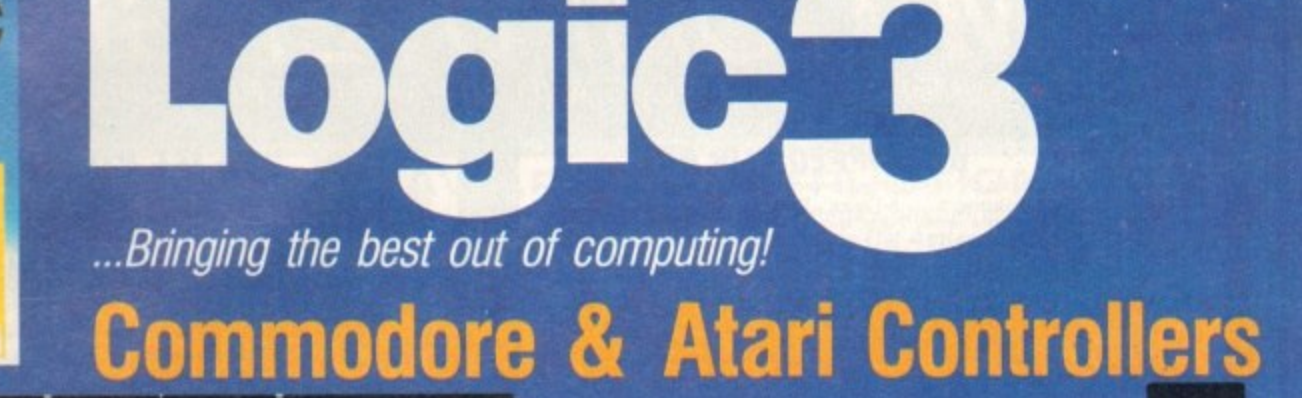

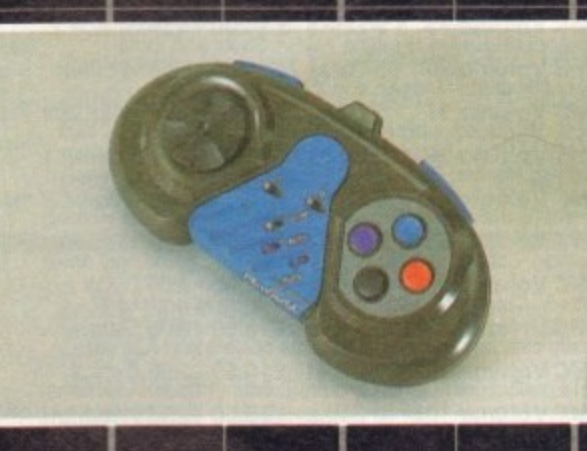

Logic

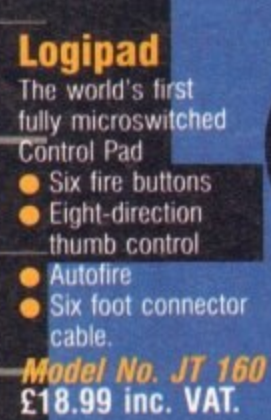

# **peedMouse**

- Switchable mouse for both the Amiga and
- **Feather-touch** button Atari ST
- control<br>300 dpi
- 
- **Smooth and accurate**
- movement
- **Model No. LG 2RG** • Comfortable to use.
- **E16.99 inc. VAT.**

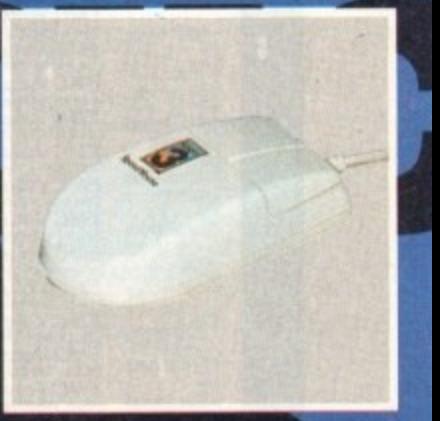

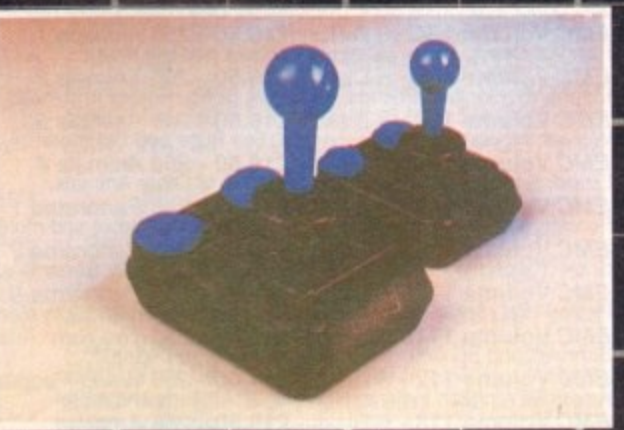

# **Quatr**

- lassie ar -style Six hea micros -duty • Two fire b ches Extra-long
- *Model Nq. JT 154* £12.99 inc. VAT.

## 'into

Miniature version of Quatro. Suitable for younger gamesplayers or hand-held play. *Model Ne. JT 151 £12.99 inc. VAT.* 

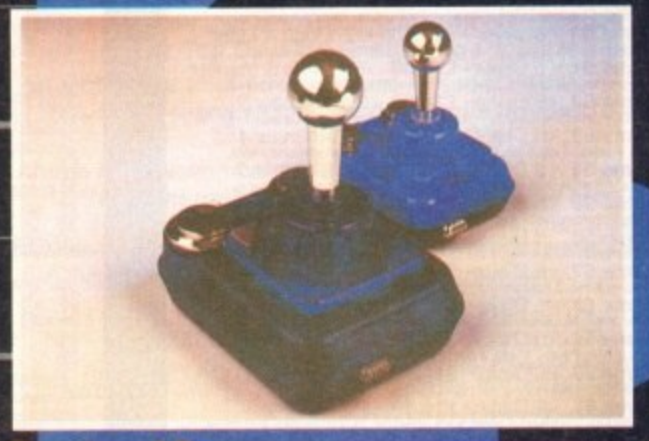

# **Quatro CT**

- $Classic arcade-style design$   $\bullet$  3-way autofire facility
- Six heavy-duty microswitches Slow-motion facility • Extra-long connector cable • Two fire buttons
- $\bullet$  Independent rapid-fire button  $\bullet$  Steel shaft.
- **Model No. IT 155 El 6.99 inc. VAT.**

# **Pinto CT**

**Miniature version of Ouatro GT but without rapid-fire and** slow-motion Suitable for younger qamesplayers or hand-held play

**—Model No. IT 152 £16.99 inc. VAT.**

# **Free Wheel**

Can you imagine Nigel Mansell using a joystick ilign-speed track? Frobably not, that's wife we can<br>plug it into your computer joystick port and experien • Suitable for all types of driving and flying games high-speed track? Probably not. That's why we came up with the FreeWheel. Just plug it into your computer loystick port and experience the real sensation of driving!

**1 0**

- **Uses unique and**
- **n** • Uses unique angle-sensitive switches • Extra-long connector cable<br>• Does not need to be mounted or fixed to a surface.

Model No. FW 111 - Digital FreeWheel tor Amiga/ST/C64 etc. his **E29.99 inc. VAT.**

**.** *Wodel No. FW 123 - Analog FreeWne*<br>for Amiga £39.99 inc. VAT. *ior Amiga* £39.99 **Model No. FW 123 - Analog Free Wheel**

**PKICT R ROST COMPUTER STOCKISTS OR CALL OUR <b>laws and the state of Amiga** E39.992 2211. **AVAIL VISA** 

POST AND PACKAGING £3.<mark>00 PER ORDER.</mark>

**24 BERESFORD AVENUE, WEMBLEY, MIDDLESEX HAO 'INW, ENGLAND 197, NORTHFIELD INDUSTRIAL ESTATE, BERESFORD AVENUE, WEMBLEY, MIDDLESEX HAO 'INW, ENGLAND 1970 1982- 1981-903 6625.<br>TELEPHONE: 081-900 0024 ● FACSIMILE: 081-903 6 ELEPHON : 081-900**

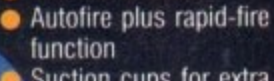

• Extra-long connector cable<br>• Five fire buttons

• Suction cups for extra stability.

**Model No. JT 156**

**Delta-Ray** New 'Comfort-Grip' han • Nine high-quality<br>microswitches

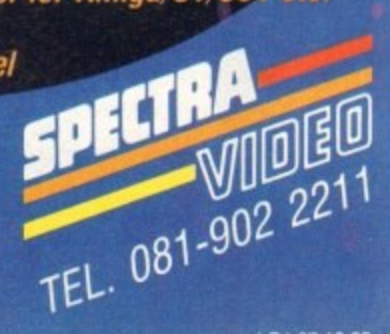

**LG.% 07 10 93**

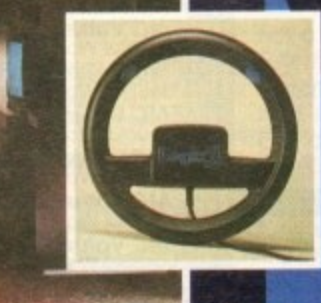

# **E.M.COMPUTERGRAPHIC** THE U.K.'S NUMBER 1 AMIGA FONT AND CLIPART DISTRIBUTORS - AMIGA COMPUTING ISSUE 52

**CONTRACTOR** 

**P BM** 

### **BITMAPPED CLIP ART**

Fully sorted and saved as brushes, ready for import directly into your programs<br>
EMC Volume 1 - 5 Disks - £14.00 - Classic IFF Clipart<br>
Sports, Carloons. Military, Planes, Animals, Transport, Babbes, People and Xmas<br>
EMC V

#### VERY HIGH QUALITY IFF CLIP ART

**Example 10 and 10 and 10 and 10 and 10 and 10 and 10 and 10 and 10 and 10 and 10 and 10 and 10 and 10 and 10 and 10 and 10 and 10 and 10 and 10 and 10 and 10 and 10 and 10 and 10 and 10 and 10 and 10 and 10 and 10 and 10** 

programs. Standard IFF format and is compatable with ALL major application<br>
Flame New Workscome and you have at least 2me of many is use that may be the C Volume 34 - 5 Disks - £14.00 - IFF Animals 2<br>
EMC Volume 35 - 5 Dis Food, Weddings, Easter, Xmas&Borders, Valentines, Sleighs and Wreaths<br> **EMC Volume 46** - 5 Disks - £14.00 - *IFF Various 2*<br>
Buildings, Dancing, Music, Military, Flescue, Zodiac, Survival and Slihouet<br> **EMC Volume 47** - 5 Buildings, Dancing, Music, Millary, Pescue, Zodiac, Survival and Silnowstes.<br>
EMC Voltume 617 - 5 Disks - £14.00 - *IFF Humour* Fancis Carl Control (1998). Channel Fancis (1998). The Density and The Density and The Density EMC Volume 66 - 6 Disks - £16.50 - IFF Work<br>Briday, Camping, Easter, Halloween, Xmas and nearly 2mb of Wedding.<br>Garden Tools, Precision Tools, Working Men, Machinery and common Tools.<br>EMC Volume 67 - 6 Disks - £16.50 - IFF EMC Volume 67 - 6 Disks - £16.50 - IFF Food 1<br>Italian: 880, Sweets/Puddings, Junidood, Chess/Walters and lots of Vega-<br>EMC Volume 68 - 6 Disks - £16.50 - IFF Food 2<br>Drinks, Salad, Mushnooms, Sweetcom, Crops, Wine, Champag

### **АТНЕО ГАНТС ЛНО СНОЛОТ**

m

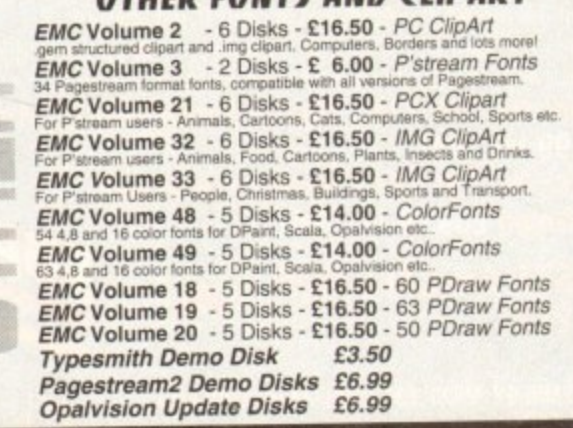

## 256 IFF COLOUR GRAPHICS FOR AGA AND 24 BIT AMIGAS

Standard IFF256 format pics that will load directly into any 24 bit or<br>AGA application, such as Dpaint 4.5, Opalvision, ADPro etc. You<br>can use these pics as WB backdrops on A1200/A4000's. can use these pics as WB backdrops on A1200/A4000's.<br> **EMC Volume 88** - 6 Disks - £16.50 - 256 Cars 1<br>
Ferraris, Corvette, Mercs, Formula 1, Sports Cars and more!<br> **EMC Volume 89** - 6 Disks - £16.50 - 256 Cars 2<br>
Porches, EMC Volume 94 - 5 Disks - £14.00 - 256 Windows and more.<br>
EMC Volume 94 - 5 Disks - £14.00 - 256 WindCats<br>
EMC Volume 95 - 5 Disks - £14.00 - 256 WindCats<br>
EMC Volume 96 - 5 Disks - £16.50 - 256 WindCats<br>
EMC Volume 96 - 6 Lizard, Squirrels, Walrus, Kittens and lots of Other Animals.<br> **EMC Volume 108** - 6 Disks - **£16.50** - 256 Panorama 1<br>
Forests, Mountain Rivers/Lakes, Waterfalls, Rainbows and more.<br> **EMC Volume 109** - 6 Disks - **£16.50** -Sunrises and Sunsets from Clues to Lance to Decord<br>**EMC Volume 112** - 5 Disks - £14.00 - 256 World People<br>American/Amazon Indians, Hawaiians, Africans and more! American/Amazon moints, Hawains, America<br>
ETMC Volume 113 - 6 Disks - £16.50 - 256 America<br>
Grand Canyon, Vegas, Ceasars Palace, White House etc.<br>
EMC Volume 114 - 6 Disks - £16.50 - 256 Castles<br>
Castles with Moats, Castle EMC Volume 114 - 6 Disks - £16.50 - 256 Castles<br>Castles with Moals, Castles on Mountains, Castles on Rivers etc..<br>
EMC Volume 115 - 6 Disks - £16.50 - 256 The World<br>
EMC Volume 115 - 6 Disks - £16.50 - 256 The World<br>
EMC **EMC Volume 125 - 5 Disks - £14.00 - 256 Girls 1**<br>Beautiful Women dressed in very little...Blood bolling!<br>**EMC Volume 126** - 5 Disks - **£14.00** - 256 Girls 2<br>**EMC Volume 126** - 5 Disks - **£14.00** - 256 Girls 3<br>Beautiful W

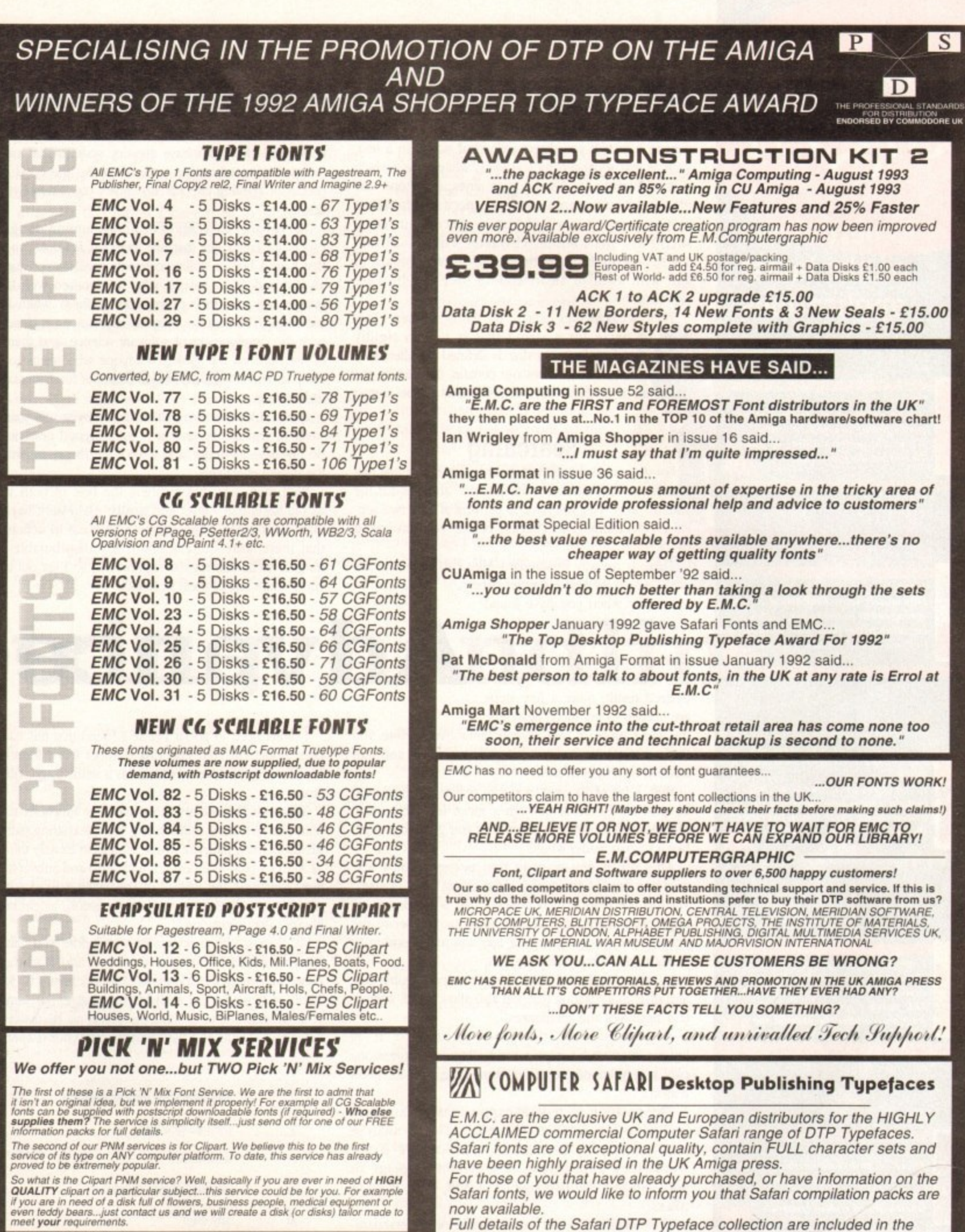

**=** Full details of the Safari DTP Typeface collection are included in the EMC information pack.

**1**<br>**1**<br>*1*<br>*1* **SEN**<br>The ç r k **SEND US AN AS SAE WITH 25P POSTAGE OR A 25P STAMP AND YOUR ADDRESS** rhe information pack details ALL the forts we have on offer along with full printouts, a fort<br>and clipart compatability quide, and many example printouts from our clipart collections. To get a copy of the FREE EMC triformation pack, which includes full details of our PD and Shareware font and clioart library, Computer Safari Fonts and the Award Construction Kit...

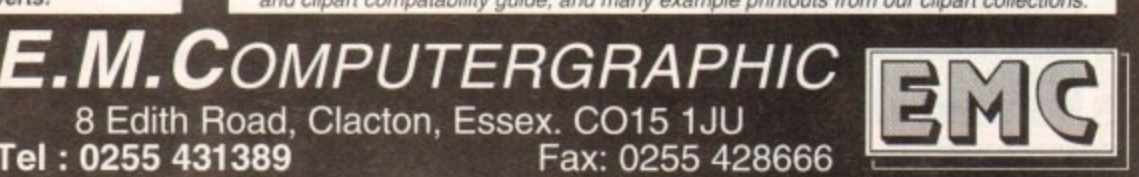

a E&OE **E - EUROCARD** Creek' Cards wekene • Same Day Dispatch • El Ci minimum order.

**VISA** 

**CIFISQUOS are subject to 5 working day clearance**

l e Cheques i Postal Choers payable to: E.M.COMPUTERGRAPHIC

**ES'**

**THE EIVIC COMPETITION Win £50 worth of fonts and clipart!** Yes, here s your chance to get £50 worth of fonts and/or clipart for nothing. All you have to do is answer a few simple questions! Winners will be announced in our adverts!

ent vou a

 $\ddot{\phantom{1}}$ ?

r e x

> **is9** t f

**r** i

•

t

# **Expert views** on the latest applications

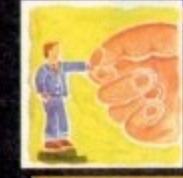

Are you facing some sticky string<br>problems? If so cbeck out Alex **Gain's character-building column as** be ties up the loose ends

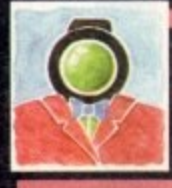

This month Adam Phillips adds time management to the videographic equation in the third part of his essential videographic master class

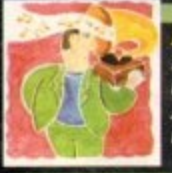

If you're ready to take your first .<br>entative steps into the world of<br>Amiga music, Paul Austin provides the definitive guide to software

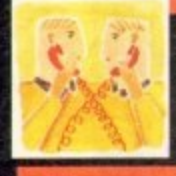

**Phil South treads the bauds once** again in search of the ultimate BBS. **This month Cheam Amiga and Essex** Amiga are under the microscope<mark>s</mark>

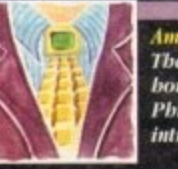

There's a mouse loose about Phil's **bouse... This month our Amos guru** Phil South takes you through the intricacies of rodent control

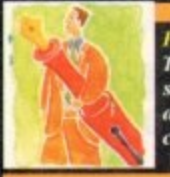

ruousomg<br>Tbis montb Ben Pointer puts tbose<br>sboddy disk labels to tbe sword witb an guide to designing your own classy covering for a floppy

o, what are the limitations of ARexx's string handling routines? Well, for a start, they are a bit too fixed and rigid, a bit too literal, if you like. Essentially, ARexx offers three methods of parsing a text: It can detect individual words in a text, such as text separated by so-called "whitespace", which is computerese for blanks, new lines, tab stops and the like; it can search and find specified characters in a text; and it can find text in specific numerical such as the tenth character in a string. These methods can be used in combination, and with a bit of smart coding they can be very powerful.

The weaknesses start to show when you want to parse for a string that is not so rigidly defined; perhaps a string that is defined by alternative choices, or by what it does not contain, or even by the characters it contains, but not necessarily in the correct order.

# Searching

For instance, suppose you want to write a routine that searches a text either for the pattern "abc", or for the pattern "xyz". You will have to perform at least two separate operations (two checks) before you have your result.

There is no way in standard ARexx to formulate the idea: "search the text for either pattern 'a', or pattern 'b', and notify when you have found

it", in one step.

The same applies in all the other examples above - whereas it is not too difficult to get the desired result, quite a few steps are needed to get there! Searching

the same piece of text several times over before you find what you want can be quite wasteful, and can make your programs slow.

With a bit of thought, you will realise that it should be possible to check through a given text only once, testing for all alternative patterns as you go along, much like a human reader would.

After all, if you want to find out whether a text contains any of the words "dog", "cat" or "mouse", you do not read it three times! What is needed is an appropriate notation that will allow us to specify the alternatives we are searching for, and an algorithm to perform the search efficiently.

In other words, we want a sort of super-flexible pattern matching notation that will also allow "wild" characters, negatives and alternatives.

A notation like this does exist, and it is known as "regular expressions". Regular expressions play a very important role in computing, and for good reason.

The notation of regular expressions is extremely powerful; for instance, it can be used to analyse any stream of characters in order to see if the words they form belong to a certain language or not - whether that language be English, Latin, Basic or ARexx.

This notation has now become more or less standardised (there are small variations), and is used whenever a computer language is designed or analysed.

However, despite their power, regular expressions are quite easy to use, and are useful for scores of other jobs too - some of them a lot more common than computer language design.

Even the ordinary AmigaDOS file wildcards like ? and #? (where p#?.info means any file starting with "p" and ending with ".info") are simply a very small subset of the regular expression concept.

Other examples include pattern matchers for finding

crossword clues, database enquiry systems that can accept incomplete specifications, and, of course, the good old word processor spelling checker that gives you alternative suggestions.

There are also several programming languages especially languages that are intended for text processing that have a built-in ability to handle regular expressions, such as Perl and Awk. Anyone who has worked with these languages will miss their power and flexibility when having to use ARexx.The history of regular expressions is closely tied in with the development of software science, and there is a lot of literature on the subject - anyone who wants to find out more should consult a book on compiler fundamentals or lexical analysis.

Every computer programming hobbyist will gain from a study of regular expressions - but the good news is that you do not have to understand any of the theory in order to use the system effectively.

Well then, why not combine the best of both worlds? It would seem that ARexx and regular expression have a lot to offer each other. This idea prompted me to action. I knew that there were quite a few freely distributable function libraries to handle regular expressions, so I set out to see if I could adapt any of them to ARexx.

# Advanced

I didn't need to go far before I found that this had already been done! On Fred Fish disk number 444 I found Stephen Moehle's regexp.library, which has a ready-to-go ARexx interface.

This neat little library adds five new functions to the system, the two main ones being REIndex(string,pattern) and RESubstr(string.pattern). These do almost exactly the same job as ARexx's built-in Index(string,pattern) and Substr(string,position) functions, but instead of specifying a fixed pattern or a position, you specify a regular expression, as defined in the library's documentation.

As always, please remember that before you can use any external ARexx library you must first add it to the system, either by issuing the command rxlib xxx.library 0 -30 0 at the Shell, or by using the AddLib() function in the same way in your program. If ytou want the library to be available at all times you should add the "rxlib" line to your user-startup. To

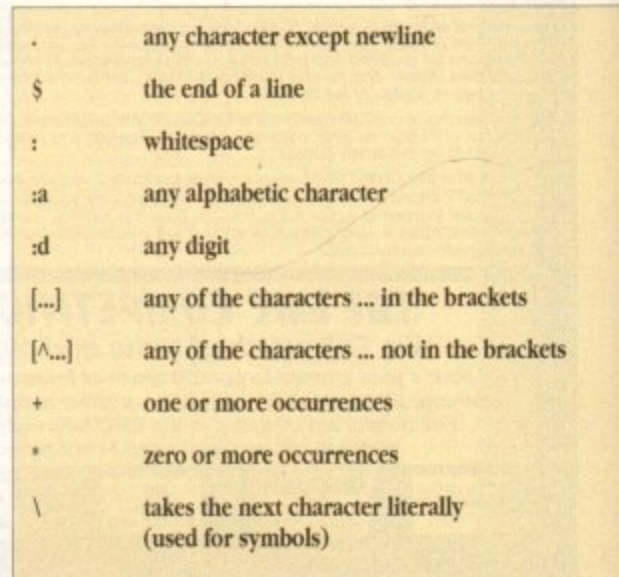

**Diagram I: Some regular expression symbols** 

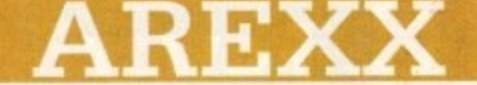

give you a quick taste of what this is like, we will look at some examples. Diagram I gives a brief summary of the main elements of regular expressions. Note that it is by no means a complete list! In the examples that follow I have tried to strike a balance between simplifying the ideas as much as possible so that they are readily understandable to newcomers, and not to he too repetitive.

There is an important advantage when using regular expressions to parse a string of characters. The standard ARexx technique of parsing a string with patterns, returns the first string that matches the pattern

# **Loopholes**

However, there might have been a more general instance that also matched the pattern, in which case it would have been truncated and lost. For instance, suppose we are searching a text for words beginning with the letters "pr" and ending with "es", using - some code like:

**PARSE VAR text bitbefore 'pr . 111 'es' word . 'pr' II ess 11 'es'**

If the word "processes" was encountered, the resulting word would be "proces", as the last "ses" would be cut off and lost.

Using regular expressions along with ARexx gives us a neater way to do the job, and the resulting code is much faster.

pattern = ' LPpJrL^: J\*esL\.,!<br>DO FOREVER UNTIL text = '' **Nord AR5obstr(0 • 11 test) , pattern) PARSE VAR text bef (word) text END**

The regular expression pattern above is explained in Diagram II. Other than that little explanation is needed. A blank is added in from of the string each time — this is necessary because any trailing whitespace or punctuation is removed by the last [\...!: ]+ pattern.

It also takes into account the case of the first word in the text. Note that the word will still have to he stripped of the

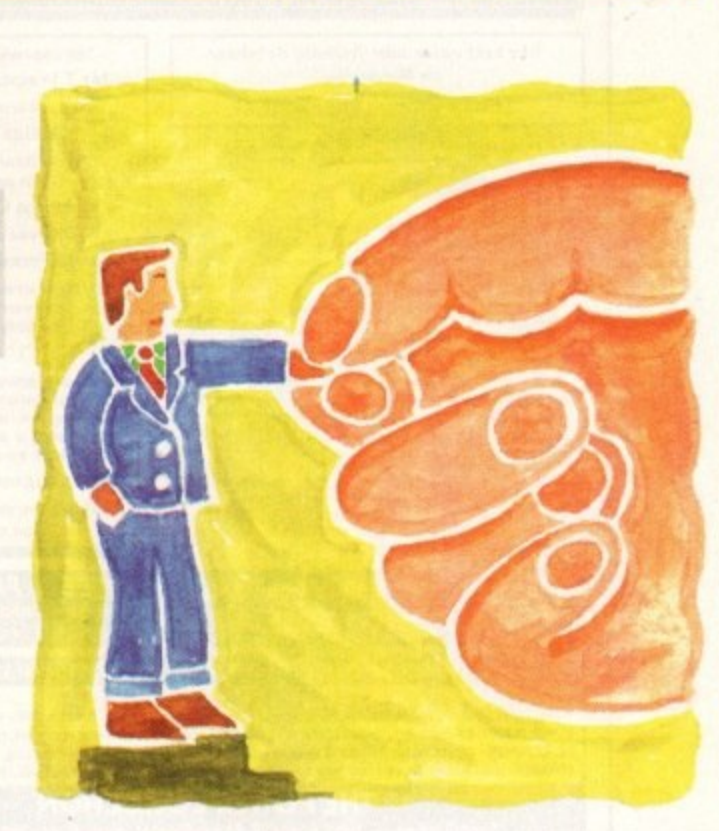

#### **string handling** ru tir  $\blacksquare$ and

There is also the problem of ensuring that only single words are checked (avoiding multiple word combinations, where one word starts with a "pr" and a subsequent one ends with "es", such as pr" -

 $we$ <sup>o</sup> a would sun r "p would still not take account of punctuation marks, tabs, newlines m a and so on. We could specify blank spaces in the parse string (before the

In fact, the "f nare o f d n e a e e f er, but it would work correctly. Notice that if we had to allow for ei, t<br>capi parse the text word by word, strip any extraneous characters and check whether each word meets our requirements. The code for this would be a few lines longer, and it would run a much slowo capitals. we would need an extra check.

**DO FOREVER UNTIL text PARSE VAR text candidate text**  $\frac{1}{1}$ IF P candidate = Strip(candidate,'!,,'*)* **/t the mest too tines check our conditions A, IT PosOpr',candidete).1 All LastPos('es',cond1datt).2 ISEN Nord . candidate END**

es Diagram II: Regular expressions are easy to understand if you break them down! e *•* **PpII**<sup> $\land$ </sup>: **] \****es*  $\langle \cdot, \cdot, \cdot \rangle$ **+**  $[PP]$  $\mathbf{r}$  $[\Lambda:]<sup>b</sup>$ t  $[\mathcal{N},\mathcal{N}]:\mathcal{N}$ **First character is a blank Second character is "p" (upper or lower) Third character is "r"** Any number of characters but no whitespace followed by lowercase "es" **es" A full stop, comma, exclamation or** whitespace (one or more)

-

k

"

bn 25-

ch  $\mathbb{n}$ - $10^{\circ}$  $\text{in}$ lot<sup>1</sup> ut X-

 $\overline{\mathbf{a}}$ **NI** sė

 $\mathbb{I}$ t to Ŵ m  $\mathbf{I}$ 

lv 'n ŗ.

ç, d b j. ä e

e ń 11 punctuation marks

Another useful example is the parsing of a full pathname in order to extract the actual file name. Suppose you have a pathname such as "DH0:subdir1/subdir2/dir/myfile". In the past we have dealt with this situation in two ways. The more common direthau<br>.. by position to get the file name. alternative is to find the position of the last slash, and then parse

#### **m** = lastpos **PARSE VAR pathmame =n filename**

The other alternative is to parse the name recursively using the pattern "/" until you get to the last one. This is more involved, but can be useful if you also want to know how many levels down n you are.

t h The regular expression that deals with this problem is simply

> location = RESubstr(pathname,'.\*/') **PARSE VAR pathname (location) filename**

a s Obviously this example is trivial, but it illustrates the t w e occurrence. point very clearly. Regular expressions will return the longest possible string that matches the pattern, and not the first

I am sure that if you do any sort of utility programming, you will find regexp.library a very welcome addition to your libs: drawer. I must point out that this implementation is sill a bit weak, mainly because it does not allow for bracketing and repeated patterns.

I hope the situation will be remedied soon. After all the code is freely available - all that is needed is to convert it into an ARexx library.

• Next time we will look at a very simple

**ide and easy**

b

e

**One of the main strengths of ARexx is the ease and elegance with which it handles strings of characters. But even here there is room for a lot of improvement, as Alex Gian reveals**

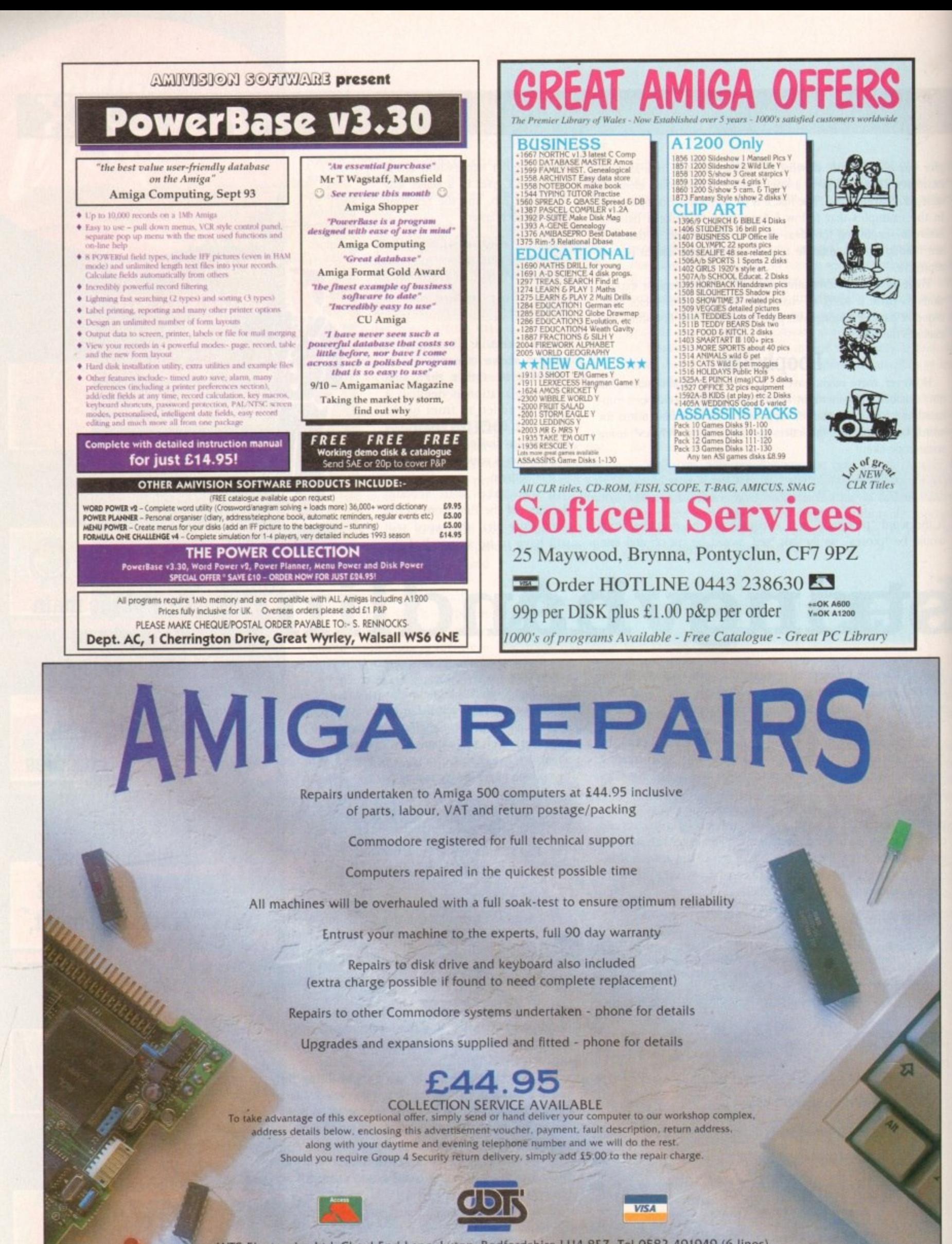

WTS Electronics Ltd Chaul End Lane Luton Bedfordshire LU4 8EZ Tel 0582 491949 (6 lines)

(We reserve the right to reject machines which, in our opinion, are beyond repair- Normal charge applies)

he cast and crew have been chosen. You've given the script to the actors and the storyboards to the camera operator. In bed at night, you lie awake tossing and turning, juggling queries and doubts about the video that want to be answered.

Where should I place the mike for optimum sound quality m a four-way, one shot conversation? Am I good enough to direct a team of 20 people? It's four o'clock in the morning and I still have a day job to get up for. The answer to any worries is to keep organising. Next up on the list of priorities is to call a production meeting. This involves the crew but not the actors. At the moment, props and set dressing lists, scheduling and location hunting involving a recce are probably your main concerns. Remember to delegate - don't try to do everything yourself, your crew is there to help.

With amateur videomaking, relying on people's goodwill is very important, Laying your hands on props and items for the locations can be difficult but you'll be surprised at how interested and generous people can be when asked for a favour oncerning a fihn.

Start with either a letter or phone call to the shop or own- ' explain your situation and needs in straightforward terms emphasising that the video is non-profit making but you intend to enter the film into international competitions.

f would like a credit in the end titles for their troubles. Also a p you want to shoot in writing<br>When permission is gaine Offer them a chance to see the final result and ask if they promise to send the exact times and dates of when and where

(people can "forget" shops) then the next step is the location hunt or recce. When permission is gained, make sure it is given in writing

take a look round various possible settings for the video. This is used by the director, camera operator and PA to

### **EXPERIMENT**

shots of the location to take back and study in more detail. While there, discuss with the camera operator what ideas you have for the shooting of the scene. Storyboards can be altered or completely changed so don't be afraid to experiment.  $T_{\text{eff}}$  to  $\epsilon$ Try to take a camera or camcorder with you to get some

like the story creation stage, can help to trigger more ideas and form a better working relationship – show people at this early stage that you trust and respect them and their own opinions. Give him or her space to express their ideas as well which,

o they'll work harder, producing better results over the rest of the shoot. It you do. they'll enjoy working for you and that means

sound equipment and so on. Count the amount of power p points there are in the place - you may need extension leads and four-way adaptors. Check out how practical it will be to set up lights, tripods,

u crews until it's too late and the entire buildings fuse box is blown, is to remember to calculate the amount of electricity a n a nasty habit of ovetloading and shorting the system. Another important point often overlooked by amateur being used by all the equipment - lights in particular can have

t what is available to you and work from there. If the ground-Above all, he practical first and creative second. Assess

#### s **Calling all the heroes**

e Once everybody has agreed to the schedule, the next stage is to create call sheets. These document the exact times, locan tions and people that will be needed on each day.

d Distribute them to everyone involved either at the beginning of the shoot or, more practically, the evening before each shooting day so that the information or any changes are up-todate and accurate.

work is done then the inspiration will grow' from it.

On successfully attaining the basic tools for the film, the next and probably most difficult stage especially with an inexperienced PA, is to sit down and sort out the scheduling for the entire shoot.

## **PLANNING**

It this is your first time then it is still important to have a tight if lenient time structure. Firstly, it will make yourself and the crew more motivated and focused.

Secondly, if you turn up at a location and the owner sec a slack and decidedly denergised mass of disorganised people then they may well change their minds and kick you out of the building. You may be an amateur videomaker but act in a professional manner.

It is very unlikely and often impractical to shoot a script in order. Time, access and

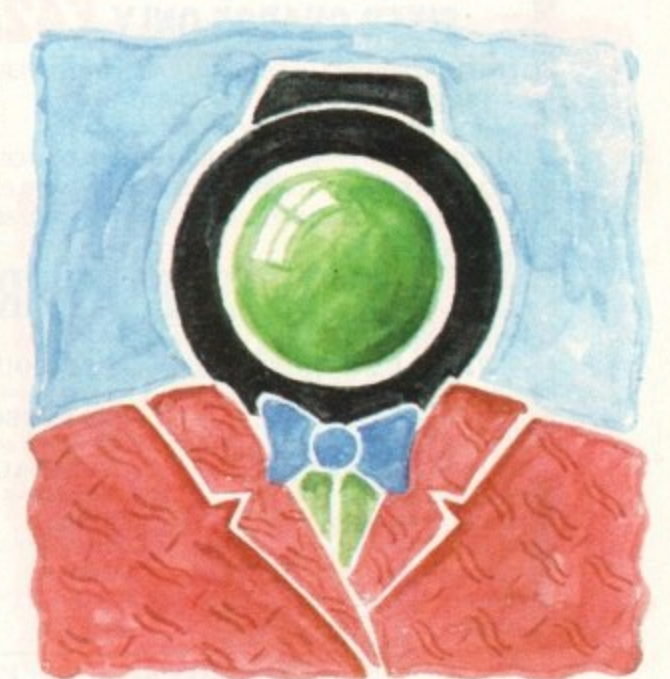

**VIDEO**

**anaging**

**your e**

**How to keep your head when making a film -all is revealed in the third instalment of Adam Phillips's video making story**

the hassle of shifting gear back and forth to certain locations are usually the main reasons for shooting out of order.

Break the script down into each scene and work out through the storyboard and shooting script (a list of all shots used in the video where each is numbered) and estimate as accurately as you can with the PA how long each one will take to film.

If the shots in a particular scene are relatively difficult to achieve, such as a moving shot with the camera operator using a wheel chair, try and take any difficulties into account.

Once decided, take a lump of time needed to shoot the entire scene and organise it into the overall shooting day. Do this with all the scenes and arrange them into schedule with dates and times. Try and give yourself emergency space in case of going over schedule.

When completed, call a meeting for both crew and cast to check that there will he no problems with dates clashing and to inform everyone of exactly what is going on to avoid confusion later.

If it all seems like a huge and monstrous amount to think about, remember to take everything one step at a time and you'll find that all the pieces of the jigsaw will slot into place.

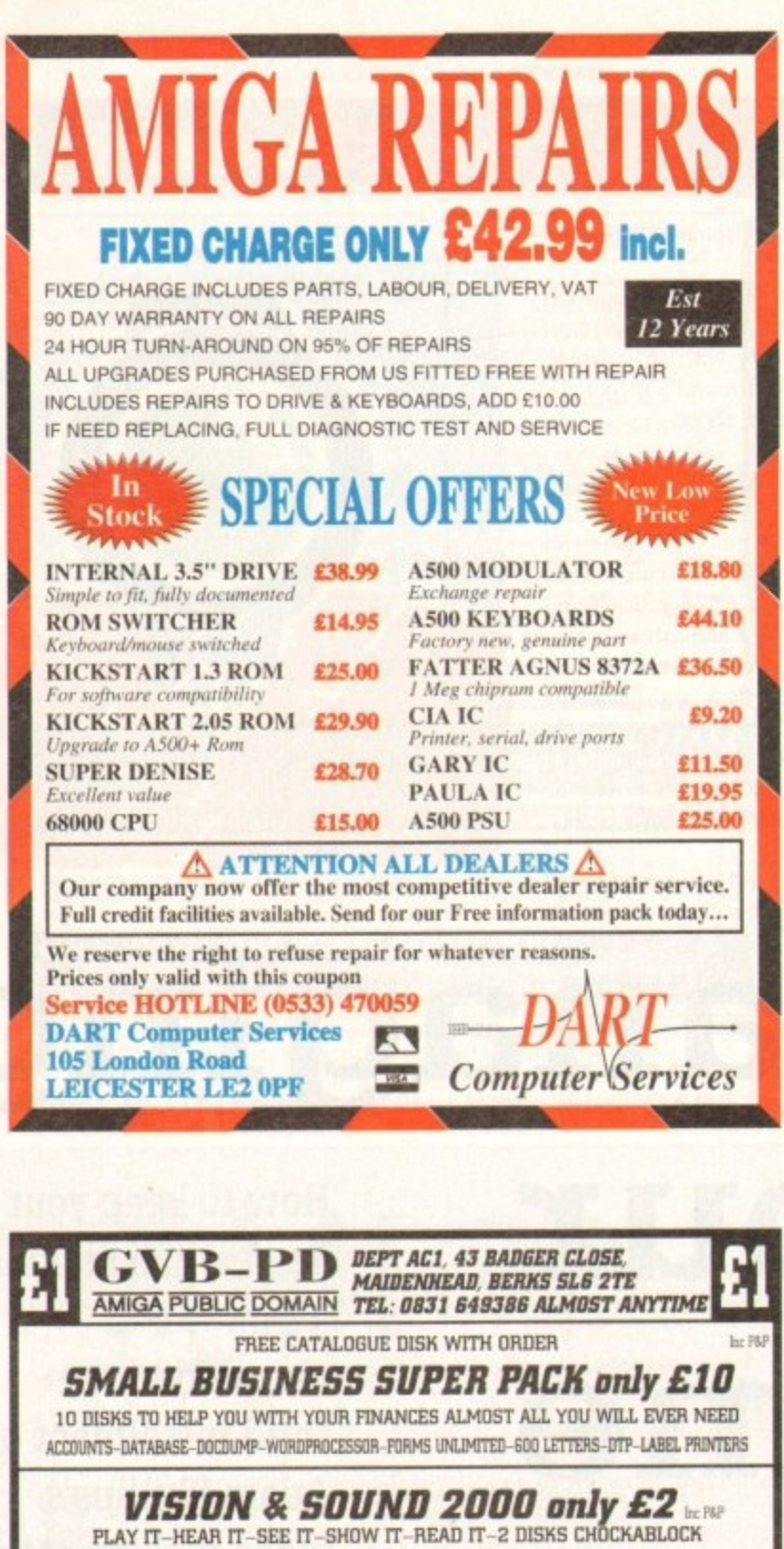

As reviewed in CU Amina - 87% WILL ALMOST DO IT ALL

I STOCK THE VERY LATEST ASSASSINS GAMES DISKS ANY 100 DISKS ONLY £75 INC POSTAGE PLEASE MAKE CHEQUES & P.O. OUT TO G.V. BROAD

FOR A CATALOGUE DISK SEND 3 FIRST CLASS STAMPS OR 4 FIRST CLASS STAMPS TO INCLUDE MY FISH CATALOGUE DISK & FISH 1 TO 930

# EdWord Professional

• For WorkBench 2.0 users: AppWindow support,

Commodore Installer)

· Send blank disk & S.A.E for demo version

an Iconify feature and ASL file requester support. Ability to alphabetically sort blocks of text  $\bullet$  Can define the path gadgets on the file requester<br> $\bullet$  Can assign strings of text to the 10 F-Keys<br> $\bullet$  Auto Save; Word Wrap; Bookmarks; Built-in Calculator; Match Brackets; Auto Indent; Word<br>Count; Save Icons; Make Backups; Strip EOLN... • Totally configurable to the user's own taste · Large and extensive hypertext help system in AmigaGuide format (with viewer program)<br>• HardDrive install utility (using the official

The latest release of the user friendly shareware text editor is now available **ONL** It will run on ALL Amigas (1MB recommended) and has been specifically £10.00 updated to take advantage of WorkBench 2.0; although it will still function under V1.2 and V1.3. The latest version offers the new facilities...  $inc. VAT + P\&P$ 

- · Edit up to 15 documents at once with an optional
- 
- 
- <br> $\bullet$  Edit up to 15 documents at once with an optional split screen facility to view two of them together ARexx port boasting over 100 commands. Can run vour favourité 5 scripts at the press of a button <br> $\bullet$  Mexro facil
- 
- 
- 
- indents your source code as you type it!

162

Please make all Cheques/Postal Orders payable to : M.Reddy Martin Reddy, Lossiemouth House, 33 Clifton Road, Lossiemouth, Moray, IV31 6DP

# **Experience profound relaxation and** improved creativity - from just £229!

Create virtually any mental state you require, using the new **MindLab** - a<br>state-of-the-art light-and-sound generator. Years of research have<br>shown that the human brain will tune into the frequency of flashing lights and tones - which is why flickering flames are relaxing, and why rhythmic<br>drumming fires your imagination.<br>From the **MindLab's** 25 carefully crafted programs you can choose the **RAPID RESULTS** results you want -

· Relax effortlessly - and feel refreshed after a 20 minute session

- · Feel energised with heightened awareness
- · Stimulate your creativity and experience vivid mental images
- · Accelerate your learning ideal for

listening to study tapes • Sleep deeply - a safe and drug-free solution

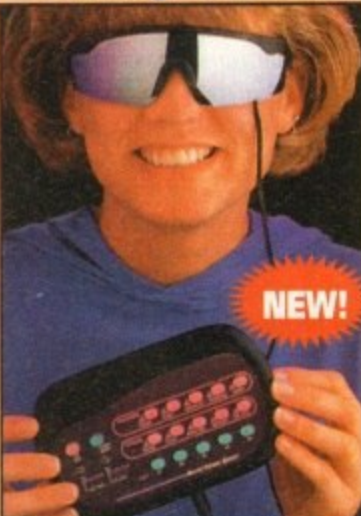

The MindLab is an electronic relaxation device that alters your brainwaves through the use of rhythmic light and sound" - Playboy

It's so easy to use: simply slip on the goggles, put on the headphones and press a couple of buttons to select the program you require. You'll achieve rapid results with just 15 to 25 minutes of use a day – and the experience is fun!

**IT'S EXPANDABLE** What's more, the MindLab is infinitely expandable:<br>its unique extra *PolySync* circuitry allows you to transfer up to 25 new sessions from tape within 15 seconds. With your unit you will receive a special tape containing 42 further sessions - in addition to the 25 that are built-in - created by experts in the field of mental fitness. (More new programs are available now!)

#### **HERE'S WHAT YOU GET:**

· Sturdy and stylish custom-moulded MindLab unit - use it anywhere · Soft-touch buttons for selecting from four tones, adjusting the pitch, adding 'binaural beats' and more · Reflective goggles with red LEDs, and lightweight stereo headphones

· Crystal clear 15-page user manual • FREE tape with 42 new sessions, and the astonishing Revitalyzer tape

- · FREE lead to connect a tape unit ideal for listening to relaxing music or study tapes · Built-in rechargeable batteries
	- · Mains charger/adapter
	- · One year guarantee

#### All this for just £299

Or, you can choose the Neuro-Synchronizer (identical to the MindLab but without the downloading facility) for just £229. (You can upgrade later for £70.)

In addition, if you order now, we will send you a FREE 36-page guide to light-and-sound machines written by Michael Hutchison, the best-selling author of MegaBrain.

· NB: These units are not suitable for those who have had epileptic seizures.

Ring Chris or Geraldine on 0625 858885 to place **ORDER YOURS NOW!** your order or ask any further questions - or fax them on 0625 850551. Office hours: 8.30am to 7pm and beyond.

Alternatively, fill out the coupon below, and send it to: MindLab Offer, LifeTools, Dept AMC1, FREEPOST SK1852, Poynton, Stockport SK12 IFZ (no stamp needed). We endeavour to despatch your order on the day we receive it by 48-hour courier, but allow 28 days for delivery just in case.

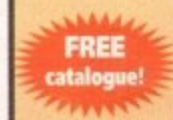

r

Send for a FREE catalogue of all our products including biofeedback units, air ionisers, accelerated learning courses, deep relaxation tapes, groundbreaking books and more.

All prices include VAT. Trade enquiries welcome.

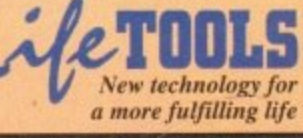

Please send me the items marked below. I understand that if I am not completely satisfied I can return my purchase within 15 days for a full refund.

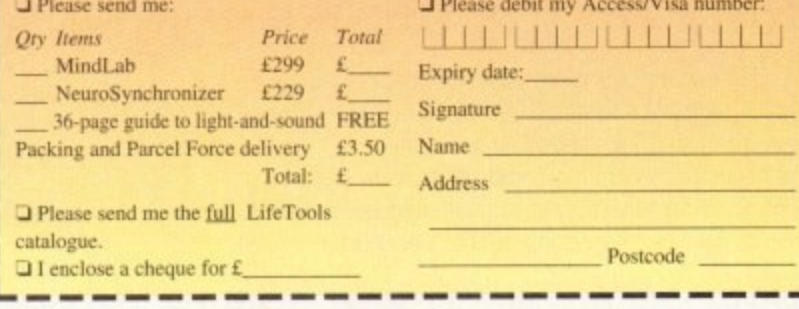

Amiga Computing January 1994

hether you're a dedicated muso or just an interested bystander with a shiny' new machine, getting into Amiga music can be much cheaper and simpler than you might inugine.

To start we'll look at the market from the bystander's position, highlighting the cheap and cheerful products which for as little as £2 will allow any beginner to create music on a par with that found on conunercial games soltwan:.

As you've probably guessed we're talking PD and more precisely  $MED - a$  program that's been the premier PD soundtracker clone for longer than most Amiga musos would care to remember.

Due to the prolific success and countless updates - courtesy of its creator Teigo Kinnunen - the PD libraries are literally fit to burst with countless revisions of the aforesaid MED.

However, if you're after the very latest offering - alias OctaMed v5 – Seasoft Computing is the first place to look, primarily because they have managed to obtain exclusive rights to distribute the eighttrack licenceware version which comes in at a full package price of around £30. For more information contact Seasoft Computing on  $\frac{1}{2}$ 0903 850378.

track shareware alternative, the additional tracks do not play samples but merely sequence Commodore 64 style synth sounds. Although eight channels may sound more attractive than the four

For the beginner these additional tracks aren't essential, and as a result, the four-track PD program is perhaps the ideal choice for testing the water prior to the larger investment in the licenceware

alternative. Almost all the major libraries carry the four track version for around  $\&2$ . When ordering be sure the software on offer is at or around v3.20.

Like all the soundtracker clones, MED employs standard 8-bit samples as its primary sound source. These can be either created yourself or alternatively there's a wide selection of pre-recorded effects and instruments that can be bought direct either on disk or CD from PD libraries or dedicated sample suppliers.

If you're happier with pre-recorded sounds, quality commercial sources include the Zero-G Datafile which carries both CD and disk-based collections, and is available direct from Time and Space at PO Box 306, Herts HP4 3EP. Tel: 0442 870681.

ty of the Zero-G samples are heavily danceoriented with assorted scratches and popular hook lines. For any would-bé DJs or rave Although excellent quality the vast majori-

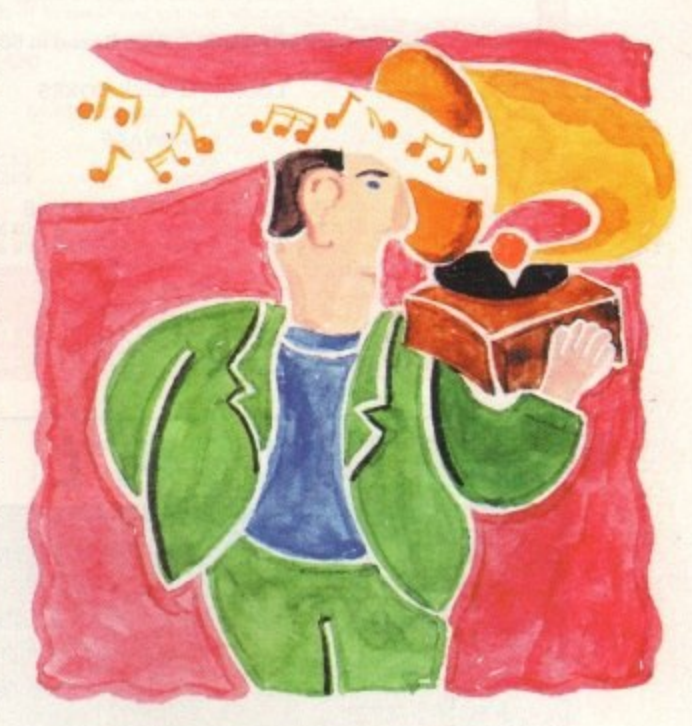

**Sound advice**

fans the collection is ideal; however if you're planning to build original tracks from the ground up. the next collection is probably a more attractive proposition.

It you fancy an alternative to rave tunes, the Sample Series from those loveable Mancunians at Software Technologv could have an ideal alternative. Unlike the Zero-G collection the Sampler Series is comprised entirely of sounds borrowed from the latest synths. If you're interested in a more purist's approach to audio plagiarism, you can get the aforesaid collection from: Software Technology, I-Mex House, 40 Princess Street, Manchester M1 6DE. Tel: 061-236 2515/4.

**Paul Austin points out the best selection of software for the musical beginner**

# **Easy Midi**

**ft you're ents of the whole sel sequencers n s gs.**

**Although rams listed** marily aimed at Midi, they also all full **port the machine's internal talents with enthusiasm.**

**Although not a particularly strong point In the eyes of serious users, it, mean that if Midi music is your gos finances mean a wail for the necessary hardware you can still come to terms with the software thanks to inexpensive Amiga samples.**

**Ideal choices for any potential investor include Sequencer One Plus, MusicX. B&PPro2 and TigerCub, the first of which is perhaps the ideal choice boasting an extremely user-friendly editing system and Intuitive design.**

**On the downside, Sequencer One Plus Isn't the cheapest, as the now rather elderly** **but still usable MusicX easily lays claim to ular title. was, in its day, hottest it the Amiga music scene, and it still remains a viable option especially If you're prepared to shop around - although it has been superseded by the others when it comes to ease of use and** ded features.

**final option is to throw caution to the and invest in Bars & Pipes Professional which although far front cheap offers a of expandability only equalled by KCS 3.5.**

**The reason for the B&PPro2 bias as opposed to KCS is simply that although the two are on a par for power, B&PPro2 is much easier to master for the outright beginner.**

**If you think that in time you may be in the market for a real power package, it could be worth tracking down a copy of TigerCub. This is basically a very cut-down version of the bigger KCS sequence. However it does provide a great opportunity to familiarise your-KCS environment prior to taking** 

# **The ultimate band**

It you're still undecided as to the filling for your post-Christmas musical stocking. Blue Ribbon can supply an intermediate package which allows the user to employ their own or pre-recorded samples as part of an automated sixpart accompaniment.

The software, entitled SuperJam1.1, allows you to begin building a bridge between the internal sounds of the machine and the world of Midi.

It works by allowing you to assign any one of numerous styles which then form the framework within which your five automated musicians will literally jam along.

All you need do is add the basic melody and play your part as the lead soloist. No matter what chord progression you add the other members will automatically play a suitable accompaniment.

# **PURPLE POP**

For example, if you specify a rock-style with a chord progression of say E minor, G and A, your automated bass player is almost certain to rip straight into Smoke on the Water!

OK. nobody said the package is perfect but with a bit of practice you can generate perfectly acceptable lift music easily. which can then be worked into a pseudo-original or perhaps employed directly as backing music on various multimedia exploits.

Besides the fun and functionality of the package, the beauty is that SuperJam1.1 is equally at home with Midi information as it is with converted Amiga samples. If you're looking for an affordable and interesting introduction to composition plus both an educational and speedy production tool, SuperJam1.1 is ideal.

**994**

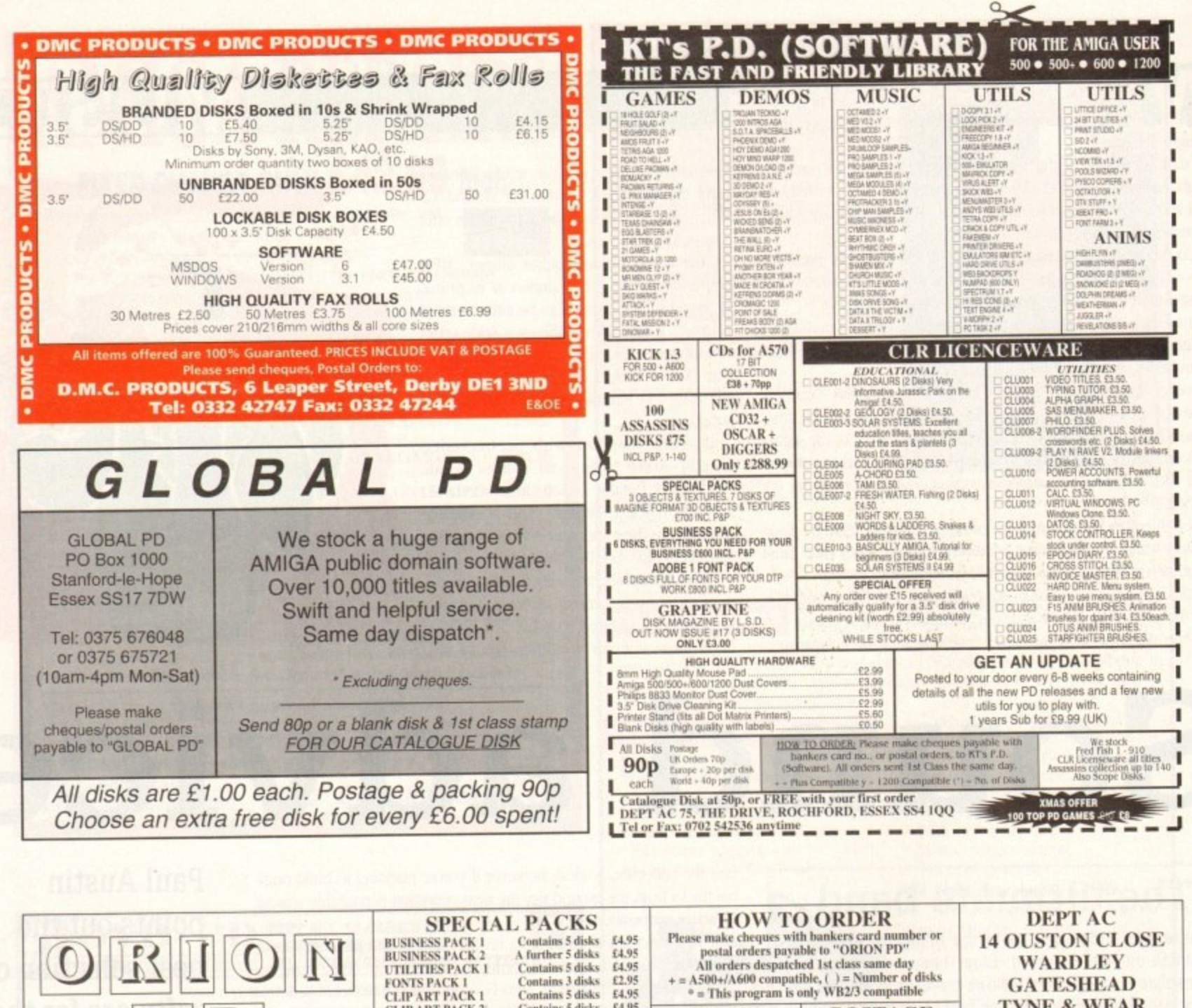

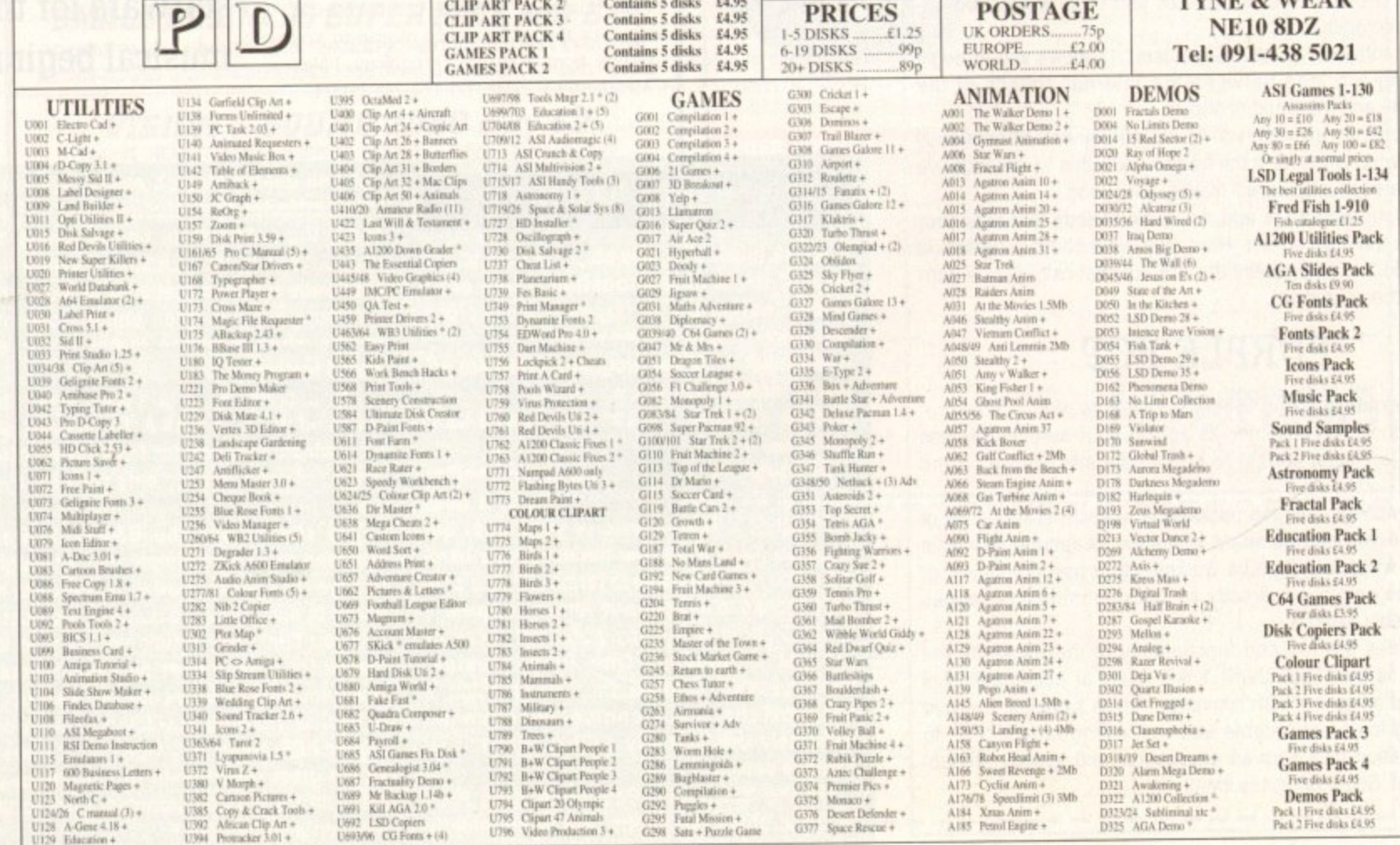

164

**Amiga Computing** January 1994

irst this month a look at some of the boards I've been visiting recently on my travels around the globe via modem. I used to have a phone book on my comms program which stretched from the top to the bottom of the screen, exotic numbers from far flung places.

Then I settled down, like you do if you're a comms head, into visiting only the boards I used regularly. I visit CIX and The Direct Connection, I popped into other sites via Internet, but that has been it. But then I remembered what all those other names on my phone menu were for

A quick dial-up produced a depressing result, It must be only the best part of six months since I was on all of these boards and almost all of them have vanished, or at least are not on-line most of the time.

Of the ones which were still operating I have chosen a couple which I particularly liked this time around, and they are Cheam Amiga and Essex Amiga.

#### **Cheam Amiga**

Although not very strong in the graphics department, this is a good solid board with lots to recommend it to the casual network surfer. The file area is particularly good, and if you're local to Cheam then this is one of the fastest and cheapest ways of getting your Fish Disks or the more recent demos.

Some file areas and message bases are better supported than others. I don't know what kind of system the board is run on, but it may not be very large. But, the board is well organised, and has a number of feeds from outside to liven things up a bit

There's a lot of new games and demos, which seem to be a popular hangout for uploaders as well as downloaders. Some people seem to not care which area they upload to either, so keen are

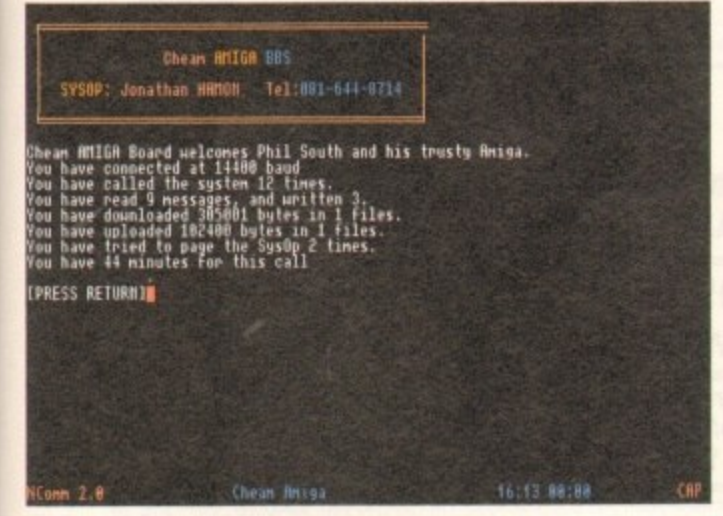

**A good solid board, but not many graphics** 

# **Internet corner**

**Here's a nice, out of the way place you can visit on the Internet In an Idle moment:**

#### **ftp.eff.org**

**Home of the Electronic Frontier Foundation. or EFF, are a group of very high ranking old computer heads like Steve Wozniak who invented the Apple ii. John Barlow, Mitch Kapor and many others.**

**They champion the rights of all computer people to inhabit the electronic frontier, and vigorously oppose any wrongful arrests. like Steve Jackson Games for example.**

**The FTP public folder is full of very interesting stuff, electronic magazines and archives of very hard to obt facts and figures, plus articles and whole books about famous coders, hackers, court cases and so on.**

**A one-stop resource for the person who's writing a book about computer crime or hacking In the old sense of the word.**

# **COMMS**

they to get on-line.. As well as a healthy sprinkling of BBS software there's also a special area for Jolyon Ralph. Hmm, why does Jolyon need his own file area?

Still, what with the text files, fonts and CanDo support. this is a healthy board with a lot going for it. All it needs' is a graphics overhaul and a bit more attention paid to updating the file areas from time to time and it'll be a great little board. Nice **One.**

#### **Essex Amiga**

Next is the Essex Amiga board, which has better graphics and a lot more going on, although better is a relative term. There is more of everything although as ever I'm not sure if this is necessarily a good thing. I got lost and spoilt for choice on more than one occasion. But having said all that it's a neat and tidy board with lots to look at and bags of stuff to download.

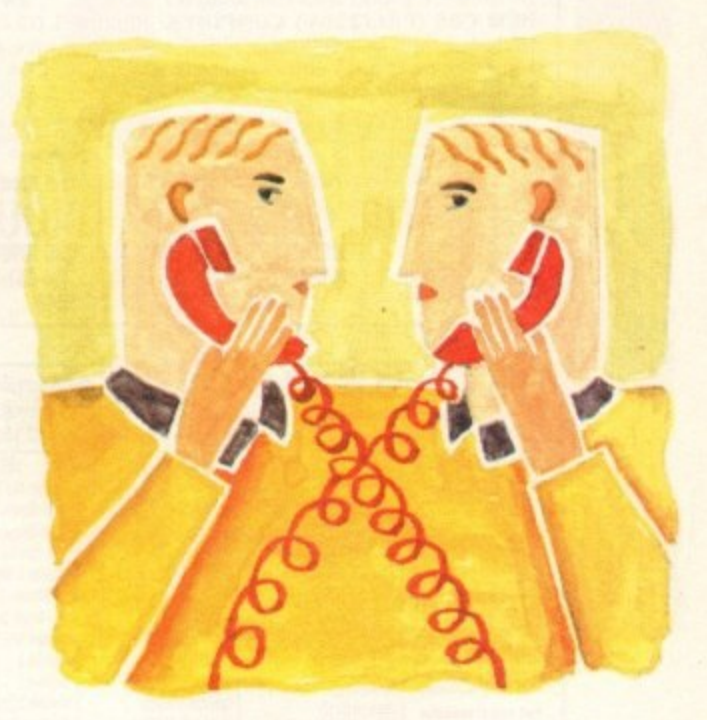

# **A brand new friend**

The incentive to upload as well as trough your way through the piles of files is that you have to keep up a respectable upload/download ratio, and the more you take the more you have to give. This is a good way of doing it, and it obviously pays off given the size of the file areas.

As well as all the usual graphics, demos and games, there's also an Imagine support filebase, plus a load of Fidonet software and the UK BBS Newsletter. One of the most popular areas is the Transamiga filebase, as this is the official Transamiga support BBS. It's run on the program and it tells other people how to run it too!

This is a nice, easy to use, good looking and tall BBS with loads to read and lots to download. The electronic equivalent of a well run public house.

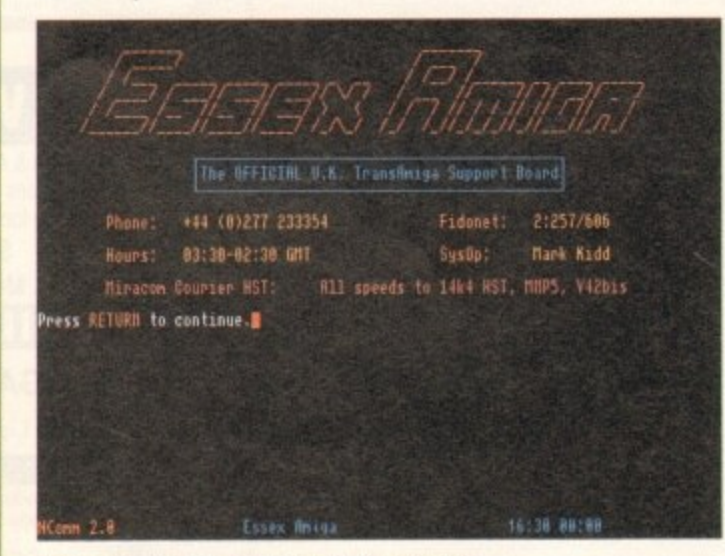

**Essex Amiga can spoil you for choice** 

**Phil South looks at a couple of Amiga-based bulletin boards**

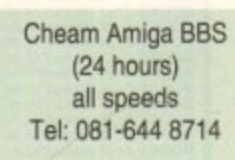

Essex Amiga BBS (24 hours) all speeds Tel: 0277 233354

• Phil South can be contacted at his usual email addresses on: snouty@cix.compulink.co.uk snouty@dircon.co.uk

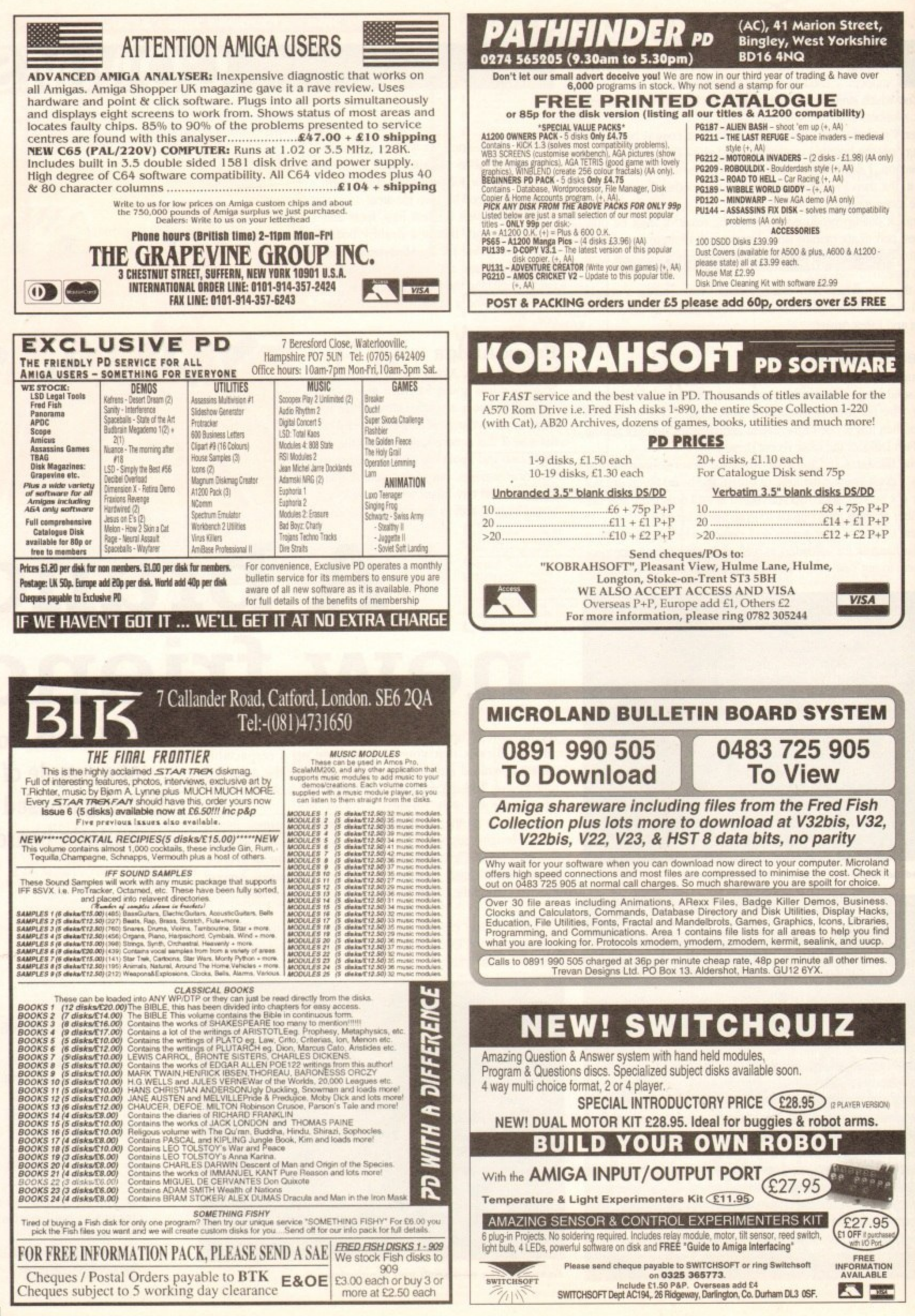

ne of the hardest things to get to grips with in Amos is the difference between hardware and screen coordinates, This still causes me no end of trouble, and for beginners it must be sheer hair-shirt and back-whipping purgatory.

So in a fit of pique I wrote this program to show up mouse coordinates. Load an IFF picture, preferably the one you want to locate the mouse over, and then just read the figures (and write them down) as you move the mouse over the screen.

> Rem \* Mouse Co-ords Toy.Amos \* ten Curs Off : Paper O : Cls C Curs Off Screen Open 0,640,512,16, Hires

So, we start by adding the usual. I've opened a screen here which is hi-res, but you can use the size of screen that your IFF screen is set to. Don't use:

#### LOAD IFF \*\* , 0

as this will cause problems with Limit Mouse. Next load a picture into your screen:

#### Load Iff "iff\_picture.iff",0

The reason you might want to do this is that perhaps on the screen you have an object and you want to accurately check out where it is so you can match that to a limit mouse or Set Zone command\_

The next bit sets out and prints out the title and the co-ordinates, or at least where they will go:

```
Locate 0,0
Print "Mouse Co-ords Tool vi.2"
Locate 0,1 : Print "X=" : Print "M=
Locate 0,20 : Print "CIRL-C to stop"
```
So that's how our screen will look.

Now we're into the loop. This is where all the work gets done. First, notice how the variables YI and XI are used. They are loaded with the location of the mouse in the X and Y co-ordinates.

These are of course hardware co-ordinates so we have to convent them to screen co-ordinates. This is done by loading Y2 and X2 with the product of the conversion using X and Y Screen.

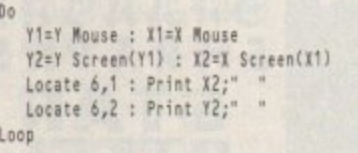

And finally, the current screen locations are printed out on the screen at the same spot. Each time the numbers are printed a few trailing spaces are printed too, so that the numbers don't leave behind any confusing extra numbers as they increase and decrease in size (see what happens if you leave out the trailing spaces!).

So the thing to bear in mind with object control is the difference between hardware co-ordinates and screen co-ordinates. The X MOUSE and Y MOUSE commands return a hardware co-

# **Write a program!**

**Co-ordinates are a right nuisance and no mistake. month's homework is to create a program which all you to store screen co-ordinates as mouse co-ordinates and vice versa.**

**Or how about a program to design new mouse pointers? You will need to know all about mouse co-ordinates and also be able to store the new designs as mouse.abk. Send in your best efforts and we'll print them in a future issue.**

ordinate so you have to convert that to a screen one for the position to be right.

It's the same with LIMIT MOUSE. In order for the co-ordinates from X and Y MOUSE to be correct you have to convert them using X and Y SCREEN respectively.

The old Limit Mouse problem is a knotty one, If you create a screen by default by loading in an IFF file, then the screen seems to go all sorts of odd sizes, at least as far as the mouse is concerned. Omit the Screen Open command and see what happens.

This is something which makes you come a-cropper a lot in Amos: Not open screens before you load something into them. It's a lazy programming habit to get into and causes all manner of problems when you want to go back to a bit of code and compile it. So always set up your screens precisely before you do anything with them, and you'll save a lot of grief later on.

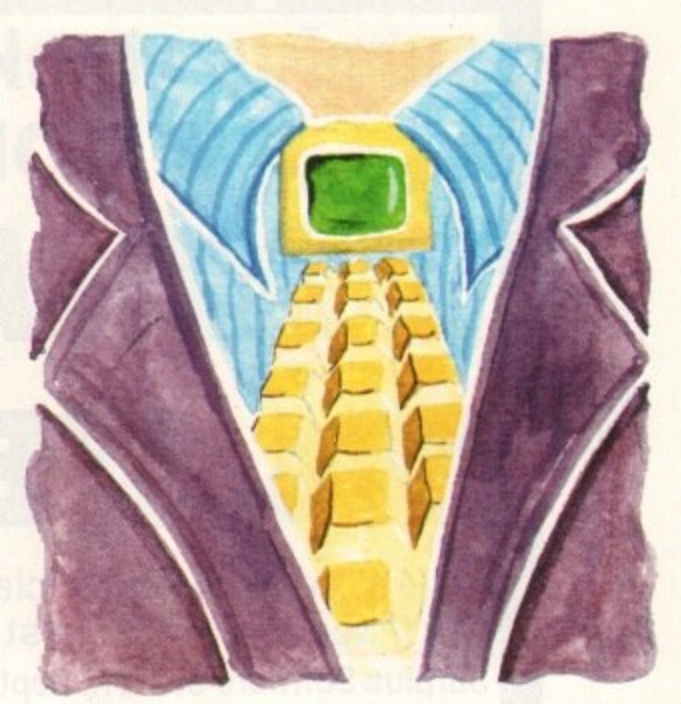

**AMOS**

# **I saw a mouse..** •

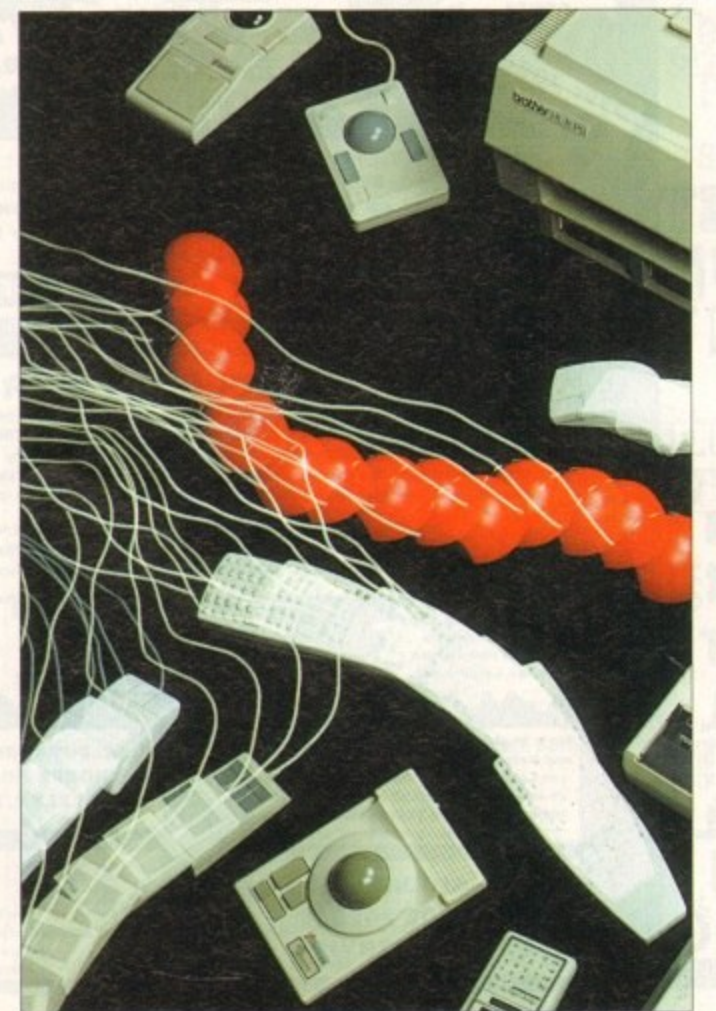

Where? There on the stair. Phil South looks at Amos mouse co-ordinates

**It you have an Amos question, than please write to Phil South, Amos Column, Amiga Computing, Europa House, Adlington Park. ield SK10**

**rite stuff** 

 $167$ 

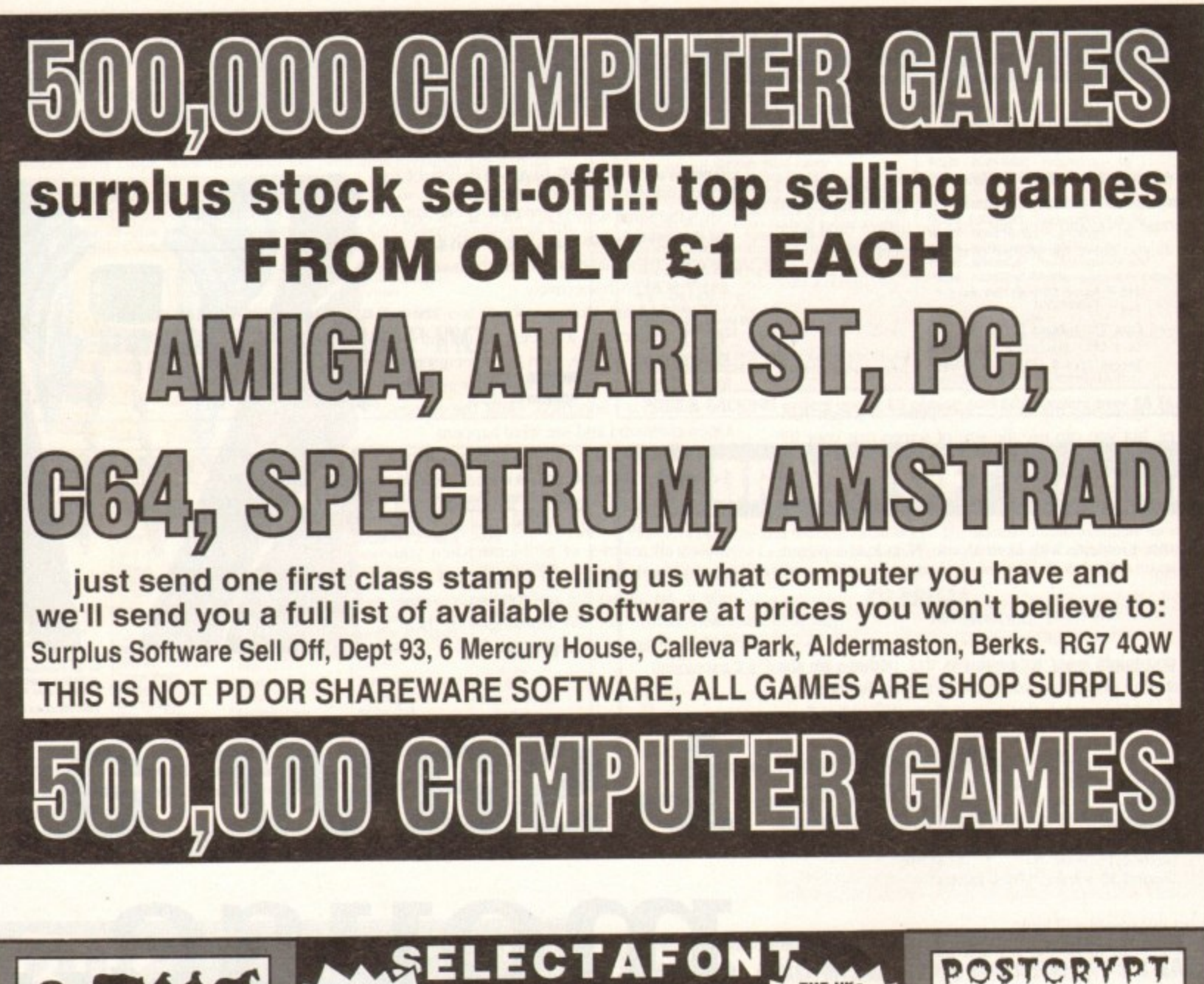

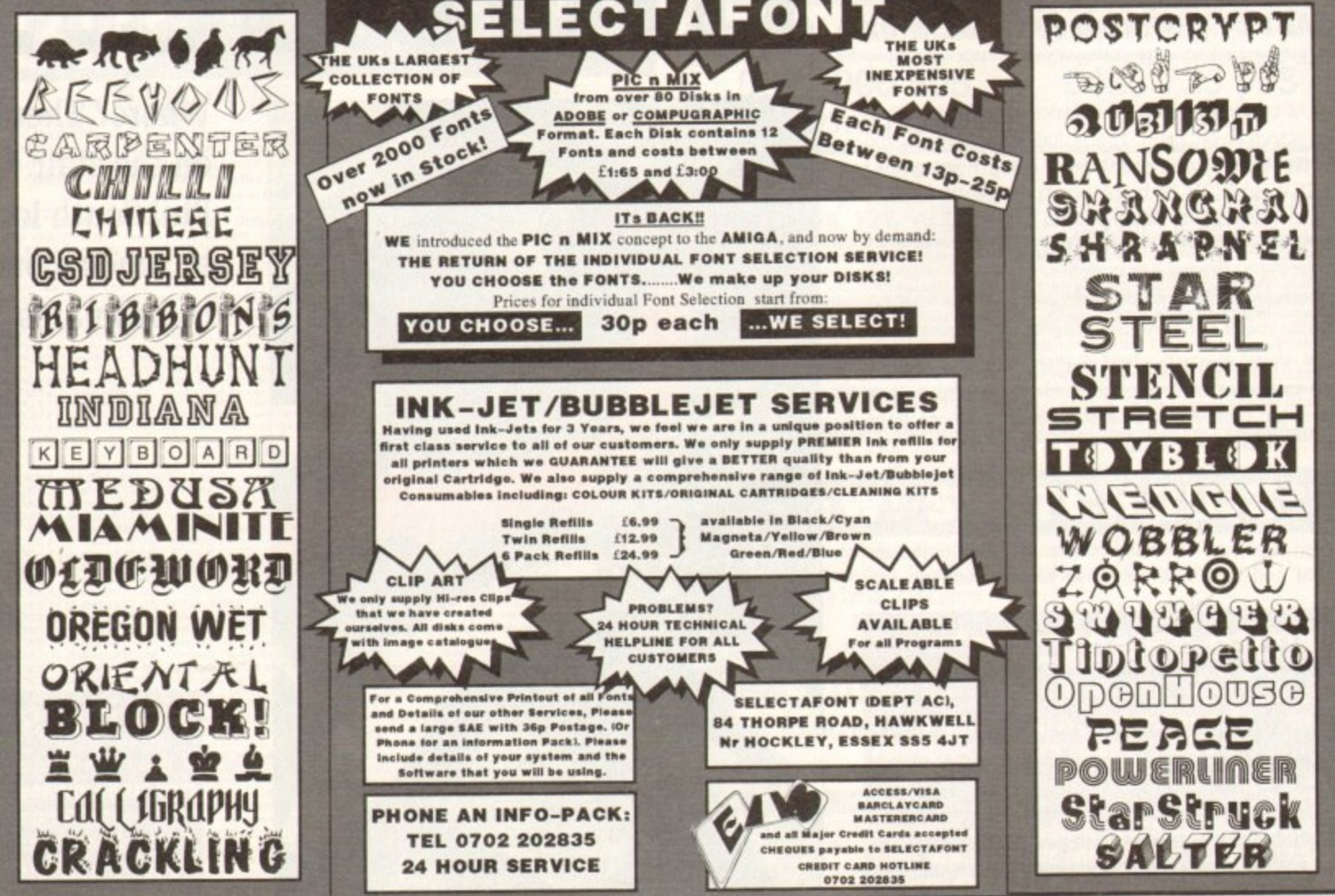

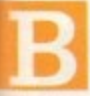

et you'd like some professional-looking disk labels. them a disk with its own custom label, personally designed.

They'll probably be so envious that they'll pay you to make some disk labels for them as well. Could be the start of a whole new venture.

But like any new project. you have to approach the creation of labels with a clear idea as to the steps involved, and in what order to do things. No good creating the labels before you have the type you intend using in your hand.

You could work with a known standard, but you can be sure that your supplier will throw a spanner in the works and present you with a sheet of labels that is another standard, different to that of your artwork.

When I rang various suppliers and copy shops I was presented with a few different sizes, in the end settling on the most • common size of 68mm by 68rmn, giving 12 labels per sheet.

But don't use that as the basis for your layout because you will also need to know exactly where on the sheet the labels sit before you can design your grid.

Once you've got a sheet of labels in front of you, the design process can begin, with the most important part being the setting up of a grid. Get that wrong and you'll waste a lot of time later. A point to watch out for is the positioning of the labels on the hacking paper.

Some sit butt to butt, while on other sheets they sit apart from each other. Check, and measure your sheet of labels carefully before designing the grid.

Once the grid is done you can turn your attention to the content of each label. This will depend on the purpose of the disk. hut I find the minimalist approach is best. Less is more. Too much information in such a small space can he difficult to read at a glance\_

Sketch out on paper the type of information you want on the label and give each piece of information a rating. You can now design each element of the label in relation to its importance. And don't forget about the part of the label that folds over the top of a disk.

It's also a good idea to leave a margin of 3mm or 4mm within the label itself in case the sheet of labels is not properly aligned when it goes through the printer.

When laying out your labels it will save time if you first create the one label which contains elements common to all your labels, and then duplicate it until the page is filled with the correct number of labels. You can then add any other elements that differ from label to label.

Once you have all your labels on the page it might be wise to do a test print to make sure they are in the right position, comparing closely your artwork with a sheet of labels.

You can then proof read each different label. The reason for the care is that sheets of labels cost a pretty penny. A pack of

# **PUBLISHING**

100 quality labels will cost around £25. although there are cheaper brands

After the checking process you'll be ready to print the labels, or the anwork to be used for the labels, the difference being that if you own a laser printer you can print your labels direct from your publishing program, if not you will have to produce artwork which a copy shop can use to print or photocopy on to your labels,

Another option, the one L prefer. is to find a bureau or copy shop which has a 600dpi laser printer that can print from PostScript files.

This enables you to cut out having to print the artwork, and because the printing process is coming direct from your PostScript file, the quality will be better than when reproducing from a hard copy of your artwork.

As to the cost of the printing, I found

# **Sticky business**

that when you supply the labels, copies are costed at normal photocop work are cheaper than if each sheet of labels has to be copied from a different piece of artwork.

u g s u duced on a printing press. than a copier can produce, it may be worth having them repro-If all your labels are the sane, and you want better quality

form and reproduce them for around £30, plus the cost of the media (the blank labels). For a little more money you can change the black ink for a colour. If you feel very rich you can have two spot colours, red and blue for example.  $\frac{1}{16}$ Many copy shops are willing to take artwork in PostScript

media and between £10 (photocopying) and £80 (spot colour) to have the design printed on to the labels. To produce 1,200 labels you will be looking at £25 for the

Ordinary disk labels aren't good enough for Ben Pointer, so he shows you how he designs his own

**OB. TOM PIC THE COMMUNISTIC STATE** 

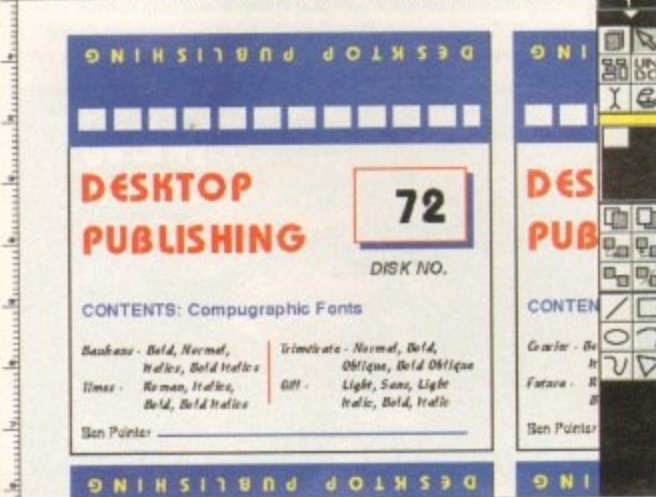

**Think very carefully about which is the most important element on your label, and sire it appropriately so that it is visible at a glance**

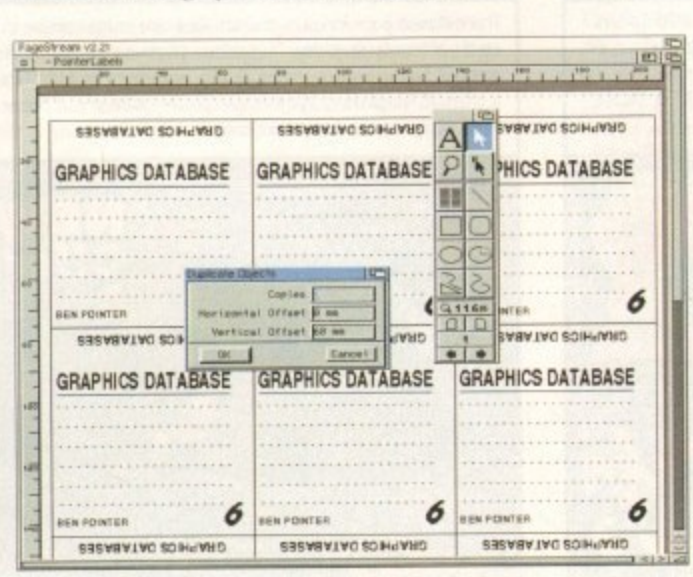

**In PageStream you can group all the objects within a** label so that they appear as one object. This can then be duplicated easily to create a sheet of them

a

**,**

r

 $\sim$   $\sim$ 

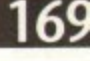

# **ADI JUNIOR/FUN SCHOOL SPECIALS**

From the makers of Fun School, these top-rated educational packages are just the ticket to give your child a flying start! Paint and Create exercises practical creative skills, Merlin Maths enthrals children while covering the basic skills, and Spelling Fair guides your child through the intricacies of basic grammar. ADI helps with Reading and Counting

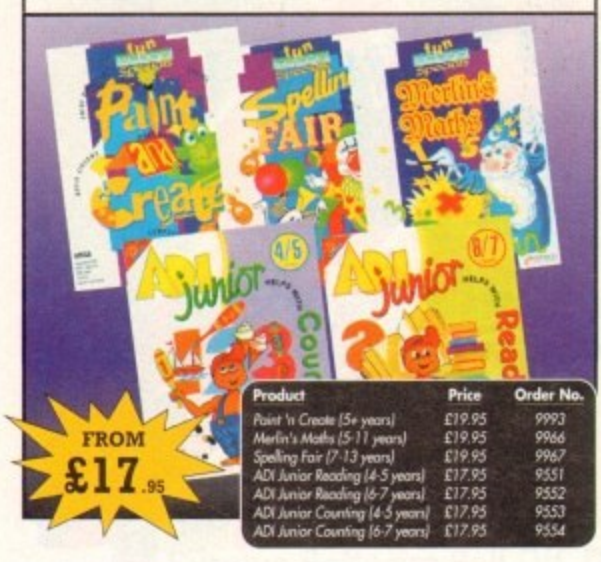

# **PRO PUNTER 2 PLUS**

DO YOU WANT TO INCREASE YOUR CHANCES OF WINNING ON THE HORSES? THEN LOOK NO FURTHER.

Independent comparative reviews confirm that Pro Punter is still the performance benchmark by which all others are judged.

The best racing software... available. The Racing Post

Officially proven to the racing press and other magazines by sending time and date franked letters by Post Office mail, Pro-Punter has shown that it can

Price

£75.00 (RRP £99.00) 9567

Order N

predict winners with remarkable accuracy. Pro-Punter is also cautious with your money. If it thinks there is any doubt about the outcome of the race, it will advise you not to be

The NEW second generation Pro-Punter is written to professional standards and is attractive and easy to use. it features full editing and review of race data entered and also a unique low-maintenance database that does not need constant updating.

> In addition to UK features. Pro Punter 2 contains unique course/going/class editors and will configure to metric weights/distances, thus allowing configuration for racing worldwide

# **VIDI AMIGA 12**

ONLY

The ultimate low-cost colour digitiser for the Amigal No RGB splitters or optical filters are required, and you can grab full-colour images in less than a second (mono are grabbed in real time). With an abundance of file formats, full multitasking and composite or S-video output, it's versatile and powerful.

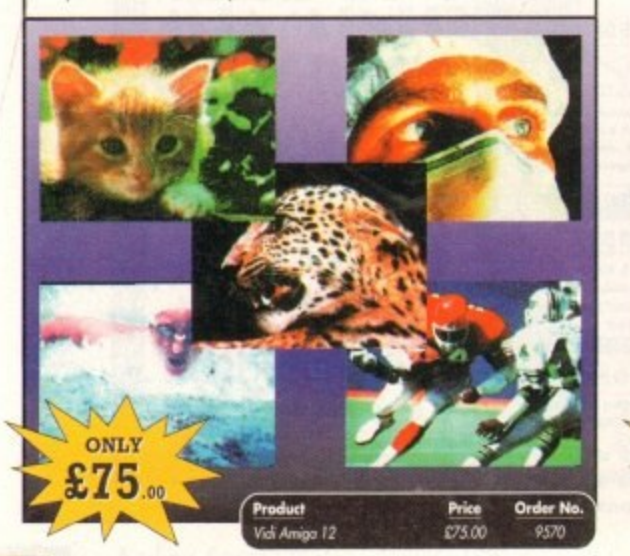

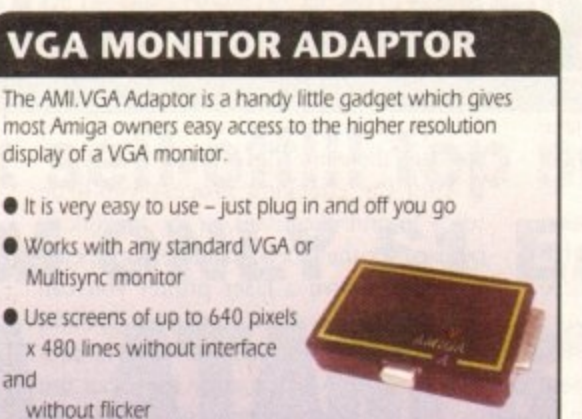

Compatible with Amiga 500, 500+, 600, 1200, 1500, 2000

- Operates with Kickstart 1.3, 2.045 and 3.0
- Screen driver software supplied

37

Through-port allows the connection of a CGA display · Full technical support telephone service ONLY

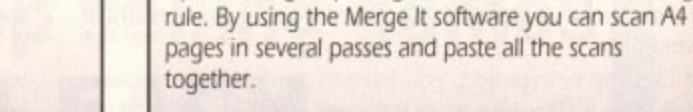

Other features include 100-400dpi scanning resolutions, 256 greyscale conversions, easy to learn & intuitive user interface, easy installation, with 1 text and 3 photo mode selector switches, and award winning package.

**ALFADATA HAND SCANNER** 

The scanning package comes with the excellent Touch

Up and Merge It packages and the AlfaData scanning

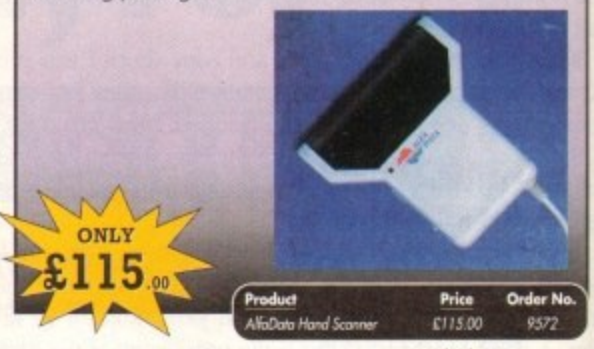

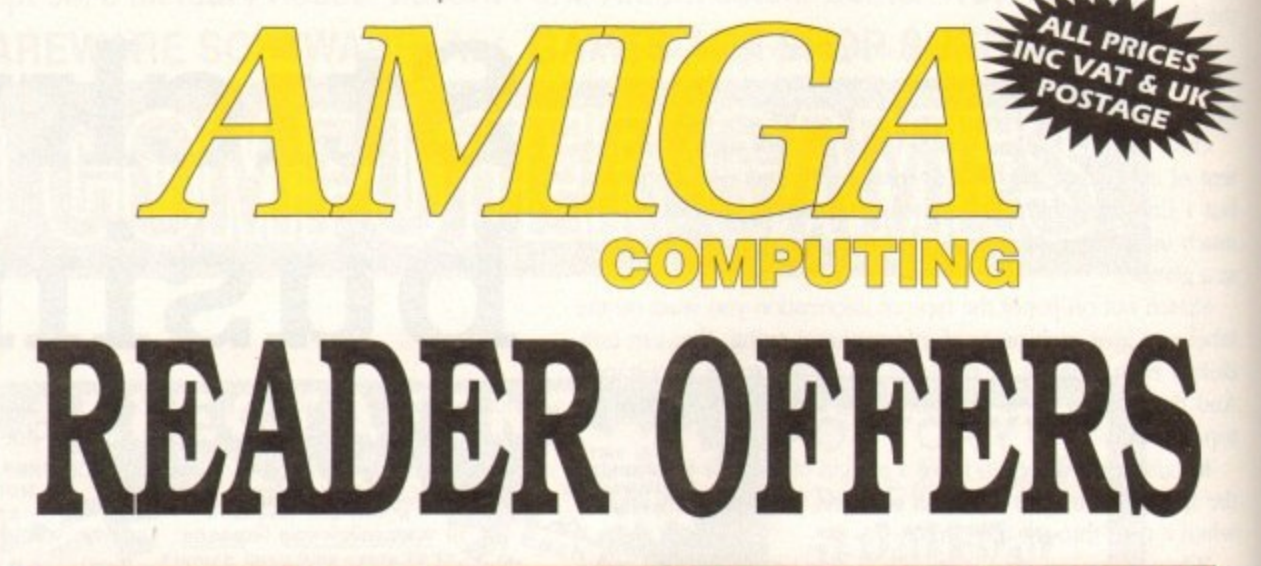

**Order No** 

9558

Price £37.99

# **Order Hotline: 051-357 1275** Fax: 051-357 2813 General Enquiries: 051-357 2961

Order at any time of the day or night. Don't forget to give your name, address and credit card number

# **VIDI (24) RT**

This will push your Amiga to its limits. Real-time image capture in excess of broadcast quality. True colour, photo-realistic picture files grabbed from any video source. Display resolutions up to 1472 x 576. It offers all Amiga users 24-bit image capture, with no restrictions on video equipment or Amiga hardware.

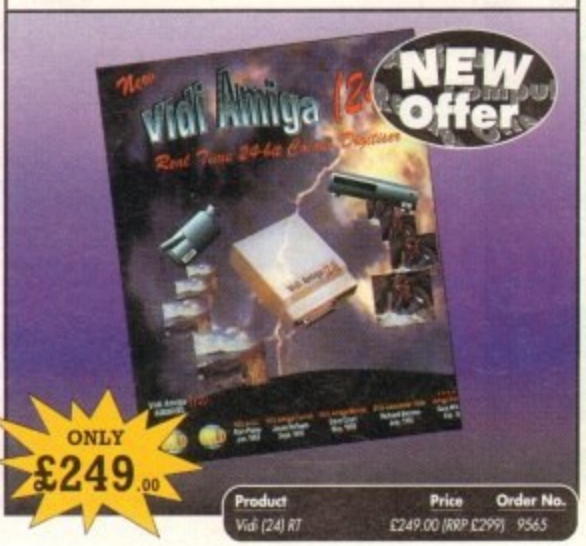

# **VIDI (12) RT**

This offers all the functionality and specification of Vidi (24) RT, but in 12-bit. Capturing 4096 colour images in real-time from any video source. It comes complete with plug in device with easy to install software. Simple enough for the novice yet powerful enough for the professional

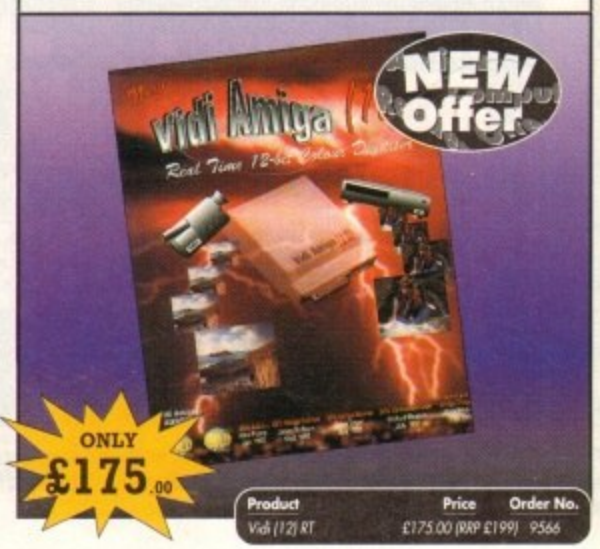

# READER OFFERS

### 10 OUT OF 10 MATHS (NUMBER)

For children 6 to 16 years. This is a first rate set of games suitable for a wide range of ages and abilities. They are educationally worthwhile and exciting to play - a rare combination. They are highly recommended for both home and school use.

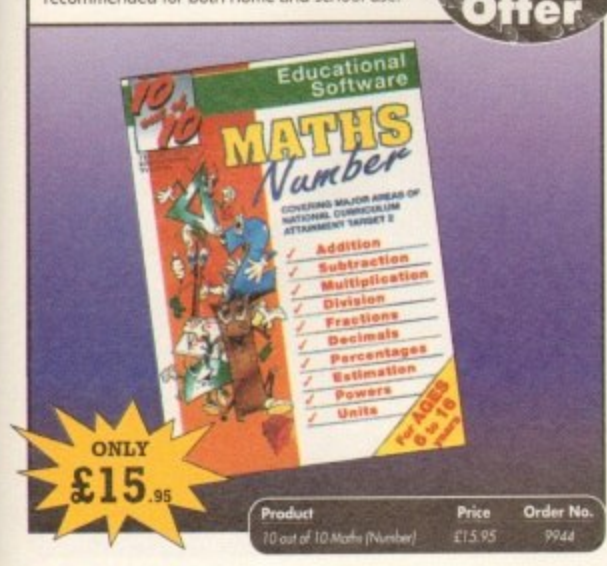

# **OPTICAL PEN MOUSE**

A stylish Pen Mouse with quality construction and smooth fast movement. It has Micro-Switch buttons which is ideal for DTP, artwork etc. It comes with its own Optical Pad

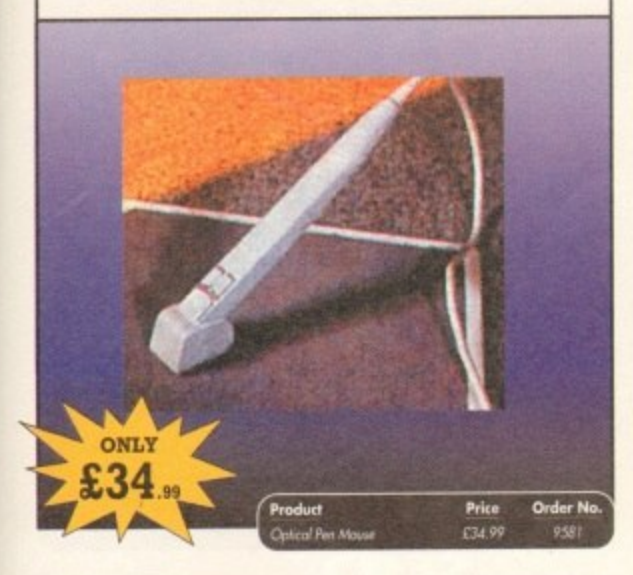

# **TECHNO SOUND TURBO II**

TT2 has been completely redesigned with CUSTOMISED PULL DOWN MENUS and many superb features have been introduced.

These include DIRECT TO HARD DISK RECORDING, so now you can make those really long recordings without running out of memory.

The built in TRACKER program allows you to input sampled notes from the computer keyboard so that you can create your own melodies.

The SEQUENCER allows you to link very long samples together without the need<br>to display the waveforms on the screen, and is ideal for re-mixes and song compilation

The MINI MODULE enables samples to be played on all 4 audio channels from a<br>MIDI keyboard, Drum Box or External Sequencer. (Midi Interface required).

Samples can now be stored on an edit list which allows rapid access direct from<br>memory. A wide range of CONTROLLABLE effects (including novelbes) can be<br>added to the samples including Variable Delay,<br>Variable Echo and Vari

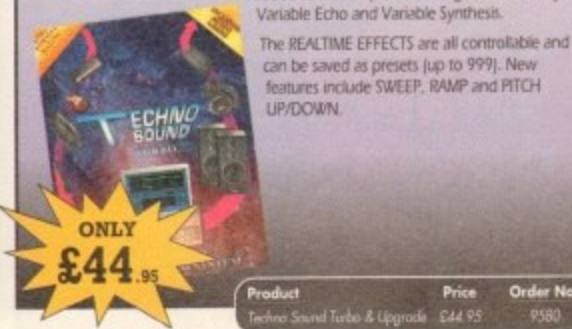

**10 OUT OF 10 ENGLISH** 

For children 6 to 16 years. With its elaborate system of colour coded levels of achievement and multiple levels of difficulty. This is a useful compilation of programs based on the current National Curriculum for English. Guaranteed to sustain the attention of even the reluctant of learners.

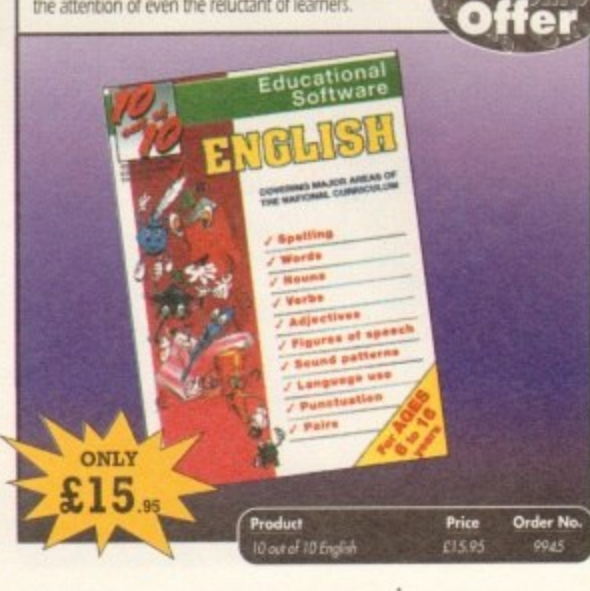

# **MAVIS BEACON TEACHES TYPING**

Simply the finest typing program in the world, this award winning software takes you step by step through the keyboard. Coaching you at your own speed and skill level, monitoring your progress, the stunning graphics, the help facilities and complete typing textbook makes learning to type interesting and fun.

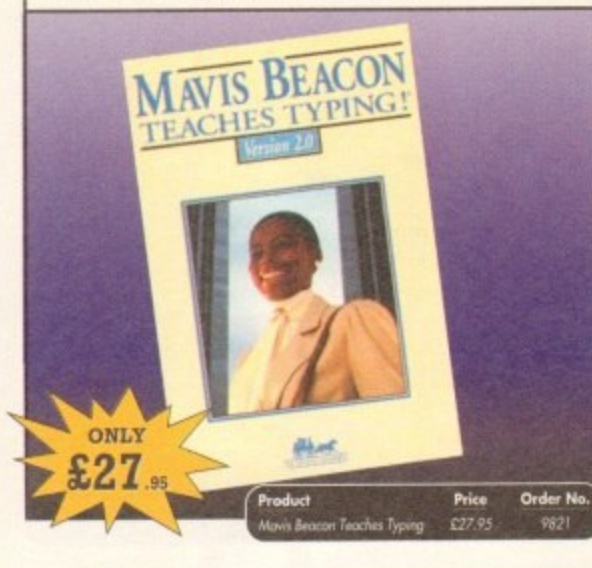

## **POWERPACKER PROF**

Here's a winner! Using this powerful utility, you can fit around 40% more information on every disk you use - sometimes up to 70%. The powerful "crunching" routines actually shrink your programs, and expand them on running. Along with the supplied utilities, this contains all you need to pack those disks.

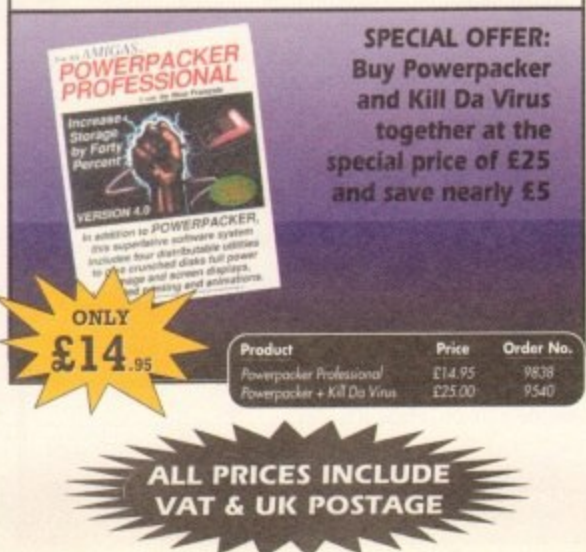

# **WORKSTATION 2**

 $= \sqrt{2}$ 

Have you got the very latest Amiga? If so, you need the ultimate Workbench<br>2 accessory. Whether you have an A500 Plus, A600, A1500 or perhaps a Kickstart upgrade on a 1.3 machine, the time has come to take control thanks to the amazing WorkStation 2. It's the disk the Amiga world has been waiting for.

WorkStation 2 has been designed specifically for the new breed of Amigas<br>with the express purpose of simplifying the computing process while providing all the computing tools you'll ever need.<br>This indispensable collection of utilities includes the very latest and best shareware compiled within a smooth and simple user friendly interface. No more CLI or Shell, a simple point and click is all you'll ever need...

This is just a small selection of the tools and utilities on offer. Others include<br>ScreenX and GFXMem,

For the artists out there loon Edit awaits to produce customised icons, while NickPrefs adds the option for a 16

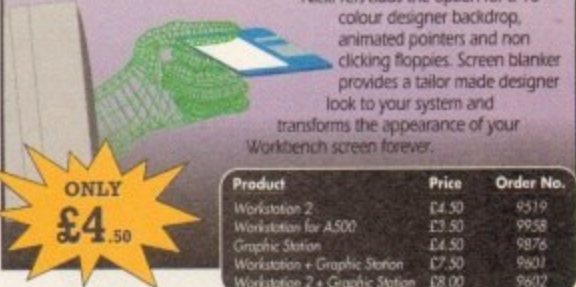

## **VIDEOMASTER**

The Utimate Multi Media System for your computer. Videomaster is a revolutionary<br>breakthrough in home computer technology combining the complexity of a Video<br>Digitiser with a Sound Sampler in a single easy to use low cost ate home multi media video/audio editing package.

Videomaster will allow you to record monochrome, quarter screen pictures at speeds of<br>up to 25/30 frames per second [Europe/USA] providing ultra smooth playback at high<br>speeds. These pictures can be recorded from the outpu

Videomaster can produce great 'grey' scale pictures from any video source with a pause<br>or still frame facility. The colour filters provided in this package will enable the users of<br>video cameras or camcorders to produce hi

Videomaster features a sound sampler as part of the hardware. though the software can<br>be used with external sound samplers. This is supported by a full feature sound recording<br>and editing program within the videomaster sof features a video sequencer.

The complete package contains the Videomaster video digitising and sound sampling<br>hardware unit, TBI-Colour filters for colour camera use, comprehensive<br>user guide and full system software.

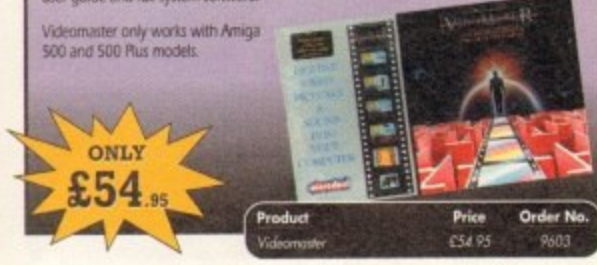

# **X-COPY PROFESSIONAL**

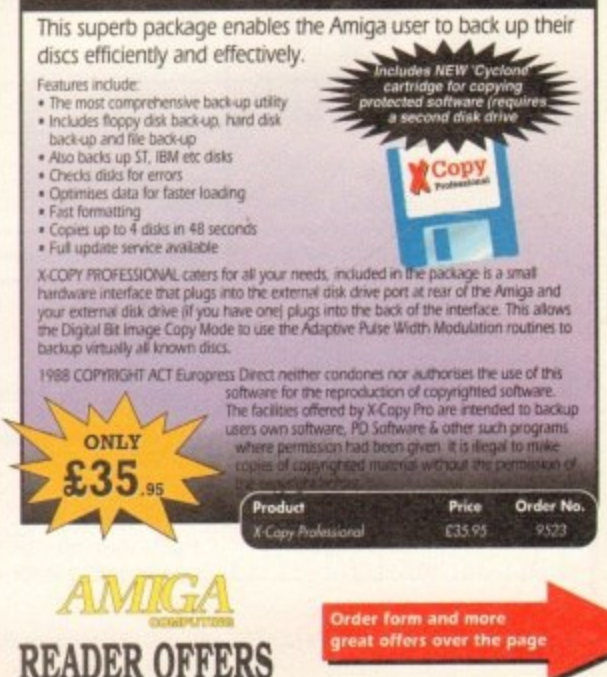

# **EREADER OFFERS**

#### **CLARITY 16**

At last from Microdeal comes the first ever low cost Stereo 16 Bit Sampler for the Amiga. Contains two 16 bit analog to digital/digital to analog convertors to allow stereo sound digitising. The system can record sound from suitable equipment such as CD players, cassette recorder or any 'AUX' or line level signal source via the stereo phone sockets provided. Stereo phono outputs are provided for connection

to an amplifier or mixer. The hardware plugs into the serial and printer ports and so can be used with the whole Amigarange of computers. As if this is not enough. Clarity 16 also contains a Midi interface for use with a Midi keyboard or similar, which is compatible with major commercial software.

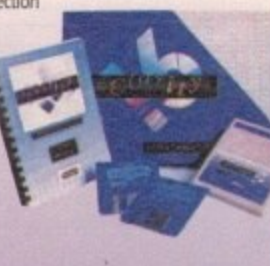

The Editor program provides the user with the ultimate in power and sophistication, packed with features which appear for the first time for any home computer. The fully multi-tasking, window styled editor allows individual samples to be loaded into the computer and edited separately.

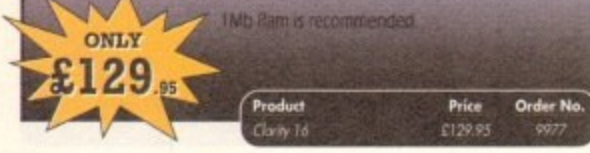

### **GAME MAKER'S MANUAL**

Author of several authoritative computer manuals, Stephen Hill is well placed to offer page after page of invaluable information covering every single aspect of writing games, from high-speed sprites to simulations, animation to assembler - all you need to know to design and create your masterpiece!

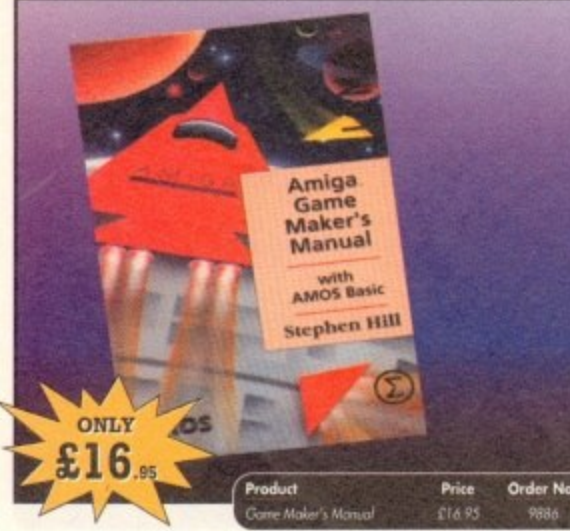

#### **TURBO TOUCH JOYPAD**

This is a radical new style of hand held controller. Just pass your finger over the sensor - No more finger fatigue or blisters. And thanks to better diagonal and circular (360°) control, the newest and most challenging games are easier to control and more fun to play. The Turbo Touch 360 brings a new dimension of control and comfort to video game play.

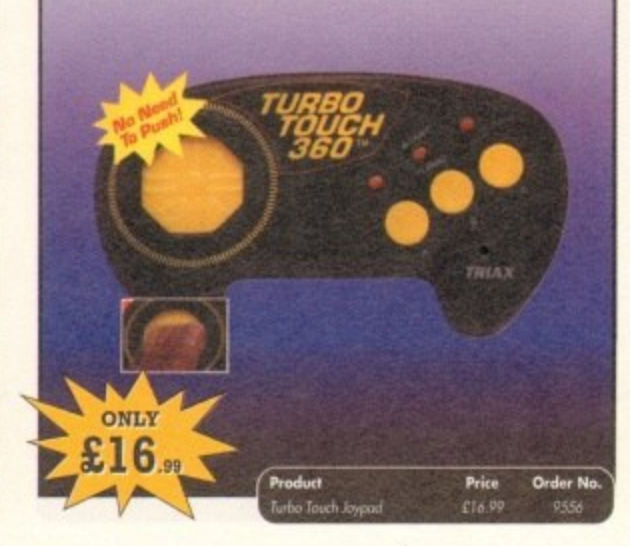

## TROJAN LIGHT PEN

Wouldn't it be good to really "draw" when using paint and graphics packages? Well now you can, by plugging the amazing Light Pen in instead of your cumbersome mouse. It comes with a specially designed drawing package, Kwikdraw, as well as compatibility software for most Workbench-run programs.

# ONLY Price Order No

**RE-INK SPRAY** 

Save money and the environment with Re-Ink Spray and bring back life to your exhausted printer ribbon. Simple and cost effective, it can save you up to 90% on ribbon costs and gives cleaner, blacker print with no blotches and it works for all fabric ribbons. Just open the ribbon case, spray Re-Ink onto the ribbon and hey prestol

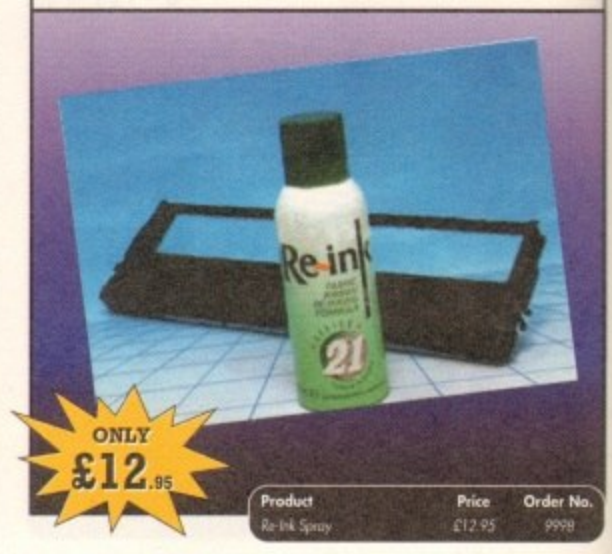

# **COVERDISKS**

Did you miss out on any Amiga Computing CoverDisks? If so, now is your chance to obtain our pack of 12 CoverDisks for 1991 and our pack of 6 cover disks from January to June 1992.

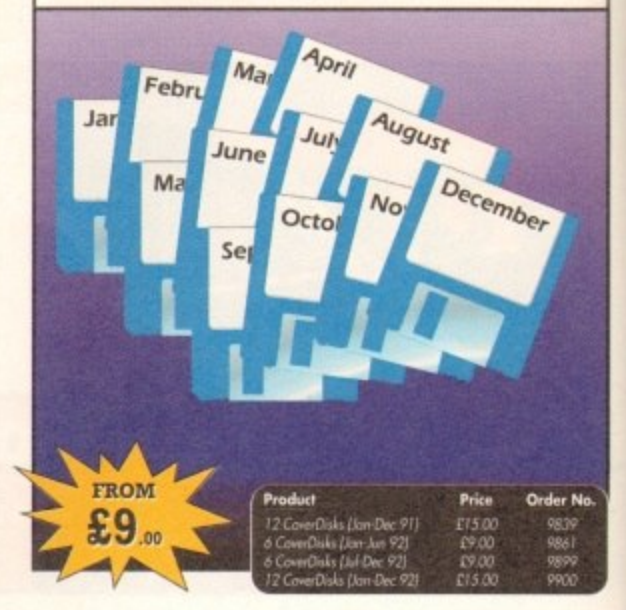

## **REAL-TIME 3D GRAPHICS**

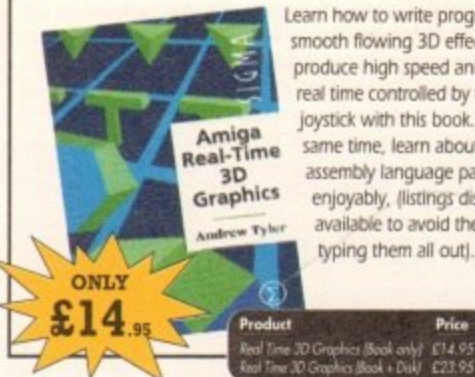

Learn how to write programs with smooth flowing 3D effects and produce high speed animation in real time controlled by the Amiga joystick with this book. At the same time, learn about Amiga assembly language painlessly and enjoyably, (listings disk also available to avoid the effort of typing them all out).

**Order No** 

**Order Hotline:** 051-357 1275

Fax: 051-357 2813 General Enquiries: 051-357 2961

Order at any time of the day or night. Don't forget to give your name, address and credit card number

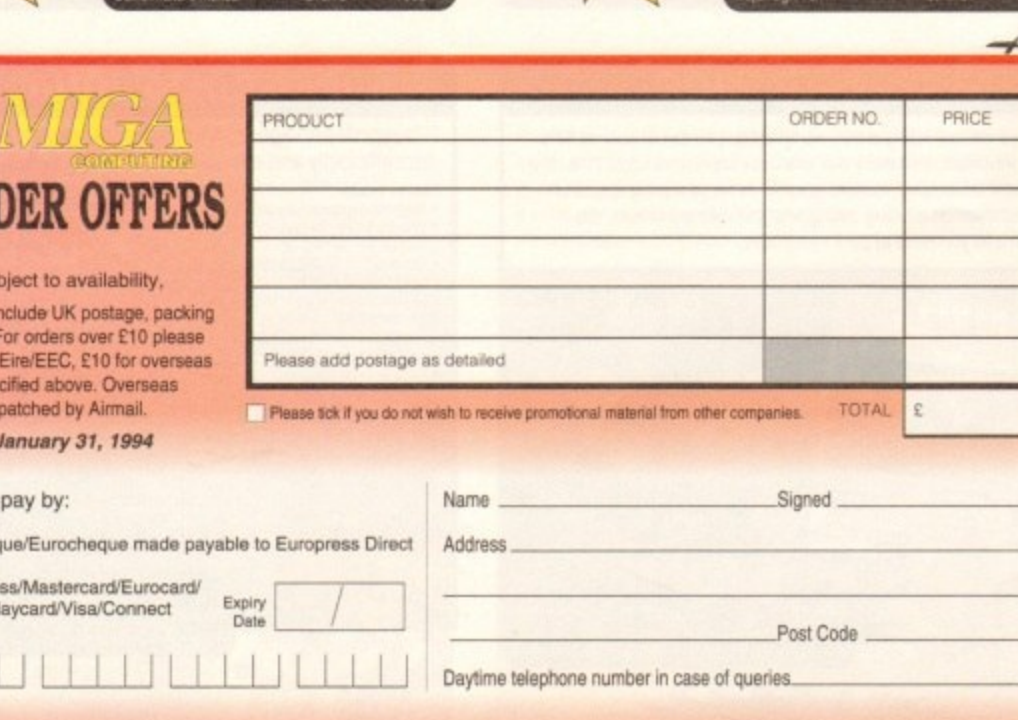

Send to: Europress Direct, FREEPOST, Ellesmere Port, South Wirral L65 3EB (No stamp needed if posted in UK) Products are normally despatched within 4B hours of receipt but delivery of certain items could take up to 28 days **AMC** 

 $172<sub>l</sub>$ 

**REA** 

Offers su

All prices

and VAT.

add £5 for

unless spe

orders des Valid to

I wish to Chec

> Acce Barc

# **OMPUTIN acxi issues ( , I**

**If you've missed any of these issues, now's your chance to put things right, by either buying an** individual issue or a full six months' worth. But hurry - stocks are limited! **A**

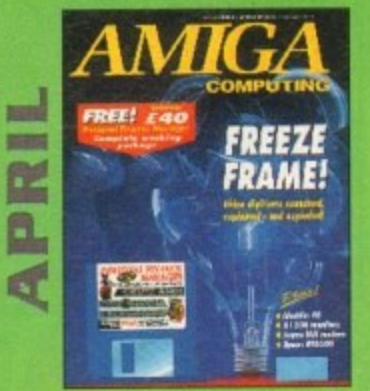

Digibsers compared and contrasted.Reviews of MediaLink, Aladdin 4D. Personal Paint and Epson GT-6500. FREE: Questions & answers paperback book. ON DISK: Personal Finance Manager, Fun School 3 Time module 15-7 year olds) VALUED AT £40

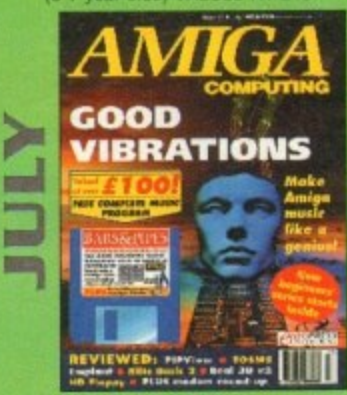

Evelyn Glennie talks about her music Reviews of Real 3D v2. Emplant, TOSMS and PIPView. ON DISK Bars & Pipes Pro 2 Jr VALUED AT E100

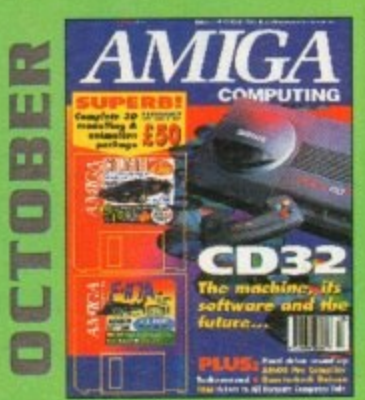

**A** Amiga CD32 taken apart. Survival guide to moderns. **3** Amiga CD32 taken apart. Survival guide to modems.<br>Hard drive round-up. Reviews of DSS8+, Technosound Turbo 2,<br>Brilliance, AMOS Pro Compiler and Quarterback Tools Deluxe. ON 2 DISKS: Caligari, 10 out of 10 Maths demo and F117A Stealth Brilliance, AMOS Pro Compiler and Quarterback Tools Deluxe.

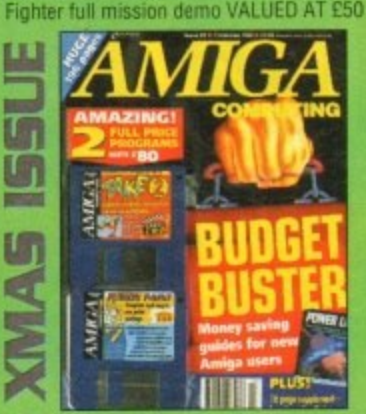

Money saving guide for new Amiga users, Word Processor roundup. RAM expansion round-up. Survival guide to Poppies. ON 2 DISKS: Take Two animation editor VALUED at £80. Fusion Paint VALUED at E30.

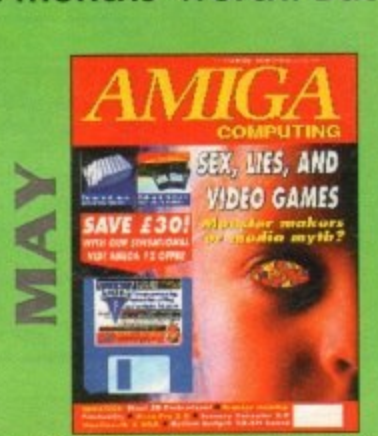

Are computer games harmful? Scanner round-up. Reviews of Pixel 3D Pro. Retina 24-bit board, Vista Pro 3.0, Scenery Animator 2.0. FREE: 24 page supplement - Guide To Hardware. ON DISK: Vidi Amiga 12 (grab disabled), Fun School 3 Wordsearch module (over 7 year olds)

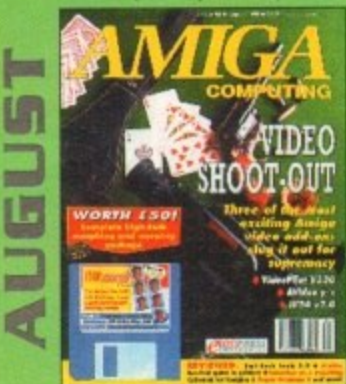

The latest three professional video add-ons reviewed - A Video Y/C, IV24 v2.0 and Videopilot 330 Survival guide to printers Reviews of Ami-Back. Amt Toots and Kid Pix. ON DISK: CineMorph jr VALUED AT £50 Caligari 24 reviewed. Survival guide to hard drives.

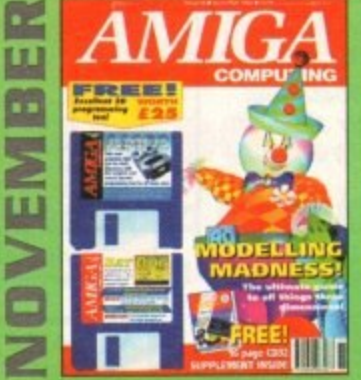

Modelling Madness, the ultimate guide to all things three dimensional Sequencer round-up. Survival guide to scanners E-mail for the masses. FREE 16 page CD32 supplement OH 2 DISKS: AMOS 3D. Bald0g. Stickil ARoach, Virus Checker and Akeko-AGA

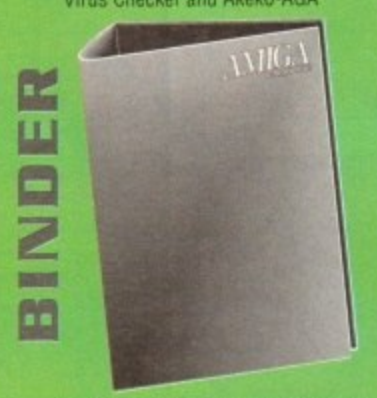

Keep all your back issues in pristine condition with the Amiga Computing binder, a must for any serious Amiga user.

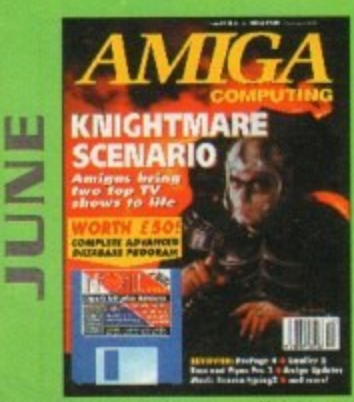

We go behind TV's role playing show - Knightmare. Guide to budget DIP software. Reviews of Big Alternative Scroller 2, ProPage 4, Bars and Pipes Pro 2 and Mavis Beacon Typing 2. ON DISK: Infofile, Scala HVT (save disabled) VALUED AT £50

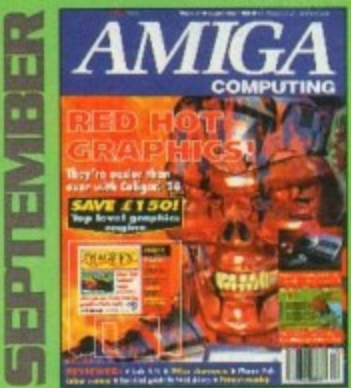

Reviews of Phone Pak, VLab Y/C and Alfa Colour Hand Scanner. ON DISK: Image FX demo

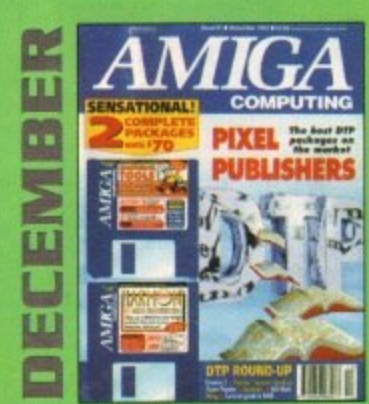

DTP round-up ol the best DTP packages available. Survival guide to SIMMs. ZiPs and DRAMs Reviews of Essence 2. Picasso 2, Hama 292 and MintGen Pro. FREE Software encyclopaedia paperback book ON 2 DISKS: Quarterback Tools, Harmoni Midi Sequencer VALUED at £70

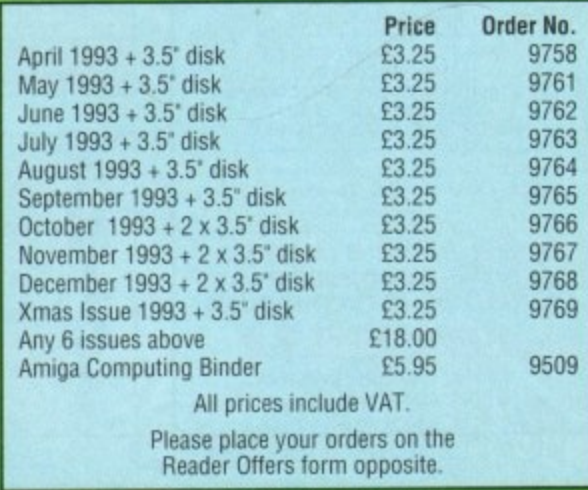

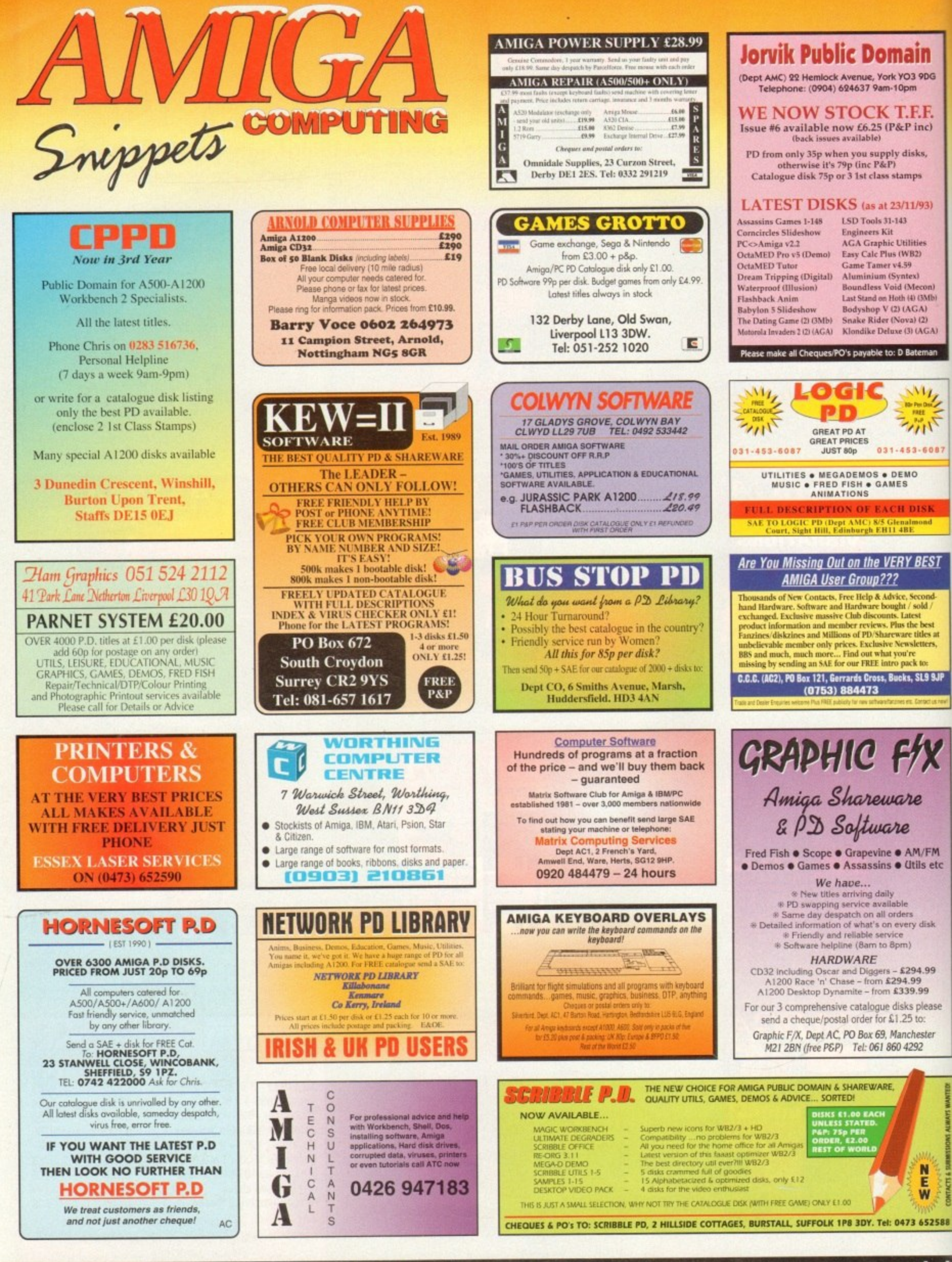

To place an ad on this page call Barbara Newall on 0625 878888. Free typesetting service provided.

# **Shop Window..176**

the locator

Shop Window

Simple video editing with EditMate,<br>Noddy's Big Adventure and Vidi Amiga 12 (RT) under test

# **Software Spotlight..181**

**Buying tips on leading Amiga software** 

# **Classifieds.. 182**

Second-hand bargains and **Amiga contacts** 

NW

Locator.. 84

dssifeds

**Easy and affordable video editing system Supplier: Meridian Distribution Phone: 081-543 3500 Price: £199.95** 

Ithough the Amiga has been synonymous with video production since its inception, the editing of live footage has always been a grey area best left to the experts.

To be fair the problem wasn't caused by the Amiga but rather the myriad of proprietary timecodes, connections and control protocols which have made an automated editing process difficult at best.

As a result Amiga-based video editing systems have largely remained the domain of pro and semi-pro videographers who can both afford and apply the power features which such systems provide.

In addition to the cost and complexity of the hardware and associated software most of the serious editors demand at least some form of modification to one or more of your VCRs - if you won't to avoid losing a generation when adding timecode to your original recordings.

Fortunately with the arrival of Edit-Mate such problems can now be avoided. No timecode is required and better still there's no need for modifications to your existing equipment

However as you've probably guessed much of the power offered by products such as Videopilot has been inevitably sacrificed - but with a saving of approximately  $£1,200$  it's a price many home users will be more than willing to make.

Although simpler than most systems. Edit-Mate isn't with. out the usual array of cables and connections, along with a single programmable infra red. Of course CamLink - the creators of Edit-Mate - will be more than happy to supply additional cables as required.

# **CONNECTIONS**

In order to connect to the Amiga a special parallel port Dring plugs into the rear of thp machine enabling the edit control cables to link the Amiga with the play and record VCRs.

Like the majority of basic edit systems the video signal is passed directly between the two VCRs/camcorders, and as a consequence Edit-Mate is left free to control the transport of the two machines.

As mentioned above the number and variety of video control protocols is quite literally vast and because of this Edit-Mate concentrates its efforts on Panasonic and to a lesser extent Sony.

In the case of Panasonic you're provided with a five-pin DIN while the Sony offering takes the form of lanc cable with a 3.5mm jack. Of course if your VCR isn't either of the above you can always fall back on the aforementioned infra red. Please bear in mind both players need some form of remote control so ensure you order enough cables...

Thankfully audio also has its place in the Cam-Link system courtesy of a small mixer which comes as part of the Edit-Mate package. Although a creation of there own making it must be said the mixer is more than a little reminiscent of Tandy's legendary four channel microphone mixer,

However considering the Tandy version retails at around £25 while the Cam-Link comes in at £200 with a few VCR

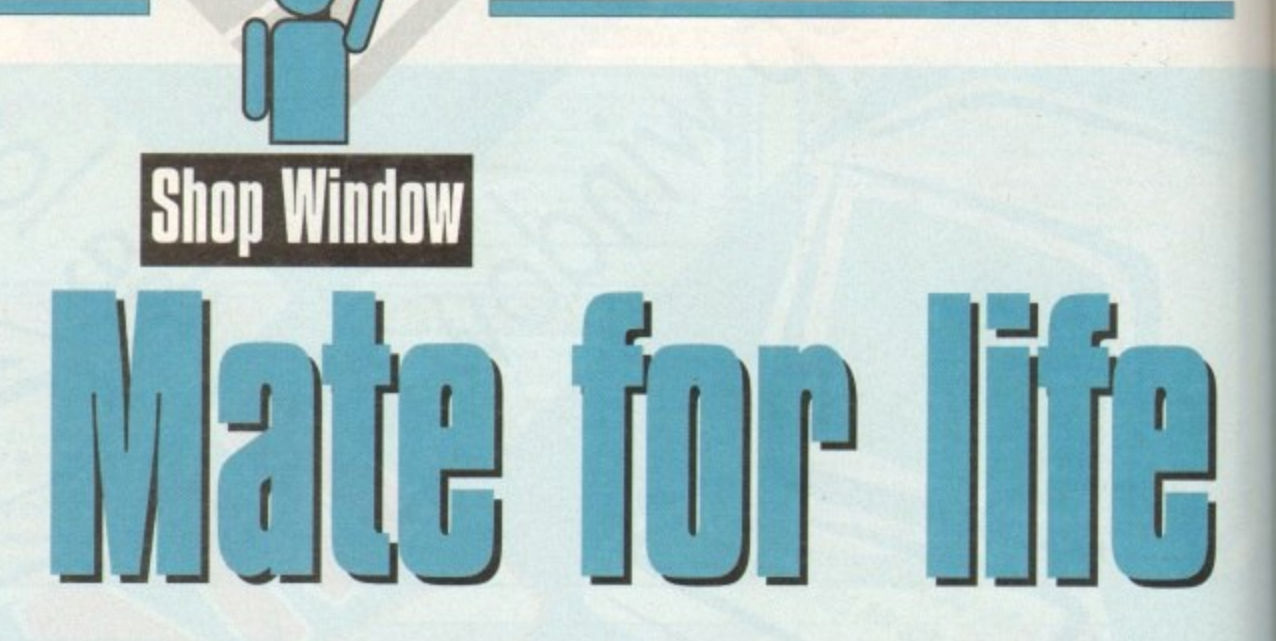

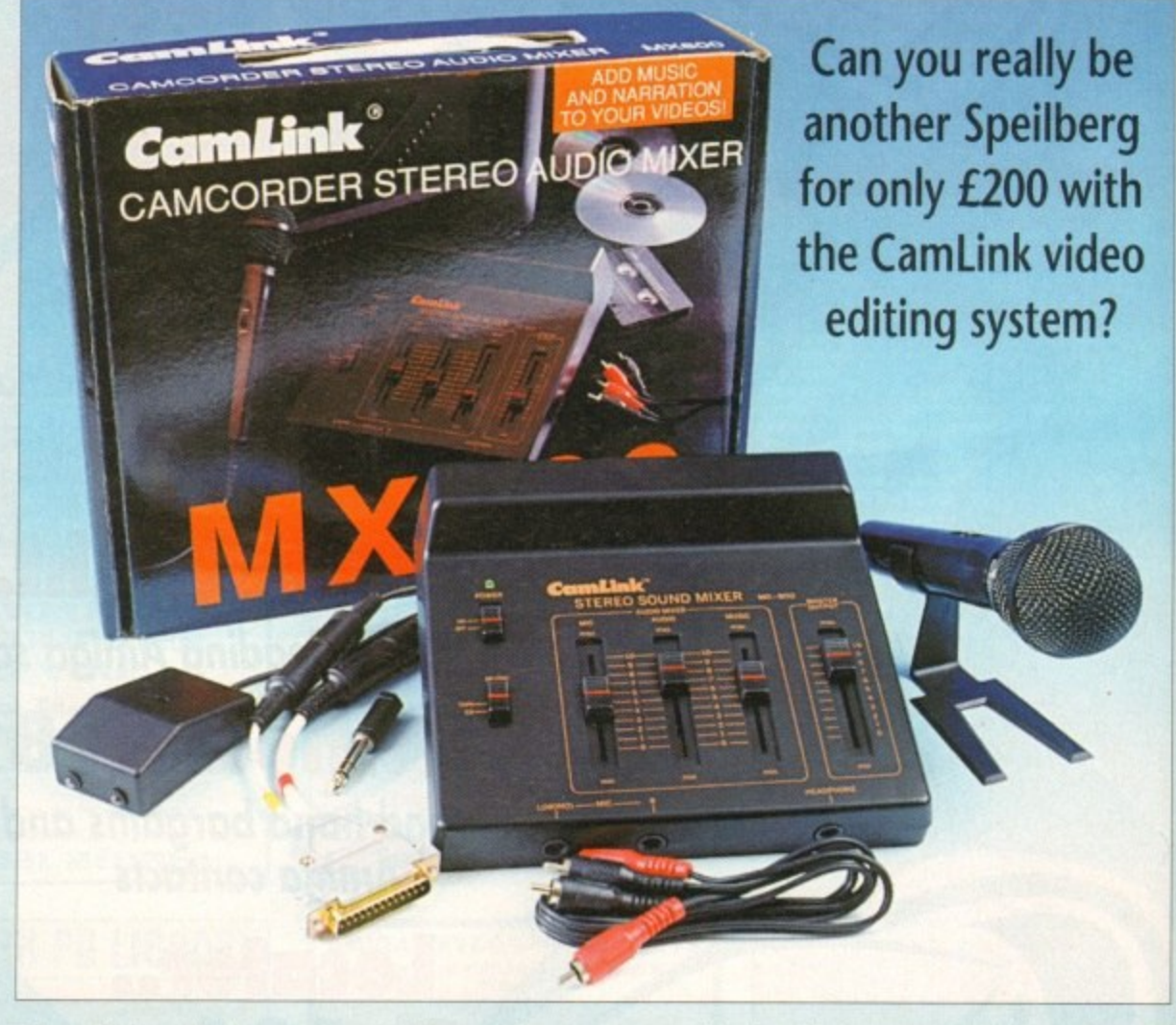

cables, a D-ring parallel connector, a mic and some software, it does seem Edit-Mate is a tad more expensive than it should be.

As for build quality there's little to complain about  $-$  as long as you don't have an aversion to moulded plastic. Along the rear of the unit awaits the usual array of phono/RCA inputs which can take a stereo signal from the source VCR. a CD player or tape deck

On the other side of the coin output is handled by two more phonos destined to transport your original audio, backing music and voice-over to the target recorder.

On the top of the unit sits the essential master volume plus the three faders to control the internal mix between the elements. Other than that there's the ubiquitous on/off along with a toggle switch to alternate between the CD or tape player. The only other I/O options sit on the front of the

mixer in the form of twin quarter inch jacks for the headphones plus a single stereo quarter inch jack for headphones. In short, it looks simple and indeed that's exactly how it operates, just switch it on and you're off.

In keeping with the tradition of simplicity the software is blissfully simple thanks to a very straightforward point and click interface which even makes VCR selection a doddle.

Like any self-respecting package hard disk installation is catered for via the usual icon-driven script. In fact icons play a big part in the Edit-Mate set-up procedure with individuals offering access to the main program, hard disk install. infra red programming and finally burned-in on-screen timecode.

This final option shouldn't be confused with timecoding the tape itself, In this case timecode simply refers to the ability to generate an on-screen timecode read-out which can be burnt onto the output with the assistance of a genlock Although a

**4 8 Amiga Market January 7994**

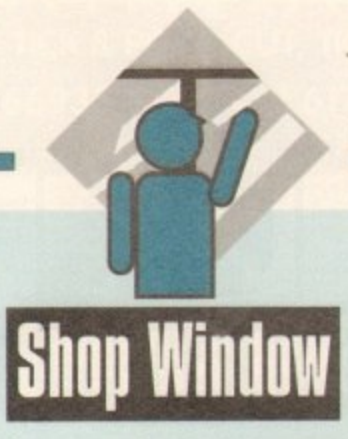

**seemingly strange option for home users it's been added to allow semi-pro videographers to add timecode to rough creations which can then be sent to the client for evaluation.**

**The idea is that the client can then make a note of the scenes and their locations, these can then be relayed back allowing you to make the necessary adjustments to your edit script prior to compiling a finished master,**

**Assuming VCR selection, Infra red programming and** cabling is complete it's time to enter the software itself and **begin to build your masterpiece\_ At the risk of repetition** life just keeps getting easier.

After rewinding both recorders and resetting the coun**ters for each selection can begin. Of course, now thanks to** the program's remote control for each player, the buttons **need never again be touched by human hands.**

**In order to add scenes to your masterpiece you simply click on Edit-in and Edit-out in succession, This process is then repeated throughout the tape until all your favourite** scenes are selected - paused can be used for greater accu**racy - rather than constantly selecting shots on the fly.**

**Once all your scenes have been captured you can begin fine tuning. All edit points are kept in memory and are displayed in a list showing their in/out times and scene duration plus the total elapsed time for the entire production.**

**At this stage you're free to cut, paste copy and duplicate to your heart's desire - and to make things even easier you can also add comments to the various scenes. The numerical parameters for each scene can also be adjusted by simply highlighting the appropriate line and typing in the new figures at the desired location\_**

## **POINT-AND-CLICK**

**If you're happy with your edit decisions or simply wish to save out in case of disaster, committing your creation to disk is another point•and-click procedure - and of course, loading up an existing file follows the same format.**

**Any pre-roll problems that may arise can also be solved by the delay option which allows for the idiosyncrasies of your particular VCRs transport to be compensated for thereby making edits as accurate as possible.**

**Assuming all the editing is complete, the only thing left is to click on the perform edit button, follow the prompts and sit back as Edit-Mate puts your masterpiece together.**

**As you've probably noticed, Edit-Mate is a blissfully simple system that's ideal for the home user who simple wants to condense hours of Camcorder footage into a concise and potentially stylish production complete with sound and vision.**

ıdes. er

is. nd

is  $\overline{a}$ als ed

he to nt a

**However. Edit-Mate does have one drawback, namely its cost Although cheap in comparison with other pro systems, L200 is still a bit pricey. If Cam-Link were to release a cut-down version at a better price minus the mixer and mit it would be a sure fire success.**

**As it stands, the system still remains very attractive in relation to the opposition, with the only challenge coming from similar tape counter edit systems from the various VCR manufacturers. For home users it's a friendly if perhaps a little basic answer while professionals could find it invaluable for rough edits and general pre-production.**

# **Noddy's Big Adventure**

Educational Software package for 3-7 year olds Supplier: The Jumping Bean Company Phone: 0602 792838 Price: E24.99

**Noddy's Big Adventure is the sequel to Noddy's Playtime. It is an interactive educational and creativity package designed for three to seven-year-olds.**

**A large range of subject areas are covered within the game. some covering early aspects of the National Curriculum, and incorporates different levels of difficulty so all levels of intelligence are catered for.**

**Every aspect of this package has been carefully designed with children in mind, The controls have. been made as simple as possible. even the n w r on the disk have been enlarged to make accessing easy for young children.**

However, with all the interlinking screens and lev**els it might prove to be a bit taxing and frustrating for younger children to find the particular activity; they want.**

**The graphics are bright and colourful and remain' true to the original Noddy storybook illustrations. This, along with the realistic sound effects, is guaranteed to keep children amused.**

**Each of the different programs have a fully interactive scene at the beginning and it a certain object is clicked on it will either animate or make a sound which is likely to appeal to a child.**

**The game is cleverly interlinked by a map which Noddy can drive round to each level and can be controlled by the child which forms a driving game in itself. They may end up enjoying this section more than the actual learning activities which would defeat the whole object of a teaming package!**

**The separate word processing section of the package at first seems to be an excellent idea. A child can acquaint itself with the basic functions of a**

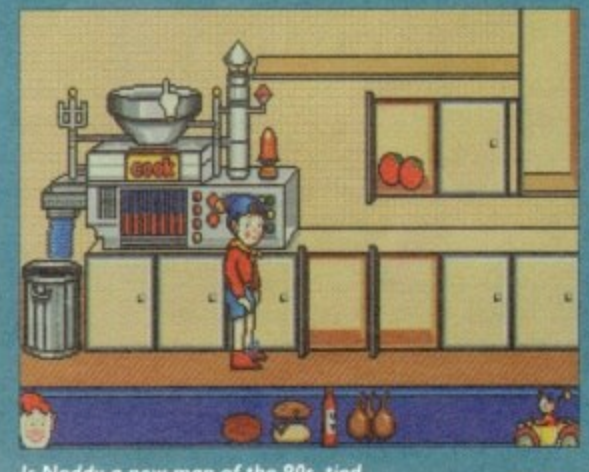

**Is Nouay a flew to the kitchen iPes, tie d**

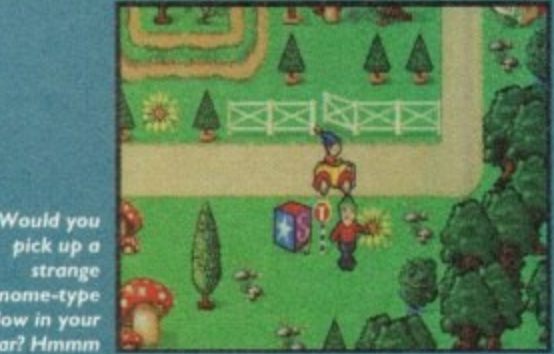

gnome-type **- (\*How in your car? Hmmm**

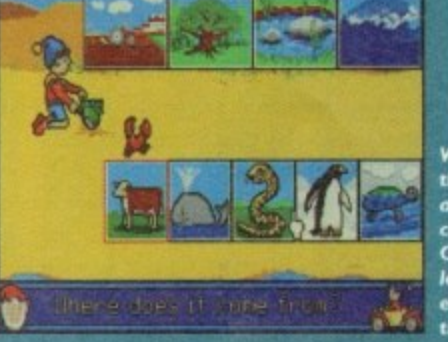

**Where do these animals come from? Oh no,** *lengthy* **explanation' time**

**"grown up" word processor while increasing its vocabulary through the various word games and stories. However, the range of icons to choose from** is a little confusing for a child and their concentra**tion may easily wander.**

**There are a wide variety of activities included which range from Tricky Trees, a memory game where children must repeat sequences of notes, to Beach Sorter, where the aim of the activity is to place objects or animals Into groups.**

These are varied enough to keep a child's inter**est for quite a while but some levels may need lengthy explanations from a parent.**

**How much of a learning aid Noddy's Big Adventure actually will be is questionable. Although** many parts of a child's early education are covered **, education in this package. the way in which a child finds out are whether they have successfully answered an activcovere ity is unhelpful.**

**instead of pointing out why the child has got an activity wrong it. will simply say "No, listen care**fully" for example, which may be quite disconcert**ing to a younger child. They may also become distracted by the not so educational features such as the driving game and the interactive screens.**

**Parental assistance may also be required for younger children to explain why they may be getting something wrong and to help them find the activity they want.**

**It's worth noting that Noddy's Big Adventure does require a minimum of 1Mb to run (2Mb if run from hard disk).**

**Amiga Market January 1994 A**

**12-bit real time video digitiser with editing software Supplier: Rombo Phone: 0506 414631 Price: E199**

# **Vidi Amiga 12 (RT)**

The latest digitiser in the Vidi Amiga family offers a built-in VRAM buffer for real-time image capture in full 12-bit or 24-bit with additional VRAM modules at interlaced resolutions of up to 720 x 576. It is a solid development of the popular Vidi Amiga 12 AGA model we reviewed earlier this year.

As with other Rombo equipment, the 12(RT) hardware is crammed into a small plastic casing and attaches to the Amiga's parallel port. Two composite video inputs and a single five-pin mini-DIN Y/C socket on the rear of the unit give the user software control over the video source used, and there's an optional power supply.

Vidi Amiga requires 500mA from a 9V DC supply. but this information is only to be found on a slip of addenda put in the box with the manual. Users must supply their own PSU and ensure that it is of the correct type, and if they use the information properly there should be no problems.

It would have been better if Rombo had at least indicated the required polarity on the casing of the unit, as plugging in the wrong polarity PSU can destroy a piece of equipment, but most battery-eliminator PSUs will work so there should be few problems for new users.

Once the hardware was connected using a small extender cable to attach the unit to the office A4000, software installation was easy. although the installation program still insists on using the SYS partition. On booting the main program. everything is at once familiar as this is basically the same software supplied with Vidi Amiga AGA.

Split into four main sections, it offers video grabbing, mixing. editing, and a carousel animation feature, all of which combine. well and add to the package's usability. The raison d'etre for this package is grabbing. so it is as well that the grabbing section comes up to standard

A preferences screen allows for full control of the grabbed image, including saturation, brightness, contrast, and file format. The only limitations are those imposed by the machine and which version of Vidi Amiga (RT) used. Non-AGA Amigas can<br>display a basic 16-colour preview of the image stored in Vidi's display a basic 16-colour preview of the image stored in Vidi's VRAM. but Al200 and A4000 users can take advantage of the excellent 256-colour screen.

When grabbing. the user can switch between the three

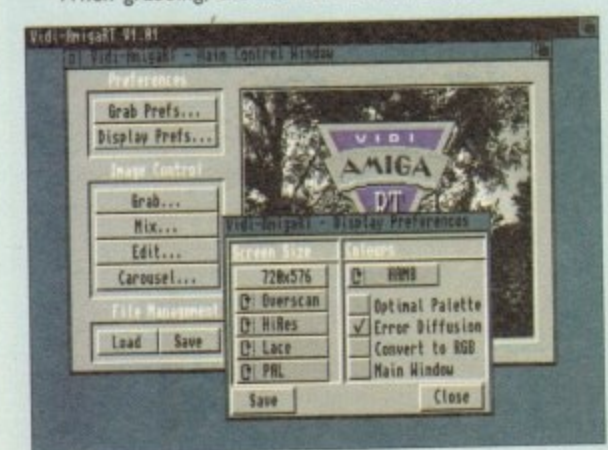

Set the best display mode for your Amiga

**4**

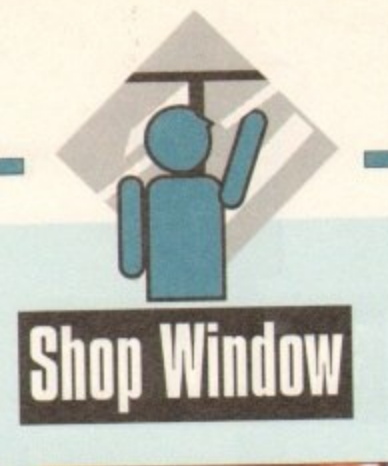

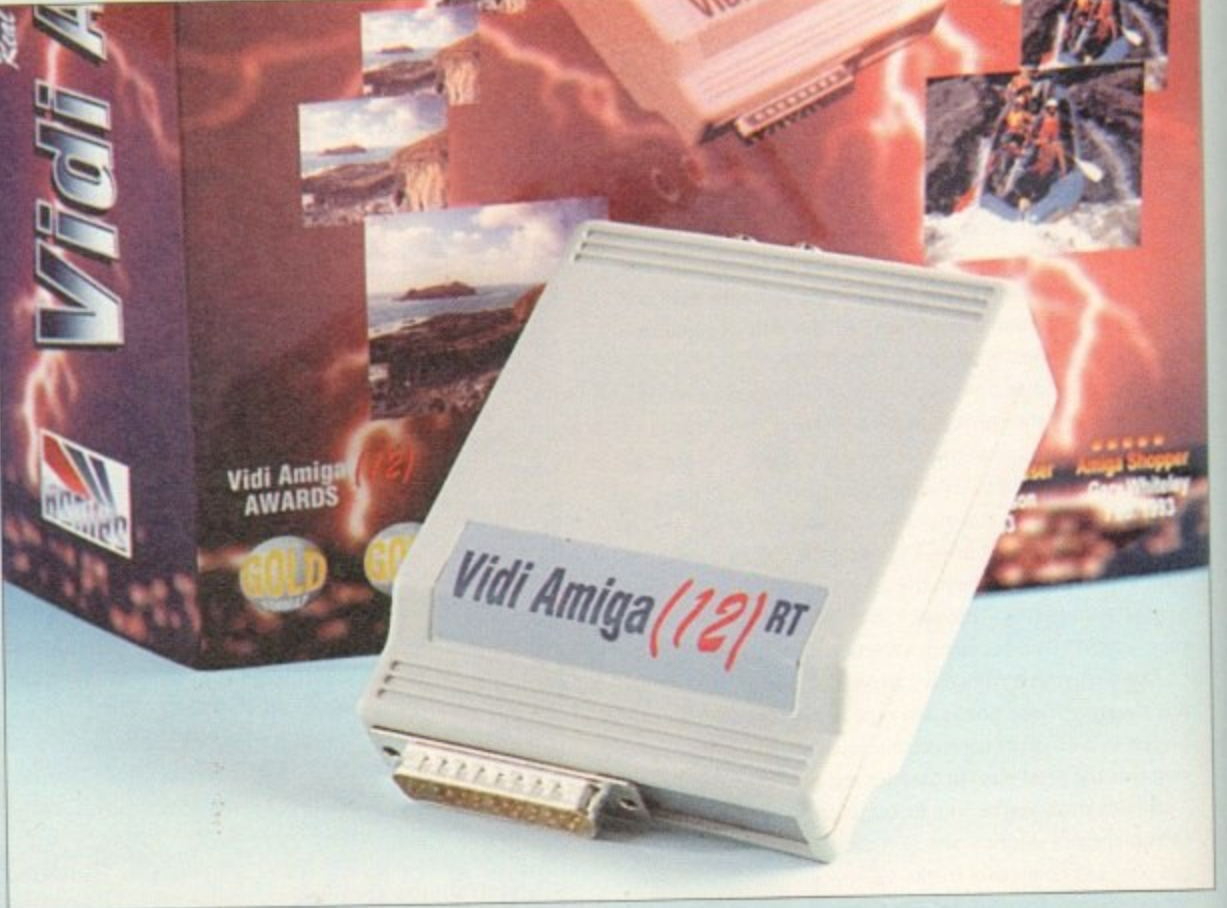

Lesse by clicking a selection of radio buttons, and the controls for brightness and so on are duplicated. There is also a slider to enable a delay to be set and the number of frames grabbed in a sequence can be altered to suit the user's RAM or hard drive space ber of fra<br>Iser's RAI

Grabbing itself takes place instantaneously and the incoming video signal is stored in the on-board buffer. This is a 384k buffer in the case of Vidi Amiga 12(RT) and makes possible the grabbing of true I2-bit images in lo-res mterlace full overscan (360 x 576). but the 24-bit version has a full I Mb allowing 24-bit images at 720 x 576. d the<br>s a 38

Users of the 12.bit version can upgrade their hardware for an additional £99, but the I2-bit grabs are so good that many will not feel the need. Clear and sharp with little or no movement blur. Vidi Amiga I 2(RT)'s performance is a definite improvement over earlier models.

## **QUALITY**

When the full 24-bit unit is used, the picture quality of the finshed grabs is as good as any other unit on the market and the only feature now separating Vidi Amiga from V-Lab is the latter's infra red-controlled automatic grabbing software for capturing complete sequences of video.

For static grabs, Vidi's quality cannot be questioned, and as there are 24 image processing functions built in to the edit section, there are as many ways to save a grab as one could wish.

All grabs taken directly from video are stored as RGB data and the image processing features can be applied immediately. However, images imported from other sources or already saved out are also catered for because the edit section also has a Get RGB command to analyse any image and break it down to its three component colours. Images can be given the negative treatment (useful if you want to scan a colour negative and output the processed print), embossed, quantised, pixelised, sharpened, blurred, and just about anything else you fancy, but Rombo have dropped the Psychedelic filter (boo!) so beloved of rave fans will have to look elsewhere for comfortingly chaotic graphics..

In all, this is a very impressive piece of equipment which works well, offers a fair degree of flexibility, and fails point blank to crash or cause unnecessary problems.

As an evolutionary step it would have been a good enough development of the Vidi range, but on its own as a product to compete with V-Lab, Frame Machine and others, it is a strong contender with a good right hook and a neat line in combination punches.

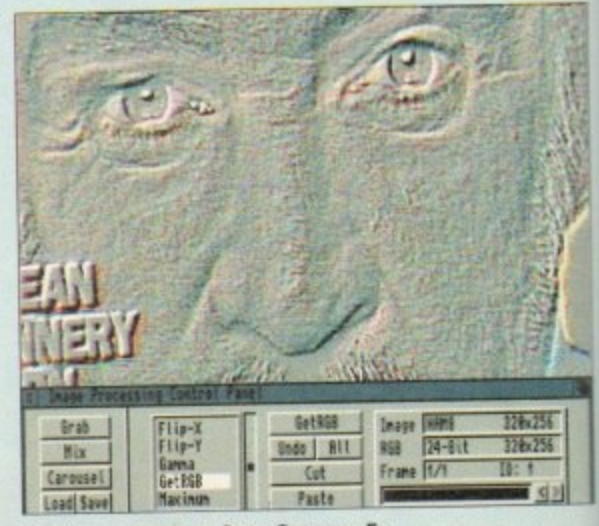

**Do strange things to Sean Connery. Er...** *<u>With</u> With*<sub>*With*</sub> stra

# CUT, TICK & POST...CUT, TICK & POST...CUT, TICK & POST

TELEPHONE 0702 466933 FAX 0702 617123

PD SOFT (AC) 1 BRYANT AVE, SOUTHEND-ON-SEA, ESSEX, SS1 2YD

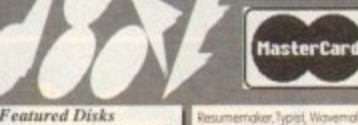

GNU C++ COMPILER<br>ks: 3 or £8.25 + (50p P&P)<br>Hard Drive (6Mb)

**Special Products!**<br>.. The A64 Emmator floppy and pr New Fix **PC TASK VERSUS**<br>PC TASK VERS sed Po This amazing<br>ally run MS-Do

our Amiga! Re CDPD 1, 2 & 3 cu ist<br>
09 each + (£1 P&P)  $\frac{1}{2}$  $(19.99 + (E1)$  Post **GIFs GALORE** of categories!<br>s. Macintosh, Amiga L tice: £19.99 + (£1 Protage & Packing)<br>
CD7 ... Fred Fish CD 1-910 co in<br>
tice: £24.99 + (£1 Protage & Packing)

 $\frac{1}{2}$ <br>E19.99 + (£1 Postage & Packing MultiMedia ToolKit! c **I CD9**<br>Vice: £19  $-Bk$ much mo (PDS) rom us<br>ir Trek lar One Challeng<br>& Packing) 1T1003 ang)<br>Orse Team e computer T1004 on a 1Mb mach  $\frac{1}{10}$ T1005 er Plan ser / Diur

ger v1.05 The Lit **Grapevine Disk Mag**<br>+ (Postage & Packing  $: 64.00$ \* CLIP ART BOOKLETS

ut-

rp-

out

of

tic

ich

nk

gh

 $to$ 

ng

ia.

EDUCATIONAL DISKS

+ VI3 PLAY & READ CHALLENGE (2) ation programs for the under<br>• V546 KIDS PAINT A pair VS64 FASTFACTS Everyth VORLDMAP Produce Mons PLANETS V793 AMIGA BEGINNER VR25 WORLD DATA BANK v2.2 VB49 LANGUAGE TUTOR V1.0 Scot V908 DPAINT TUTOR Do you ha

v927 CLI TUTOR Helpfull program V933 GCSEMATHS **NE USSE MICITIS COURSE**<br>VRAA AMICAWORLD Contains 1 on about every country<br>**V1015 JAPANESE** Help teach Japa VITH CHILD QUIZ S imple Quiz go

VII65 6th FORM EDUCATION PRICES (Prices are Per Disk)<br>
fisk £3.00 2-5... disks £2.75<br>
... disks £2.50 111-20..disks £2.00<br>
... disks £1.75 51+.... disks £1.50<br>
al Offer Order 14 Disks for £22.00 + 50p<br>
and 24 Disks For £32.00 + 50p<br>
and 24 Disks F

EXTRA BITS<br>VAD £3.49 - DUST COVERS<br>500 Q A600 Q A1200 £4.99  $13.49$ Fach / Min

1.99 for 1000, Which Includes<br>BOXES 3 40 £5.49 3 80<br>CATALOGUE DISKS (£2.50) P&P. **IMD** 2MD A1500 A500 SHIP A600

emder, pet Wa or the the commodal VITAS VISIT TO A RED PLANET VII69 KEY QUICK Sters to get to know<br>**VIITO COLOUR IT** p book for leds and b<br>• V1172 DUNGS DTP VIIBO BACK TO SCHOOL 3 VITET COLOUR THE ALPHABET V1216 COLOUR CHANGES V1217 JUNIOR MATHS

**VARIOUS UTILITY DISKS** V16 AQUARIUM 1

n eyecotching Hsh fank.<br>• V262 DUPUCATION & BACK-U V277 FORTRAN-77 v1.3cC V298 NORTHC VI.3 with all files needed (2)<br>V301 EYE OF THE BEHOLDER DIS with Maps, Strategy & Solution.<br>- V323 ANALTICALC SPREAD SHEET st spread sheet (2)<br>V332 AMIGA PUNT PROGRAM Pre **NCR ROISE WILWIN THE FOCE VSSO BUSINESS CARD MAKER DI** our own Business cards.<br>V366 600 BUSINESS LETTERS Ow V390 DESK TOP PUBLISHING Ext V392 AMICASH BANKIN Be program that I have ever used<br>V394 CHEMESTETICS v2.14 Dr V401WINDOWBENCH(2) V424 ANTI-FUCKER South sto IN High loss model<br>VAAA PRINTER DRIVER DISK III NO

> V479 CHESS & UTILITIES A coll V489 AMIRASE PRO v2.0 This V490 MESSY SID v2.0 Reads **NPC IN PC TO APPOIN DER (2) Mo**

**V536 CATALOGUE UTILITIES A co** V573 FILE & HD +OO ck v2.0. Fil V575 HOME BUSINESS

VS83 ICON EDITOR III v2.0 Cm V610 GOLF SCORES v1.84 If y each round you play & store it<br>- V611 FOOTBALL LEAGUE v1.11

V620 ASPICE v3 2 Full V635 IBeM EMULATOR v1.5 V660 HOME MANAGER **V661VERTEX** 

V662 DCOPY v3.1 PRO is, Dos, Nibcopy, Ver & soft<br>W678 DRAW MAP v4.1

Mb (2) or U Mb Y203<br>V681 GAME TAMER v4.59 V685 ASTRO ASTROLOGY v3.5 V690 WB 2/3 UTILITES C opobilities that are available (2)

production with 02.0 Brings V710 AREXX TUTORIAL  $+$   $V7$ TI LINDO USBO SYSTEM WIRE

V742 ONLINE V1.4 F691 PROFESSIONAL C MANUA  $\frac{1}{30}$ 

V757 AMIGADEX v1.61 dex database systeme 4.0 Up-date V761A-GENE v4.18 realogy database program.<br>V777 VOICE CLI v7.0 The idea is t

The CLI with your own v<br>V778 RAYSHADE v4.0 C<br>g pockage 2.0 (3) V782 FORMS ale, Edit, Draw V783 PROGRAMMING TOOLBOX

**ORDERING BY POST** 

within 48 hours to same day<br>COLLECTING DISKS is Unit 2, 6-8. Durham Road,<br>Ica, ESSEX, SSI 2YD When

s döök 68000 assembler & more<br>• V787 PROGRAMMER TOOLS V790 ANIMATION UTLS nimations from IFF picture to<br>• V791 DIRECTORY ULTS H WTG4 GRINDER V799 ADVINCED UTILS VB11 ELECTROCAD v1.42 & PRO **TOYPER Electronics drawing Processing** 

Arexx programs<br>+ V786 PASCAI

V820 BBBBS v5.9 V821 SNOOPDOS v1.5

o roprogram worrt looi<br>**V822 BACKUP v2.43** A rt, full backup, compression<br>V823 POWERPLAYER v3.4 V826 AHDM v3.4 H

16 page menu<br>VS27 REPAIR-IT 2: NewZap v3.3,<br>The echor FIXDISK v1.2, Recover on V841MODULA-2 V842 SID v2.01 Sid can be used fo

V&44 DELITRACKER v1.3 V845 Q.M.J v5.31 V&S& MUSIC MAKERS AUDIO TOOLS

V&61 3d DESIGN mittes including Clight, DKS wide variety of Image fechni<br>V&66 MANDEL EXPLORER

on the Amigo (2)<br>V869 ANIMATION ASST Will so ols<sub>(2)</sub> W875 SPACE V876 SYSTEM TEST v4.1 Checks

**VEES TRONI CAD v1.0** The best CA V899 ABACKUP v3.88 A uchiving Sysinfo<br>V901 FiM v2.2 in

V924 PLOT MAP v0.85 An extra dis V928 THE LITTLE OFFICE One of It

LETTERS & BOILERPLATE V942 SCREEN BLANKERS A

V943 LYAPUNOVIA v1.5 V945 PROPAGE 3 ENHANCER V946 SYSTEM OPTIMIZER

V947 GNURIOT IS \* + V948 INTUITION BASED BENCH + V949 TESTS

V951 PROTECTION

les with a password<br>V952 x-BENCH v1.0 (2) 0 V958 CLUB LEAGUE Is a utility the

V962 SUPER KILLERS v4.1 (2) T V976 WB v2.04 UTILITIES & Net V977FILE&HDP 5-A Nort Ferallo

of HD utilities. (2)<br>V979 NCOMM v3.0 is **V980 KICK v1.4** 

V983 MEGA CHEATS **FOR THE SUN CREATER V3.0g The** 

PUBLIC DOMAIN & SHAREWARD

like it, Register it wan in

orkheach 2.0+ Only<br>orks with Workberg<br>orkheach 3.0+ Only<br>t A600 Machines

 $\overline{a}$ 

 $0.5 h$ 

aat ifa<br>Ar 'ha

V1003 NICKPREFS I enho **TURBO TEXT VILLEN** VIOIS POOLS PREDICTION A VIO16 OCTAMED v2.1 Music edito was designed for ma  $6.130$ 

V994 THE MONEY PROGRAM V1.5

+ V1000 GRAPHPRO v1.0

V1001 VMORPH v2.21 Will

+ V1002 RAMOS PRO v1.12 If y

7021(AGA) SCREENS V1022 LITTLE TRAVELLER v1.1 Sh  $+$   $V1023$  QUIZ

V1024 (AGA) MANDELSQUARE v1.6 **V1025 TERM v3.4**  $(113)$ VID34 ADM v1.01 V1037 (AGA) A1200 WE V1038 AMOS PRO UPDATER V1.1 V1039 HARD DISK INSTALL If y V1040 bBASEII v1.3

41 DIGITAIL BREAD VIOAS SUPER DARK VI.5 A VID44 FANCY PRINTING Paper v1.2 and Disk Print<br>V1045 uDRAW v1.0

VID46 THE XIRAVE SAMPLES ( VIOAB HAM-8 VISTAS Colle Vista drawings (2)<br>V1051 EASY CALC v1.0 A VI054 ADVANCED UTLS 2 VIOSS PARRENCH

VIOS6 DEVELOPER VIOS7 EDPLAYER ! V1058 3D GRA ing you hacked to

V1060 CROUIT BOARD DESIGN VIDATORK UTLS V1062 DESKTOPPUR

VIOLA RIPPERS, STRIPPERS & REATS mom your ravorite games<br>**V1067 3D OBJECTS 3** About 20 of VIDAS PRINTER DRIVERS 5 Desk

(1070 MGA) UTLs 2 V1071 (AGA) MSM v1.8 onfor for program<br>V1072 (AGA) WINBLENDER v39.2

VID73 FT-X ACCOUNTS v2.01 W

V1074 (AGA) UTLs 3 V1077 GENEALOGIST v3.04 V1078 PC TASK v2.03

9 KEY VIOBI REPAIR-IT 3

V1084 SPECTRUM EMULATOR v1.7

PAYMENT DETAILS ind 8 ttio PD the used. Oversea<br>on a UK Bank (No **OVERSEA'S ORDERS** 

ler of 5 disks. **POSTAGE & CARRIDGE** 

thance the games on disk. [2]<br>^ + V1087 STOCK ANALYST calculate when to buy & :<br>V1088 WB 2.0+ UTLS ANDYS (AGA) UTLS VIO91 ASTRONOMY v2.0 /

**VISA** 

V1092 HEROQUEST AID L

V1093 PARNET SET-UP (2) A VIDE THE DEGRADE **196 MING SHU CHINESE AS** 

V1097 TITANIC CHEATS V1.40 Co VIIDI RJ UTLS

VIID2 DT UTLs VIIO3 TEK-ATAK MODULES A

VITO4 COLOURED ICONS Tro

VIIOS VIEW TOOLS C

VITOS MAJOR LEAGUE esuits. Dataindex v2<br>VIIO9 STAR VIEW VISITO FORCASTER v2.01

VIII2 CHEQUE BOOK v2.5 VIII4 PRINT LARELS

VIII6 POOLS WIZARD JNR VIII7 x-BEAT v1.2 VIDI SHAYERA'S TOOLS O

VI123 DIGITAL DREAMS UTLs C VIT25 LEMMINGS 2 INSTALL T Mb Chip RAM + 512k RAM<br>VI129 RED DRAWF TRIVIA The ut

VISO COMMUNICATE v1.2 A hel VISS NUMBER 27 ST

V1134 TOOLMANAGER v2.1 (2) VIISA DISK UTLs 2

VII37 (AGA) UTLs 4

VII38 (AGA) UTLs 5 VII39 (AGA) UTLs & AGO

VII40 FOOTBALL FORECAST T

VIIATMANDELPLOTV2.4 GRAPHICS **VILLE** 

VI145 MENUMASTER III V1147 EASYBENCH

7132 GOLDED v.94 A  $\overline{12}$ VIIS3 AMIGARASE VL31

VITS4 MAGIC MENU V1.27 R VIISS PHXASS v3.3

VIIS6 VIDEO TITLER

**Your Name** 

Address

Post Code

Signature

Card Card No

with great graphics & play<br>2854 SPACE INVAIDERS II A r 2864 FIGHTING WARRIORS A in VIIS7 DINO A 1999 MANUFARY 10 MEYOU GO IEYOU CITISWEE 3<br>+ VITIS 8 RACK TO SCHOOL

2087 BOMB JACKY 2988 BALDERS GROVE V1160 NOSTROMO CHEATS V1.1 3037 SSW A VIIA1 GOALKEEPER v1.0

3039 ASTEROIDS II v0.85 3040 TETRIS (AGA) 64 ASI A1200 FIX DISK

3075 18 HOLE GOLF (2) VII74 SAMPLES UNUMITED A : 3162 SON OF BLAGGER **UDM v3.0** 

3234 SYSTEM DEFENDER

3235 ALIEN BASH

3252 BONDMINE 12

3253 OPERATION METEOR Satin

3265 WIBBLE WORLD GIGGT

3283 NECESSARY ROUGHNESS (2)

3287 ROAD TO HELL (2Mb) Is

**Irip** 

3310 STARBASE 13 (2) 15

3370 DIGITIAL TETRIS Is o

prover lietris game with

3384 BLOAD RUNNE

d classic game INVASION

insion of Space Invariers.<br>- 3401 JETTY QUEST This

3411 KINGDOMS AT WAR

+ 3412 THE LAST REFLIGE

3414 CONQUEST & DOMINATION

3428 CLASSIC TERIS GAMES

3434 MR MEN OLYMPICS

3436 (AGA) MOTOROLA INV

3454 (AGA) KLODIKE (3)

ASS123 ARTILLERUS II B

+ ASS127 SHANGHAI 93

ASSI38 SCORCHED TANKS This is

AT05 KLINGON D7 CRUISER

ATION MARINA THE MANUSCRIPT OF THE SALE AND RELEASE AND STRIP STONE THE SALE AND CONTRACT CONTRACT AND CONTRACT AND CONTRACT AND CONTRACT AND CONTRACT AND CONTRACT AND CONTRACT AND CONTRACT ON A AND CONTRACT ON A AND CONTR

1060 STAR TREK \*: TNO Gome<br>1081 UTLTWATE STAR TREK (2)

2222 STAR TREK TNG This is the lote

e bosed on the T/NG (2)<br>2501 STARTREK / Jimbo Barber (2)

2503 STARTREE IncGustation (3) 2de<br>2926 STAR TREK THEMES! (2) Th

organe Episobi Cuidas, riberti<br>- 3106 STAR TREK: DEEP SPACE 9<br>- 3386 (ADA) STAR WARS SLIDESH<br>- 3420 (ADA) STAR WARS SLIDES<br>- 3453 THE NEW STAR TREK ANIM<br>- LATEST DEMO DISKS

RAGE MEGA DEN

2879 CLAT TV # (2)

Expiry

£

 ${\bf A/c}$  No

I enclose cheque/PO for

STAR TREK SELECTION

3413 DARKSTAF

t game of Supe<br>3383 POPEYE

32R5 THE ENTITY V1.1

3286 AIR HOCKEY

3214 UNIV CONG 76 NO SAMPLER UTILITIES O

KILF ONE TOOLS INCHE VIT78 KICKSTART 3 EMULATOR T

V1179 FILE-O-FAX V1184 AMIOA DIAR

**VERAL CE** 

V1190 TECHNO MODULES 1-5 **DOBOR MOD. NBQUIRS** 

V1200 MAGIC WORKBENCH V1207 OCTASTUFF A

V1213 PROGRAMMING LANGUA AMI, EGOI, POSCOI ONO OTHERS (3)

V1220 TERMINUS

V1221 (AGA) BLANKER BITZBlor

V1222 PANASONIC STUDIO 3 V1223 CANON STUDIO

V1224 SUPER VIRUS KILLERS Fr

**GAME DISKS** 

1073 TETRIS ORIGINALT 1420 DTRIS 1749 SCRAMBLE OF 1977 POM POM GUNNER Sho 2018 JETMAN

2164 DUNGEON ON NADROJ T

2220 STRATEGIC GAMES EN

**MIND GAMPS 21** 

is to challenge your mind.<br>2272 BLACK JACK LAB Play all th

nool gin piatform game.<br>• 2480 FRUIT MACHINE 2 As n

is to the Arcock machines<br>**2491 LEGEND OF LOTHIAN** Exce

dition of the

very well pro

lart the R

2022 SEA LANCE The

e sub wor gome on<br>2054 ATIC ATAC A

2278 CARD SHARP

y gome loosely base<br>+ 2411 TOTAL WAR

2280 DIPLOMACY 2Mb

+ 2432 GOLDEN OLDIES

2447 CONDROP

2448 CRAZY SUE

2498 AMOS CRICKET

2617 GOLDEN OLDES 2

2621 ETERNAL ROME S

2622 DONKEY KONG

2676 MORIA v5.4 L

2724 NEIGHBOURS

2802 CARD-O-RAMA

+ 2825 ALL ROUNDER

+ 2738 AIR TRAFFIC CONTROL

Telephone

2614 TETREN

 $2221$ 

# The magazine...

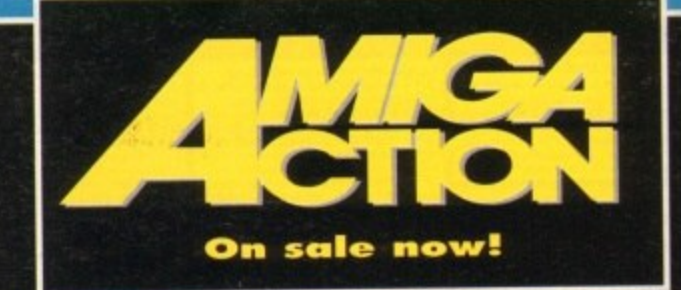

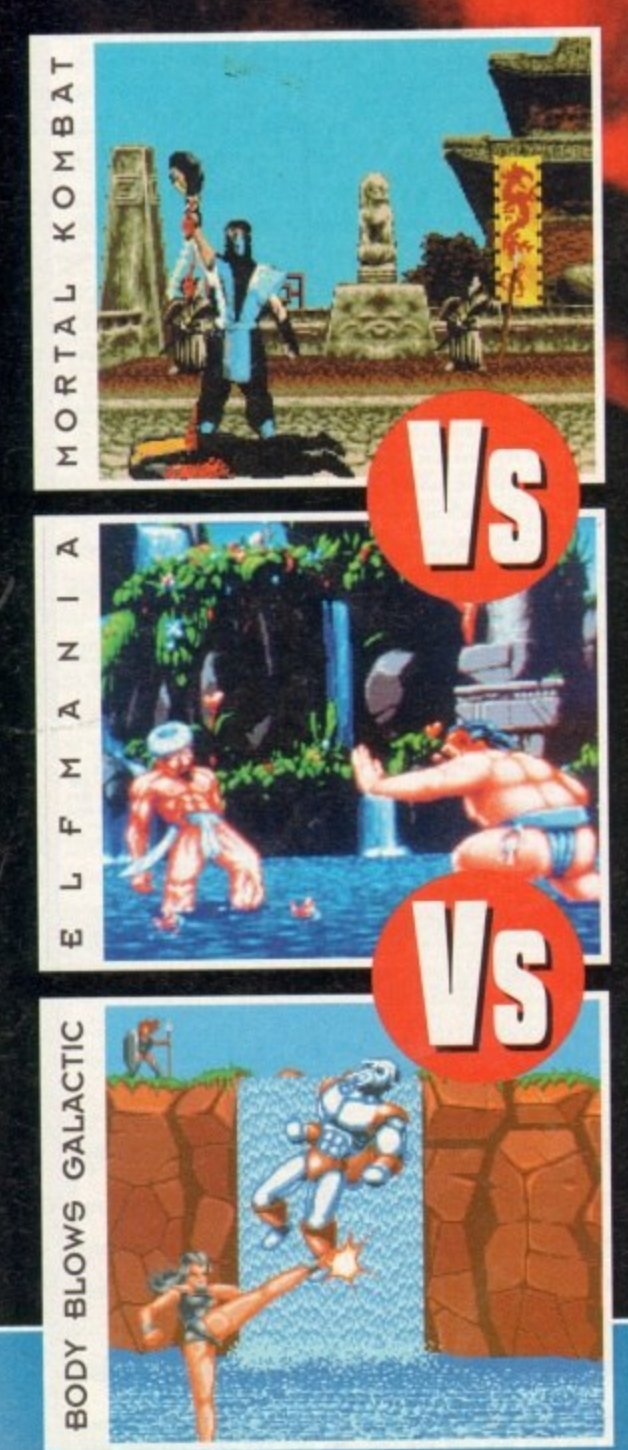

**With a FREE 40 page solutions booklet, two game-packed disks. every new game reviewed 0 1 PLUS an in depth analysis on the battle** of the beat'em-ups, we **strongly recommend you check us out...**

# ...that packs a punch
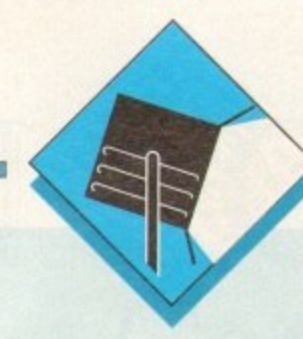

# Soiware Spodinid

With so much attention being lavished on Lightwave, Paul Austin redresses the balance with a round-up of the opposition

ith the huge array of renders and ray-tracers<br>looding the market nick. viologing the market, pick-<br>ing the right package has<br>become increasingly difficult

become increasingly difficult.<br>It's a factor that's been com-<br>pounded further by the degree of excellence inhereal within an recent releases. In the

column the aim is to side step the technicalities and concentrate on practical application -<br>hopefully targeting the perfect<br>solution to your particular videographic problem.

Now before hundreds of irate punters put pen to paper extolling the virtues of the old

others of that ilk - it must be stressed that the aim here is to highlight the best choices for<br>those who've evolved from such<br>software and are planning to compete with the latest 3D creations within corporate and broadcast productions.

guard - Videoscape, Sculpt and

# **Real3D Classic**

Formerly known as Real 3D Turbo, Real 3D Classic was the main contender against the omilaught of Imagine. Being a convert from Real3D to Imagine I can see the relative benefits of both systems.

Although both are employed by professional artists with equal relish, I'd say that imaging would be more to the taste of the purist who wants believability and doesn't mind investing time and effort to get it, while Real Classic provides an easier method of producing very high quality corporate logo material - which although excellent, can lack the subtlety of a similar imagine image.

The primary cause of this slightly artificial look is Real's dependence on primitives which limits to lette to a slightly Lego-esque look to the final image or anim - a factor which isn't helped by the real will be a massing options which don't allow the multiple maps of imagine, Aladdin 4D or Real3D v2.

Animation is again slightly lacking in comparison to Imagine primarily due to the actions flexibility offered by the rather idiosyncratic Cycle when within imagine.

However it must be streamd that firms Came is by no means basic and when the account with the best and aliasing on the market the program is appeal for corporate applications is pretty hand to come

# Caligari 24

Unlike the other packages. Colleges is a modern and not a ray tracer. This simply means allows will reflect the day and the ground but not other allows a the state in produce the end result is that mal world armailable about match

up to the others, but to be fair that isn't what Caligari is intended for. In short, Caligari is the ultimate corporate anim generator. Thanks to the program's relatively basic rendering and mapping options it will never match up when it comes to clever images.

However that's probably a fair price to pay for one of the best modelling and animation environments on the market. If you're purely interesting in graphics that will animate beautifully but always look computer-generated, Caligari is the perfect combination of ease of use and power animation - and all at a unbelievably cheap £99.95.

# **Imagine2**

To be honest I must admit to being slightly biased towards Imagine courtesy of prolonged use. However being aware of the problem is half the battle. As a result I'll endeavour to curve my enthusiasm and maintain AC's usual high journalistic standards.

Although admittedly my favourite package, it must be said Imagine isn't without its faults, most obvious of which is the program's relatively poor anti-aliasing.

In addition, its accompanying manual is disappointing to say the least - pottering along in a narrative rather than informative style that makes comprehension of this complex and somewhat idiosyncratic package even more daunting than it need be.

Still, even with these drawbacks the program nevertheless offers a degree of modelling and mapping freedom that can only be matched by Real3D v2 - a program which is at least three times as expensive and arguably even more difficult to master. Another minus in the Imagine column is the program's approach to animation. Although reasonable, it's by no means as intuitive as programs such as

Caligari which use real-time hierarchtical animation with on-screen paths and graphical motion paths.

In its favour, Imagine boasts ever-increasing third-party support which includes the excellent Understanding Imagine reference manual, which for around £20 will solve the aforementioned manual problem instantly.

In a nutshell, Imagine is best described as the ultimate enthusiasts' package, capable of startling photo-realistic imitation of either the real or virtual world. However be warned, there's a step learning curve which demands dedication but can return award-winning results.

# **Aladdin 4D**

Although very respectable as an all-rounder it must be said that Aladdin doesn't really justify its rather inflated asking price.

In addition to the financial problem, modelling is fairly basic in comparison to the others although the latest 3.0 version does promise some major improvements - which include Lightwave-esque lens flares.

On the animation side it's pretty much the same story with good but not spectacular results which lack the intuitive touches offered by Caligari and to a lesser extent Real and Imagine.

Having said that, Aladdin isn't without strong points with the most notable being the generation of gases, a feature which can produce very impressive static and animated images.

However, as seems to be case throughout Aladdin, there is a compromise - which in this case takes the form of very slow rendering.

All in all, the bottom line points to a pretty good package which unfortunately suffers badly when it comes to value for money when compared to the majority of the opposition.

# **Real3D v2**

Although the package is easily the most powerful program around, it's very much an acquired taste, which beginners especially may not find very palatable.

If you have the £400 asking price and the six to 12 months needed to master the package, it simply outguns the opposition. The question is, do you really need that kind of power? And if so, how long will it be before the program let you apply it?

In short, a truly professional program that demands as much time as it does hard cash.

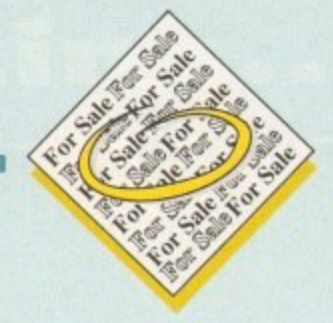

• X-cad designer £40, DPaint3 £15, Advantages s/sheet £20, Top form designer £25. Phone 0622 747486.

• Contacts wanted, 100% reply, Mario Abela, "King Aron" , St. Aristarchus STR, Rabat RBT 07, Malta.

 $\bullet$  Flashback game £10, Tel: 0362 850706

• Wordworth V2AGA boxed as new. £45 and games £2- £15. G.Moss, 061 626 4175, Oldham,

• Vidi 12 AGA as new £50. Tel 0865 204 356.

• A500 WB1.3 checkmate case. 65Mb. HD 3Mb RAM. 200w psu £200, NFL M/Sync monitor £85 ICD flicker free video £85 accessories, Maidstone 0622 747486.

GVP A530 120 Mb Hard Disk, 2Mb 32Bit RAM, £350 o.n.o. EXCELLENT CONDITION. Boxed. Phone 0752 343119.

• Contacts wanted. Martin, 61 Dover rd, Southport, PR8 4TH.

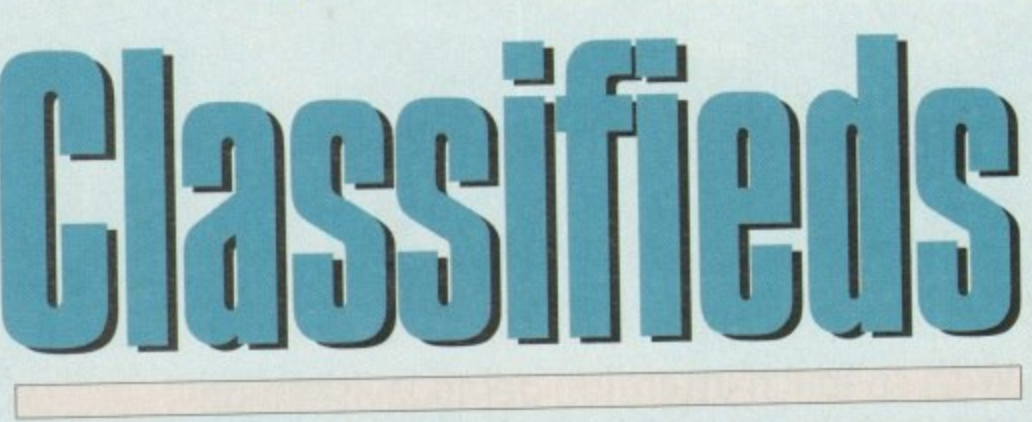

s long as your ad is five words or less, it's absolutely free! **1 A , s I o number! n •** Should you want more space, you'll find unrivalled value**for-money – for instance, 25 words cost just £10 Fill in the form below and send it to us with your payments (if applicable) - and remember to include your telephone**

• Amiga 3000 manual wanted **s** urgently. Will pay. 081 3715 556, **y**

• GVPA530 40Mhz, 120 Mb **o** HD, 4Mb RAM, the best! 071 **u** 435 5946 - Phillipe.

• Al200, monitor, games, **r** E475 0293 512384 **a**

**PLEASE NOTE: We can only accept classified advertisements from bona fide private sellers/buyers. We reserve the right to — and will — refuse to print any advertisement from any company or individual masquerading as such. Don't waste your time and money!**

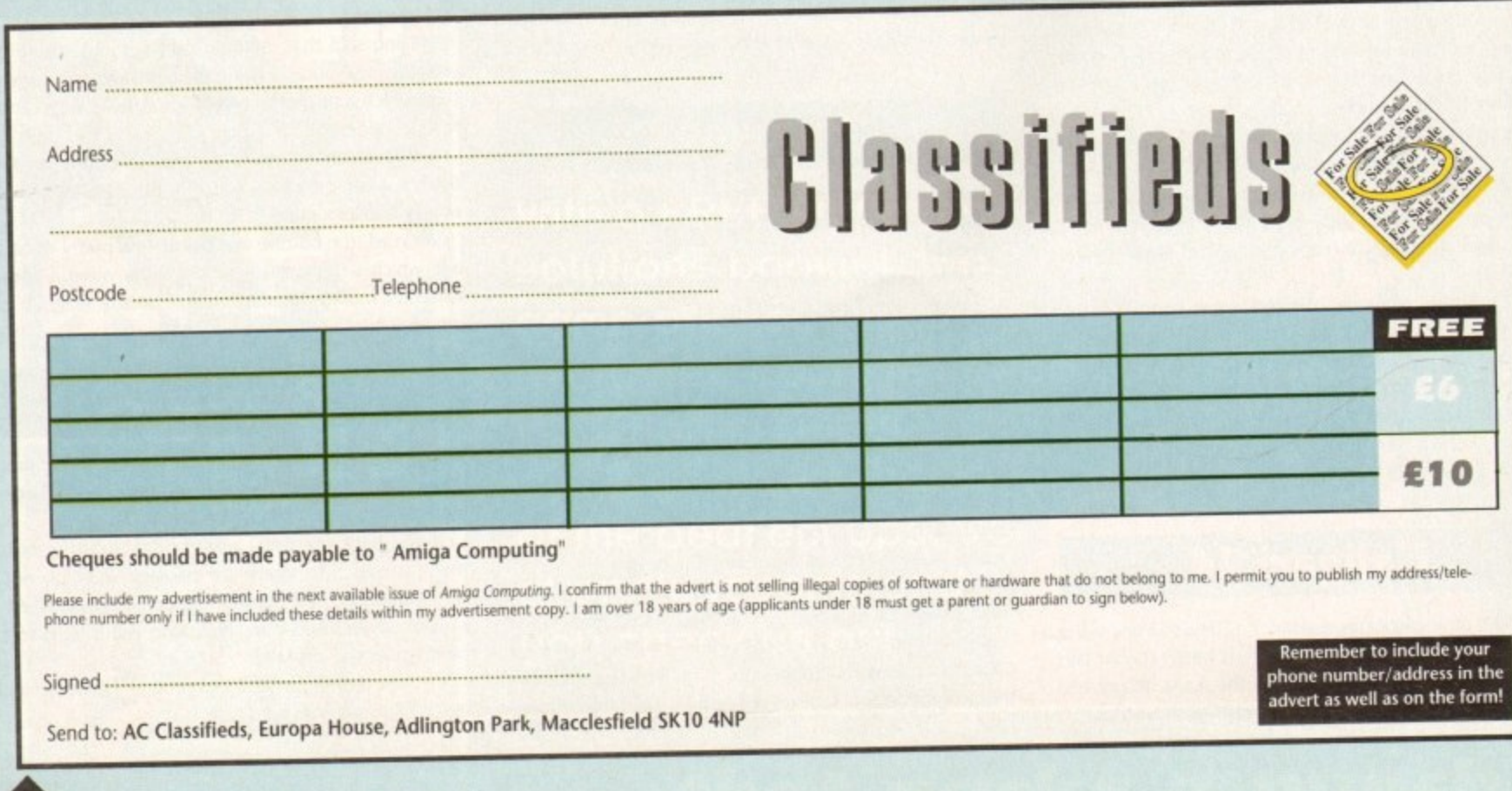

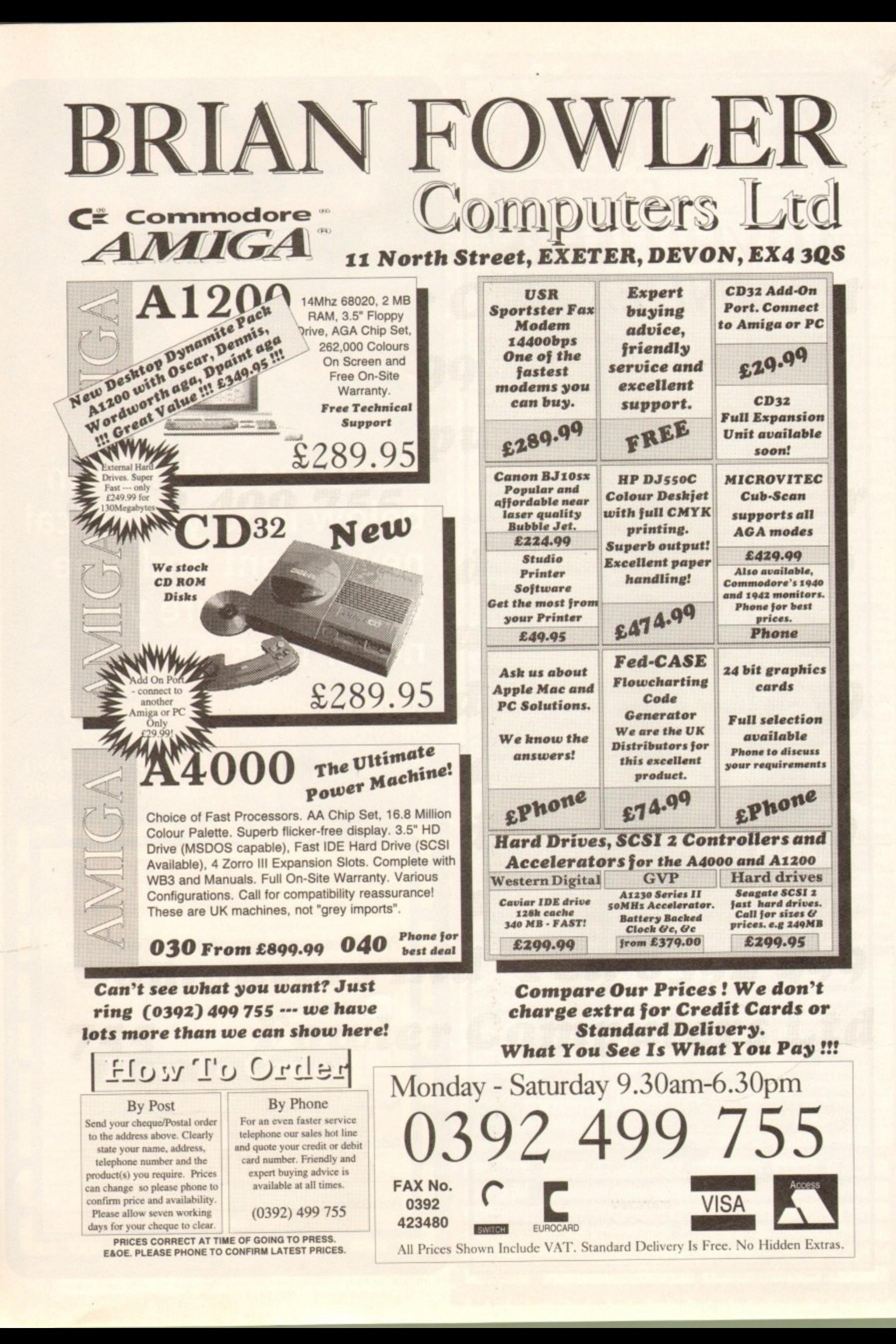

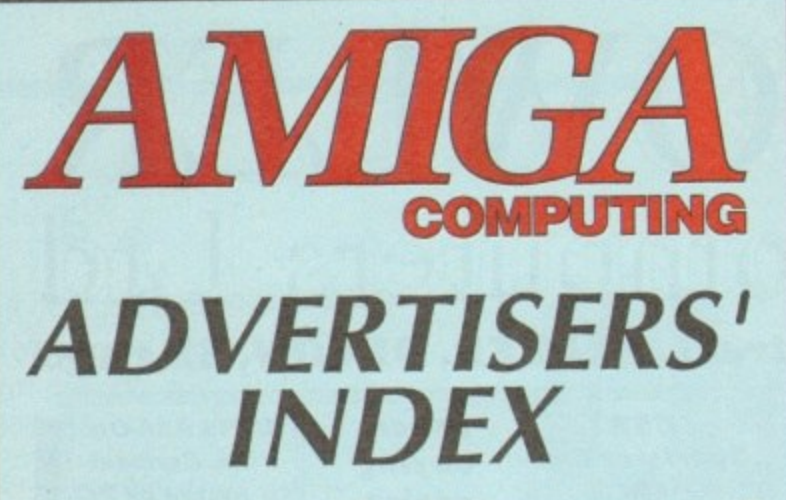

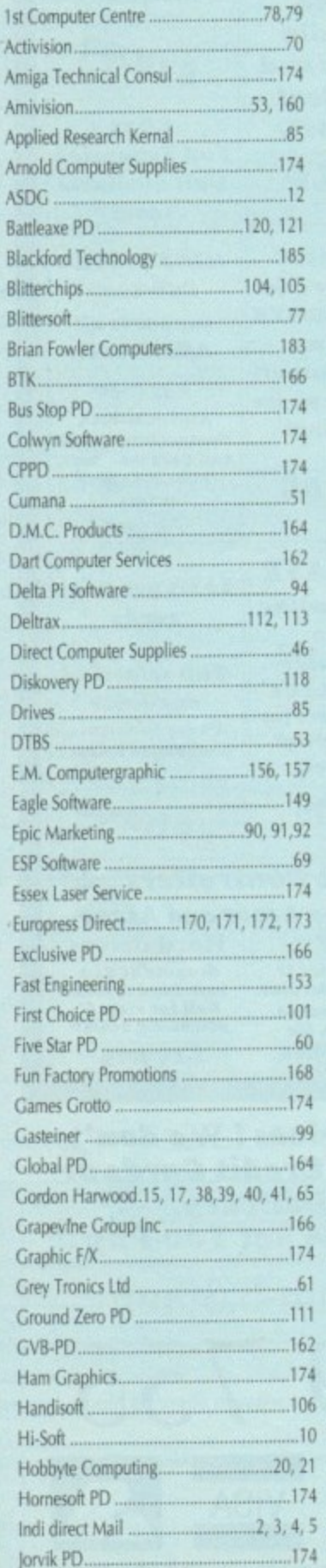

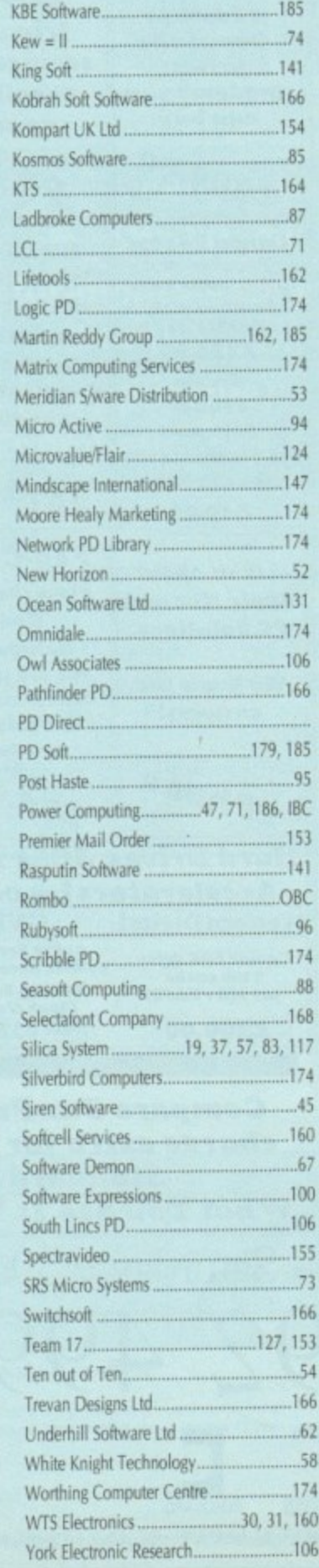

# **Kamsk**  $\mathbf{B}$  $\sqrt{1}$

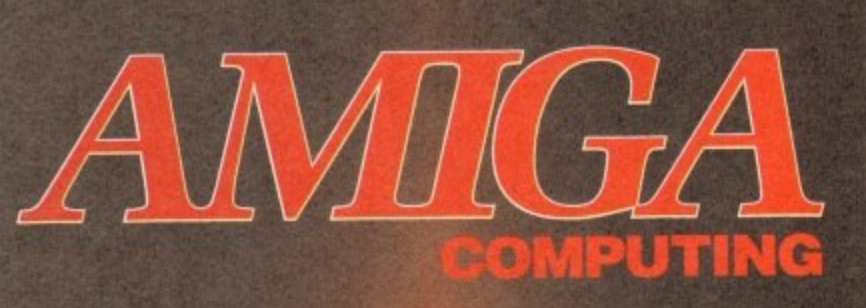

**Hand the order form** below in to your local newsagent and s/he will make sure you never miss a copy!

To the newsagent: Amiga Computing should be available from your local wholesaler. If not, contact the Circulation Department at Europress on 0625 878888

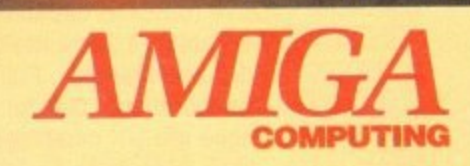

Please reserve a copy of Amiga Computing magazine every month until further notice.

I will collect

I would like it delivered to my home

Name:

Address: \_

Postcode:

Jumping Bean...

47

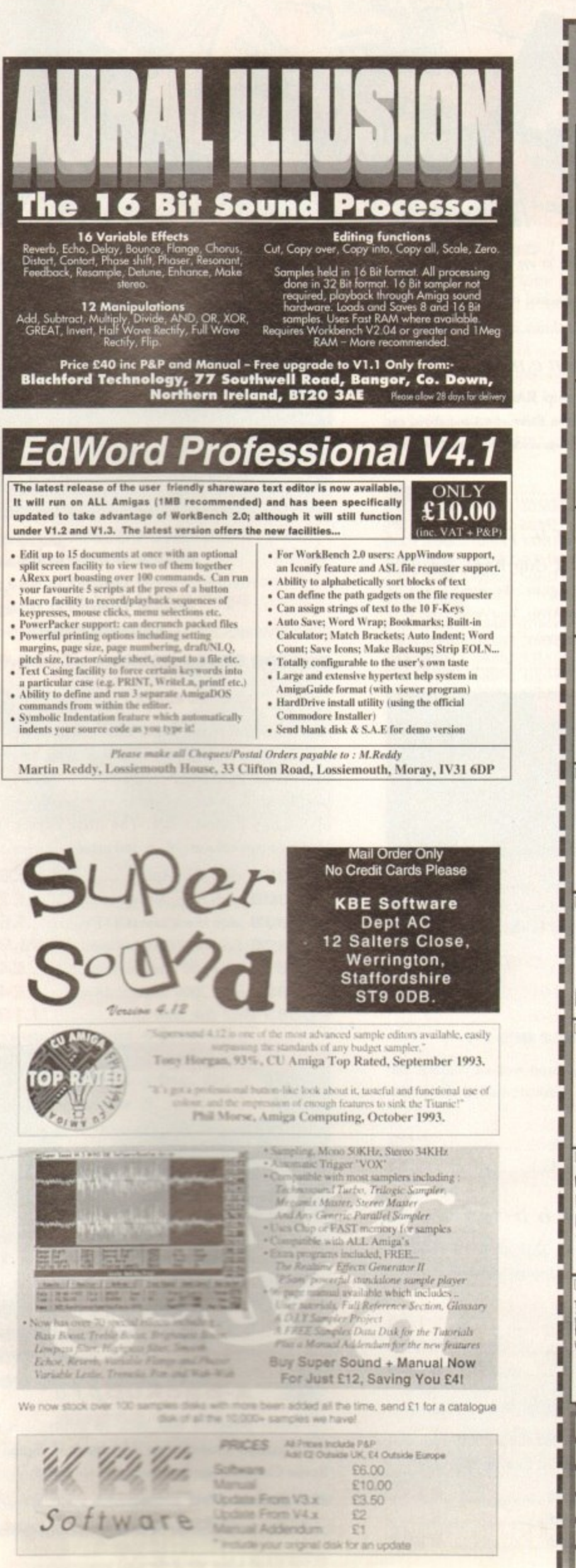

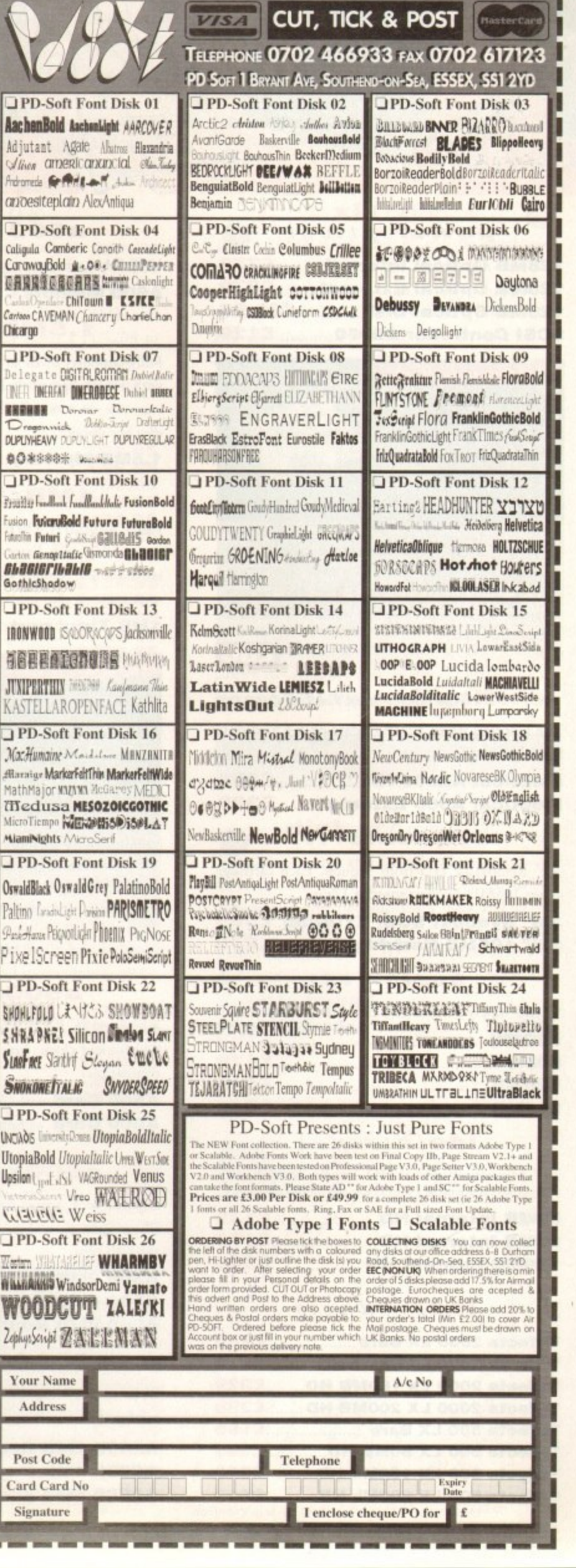

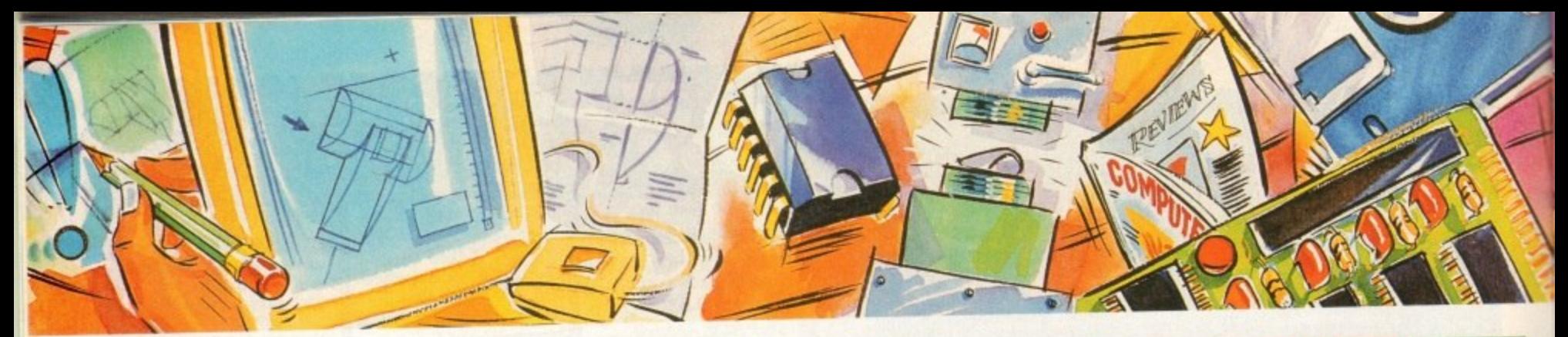

### **poweroptica/**

 $\frac{1}{2}$ 128MB Optical External **E879** A **128MB Optical Disk E39.95 128MB Optical Internal Example** 

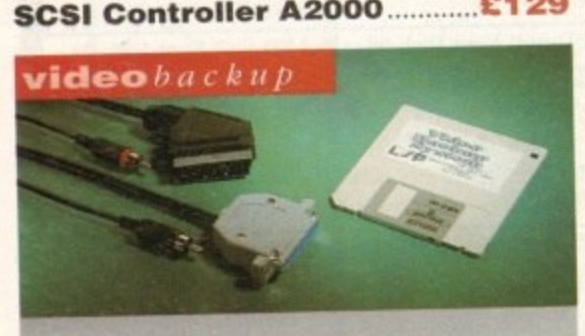

**Use a VCR as a backup storage advice, 200 p can be used for an alternative hard disk backup system. What's more you can watch T.V on your 1084s monitor.**

# **£60**

7

# flopticaldrive

**f The Hoptical stores 20MB of data on a 3.5" disk (a l SCSI interface is required).**

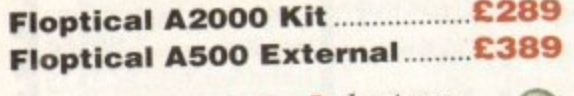

# **syquestd rive**

**d 3.5" Removable HD from Syquest. Each cartridge** stores 105MB. Syquest speed is 1/ms.

**k 3.5" Syquest SCSI External.,E599 s 3.5" 105MB Cartridge E79**

# scsidrives

**We can supply SCSI or IDE 3.5" drives in many sizes.**

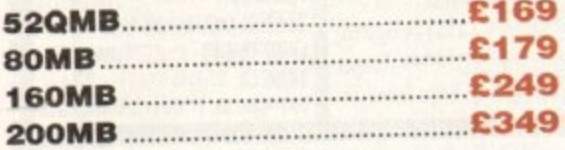

# ideinternal

**2.5" Miniature internal HD for the A600/Al200,** (these drives come complete with a cable and installation software)

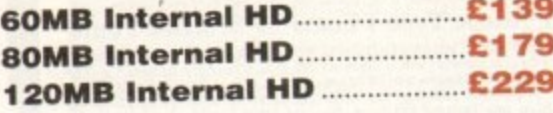

# icd products

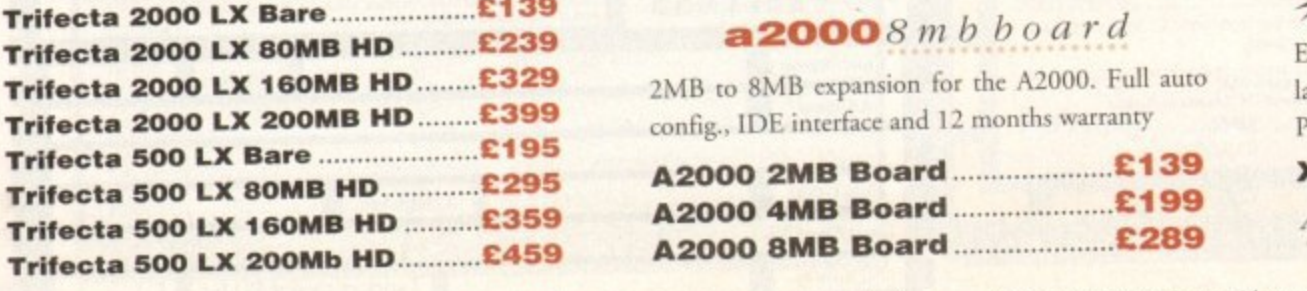

# **a600**memory

1MB RAM with battery backed clock.

# A600 Memory **E39.95**

# $1.5MB$  memory

**Fully supports I MB of chip RAM and compatible** with Fatter Agnus. (Requires Kickstart 1.3 and above, not compatible with A500+. Your Amiga needs to be opened , this may effect your warranty)

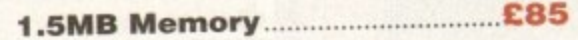

# 1MBtbru'port

**r t Fully supports 1MB of chip RAM and fully** compatible with Fatter Agnus. (Requires Kickstart 1.3) and above, not compatible with A500+. Your Amiga needs to be opened, this may effect your warranty)

#### ! **1MB Thrill' port E49**

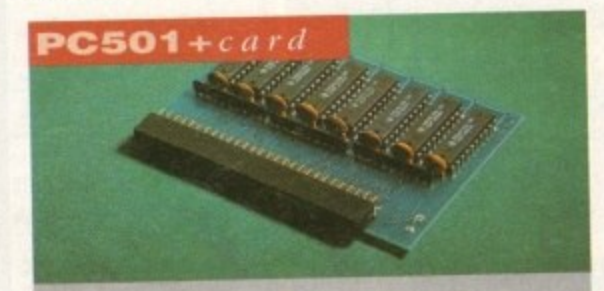

**igh quality memory card comes with 1MB of RAM on-board to expand your Amiga A5004 to 2MB of Chip RAM. (Fits in the trap-door, does** not affect your warranty)

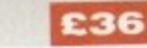

#### $a500$ memory

**4 Chip 512K RAM expansion with or without battery backed clock. Free software included. (A500+ compatible)**

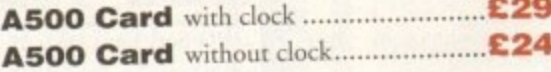

# **a5008mb board**

Expand your Amiga from 2MB to 8MB of RAM. Plugs into side slot, full auto config. and full through port.

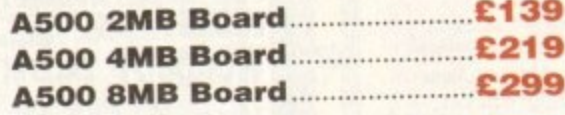

# **a 2000 8 mb board**

**2MB to 8MB expansion for the A2000. Full auto config.. IDE interface and 12 months warranty**

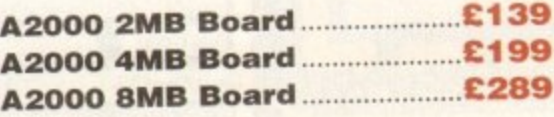

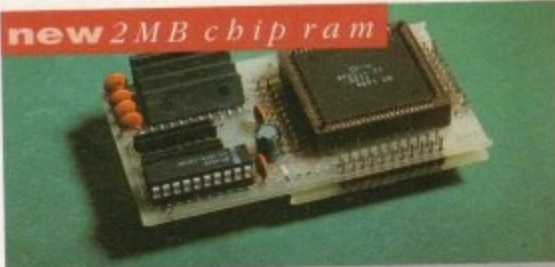

**Increase your Amiga's memory to 2MB of chip RAM, including 2MB 8375 Agnus, easy to fit, (internal fitting), unlike every other 2MB chip** RAM board currently available you A500 trap **memory still works! fully compatible. £159**

# **special off e r**

**PC i 208 68882-20MHz OMB RAM board.**

PC1208 68882 20MHz.....£109.95

# **powerd rives**

**All Power Computing's disk drives come with a 12 month guarantee. The PC880B is available with Blitz Amiga, Blitz and X-Copy or Cyclone compatible (this drive is only available to registered owners of X-Copy Professional). The drive comes in a choice of two colours, black and cream.**

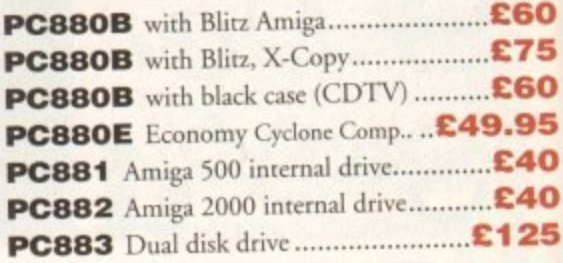

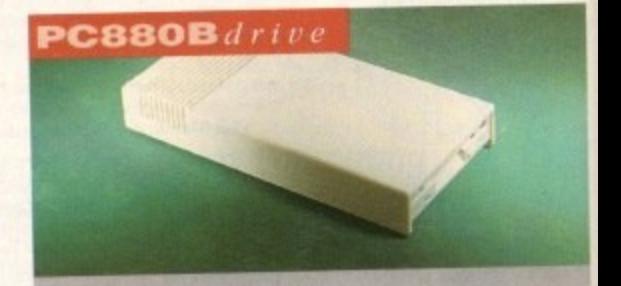

The award winning external disk drive which **includes Anti-dick (cures that annoying click),** includes Anti-click (cures that amoying chea),<br>Virus blocker (prevents viruses) and built-in<br>backup hardware. Now available with Cyclone<br>compatible chip. **Virus Mocker (prevents viruses) and built-in** backup hardware. Now available with Cyclone **e compatible chip.**

#### **£60**

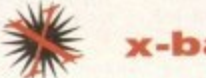

**X-baCkUpp r**

**r d** latest custom chip design. Hardware designed by **i Power Computing. Extremely powerful disk back-up utility, uses the**

#### **X-Backup Pro <b>2006**

**i** .1600/Al200 colour Scanner available soufl

**g**

**e** 

# epson $GT-6500$

既

 $b_{\rm 1D}^{\rm 1L}$ 

hip

fit hip

trap

59

.95

a 12

with npatiwners in a

660

£75

**C60** 

.95

£40

£40

125

hich

lick). ilt-in

clone

60

ses the

ned by

9.95 soon p

A high resolution 24-bit colour flatbed scanner from Epson. Scan up to A4 in size on this 600DPI scanner. Comes with PowerScan or ASDG (ASDG is an extra £99). GT-8000 scans up to 800DPI.

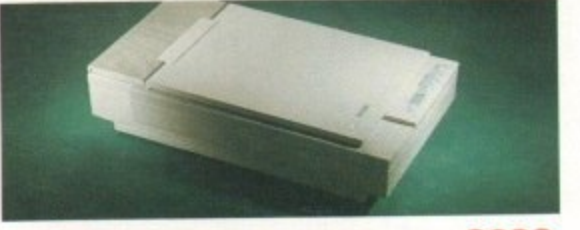

Epson GT6500 PowerScan ... £699 Epson GT8000 PowerScan£1199 **Epson GT8000 ASDG...........£1298** 

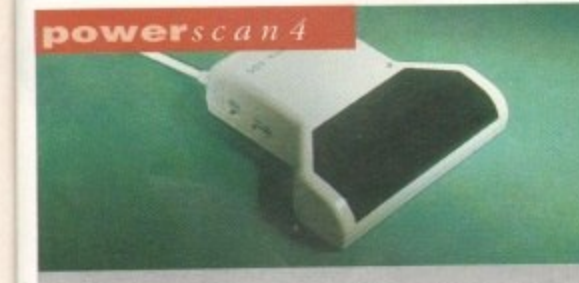

Completely re-designed powerful user interface, produce 256 greyscale images (on a AGA machine), scan in 64 greyscales (non AGA Amiga can only display 16), add colour to greyscale images, special effects, new support for 18-bit scanner, add text to scans, available with mono or colour scanner. £119

# powerscanners

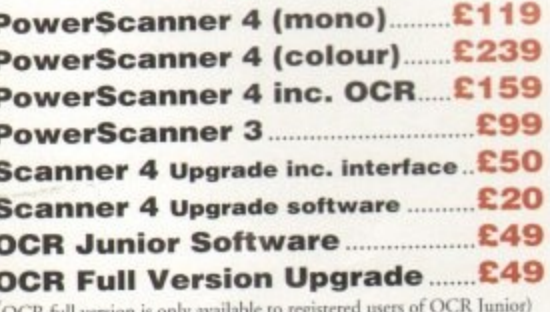

# autorom sharer

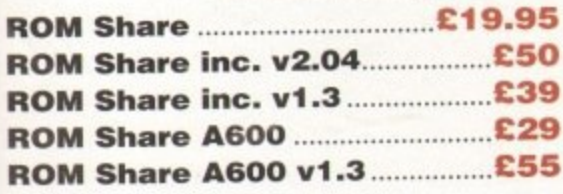

### supramodems

Comes complete with English phone cable, RS 232 serial cable, PSU & comms software.

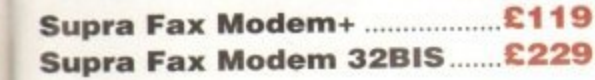

# $pc1208$

puting ltd

Power Computings latest 32-bit memory expansion for the Amiga 1200 is now available. The PC1208 uses the latest industry standard 32-bit Simm technology which allows you to use 1MB, 2MB, 4MB and 8MB modules. Simply adding either a PC1208 to your Amiga 1200 will increase its processing speed by 219%, comes with real-time battery backed clock and optional FPU available.

# **Bare**

 $\mathsf{L}$ 

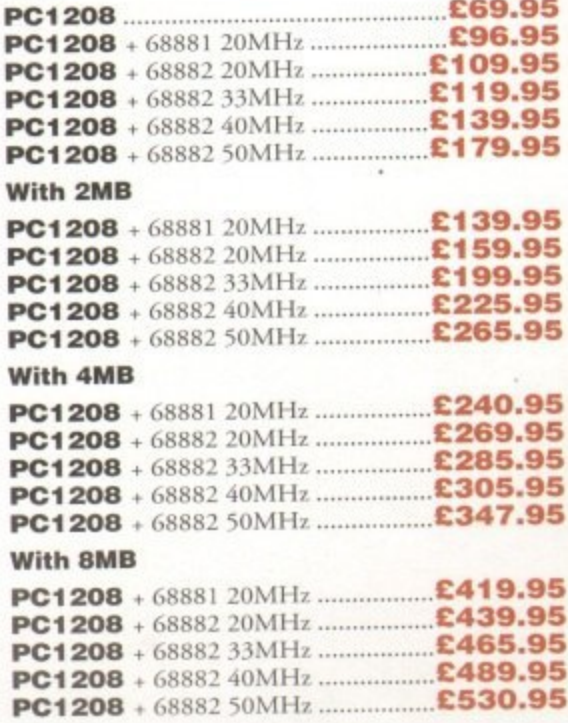

# $pc1204$

The original PC1204 4MB 32-bit memory expansion is still available, and is exceptional value.

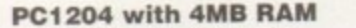

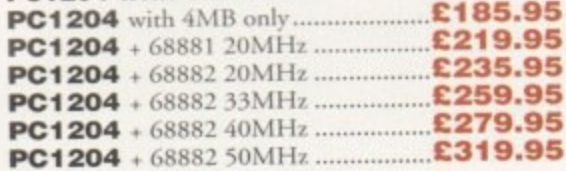

# A4000 peripherals

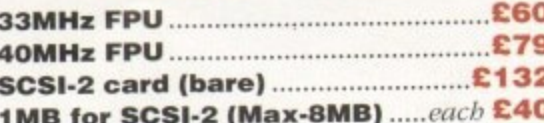

#### miscellanousproducts

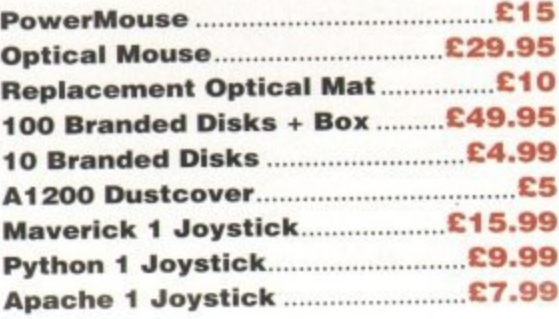

# $x$ ldrive

telephone 0234 843388

facsimile 0234 840234 technical 0234 841882

(techincal is available from 2-5.30pm)

The 1.76MB Disk Drive\* can be used with any Amiga. With the 'XL Drive' you can fit a massive 1.76MB on a high density floppy disk, the drive can also act as a standard 880K drive and can also read & write disks written on an Amiga 4000 internal HD drive.

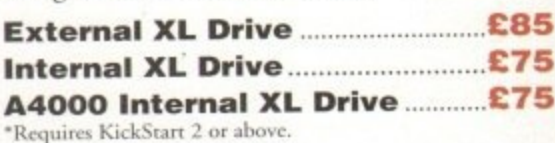

# $ext{clusive}$ *products*

# $\textrm{pc880}$ upgrade

Power Computing can now upgrade your PC880 drive from a 880K to a 1.76MB high density drive, all you need to do is check that you have the serial number 'Sony MFD17W-22' on your disk drive casing. (You'll need to unscrew the casing. This does not affect the warranty)

# PC880 Interface upgrade £49.95

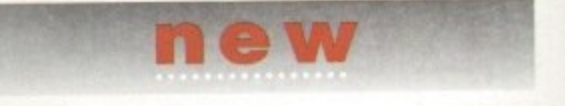

# $diskexpander$

This Easy to use and install expander can add 60% to your Hard Drive capacity. It quickly compresses and decompresses data and is very reliable ensuring no data corruption. It works with all drives, SCSI , IDE, floppies, even RAD disk and is expandable as new compression libraries are developed.

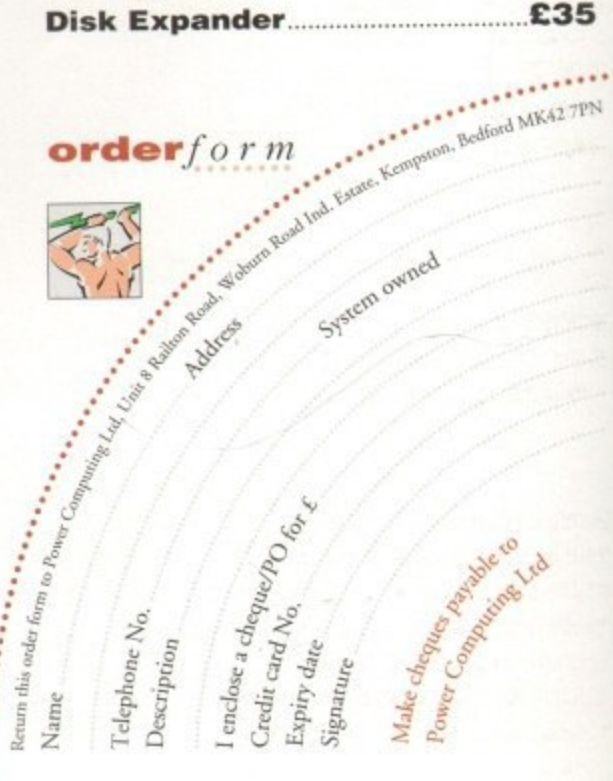

All Power Computing Ltd products come with a back to base 12 month guarantee.Prices are valid for the month of publication only. E & OE.

delivery next day £5.00 2-3 days £2.50 Saturday £10.00 deliveries are subject to stock availability

# New Toll Amiga Real Time 24 bat Colour Digita

If you're looking for the ultimate in 24-bit image capture & editing, then look no further ! Vidi Amiga (24) RT offers you features and specification unmatched by any rival. And what's most important is its compatibility. Vidi Amiga (24) RT will work on all Amiga's including A500, 1200 etc.

Finally compare our pricing and I am sure you will agree that no other company can offer you so much for so little !

SOME OF OUR FEATURES...

Image capture at up to full overscan video resolution in all AGA colour modes. Display images up to 1472 x 576.

# **ANIMATION:**

Fully featured Swipe & Play animation workstation.

**POWERFUL IMAGE PROCESSING:** Average, Balance, Blur, Brightness, Contrast, Convolve, Drop RGB, Edge Detect, Emboss, Equalize, Exposure, Flip X/Y, Gamma Correction, Negative, Quantize, Saturation, Cut & Paste.

**FILE SUPPORT:** 24-bit Amiga formats, All AGA Modes, ILBM, ANIM, BMP, PCX, & TIFF.

**COMPATIBLE WITH:** Workbench 1.3, 2.0, & 3.0. Composite, SVHS or Y.C. sources.<br>A500, A600, A1200, A1500, A2000, A3000, A4000.

Vidi Amica the Worlds best selling Amiga Digitiser!

**These Images** represent the quality of output achievable using Vidi Amiga (24) RT

Nix

**Loadi Sav** 

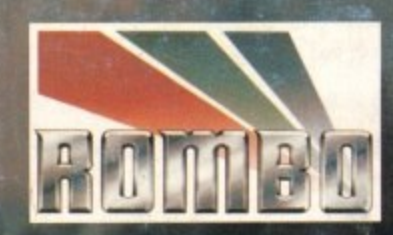

64<sub>Rx</sub>512

648x544

 $\sqrt{2}$ 

 $ID: 4$ 

Inage HAM8

**RGB** Frame 171

 $\sqrt{24-8it}$ 

**Di Forwards** 

Tec 221

Contrast

Undo | ALL

Cut

Paste

 $\frac{1}{3}$ 

ng Control Pa

**Balance** Blur<br>Brightness

Contrast<br>Convolve

Grab

**Mix** 

Carousel

**Load Save** 

Rombo, Kirkton Campus, Livingston, SCOTLAND, EH54 7AZ. Tel: (44) 0506 414631 Fax: (44) 0506 414634